### **UNIVERSIDAD COMPLUTENSE DE MADRID**  FACULTAD DE CIENCIAS MATEMÁTICAS

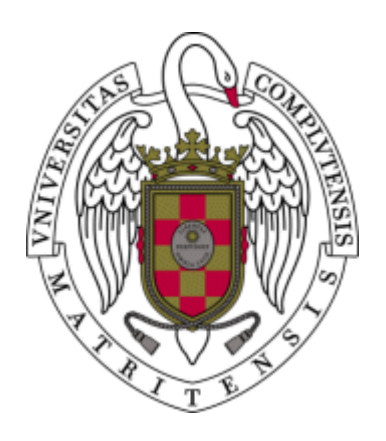

### **TESIS DOCTORAL**

### **Análisis de series temporales en estaciones permanentes GPS**

MEMORIA PARA OPTAR AL GRADO DE DOCTOR

PRESENTADA POR

### **Laura García Cañada**

Director Miguel J. Sevilla de Lerma

### **Madrid, 2016**

**© Laura García Cañada, 2015**

## **Memoria de Tesis Doctoral**

## ANÁLISIS DE SERIES TEMPORALES EN **ESTACIONES PERMANENTES GPS**

## Laura García Cañada

## Director: Miguel J. Sevilla de Lerma

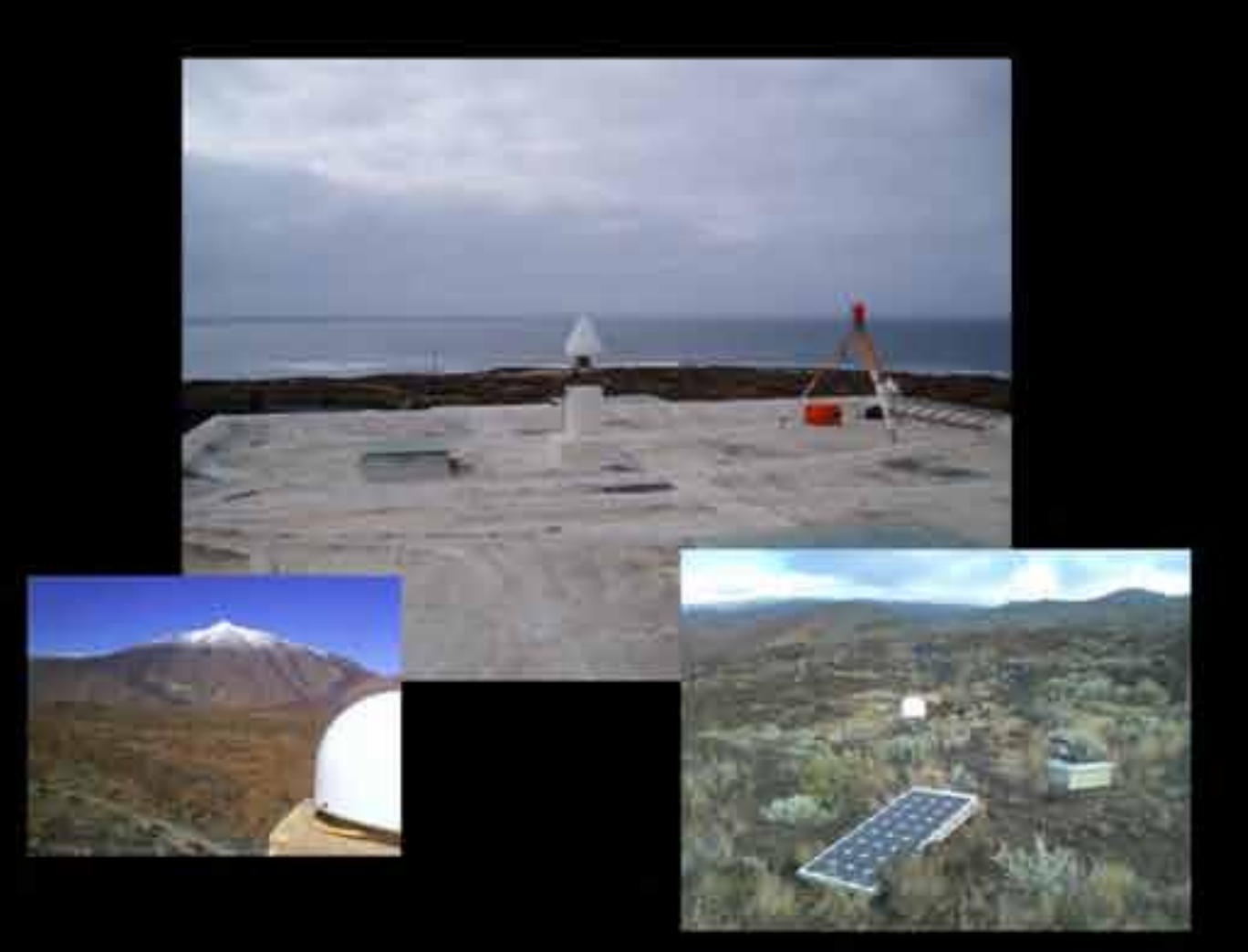

Sección Departamental de Astronomía y Geodesia Depto. de Física de la Tierra, Astronomía y Astrofísica I **Facultad de Ciencias Matemáticas** Universidad Complutense de Madrid 2015

### Universidad Complutense de Madrid

FACULTAD DE CIENCIAS MATEMÁTICAS DEPARTAMENTO DE FÍSICA DE LA TIERRA, ASTRONOMÍA Y ASTROFÍSICA I SECCIÓN DEPARTAMENTAL DE ASTRONOMÍA Y GEODESIA

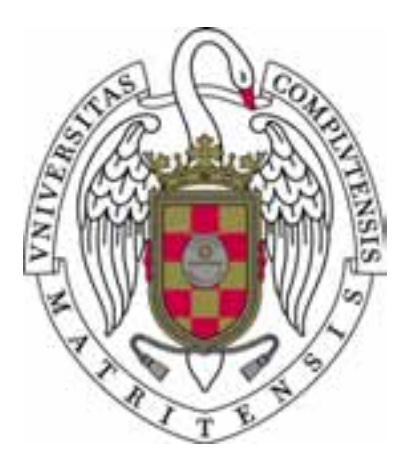

## Análisis de Series Temporales en Estaciones Permanentes GPS

#### Memoria para optar al grado de Doctor en Matemáticas.

Presentada por: LAURA GARCÍA CAÑADA

Dirigida por: Miguel J. Sevilla de Lerma

2015

**Fotografías de la portada:** *arriba*, antena de la estación permanente LACV en la Casa de los *Volcanes (Lanzarote), perteneciente al IAG; abajo a la izquierda, estaci´on permanente GPS TN07, situada* en Las Cañadas del Teide (Tenerife) de la red del SVV del IGN; abajo a la derecha, estación permanente *HI04 instalada por el IGN en la zona de Tacor´on (El Hierro) para el seguimiento de las deformaciones en la erupci´on de El Hierro 2011-2012.*

*Fotograf´ıa de la contraportada: vista de la erupci´on submarina de El Hierro desde el helic´optero del Gobierno de Canarias el 11 de noviembre de 2011 (fuente IGN).*

## **Agradecimientos**

Me gustaría en estas líneas expresar mi más sincero y profundo agradecimeinto a todas aquellas personas e instituciones que de una forma u otra han colaborado en la realización de este trabajo a lo largo de estos años y que han sido tantas que, aunque será difícil, espero no olvidarme de ninguna.

En primer lugar quiero agradecer a mi director de tesis Miguel J. Sevilla el haberme dado la oportunidad de realizar este trabajo bajo su dirección, la ayuda que me ha ofrecido, dedicación y consejos que han hecho posible llevar a buen puerto este estudio. Y por haberme permitido terminarlo a pesar de que esto haya hecho que sus últimos meses en activo fueran mucho más ajetreados de lo deseado.

Agradezco a todos los miembros del Departamento de Física de la Tierra, Astronomía y Astrofísica I, a la Sección Departamental de Astronomía y Geodesia de la Facultad de Ciencisas Matemáticas (UCM) y al Instituto de Astronomía y Geodesia (CSIC-UCM), donde desarrollé este trabajo durante mis primeros años, que han colaborado de una u otra forma en su desarrollo y en especial a Jose Luis Valbuena y Esther Ortiz por sus enseñanzas, colaboración y ayuda en la preparación y relización de las campañas de observación realizadas en Lanzarote.

También quiero dar las gracias a la Casa de los Volcanes (Cabildo de Lanzarote) que permitió instalar la estación LACV y a todas aquellas personas que han hecho posible que está siguiera en funcionamiento desde entonces, especialmente a Orlando Hernández y Jaime Arranz por vigilar de cerca la estación y hacer más agradables nuestras estancias en esa isla. Estos trabajos han sido realizados dentro de los proyectos de investigación del programa nacional de I+D AMB99-0824: *Control del nivel del mar y aplicaciones de nuevas t´ecnicas geod´esicas y gravim´etricas a* la investigación de la prevención y predicción de riesgos naturales en Canarias y REN2001-2271: *Redes geod´esicas, t´ecnicas espaciales y gravimetr´ıa aplicadas al estudio de la estructura y din´amica de la corteza en Canarias* y a los proyectos concedidos por la Comunidad de Madrid al grupo de investigación de Geodesia de la Facultad de Ciencias Matemáticas de la UCM. Muchas gracias a todas las personas que han participado en estos proyectos y colaborado con su trabajo en el mantenimiento de esta estación GPS, especialmente a Ricardo Vieira por su apoyo al contar conmigo en sus proyectos de investigación.

Igualmente tengo que agradecer a mis compañeros del IGN, del Área de Geodesia, Observatorio Geofísico Central y Centro Geofísico de Canarias, que aunque son demasiados para nombrarlos a todos, cada uno de ellos sabe lo importante que ha sido para m´ı y todo lo que he aprendido trabajando a su lado. Además, sin su trabajo en la instalación y mantenimiento de las estaciones permanentes GPS del Sistema de Vigilancia Volcánica, no existirían los datos sobre los que se han realizado los análisis para la aplicación de vigilancia volcánica.

Este estudio no hubiera podido realizarse sin el trabajo de muchas personas y la implicación de todas aquellas instituciones que han hecho posible la existencia de cada una de las estaciones permanentes GNSS procesadas (ERGNSS, EPN, IGS, Grafcan, etc.), así como aquellos organismos que hacen posible el acceso a estos datos y la creación de multitud de parámetros que permiten obtener mejores resultados en el procesado de los datos (EUREF, IGS, IERS). Mi agradecimiento y reconocimeinto por su trabajo y el gran valor que éste tiene para la Geodesia. Gracias también a S. Williams por hacer público su programa de análisis de datos CATS y a las personas que están detrás del software GMT de la Universidad de Hawaii con el que han sido realizados la mayoría de los gráficos de esta memoria.

También me gustaría agradecer la atención prestada y los medios recibidos de los centros que me han acogido en mis estancias en el extranjero, como son el GFZ de Potsdam y el IESSG de la Universidad de Nottingham y muy en especial al Dr. Teferle por su ayuda, sugerencias y consejos en el análisis de series y darme a conocer el filtro CMB.

Y por último, aunque no por ello menos importante, un agradecimiento muy especial merece la paciencia, comprensión y ánimo que siempre he recibido de mi famila y amigos, sin cuyo amparo nada de esto hubiera sido posible. Ellos han sido los que día a día me han ayudado dándome su apoyo y han soportado la falta de tiempo que merecían que les dedicara y que yo invertía en esta tesis.

A todos ellos, ¡muchas gracias!.

# **´ Indice general**

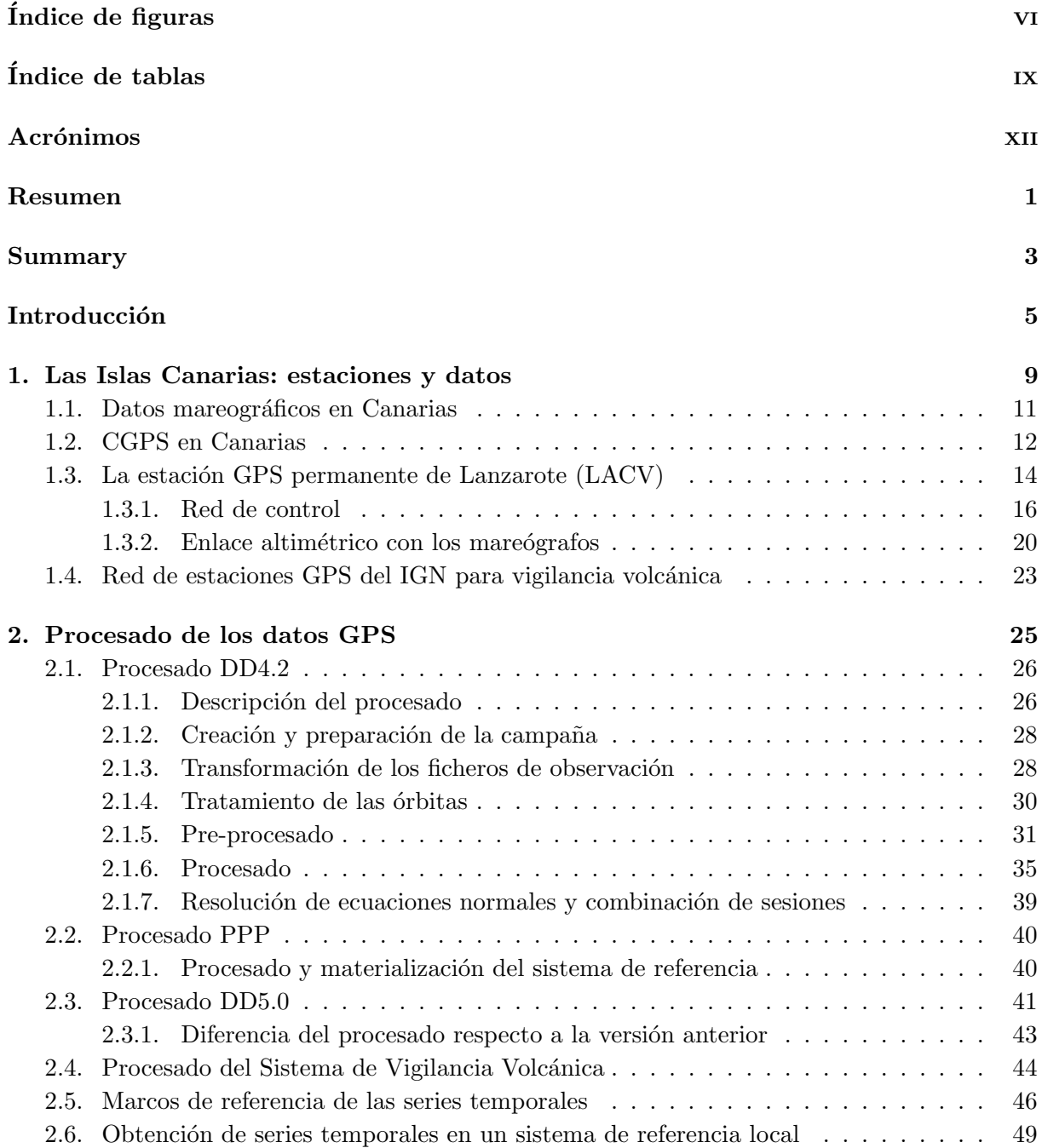

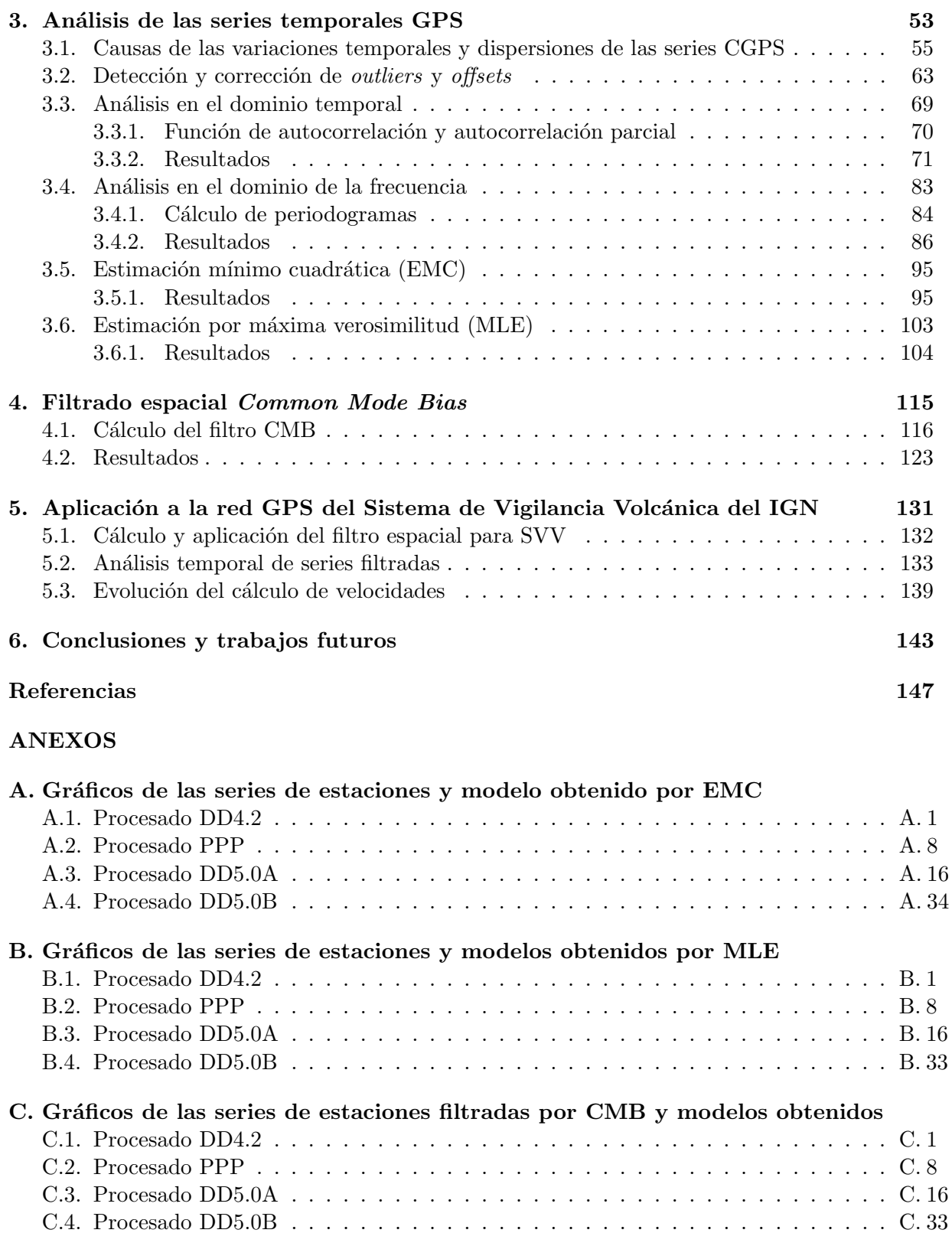

# <span id="page-9-0"></span>**´ Indice de figuras**

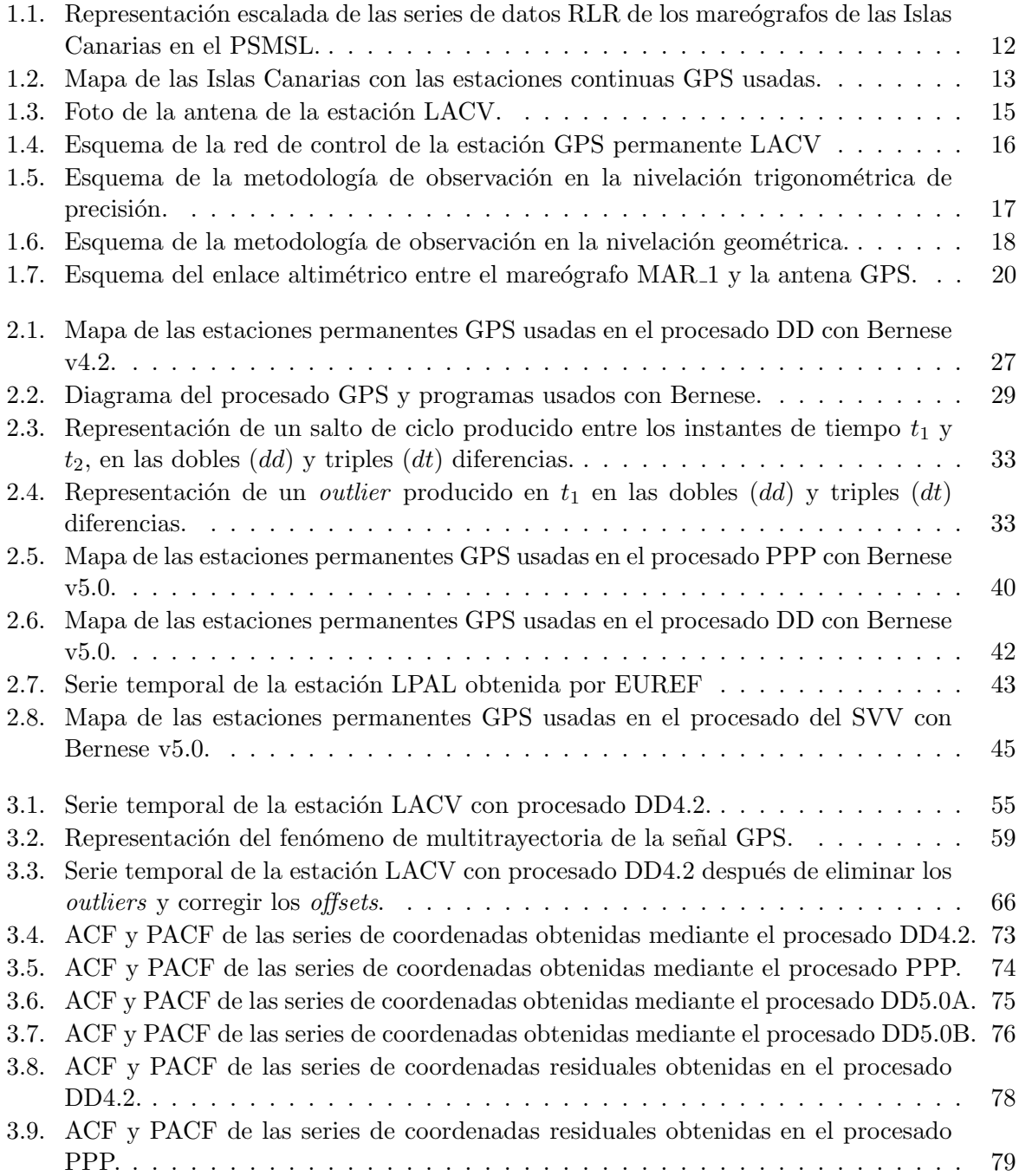

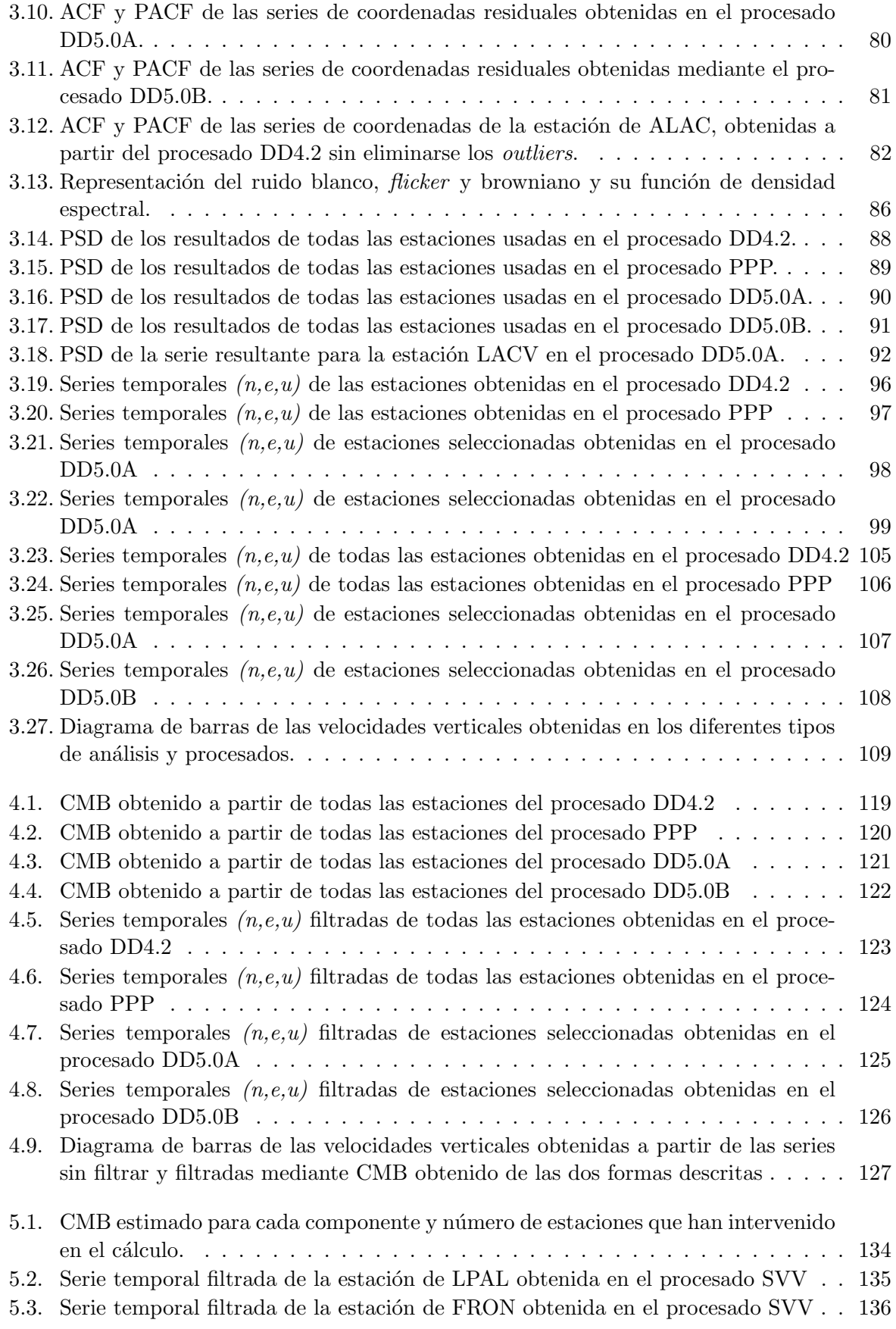

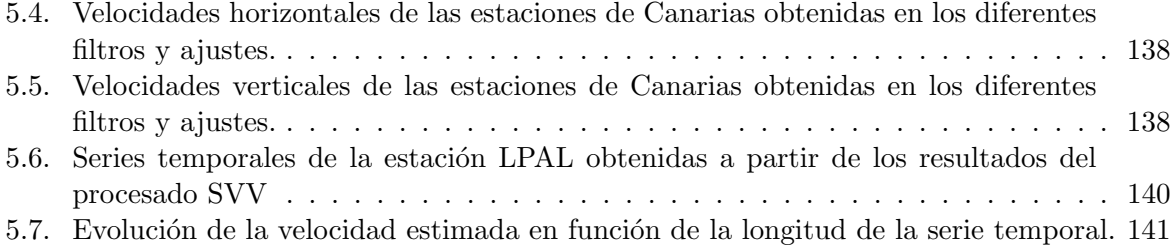

# <span id="page-13-0"></span>**´ Indice de tablas**

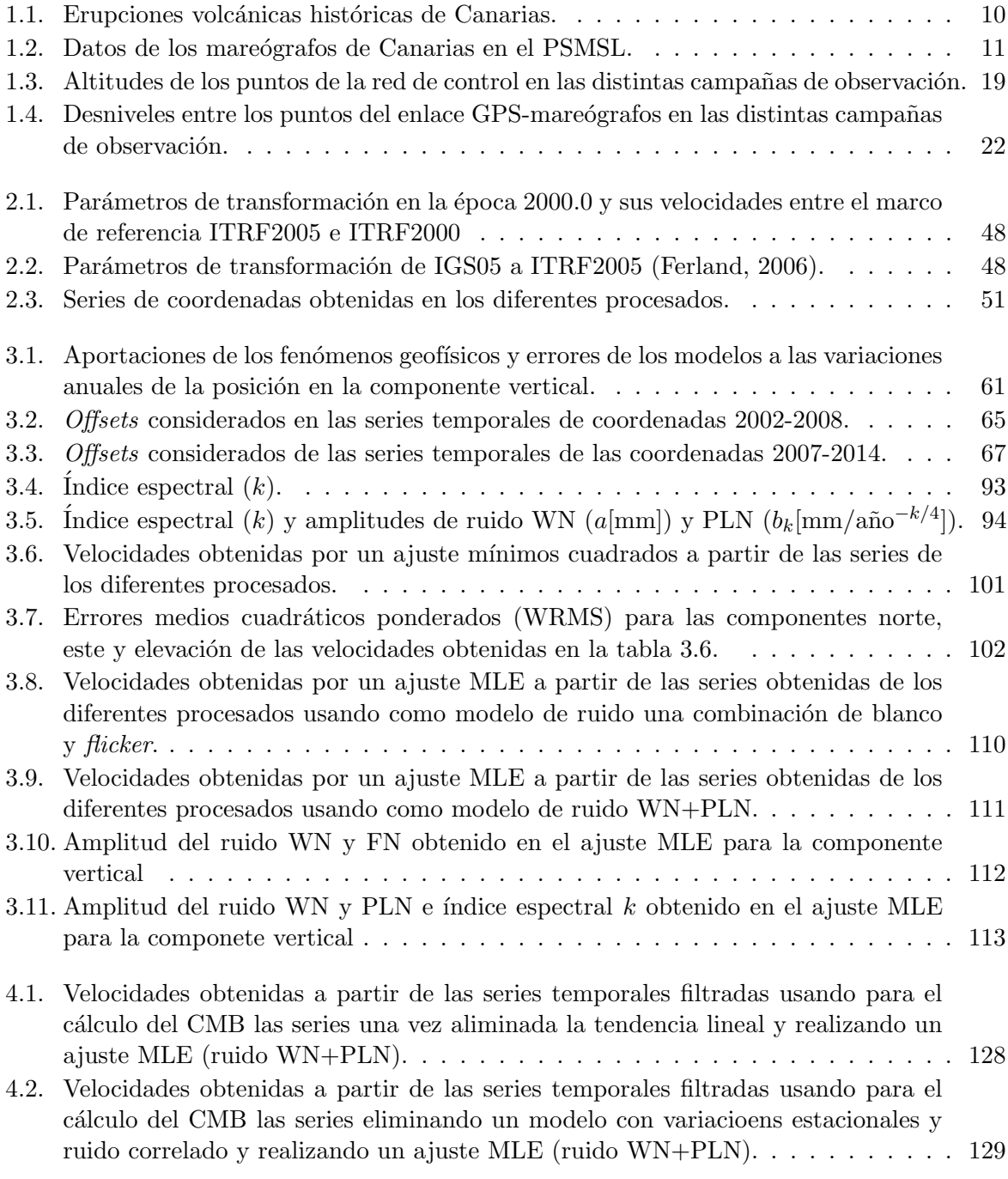

5.1. Velocidades de las estaciones estimadas usando modelo de ruido WN+PLN. . . 137

## <span id="page-15-0"></span>Acrónimos

ACF: *Auto Correlation Function*. Función de autocorrelación. APCV: *Absolute Phase Center Variations*. Variaciones absolutas del centro de fase. AR: *AutoRegressive model*. Modelo autoregresivo. ARMA: *AutoRegressive Moving Average model*. Modelo autorregresivo y media móvil. BPE: *Bernese Processing Engine*. CATS: *Create and Analyze Time Series Software*. CM: Centro de Masas. CMB: *Common Mode Bias*. Sesgo común. CODE: *Center for Orbit Determination in Europe*. CSIC: Consejo Superior de Investigaciones Científicas. DD: Dobles Diferencias. EMC: Estimación Mínimo Cuadrática ECMP: Error Medio Cuadrático Ponderado. EPN: *EUREF Permanent Network*. Red permanente de EUREF. ERGNSS: Estaciones de Referencia GNSS del IGN. ESA: *European Space Agency*. Agencia espacial europea. ESEAS: *European SEA-level Service*. Servicio europeo del nivel medio del mar. EUREF: *EUropean REerence Frame*. Marco de referencia europeo. FN: *Flicker Noise*. Ruido rosa. GNSS: *Global Navigation Satellite System*. Sistema global de navegación por satélite GPS: *Global Positioning System*. Sistema de posicionamineto global. GRACE: *Gravity Recovery and Climate Experiment*. IAG: Instituto de Astronomía y Geodesia (CSIC-UCM). IESSG: *Institute of Engineering Surveying and Space Geodesy* (Universidad de Nottingham). IGN: Instituto Geográfico Nacional. IGS: *Internatinal GPS Service*. Servicio internacional GPS. INTA: Instituto Nacional de Técnica Aeroespacial. IEO: Instituo Español de Oceanografía. IERS: *International Earth Rotation and Reference System Service*. ITRF: *Internatinal Terrestrial Reference Frame*. Marco de referencia terrestre internacional. JAXA: *Japan Aerospace Exploration Agency*. Agencia japonesa de exploración espacial. JPL: *Jet Propulsy Laboratory*. LSR: *Satellite Laser Ranging*. MA: *Moving Average model*. Modelo de media móvil. MLE: *Maximun Likelihood Estimate*. Estimación de máxima verosimilitud. NG: Nivelación Geométrica. NTP: Nivelación Trigonométrica de Precisión. PACF: *Partial AutoCorrelation Function*. Función de autocorrelación parcial.

PCF: *Process Control File*. Fichero de control de procesos.

PE: Puertos del Estado.

PLN: *Power Law Noise*. Ruido que sigue una ley de potencias.

PPP: *Precise Point Positioning*. Posicionamiento Puntual Preciso.

PSD: *Power Spectral Density*. Densidad espectral de potencias.

PSMSL: *Permanent Service for Mean Sea Level*.

QIF: *Quasi Ionosphere Free*.

RINEX: *Receiver INdependent EXchange*.

RLR: *Revised Local Reference*. Referencia local revisada.

RPCV: *Relativ Phase Center Variation*. Variaciones relativas del centro de fase.

RWN: *Random Walk Nosie*. Ruido de camino aleatorio.

SINEX: *Solution INdependent EXchange*.

SVV: Sistema de Vigilancia Volcánica

TGBM: *Tide Gauge Bench Mark*.

UCM: Universidad Complutense de Madrid.

UNAVCO: *University NAVSTAR Consortium*.

VLBI: *Very Long Base Line*.

WN: *White Noise*.Ruido blanco.

## <span id="page-17-0"></span>**Resumen**

En los últimos años el número de estaciones permanentes GPS ha aumentado considerablemente para diferentes aplicaciones geodésicas y se comienza a disponer de series de coordenadas suficientemente largas como para poder aplicar análisis de series temporales.

El principal objetivo de esta tesis es estudiar la influencia de la red de estaciones utilizada, marco de referencia y/o estrategia de procesado en las series temporales de coordenadas de estaciones CGPS y todos aquellos parámetros que se obtienen a partir de ellas, como la velocidad o deformaciones. Para conseguirlo se han utilizado varios conjuntos de series temporales de estaciones CGPS, todas ellas en las Islas Canarias y sus alrededores, obtenidos a partir de diferentes procesados.

Se han empleado dos estrategias de procesado diferentes, una de Dobles Diferencias realizada con Bernese v4.2 (DD4.2) y otra de Posicionamiento Puntual Preciso (PPP) con Bernese v5.0 para las series del 2002 al 2006. Posteriormente, considerando una red con un mayor n´umero de estaciones, se ha realizado un reprocesado dobles diferencias con Bernese v5.0, del 2002 al 2008. Estas series están afectadas por el cambio de ITRF2000 a ITRF2005 y modelo de calibración del centro de fase de antenas en noviembre del 2006. Para abordar este cambio se han planteado dos soluciones diferentes: una de ellas consiste en utilizar los parámetros de transformación entre los sistemas de referencia para obtener las series en ITRF2005 y en la otra se ha realizado un reprocesado.

A los conjuntos de series obtenidos se les han aplicado diferentes análisis de series temporales para conocer sus caracter´ısticas y obtener modelos que permitan estimar la velocidad con mayor exactitud y una precisión más realista. Mediante el cálculo de la función de autocorrelación y autocorrelación parcial se ha comprobado la existencia de variaciones estacionales en todos los procesados y componentes. El análisis espectral ha permitido calcular la amplitud de las variaciones estacionales, siendo mayores en los procesados PPP y DD4.2 que en los restantes, y se ha calculado el índice espectral comprobando la existencia de ruido correlado.

Una vez estudiadas las características de las series es necesario tenerlas en cuenta para la estimación de los parámetros que se obtienen a partir de ellas. Para ello se ha realizado un ajuste mínimos cuadrados, que sólo considera ruido blanco y, mediante estimación de máxima verosimilitud, se han calculado los par´ametros deseados utilizando diferentes modelos de ruido.

En los resultados obtenidos se demuestra la influencia de la estrategia de procesado y de los an´alisis realizados. Para el caso del procesado PPP las variaciones estacionales son de mayor amplitud y esto tiene efecto en las velocidades obtenidas y sus errores, que son superiores al resto de los casos. El realizar la materialización del marco de referencia ITRF2005 de una forma u otra también afecta a las velocidades obtenidas y precisiones, siendo éstas menores en el caso del reprocesado. También se comprueba la necesidad de considerar ruido correlado para la estimación de los parámetros, ya que de no ser así la precisión se ve subestimada.

Además de la estimación de las componentes de ruido estocástico, que tienen en cuenta la correlación temporal en las series de coordenadas, para obtener una precisión más realista de las

velocidades de las estaciones es necesario reducir la correlación espacial entre estaciones a una escala regional. Para ello se ha aplicado un filtro espacial (CMB) formado por la señal común a las estaciones seleccionadas, obteniéndose su valor para cada día como la media ponderada de los residuales. El cálculo de este filtro se ha realizado usando dos series de residuales para cada procesado y estación, el primero es obtenido después de eliminar a las series una tendencia lineal y el segundo, considerando variaciones estacionales y ruido correlado en un ajuste MLE. Esto permite estudiar la conveniencia de considerar las variaciones estacionales como parte de la señal conjunta de las estaciones e introducirla en el cálculo del CMB o eliminarla previamente de las series individuales de las estaciones.

En los resultados de series filtradas, se reduce la dispersión en todas sus componentes, siendo ´esta mayor en la componente vertical. Comparando los resultados obtenidos con los dos filtros utilizados puede verse como en los casos de los procesados con mayores variaciones estacionales, si ´estas no se tienen en cuenta se puede llegar a subestimar las velocidades verticales de la estaciones por encima del mil´ımetro en la componente vertical, siendo su influencia en las componentes horizontales mucho menor.

Una vez obtenida una metodología de análisis adecuada su aplicación en el cálculo de la velocidad vertical de la estación LACV permitirá corregir los datos de los mareógrafos situados en sus inmediaciones del movimiento vertical de la corteza donde se encuentran instalados. Para ello tambi´en es necesario disponer de un control de la estabilidad de la antena respecto a su entorno y un enlace altimétrico con los mareógrafos, pero los resultados de las campañas entre los años 2000 y 2009 para este fin confirman la no existencia de deformaciones locales.

Por último, para la aplicación de vigilancia volcánica se han usado series obtenidas mediante un procesado DD con Bernese v5.0 para el intervalo 2007-2014. Como primer paso se ha calculado el CMB a partir de las series de residuales de todas las estaciones de Canarias que no han presentado comportamientos an´omalos, despu´es de eliminar una tendencia lineal. Esto permite poder aplicar este filtro a todas las series de coordenadas de las estaciones permanentes usadas por el IGN para vigilancia volcánica y reducir su dispersión.

Además, se ha realizado un estudio sobre la evolución de las velocidades en función de la longitud de la serie que demuestra la necesidad de series temporales de como mínimo cuatro años de datos. Por ello, en aquellas estaciones en las que se dispone de más de cuatro años de datos, se ha calculado la velocidad de la estación y los parámetros que la caracterizan y obtenido una serie de residuales. Estas nuevas series son más útiles para su uso en vigilancia volcánica, ya que permiten detectar comportamientos an´omalos de las coordenadas con mayor facilidad.

## <span id="page-19-0"></span>**Summary**

The number of permanent GPS stations has increased significantly in recent years for different geodetic applications and we begin to have coordinates time series long enough to apply time series analyses.

The main goal of this thesis is to study the influence of the network, framework and/or processing strategy in the coordinate time series from CGPS stations and those parameters obtained from them, such as velocities or deformations. For this aim, several sets of time series of CGPS stations have been used, obtained from different processing methods, all in the Canary Islands and the surrounding area.

Two different processing strategies have been used for the series from 2002 to 2006, a double differences with Bernese v4.2 (DD4.2) and other Precise Point Positioning (PPP) with Bernese v5.0. Later, a double differences reprocessing with Bernese v5.0 has been made for the series from 2002 to 2008, considering a network with a greater number of stations. These series are affected by the change from ITRF2000 to ITRF2005 and the antenna phase centre model calibration in November 2006. To deal with this change two different solutions have been performed: one is to use the transformation parameters between the reference systems to obtain series in ITRF2005 and the other is to reprocesses the series.

Different time series analyses have been applied to the coordinate sets obtained in order to identify their characteristics and obtain models to allow velocities to be estimated with greater accuracy and with more realistic uncertainties.

The existence of seasonal variations in all processing methods and components has been confirm by computing the autocorrelation and partial autocorrelation functions. The spectral analysis has been able to estimate the magnitude of the seasonal variations, which are higher in PPP and DD4.2 processing than in the others. The spectral index has also been computed to prove the existence of correlated noise.

Once the characteristics of the series have been studied, it is necessary to take them into account when the parameters obtained from the time series are estimated. With this aim we have applied a least squares adjustment, which considers only white noise and a maximum likelihood estimation, where the parameters are calculated using different noise models.

The influence of the processing strategy and analysis is demonstrated in the results. Seasonal variations are greater for the PPP and this has an effect on the velocities and errors, which are greater than in the other cases. The choice of the method to aligned to ITRF2005 also affects the velocities and precision obtained, the latter of which is lower if the series is reprocessed. Also the need for using correlated to noise in the parameter estimation is proved, otherwise the accuracy is underestimated.

Besides the estimation of the stochastic noise components, which take into account the temporal correlation in the coordinates series, in order to obtain a more realistic precision for the velocities it is necessary to reduce the spatial correlation between stations on a regional scale. For this purpose we have applied a spatial filter (CMB) formed by the common signal in

the selected stations, obtaining its value every day as a weighted average of the residuals. The calculation of this filter was made using two sets of residuals for each processing station. The first is obtained after removing a linear trend from the series and the second by considering seasonal variations and correlated noise using a MLE adjustment. This allows us to consider the advantage of using seasonal variations as part of the common signal and to include them in the computation of the CMB, or eliminate them for every individual station series before the computation of the common filter.

In the filtered time series the dispersion is reduced in all components. This reduction is greater in the vertical component. Comparing the results when the two filters are used, we can see that if the seasonal variations are not taken into account, the vertical velocities of the stations could be understimated by more than a millimetre for those time series in which the stationals variations are more important. Their influence is much smaller on the horizontal components.

After obtaining a suitable analysis methodology, we have applied it to the calculation of the LACV station's vertical velocity which will allow us to correct for vertical crust movement in data from nearby tide gauge. For this purpose it is also necessary to have a stability control from the GPS antenna with respect to its environment and an altimetric link with the tide gauges, but the results of the survey campaigns between 2000 and 2009 confirm the lack of local deformations.

Finally, for the volcano monitoring application we have used the time series obtained by DD processing method with Bernese v5.0 for the interval 2007-2014. In a first step the CMB have been computed using the series of residuals of all stations in the Canary Islands without an anomalous behaviour after removing a linear trend. This allows us to apply this filter to all sets of coordinates of the permanent stations used by the IGN for volcano monitoring and to reduce their dispersion.

Research about the evolution of the velocity depending on the series length has demonstrated the need for using time series of at least four years. Therefore, in those stations with more than four years of data, we calculated the velocity and the characteristic parameters in order to have time series of residuals. These new series are most useful for volcano monitoring because it is easier to detect anomalous behaviours in the coordinates.

## <span id="page-21-0"></span>**Introducción**

Las técnicas por satélite y en particular de los sistemas de posicionamiento global, como es el GNSS (*Global Navigation Satellite System*) o GPS (*Global Positioning System*) se vienen empleando para aplicaciones geodésicas desde hace más de 20 años. En el caso concreto del estudio de deformaciones del terreno, hasta hace algunos años la forma más habitual de trabajar consistía en realizar campañas de campo en las que se observaba de forma periódica una red de vértices geodésicos o puntos establecidos para tal fin, con la frecuencia que se consideraba necesaria. De este modo las coordenadas de los puntos o vértices de la red se calculan para cada campaña en un sistema de referencia consistente y se estudia la variación de estas coordenadas entre las diferentes campañas realizadas para así poder detectar deformaciones a lo largo del tiempo.

Aunque todavía se siguen realizando campañas GPS para determinadas aplicaciones, en la actualidad, con el avance de las tecnologías y comunicaciones, cada vez es más frecuente el desarrollo de lo que se denomina redes geodésicas activas (frente a las redes pasivas que son aquellas formadas por vértices geodésicos) constituidas por estaciones GNSS de registro continuo, también llamadas estaciones Continuas GPS (CGPS). Estas redes permiten una posibilidad de monitoreo de deformaciones del terreno que compárándola con las campañas de observación esporádicas aporta mucha más información, por la mayor frecuencia de datos y además su análisis permite alcanzar una mayor precisión.

En el caso de aplicaciones geodésicas que requieren de una gran exactitud, como las que aquí nos ocupan, el dato principal de los satélites GPS para la obtención de las coordenadas es la diferencia de fase observada entre cada satélite y la estación CGPS. Este dato debe ser procesado para obtener como resultado las coordenadas precisas en cada momento deseado y así poder detectar variaciones en el tiempo. A la hora de realizar un procesado GPS geodésico de precisión hay que distinguir entre dos métodos diferentes. El primero de ellos, basado en las dobles diferencias (DD), hace uso de las mediciones simultáneas a los mismo satélites desde diferente puntos o estaciones y de esta forma se eliminan los errores orbitales, el error provocado por el desfase de los relojes y se reducen aquellos efectos debidos al medio de propagación, como puede ser el efecto atmosférico y en particular el troposférico. El otro método de procesado, el posicionamiento puntual preciso (PPP), es un método de posicionamiento absoluto que emplea los datos de fase no diferenciados y modelos o datos para realizar las correcciones necesarias y poder obtener las coordenadas para una estación de forma individual, sin necesidad de hacer uso de una red de estaciones para diferenciar las observaciones.

Independientemente del método usado en el procesado, siempre interviene un gran número de variables y modelos (órbitas de los satélites, precesión, nutación, calibración de antenas de los satélites y estaciones, troposféricos, carga oceánica, etc.) que afectan a los resultados obtenidos. Adem´as otros par´ametros externos al procesado, como la red considerada o el sistema de referencia usado, también pueden hacer que los resultados obtenidos sean diferentes de unos casos a otros para los mismos datos iniciales, tanto para las coordenadas instantáneas como en

el caso de su variación en el tiempo o velocidad.

Por último, si se trabaja haciendo uso datos registrados por CGPS, al realizar un registro continuo en el tiempo, cuando se dispone de series de datos suficientemente largas en las que se pueda considerar que el comportamiento de la estación es regular, pueden estudiarse las características de las series de coordenadas considerándolas una serie temporal y de esta forma analizar y obtener modelos que permiten calcular con mayor precisión las velocidades o tendencias de las estaciones.

La obtención de las velocidades de las estaciones es la finalidad de algunas de las aplicaciones geodésicas, como es el caso de las estaciones CGPS instaladas en las cercanías de los mareógrafos, cuyo principal objetivo es la deteción de los movimientos verticales de la corteza en el lugar donde los mareógrafos se encuentran instalados para así poder corregir sus registros y considerar que las variaciones de nivel del mar que se obtienen a partir de sus datos son reales y no están contaminadas por deformaciones del terreno locales. En este caso particular el interés se centra en la velocidad vertical de la estación, con el problema de que la serie temporal de esta componente es la que presenta una mayor dispersión, por lo que requiere de un estudio más riguroso.

Sin embargo, en otras aplicaciones en las que se desea detectar deformaciones o variaciones en el comportamiento de la estación para escalas de tiempo menores, las velocidades de las estaciones pueden considerarse como ruido y el interés en obtenerlas consiste en poder eliminarlas de las series temporales de coordenadas iniciales y as´ı obtener unas series de residuales en las que se pueda detectar más fácilmente y con mayor precisión el fenómeno de interés.

De esta forma, uno de los los objetivos a alcanzar a lo largo de esta tesis es el estudiar la influencia de la red de estaciones utilizada, marco de referencia y/o estrategia de procesado en las series temporales de coordenadas resultantes. Para ello se han realizado diferentes tipos de an´alisis de series temporales con los que poder comprender el comportamiento de estas y obtener los par´ametros que mejor las caracteriza en cada caso. Como resultado de estos estudios se ha desarrollado una estrategia de procesado y an´alisis de series temporales de estaciones CGPS que se usará para diversos fines.

Así, otro de los objetivos de la tesis es la determinación de la velocidad vertical de una estación permanente situada en Lanzarote, LACV, en cuyas inmediaciones se dispone de mareógrafos con registros del nivel del mar desde principios de los a˜nos 90. Esta velocidad vertical estimada permitirá, cuando se disponga de largas series de datos, corregir los datos de los mareógrafos de forma que pueden ser desacoplados del movimiento de la corteza en el lugar donde se encuentran instalados y así podrán ser usados para estudios del nivel del mar y climáticos.

Como último objetivo, se va a comprobar la validez de la metodología de análisis desarrollada para su aplicación en estaciones CGPS en Canarias que son usadas para la detección de deformaciones del terreno de origen volcánico dentro de las labores de vigilancia volcánica que desarrolla el Instituto Geográfico Nacional (IGN) en este archipiélago.

Estos tres objetivos principales se desarrollan a lo largo de esta memoria, dividida en 6 capítulos:

En el primer cap´ıtulo se presentan los datos existentes con los que se va a trabajar posteriormente, centrados todos ellos en las Islas Canarias. Por lo que se comenzará con una breve introducción de Canarias, continuando con una descripción de los registros históricos de mareógrafos y finalizando con la exposición de las estaciones CGPS y los datos que se han utilizado para este trabajo. Dentro de las estaciones permanentes GPS que se han empleado está la que el IAG (Instituto de Astronomía y Geodesia) dispone en Lanzarote como parte de su laboratorio de geodinámica. Esta estación presenta un riguroso estudio de la estabilidad del monumento donde se encuentra instalada y enlace altim´etrico con los

dos mareógrafos de este mismo laboratorio, que se ha realizado a través de campañas de observación repetidas periódicamente. La descripción de los trabajos realizados así como de los resultados obtenidos para este fin también se presentan en este capítulo. Para finalizar se describe la red de estaciones permanentes GPS que el IGN está usando para el control de deformaciones como parte de la vigilancia volcánica que desarrolla en el archipiélago.

- En el cap´ıtulo 2 se explican los diferentes procesados de datos GPS que se han realizado para la obtenci´on de las series temporales de coordenadas de las estaciones. El primero de ellos usa el programa Bernese v4.2 y el método de dobles diferencias para la obtención de los resultados de una red formada por las estaciones existentes en las islas Canarias y alrededores entre los años 2002 y 2006. Para este mismo periodo de tiempo, pero haciendo uso de un procesado PPP, se obtienen los resultados del segundo procesado, que ha sido realizado en el IESSG (Institute of Engineering Surveying and Space Geodesy) de la Universidad de Nottingham. Los dos últimos conjuntos de series de coordenadas se han obtenido a partir de un tercer procesado realizado con Bernese v5.0 en dobles diferencias usando la misma red y estrategia de procesado en los dos casos, pero abordando de dos formas diferentes los cambios de sistema de referencia y modelos de calibracón de las antenas que se llevaron a cabo a finales del año 2006. Las series que se obtienen en estos dos procesados van desde el 2002 a finales del 2008. Por último, se explica la red y estrategia de procesado realizado por el IGN para el servicio de vigilancia volcánica, cuyas series temporales comienzan a mediados de 2007 cuando se despliegan las primeras estaciones en Tenerife.
- El cap´ıtulo 3 comienza con un breve repaso de las causas que producen variaciones estacionales en las series de las estaciones y trabajos previos en los que se han detectado y analizado este tipo de fenómenos. Posteriormente, se realizan diferentes análisis de series temporales de los resultados obtenidos en el cap´ıtulo anterior. Se comienza con la detección y corrección de los saltos u *offsets* presentes en las series y la eliminación de los datos anómalos detectados, normalmente conocidos por su término en inglés *outliers*. Posteriormente se realiza un análisis en el dominio temporal, obteniendo las funciones de autocorrelación y autocorrelación parcial de las estaciones para cada procesado, para verificar la existencia de variaciones estacionales en las series y un an´alisis en el dominio frecuencial que permite estudiar el tipo de ruido presente. Una vez conocidas las características de las series con las que se está trabajando, mediante el uso de dos ajustes diferentes, estimación mínimo cuadrática (EMC) y máxima verosimilitud (MLE), se estiman los parámetros que caracterizan el comportamiento de las estaciones para cada procesado y sus velocidades. Además, se realiza un estudio estocástico de las precisiones de las velocidades obtenidas para estimar una precisi´on m´as realista con el uso de diferentes tipos de ruido. De esta forma, al finalizar este cap´ıtulo se dispone de un estudio de las series temporales de coordenadas obtenidas en los diferentes procesados, velocidades y precisiones que permiten comenzar a estudiar las influencias de las redes y/o procesados en los resultados.
- El objetivo del capítulo 4 es la aplicación de un filtro espacial, tipo CMB (*Common Mode Bias*), para eliminar aquellas variaciones de las series temporales comunes a todas las estaciones que intervienen en su cálculo y que pueden ser consideradas como ruido. Se realiza un estudio práctido sobre la forma de obtener el filtro, considerando dos métodos diferentes, se analizan las series temporales filtradas que se obtienen después de su uso y se obtienen las velocidades de las estaciones para cada componente y procesado a partir de ellas. La comparación de los resultados obtenidos en este capítulo y en el anterior, permite

estudiar la viabilidad y utilidad de este tipo de filtros y describir una metodología para el análisis de series de estaciones permanente GPS.

- Haciendo uso de la metodolog´ıa para el an´alisis de series de estaciones permanente GPS descrita en los capítulos anteriores, en el capítulo 5 se estudia la viabilidad de su utilidad para vigilancia volc´anica. Para ello se aplican estos an´alisis a la red de estaciones permanentes GNSS que el IGN usa para el control de deformaciones dentro de las tareas de vigilancia volcánica en las Islas Canarias. En esta aplicación se comienza con el uso de un filtro espacial CMB, para posteriormente aplicar, a las estaciones que disponen de series temporales m´as largas, los an´alisis anteriormente descritos para obtener como resultados los modelos y velocidades de las estaciones. Estos modelos en este caso pueden considerarse como parte del ruido de las series temporales, por lo que son eliminados de las series de coordenadas y de este modo se pasa a trabajar con series de residuales, que pueden considerarse nuevas series de coordenadas que permiten detectar de forma más clara cualquier tipo de deformación o cambio en el comportamiento de una estación. Además, se realiza un estudio de la longitud mínima necesaria de las series temporales de CPGS para el cálculo adecuado de las velocidades y modelos que permiten obtener series de residuales con las que trabajar de una forma más precisa.
- Para finalizar la memoria, se exponen las principales conclusiones obtenidas a partir de este trabajo y los trabajos que se desarrollarán en el futuro.

# <span id="page-25-0"></span>Capítulo 1 **Las Islas Canarias: estaciones y datos**

Canarias es un archipiélago en el océano Atlántico formado por siete islas mayores: El Hierro, La Gomera, La Palma y Tenerife, que forman la provincia de Santa Cruz de Tenerife; y Fuerteventura, Lanzarote y Gran Canaria, que conforman el archipiélago de Chinijo, formado por La Graciosa, Alegranza, Montaña Clara, Roque del Este y Roque del Oeste, en la provincia de Las Palmas. Est´an situadas entre una latitud de 28*◦* y 29*◦* Norte, una longitud de 13*◦* y 18*◦* Oeste y a un distancia de entre 100 y 500 km de la costa noroeste africana.

Su formación y el origen de su volcanismo es algo controvertido, existiendo principalmente dos teorías para explicarlo:

- Teor´ıa del punto caliente: el archipi´elago se ha formado por un foco de magma, que es lo que se suele llamar punto caliente, que está fijo en el fondo marino, y las islas se van formando en la vertical de este foco según se va desplazando por el movimiento tectónico. De esta forma se va formando un conjunto de islas, siendo la más antigua la que está más alejada del punto origen, que en este caso serían las islas situadas más al este.
- Teoría de bloques: explica la formación en un marco geodinámico, ya que aunque las Islas Canarias se encuentran situadas en un margen continental pasivo, su actividad magmática podría explicarse como consecuencia de la expansión oceánica del Atlántico y la detención de la placa africana al chocar con la europea (Araña & Ortiz, 1991). De esta forma en la fase de compresión y distensión, se produce una fractura en la litosfera, desde el continente hasta el Atlántico, que generaría magma que asciende a la superficie (Araña, 2000).

Ninguna de las dos teorías es capaz de explicar por completo el volcanismo de Canarias. Por ejemplo, la teoría del punto caliente no explica la sucesión temporal de las erupciones, ya que estas no han tenido lugar de este a oeste (tabla 1.1). Pero la teoría de bloques tampoco es capaz de explicar la larga historia magmática. Por eso algunas teorías posteriores compaginan las dos teorías anteriores para explicar la formación de las islas y su actividad (Anguita et al., 2002), según las cuales fue un proceso combinado de emisión de lavas submarinas y levantamiento de grandes bloques de la corteza oceánica. La detención de la placa africana al chocar con la europea tuvo como consecuencia la compresión de la placa atlántica. Posteriormente, la salida de magmas se realizó a través de fracturas que condicionan la forma y estructura de las islas.

De lo que no cabe duda es de que actualmente todas las islas del archipiélago, excepto La Gomera, pueden ser consideradas activas, ya que se han producido más de una docena de erupciones históricas en Lanzarote, Tenerife y La Palma, como se puede ver en la tabla 1.1, y prehistóricas o muy recientes en El Hierro, Gran Canaria y Fuerteventura.

| Año       | Isla            | Denominación                                        |
|-----------|-----------------|-----------------------------------------------------|
| 1393-1394 | Tenerife        | No localizada                                       |
| 1341      | Tenerife        | No localizada                                       |
| 1430      | Tenerife        | Erupción de Taoro (La Orotava)                      |
| 1430-1440 | La Palma        | Erupción de Tacande o Montaña Quemada               |
| 1470-1492 | La Palma        | Volcán Tacande o Montaña Quemada                    |
| 1492      | Tenerife $(i?)$ | Ladera SW de Pico Viejo (¿?) o volcán de Colón      |
| 1585      | La Palma        | Erupción del Tahuya (Roques de Jedey)               |
| 1646      | La Palma        | Volcán de Tigalate o Martín                         |
| 1677-1678 | La Palma        | Volcán de San Antonio (¿Volcán de la Caldereta?)    |
| 1704-1705 | Tenerife        | Volcán de Siete Fuentes, Fasnia y Arafo o Güimar    |
| 1706      | Tenerife        | Erupción de Garachico, volcán de Arenas Negras      |
| 1712      | La Palma        | Erupción de El Charco (Montaña Lajiones)            |
| 1730-1736 | Lanzarote       | Erupción de Timanfaya                               |
| 1798      | Tenerife        | Volcán Pico Viejo (Narices del Teide)               |
| 1824      | Lanzarote       | Volcan de Tao o del Clérigo, volcán Nuevo del Fuego |
|           |                 | o del Chinero y volcán Nuevo o de Tinguatón         |
| 1909      | Tenerife        | Volcán Chinyero                                     |
| 1949      | La Palma        | Volcanes Hoyo Negro, Durazanero, Llano del Banco    |
| 1971      | La Palma        | Volcán Teneguía                                     |
| 2011-2012 | El Hierro       | Volcán del mar de las Calmas                        |

**Tabla 1.1:** Erupciones volcánicas históricas de Canarias. Modificada de Anguita et al. (2002) y *http* : *//www.ign.es/ign/layoutIn/actividadV olcanica.do*.

Tenerife, La Palma y Lanzarote son las islas que han presentado una mayor actividad en los ´ultimos a˜nos con un total de 16 erupciones registradas desde el siglo XV (tabla 1.1), siendo la última subaérea la del volcán Teneguía, en la isla de La Palma, en 1971 (Romero, 2000; Anguita et al., 2002) y la última, la erupción submarina de El Hierro 2011-2012 (López et al., 2012).

Su localización en el océano Atlántico, como ocurre con todos los mareógrafos situados en islas, hace que sean lugares de especial interés para los estudios del nivel del mar por la posibilidad de poderlos combinar con estudios de altimetría por satélite (como por ejemplo los realizados en Rodríguez et al., 1999; Sevilla & Rodríguez-Velasco, 2002; Martínez-Benjamín et al., 2004). Pero además, debido a su origen volcánico la investigación en deformaciones del terreno es todavía más importante. En el caso de datos mareográficos, estos estudios necesitan de la detección y control de los movimientos verticales de la corteza terrestre a corto y largo plazo; pero en este caso en particular, la actividad volcánica que afecta a las islas puede producir diferentes tipos de movimientos de la corteza a diferentes escalas de espacio y tiempo, lo que hace que sea necesario un control m´as exhaustivo.

Además de la detección de movimientos verticales en los mareógrafos, debido a su actividad, en las Islas Canarias se ha realizado un gran número de estudios geodésicos con la finalidad de la obtención de deformaciones asociadas a la actividad volcánica, usando técnicas de geodesia clásica (por ejemplo Sevilla et al., 1986; Moss et al., 1999) y técnicas espaciales, como el GPS y la interferometría por satélite (por ejemplo Moss et al., 1999; Fernández et al., 2003; Spinetti et al., 2007; Berrocoso et al., 2010; González et al., 2013; García et al., 2014). Sin embargo estos estudios se han restringido al estudio de áreas locales de interés o de sólamente una isla.

Como se ha comentado anteriormente, en este caso la finalidad de los estudios geodésicos a realizar consiste en el an´alisis de las series temporales de las estaciones permanentes GPS en las Islas Canarias con dos finalidades distintas: por un lado, los resultados obtenidos permiten corregir los datos mareográficos de los que se dispone y así poder combinarlos con otras técnicas, como la altimetría por satélite y por otro, los análisis desarrollados que se han aplicado al control de deformaciones del terreno para vigilancia volcánica. Pero antes de comenzar los análisis vamos a pasar a describir los datos de mareógrafos y de estaciones GPS que se han utilizado en el desarrollo de este trabajo.

#### 1.1. Datos mareográficos en Canarias

Actualmente existen datos de hasta siete mareógrafos de las Islas Canarias en la base de datos del *Permanent Service for Mean Sea Level* (PSMSL), de los cuales sólo cinco están operativos. A partir de estos datos y la información dada por el PSMSL (*http://www.psmsl.org/*) se puede obtener una estimación de la variación del nivel del mar a través del cálculo de la tendencia de los datos de los mareógrafos a lo largo de su historia.

En particular, para la obtención de la tendencia se han utilizado las medias mensuales en el sistema de referencia local revisado (*Revised Local Reference* o RLR). Estas medias se obtienen reduciendo a un datum común las medias mensuales de los datos de cada mareógrafo, dadas por su organismo responsable, que en el caso de los mareógrafos de las Islas Canarias utilizados son Puertos del Estado (PE), el Instituto Español de Oceanografía (IEO) y el IGN  $(tabla 1.2)$ . El datum de cada estación es calculado por el PSMSL a partir de los propios datos del mare´ografo, y se define, aproximadamente, como 7000 mm sobre el nivel medio del mar (*http://www.psmsl.org/data/obtaining/psmsl.hel)*.

| Mareógrafo     | Institución | Latitud | Longitud | Situación                    | Años de   | Tendencia                          |        |           |
|----------------|-------------|---------|----------|------------------------------|-----------|------------------------------------|--------|-----------|
| (Código PSMSL) |             |         |          |                              | registro  | $\left[\text{mm}/\text{yr}\right]$ |        |           |
| 370/004        | <b>IEO</b>  | 28 57 N | 13 34 W  | Arrecife-D                   | 1992-2002 | 4.8                                | $+$    | 1.4       |
| 370/011        | <b>IEO</b>  | 28 41 N | 17 45 W  | Sta Cruz de La Palma         | 1949-1960 | $-23.9$                            | $^{+}$ | -1.1      |
| 370/015        | <b>IEO</b>  | 28 41 N | 17 45 W  | Sta Cruz de La Palma B       | 1997-2009 | 0.2                                |        | $\pm$ 0.8 |
| 370/021        | IGN         | 28 29 N | 16 14 W  | Sta Cruz de Tenerife I       | 1927-1991 | 1.5                                | $^{+}$ | 0.1       |
| 370/032        | РE          | 28 29 N | 16 14 W  | Tenerife                     | 1992-2008 | 6.0                                | $^{+}$ | 0.6       |
| 370/041        | <b>IEO</b>  | 28 10 N | 15 25 W  | Las Palmas, Pto de La Luz    | 1949-1952 |                                    |        |           |
| 370/045        | <b>IEO</b>  | 28 08 N | 15 25 W  | Las Palmas C (Pto de La Luz) | 1991-2009 | 4.3                                | $^{+}$ | 0.4       |
| 370/046        | РE          | 28 09 N | 15 24 W  | Las Palmas D                 | 1992-2008 | 19.7                               | $^+$   | 0.9       |

**Tabla 1.2:** Datos de los mareógrafos de Canarias en el PSMSL.

En la tabla 1.2 aparecen las estaciones y datos de los mareógrafos de Canarias en el PSMSL. La tendencia se ha calculado a partir de estos datos en todos los casos, excepto para la estación  $370/041$ , ya que los registros son de sólo dos años. A partir de la tabla 1.2 y la representación gráfica de los registros de los mareórafos (figura 1.1) puede verse como sólamente los registros del mareógrafo de *Santa Cruz de Tenerife I* son suficientemente largos para permitir una estimación de la tendencia suficientemente precisa, asumiendo que al menos son necesarios entre 30 y 50 años de datos para obtener una desviación estándar de 0.5 a 0.3 mm/año (Woodworth et al., 1999). Desgraciadamente este mareógrafo dejó de funcionar en 1989 y fue sustituido por *Tenerife* en 1995.

Existen dos cortos registros en la isla de La Palma, *Santa Cruz de La Palma* y *Santa Cruz* de La Palma B, con datos de 1950 a 1959 y de 1997 a 2001 respectivamente. El mareógrafo *Arrecife D* en Lanzarote estuvo en funcionamiento entre 1992 y 2001 y en Gran Canaria existen registros de dos mare´ografos, *Las Palmas C (Puerto de la Luz)* y *Las Palmas D*, para los periodos 1992-2001 y 1994-2005.

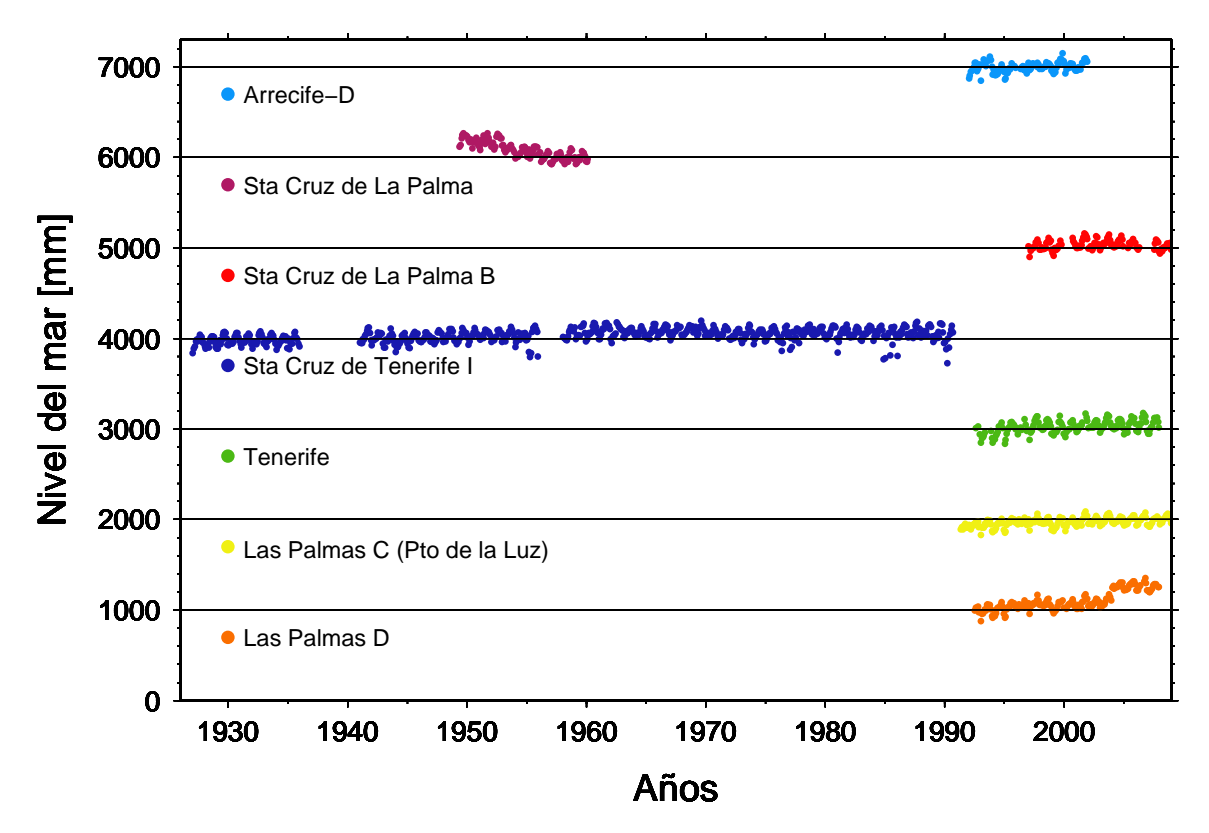

Figura 1.1: Representación escalada de las series de datos RLR de los mareógrafos de las Islas Canarias en el PSMSL.

A partir de los datos del PSMSL que existen actualmente se han calculado las tendencias de seis mareógrafos, basadas en 10 años o menos de datos, lo que no es claramente suficiente para obtener tendencias con la precisión requerida. Las tendencias obtenidas (tabla 1.2) permiten observar como existen grandes diferencias de unas ubicaciones a otras. Estas pueden ser causadas por la corta longitud de las series o también puede pensarse que son consecuencias de movimientos verticales de la corteza en los lugares donde los mareógrafos se encuentran instalados, ya sea de forma muy local, por ejemplo por inestabilidad del puerto donde esté ubicado, o a nivel más regional, teniendo siempre en cuenta que es una zona volcánicamente activa y que podr´ıan producirse deformaciones debidas a esta causa.

### **1.2. CGPS en Canarias**

La figura 1.2 muestra un mapa de las estaciones CGPS de las Islas Canarias que se han usado en los diferentes procesados realizados. Se han clasificado en función de la red a la que pertenecen, aunque en el caso de pertenecer a más de una red se ha considerado la mayor de ellas, de esta forma, por ejemplo LPAL es una estación del *International GPS Service* (IGS) que tambi´en pertenece a la red EPN (*EUREF Permanent Network* ) y ERGNSS (Estaciones de Referencia GNSS del IGN). Comenzando por las redes internacionales, actualmente en Canarias existen tres estaciones pertenecientes a la red del IGS, MAS1 y GMAS situada en Gran Canaria y LPAL en al isla de La Palma. Además de una estación de la red EPN, IZAN, en Tenerife.

MAS1 fue instalada en la estación Maspalomas del INTA, al sur de la Isla de Gran Canaria, en 1994, por la Agencia Espacial Europea (ESA). Es una de las estaciones de referencia (llamadas *core site*) en la definición del sistema de referencia ITRF2000 (Altamimi et al., 2002), ITRF2005 (Altamimi et al., 2007) e ITRF2008 (Altamimi et al., 2011) y por eso ha sido utilizada también como estación de referencia en los procesados dobles diferencias realizados.

GMAS es una estación que a pesar de pertenecer a la red de estaciones internacionales IGS y estar situada en territorio europeo no pertenece a EPN. Aunque esta estación no fue considerada inicialmente en el procesado, ya que se descartó por estar situada muy cerca de MAS1, si que se ha añadido posteriormente en el procesado DD de la versión 5.0 (ver apartado 2.3).

LPAL se encuentra situada en un pilar en el tejado del edificio del Observatorio del Roque de los Muchachos, perteneciente al Instituto de Astrofísica de Canarias. Fué instalada en el año 2001 por el IGN y es uno de los puntos de referencia en la red ERGNSS, además de EPN e IGS.

Por último IZAN, en el Observatorio Meteorológico de Izaña, es también una de las estaciones pertenecientes a la red ERGNSS del IGN desde su instalación en el año 2008 y pertenece a la red europea EPN.

Otra de las estaciones usadas es la estación LACV, en la isla de Lanzarote. Esta estación perteneciente al Instituto de Astronomía y Geodesia (CSIC-UCM) está situada en el tejado del edificio de la Casa de los Volcanes, en los Jameos del Agua, al noreste de la isla de Lanzarote. Fue instalada en el año 2000 para complementar las instalaciones del Laboratorio de Geodinámica de Lanzarote de este instituto (Vieira et al., 2010).

LACV ha sido el origen de este trabajo y además de procesar sus datos en varias de las redes consideradas se ha realizado un detallado control de la estabilidad de su monumentación y control altimétrico respecto a los mareógrafos que existen en las cercanías, como puede verse en el siguiente apartado.

Otra estación también usada, aunque en este caso sólomente en uno de los procesados es la estaci´on Puerto de la Luz (PLUZ) perteneciente al *European Sea Level Service* (ESEAS), situada en el puerto de esta ciudad, al norte de la isla de Gran Canaria.

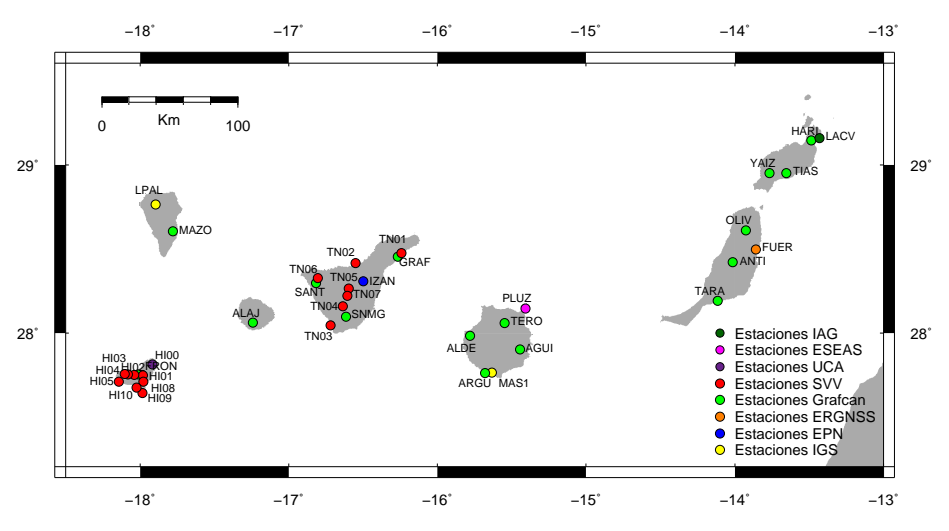

**Figura 1.2:** Mapa de las Islas Canarias con las estaciones continuas GPS usadas.

En la primera parte de este estudio se han considerado sólamente las estaciones de las que se disponía de datos para las fechas seleccionadas, ya que muchas de ellas están instaladas a partir del año 2010. Los diferentes análisis de las series de coordenadas de estas estaciones ha permitido desarrollar una estrategia de análisis que permite reducir la dispersión existente y obtener sus velocidades con una precisión más realista.

Posteriormente, la estrategia de análisis definida se ha aplicado tanto a este mismo caso,

como a las series de las estaciones instaladas por el IGN para la vigilancia volcánica, usando en este segundo caso, además de las estaciones que ya existían, aquellas que, a partir de mayo del 2007 el IGN ha instalado en Tenerife (Figura 1.2) pertenecientes al Sistema de Vigilancia Volcánica que está desplegando en Canarias (Cano et al., 2008). Además, se han ido añadiendo diferentes estaciones según se iban instalando. Este es el caso de las estaciones pertenecientes de la Red de Estaciones Permanentes de Canarias puestas en marcha por Cartografía de Canarias S.A. a partir del año 2010 (http://www.grafcan.es/). Esta red presenta un total de 17 estaciones repartidas en todas las islas, 3 en Tenerife, 4 en Gran Canaria y Fuerteventura, 3 en Lanzarote y una en La Palma, El Hierro y La Gomera. Aunque la principal finalidad de esta red es la de dar servicio en tiempo real, los datos para postproceso son de acceso público y han sido procesados junto al resto de las estaciones de Canarias instaladas para vigilancia volcánica.

Por último, se ha incluido la estación de FUER, perteneciente a la red ERGNSS e instalada en diciembre del 2013 en Puerto del Rosario, en la isla de Fuerteventura, en las cercanías de un mareógrafo del IGN. La red usada para el procesado en este caso se explicará en detalle en el apartado 2.4.

### 1.3. La estación GPS permanente de Lanzarote (LACV)

El Instituto de Astronomía y Geodesia (UCM-CSIC) dispone en Lanzarote de un laboratorio de geodinámica en el que se realizan múltiples observaciones e investigaciones geodésicas y geofísicas. Este laboratorio se extiende prácticamente por toda la isla de Lanzarote, con tres módulos de observación permanente: Cueva de los Verdes, Jameos del Agua y Parque Nacional de Timanfaya (Vieira et al., 2010).

La estación permanente LACV se encuentra situada en el módulo de observación de los Jameos del Agua del laboratorio, al noreste de la isla (figura 1.2). En particular, la antena de la estación está instalada en la parte superior del edificio de la Casa de los Volcanes, dentro del complejo turístico de Los Jameos del Agua.

Su ubicación, así como las especificaciones técnicas del equipo allí instalado, cumplen con las recomendaciones dadas por el IGS (Combrinck  $&$  Schmidt, 1998) para la instalación de estaciones permanentes GPS. Tiene un horizonte completamente despejado, como puede verse en la figura 1.3, siendo posible recibir satélites por debajo de los 5<sup>°</sup> de altura. Además, a pesar de encontrarse dentro de un complejo turístico, su situación es inaccesible para el público en general, siendo bastante fácil llegar hasta ella para su mantenimiento cuando esto es necesario. Respecto a la monumentación, la antena está situada en una estructura metálica sobre un pilar de hormigón. Unida a la base de la estructura metálica mediante un tornillo se encuentra una base nivelante con un adaptador, sobre el que se enrosca directamente la antena (figura 1.3).

Para controlar la estabilidad del pilar en que se sitúa la antena y en general del edificio, se ha establecido una microred geodésica en sus alrededores la cual es observada de forma periódica  $(García-Cañada & Sevilla, 2006; Sevilla & García-Cañada, 2006; Sevilla, 2009b).$ 

Dado que la causa para la que se instaló la estación LACV es el control de movimientos verticales en los mareógrafos del laboratorio, hay que considerar su situación respecto a estos. Idealmente debe situarse lo más cerca posible de los mareógrafos, de forma que el enlace altimétrico entre ellos, que debe realizarse de forma periódica, sea lo más sencillo y preciso posible (Carter, 2000). Pero los mareógrafos se encuentran situados en dos lagos, dentro de la cueva de Jameos, formando parte de un túnel volcánico, lo que hace imposible la instalación de una estación GPS en las inmediaciones. Por eso la antena ha sido instalada en el lugar adecuado para una estación permanente GPS más cercano a los mareógrafos, siendo el enlace con ellos

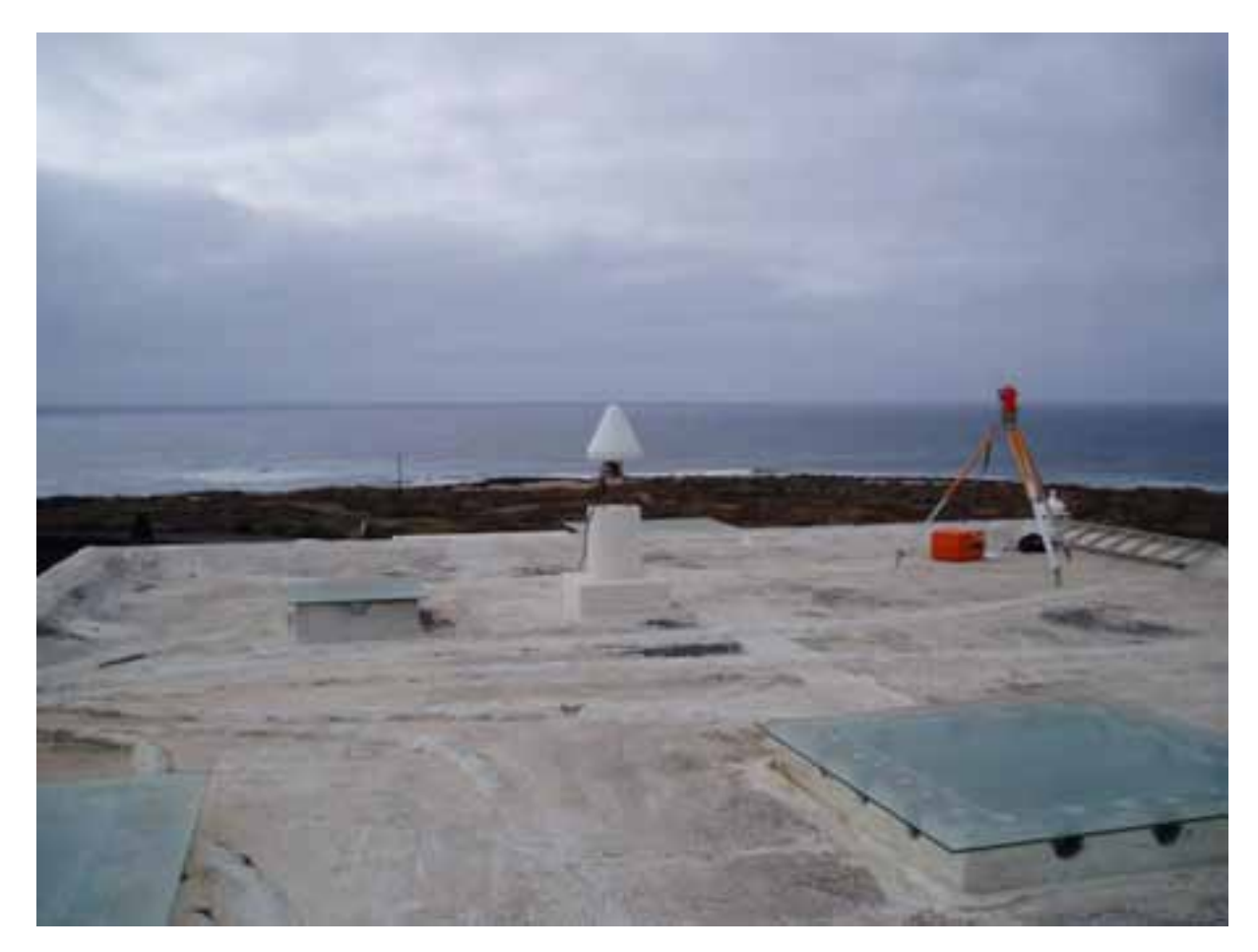

**Figura 1.3:** Foto de la antena de la estación LACV.

algo complicado, pero posible de realizar con la precisión requerida (Sevilla, 2009b).

El equipo que se instal´o inicialmente estaba formado por un receptor *Ashtech Z-Surveyor* doble frecuencia, que recibe código y fase en las dos frecuencias y 12 canales. Este receptor fue sustituido en julio del 2005 por un *Astech MicroZ-CGRS*, también de doble frecuencia y 12 canales, presentando la ventaja de poseer un servidor que permite su acceso directo de forma remota para la configuración y descarga de datos.

Respecto a la antena es una *Ashtech 701945B M* doble frecuencia, *choke-ring* y elemento *Dorne Margolin*, protegida por una cobertura (figura 1.3). Además del conjunto de esta antena y el domo se tiene control del centro de fase, así como de su variación, estando calibrada por el IGS tanto de forma relativa (Mader, 1999) como absoluta (Gendt, 2006), por lo que además de conocerse la situación del centro de fase de la antena, también se conoce su variación en función del acimut y altura del satélite en las dos calibraciones.

Como ya se ha mencionado, además de la instalación y procesado de los datos de LACV se han realizado dos trabajos importantes relacionados con la estación, como son el estudio de la estabilidad de la monumentación y el control altimétrico entre la antena GPS y los mareógrafos allí instalados.

#### **1.3.1. Red de control**

Con la finalidad de controlar la estabilidad del pilar y el edificio donde se encuentra la antena de la estación permanente GPS se ha diseñado y construido una red microgeodésica en sus alrededores. Esta red de apoyo consta de 12 puntos situados alrededor de la antena (figura 1.4, el punto GPS corresponde a la estación LACV) y a una distancia de ésta entre 130 y 300 m, siendo las distancias entre los puntos de la red de  $65$  a  $250$  m. El punto 1 corresponde al vértice geodésico Jameos del Agua del IGN.

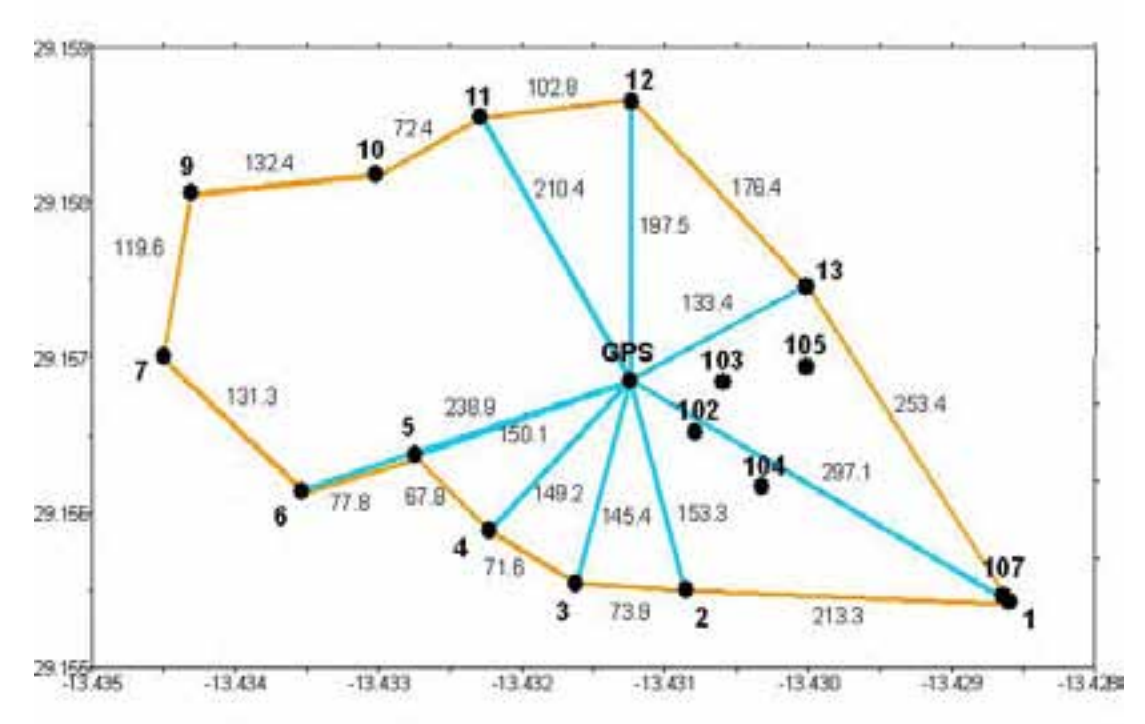

Figura 1.4: Esquema de la red de control de la estación GPS permanente LACV, con las distancias indicadas en metros. En azul aparecen las visuales observadas en NTP y en naranja el anillo perimetral medido en NG en la mayoría de las campañas.

La red ha sido observada anualmente desde julio del año 2000 hasta el 2009, realizándose nivelación trigonométrica de precisión (NTP) y nivelación geométrica (NG) a partir del año 2001.

- Campaña 2000: Se realizó una radiación desde el punto GPS a todas las señales geodésicas a las que existe visibilidad (puntos 1, 2, 3, 4, 5, 6, 11, 12 y 13 de la figura 1.4) mediante NTP, observando distancias cenitales recíprocas y simultáneas y distancias geométricas entre los puntos. Posteriormente se ha realizado un itinerario entre los puntos del anillo exterior observando los desniveles también mediante NTP.
- Campañas 2001-2006: Al igual que en el año anterior se ha realizado una radiación desde la antena a los puntos en los que es posible mediante NTP (líneas azules de la figura 1.4). Para el anillo exterior este año se realizó nivelación geométrica (líneas naranjas de la figura 1.4), ya que las cortas distancias y pequeños desniveles entre los puntos hacen que aunque las dos técnicas sean válidas, ésta presente una observación más rápida.
- Campaña 2009: También se realizó una radiación desde la antena GPS a los 12 clavos de

la red por nivelación trigonométrica y un itinerario entre los 12 clavos, con la inclusión de tres clavos adicionales, por nivelación geométrica.

Para realizar las medidas altimétricas se han empleado dos métodos de nivelación clásicos: geométrica o por alturas y trigonométrica de precisión con observaciones recíprocas y simultáneas.

La NTP consistió en un itinerario altimétrico utilizando las placas especiales NITRIVAL (Valbuena et al., 1996). Se realizaron observaciones cenitales recíprocas y simultáneas dobles, en ambas posiciones del instrumento (cuatro valores por visual directa y otros tantos en recíproca), con tolerancia de 10<sup>s</sup> entre las medias. Los errores de presentación de este tipo de placas se compensan con la metodología de observación descrita.

Las distancias geométricas observadas se corrigieron por efectos de refracción, velocidad y curvatura de la trayectoria de la radiación (Sevilla & Romero, 1989), utilizando los parámetros meteorológicos medidos y el cálculo de la corrección correspondiente disponible en la opción automática de la estación total utilizada.

El teodolito y la estación total usados en la observación se estacionaron siempre de forma excéntrica por lo que para calcular el desnivel entre las señales altimétricas se midieron las alturas de instrumento sobre mira milimétrica, provista de nivel esférico, haciendo lecturas con valores cenitales de 100<sup>g</sup> y 300<sup>g</sup> para compensar el error de colimación del instrumento, como aparece representado en la figura 1.5.

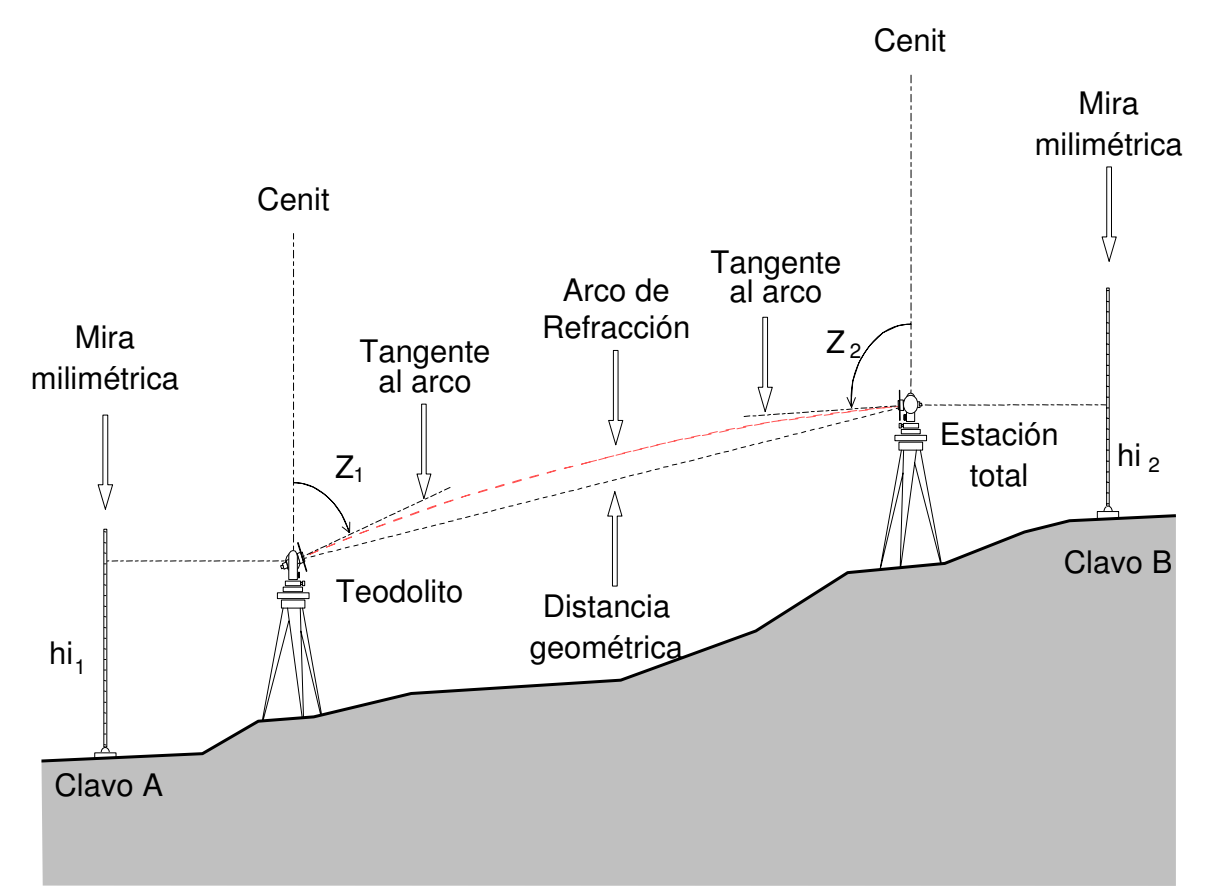

**Figura 1.5:** Esquema de la metodología de observación en la nivelación trigonométrica de precisión. Cortesía de J. L. Valbuena

La nivelación geométrica se ha realizado sobre mira vertical, provista de nivel esférico, ha-

ciendo itinerarios altimétricos de doble línea (ida y vuelta), obteniéndose un cierre tolerable entre ambos itinerarios y tomando como desnivel el promedio de los mismos. Siempre que ha sido posible se ha respetado la equidistancia entre instrumento y miras para la compensación de errores instrumentales, de refracción y esfericidad terrestre siguiendo el esquema de la figura 1.6.

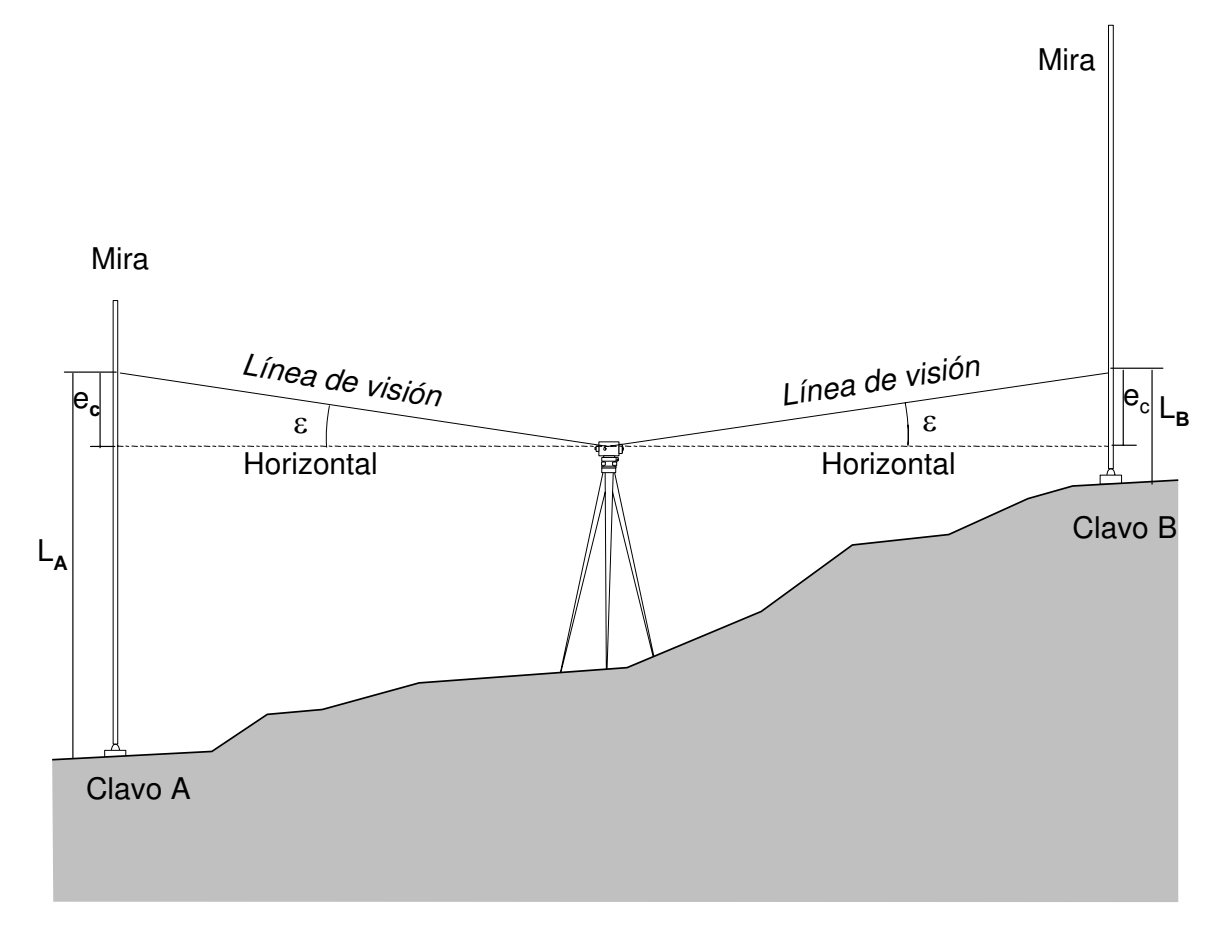

Figura 1.6: Esquema de la metodología de observación en la nivelación geométrica. Cortesía de J. L. Valbuena.

Una vez finalizada cada campaña, se han calculado los desniveles observados. Para los cálculos de desniveles trigonométricos se ha utilizado el método de cálculos directos independientes (Sevilla & Romero, 1989), por el que el desnivel trigonométrico entre dos puntos  $P_1$  y  $P_2$  se obtiene de la siguiente expresión

$$
\Delta h = h_2 - h_1 = (R + h_1) \frac{a \sin(\frac{z_1 - z_2}{2}) \sin \frac{\omega}{2}}{\cos(\frac{z_2 - z_1}{2} + \frac{\omega}{2})}
$$
(1.1)

donde *z*<sup>1</sup> y *z*<sup>2</sup> son las distancias cenitales observadas previamente reducidas al horizonte, *h*<sup>1</sup> y *h*<sup>2</sup> las altitudes sobre el nivel del mar de los puntos *P*<sup>1</sup> y *P*2, *R* es el radio medio terrestre en *P*<sup>1</sup> y  $P_2$  en primera aproximación y *w* es el ángulo que forman las verticales de los dos puntos en el centro de la Tierra. El ángulo *w* se obtiene de la expresión

$$
\omega = \frac{L}{R} \tag{1.2}
$$

siendo *L* es la distancia sobre la cuerda del elipsoide, que viene dada por

$$
L^{2} = \frac{d_{12}^{2} - \Delta H_{12}^{2}}{(1 + \frac{h_{1}}{R})(1 + \frac{h_{2}}{R})}.
$$
\n(1.3)

El c´alculo del desnivel se hace por iteraciones, tomando un primer valor para *L*, pudiendo tomarse un radio medio para la zona en el caso de que esta sea de pequeñas dimensiones.

Los desniveles entre dos puntos observados mediante nivelación geométrica se obtienen haciendo la diferencia de lecturas directas hechas sobre las miras. De esta manera si *L<sup>A</sup>* y *L<sup>B</sup>* son las lecturas realizadas sobre las miras situadas en dos puntos *A* y *B* (figura 1.6) el desnivel entre ambos vendrá dado por la sencilla expresión

$$
\Delta Z_{AB} = L_A - L_B. \tag{1.4}
$$

Posteriormente a los desniveles calculados de estas campañas se les ha aplicado un análisis determinista para comparar los resultados obtenidos y diferentes análisis estadísticos para la contrastación de los valores antes y después de su compensación (Sevilla, 2009b).

En la tabla 1.3 se presentan los resultados obtenidos de las campañas para los años del 2000 al 2009, donde las altitudes de los puntos de la red se han obtenido a partir de los desniveles observados y dando al punto de la estación GPS una altura fija de 26.970 m para todos lo años.

| Punto          | 2000   | 2001   | 2002   | 2003   | 2004   | 2005   | 2006   | 2009   |
|----------------|--------|--------|--------|--------|--------|--------|--------|--------|
| 0              | 26.970 | 26.970 | 26.970 | 26.970 | 26.970 | 26.970 | 26.970 | 26.979 |
| 1              | 6.160  | 6.161  | 6.161  | 6.162  | 6.164  | 6.164  | 6.163  |        |
| $\overline{2}$ | 13.672 | 13.672 | 13.673 | 13.675 | 13.673 | 13.671 | 13.672 | 13.673 |
| 3              | 15.198 | 15.197 | 15.198 | 15.200 | 15.199 | 15.199 | 15.200 | 15.200 |
| 4              | 19.617 | 19.616 | 19.617 | 19.618 | 19.617 | 19.617 | 19.618 | 19.618 |
| $\overline{5}$ | 24.496 | 24.494 | 24.495 | 24.495 | 24.496 | 24.496 | 24.497 | 24.496 |
| 6              | 22.925 | 22.937 | 22.937 | 22.938 | 22.937 | 22.937 | 22.938 | 22.939 |
| $\overline{7}$ | 27.868 | 27.866 | 27.866 | 27.866 | 27.867 | 27.866 | 27.870 | 27.868 |
| 9              | 25.391 | 25.389 | 25.390 | 25.391 | 25.388 | 25.389 | 25.393 | 25.393 |
| 10             | 23.453 | 23.455 | 23.456 | 23.456 | 23.453 | 23.453 | 23.456 | 23.456 |
| 11             | 21.596 | 21.595 | 21.596 | 21.598 | 21.594 | 21.597 | 21.597 | 21.597 |
| 12             | 19.377 | 19.377 | 19.378 | 19.380 | 19.377 | 19.379 | 19.379 | 19.378 |
| 13             | 13.878 | 13.887 | 13.889 | 13.889 | 13.887 | 13.887 | 13.889 | 13.890 |

**Tabla 1.3:** Altitudes de los puntos de la red de control en las distintas campañas de observación.

El análisis de los resultados expuestos en la tabla 1.3 indican que el vértice de Jameos (punto 1) tiene problemas debido a que el estacionamiento en el pilar no era de centrado forzoso, hasta que fué modificado en el año 2004. Los puntos  $6 \times 13$  aparecieron movidos después de la campaña del 2000 y vueltos a poner y reforzar antes de la del 2001, de ah´ı que las diferencias entre las altitudes de estos dos a˜nos sea de 12 y 9 mm respectivamente. El resto de las medidas nos indica que las diferencias obtenidas están por debajo de los 3 mm lo que nos obliga a concluir que en estos a˜nos no se han producido movimientos significativos lo que garantiza la estabilidad de la red respecto a la antena GPS (Sevilla & García-Cañada, 2006), o lo que es lo mismo, del monumento de la antena y el edificio frente al entorno exterior, donde se encuentran los mareógrafos.
#### 1.3.2. Enlace altimétrico con los mareógrafos

Los mareógrafos que se encuentran situados en los lagos de los Jameos del Agua, son del tipo de sensor de presión. Se trata de unas sondas capaces de determinar la elevación que se produce en el océano mediante un dispositivo que mide la presión que ejerce la columna de agua que existe sobre el propio sensor. Estos mareógrafos están instalados, uno en el denominado lago de los cangrejos o Lago Grande y otro en el Lago Pequeño, donde comienza el recorrido submarino del túnel volcánico. En la inmediación de cada uno de estos dos sensores se dispone de un clavo de referencia altim´etrica usualmente llamado *Tide Gauge Bench Mark* (TGBM).

Para estudiar variaciones del nivel del mar y su posible correlación con las observaciones GPS es necesario enlazar con gran precisión estos clavos de referencia con el pilar donde se encuentra estacionada la antena de la estación GPS permanente (Carter, 2000). En este caso el enlace es una operación bastante delicada debido a la configuración del itinerario que discurre desde el exterior donde se sitúa la antena al interior de la cueva de Jameos donde están los mareógrafos. La mayor dificultad que se presenta es enlazar con la mayor precisión posible dos puntos separados una distancia de aproximadamente 131 m entre los que existe un desnivel de unos 25.5 m y entre los que no hay visibilidad directa.

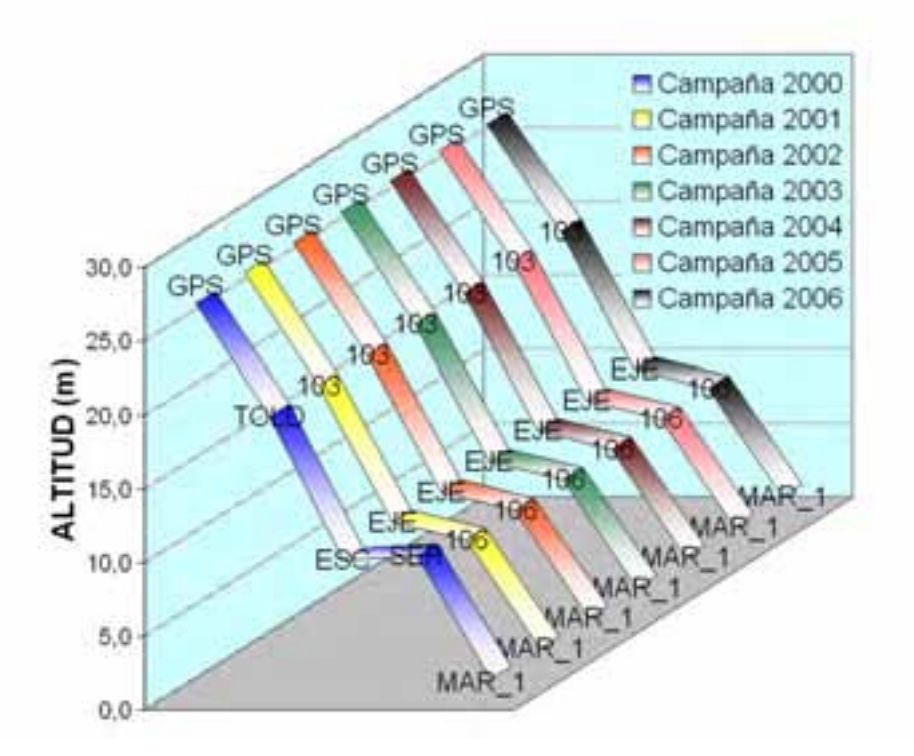

**Figura 1.7:** Esquema del enlace altimétrico entre el mareógrafo MAR<sub>-1</sub> y la antena GPS.

Las observaciones se han repetido con carácter anual desde el año 2000 al 2006 conjuntamente con las de la red de control. Todas las campa˜nas se realizaron durante la primera quincena del mes de julio con el propósito de que las condiciones atmosféricas fueran semejantes todos los años. Es necesario vigilar los periodos de pleamar y bajamar de la marea para la planificación de las observaciones ya que en periodos de subida de marea los clavos de referencia altim´etrica de los mareógrafos quedan cubiertos de agua impidiendo la realización de cualquier tipo de observación sobre los mismos.

Campaña 2000: Se empleó el método de NTP según la metodología anteriormente descrita. El itinerario comienza en el pilar de la antena de la estación LACV (punto denominado como GPS) desde el que se enlaza con el punto TOL, situado en el borde de un jameo a trav´es del cual enlazamos al punto ESC, ya en el interior de la cueva. Desde ESC se enlaza con el punto SER, para finalmente desde este último llegar al mareógrafo del Lago Pequeño (MAR $\perp$ ) (figura 1.7).

La observación se dividió en dos tramos principales: GPS-ESC y ESC-MAR<sub>-1</sub>. Ambos tramos contienen un punto intermedio: TOL y SER respectivamente, en los que no es necesario medir altura de instrumento por ser puntos auxiliares o en tránsito. Principalmente el primer tramo presenta gran dificultad debido a que existe una gran pendiente y las distancias son cortas. Entre los puntos TOL y ESC es necesario emplear señales especiales de puntería para observaciones cenitales debido a que la utilización de las placas NITRIVAL limitan el movimiento vertical del anteojo del instrumento. La observación entre SER y MAR<sub>-1</sub> es directa por ser técnicamente imposible realizar un estacionamiento en las inmediaciones del clavo de referencia altimétrica del mareógrafo.

- Campa˜na 2001: En esta campa˜na se intentaron mejorar algunos aspectos respecto a la campa˜na anterior. En este sentido se instalaron se˜nales permanentes en aquellos puntos que el año anterior se denominaron como puntos auxiliares o en tránsito. Así en las inmediaciones de TOL y SER de la campaña del 2000, este año se instalaron los clavos 103 y 106 respectivamente. Esto permite comparar desniveles entre puntos fijos y repetir sin gran inversión de tiempo algún tramo en caso necesario. Desde el clavo 103 se enlaza con un punto en el interior de la cueva denominado EJE a partir del cual el itinerario se bifurca, por un lado para dar altitud al clavo de referencia altim´etrica del sensor de mareas del Lago Grande (MAR 2) y por otro para enlazar con el clavo 106 y desde este finalmente con el mareógrafo del Lago Pequeño (MAR<sub>-1</sub>) (figura 1.7). Además se realizó un itinerario alternativo mediante nivelación geométrica que va a permitir validar y contrastar los resultados ya obtenidos mediante NTP. Este nuevo itinerario altim´etrico discurre por la parte superior del edificio de la Casa de los Volcanes y accede a la Cueva de Jameos a trav´es de un tramo de escaleras estrechas, en curva y de gran pendiente, pero que con una mira de 5 m puede salvarse sin grandes dificultades. Para el itinerario mediante nivelación geométrica se instalan las señales permanentes 100, 101, 102, 104, 105 en el exterior (figura 1.4). A partir del clavo 105 comienza el tramo de escaleras, ya en el interior de la cueva, el cual se enlaza con el punto EJE. Desde este último punto los itinerarios geométrico y trigonométrico coinciden. Los clavos 100 y 101 se sitúan a distintas alturas en la parte superior del edificio de la Casa de los Volcanes.
- Campa˜nas 2002-2006: Tras la comparaci´on de la NTP y la NG de la campa˜na del 2001 (tabla 1.4), se decidió realizar sólamente la observación trigonométrica de la misma forma que en la campa˜na del a˜no 2001, usando los clavos permanentes que se instalaron ese mismo año.

En la tabla 1.4 se muestran los resultados obtenidos, en metros, en las campañas realizadas según la metodología utilizada. En el caso del año 2001 aparecen los resultados obtenidos mediante NTP y NG. La diferencia entre los desniveles mediante estas dos técnicas es de -0.89 mm, por lo que la comparación de los resultados confirma la bondad de los mismos al resultar diferencias por debajo del milímetro. Por esta causa se decidió, a partir de entonces, realizar sólo el enlace mediante NTP, ya que al ser grandes desniveles en una distancia corta su ejecución es más sencilla y rápida.

| P.E.        | P.V.          | 2000      | 2001      |            | 2002      | 2003      | 2004      | 2005      | 2006      |
|-------------|---------------|-----------|-----------|------------|-----------|-----------|-----------|-----------|-----------|
|             |               |           | NG        | <b>NTP</b> |           |           |           |           |           |
| <b>GPS</b>  | 0103          |           | -7.650    | -7.650     | $-7.649$  | -7.649    | $-7.650$  | $-7.521$  | $-7.521$  |
| 103         | <b>EJER</b>   |           | $-9.249$  | $-9.249$   | $-9.252$  | $-9.250$  | $-9.250$  | $-9.379$  | $-9.379$  |
| <b>EJER</b> | 106           |           | $-1.231$  | $-1.231$   | $-1.231$  | $-1.232$  | $-1.232$  | $-1.232$  | $-1.233$  |
| 106         | $\rm{MAR}\_1$ |           |           | -7.340     | -7.341    | -7.345    | -7.346    | -7.341    | -7.334    |
| <b>EJER</b> | $MAR_1$       |           |           | $-8.572$   | $-8.572$  | $-8.577$  | $-8.578$  | $-8.366$  | $-7.098$  |
| <b>EJER</b> | MAR 2         |           |           | -8.374     | $-8.370$  | $-8.371$  | $-8.367$  | $-8.279$  | $-8.284$  |
| <b>GPS</b>  | 106           |           | $-18.131$ | $-18.130$  | $-18.132$ | $-18.131$ | $-18.132$ | $-18.132$ | $-18.132$ |
| <b>GPS</b>  | MAR 1         | $-25.470$ | $-25.471$ | $-25.470$  | $-25.472$ | $-25.476$ | $-25.478$ | $-25.473$ | $-25.466$ |
| <b>GPS</b>  | $\rm{MAR}\_2$ |           | $-25.273$ | $-25.272$  | $-25.271$ | $-25.270$ | $-25.267$ | $-25.179$ | $-25.184$ |

**Tabla 1.4:** Desniveles entre los puntos del enlace GPS-mareógrafos en las distintas campañas de observación, donde P.E. es el punto estación y P.V. es el punto visado.

A partir de los resultados de la tabla 1.4 puede observarse como hay una gran diferencia entre las altitudes del clavo 103 a partir del año 2005, debido a que entre las campañas del 2004 y 2005 este calvo desapareció debido a unas obras realizadas, por lo que en el 2005 se volvió a instalar un nuevo clavo en otra ubicación aunque se le siguió denominando de la misma forma.

Respecto a las deformaciones obtenidas al comparar los resultados de nivelación trigonométrica de precisión de los años 2000-2006 concluimos que, puesto que ninguna de las diferencias obtenidas están por encima de pocos mm, no se ha producido ninguna deformación significativa.

Por lo que podemos concluir que al no existir deformación vertical significativa entre la antena de la estación LACV y los mareógrafos, la velocidad vertical que se obtenga de la estación permanente GPS se puede utilizar directamente para corregir los datos mareográficos de los movimientos verticales de la corteza de la zona.

## 1.4. Red de estaciones GPS del IGN para vigilancia volcánica

La red del Sistema de Vigilancia Volcánica del IGN en las Islas Canarias se empezó a desplegar en el a˜no 2007 en Tenerife, siendo esta isla la que se considera que presenta una mayor peligrosidad. Dentro de esta red multiparam´etrica, para el control de deformaciones existe un total de siete estaciones GNSS instaladas y en funcionamiento cuyos datos son recibidos y analizados de forma continua en los Centros de Datos de Madrid y Tenerife (Cano et al., 2008a), junto al resto de estaciones existentes en Canarias y que también son procesadas y utilizadas para este fin.

De estas siete estaciones, las tres primeras fueron instaladas en Tenerife en el año 2007 y están formadas por un mare $\acute{g}$ rafo y una estación permanente GPS. Estas tres estaciones, situadas en Santa Cruz de Tenerife, costa este de la isla, en el Puerto de la Cruz, en la costa norte, y Los Cristianos, en la costa sur, pueden ser consideradas como estaciones GPS de referencia, debido a su ubicación, ya que se encuentran situadas lejos de la zona de influencia del Teide, más susceptible de sufrir deformaciones de origen volcánico. El mareógrafo de la estación de Santa Cruz de Tenerife I se encuentra situado junto al ya existente del IGN en el muelle norte, con datos registrados desde 1958, aunque se disponen de datos desde 1927 de la anterior ubicación del mare´ografo en el Muelle Sur (los registros de estos mare´ografos pueden verse en la figura 1.1).

A partir del comienzo de la actividad s´ısmica an´omala en El Hierro, en julio de 2011, se inicia la instalación en esta isla de una red de estaciones GNSS que ha llegado a constar de un total de ocho estaciones del IGN además de una estación GNSS situada en Frontera, denominada FRON, y perteneciente a la red de Grafcan, que ya estaba integrada en la red que se procesaba desde 2010 (figura 1.2) y una estación perteneciente a la Universidad de Cádiz (UCA) situada en Valverde. Estas estaciones se han mantenido instaladas desde entonces y han servido para el control de deformaciones durante la actividad preeruptiva y posterior erupción de 2011-2012  $(López et al., 2012)$  y las posteriores reactivaciones que han tenido lugar (García-Cañada et al., 2014). Durante el tiempo que han funcionado las estaciones en esta isla se han considerado como otras estaciones permanentes del sistema de vigilancia volcánica del IGN, pero realmente no lo son, ya que la mayoría de ellas serán desmanteladas y se instalarán nuevas estaciones, en algunos casos en las cercanías, que sí que podrán considerarse permanentes.

# Capítulo 2

# **Procesado de los datos GPS**

Para la obtención de las coordenadas diarias de las estaciones permanentes GPS se han procesado los datos de las estaciones de las Islas Canarias junto con otras de los alrededores, usando diferentes técnicas. En total se han realizado cuatro procesados diferentes, pero no todos ellos aplicados a las mismas estaciones y ´epocas, ya que en los tres primeros casos, con datos anteriores al 2009 se han considerado prácticamente las mismas estaciones y fechas de las series, permitiendo evaluar el efecto de la forma de procesar en el resultado y los diferentes an´alisis. Por último, se ha realizado un único procesado con datos a partir del año 2007 para la red del SVV, con una densidad de estaciones en Canarias mucho mayor al tratarse de series posteriores en el tiempo a las que se les ha aplicado diferentes análisis en función de los resultados obtenidos en el caso anterior.

El primero de los procesados ha sido realizado con el programa Bernese versión 4.2 (Hugentobler et al., 2001) con el método de dobles diferencias (DD), que como se explicará más en detalle posteriormente, consiste en diferenciar las observaciones de estaciones de una red, con la finalidad de eliminar los errores comunes. Este procesado será designado como DD4.2.

Ya con una nueva versión de Bernese, la 5.0 (Dach et al., 2007) se ha realizado un procesado independiente de cada estación siguiendo el método llamado *Precise Point Positioning* (PPP) descrito en Zumberge et al. (1997).

Posteriormente se vio la necesidad de actualizar el procesado en dobles diferencias también a la nueva versión de Bernese usando además nuevos modelos, sistema de referencia y parámetros.

Por último, en la aplicación para vigilancia volcánica, las series temporales de las estaciones del SVV el procesado realizado también se han obtenido con Bernese v5.0 de forma muy similar al procesado anterior, aunque la red considerada consta de un mayor n´umero de estaciones.

Como se verá con más detalle en los siguientes apartados, en el procesado de dobles diferencias, independientemente del programa o versión utilizado, el observable de las ecuaciones de observación son las dobles diferencias, por lo que la red y las líneas de base seleccionadas a la hora de procesar van a definir el tamaño de la red. Es decir, en este caso, donde se ha procesado con DD una red formada por estaciones de Canarias, Azores, Península Ibérica y norte de África, aunque se haya materializado el sistema de referencia constriñendo las coordenadas de algunas de las estaciones a un sistema de referencia global (como es cualquiera de las realizaciones del ITRF) realmente se trata de coordenadas en una red regional. En cambio en el procesado PPP, se realiza estación por estación, por lo que el parámetro que define el tamaño de la red es la materialización del sistema de referencia, lo que se ha realizado a través de parámetros de Helmert obtenidos al procesar una red global; de esta forma los resultados obtenidos con esta técnica pueden considerarse como lo obtenidos con una red global.

En cada procesado se han utilizado estaciones, técnicas y modelos diferentes según las nece-

sidades del procesado realizado y la finalidad de este, siendo estas diferentes para DD o PPP, y además teniendo en cuenta las actualizaciones de los modelos que han tenido lugar a lo largo del desarrollo de este trabajo. En los siguientes apartados explicaremos, de forma más detallada las característias de las redes y procesados realizados.

# **2.1. Procesado DD4.2**

La red procesada con Bernese v4.2 está formada por un total de nueve estaciones, LACV, LPAL y MAS1 en Canarias, ya descritas anteriormente, a las que se han unido otras estaciones pertenecientes a la red EPN situadas en la península Ibérica, Azores y norte de África, las cuales pueden verse representadas en el mapa de la figura 2.1 y están descritas a continuación:

- Alicante (ALAC): Instalada en 1998 por el IGN en las inmediaciones del mareógrafo de Alicante, que define el cero de altitudes ortométricas en la Península Ibérica. Es uno de los puntos de referencia en la Red Fiducial GPS Española del IGN. Pertenece a las redes de EUREF e IGS.
- Cascais (CASC): instalada en el puerto de Cascais, a unos 25 km al oeste de Lisboa, en el año 1999 por el Instituto Geográfico Portugués. Pertenece a las redes de EUREF e IGS.
- Ceuta (CEUT): se encuentra situada en un pilar en el tejado del edificio de las Autoridades del Puerto de Ceuta, y fué instalada allí en el año 2001 por el IGN. Desde febrero del 2007 esta estación ha sido excluida de EUREF al disminuir la calidad de sus datos hasta que dejo de estar operativa (Cano, 2006) y ha sido sustituida por CEU1 en marzo del 2008, la cual ya no ha sido utilizada en estos cálculos.
- Madrid (MADR): Instalada en el año 1996 en la estación de seguimiento del JPL perteneciente a la NASA, que está situada cerca de Robledo de Chavela, al noroeste de la provincia de Madrid. Pertenece a la red de estaciones del IGS y es una de las estaciones usadas como fiduciales en el cálculo de los sistemas de referencia ITRF1997, ITRF2000, ITRF2005 e ITRF2008. Tuvo algunos problemas durante varios a˜nos (Ferraro & Vespe, 2000) por lo que a pesar de ser una estación de las usadas en la definición de los sistemas de referencia terrestre no se ha considerado estación de referencia en este caso.
- Rabat (RABT): situada en la ciudad de Rabat, Marruecos, desde el año 2000 y operada por UNAVCO. Pertenece a la red IGS.
- San Fernando (SFER): instalada en 1995 en la estación láser del Real Instituo y Observatorio de la Armada, en San Fernando, Cádiz. También pertenece a las redes IGS y EUREF.

#### 2.1.1. Descripción del procesado

En este caso los datos diarios a 30 segundos de las estaciones de la red de la figura 2.1 se han procesado con la herramienta *Bernese Processing Engine* (BPE) del programa Bernese, desarrollado por el Instituto de Astronomía de la universidad de Berna (Hugentobler et al., 2001).

La estratégia de procesado se ajusta a los estándares IGS, respecto a los centros de fases de las antenas y su calibración, que en este caso ha sido relativa. El ángulo de corte para todas

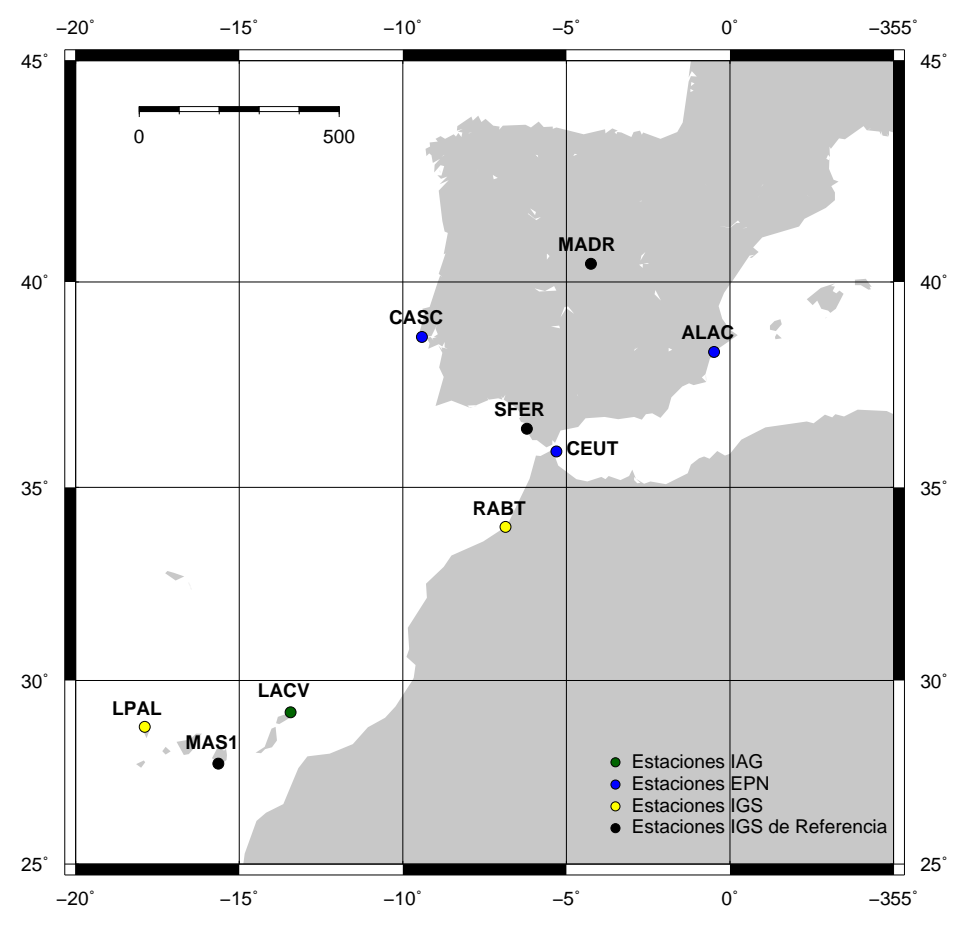

**Figura 2.1:** Mapa de las estaciones permanentes GPS usadas en el procesado DD con Bernese v4.2.

las observaciones ha sido de 10<sup>°</sup>. Además se han usado correcciones de marea de tierra sólida, de carga oceánica (*http://www.oso.chalmers.se/loading/*), modelo del movimiento del polo y nutación Sevilla (2003, 2009a) de acuerdo con las convenciones del IERS (McCarthy & Petit, 2004).

La herramienta BPE permite automatizar el procesado de la red, lo que es especialmente útil a la hora de trabajar con estaciones permanentes que están registrando datos de forma continua y cuyo procesado debe realizarse también de forma continua y sin que haya cambios en las opciones del procesado, resultando esto más fácil de evitar si se realiza automáticamente.

Para el cálculo se han creado campañas de una semana de duración, coincidiendo con las semanas GPS, y dentro de cada una de ellas siete sesiones diarias, cuyas coordenadas son las que se usarán para la formación de las series temporales.

A la hora de realizar el tratamiento de los datos GPS con Bernese, tanto si es con el BPE como de forma manual, se consideran diferentes etapas como se muestra en el esquema de la figura 2.2:

- Creación y preparación de la campaña.
- $\blacksquare$  Transformación de los ficheros de observación.
- $\blacksquare$  Tratamiento de las órbitas de los satélites.
- Pre-procesado de los datos.
- Procesado y cálculo de coordenadas diarias.
- Resolución de ecuaciones normales y combinación de sesiones.

Se va a pasar a explicar los diferentes pasos del procesado realizado en detalle, basándonos en el manual de Bernese (Hugentobler et al., 2001).

#### 2.1.2. Creación y preparación de la campaña

Para comenzar se crea la campaña y se describe, definiendo su duración y las sesiones. Se introducen diferentes ficheros externos, órbitas precisas, observaciones de las estaciones, parámetros de orientación de la Tierra, maniobras e incidencias de los satélites, etc., y se crean los diferentes ficheros que serán necesarios para los pasos posteriores, como son los de coordenadas a priori, altura de las antenas, definición de las abreviaturas de los nombres de las estaciones, tabla de los receptores y antenas usadas, corrección del centro de fase de las antenas y de su variación, etc.

La distancia entre las estaciones CGPS varía desde 250 km a más de 3000 km, lo que hace aconsejable usar para el cálculo un programa de las características de Bernese, que permite considerar el gran número de correcciones necesarias.

#### 2.1.3. Transformación de los ficheros de observación

Una vez que se tiene la campaña definida y todos los ficheros necesarios preparados, la primera parte del tratamiento de los datos consiste en la transformación de formato de los ficheros de observaci´on realizada con el programa RXOBV3 (*Transform RINEX OBserVation data into Bernese files*). En un principio se parte del los ficheros de observación en formato RINEX (Gurtner & Mader, 1990; Gurtner, 2002) que es el formato de datos GPS estándar, debido a su flexibilidad y versatilidad, ya que se trata de un formato ASCII que permite el intercambio entre diferentes sistemas operativos y actualmente es reconocido y admitido por todos los programa de cálculo. Pero tiene el inconveniente de que en este formato los ficheros de observaci´on son bastante grandes, por lo que la lectura que realiza cualquier programa para su procesamiento es muy lenta, as´ı que es necesario transformar estos datos en un formato binario que hace que sean mucho m´as manejables. Por eso Bernese transforma cada fichero de observación RINEX en cuatro ficheros:

- \*.PZH (*Phase Zero-difference Header* ) que contiene la cabezera del fichero RINEX para las observaciones de fase.
- \*.PZO (*Phase Zero-difference Observations*) con las observaciones de fase.
- \*.CZH (*Code Zero-difference Header* ) en este caso con la cabezera del fichero RINEX para las observaciones de código.
- \*.CZO (*Code Zero-difference Observations*) con las observaciones de código.

En la transformación de los ficheros de observación el programa RXOBV3 necesita algunos ficheros que deben haber sido creados anteriormente, como es la tabla de nombres de las estaciones y sus abreviaturas, las coordenadas a priori, las alturas de las antenas en cada estacionamiento y la tabla de los receptores y antenas de las estaciones usados en la observación.

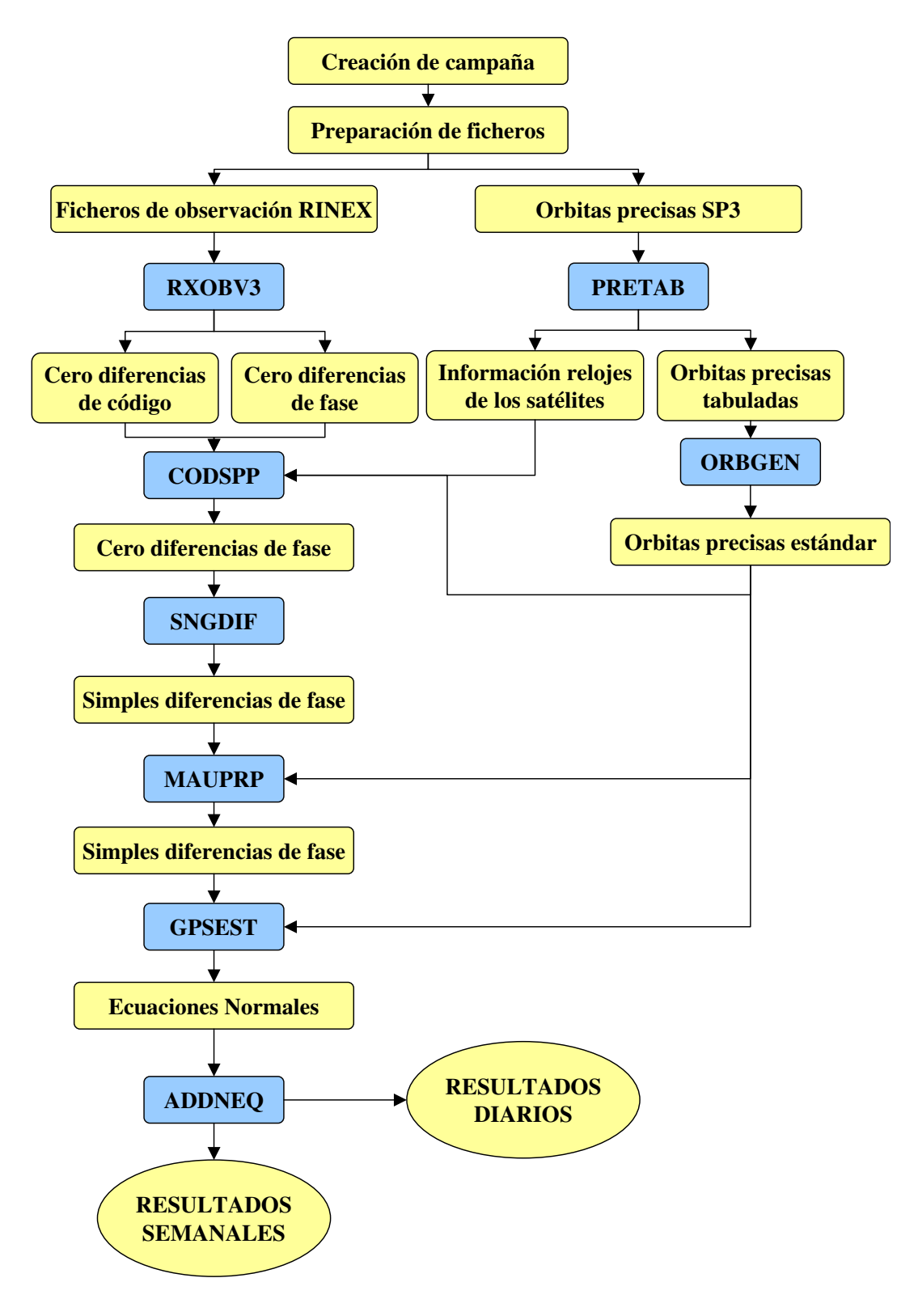

**Figura 2.2:** Diagrama del procesado GPS y programas usados con Bernese.

#### 2.1.4. Tratamiento de las órbitas

Hasta mediados de los años 90 el error de las efemérides de los satélites era considerado como el principal límite de precisión del sistema GPS, pero en el año 1996 el IGS empezó a generar las efemérides precisas finales (Kouba, 2009) calculadas a posteriori y cuya precisión ha ido mejorando desde entonces.

Estas efemérides precisas son el resultado de combinar las órbitas calculadas a posteriori por los centros de análisis IGS y en los últimos 10 años su precisión ha pasado de unos 30 cm a estar por debajo de los 5 cm en el caso de las efemérides rápidas y de los 2 cm en las efemérides finales, que son las que se han usado en este procesado, en formato SP3 (Spofford & Remondi, 1999).

Con estas órbitas finales, que tardan de 12 a 18 días en ser calculadas y publicadas, puede considerarse que el error orbital no afecta a la determinación de las coordenadas de las estaciones (Kouba, 2009), o por lo menos, este error está por debajo de la precisión y de otros errores más difíciles de modelar, como pueden ser los atmosféricos.

De esta forma las efemérides de los satélites pueden considerarse como conocidas y fijas, sin necesidad de que sean mejoradas, y así es como en este caso se han tratado, usando las efemérides precisas finales del IGS en el sistema de referencia IGS00 y también coordenadas precisas del polo del IGS, lo que permite aumentar de forma considerable la precisión de los resultados, así como obtener coordenadas finales en un marco de referencia que puede ser considerado global.

A la hora de trabajar en Bernese con órbitas precisas finales en formato SP3, han de ejecutarse dos programas diferentes para, a partir de los ficheros en este formato, crear los ficheros de las ´orbitas tabuladas y las est´andar.

Para el c´alculo de las ´orbitas tabuladas se utiliza el programa PRETAB (*Transform PREcise orbits into TABular orbits*). Este programa crea ficheros de las órbitas para cada sesión de la campaña, transformando el sistema de referencia terrestre de las órbitas en el marco de referencia celeste J2000.0 (Torge, 2001); además el programa también genera un fichero con la información de los estados de los relojes de los satélites, que será utilizado posteriormente en el procesado de las observaciones.

El segundo programa usado, el ORBGEN (*Standard ORBit GENerate)*, genera las llamadas ´orbitas est´andar a partir de las posiciones de los sat´elites de las ´orbitas tabuladas, en las que extiende las posiciones desde intervalos de 15 minutos, dados por las efemérides precisas del IGS. Para ello, además de usar las órbitas tabuladas este programa necesita las efemérides planetarias del Sol y la Luna y el modelo de geopotencial, en este caso el JGM3. Una órbita estándar está formada por uno o más arcos estándar, que están caracterizados por un instante de inicio y fin. Cada arco estándar es una solución de la ecuación de movimiento

$$
\ddot{r} = -GM \frac{r}{|r|^3} + a(t, r, \dot{r}, p_0, p_1, p_2, \ldots) = f(t, r, \dot{r}, p_0, p_1, p_2, \ldots) \tag{2.1}
$$

donde, además de aparecer el término del problema de los dos cuerpos  $\ddot{r} = -GM \frac{r}{|r|^3}$ , se tiene en cuenta la aceleración perturbadora *a* debida a las condiciones reales, que está caracterizada por diversos par´ametros (Kaula, 1966). Los par´ametros *p*0*, p*1*, p*2*, . . .*, son calculados en el proceso de determinación de la órbita y en el caso de los satélites GPS están principalmente asociados a la presión de radiación solar.

De esta forma un arco estándar está caracterizado por seis condiciones iniciales, las tres componentes de los vectores *r* y *r* y un número determinado de parámetros dinámicos, nueve como máximo para cada satélite.

La resolución de las ecuaciones es realizada por este programa mediante integración numérica, usando el método de colocación descrito en Hugentobler et al. (2001), de forma que se ajustan los resultados a las posiciones tabuladas de los satélites. Cada sesión es dividida en intervalos de integración de igual longitud, para este caso con sesiones de 24 horas se han considerado intervalos de una hora. Para cada intervalo se plantea un problema de contorno, y se calcula la solución mediante aproximación numérica, aproximando cada componente del vector solución a un polinomio de grado q, en este caso  $q = 10$  (en el caso  $q = 2$  estaríamos ante el método de Euler tradicional), y realizando dos iteraciones. Así se obtienen las soluciones de la ecuación de movimiento y los ficheros de las órbitas estándar necesarios para el cálculo de coordenadas.

#### **2.1.5. Pre-procesado**

En la parte de pre-procesado se utilizan cuatro programas, que no producen resultados definitivos, sino que tienen la finalidad de chequear los datos y preparar los ficheros necesarios para el principal programa de estimación de los parámetros, GPSEST.

Los dos primeros programas utilizan las observaciones de código para chequear la calidad de los datos y sincronizar los relojes de los receptores con los de los satélites. El primero, CODCHK (*CODe CHecK*) se encarga de detectar los *outliers* en las observaciones de c´odigo.

Posteriormente, el programa CODSPP (*CODe Single Point Positioning and receiver clock synchronization*) calcula las correcciones de los relojes de los receptores para así conseguir la sincronización de estos con el tiempo GPS, que es el usado por los satélites. Para ello usa el fichero de los relojes de los satélites generado anteriormente en el programa PRETAB.

El error del reloj del receptor *k* viene dado por

$$
\delta_k = t_k - t,\tag{2.2}
$$

donde *t* es el tiempo GPS de recepción de la señal y  $t_k$  es la lectura del reloj del receptor en el momento de recibir la señal. El cálculo de  $\delta_k$  podría realizarse en el ajuste mínimos cuadrados final del procesado, pero aumentaría considerablemente el número de incógnitas de este ajuste y por lo tanto el tiempo de cálculo. Por eso, dado que puede calcularse a priori con la precisión necesaria de un  $\mu s$  a partir de las observaciones de código, así es como este programa lo calcula.

CODSPP usa como observables la combinación libre de efecto ionosférico de las observaciones de c´odigo *P*3, que se calcula a partir de las observaciones de c´odigo en *P*1 y *P*2 como:

$$
P_3 = \frac{1}{f_1^2 - f_2^2} (f_1^2 P_1 - f_2^2 P_2),\tag{2.3}
$$

donde *f*<sup>1</sup> y *f*<sup>2</sup> son las frecuencias de las portadoras *L*1 y *L*2 respectivamente.

Realizando un ajuste mínimos cuadrados este programa estima las correcciones  $\delta_k$ . Como resultado de este ajuste, adem´as de las correcciones de los relojes, se obtienen unas coordenadas de las estaciones, ya que realmente el programa está realizando un posicionamiento puntual. Estas correcciones son almacenadas tanto en las observaciones de c´odigo como en las de fase, ya que a partir de aquí sólo se usarán las observaciones de fase para el cálculo de las coordenadas.

El siguiente programa, SNGDIF (*SiNGle DIFferences)*, forma las l´ıneas de base, es decir, crea las diferencias simples de fase entre dos receptores *l* y *k*

$$
\phi_{Fkl}^i = \phi_{Fk}^i - \phi_{Fl}^i \tag{2.4}
$$

donde  $\phi_{Fk}^{i}$  es la diferencia de fase observada por el receptor *k*, en la frecuencia *F* del satélite *i*, que viene dada por

$$
\phi_{Fk}^i = \rho_k^i - c\delta^i + c\delta_k - I_{Fk}^i + T_k^i + \lambda_F N_{Fk}^i
$$
\n
$$
(2.5)
$$

siendo  $\rho_k^i$  la distancia geométrica entre el receptor *k* y el satélite *i*, *c* la velocidad de la luz,  $\delta^i$ el error del reloj del satélite *i*,  $\delta_k$  el error del reloj del receptor *k*,  $I_{Fk}^i$  el efecto de la ionosfera,  $T_k^i$  el efecto de la troposfera,  $\lambda_F$  la longitud de onda de la frecuencia *F* y  $N_{Fk}^i$  la ambigüedad de ciclo.

Si se tienen *n* estaciones,el programa calcula *n−*1 l´ıneas de base linealmente independientes, cuya selección puede realizarse usando diferentes estrategias. En este caso se ha considerado la estrategia OBS\_MAX que selecciona aquellas líneas de base cuyo número de observaciones comunes es mayor sin que se consideren l´ıneas de base de grandes longitudes, algo importante a la hora de resolver las ambigüedades de ciclo. Por último estas líneas de base definidas se guardan en un fichero para cada sesión.

El ´ultimo programa del pre-procesado es el MAUPRP (*Manual-AUtomatic PRe-Processing*), el cual revisa las diferencias simples de las observaciones de fase calculadas, formando y analizando todas las combinaciones lineales de base de las observaciones. Los objetivos de este programa son:

- Chequear las dobles diferencias de fase para ver si se pueden ajustar a una función suave del tiempo.
- Calcular una solución usando las diferencias triples con la finalidad de detectar y corregir los saltos de ciclo.
- Detectar y resolver o eliminar aquellos datos cuyo valor discrepa del resto, y que en inglés reciben el nombre de *outliers*.

Primero vamos a entender qué son y por qué se producen los saltos de ciclo y *outliers*. para despu´es pasar a ver como el programa MAUPRP trabaja para detectarlos y corregirlos o eliminarlos.

Saltos de ciclo: Los receptores observan la diferencia entre la fase de la señal transmitida por el satélite y la réplica de esa fase que genera el receptor, que es un valor comprendido entre 0 y 2*π*, pero el n´umero entero de longitudes de onda entre el sat´elite *i* y el receptor *k* a una frecuencia  $F$ ,  $N_{Fk}^i$ , denominado ambigüedad de ciclo, no se conoce. Este número entero de longitudes de onda es constante mientras no tenga lugar una pérdida de ciclo, que causa un salto en la ambigüedad de forma que  $N_{Fk}^{i}(t_1) - N_{Fk}^{i}(t_2) \neq 0$ .

La forma de detectar y corregir los saltos de ciclo en el programa MAUPRP es la siguiente: en primer lugar revisa todas las observaciones y busca los intervalos de tiempo donde se produce un salto de ciclo, es decir, donde  $N^i_{Fk}(t_1) - N^i_{Fk}(t_2) \neq 0$ . Cuando es posible elimina este salto calculando la diferencia  $N_{Fk}^i(t_1) - N_{Fk}^i(t_2)$  y corrigiendo las observaciones a partir de  $t_2$ . Si no es posible calcular esta diferencia la observaci´on en *t*<sup>2</sup> es marcada como un *outlier* y se introduce un nuevo parámetro de ambigüedad de ciclo como incógnita.

A partir de las diferencias simples calculadas en el programa SNGDIF, se pueden calcular las diferencias dobles de fase entre dos receptores, k, l y dos satélites, i, j para cada línea de base,

$$
\phi_{Fkl}^{ij} = \phi_{Fkl}^{i} - \phi_{Fkl}^{j} = \rho_{kl}^{ij} - I_{Fkl}^{ij} + T_{kl}^{ij} + \lambda_F N_{Fkl}^{ij}
$$
\n(2.6)

donde  $\phi_{Fkl}^i$  y  $\phi_{Fkl}^j$  son las diferencias simples para esos satélites, dadas por la ecuación 2.4 y los demás términos son las diferencias entre los términos de la ecuación 2.5, entre dos receptores,  $k, l$  y dos satélites,  $i, j$ .

En estas diferencias dobles desaparecen los errores de los relojes de los receptores y de los satélites, si suponemos que los errores son conocidos con suficiente precisión como para calcular  $\rho_{kl}^{ij}$  de forma correcta.

Considerando las diferencias dobles en dos épocas distintas,  $t_1$  y  $t_2$ , se forman las diferencias triples, dadas por:

$$
\phi_{Fkl}^{ij}(t_2) - \phi_{Fkl}^{ij}(t_1) = \rho_{kl}^{ij}(t_2) - \rho_{kl}^{ij}(t_1) - I_{Fkl}^{ij}(t_2) - I_{Fkl}^{ij}(t_1),\tag{2.7}
$$

si consideramos que no se ha producido ningún salto de ciclo en el intervalo  $(t_1, t_2)$  y que la refracción troposférica es la misma en estos dos instantes de tiempo, ya que esta refracción, contrariamente a lo que le ocurre a la ionosférica, no sufre grandes variaciones a lo largo del tiempo.

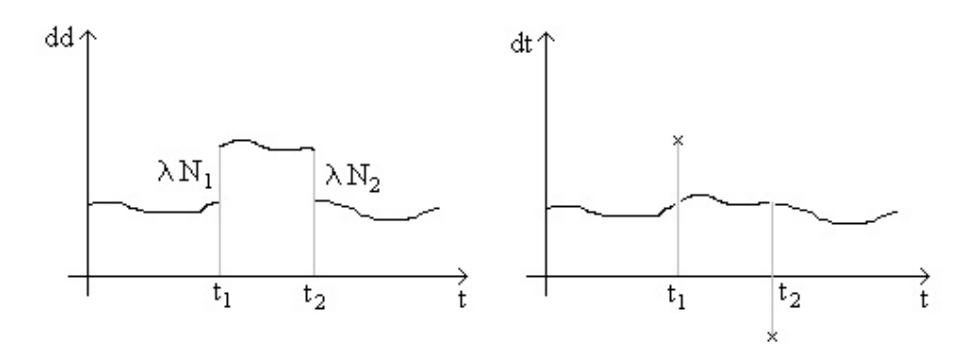

**Figura 2.3:** Representación de un salto de ciclo producido entre los instantes de tiempo  $t_1$  y  $t_2$ , en las dobles (*dd*) y triples (*dt*) diferencias.

En las diferencias dobles los saltos de ciclo aparecen como un salto en las medidas de fase entre dos ´epocas consecutivas, mientras que en las triples se muestran como dos *outliers*, como puede verse en la figura 2.3.

*Outliers*: En general, los *outliers* son observaciones erróneas, es decir, datos aberrantes cuyo valor discrepa del resto de las observaciones. En las diferencias dobles se muestran en todos los pares que contienen el satélite que produce el error. Al nivel de las diferencias triples aparecen como dos malas observaciones con signo opuesto y en dos ´epocas consecutivas, como aparece representado en la figura 2.4.

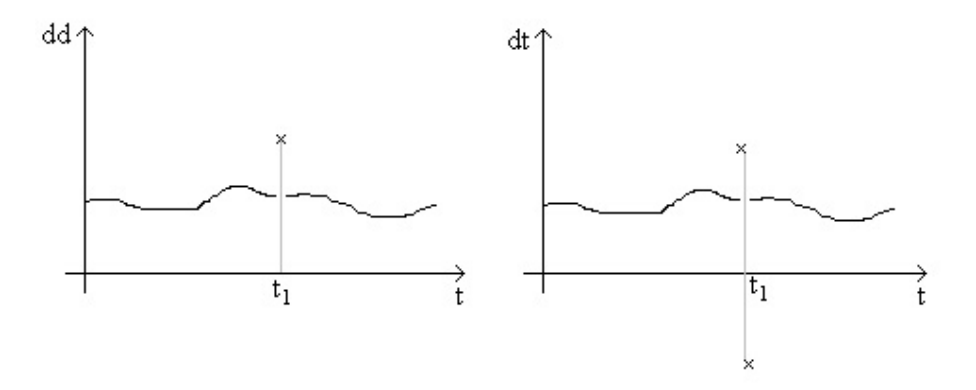

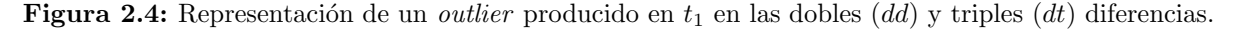

Para detectar los saltos de ciclo y *outliers* los pasos que realiza el programa MAUPRP son los siguientes:

- a) Calcula una solución triple diferencia con la finalidad de utilizar los residuales aquí obtenidos en este cálculo, que se guardan en un fichero para este fin.
	- a.1) Encuentra los intervalos de tiempo en los que no existen saltos de ciclo. Para ello comprueba cu´ando las diferencias dobles de las observaciones de fase son valores de una función suave del tiempo y si pueden ser representadas en un intervalo de algunos minutos por un polinomio de grado bajo, *q*, definido por el usuario. Entonces, calculando la derivada *q* + 1 del polinomio comprueba si esta cantidad puede ser considerada nula o no, y de esta forma identifica los intervalos de tiempo en donde no se producen saltos de ciclo.
	- a.2) Con los datos que en el paso anterior se ha comprobado que no tienen saltos de ciclo, se calcula una soluci´on triple diferencia realizando un ajuste m´ınimos cuadrados estándar para cada línea de base, fijando las coordenadas del primer receptor y estimando las del segundo. El resultado de este ajuste no es tan preciso como el ajuste final, donde se introducen como observables las diferencias dobles, pero tiene la ventaja de que pueden ser detectados los saltos de ciclo que no hayan sido encontrados anteriormente, ya que esto puede realizarse con las diferencias triples, pero no con las dobles.
- b) Detecta y corrige los saltos de ciclo cuando esto es posible, usando todos los residuales de la triple solución calculada en el paso anterior. Si esta corrección no es posible trata los saltos de ciclo como un *outlier* y elimina la observación o introduce un nuevo parámetro de ambig¨uedad. Para ello se pueden considerar los observables de las portadoras *L*1, *L*2, las dos portadoras a la vez (*L*1 y *L*2), o el método combinado, que ha sido el usado en nuestro caso. En este método los residuales de la combinación libre de ionosfera L3, que viene dada, de forma análoga a la ecuación 2.3, por

$$
L_3 = \frac{1}{f_1^2 - f_2^2} (f_1^2 L_1 - f_2^2 L_2),\tag{2.8}
$$

son usados para detectar los saltos de ciclo. La forma de realizarlo es la siguiente:

b.1) Sean *r*<sup>1</sup> y *r*<sup>2</sup> los residuales de las diferencias triples calculadas con las portadoras *L*1 y *L*2 respectivamente, entonces este programa interpreta estos residuales como

$$
r_1 = N_1' \lambda_1 + I_1 \text{ y} \tag{2.9}
$$

$$
r_2 = N_2' \lambda_2 + I_2,\tag{2.10}
$$

donde  $N'_1$  y  $N'_2$  son el tamaño de los saltos de ciclo para *L*1 y *L*2 respectivamente,  $\lambda_1$ y *λ*<sup>2</sup> las longitudes de onda de las portadoras y *I*<sup>1</sup> y *I*<sup>2</sup> el efecto de la ionosfera, que en el caso de la portadora *L*2 puede escribirse como:

$$
I_2 = f_1 I_1, \text{conf}_1 = \frac{f_{L1}^2}{f_{L2}^2}.
$$
\n(2.11)

A la hora de realizar la hip´otesis de que no hay salto de ciclo se calcula el residual *r*<sup>3</sup> de la combinación libre de efecto ionosférico,

$$
r_3 = k_1 r_1 + k_2 r_2 \tag{2.12}
$$

donde  $k_1 = \frac{f_1^2}{f_2^1 - f_2^2}$ ,  $k_2 = \frac{f_2^2}{f_2^1 - f_2^2}$  y el valor medio del efecto inosférico viene dado por  $\Delta I =$  $\frac{r_1+r_2}{f_I}$ .

Entonces si  $|r_3| \leq 3$ *√*  $\sqrt[3]{(k_1\sigma_1)^2 + (k_2\sigma_2)^2}$  y  $|\Delta I| \leq M_{ion}$  no hay salto de ciclo. Los valores del error medio cuadrático a priori de las observaciones,  $\sigma_1$  y  $\sigma_2$ , y el valor máximo del efecto de la ionosfera,  $M_{ion}$  (medido en % de variación de ciclos de *L*1 de una época a la siguiente), son valores definidos por el usuario y que en nuestro caso se han considerado  $\sigma_1 = \sigma_2 = 0.002$  m y  $M_{ion} = 400\%$ .

b.2) Si no hay salto de ciclo el programa pasa a la siguiente triple diferencia, pero en caso contrario, busca los pares de enteros  $(N_1, N_5)$ , siendo  $N_5 = N_1 - N_2$  la ambigüedad de fase para la combinación de banda ancha, alrededor de los valores  $(N'_1, N'_5)$ En este caso definimos:

$$
r_3 = k_1(r_1 - N_1\lambda_1) + k_2(r_2 - N_2\lambda_2),
$$
\n(2.13)

$$
I_{11} = r_1 - N_1 \lambda_1,\tag{2.14}
$$

$$
I_{12} = \frac{r_2 - N_2 \lambda_2}{f_1} \text{ y} \tag{2.15}
$$

$$
\Delta I = \frac{I_{11} + I_{12}}{2}.
$$
\n(2.16)

Entonces si  $|r_3| \leq 3$ *√*  $\sqrt[3]{(k_1\sigma_1)^2+(k_2\sigma_2)^2}=3\sigma_3$  y  $|\Delta I|\leq M_{ion}$  tenemos que  $(N_1,N_5)$ es válido.

Pueden darse diferentes casos respecto al número de pares válidos aceptados. Si sólo hay un par válido, ese es el que se acepta. Si hay más de uno, se considera el de mejor calidad, tomando para ello el factor de calidad  $Q = \frac{r_3}{\sigma^2}$ *σ*3 ∆*I*  $\frac{\Delta I}{M_{ion}}$ . Si no se encuentra ningún par válido se considera el de menor  $\Delta I$ , o en el caso de que  $\Delta t \leq M_{gap}$ , es decir, cuando el intervalo en el que se forman las diferencias triples es menor que el definido para considerar una observación demasiado corta (181s), entonces la observaci´on es considerada como un *outlier*. En el resto de los casos se introduce como incógnita una nueva ambigüedad de ciclo.

En el caso de que no se disponga de unas buenas coordenadas a priori de las estaciones con las que se est´a trabajando, es aconsejable ejecutar este programa dos veces. En la primera ejecución se salvan las coordenadas sin que se almacenen los saltos de ciclo y *outliers* detectados. Posteriormente, en una segunda ejecución, se usan las coordenadas obtenidas en el paso anterior y se vuelven a estudiar y detectar las observaciones an´omalas, esta vez si que almacenando esta información en los ficheros de observación para que sea usada en el procesado. Esto se realiza para evitar marcar y rechazar observaciones que se consideren malas, pero que realmente no lo sean.

#### **2.1.6. Procesado**

El programa fundamental de Bernese que calcula la estimación de los parámetros deseados es el GPSEST (*GPS parameter ESTimation program*), el cual realiza un ajuste mínimos cuadrados en el que utiliza como observables las diferencias dobles de fase y como incógnitas los par´ametros que se desean calcular en cada caso. Este programa se ha ejecutado varias veces con la finalidad de obtener los diferentes par´ametros necesarios para llegar a las coordenadas y

resultados finales para cada estación y las ecuaciones normales del sistema para cada sesión que podrán ser posteriormente resueltas  $y/\sigma$  combinadas.

En la primera ejecución de este programa, GPSEDT, se calcula una solución, usando la combinación libre de efecto ionosférico *L*3, sin considerar las ambigüedades de ciclo; la finalidad de esta primera solución es calcular los residuales de las diferencias dobles de las observaciones de fase para as´ı chequear la calidad de los datos y eliminar aquellos que no sean de buena calidad. Este cálculo se realiza para cada línea de base, una a una. Los residuales son guardados en un fichero y el programa SERVOBS los revisa, de forma que aquellos que son considerados demasiado grandes se marcan y esas observaciones no vuelven a ser usadas posteriormente.

En una segunda ejecucón de este programa, GPSBAS, se procesan las simples diferencias de las observaciones de fase ya limpias para cada línea de base y se crean las ecuaciones normales que son combinadas por el programa ADDNEQ para obtener una solución que podemos considerar limpia.

En la ejecución GPSIOP se calcula un modelo inosférico para las estaciones con las que se está trabajando. Aunque en el cálculo final de las coordenadas y en la mayoría de los pasos se usa la combianción libre de efecto inosférico L3, esta no puede ser usada cuando se resuelven las ambigüedades de ciclo, por lo que en este caso es necesario aplicar una corrección del efecto que produce esta capa de la atm´osfera en las observaciones *L*1 y *L*2. Por eso se calcula este modelo que será usado posteriormente en la resolución de las ambigüedades.

En la siguiente ejecución del programa se calcula una solución considerando la red entera, y no como antes, cada l´ınea de base por separado, y aplicando *correct correlations*. Adem´as también se calculan los parámetros de la troposfera que se usarán más adelante en el procesado.

Puesto que el error de las efemérides de los satélites puede ser despreciado con el uso de las efemérides precisas finales, el error de la troposfera es, probablemente, el más importante en la obtención de coordenadas GPS. El retraso en la dirección del cenit debido a la refracción troposférica es del orden de 2 m para una estación en condiciones atmosféricas estándar, lo que hace necesario calcular este error para corregir las observaciones. Existen dos m´etodos para reducir los errores de la troposfera, usando un modelo troposférico estándar (con una atmósfera estándar o datos de presión, temperatura y humedad observados) o usar los datos GPS para estimar el retraso troposférico. De esta segunda forma es como aquí se ha realizado la corrección, sin considerar ningún modelo troposférico a priori, sino estimando el retraso en cada estación, usando los datos de las estaciones.

El retraso troposférico,  $\Delta \rho$ , puede ser expresado como el producto del retraso en la dirección del cenit, Δρ<sup>0</sup>, y una función que expresa la variación según la distancia cenital, *z*, y que recibe el nombre de función del error troposférico,  $f(z)$ :

$$
\Delta \rho = f(z) \Delta \rho^0. \tag{2.17}
$$

Si se consideran las diferentes componentes de la función para la parte hidrostática o húmeda y seca de la atmósfera, el retraso troposférico puede expresarse como:

$$
\Delta \rho = f_d(z) \Delta \rho_d^0 + f_w(z) \Delta \rho_w^0 \tag{2.18}
$$

donde  $\Delta \rho_d^0$  es el retraso de la componente seca en la dirección del cenit,  $\Delta \rho_w^0$  es el de la componente húmeda,  $f_d(z)$  es la función del error troposférico de la componente seca y  $f_w(z)$  la de la componente húmeda (Bisnath et al., 1997). En este caso para el procesado de los datos se ha utilizado la función de Niell, que es de tipo empírico y usa como coeficientes el día del año, latitud y altura de la estación en la componente hidrostática, y la latitud para la componente seca (Niell, 1996).

De esta forma la corrección del retraso troposférico que aparece en la observación de fase de la ecuación 2.4 viene dada por:

$$
T_k^i = f(z_k^i) \Delta \rho_k(t) \tag{2.19}
$$

donde  $\Delta \rho_k(t)$  es el parámetro cenital de la troposfera para la estación *k* (que depende del tiempo);  $z_k^i$  es la distancia cenital entre el satélite *i* y la estación *k*;  $f(z_k^i)$  es la función del error troposférico de Niell para  $z_k^i$ .

Para el cálculo de  $\Delta \rho_k(t)$  realmente se considera una función discreta, asociando un valor  $\Delta \rho_k$  para un intervalo de tiempo  $(t_i, t_{i+1})$  de forma que la sesión quede dividida en intervalos de igual longitud. En el cálculo se han considerado doce parámetros por sesión, es decir, un parámetro cada dos horas.

En el siguiente paso, introduciendo los parámetros troposféricos calculados anteriormente y usando como observables las diferencias dobles, procesando de forma separada cada l´ınea de base, se resuelven las ambigüedades de ciclo para *L*1 y *L2*, cuyo resultado se guarda en un fichero para ser utilizadas en el cálculo final. Existen diferentes estrategias de resolución de ambigüedades, obteniendo mejor resultado para unas u otras según la longitud de las líneas de base y la duración de las sesiones. Para este caso, dadas las características de las observaciones y las longitudes de las l´ıneas de base, se ha realizado por el m´etodo de *Quasi-Ionosphere-Free* (QIF), algoritmo que resuelve las ambigüedades de *L*1 y *L*2 a partir de las observaciones de fase, a la vez que estima unos parámetros estocásticos ionosféricos.

El modo para resolver las ambigüedades de ciclo por este método es bastante largo y complicado, pero de forma simplificada podemos ver como lo realiza.

La observación de la diferencia doble de fase para la frecuencia *F* entre los receptores *l* y *k* y los satélites *i* y *j*, según la ecuación 2.6 viene dada por:

$$
\phi_{Fkl}^{ij} = \rho_{kl}^{ij} - I_{Fkl}^{ij} + T_{kl}^{ij} + \lambda_F N_{Fkl}^{ij}.
$$
\n(2.20)

Entonces para *L*1 y *L*2, teniendo en cuenta la relación entre  $I_1$  y  $I_2$  dada por (2.11), eliminando el efecto de la troposfera y los índices de los receptores y satélites, con la finalidad de simplificar la notación, podemos escribir las diferencias dobles como:

$$
\phi_{L1} = \rho - I_1 + \lambda_1 N_1 \tag{2.21}
$$

$$
\phi_{L2} = \rho - \frac{f_1^2}{f_2^2} I_1 + \lambda_1 N_1. \tag{2.22}
$$

De esta forma la correspondiente ecuación para la combinación *L*3 puede escribirse como

$$
\phi_{L3} = \rho + \frac{c}{f_1^2 - f_2^2} (f_1 N_1 - f_2 N_2) = \rho + B_3 \tag{2.23}
$$

donde  $B_3 = \frac{c}{f^2-}$  $\frac{c}{f_1^2 - f_2^2}(f_1 N_1 - f_2 N_2)$  es el sesgo correspondiente a la combinación *L*3, que en este caso no puede expresarse como la longitud de onda por un n´umero entero, como ocurre para *L*1 y *L*2.

Realizando un ajuste m´ınimos cuadrados inicial para las frecuencias *L*1 y *L*2 podemos estimar unos valores reales para la ambigüedad,  $b_1$  y  $b_2$ , y con ellos un valor de  $B_3$  estimado

$$
\widetilde{B}_3 = \frac{c}{f_1^2 - f_2^2} (f_1 b_1 - f_2 b_2).
$$
\n(2.24)

Como ahora  $b_i$  son números reales y no enteros si que podemos expresar  $\widetilde{B}_3$  en función de la longitud de onda como,  $B_3 = \lambda_3 b_3$ , y entonces calcular un valor real de la ambigüedad para *L*3 por

$$
\widetilde{b}_3 = \frac{\widetilde{B}_3}{\lambda_3} = \widetilde{B}_3 \frac{f_1 + f_2}{c} = \frac{f_1}{f_1 f_2} b_1 - \frac{f_2}{f_1 f_2} b_2 = \beta_1 b_1 + \beta_2 b_2.
$$
\n(2.25)

A partir de  $b_1$  y  $b_2$  podemos calcular unos valores estimados de las ambigüedades de ciclo enteros

$$
N_1 = [b_1] \pm i, i = 0, 1, \dots, i_{max} \tag{2.26}
$$

$$
N_5 = [b_1 - b_2] \pm k, k = 0, 1, \dots, k_{max}
$$
\n(2.27)

$$
\bar{N}_2 = \bar{N}_1 - \bar{N}_5 \tag{2.28}
$$

y para cada par  $(\widetilde{N}_1, \widetilde{N}_2)$  de enteros se calcula

$$
b_3 = \beta_1 \widetilde{N}_1 + \beta_2 \widetilde{N}_2. \tag{2.29}
$$

Entonces la diferencia de estos valores

$$
d_3 = |\tilde{b}_3 - b_3| \tag{2.30}
$$

es el criterio de selección que se utiliza, de forma que el par  $(\tilde{N}_1, \tilde{N}_2)$  que haga  $d_3$  mínimo es el que se considera como solución, a no ser que  $d_3 \geq d_{max}$ , siendo  $d_{max}$  el valor máximo definido.

El problema es que hay numerosos pares  $(N_1, N_2)$  que dan como resultado unas diferencias *d*<sup>3</sup> del mismo orden, por lo que para seleccionar los pares debe limitarse el rango de los valores de  $N_1$  y  $N_2$  usando los valores calculados  $b_1$  y  $b_2$ .

En los casos en los que las longitudes de las l´ıneas de base son bastantes largas, como en el que nos ocupa, al procesar las frecuencias *L*1 y *L*2 por separado, la influencia de la ionosfera hace que no se obtengan valores iniciales de  $b_1$  y  $b_2$  suficientemente precisos, por lo que es necesario considerar algún modelo ionosférico. En este caso se ha usado una combinación de dos tipos de modelos, determinista, usando los valores del contenido electrónico de la ionosfera, y la estimación de parámetros estocásticos; usando este modelo ionosférico se consiguen mejores valores iniciales para  $b_1$  y  $b_2$ .

Por último para calcular las coordenadas para cada sesión, en nuestro caso diarias, mediante un ajuste mínimos cuadrados, se crean las ecuaciones normales. En este paso se constriñen las coordenadas de las estaciones que se consideren de referencia, pero no se fijan, ya que de esta forma este constre˜nimiento puede ser eliminado posteriormente, por ejemplo si se quiere realizar una combianción de diferentes procesados, pero esto no es así en caso de que se consideren fijas. Las ecuaciones normales son guardadas en determinados ficheros, para que posteriormente puedan ser utilizadas para la combinación de sesiones y su resolución. Aquí no se han fijado ni constreñido ninguna de las estaciones, ya que posteriormente si se ha realizado en su resolución.

Para el ajuste mínimos cuadrados se usan como observables las diferencias dobles de la combinación libre de efecto ionosférico *L*3, y se introducen las ambigüedades de ciclo calculadas en el paso anterior. Las ambigüedades son eliminadas antes de la inversión de las ecuaciones normales, y en vez de usar los parámetros troposféricos calculados en el primer paso, se recalculan de la misma forma, pero con las ambigüedades de ciclo ya resueltas y sin que sean almacenados, ya que no vuelven a ser necesarios.

#### **2.1.7.** Resolución de ecuaciones normales y combinación de sesiones

El programa GPSEST sólo procesa sesiones individualmente y forma los sistemas de ecuaciones normales, por lo que si se desea realizar su resolución para obtener las coordenadas diarias y combinaci´on para obtener unas coordenadas semanales es necesario el uso del programa ADD-NEQ (*ADD Normal EQuations*), que produce una solución final para cada sesión y multisesión a partir de las ecuaciones normales creadas en el procesado, y la matriz de varianzas-covarianzas obtenida en el ajuste mínimos cuadrados, sin considerar ninguna correlación entre las observaciones de las diferentes sesiones.

Para la definición final del datum geodésico, aunque no sea necesario combinar diferentes sesiones y sólo se tengan las ecuaciones normales de una sesión, también es aconsejable ejecutar este programa, y así es como se ha realizado en este caso, calculando tanto coordenadas diarias como semanales a partir de la combinación de las anteriores. La materialización del datum geodésico puede realizarse de dos formas:

- Fijando o constrieñendo un número determinado de estaciones al sistema de referencia y  $época$  deseados.
- Considerando una red libre: en este caso es necesario introducir constre˜nimientos de Helmert, como por ejemplo tres parámetros de traslación, que son los recomendables para definir el datum geodésico, lo que es equivalente a fijar una estación. Si se quiere obtener la solución en un sistema de referencia específico, y no en el IGS dado por las órbitas precisas, es necesario introducir también los tres parámetros de rotación. La escala puede ser estimada a partir de los datos GPS sin necesidad de introducir ningún constreñimiento a priori.

En este programa no se puede cambiar el ángulo de corte, el modelo troposférico o la función del error troposférico, la frecuencia de procesado, la estrategia de resolución de las ambigüedades o las coordenadas a priori, ya que est´an recogidas en las ecuaciones normales.

A la hora de combinar diferentes sesiones y materializar el datum geodésico, este programa si que permite cambiar los pesos de las estaciones, introducir las velocidades de estas, y recalcular los parámetros troposféricos o parámetros estocásticos de las órbitas. Como resultados de ADD-NEQ, además de las coordenadas resultantes de la combinación de sesiones podemos obtener los ficheros de soluci´on en el formato *Independent Exchange Format*, SINEX, (Kouba et al., 1996) estimar las velocidades de las estaciones, soluciones de redes libres, etc.

De esta forma, y después de seguir todo el esquema de procesado de la figura 2.2 se llega a las coordenadas finales, tanto diarias, para el caso de una sesión, que son las que se usaran posteriormente para el análisis, como semanales.

Como resultado de este procesado DD4.2 y usando la red de la figura 2.1 se han obtenido los ficheros SINEX diarios del procesado donde aparecen las coordenadas cartesianas (*X, Y, Z*) de las estaciones en el marco de referencia ITRF2000 (Altamimi et al., 2002) y la matriz de varianzascovarianzas salida del ajuste de la red, constriñendo a 0.0001 mm las coordenadas para cada d´ıa, actualizadas con el uso de las velocidades ITRF2000, de las estaciones de referencia, que son MAS1, MADR y SFER. A partir de aquí se obtienen las series en coordenadas cartesianas para cada estación desde 2002.0 a 2006.0 y posteriormente, como se verá en el apartado 2.6, se obtienen las series en coordenadas geocentricas locales, que serán las que se usen en los análisis del capítulo 3.

# **2.2. Procesado PPP**

En el procesado *Precise Point Positioning* (PPP) la red o conjunto de estaciones consideradas para el estudio es independinete del procesado, ya que este se realiza independientemente estación por estación y se materializa el sistema de referencia a través de parámetros de Helmert obtenidos, normalmente, a partir de los resultados provenientes de otras redes globales, por lo que el resultado puede considerarse como si fuese una red global.

En este caso el conjunto de estaciones consideradas para el estudio ha sido, en la medida de los posible, el mismo que en el caso del procesado DD4.2 y se han a˜nadido las estaciones de Punta Delgada (PDEL), instalada en el año 2002 en la ciudad de Punta Delgada, en la isla de San Miguel (Azores) por el Instituto Geográfico Portugués y PLUZ, estación perteneciente a *ESEAS*, que dispone de una red de CGPS en mareógrafos en Europa (Kierulf et al., 2008). Esta red, que aparece representada en la figura 2.1, es la que se ha considerado en este procesado.

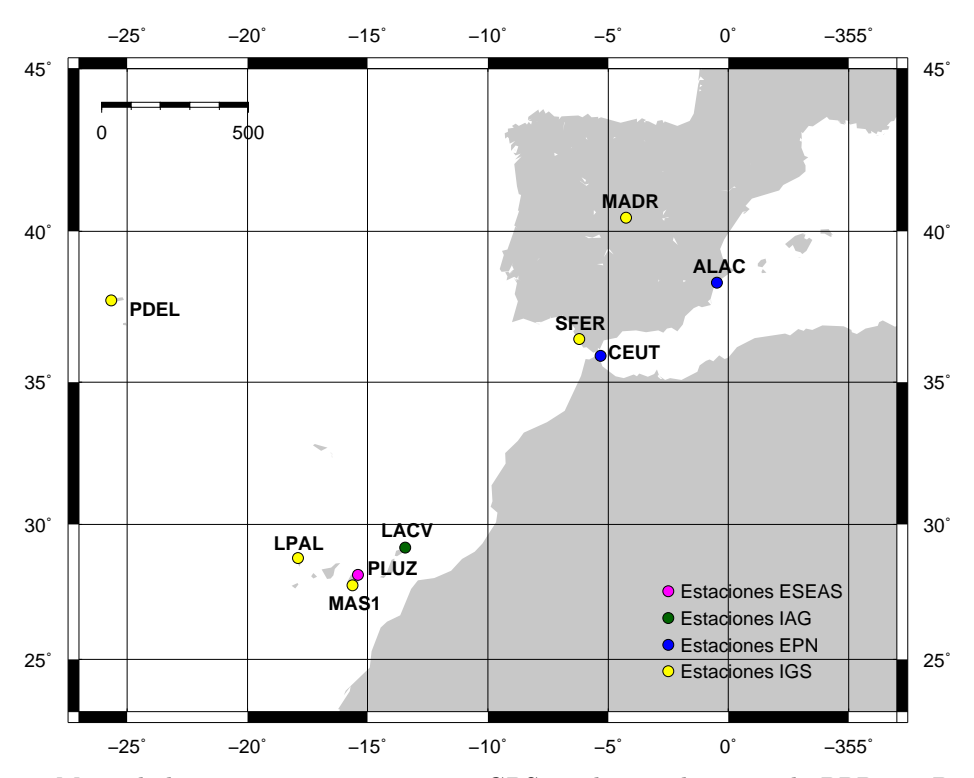

**Figura 2.5:** Mapa de las estaciones permanentes GPS usadas en el procesado PPP con Bernese v5.0.

#### 2.2.1. Procesado y materialización del sistema de referencia

Una de las opciones nuevas en la versión 5.0 del programa Bernese es la posibilidad de realizar el procesado mediante la estrategia PPP (Zumberge et al., 1997).

La ventaja que presenta este método es el hecho de usar como observables los datos de cada estación de forma independiente, sin necesidad de crear líneas de base para el cálculo de dobles diferencias. Esto evita que se creen grandes sistemas de ecuaciones normales a resolver, como ocurre en el caso del procesado con dobles diferencias, lo que reduce el tiempo de cálculo. Además evita la propagación de ruido de unas estaciones a otras. Este procesado también tiene la ventaja de que al ser independiente para cada estación permite añadir estaciones nuevas a un estudio sin necesidad de volver a reprocesar grandes redes, ya que sólamente es necesario procesar esa estación y materializar el sistema de referencia.

El inconveniente del procesado mediante PPP frente a las dobles diferencias es la dependencia de los productos proporcionados por el IGS u organismos similares, como son las órbitas de los satélites, correcciones de los relojes y los parámetros de rotación de la Tierra asociados a ellos. El aumento en la precisión de estos parámetros (Kouba, 2009) ha hecho que cada vez esta técnica sea más usada, aunque sigue presentando otras desventajas frente al procesado en red, como es el hecho de no poder resolver las ambigüedades de ciclo y además, la necesidad de par´ametros externos precisos hace que sea inevitable realizar un post-proceso con los productos finales (órbitas, parámetros del polo...), ya que en este caso al no realizarse diferenciación de las observaciones, no se eliminan los errores comunes de los satélites GPS y los relojes de los receptores, algo que si ocurre en las DD.

Esta técnica de procesado está asociada habitualmente al programa de procesado de datos *GIPSY-OASIS* desarrollado por el JPL pero en este caso el procesado ha sido realizado por el *Institute of Engineering Surveying and Space Geodesy* (IESSG) de la Universidad de Nottingham usando el programa Bernese v5.0 y siguiendo la estrategia descrita en Teferle et al. (2007).

Este procesado es igual a todos los realizados mediante la estrategia PPP, en el sentido en el que se fijan los productos GPS de un análisis previo cuando se calcula la solución PPP. Tanto con *GIPSY-OASIS* como con Bernese, una vez que se tiene la solución PPP es posible transformarla a un sistema de referencia internacional, como puede ser el ITRF2000 o ITRF2005, mediante una transformación de Helmert de siete parámetros, usando los parámetros calculados diariamente por el JPL o el CODE, basados en una red de estaciones GPS global o europea.

Es necesario realizar este paso debido a que la solución calculada por PPP es débilmente constreñida durante el cálculo (Zumberge et al., 1997), por lo que los resultados obtenidos no se encuentran ligados a ningún sistema de referencia.

En este caso, en vez de usarse los parámetros dados por los centros de cálculo, se han usado parámetros diarios calculados por el IESSG para la transformación entre la solución PPP y el marco de referencia ITRF2000 (Teferle et al., 2007).

Para este procesado PPP se han realizado los pasos de preparación de los datos, pre-procesado y procesado PPP con Bernese siguiendo el *Process Control File* (PCF) facilitado, junto con el programa, por el Instituto Astronómico de la Universidad de Berna (Dach et al., 2007) con muy peque˜nas modificaciones.

Además, se han seguido todos los estándares IGS de modelos de los centros de fase de las antenas de las estaciones y los satélites, un águlo de corte de 10<sup>°</sup> con ponderación dependiente de la elevación, correcciones de marea terrestre y carga oceánica y modelos subdiarios del polo y nutación de acuerdo al IERS (McCarthy  $&$  Petit, 2004). En el procesado de cada estación se ha usado la combinación libre de efecto inosférico como observable no fijando las ambigüedades de ciclo a un entero. Se ha modelado la componente hidrostática y el retraso troposférico en la dirección del cenit y estimado la componente seca cada dos horas usando la función de Niell (Niell, 1996) y parámetros de gradiente vertical de la troposfera para cada sesión de 24 horas. Más detalles del procesado pueden verse en Teferle et al. (2007).

# **2.3. Procesado DD5.0**

En el reprocesado llevado a cabo con una versión posterior de Bernese, la 5.0, se han añadido algunas estaciones y sustituido otras que en el procesado de la versión 4.2 se había visto que presentaban algunos problemas con la finalidad de mejorar los resultados obtenidos. Debido al comportamiento irregular detectado en la estación de MADR (Ferraro  $&$  Vespe, 2000), se ha sustituido por YEBE y VILL, que presentan mejores datos para las épocas utilizadas y además este cambio no conlleva ninguna alteración en la geometría de la red. Además, en este caso se ha pretendido procesar una red m´as densa de estaciones, por lo que se han incluido algunas estaciones de la Penínusla Ibérica y para que las estaciones de las islas Canarias no quedaran, geométricamente, en una esquina de la red total procesada, también se han incluido las estaciones de PDEL (Punta Delgada), en Azores, y DAKA (Dakar), en Senegal. De esta forma, a las estaciones de ALAC, CASC, CEUT, LACV. LPAL, MAS1, RABT y SFER, ya usadas en el anterior procesado, se han añadido las de PDEL y DAKA para mejorar la geometría de la red, VILL y YEBE sustituyendo a MADR y las siguientes estaciones en la península Ibérica, para su densificación: ACOR (La Coruña), ALME (Almería), CANT (Cantabria), COBA (Córdoba) y YEBE (Yebes) pertenecientes al IGN; CREU (Creus) y EBRE (Ebre) pertenecientes al Instituto Cartográfico y Geológico de Cataluña (http://www.icc.cat/esl/Home-ICC/Geodesia/Estaciones-GNSS); GMAS (Maspalomas) de la Agencia Japonesa de Exploración Espacial (JAXA) y Villafranca (VILL) en la estacion de satélites de Villafranca de la Agencia Espacial Europea (ESA).

En la figura 2.6 está representada la red que finalmente se ha considerado para este procesado, denominado DD5.0.

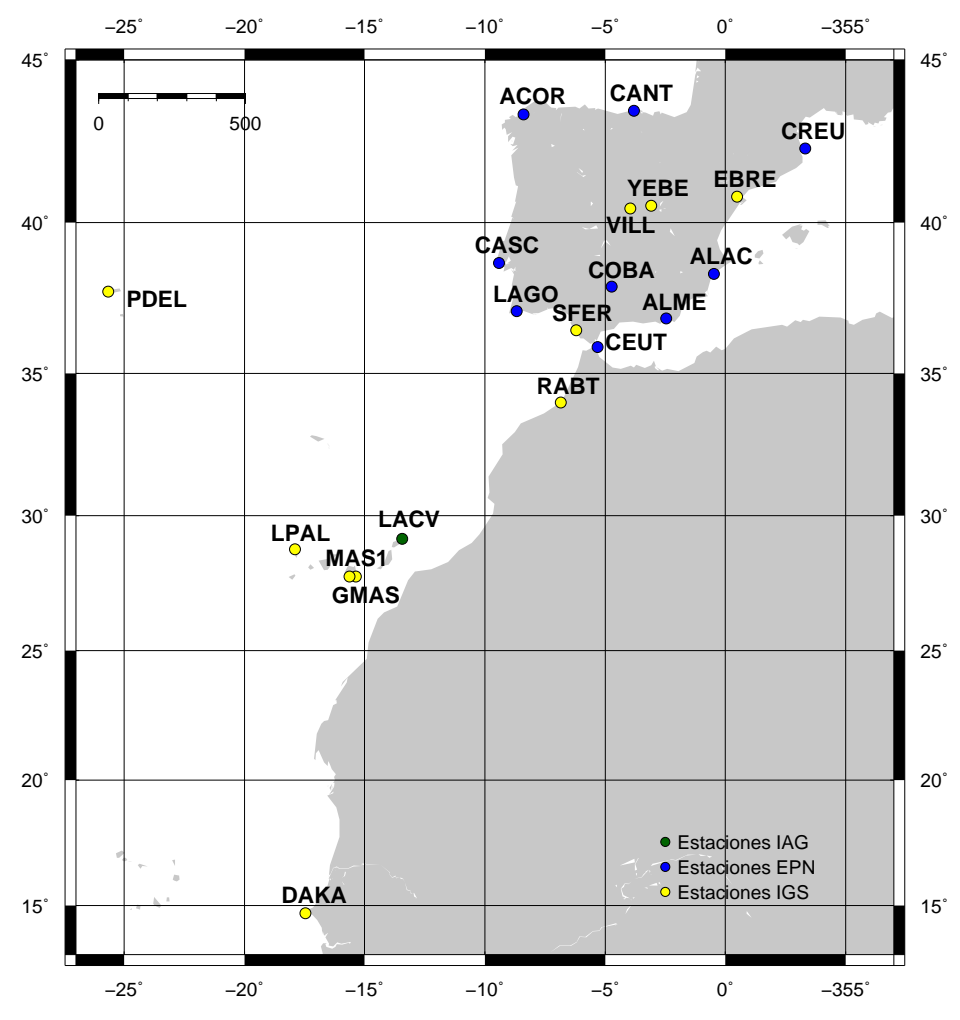

**Figura 2.6:** Mapa de las estaciones permanentes GPS usadas en el procesado DD con Bernese v5.0.

#### **2.3.1.** Diferencia del procesado respecto a la versión anterior

En el año 2004 aparece una nueva versión del programa de procesado de datos Bernese que introduce cambios sobre los modelos de rotación de la Tierra y nutación además de otras mejoras en su uso y automatización (Dach et al., 2007). El 5 de Noviembre de 2006, semana GPS 1400, empieza a usarse el sistema de referencia ITRF2005, por lo que las efemérides precisas del IGS pasan a calcularse en el marco IGS05 (Kouba, 2009). Ligado al cambio de sistema de referencia, se introducen modelos absolutos del centro de fase de las antenas (*Absolute Phase Center Variations*, APCV), tanto de los satélites como de las estaciones (Gendt, 2006), que empiezan a ser usadas por los centros de cálculo de EUREF esta misma semana (Valdés et al., 2008). Todos estos cambios hicieron que fuera necesario actualizar, tanto el software, como la forma de procesar los datos de las estaciones permanentes que ha sido descrita en el apartado 2.1.

Los cambios de sistemas de referencia provocan en las series temporales de coordenadas de las estaciones permanentes un salto que puede llegar a ser considerable, pero también puede ser fácilmente corregido a posteriori. En este caso el sistema de referencia no es el único cambio que se ha producido, por lo que al realizarse numerosas modificaciones como los modelos del centro de fase de las antenas y otras opciones del procesado, además de producirse ese salto también se ven afectadas las variaciones periódicas de las series e incluso puede afectar al cálculo de la velocidad de la estación.

El efecto de los cambios realizados a partir de la semana 1400 en las series de las estaciones puede verse, por ejemplo, en la figura 2.7, donde está representada la series temporal de EUREF para la estación LPAL. En ella es fácil apreciar como además del salto, se produce un cambio f´acilmente visible en la amplitud de las variaciones estacionales a partir de la semana GPS 1400.

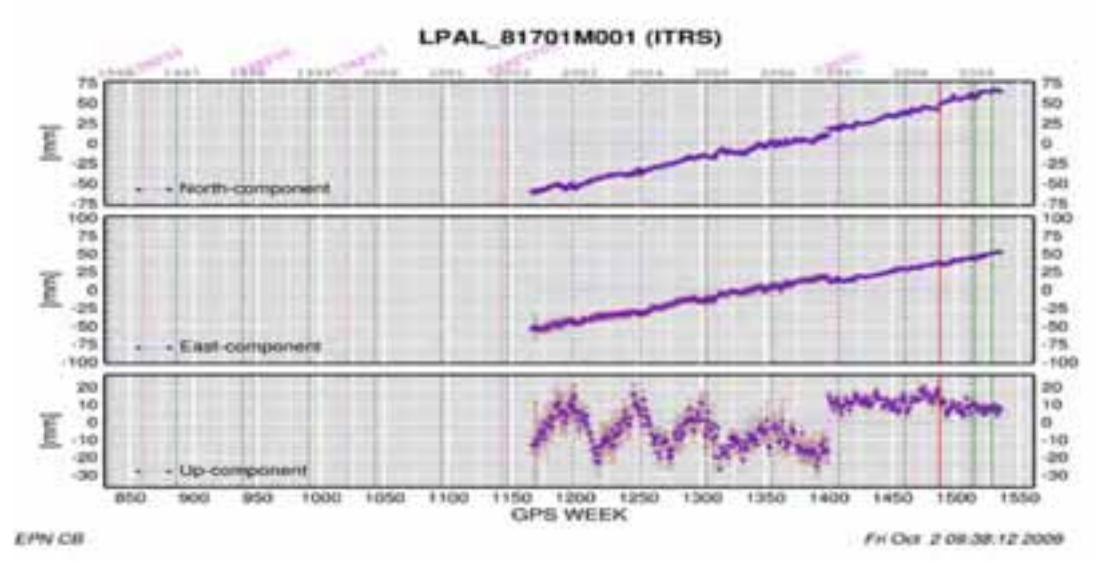

**Figura 2.7:** Serie temporal de la estación LPAL obtenida por EUREF

Esto hace que hoy en día y con mayor frecuencia haya más instituciones que se planteen la necesidad de reprocesar datos antiguos, que aunque fueron procesados en su momento, no se usaron los diversos modelos y técnicas que se usan actualmente (por ejemplo Steigenberger et al., 2006; Tesmer et al., 2009; Fritsche et al., 2014; Völksen, 2011).

Esta misma idea, aplicada al trabajo de esta tesis, hizo que ante la nueva versión del programa Bernese, y los cambios de procesado de la semana 1400, en vez de cambiar la forma de procesar

desde ese momento, se hayan reprocesado de nuevo todos los datos comenzando desde principios del año 2002, cuando se instaló la estación permanente de Lanzarote LACV (García-Cañada & Sevilla, 2006).

El nuevo procesado con la versión 5.0 de Bernese se ha realizado, al igual que en el caso de la versión anterior, con la herramienta de automatización BPE, con la diferencia de que en esta nueva versión esto se realiza mediante archivos de comandos en el lenguaje de programación PERL (Schwartz et al., 2005). Los pasos del procesado son similares a los descritos en el apartado 2.1, siendo sus principales diferencias:

- Reducción de la máscara de elevación de 10<sup>°</sup> a 3<sup>°</sup>, en los dos casos con ponderación dependiente de la elevación.
- Correcciones absolutas del centro de fase de las antenas de las estaciones y satélitas basadas en modelo IGS05.
- Tratamiento de la troposfera: Modelo a priori Dry-Niell (Niell, 1996) con estimaciones a intervalos horarios para cada estación usando la función de modelado Wet-Niell sin sigmas a priori. Los gradientes horizontales son estimados para cada día y estación, en modo *tilting*, sin constreñimientos a priori.
- Tratamiento de la ionosfera: A partir de los propios datos GPS se calcula un modelo regional que sólo se usa para la resolución de ambigüedades con la estrategia QIF (Dach et al., 2007). Este modelo no es usado en la solución final ya que el efecto de la ionosfera se elimina al considerar como observable la combinación libre de efecto ionosférico L3.
- $\blacksquare$  Modelo de carga oceánica FES2004 (Lyard et al., 2006).

Como resultado de este procesado, que denominaremos DD5.0, se obtienen ficheros SINEX diarios con las coordenadas cartesianas de las estaciones y la matriz de varianzas covarianzas para el periodo comprendido desde 2002.0 a 2008.0 y que serán el punto de partida para los diferentes análisis a realizar.

# 2.4. Procesado del Sistema de Vigilancia Volcánica

Este procesado, también realizado con las versión 5.0 de Bernese, comienza en el año 2007 cuando son instaladas las primeras estaciones permanentes GPS del Sistema de Vigilancia Volcánica del IGN. Aunque en sus comienzos la red procesada es muy similar al caso anterior, a lo largo del tiempo se han ido añadiendo todas aquellas estaciones instaladas en el archipiélago de las que se disponía de datos, por lo ha tenido lugar un aumento importante del número de estaciones en el año 2010 con la incorporación de las estaciones de Grafcan (http://www.grafcan.es/red-de-estaciones) y en el a˜no 2011 con las instaladas por el IGN en la isla de El Hierro. De esta forma, aunque la red empezó siendo de 14 estaciones, con sólamente 5 en Canarias, en la actualidad consta de casi cincuenta estaciones con 37 en las islas Canarias (figura 2.8).

Este procesado comienza a realizarse directamente en el sistema de referencia ITRF2005 y con modelos absolutos del centro de fase de las antenas de las estaciones y los satélites y las caracter´ısticas descritas en el apartado 2.3. En abril del 2011 (semana GPS 1632) el sistema de referencia utilizado pasa a ser el ITRF2008.

La mayor diferencia con los procesados anteriores es que al ser su objetivo el de la vigilancia volc´anica, la necesidad de disponer de los resultados con la mayor brevedad de tiempo posible,

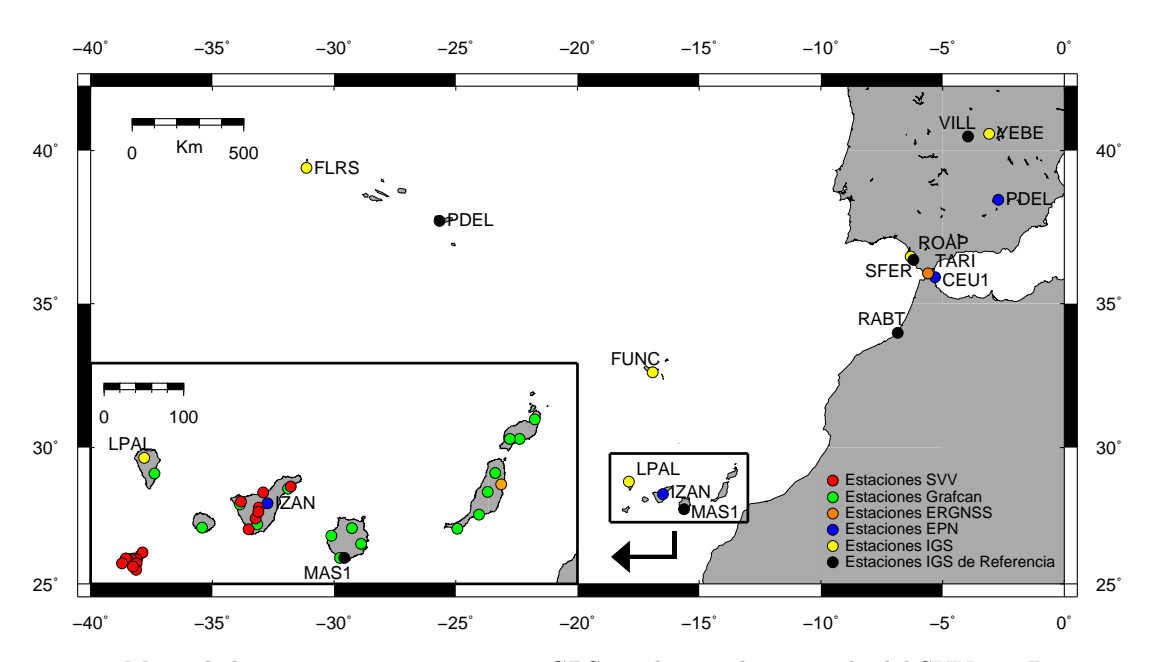

**Figura 2.8:** Mapa de las estaciones permanentes GPS usadas en el procesado del SVV con Bernese v5.0.

hace que no pueda esperarse a la publicación por el IGS de las efemérides precisas, que vienen a tener un retardo de entre dos o tres semanas, por lo que realmente se realizan tres procesados diferentes en función de las efemérides usadas (Kouba, 2009):

- Procesado ultrarrápido: con el uso efemérides ultrarrápidas del IGS, cuyos resultados están disponibles a primera hora de la mañana del día siguiente de los datos.
- Procesado rápido: con efemérides rápidas de los satélites publicadas por el IGS a las 17 horas de la finalización del día de la obtención de los datos.
- Procesado preciso: con el uso de efemérides finales a las tres semanas de la obtención de los datos.

En este caso la materialización del sistema de referencia se realiza con constreñimientos mínimos, considerando cinco estaciones seleccionadas de referencia, que son MAS1, VILL, SFER, RABT y PDEL y todas ellas están consideradas como *core site* (estaciones de referencia de los ITRF) a la hora de definir los marcos de referencia.

La necesidad de obtener unos buenos resultados de forma automática y rápida, también ha hecho que el control de las estaciones que son usadas como referencia sea más estricto. Por lo que el principal cambio respecto al procesado descrito en 2.3 es que se ha a˜nadido un paso, antes de la creación de las ecuaciones normales finales (ver apartado 2.1 donde se explica más detalladamente el procesado), en el que se hace una transformación de Helmert de siete parámetros para comparar las coordenadas de las estaciones de referencia obtenidas en el paso anterior y las que podemos considerar teóricas, que son las obtenidas para el día procesado a partir de las coordenadas IGS y sus velocidades. Si la diferencia entre unas y otras es mayor de 2 cm en alguna de las componentes horizontales o 3 cm en la vertical, la estación es eliminada como estación de referencia, aunque si que contin´ua en el procesado y se obtienen sus coordenadas diarias. De esta forma, si una de las estaciones de referencia presentara una variación de coordenadas, por ejemplo por verse afectada de deformaciones causadas por actividad volcánica, no afectaría al resto de estaciones al ser rechazada como estación de referencia, pero si que se obtendrían resultados diarios y podrían obtenerse el valor de esas deformaciones.

Los resultados de este procesado, que denominaremos SVV, al igual que en los casos anteriores, son ficheros SINEX diarios de las coordenadas cartesianas de las estaciones y la matriz de varianza-covarianza desde 2007.5 hasta 2014.8, que van a ser el punto de partida para obtener las series de coordenadas para ser analizadas. Aunque se realizan varios procesados dependiendo de las efem´erides utilizadas, se va a trabajar con los resultados del procesado preciso final, ya que además de ser el más preciso, recoge resultados de datos que por problemas de comunicación no hayan podido llegar a tiempo a los procesados anteriores, por lo que los resultados son más completos.

## **2.5. Marcos de referencia de las series temporales**

Una vez que se han procesado los datos, ya sea por el método de PPP o dobles diferencias y con una versión u otra de Bernese, lo que se obtiene son los ficheros SINEX (Kouba et al., 1996) diarios de salida del procesado donde, además de otra información, aparecen las coordenadas de cada estación y la matriz de varianzas-covarianzas resultado del ajuste.

A partir de estos ficheros SINEX se obtienen las series temporales de las estaciones en coordenadas cartesianas (*X, Y, Z*) en el marco de referencia que se haya usado en cada caso para cada estación. El problema es que en un procesado geodésico de precisión el marco de referencia usado viene impuesto por el marco en el que están referidas las efemérides de los satélites usadas, que en todas estas series son las finales precisas del IGS.

Desde el 2 de diciembre de 2001 (semana GPS 1143) hasta el 4 de noviembre de 2004 (semana GPS 1399) el IGS usó como marco de referencia de las efemérides su propia realización del ITRF2000, llamado IGS00. Este marco se calculó a partir de la solución acumulada hasta la semana GPS 1131 usando como estaciones de referencia un subconjunto de la red IGS de 54 estaciones (Weber, 2001). En su cálculo se usaron contreñimientos mínimos a los 14 parámetros de transformación (7 parámetros y sus respectivas velocidades) que se obtienen al comparar las coordenadas de las estaciones de referencia (Altamimi et al., 2002). El 11 de enero de 2004 (semana GPS 1253) se comenzó a usar una nueva realización del ITRF2000, llamada IGb00 (Ferland, 2003) basada en una solución acumulada más moderna y con más de 100 estaciones de referencia.

A partir del 5 de noviembre de 2006 (semana GPS 1400) la realización del IGS del ITRF2005, llamada IGS05, comenzó a usarse (Gendt, 2006) como marco de referencia de las efemérides del IGS. Esta se obtuvo de la misma forma que el IGS00 e IGb00 como una solución acumulada, pero en este caso usando 132 estaciones de referencia.

El ITRF2005 ha sido obtenido con las coordenadas de las estaciones calculadas con calibraciones relativas de las antenas (*Relativ Phase Center Variation*, RPCV), as´ı que al introducir ahora la nueva calibración absoluta, APCV, se produce un salto en las coordenadas de cada estación, además del producido directamente por el cambio de sistema de referencia. Esto ha hecho que haya sido necesario recalcular para dar coordenadas a las estaciones teniendo en cuenta la nueva calibración y posteriormente, alinear al ITRF2005, apareciendo de esta forma el sistema de referencia IGS05, al que están referidas las efemérides del IGS desde la semana GPS 1400, siendo la diferencia entre el ITRF2005 y el IGS05 mayor que en los marcos anteriores, donde la única diferencia era el uso de diferentes técnicas (GPS, VLBI, LSR y DORIS) o sólamente GPS para su cálculo.

El 17 de abril del 2011 (semana GPS 1632) el IGS pasa a usar el marco de referencia ITRF2008 (Altamimi et al., 2011) ya obtenido con el uso de la calibración absoluta de antenas.

Est´a calculado, al igual que el ITRF2005, usando como datos las series temporales de VLBI, SLR, GPS y DORIS. Para su obtención se ha realizado un reprocesado de los datos con algunas mejoras respecto al anterior; por ejemplo en el caso de las series GPS, además del uso del modelo absoluto para los centros de fase de las antenas de las estaciones y satélites (Schmid et al., 2007) también se ha considera un modelo troposférico nuevo (Boehm et al., 2006), por lo que los resultados obtenidos en este marco de referencia deben presentar mejoras respecto al anterior.

La influencia del marco de referencia de las efemérides de los satélites es muy importante en el caso del procesado PPP, ya que lo transmiten directamente, y también en el procesado de diferencias de observables en redes globales, pero en cambio es menos significativo en redes regionales y locales (Kouba, 2009).

En ese trabajo, las series temporales de las coordenadas obtenidas en los procesados DD4.2 y PPP van desde enero del 2002 hasta diciembre de 2006 y todas ellas están en IGS00 o también se puede considerar ITRF2000 y tanto en el procesado como para las efemérides se han usado calibraciones relativas.

Las series de coordenadas obtenidas en el procesado DD5.0 finalizan en enero del 2008, por lo que están afectadas por el cambio de marco de referencia a IGS05 en la semana GPS 1400 y este cambio debe tenerse en cuenta a la hora de analizar las series temporales e interpretar sus resultados. La forma habitual de tratar un cambio de marco de referencia en una serie temporal es introducir un salto, pero además se pueden producir cambios en el patrón de comportamiento de la estación, por lo que aunque las coordenadas resultantes del procesado estén en dos marcos de referencia diferentes es aconsejable transformarlas para obtener la serie entera en uno sólo.

Esta transformación se puede realizar de dos formas diferentes, la que podemos considerar más formal consiste en procesar usando para cada época el marco de referencia en el que vienen dadas las efemérides de los satélites usadas y posteriormente transformar las coordenadas resultantes a un solo sistema, usando parámetros de transformación entre ellos.

En este caso, para las series DD5.0 se ha a aplicado una transformación tridimensional de Helmert de 7 parámetros para las coordenadas diarias anteriores al 5 de noviembre de 2006, para transformarlas del sistema ITRF2000 al ITRF2005 siguiendo Altamimi et al. (2007).

Sean  $(XYZ)_{I_{00}}^T$  las coordenadas de una estación de un día en ITRF2000 y  $(XYZ)_{I_{05}}^T$  las coordenadas de ese mismo día en ITRF2005, entonces la relación que hay entre ellas es:

$$
\begin{pmatrix}\nX \\
Y \\
Z\n\end{pmatrix}_{I_{00}} =\n\begin{pmatrix}\nX \\
Y \\
Z\n\end{pmatrix}_{I_{05}} +\n\begin{pmatrix}\nT_1 \\
T_2 \\
T_3\n\end{pmatrix} +\n\begin{pmatrix}\nD & -R_3 & R_2 \\
R_3 & D & -R_1 \\
-R_2 & R_1 & D\n\end{pmatrix}\n\begin{pmatrix}\nX \\
Y \\
Z\n\end{pmatrix}_{I_{05}}\n\tag{2.31}
$$

donde  $R_1$ ,  $R_2$  y  $R_3$  son los parámetros de rotación,  $D$  el factor de escala y  $T = (T_1 T_2 T_3)^T$  el vector de traslación para la época dada. Sea de forma genérica P un parámetro de transformación cualquiera,  $R_1, R_2, R_3, T_1, T_2, T_3$  o *D*, para una época *t* su valor se calcula como:

$$
P(t) = P_{2000,0} + \dot{P}(t - 2000,0)
$$
\n(2.32)

siendo  $\dot{P}$  la velocidad del parámetro  $P$  y  $t$  la época de las coordenadas que se quieren transformar, en el caso de una serie temporal diferente para cada coordenada. Para la transformación de ITRF2000 a ITRF2005 los par´ametros de Helmert, sus velocidades y precisiones vienen dados en la tabla 2.1.

Como en este caso los tres parámetros de rotación y sus velocidades son nulos, la ecuación (2.31) se simplifica quedando:

|       | $\scriptstyle T_1$           | $\scriptstyle T_2$                   | $T_3$                        |                              | $R_{1}$                   | $R_{\rm 2}$               | $R_{3}$                   |
|-------|------------------------------|--------------------------------------|------------------------------|------------------------------|---------------------------|---------------------------|---------------------------|
|       | mm                           | mm                                   | mm                           | $10^{-9}$                    | mas                       | mas                       | mas                       |
| Par.  | 0.1                          | $-0.8$                               | $-5.8$                       | 0.40                         | 0.000                     | 0.000                     | 0.000                     |
| 士     | 0.3                          | 0.3                                  | 0.3                          | 0.05                         | 0.012                     | 0.012                     | 0.012                     |
|       | $T_1$                        | $\scriptstyle T_2$                   | $T_3$                        |                              | $R_1$                     | $R_2$                     | $R_{3}$                   |
|       | $\left[\text{mm/año}\right]$ | $\left[\text{mm/a\tilde{no}}\right]$ | $\left[\text{mm/año}\right]$ | $[{\rm ppb}/\text{a\~{no}}]$ | $[\text{mas}/\text{año}]$ | $[\text{mas}/\text{año}]$ | $[\text{mas}/\text{año}]$ |
| Vel.  | $-0.2$                       | $0.1\,$                              | $-1.8$                       | 0.08                         | 0.000                     | 0.000                     | 0.000                     |
| $\pm$ | $0.3\,$                      | 0.3                                  | 0.3                          | 0.05                         | 0.012                     | 0.012                     | 0.012                     |

Tabla 2.1: Parámetros de transformación en la época 2000.0 y sus velocidades entre el marco de referencia ITRF2005 e ITRF2000 (Altamimi et al., 2007).

$$
\begin{pmatrix}\nX \\
Y \\
Z\n\end{pmatrix}_{I_{00}} =\n\begin{pmatrix}\nT_1 \\
T_2 \\
T_3\n\end{pmatrix} + (1+D)\n\begin{pmatrix}\nX \\
Y \\
Z\n\end{pmatrix}_{I_{05}}.
$$
\n(2.33)

As´ı se obtienen las coordenadas diarias de las series anteriores a la semana GPS 1400 en el marco de referencia ITRF2005. Las coordenadas posteriores a esta fecha están en el marco de referencia IGS05, ya que este es al que están referidas las efemérides de los satélites y en este mismo marco se han considerado las coordenadas y velocidades de las estaciones de referencia en el ajuste de la red (apartado 2.3). Para que toda la serie esté referida al marco ITRF2005, a estas coordenadas diarias también se les ha aplicado la transformación de Helmert (ecuación 2.31) con los parámetros de la tabla 2.2, para transformar las coordenadas del IGS05 al ITRF2005. Como la causa de la existencia y necesidad de estos parámetros es el cambio en la calibración de las antenas, su velocidad puede considerarse nula.

**Tabla 2.2:** Parámetros de transformación de IGS05 a ITRF2005 (Ferland, 2006).

|  | $T_1$ $T_2$ $T_3$ | D                                                                                              | $R_1$ | $R_2$ | $R_3$ |
|--|-------------------|------------------------------------------------------------------------------------------------|-------|-------|-------|
|  |                   | ${\rm [mm]}$ ${\rm [mm]}$ ${\rm [mm]}$ ${\rm [ppb]}$ ${\rm [mas]}$ ${\rm [mas]}$ ${\rm [mas]}$ |       |       |       |
|  |                   | Par. $1.65 -0.16$ $2.36 -1.855 -0.011 -0.007 -0.000$                                           |       |       |       |

Esta metodología de materialización del marco de referencia y posterior transformación se ha aplicado a las series temporales DD5.0 para así obtener las series de coordenadas que denominaremos DD5.0A en el marco ITRF2005. En este caso, aunque al aplicar parámetros de transformación la serie entera pasa a estar en el mismo sistema de referencia, es necesario considerar que existe un *offset* para corregir el salto que se produce en el momento del cambio.

Otra forma, que puede ser usada en redes no globales, ya que como se ha mencionado, en este caso la influencia del marco de referencia de los satélites es menor (Kouba, 2009), es considerar directamente las coordenadas de las estaciones de referencia en el marco en el que se desean obtener las coordenadas finales y constre˜nirlas en el ajuste de la red. Aunque esta manera de proceder no es la m´as aconsejable en redes globales, si que es usada en muchos casos en redes más pequeñas, especialmente cuando no se dispone de parámetros de transformación entre los marcos usados. En este caso se han decidido obtener otras series temporales de coordenadas calculadas con el procesado DD5.0, pero materializando directamente el marco de referencia ITRF2005, de forma que pueden compararse con las obtenidas anteriormente para estudiar si esta forma de actuar afecta a las propiedades de las series y sus velocidades. Estas series de coordenadas calculadas de esta forma son las que se han denominado como DD5.0B.

En el último procesado, el denominado SVV, la series van desde el año 2007 al 2014, por lo que presentan el cambio de sistema de referencia desde el IGS05 al ITRF2008. En este caso las diferencias son menores que en el cambio anterior, al no presentarse modificaciones como la de los parámetros de calibración de las antenas, por lo que para estas series temporales sólamente se ha considerado un salto en la fecha de cambio de uno a otro.

# 2.6. Obtención de series temporales en un sistema de referencia **local**

Después de las transformaciones de marco de referencia se llega a obtener series temporales de coordenadas cartesianas geocentricas  $(X, Y, Z)$  en un solo marco de referencia, ITRF2000, ITRF2005 o ITRF2008 A partir de ellas se quiere obtener las series de coordenadas en un sistema de referencia local que permiten unos resultados m´as intuitivos en el sentido de coordenadas horizontales (norte, este) y vertical (elevación, en inglés *up*). Además de la interpretación más sencilla de estas nuevas series, otra de las ventajas de usar coordenadas en sistemas locales es el hecho de que estas pueden ser centradas en cero, como se hace en este caso, de forma que los valores con los que se trabaja sean cercanos a cero y así se facilita su análisis y representación. Por eso las series (*X, Y, Z*) que se han obtenido de los diferentes procesados se van a transformar a coordenadas geodésicas en un sistema de referencia local para cada estación, obteniendo series temporales de coordenadas (*n, e, u*).

Los pasos que se siguen para llegar a estas nuevas coordenadas,  $(n_i, e_i, u_i)$ , a partir de las series  $(X_i, Y_i, Z_i)$ , con  $i = 1, ..., N$ , son los siguientes:

1. Cálculo de las coordenadas cartesiana medias  $(X_0, Y_0, Z_0)$  de cada serie como:

$$
X_0 = \frac{\sum_{i=1}^{N} X_i}{N}
$$
\n(2.34)

$$
Y_0 = \frac{\sum_{i=1}^{N} Y_i}{N}
$$
\n(2.35)

$$
Z_0 = \frac{\sum_{i=1}^{N} Z_i}{N}
$$
\n(2.36)

siendo *N* el número de coordenadas de la serie. Estas coordenadas medias obtenidas serán las que se usen como origen del sistema de referencia local de cada estación.

2. Paso de las coordenadas cartesianas medias calculadas en el paso anterior,  $(X_0, Y_0, Z_0)$ , a coordenadas geodésicas  $(\phi_0, \lambda_0, h_0)$ , de forma tradicional (Heiskanen & Moritz, 1985) mediante un proceso iterativo:

$$
\begin{cases}\n\lambda_0 = \frac{atan\frac{Y_0}{X_0}}{\phi_0 = \frac{atan\frac{Z_0}{\rho}}{P}(1 - e^2)} \\
h_0 = \frac{\rho}{\cos\phi_0} - N\n\end{cases}
$$
\n(2.37)

con  $\rho = \sqrt{X_0^2 + Y_0^2}$ ,  $N = \frac{a}{\sqrt{1 - e^2}}$ <sup>*a*</sup><sub>*i*−*e*<sup>2</sup>*sin* $\phi_0^2$ </sub> el radio de curvatura del primer vertical, *a* el semieje mayor del elipsoide de referencia y *e* su excentricidad. En el caso del procesado SVV, esta transformación de coordenadas se realiza de forma automática cada día mediante el paquete Geographiclib que usa el método descrito en Vermeile (2002).

3. C´alculo de la serie en coordenadas locales (*n, e, u*) usando como origen del sistema de referencia local las coordenadas geodésicas medias ( $\phi_0$ ,  $\lambda_0$ ,  $h_0$ ) calculadas en el paso anterior. La forma de realizarlo es una tranformación clásica de sistema de referencia global a local:

$$
\begin{pmatrix} n_i \\ e_i \\ u_i \end{pmatrix} = \begin{pmatrix} -\sin\lambda & \cos\lambda & 0 \\ -\sin\phi\cos\lambda & -\sin\phi\sin\lambda & \cos\phi \\ \cos\phi\cos\lambda & \cos\phi\sin\lambda & \sin\phi \end{pmatrix} \begin{pmatrix} X_i - X_0 \\ Y_i - Y_0 \\ Z_i - Z_0 \end{pmatrix}
$$
 (2.38)

obteniendo así las series de coordenadas  $(n_i, e_i, u_i), i = 1, \ldots, N$  para cada estación.

Estas series  $(n, e, u)$  obtenidas como resultado de los diferentes procesados para cada estación en un sistema de referencia local, en diferentes marcos de referencia, son las que van a ser estudiadas y analizadas.

A forma de resumen, las series de las estaciones en el sistema de referencia local (*n, e, u*) que van a ser analizadas aparecen en la tabla 2.3. Todas estas series son de coordenadas locales en un marco de referencia global, ITRF2000, ITRF2005 o ITRF2008. Sin embargo la forma de materializar este sistema de referencia hace que las series puedan ser consideradas locales o regionales en los procesados DD4.2, DD5.0A, DD5.0B y SVV, ya que se ha usado un subconjunto de estaciones de la zona de trabajo para definir el marco (ya sea con fuertes contreñimientos o constre˜nimientos m´ınimos) aunque al considerarse las coordenadas de las estaciones de referencia global, muchas veces son considerados los resultados de esta forma; pero para el caso de las series PPP la materialización se realiza a través de los parámetros de una transformación tirdimensional que se han obtenido a partir de una red global (Teferle et al., 2007), por lo que si que se puede considerar de una forma más estricta que la red es global.

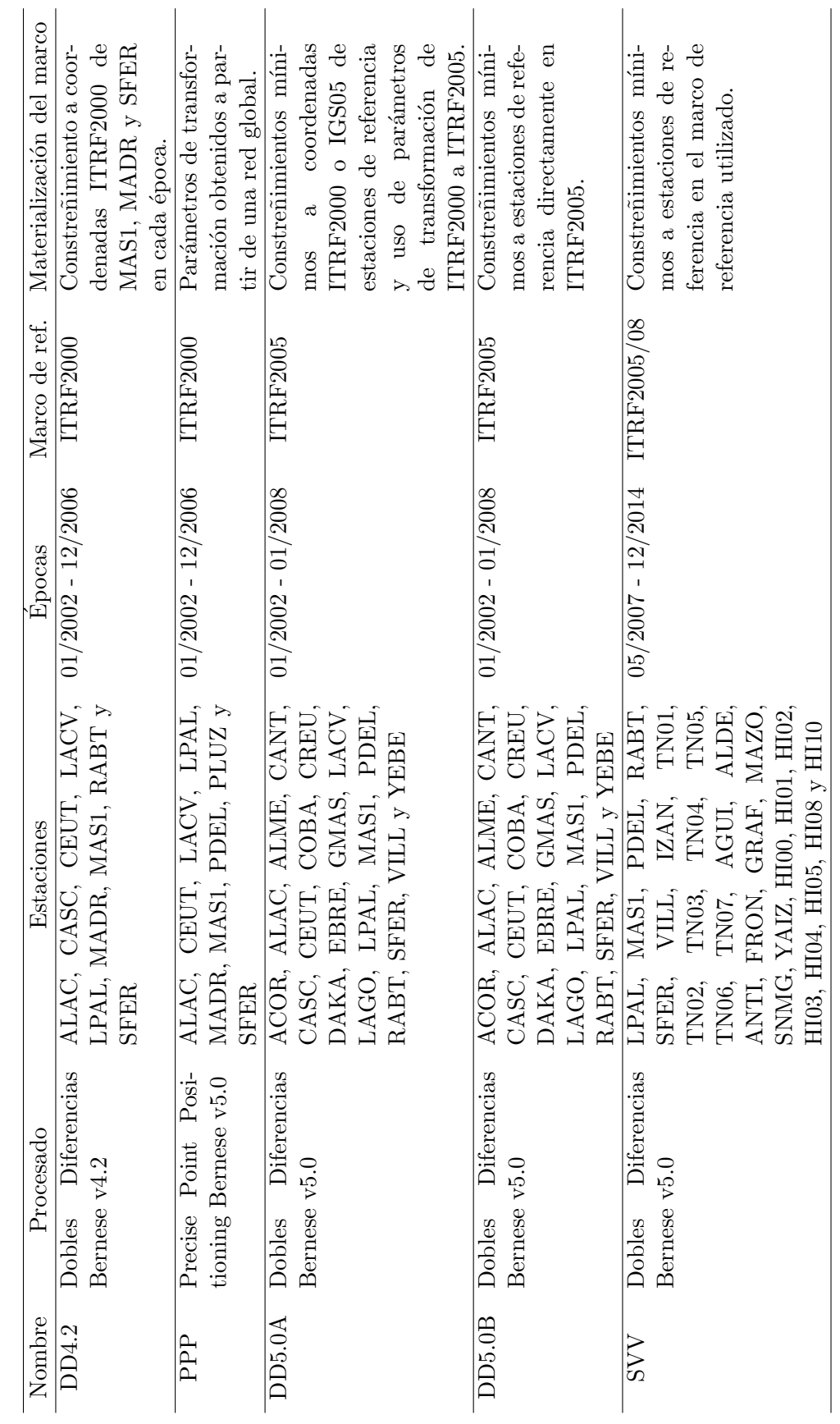

Tabla 2.3: Series de coordenadas obtenidas en los diferentes procesados. **Tabla 2.3:** Series de coordenadas obtenidas en los diferentes procesados.

 $\text{Capítulo 2. Processado de los datos GPS} \tag{51}$ 

# Capítulo 3 **An´alisis de las series temporales GPS**

Como ya se ha mencionado anteriormente, el propósito de los diferentes procesados descritos en el capítulo anterior, es la obtención de las series temporales de las coordenadas para ser analizadas y as´ı obtener los modelos que mejor se ajusten a ellas y alcanzar, con la mayor exactitud posible, los parámetros que se pueden calcular a partir de estas series, como son las velocidades  $y/$ o deformaciones. Para ello, primeramente vamos a ver qué es una serie temporal, los tipos de series que se presentan y las clases de análisis que pueden realizarse.

Matemáticamente hablando, una serie temporal es un conjunto de observaciones de una magnitud *y* observada,  $y_i = \{y_1, y_2, y_3, \ldots, y_N\}$ , en los instantes de tiempo  $t_i$  con  $i = 1, 2, 3, \ldots, N$ , siendo N el tamaño muestral de la serie.

En nuestro caso, las series temporales son el conjunto de coordenadas diarias obtenidas en cada procesado, tres para cada estación correspondiente a cada coordenada (norte, este y elevaci´on), por lo que se trabaja con series discretas y cuyas observaciones se realizan en intervalos de tiempo regulares. El modelo matemático para una serie temporal es un proceso estocástico, donde las observaciones suelen ser consideradas como un conjunto de variables aleatorias, es decir, en cada instante  $t_i$  la observación  $y_i$  es la realización de una variable aleatoria.

Desde que las observaciones geodésicas clásicas, y más actualmente GPS, se han usado para la detección de movimientos de la corteza terrestre, el procedimiento habitual para la obtención de la velocidad o deformación ha sido ajustar las observaciones a una tendencia lineal u otro modelo y considerar esa tendencia como la deformación medida.

En los últimos años el aumento del número de estaciones permanentes GPS para la medida de movimientos verticales de la corteza hace que se disponga de datos de forma contínua, lo que permite la medida de los posibles movimientos de ese punto con mayor precisión. Además, esto da lugar a series temporales de coordenadas de estas estaciones para el cálculo de la velocidad y tendencia de éstas que permiten mayor precisión si son analizadas y estudiadas detenidamente.

En el análisis de series temporales se pretende estudiar la evolución del fenómeno que representa la magnitud *y* a lo largo del tiempo. Pueden ocurrir muchos y muy diferentes casos, por ejemplo, que a lo largo del tiempo la serie presente alguna tendencia de crecimiento o decrecimiento, que presente variaciones periódicas o aleatorias o las dos a la vez. A la hora de trabajar con series temporales de datos reales, como son las series de coordenadas, el problema es conocer cual es el modelo teórico que mejor se ajusta a los datos de la serie, para lo que es necesario estudiar la presencia o no de tendencia, variaciones estacionales, tipo de ruido, etc.

Según el método de descomposición, una serie de datos se puede descomponer en un conjunto de componentes, de forma que la suma de ellos representa a la serie temporal. Normalmente se consideran una componente para la tendencia, que representa la evolución a largo plazo, una o varias componentes estacionales, para representar las variaciones periódicas y por último, una

componente irregular, llamada ruido, que describe las variaciones aleatorias e irregulares. De forma que el modelo general de la serie puede escribirse como:

$$
y_i = x_0 + rt_i + st_i + \epsilon_x(t_i)
$$
\n
$$
(3.1)
$$

donde  $y_i$ , con  $i = 1, \ldots, N$ , es cada observación de la serie en el instante de tiempo  $t_i$ ,  $x_0$  es la ordenada en el origen, *r* la pendiente, *s* los términos periódicos y  $\epsilon_x(t_i)$  el ruido presente en la serie.

En este caso los términos  $y_i$  de la ecuación 3.1 son las series de coordenadas de cada estación GPS obtenidas en los diferentes procesados, partir de estos datos queremos calcular la velocidad de la serie que viene representada por la tendencia o pendiente *r*; de forma que si estudiamos los otros términos, como son las componentes periódicas y el tipo de ruido, podremos introducirlo en esta ecuación y obtener una mejor estimación de la velocidad y en general de cualquier parámetro obtenido. De aqu´ı la importancia de estudiar, conocer y modelizar las variaciones estacionales y tipos de ruidos de las series temporales, ya que esto nos premitirá una mejor estimación de la velocidad y un mayor conocimiento de la serie de coordenadas y la estación.

Para esta finalidad pueden realizarse diferentes tipos de análisis, que fundamentalmente se clasifican en:

- Análisis en el dominio temporal: análisis de autocorrelación y autocorrelación parcial, modelos de media móvil y autoregresivos, etc.
- Análisis en el dominio de la frecuencia: análisis espectral.

Para las series temporales de coordenadas CGPS la simple visualización permite deducir que no son series estacionarias, ya que presentan tendencias, muy claras en las componentes planim´etricas, y variaciones estacionales, que son m´as evidentes en la componente altim´etrica, como puede verse, por ejemplo en la figura 3.1, donde está representada la serie de la estación LACV obtenida con el procesado DD4.2.

Al estar interesados principalmente en obtener las tendencias de las series, lo que corresponde a las velocidades de las estaciones, en cada una de sus componentes con la mayor precisión posible, es necesario conocer y caracterizar las propiedades que presentan las series con las que se va a trabajar. Simplemente a partir de su representación podemos saber que tenemos series no estacionarias que también presentan variaciones estacionales con diferentes periodicidades y ruido. El tipo de ruido presente en la series es otra de las características a estudiar, ya que tradicionalmente en los estudios geodésicos se supone solamente la presencia de ruido blanco, pero numerosos trabajos desde finales de los a˜nos 90 (por ejemplo Langbein & Johnson, 1997; Zhang et al., 1997; Mao et al., 1999; Williams, 2003a,b) han reseñado la presencia de otras clases de ruido que deben considerarse en los modelos, ya que si esto no se realiza se pueden introducir errores en las velocidades de las estaciones y sus incertidumbres.

Realmente, las series estudiadas no son las de coordenadas directamente, si no que se considera un modelo, que puede ser la media, tendencia lineal o modelos m´as complejos, y al eliminarlos de la serie de coordenadas obtenemos una serie de residuales, *v<sup>i</sup>* , que es la que se estudia y analiza.

Además, hay que tener en cuenta que cada coordenada  $y_i$  tiene asociado un error,  $\sigma_i$ , procedente de la matriz de varianzas-covarianzas del ajuste m´ınimos cuadrados de la red en el procesado de los datos (que es el que aparece representado en la figura 3.1 en forma de barra de error) y que es independiente del que se obtiene al ajustar la serie a un modelo, aunque el primero puede ser usado como peso en este paso.

Como puede verse en la figura 3.1 las series de coordenadas presentan variaciones que pueden ser de muy diverso tipo, por lo que antes de comenzar con su análisis vamos a ver brevemente

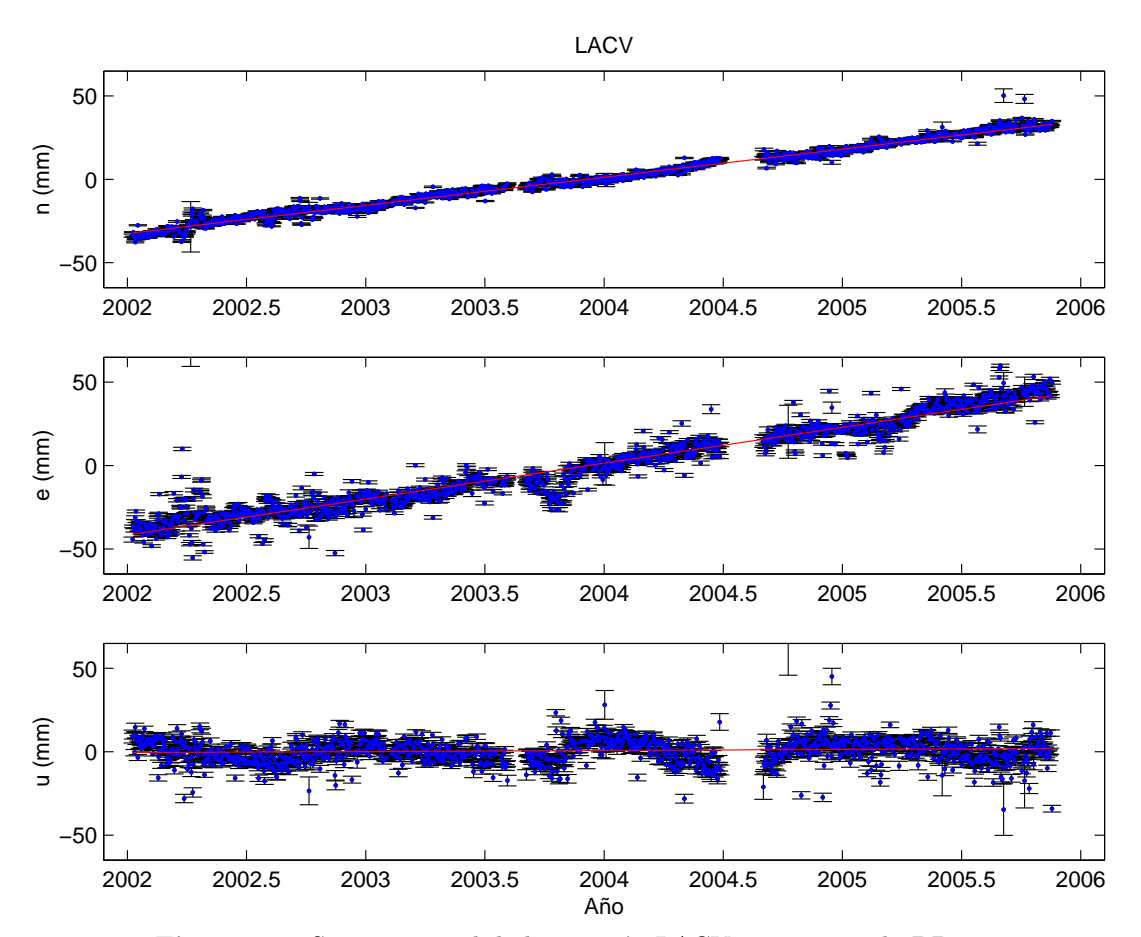

**Figura 3.1:** Serie temporal de la estación LACV con procesado DD4.2.

cuales son las principales causas y fenómenos geofísicos que producen esas variaciones, para posteriormente poderlo tener en cuenta en su an´alisis. Posteriormente, antes de entrar en el análisis propiamente dicho, se va a proceder a limpiar las series que después serán analizadas en el dominio temporal y por técnicas espectrales.

# **3.1. Causas de las variaciones temporales y dispersiones de las series CGPS**

Como puede observarse en la representación gráfica de la series (por ejemplo figura 3.1) la dispersión que presentan está muy por encima del error que se obtiene en su cálculo. Esto es debido a que el error ah´ı representado es el obtenido en un ajuste de red de las coordenadas realizado en la parte final del procesado (ver apartado 2.1), pero no tiene en cuenta los errores de los diferentes modelos usados a lo largo del procesado y los errores producidos por aquellas causas que no se pueden modelar. De ah´ı que el error obtenido en el ajuste sea demasiado optimista y la dispersión se encuentre por encima del error, lo que hace todavía más necesario hacer un análisis de la serie, que además de servir para calcular, por ejemplo, su velocidad, entre otros parámetros, permiten obtener precisiones más realistas.

Es sabido que en las coordenadas resultantes de las observaciones GPS la componente vertical tiene menor precisión que las componentes horizontales y además, en las series temporales las variaciones estacionales de esta componente presentan una mayor amplitud y dispersión.
Si suponemos que todas las fuentes de error pudieran ser perfectamente modeladas, la precisión en la componente vertical seguiría siendo menor debido a que sólo es posible observar satélites sobre el horizonte, por lo que la geometría de los satélites disminuye la precisión de esta coordenada. Pero además casi todos los fenómenos que provocan variaciones a lo largo del tiempo en las coordenadas de las estaciones, presentan mayores variaciones en la componente vertical, por lo que también son en parte responsables de la menor precisisón de la elevación.

En las componente horizontales de las estaciones (*norte, este*), en casos como estos, en los que todas las coordenadas están referidas a un sistema de referencia global, el efecto predominante es la tendencia como consecuencia de su movimiento debido a la tectónica de placas. Este movimiento puede ser conocido  $y/\sigma$  se puede obtener a través de diferentes modelos que existen, siendo uno de los más usados el Nuvel-1A (DeMets et al., 1994), los cuales a su vez hacen uso de las velocidades de las estaciones GPS para ser validados. También se pueden obtener a partir de los datos de estaciones permanentes, como se realiza por ejemplo en Altamimi et al. (2007). En cualquiera de los casos, las velocidades horizontales debidas a la tectónica de placas tienen un valor mucho mayor que la precisión de la tendencia en esa componente (por ejemplo en la zona de estudio es de alrededor de  $1.5 \text{ cm/año norte y este}$  por lo que se pueden obtener con facilidad a partir de las series temporales de coordenadas. Hay casos en los que interesa estudiar variaciones particulares de algunas estaciones o zonas por lo que la tendencia debida a la tectónica puede considerarse como ruido y aquella series temporal que se obtiene después de eliminar esa velocidad, es el objeto de inter´es. En estos casos la velocidad que se quiere estudiar presenta valores muy por debajo de las anteriores, por lo que los análisis realizados para su obtención son de vital importancia ya que pueden afectar de manera considerable a los resultados obtenidos.

La componente vertical suele presentar una tendencia mucho menor (como puede verse por ejemplo en las figuras 3.1 y 2.7) y además al ser su error mayor, en muchos de los casos el valor de la velocidad de la estación es del mismo orden que su precisión, por lo que es una componente que hay que tratar con mucho m´as cuidado, pero que es precisamente aquella que interesa para corregir los datos de los mareógrafos de los desplazamientos verticales de la corteza. Para el caso de la finalidad de deformaciones causadas por actividad volcánica, esta componente es también de gran importancia para el cálculo de la posición de la fuente que causa las deformaciones detectadas, principalmente de su profundidad.

Los principales fenómenos que causan dispersión en las series temporales de las coordenadas de estaciones continuas GPS son:

Marco de referencia: En el caso de la elevación, las variaciones del origen y la escala del marco de referencia utilizado son las que más afectan a la componente vertical, ya que influyen directamente a la distancia entre el centro de masas (CM) y la estación situada en algún punto de la superficie de la Tierra.

Los marcos de referencia usados en las series aquí analizadas son el ITRF2000, ITRF2005 e ITRF2008 y sus respectivas realizaciones del IGS, como se ha explicado en el apartado 2.5. En particular, la realización del ITRF2000 está materializada a partir de técnicas espaciales, cuyos satélites rotan alrededor del centro de masas instantáneo de la Tierra, que no coincide con el geocentro, definido como centro de la figura terrestre y que es el que se considera origen del sistema de referencia. En el cálculo del ITRF2000 se asume una variación lineal del geocentro respecto al CM (Altamimi et al., 2002), pero no se tienen en cuenta otras variaciones existentes con intervalos de tiempo que van de diurnas a interestacionales (Dong et al., 2003).

Las variaciones periódicas del geocentro causan variaciones estacionales en las series tem-

porales de las coordenadas de las estaciones de una amplitud de 3 a 5 mm a escala global (Dong et al., 2002), pero si se considera un subconjunto de las estaciones de la red ITRF, las amplitudes pueden llegar a estar por encima del centímetro.

En el caso del ITRF2005, por primera vez se han usado como datos de entrada para su c´alculo las series temporales de las estaciones CGPS (Altamimi et al., 2007), lo que hace que los movimientos del sistema de referencia no lineales y las discontinuidades puedan ser más controladas.

También existen otras variaciones del geocentro no periódicas causadas por la redistribución de masa global que son más dificiles de modelar y tener en cuenta (Mangiarotti et al., 2001) como puede ser la expansión térmica en la escala, que puede causar variaciones estacionales con una amplitud de hasta 1.3 mm (Altamimi et al., 2007).

El ITRF2008, como ocurre en los anteriores casos, ha sido calculado a partir de cuatro técnicas geodésicas espaciales, VLBI, SLR, DORIS y GPS, pero en este caso se han considerado reprocesados de largas series de todos estos casos para la mejora del marco de referencia (Altamimi et al., 2011). En particular, en el caso de las estaciones GPS se ha utilizado un reprocesado del IGS con series de 12.5 años y en el que se ha usado un nuevo modelo de centro de fase de las antenas (Schmid et al., 2005) y modelo troposférico (Boehm et al., 2006). Este marco de referencia sólo ha sido usado para el caso de las series SVV.

Efemérides de los satélites: Un error en las efemérides de los satélites implica directamente un error en las coordenadas de las estaciones calculadas. Sea ∆*X* el error orbital del satélite, entonces,

$$
|\frac{\Delta x}{l}| = |\frac{\Delta X}{d}|,\tag{3.2}
$$

siendo  $\Delta x$  el error en la coordenada de la estación, *l* la longitud de la línea de base observada y *d* la distancia del satélite a la estación GPS (Berrocoso et al., 2004).

Considerando que la precisión de las efemérides precisas del IGS es de 2 cm y de 5 cm para las rápidas (Kouba, 2009) y una distancia media de los satélites GPS a la Tierra de 25000 km, para una línea de base de 1000 km el error en las coordenadas de la estación es de casi 1 mm en el caso de efemérides finales y de 2 mm para las rápidas. De aquí la importancia y necesidad de usar efemérides precisas o rápidas, ya que si para esta misma línea de base se consideran efemérides trasmitidas por los satélites, el error en las coordenadas de las estaciones sería de unos 12 cm, aunque en casos de aplicaciones en tiempo real, esta precisión pude ser mejorada con el uso de efemérides ultrarápidas, también calculadas por el IGS (Kouba, 2009) u otros métodos para reducir su efecto.

Aunque con el uso de las efemérides precisas finales el error que se comete en las coordenadas puede considerarse despreciable, como consecuencia de la periodicidad de las órbitas de los satélites, si que podrían existir variaciones estacionales en esos errores que afecten a las series de coordenadas, incluso a la componente anual (Ray et al., 2007). También hay que considerar los cambios del marco de referencia al que estas efemérides están referidas que producen saltos y variaciones en las series temporales de las estaciones. Un ejemplo puede verse en la figura 2.7 de la serie de coordenadas perteneciente a la estación LPAL y obtenida por EUREF, donde puede apreciarse el salto producido en las coordenadas al pasar a ITRF2005 a finales del 2006 (semana GPS 1400) aunque en este caso este cambio va acompañado de una actualización en el modelo de calibración de antenas por lo que su magnitud es mayor que si sólo se hubiera realizado el cambio de marco de referencia.

Influencia de la atmósfera: Las señales que emiten los satélites GPS en su camino hasta las estaciones atraviesan la atmósfera, por lo que se ven afectadas de refracción y retrasos en la velocidad de la propagación que, si no son corregidos, afectan directamente a las coordenadas calculadas y pueden producir grandes errores y variaciones estacionales de mayor magnitud en la componente vertical. Este efecto es eliminado parcialmente en el procesado, mediante el uso de modelos y/o su c´alculo, como los que se han descrito en el apartado 2.1.5 para los diferentes procesados.

En el caso de la ionosfera, el retardo de la propagación de la señal depende de la densidad de electrones en el trayecto, pero además, para las ondas electromagnéticas a las frecuencias del GPS, la ionosfera es un medio disperso, lo que quiere decir que el ´ındice de refracción depende de la frecuencia de la señal. Por eso, si se trabaja con receptores GPS bifrecuencia se puede aprovechar el hecho de que las se˜nales *L*1 y *L*2 sufren distintos retrasos para combinarlas, obteniendo la combinación libre de efecto ionosférico, *L*3, definida en la ecuación 2.8 y que es la que se ha considerado como principal observable en todos los procesados.

Los parámetros que más influyen al efecto de la ionosfera son la actividad solar y el campo magnético terrestre y por eso su error depende de la frecuencia, la posición y el tiempo. Si no se corrige este efecto se pueden producir errores en las coordenadas de las estaciones de entre  $1 \text{ y } 100 \text{ m}$  (Seeber, 1993), pero aún considerando la combinación libre de efecto ionosf´erico como observable principal, existen algunos pasos, como por ejemplo en la resolución de ambigüedades, donde esta no puede usarse para la mayoría de los métodos de resolución, por lo que todavía quedan efectos y errores afectando a las coordenadas resultante obtenidas.

Para la troposfera, al contrario que ocurre con la ionosfera, el retraso de la señal no depende de la frecuencia, por lo que va a afectar de igual forma a las señales *L*1 y *L*2. El retraso troposférico de la señal se puede expresar como el producto entre el retraso en la dirección del cenit y una función,  $f(z)$  que representa la variación según la distancia cenital,  $z$ , y que recibe el nombre de función del error troposférico o función de mapeado, como aparece en la ecuación 2.17.

En los procesados para la obtención de coordenadas precisas es necesario el uso de funciones de mapeado debido a que se reciben sat´elites con distancias cenitales que van de 90*◦* a <sup>0°</sup>, o algo por encima, según el ángulo de corte, por lo que su labor es tener en cuenta que cuando el satélite está más bajo, la señal atraviesa una capa mayor de atmósfera y el retardo es mayor (Hofmann-Wellenhof et al., 2001). A pesar de los modelos y correcciones usados en los procesados, quedan efectos residuales que provocan variaciones en las series temporales de las coordenadas que pueden presentar cambios periódicos.

Calibración de las antenas: La calibración de la antena define su centro de fase y la variación de este en función de la distancia cenital del satélite recibido. También produce variaciones en los resultados GPS, que en el caso de estaciones permanentes su efecto es menor por el hecho de presentar las misma antena durante largos periodos de tiempo, pero al utilizar redes de estaciones permanentes, normalmente con diferentes antenas, hace que su valor también sea importante.

En las series aqu´ı utilizadas se han considerado las calibraciones IGS de las antenas, pero estas han cambiado y mejorado con el paso del tiempo. En el caso del procesado denominado DD4.2 (apartado 2.1) y PPP5.0 (apartado 2.2.1) la calibración es relativa (Mader, 1999), pero como ya se ha mencionado en el apartado 2.5, a partir de la semana GPS 1400, empezaron a usarse las calibraciones absolutas (Gendt, 2006), y estas son las que se han usado en el procesado DD5.0 (apartado 2.3) y SVV (apartado 2.4).

En cualquier caso, el hecho de que sea necesario considerar que cada vez que se cambia la antena de la estación se produce un salto en las coordenadas, como se verá en el apartado 3.2, hace ver que siguen existiendo errores en los modelos de calibración de las antenas (Kenyeres & Bruyninx, 2004). Un ejemplo aparece en la figura 2.7 de la serie de LPAL obtenida por EUREF, donde se produce un salto en julio del 2008 causado por un cambio en el equipo de la estación (Cano, 2008).

Efecto multitrayectoria: Como su propio nombre indica, este efecto tiene lugar cuando la señal que envía un satélite GPS es recibida por más de un camino, lo que suele ocurrir si  $\acute{e}$ sta se refleja en alguna superficie reflectante cercana a la estación, como el ejemplo que está representado en la figura 3.2.

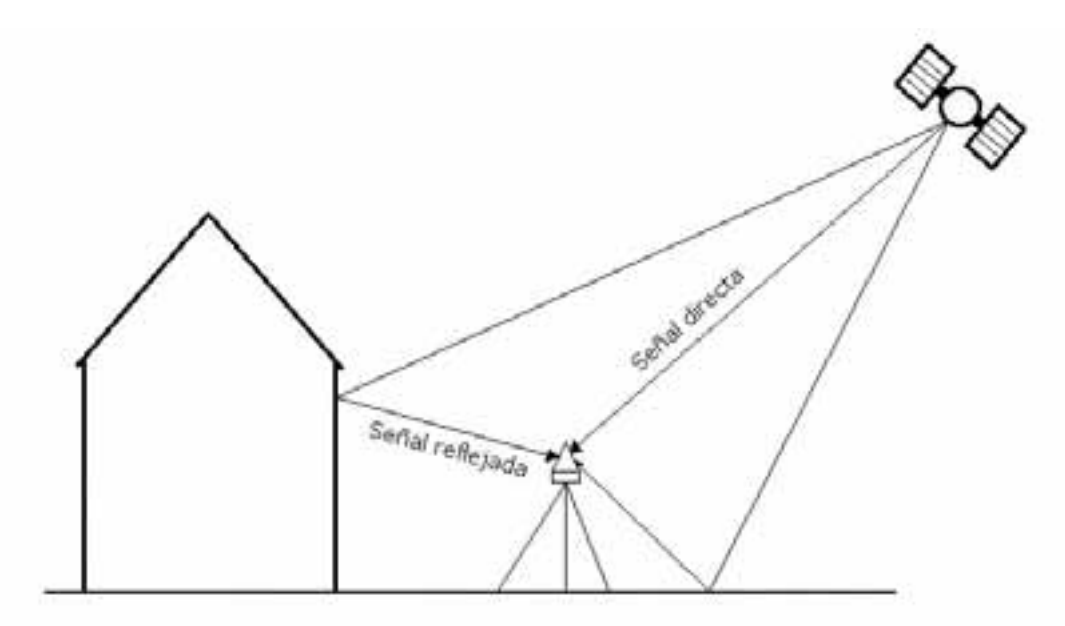

**Figura 3.2:** Representación del fenómeno de multitravectoria de la señal GPS.

Actuálmente existen diferentes algoritmos para detectar cuando esto ocurre, como puede verse en Hofmann-Wellenhof et al. (2001), pero lo mejor es hacer que la antena reciba el menor número de datos reflejados, para lo que se han desarrollado diferentes diseños de antenas que reducen este efecto, como es el caso de las antenas *chocke ring*, instaladas en la mayoría las estaciones de registro continuo con fines geodésicos y geofísicos.

Otra forma de eliminar el efecto multitrayectoria es usando el hecho de que este depende de la posición de los satélites GPS recibidos, que se repite de forma periódica con la misma periodicidad que tienen las órbitas de los satélites (Agnew & Larson, 2007).

Aunque este fenómeno tiene poco efecto en un posicionamiento estático, si que puede presentar un efecto mayor en alguna estación cuya ubicación no sea la más adecuada, y además puede provocar variaciones estacionales, ya sean, como se ha comentado, por la constelación de los satélites, o por factores externos, como pueden ser efectos meteorológicos como la presencia de nieve.

Estabilidad del monumento: En las estaciones permanentes GPS para fines geodésicos, en donde es necesaria una gran precisión de los resultados, la monumentación donde se instala la antena debe ser estable, ya que si no pueden producirse variaciones en la coordenadas, tanto verticales (Wyatt, 1989) como horizontales (Wyatt, 1982). Por eso los organismos internacionales, como el IGS y EUREF piden algunos requisitos sobre la monumentación (Combrinck  $& Chin, 2001$ ) que debe cumplirse para que una estación sea admitida en esa red. A pesar de esto siguen existiendo variaciones por esta causa, por ejemplo en Kenyeres & Bruyninx (2004) construyen series temporales de las coordenadas de las estaciones de EUREF de forma que se eliminan las variaciones anuales comunes a todas ellas, pero a´un así en las series residuales resultantes hay estaciones que presentan variaciones estacionales, de las que los autores opinan son debidas a la monumentación.

Efectos de carga: Otro de los efectos que afectan a las variaciones de las series temporales, especialmente en la componente vertical, son diferentes tipos de carga que se producen en la corteza terrestre, causados por distribuciones de masas atmosféricas, de nieve, hidrológicas y oceánicas, que hacen que se deforme la corteza terrestre.

Algunos de estos fen´omenos se tienen en cuenta y se corrigen en el procesado con diferentes tipos de modelos, como es el efecto de carga oceánica producido por la marea astronómica. Hay otros casos en los que se dispone de modelos obtenidos a partir de observaciones de otros par´ametros, que pueden compararse con los resultados obtenidos de las estaciones GPS, como por ejemplo la carga atmosférica, que se puede obtener a partir de datos de presión en superficie (van Dam et al., 1994), o la carga oceánica no producida por la marea, para lo que se usan datos de temperatura y salinidad del agua (Dong et al., 2002).

Uno de los efectos de carga que produce mayores consecuencias en las coordenadas verticales GPS es el rebote postglacial (Johansson et al., 2002), pero existen modelos para corregirlos, aunque en el caso de la zona de estudio no ha sido necesario usarlos por no verse afectada por este fenómeno. También hay otros efectos de los que no se dispone de modelos, como por ejemplo la expansión térmica del suelo o la carga producida por la tierra húmeda.

Todos estos fenómenos hacen que exista una mayor dispersión en las series de coordenadas y variaciones periódicas, que en la mayoría de los casos afectan en mayor medida a la componente vertical. Dong et al. (2002) analiza los fenómenos que producen variaciones estacionales en las series de coordenadas verticales GPS, clasificándolos en:

- Gravitacionales: producidos por el Sol, la Luna, desplazamientos rotacionales causados por el movimiento del polo y desplazamientos de carga causados por mareas terrestres, oceánicas y atmosféricas.
- De origen térmico: causados por presión o carga atmosférica, variaciones del nivel del mar por las diferentes mareas, expansión térmica del pilar, etc.
- Errores de modelos usados: como en las efemérides de los satélites, modelos troposféricos, distribución del vapor de agua, variación del centro de fase de la antena, etc.

También podría considerarse una cuarta categoría debido a las deformaciones estacionales causadas por la actividad tectónica. La contribución de cada uno de estos fenómenos a la variación anual de la posición en la componente vertical puede verse en la tabla 3.1.

Otra manera de clasificar estos fenómenos es atendiendo a si sus consecuencias son locales, regionales o globales. De esta forma dentro de los globales los más importantes son aquellos relacionados con el marco de referencia y las efemérides de los satélites, que afectan a todas las

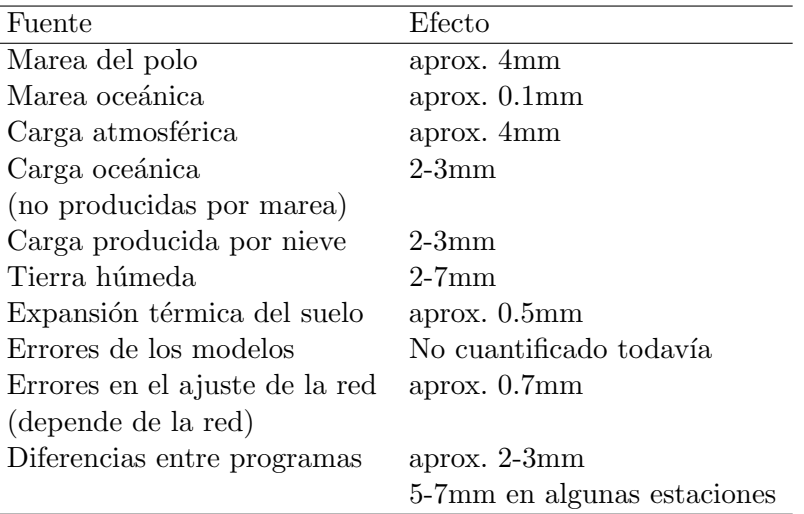

**Tabla 3.1:** Aportaciones de los fenómenos geofísicos y errores de los modelos a las variaciones anuales de la posición en la componente vertical (Dong et al., 2002).

estaciones de una red, independientemente del tamaño de esta. Podrían considerarse regionales aquellos que afectan a redes más pequeñas o a subgrupos de redes globales, como son los debidos a causas atmosféricas y de carga (oceánica, atmosférica, de nieve...); y por último locales son aquellos que afectan a una estación en particular y son principalmente los debidos al equipo, por ejemplo calibración de la antena, multitrayectoria y monumentación de la instalación. Está clasificación permite estudiar correlaciones espaciales en las series y usar filtros espaciales para eliminar algunos fenómenos según las estaciones de la red que se vean afectadas, como se verá en el capítulo 4.

Después de analizar estos fenómenos podemos entender que es indispensable estudiar y tener en cuenta las variaciones estacionales de las coordenadas, ya sea para el papel que juega la geodesia de permitir usar sus datos para validar modelos de este tipo, como para el cálculo de sus velocidades, pues si no se tienen en cuenta se pueden cometer errores en su estimación (Blewitt & Lavallee, 2002).

Desde hace ya más de diez años numerosos trabajos han estudiado y analizado series temporales de coordenadas de diferentes redes continuas GPS llegando todos ellos a detectar variaciones estacionales, principalmente anuales, además de algunas otras con periodos más cortos (Bruyninx & Yseboodt, 2000; Dong et al., 2002; Blewitt & Lavallee, 2002; Poutanen et al., 2004).

Por ejemplo, Dong et al. (2002), usando una red global estiman la amplitud de la fase anual a  $4-10\pm1$  mm en vertical y  $1-3\pm0.5$  mm en planimetría, la media anual en la componente vertical es de 5.47 mm, pero las distribuciones geográficas son muy irregulares; sin embargo Poutanen et al. (2004) observan que en las variaciones anuales las amplitudes son similares en la red global que estudia, pero las fases son opuestas en el hemisferio norte y sur. En Blewitt & Lavallee (2002) se analizan series de las estaciones CGPS en un marco de referencia global y muestran variaciones anuales con una amplitud de 2 mm en las componentes horizontales y 4 mm en la vertical y la mitad para las variaciones semianuales y Zhang et al. (2002) detectan variaciones estacionales en China con amplitudes de 3-10 mm.

Además de esta señal Ray et al. (2007), en el análisis de 10 años de las estaciones IGS encuentran variaciones periódicas de 1.04 ciclos por año. Estos mismas variaciones también son encontradas por Santamaría-Gómez et al. (2011) donde a partir del reprocesado de una red global de estaciones, eliminan de las series las variaciones anuales y semianuales y encuentran

variaciones residuales con este periodo.

En el procesado de la red EPN Bruyninx  $&$  Yseboodt (2000) también detectan picos de 11-14 d´ıas, 40-50 d´ıas y 300-400 d´ıas, aunque las series no son suficientemente largas para estimar con precisión estos últimos. En la red de Finlandia, Poutanen et al. (2004) detectan efectos locales de entre 20-40mm en la altura de alguna estación en invierno y Poutanen et al. (2001) calculando coordenadas de las estaciones cada 4 horas, obtienen variaciones periódicas de 10 días, que coinciden con las que aparecen en las series de presión atmosférica, por lo que concluyen que son ciclos debidos a factores meteorológicos.

En Bevis & Brown (2014) se estudia el efecto de las variaciones estacionales a la hora de definir los marcos de referencia y con ello las velocidades o deformaciones obtenidas en estos marcos, aplicándolo al caso particular de las deformaciones postsásmicas. También son numerosos los trabajos que estudian el rebote postglacial a partir de los datos de estaciones CGPS en las zonas afectadas (por ejemplo Bevis et al., 2012; Jiang et al., 2010, en Groenlandia y la Antártida).

Las series de coordenadas obtenidas en estaciones permanentes GPS también se han comparado con otras técnicas para poder estudiar las causas de las variaciones estacionales, así por ejemplo Tesmer et al. (2009) reprocesan series GPS y VLBI de 13 años de forma homogénea y obtienen una buena correlación entre las variaciones estacionales de las dos técnicas, por lo que concluyen que las causas de las variaciones son debidas a movimientos reales y no a problemas de procesado. Además agrupan las estaciones según las variaciones y encuentran patrones geográficos. También los resultados de las variaciones de las series GPS se han comparado con los resultados de GRACE (Davis et al., 2004).

Resumiendo todo esto podemos ver que hay estudios que encuentran que las variaciones estacionales son globales, por lo que su causa podría ser geofísica, debidas a artificios del procesado o causadas por el sistema de referencia; pero en cambio otros detectan relaciones espaciales, por lo que creen que las causas son regionales, no locales ni globales, por lo que causas geofísicas las explicaría mejor.

También es importante el estudio del ruido de las series, ya que es sabido que la correlación temporal provoca la presencia de ruido de color (Zhang et al., 1997; Mao et al., 1999; Williams, 2003b; Williams et al., 2004; Ray et al., 2007; Klos et al., 2015) y debe tenerse en cuenta en el cálculo de las velocidades.

A partir de aqu´ı se va a comenzar a analizar las series temporales obtenidas en los diferentes procesados descritos en el capítulo 2, usando diferentes técnicas, lo que permitirá investigar las series de la zona de estudio, analizar el efecto de la técnica de procesado y la influencia del marco de referencia. En primer lugar se va a detectar, eliminar y/o corregir los *outliers* y *offsets* de las series. Una vez obtenidas las series que podemos considerar limpias se van a analizar para detectar las variaciones estacionales que presentan. Este análisis se va a realizar en el dominio de la frecuencia, por medio de técnicas espectrales, y en el dominio temporal, calculando la función de autocorrelación. Una vez detectadas las variaciones estacionales y sus periodos, estas se van a tener en cuenta en el método de descomposición, en donde se descompone la serie en un conjunto de componentes, considerando una componente para la tendencia, que representa la evolución a largo plazo de la serie (en este caso la velocidad), componentes estacionales, que representan las variaciones periódicas, y por último, una componente irregular, llamada ruido, que describe las variaciones aleatorias e irregulares. También se estudiarán los diferentes tipos de ruidos presentes en las series, para poderlos tener en cuenta a la hora de calcular las velocidades de las estaciones y así llegar a obtener éstas con una precisión más realista que, por ejemplo, aquellas velocidades obtenidas por regresión lineal mediante el ajuste a una recta y considerando sólamente ruido blanco.

Todos estos tipos de análisis se van a utilizar para analizar las series temporales de CGPS

de los diferentes procesados que empiezan en el año 2002 y permitirá, a partir de los resultados obtenidos, definir una estrategia de análisis que es la que se aplicará posteriormente en las series SVV que corresponden a los datos CGPS existentes en Canarias del 2007 al 2014 (ver tabla 2.3).

# **3.2. Detecci´on y correcci´on de** *outliers* **y** *offsets*

Como puede apreciarse en la simple representación de las series  $(n, e, u)$  de las estaciones (por ejemplo figura 3.1) existen diferentes datos an´omalos, llamados *outliers* y saltos u *offsets*, que es necesario tener en cuenta para así detectarlos y eliminarlos o corregirlos antes de analizar e interpretar las series, como por ejemplo se hace en Wdowinski et al. (1997); Dong et al. (2002); Nikolaidis (2002); Teferle (2003), ya que si no pueden alterar el valor de la velocidad de una estación y los resultados pueden llegar a ser malinterpretados. De nuevo la componente vertical es la m´as afectada por estos problemas, ya que en ella se producen la mayor parte de las inconsistencias de las series (Kenyeres & Bruyninx, 2004). Estos fenómenos pueden afectar m´as o menos a la velocidad o tendencia calculada dependiendo de cuando tenga lugar dentro de la serie y el tipo de ruido que está presente (Williams, 2003a).

Pueden existir dos clases de *outliers*, aquellos en los que el dato es anómalo respecto a los de su alrededor o también puede darse el caso de que el valor de la coordenada no sea discordante con el resto, pero el error si que lo sea y entonces tambi´en se puede considerar un *outlier*. Si los *outliers* detectados son comunes en todas las estaciones de la red procesada ha de pensarse en algún error del procesado, las órbitas o el sistema de referencia. En cambio hay veces en las que el error es solamente de una estación y entonces la causa puede ser local, siendo lo más habitual que la observación de ese día para esa estación esté incompleta o esta presente algún problema.

La forma que se ha utilizado para detectar y posteriormente eliminar los *outliers* consiste en ajustar mediante una regresión lineal los datos a una recta de forma que aquellos valores que se consideren fuera de un rango alrededor de la recta o con precisión mayor de un valor dado son eliminados. En particular, el ajuste que se realiza es de la forma (Teferle, 2003):

$$
y_i = x_0 + rt_i + \epsilon_x(t_i) \tag{3.3}
$$

donde  $y_i$ , con  $i = 1, \ldots, N$ , es cada término de la serie de coordenadas en el instante de tiempo  $t_i$  y resolviendo por mínimos cuadrados ponderados se calculan los parámetros ordenada en el origen  $x_0$  y pendiente  $r$ , siendo  $\epsilon_x(t_i)$  el ruido presente en la serie. El peso de las coordenadas se calcula como:

$$
p_i = \frac{\sigma_m^2}{\sigma_i^2},\tag{3.4}
$$

siendo  $\sigma_i^2$  la varianza de la coordenada obtenida en el procesado para cada día y  $\sigma_m^2$  la varianza media, que viene dado por  $\sigma_m^2 = \frac{\sum_{i=1}^N |v_i|}{N}$ , con  $v_i = y_i - \bar{y}$  residual respecto de la media.

Estos pesos  $p_i$  son utilizados para calcular el error medio cuadrático ponderado (ECMP):

$$
ECMP = \sqrt{\frac{\left(\frac{N}{N-u}\right)\sum_{i=1}^{N} \frac{v_i^2}{\sigma_i^2}}{\sum_{i=1}^{N} \frac{1}{\sigma_i^2}}},\tag{3.5}
$$

done *u* es el número de incógnitas. De esta forma si el residual es mayor que tres veces el ECMP se considera que la coordenada de la serie es un *outlier* y se elimina.

Los *offsets* en las series de coordenadas CGPS pueden producirse por diferentes causas, que podr´ıamos clasificar en naturales y artificiales. Nos referimos a causas naturales cuando el salto es provocado por un movimiento real de la estación, lo que ocurre por ejemplo como consecuencia de un terremoto. Estos movimientos muchas veces son el resultado de eventos conocidos y de los que se sabe cuando han tenido lugar, por lo que pueden datarse y señalarse en las series.

Pero en la mayor´ıa de los casos los *offsets* son provocados por causas artificiales, como puede ser un cambio del receptor, la antena o el equipo entero, quitar temporalmente la antena, poner o quitar un radomo, etc. Algunos ejemplos de este tipo de *offsets* puede verse en Kenyeres & Bruyninx (2004); Williams (2003a); Johansson et al. (2002) y Bevis & Brown (2014).

Los saltos en las series también pueden ser causados por cambios en los alrededores de la estación que afecten directamente al horizonte de ésta o al efecto multitrayectoria. Un ejemplo lo tenemos en Dong et al. (2002) donde al cortar un árbol de 10 m de altura, situado a 15 m de la estación se produjo un salto de 4 cm en la serie vertical, además de un cambio en el patrón de su comportamiento a partir de entonces.

También son importantes los *offsets* que se producen como consecuencia de cambios en el procesado y el sistema de referencia, como puede verse claramente en la serie obtenida por EUREF para la estación de LPAL (figura 2.7) donde el salto que se produce en la semana GPS 1400 con la introducción del ITRF2005 y otros cambios en el procesado ya explicados en el apartado 2.1 es de casi 3 cm en la componente vertical.

En el caso del cálculo de las velocidades o tendencias de las estaciones, la corrección de los *offsets* es necesaria independientemente de su causa, siempre que no sea el objeto de estudio. Ya que si estos fueran consecuencia de una deformación real, también habría que eliminar el salto para que este no afectara a la velocidad estimada. Pero en este último caso, sería conveniente realizar un estudio por separado de la serie antes y después del salto provocado por causas naturales, ya que sería posible que el fenómeno que ha provocado la deformación tambi´en afectar´a a la tendencia. Esto ocurre en algunos casos de saltos en estaciones causados por terremotos, ya que además de la deformación puntual causada por el terremoto, es común que presenten movimientos presísmicos y postsísmicos que afectan a la velocidad de la estación.

Realmente, para las estaciones y fechas usadas en la primera parte de este trabajo (DD4.2, PPP, DD5.0A y DD5.0B) no se conoce que haya ningún salto por causa natural. Cuando la causa del *offset* es artificial es mucho más fácil de corregir siempre y cuando se realice un riguroso seguimiento de las estaciones para conocer cuando ha tenido lugar el *offset*, Johansson et al. (2002) decidió introducir un *offset* después de cada modificación de algún componente de la estación y así es como se viene realizando desde entonces.

Por eso organismos como el IGS y EUREF obligan a notificar cualquier cambio o manipulación de cada estación, para que estos puedan ser publicados y cualquier usuario puede conocerlos y tenerlos en cuenta. En nuestro caso la mayoría de las estaciones pertenecen a redes internacionales o bien se realiza el seguimiento de los cambios realizados, por lo que se han podido obtener las manipulaciones de los equipos a través de los ficheros *log* de estas estaciones o introducir aquellos conocidos, y de esta forma los *offsets* que se han considerado a priori en las series son los que aparecen en la tabla 3.2. Además en las series DD5.0A también se ha introducido un salto en el cambio de sistema de referencia para todas las estaciones. Estos datos se almacenan en un fichero, o en la cabecera de las propias series, y esta información se utiliza para corregirlos en las series  $(n, e, u)$  antes de comenzar el análisis. Esto puede realizarse de la misma forma en el caso de que existiera alg´un salto causado por un movimiento real del terreno conocido y que se quisiera eliminar.

Para estos *offsets*, que se conoce cuando se han producido, se calcula el valor del salto como la diferencia de las medias de las series antes y después de que haya tenido lugar. De esta forma si

| Estación    | Fecha       | Causa                                  |
|-------------|-------------|----------------------------------------|
|             | Año-Mes-Día |                                        |
| <b>ACOR</b> | 2002-06-05  | Problema de interferencias             |
| <b>ACOR</b> | 2003-11-15  | Problema de interferencias             |
| <b>ACOR</b> | 2004-04-15  | Cambio de receptor                     |
| <b>ACOR</b> | 2007-03-18  | Cambio de receptor y antena            |
| ALAC        | 2006-05-31  | Cambio de receptor y antena            |
| <b>ALME</b> | 2007-02-05  | Cambio de antena                       |
| CANT        | 2003-10-17  | Problema de interferencias solucionado |
| <b>CANT</b> | 2007-02-02  | Cambio de antena                       |
| CASC        | 2002-11-07  | Cambio de receptor                     |
| CASC        | 2008-03-01  | Cambio de receptor y antena            |
| <b>CEUT</b> | 2005-03-01  | Salto visible en las series            |
| <b>COBA</b> | 2005-11-28  | Cambio de receptor y antena            |
| CREU        | 2003-06-03  | Salto visible en las series            |
| CREU        | 2003-07-31  | Cambio de receptor y antena            |
| <b>LACV</b> | 2005-07-27  | Cambio de receptor                     |
| <b>LAGO</b> | 2002-07-23  | Cambio de receptor                     |
| <b>SFER</b> | 2002-03-05  | Cambio de receptor                     |
| VILL        | 2004-09-28  | Cambio de receptor y antena            |
| VILL        | 2004-12-03  | Cambio de receptor                     |
| VILL        | 2005-01-18  | Cambio de receptor                     |
| VILL        | 2006-11-29  | Cambio de receptor y antena            |
| VILL        | 2007-04-18  | Cambio de receptor y antena            |

**Tabla 3.2:** *Offsets* considerados en las series temporales de coordenadas 2002-2008.

suponemos que tiene lugar un *offset* de valor  $x_{off}$  en  $t_{off}$  se añade en la ecuación 3.3 quedando:

$$
y_i = x_0 + rt_i + o_i x_{off} + \epsilon_x(t_i)
$$
\n
$$
(3.6)
$$

con

$$
o_i = \begin{cases} 1 & t_i \ge t_{off} \\ 0 & t_i < t_{off} \end{cases}
$$
 (3.7)

corrigiendose de esta forma todos los *offsets* que aparecen en la tabla 3.2 de las series.

Una vez corregidos los saltos y eliminados los *outliers* se obtienen unas series (*n, e, u*) de las estaciones que se pueden considerar limpias. Un ejemplo de estas series es la figura 3.3, para el caso del procesado DD4.2 de la estación LACV, donde comparándose con la serie antes de ser limpiada (figura 3.1) puede observarse como ya no existen esos datos anómalos, que en algunos casos pueden afectar significativamente en el análisis de la serie.

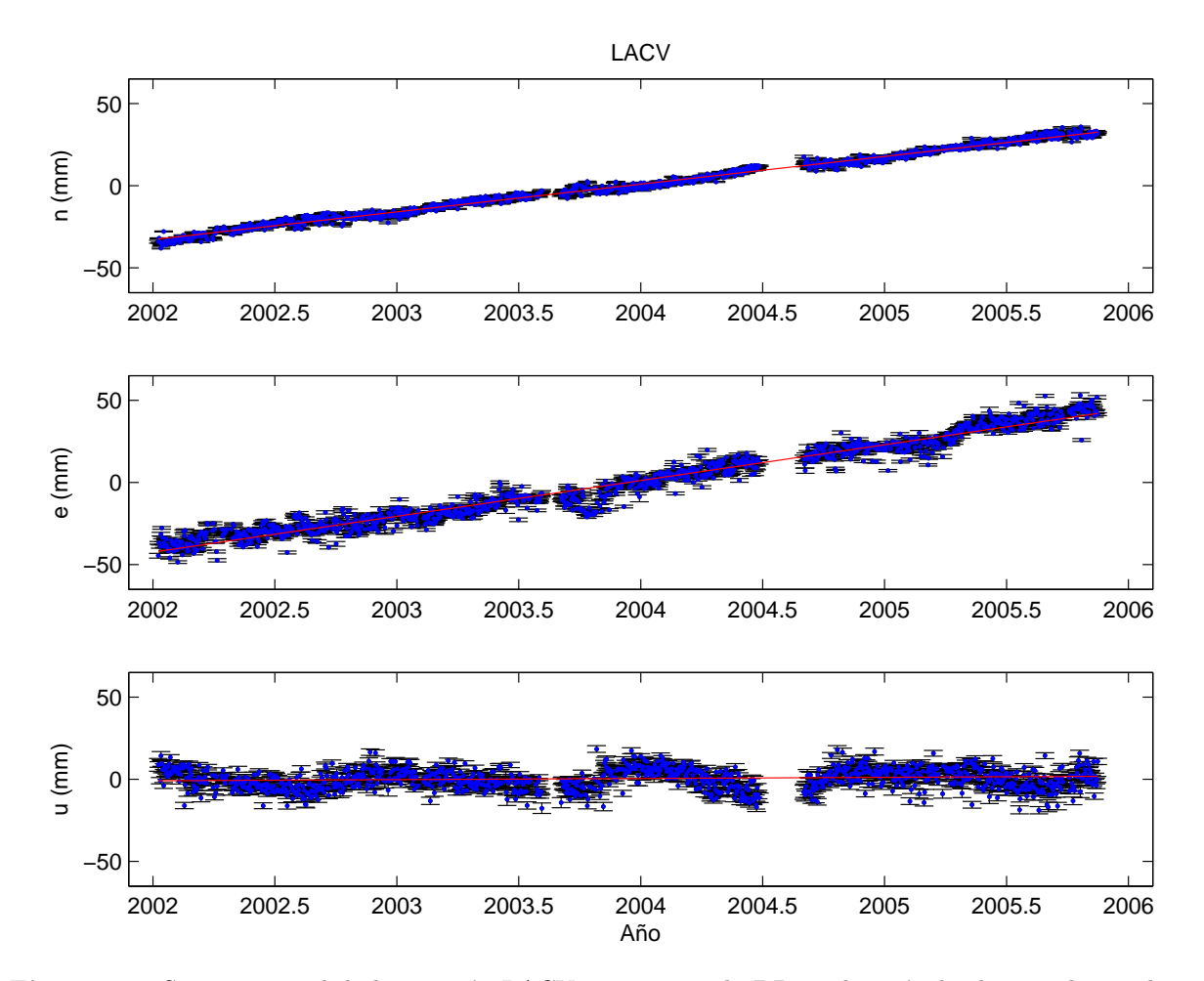

**Figura 3.3:** Serie temporal de la estación LACV con procesado DD4.2 después de eliminar los *outliers* y corregir los *offsets*.

En el caso de las series temporales de las estaciones CGPS para la vigilancia vocánica, donde la automatización de los procesos y análisis realizados es de gran importancia, los estudios que en los últimos años se han realizado para la detección automática de *offsets* (por ejemplo Gazeaux et al., 2013) son especialmente poco adecuados para ser usados, ya que podrían producirse deformaciones r´apidas que sean confundidas con *offsets*. Lo que si que se realiza de forma autom´atica es el marcar en los gr´aficos de coordenadas los cambios de equipos o distintas actuaciones que puedan producirse en una estación y que sean conocidos a partir de los ficheros *log* de las estaciones o cualquier otro medio.

Para el análisis a posteriori realizado para estas series se ha preferido hacer un estudio de las series temporales de forma manual con la finalidad de sólamente corregir aquellos que sean consecuencia de causas conocidas (cambios de equipos, sistema de referencia, etc.) o que sean evidentes en las series temporales y se pueda descartar su origen volcánico. De esta forma siempre se ha introducido un salto en el cambio de ITRF2005 a ITRF2008, cuando hay cambio de antena, ya sea s´olamente de antena o de receptor a la vez. En el caso de los cambios de receptor, la mayoría de las veces no es apreciable, por lo que sólo se ha considerado que existe un *offset* en aquellos casos en los que se ha comprobado que el cambio de receptor afecta a la serie de coordenadas. A los saltos causados por cambios instrumentales hay que añadir algunos muy evidentes que se han detectado en el análisis manual de las series y que se cree que puedan ser debidos a manipulaciones de la estación que no hayan sido debidamente notificados. Después de la realización del análisis manual, los momentos que se han considerado para introducir y corregir un *offset* son los que aparecen el la tabla 3.3.

| Estación         | Fecha       | Causa                       |
|------------------|-------------|-----------------------------|
|                  | Año-Mes-Día |                             |
| Todas            | 2011-04-18  | Cambio a ITRF2008           |
| <b>GMAS</b>      | 2007-02-09  | Salto detectado en serie    |
| GMAS             | 2008-04-01  | Cambio de antena            |
| HIO1             | 2014-04-08  | Cambio de antena            |
| H108             | 2011-11-11  | Cambio de antena y receptor |
| <b>HI09</b>      | 2011-10-14  | Cambio de antena y receptor |
| H <sub>I10</sub> | 2011-11-11  | Cambio de antena y receptor |
| <b>LPAL</b>      | 2008-07-09  | Cambio de antena y receptor |
| MAS1             | 2008-07-07  | Cambio de antena y receptor |
| MAS1             | 2012-06-18  | Cambio de antena            |
| <b>OLIV</b>      | 2010-12-30  | Detectado en serie          |
| <b>PDEL</b>      | 2008-04-05  | Cambio de antena y receptor |
| <b>PDEL</b>      | 2012-08-20  | Cambio de antena            |
| ROAP             | 2011-10-26  | Cambio de antena            |
| <b>SFER</b>      | 2014-01-30  | Cambio de antena y receptor |
| <b>SNMG</b>      | 2010-06-15  | Detectado en serie          |
| TN <sub>01</sub> | 2007-07-17  | Movimiento de antena        |
| TN01             | 2008-07-02  | Cambio de antena            |
| TN <sub>01</sub> | 2011-08-19  | Movimiento de antena        |
| TN <sub>02</sub> | 2013-11-19  | Cambio de antena y receptor |
| TN <sub>03</sub> | 2008-06-03  | Cambio de antena y receptor |
| TN <sub>06</sub> | 2010-07-21  | Cambio de antena            |
| VILL             | 2012-12-27  | Cambio de antena y receptor |

**Tabla 3.3:** *Offsets* considerados de las series temporales de las coordenadas 2007-2014.

Una de las formas más habituales de la estimación del salto viene dada por la diferencia de las medias de los registros a ambos lados del *offset* (Williams, 2003a). Pero dependiendo del tipo de series con las que se esté trabajando, no siempre esta corrección puede dar buenos

resultados. En el caso que aqu´ı se trata, usando series de coordenadas en un marco de referencia internacional, la tendencia de las series, especialmente en las componentes horizontales, hace que sólo pueda considerarse un pequeño intervalo de tiempo antes y después del salto para ser usado en su corrección. Esta mejora sería suficiente en la mayoría de los casos, pero desgraciadamente es habitual que los cambios de equipos se realicen por averías o problemas de estos por lo que se produce una falta de datos antes del cambio de equipo, por lo que si se corrige usando un determinado periodo de tiempo antes y despu´es del salto, puede que en algunos casos no haya datos o un número pequeño. Por ello la forma que se ha considerado para corregir los *offsets*, con causas conocidas o detectados en las series manualmente ha sido el siguiente. Sea  $y_i = \{y_1, y_2, y_3, \ldots, y_N\}$  la serie temporal de coordenadas en los instantes de tiempo  $t_i$  con  $i = 1, 2, 3, \ldots, N$  y supongamos que tiene lugar un *offset* en el instante  $N = x$ , entonces los pasos que se realizan son:

Se calcula la tendencia de la serie entera, *r*, realizando un ajuste m´ınimos cuadrados para

$$
y = x_0 + rt_i \tag{3.8}
$$

Se calcula la media de dos tramos de 60 muestras de la serie antes y después del *offset* considerado:

$$
m_1 = \frac{\sum_{j=x-60}^{x-1} (3.9)}{y_j 60}
$$

y de forma análoga

$$
m_2 = \frac{\sum_{j=x+1}^{x+60}}{y_j 60} \tag{3.10}
$$

Se obtiene el valor del salto como

$$
dy = y_{x-1} - m_1 * r(y_{x+1} - m_2)
$$
\n(3.11)

Se corrige la serie de coordenadas después del *offset* considerando del salto obtenido en el paso anterior, es decir, si *i > x*,

$$
\hat{y}_i = y_i + dy \tag{3.12}
$$

Esto se realiza de forma recursiva para todos los saltos conocidos de las series, aunque se ha comprobado que en el caso de presentarse un salto demasiado grande, como han sido los detectados en la series de SNMG u OLIV, al ser su valor tan grande afecta en el cálculo de la tendencia de la serie, *r*, y los resultados no son los adecuados. Por eso se ha considerado el tipo de corrección antes descrita siempre y cuando el valor del salto sea menor de 2 cm, que es el valor que se ha tomado como l´ımite para los cambios de equipos, pero si el valor del salto obtenido es mayor, lo que ocurre en algunos casos con saltos detectados en series que no están asociados a cambios de equipo, entonces para el cálculo de la tendencia se utiliza sólamente la parte más larga de la serie (antes o después del *offset*) y se actúa de la misma forma.

Otra de las formas habituales de corregir los offsets consiste en estimár el valor del salto simultánemaente a los parámetros del modelo de ajuste (magnitud de variaciones estacionales,

tipo de ruido, etc), pero en este caso estamos intentando obtener los resultados con la mayor brevedad de tiempo posible. Aunque en la metodolog´ıa utilizada es necesario un intervalo de tiempo considerable después del *offset*, esto es incluso más rápido y puede hacerse de forma automática y mucho más sencilla, que un análisis de este tipo en el que se obtenga el valor del *offset*.

Una vez que tenemos las series corregidas de los *offsets* considerados podemos pasar a realizar los diferentes tipos de análisis.

## **3.3. An´alisis en el dominio temporal**

El análisis de series temporales de coordenadas GPS es mucho más habitual en el dominio de la frecuencia mediante un análisis espectral, como se verá en el apartado 3.4, pero en cambio existen otros campos en los que es muy frecuente el uso de modelos de media móvil (MA), autorregresivo (AR) y ARMA (ver por ejemplo Brockwell & Davis, 2002) para el ajuste a una serie y así determinar su comportamiento y estimar su predicción. Aún así existen algunos trabajos geodésicos que usan estos métodos, como puede ser Li et al. (2000) y Otero & Sevilla (2002).

En este caso la forma de analizar y estudiar el comportamiento de la serie consiste en calcular su función de autocorrelación y de autocorrelación parcial para conocer sus características y ver qu´e modelos podr´ıan ajustarse mejor a la serie de observaciones. Antes de eso vamos a ver, de forma teórica, algunos modelos de series temporales estacionarias.

Matemáticamente se dice que una serie temporal es estacionaria (en sentido débil) si su media, varianza y covarianzas son independientes del tiempo, por lo que si  $y_t$  son los términos de la serie, para todo *t*, esta serie sería estacionaria si:

$$
\begin{cases}\nE(y_t) = \mu_t = \mu \\
Var(y_t) = \sigma_t^2 = \sigma^2 \\
Cov(y_t, x_{y+h}) = Cov(y_t, y_{t-h}) = \gamma_h & h = \pm 1, \pm 2, ... \n\end{cases}
$$
\n(3.13)

es decir, la media y la varianza son constantes y la covarianza entre dos variables sólo depende del retardo, entonces a *γ<sup>h</sup>* se le denomina covarianza de orden *h* y es aquella que tienen dos procesos separados *h* intervalos de tiempo.

Si la serie temporal no es estacionaria puede ser que los datos varíen alrededor de un valor que no es constante a lo largo del tiempo, por lo que aparecerán tendencias  $y/\sigma$  variaciones estacionales. En este caso la serie se puede descomponer en una función suave a lo largo del tiempo conocida como tendencia, una función periódica llamada componente estacionaria y una componente aleatoria denominada ruido que es estacionaria en el sentido de la definición  $(ecuación 3.13) como aparece en la ecuación 3.1.$ 

El uso de estos modelos permite detectar variaciones periódicas y la clase de ruido presente en la serie. Los diferentes modelos de ruido van a depender de las características de la media, varianza y covarianza de la serie. De esta forma, si  $\{a_t\}$  es una sucesión de variables aleatorias incorreladas de media cero e igual varianza, es decir,

$$
\begin{cases}\nE(a_t) = 0 \\
V(a_t) = \sigma^2 \\
Cov(a_t, a_{t-h}) = 0 \quad h = \pm 1, \pm 2, \dots\n\end{cases}
$$
\n(3.14)

entonces es un proceso que se conoce con el nombre de ruido. Además si todas las variables tienen distribución normal se trata de un fenómeno de ruido blanco y se denota como  $\{a_t\} \sim WN(0,\sigma^2).$ 

Claramente  $a_t$  es un proceso estacionario, ya que cumple todas las propiedades de la ecuación 3.13.

El ruido aleatorio o Browniano  $\{b_t\}$  se obtiene como resultado de la acumulación o suma de variables aleatorias de ruido blanco, por lo que se define como:

$$
\begin{cases}\n b_0 = 0 \\
 b_t = a_1 + a_2 + \dots + a_t \\
 \text{para} \quad t = 1, 2, \dots\n\end{cases}
$$
\n(3.15)

donde  ${a_t} \sim W N(0, \sigma^2)$  y se dice que  ${b_t} \sim RW(0, \sigma^2)$ .

### **3.3.1.** Función de autocorrelación y autocorrelación parcial

La función de autocorrelación estudia la correlación de la serie temporal con ella misma, es decir, la correlación cruzada de los términos de la serie entre ellos. Su estudio sirve para encontrar patrones repetitivos dentro de la serie, como variaciones periódicas, además de dar una idea del tipo de ruido presente. Por estas razones este va a ser el primer an´alisis en el estudio de la series de coordenadas, que aunque ya sólamente su representación nos puede indicar la presencia de variaciones periódicas y ruido de color (figura 3.3) matemáticamente debemos comprobarlo y modelizarlo.

Dado un proceso estocástico,  $\{y_t\}$ , la función de autocovarianza,  $\gamma(h)$ , generaliza la idea de coeficiente de correlación para una variable, ya que describe las covarianzas entre dos variables del proceso en dos instantes cualesquiera y viene dada por:

$$
\gamma(h) = Cov(y_{t+h}, y_t) = E[(y_{t+h} - \mu)(y_t - \mu)], \qquad (3.16)
$$

donde *E* es el operador esperanza y *µ* es la media de la serie.

La función que mide la dependencia lineal entre los valores del proceso en dos instantes de tiempo es la función de autocorrelación (*Auto Correlation Function*, ACF),

$$
\rho(h) = \frac{\gamma(h)}{\gamma(0)},\tag{3.17}
$$

siendo  $\gamma(h)$  la función de autocovarianza dada por la ecuación 3.16.

Supongamos  $y_t = y_1, y_2, \ldots, y_N$  una serie estacionaria de media  $\mu$ , varianza  $\sigma^2$  y covarianzas independientes del tiempo  $\gamma_k$ , entonces la media muestral de  $y_t$  se calcula como:

$$
\overline{y} = \frac{1}{N} \sum_{t=1}^{N} y_t \tag{3.18}
$$

y la función de autocovarianza dada por la ecuación 3.16 se puede expresar como:

$$
\gamma(h) = \frac{1}{N} \sum_{t=1}^{N-h} (y_{t+h} - \overline{y})(y_t - \overline{y})
$$
\n(3.19)

que es la forma en la que se calcula en la práctica a partir de la serie de datos.

La función de autocorrelación mide la dependencia estocástica de las observaciones con el tiempo y representa los coeficientes de autocorrelación  $\rho(h)$  en función del retardo *h*. Es especialmente útil para estudiar si la serie tiene alguna tendencia y si puede considerarse o no estacionaria. Si la ACF es cercana a 0 nos encontraríamos con un proceso estacionario (no correlado con el tiempo); pero si la ACF aumenta o decrece con el tiempo indica que la serie presenta alguna tendencia. Si la dependencia entre observaciones tiende a 0 al aumentar el retardo, entonces el proceso se llama *ergódico* y en estos casos es necesario aumentar el tamaño muestral para adquirir más información.

Si los datos presentan componentes periódicas, estas también aparecerán en la ACF, por lo que el cálculo de esta función nos permitirá hacer un primer estudio de si una serie es estacionaria o no y en caso de no serlo saber si presenta alguna tendencia, estacionalidad o los dos fen´omenos a la vez.

El objetivo del estudio de la función de correlación de una serie temporal es ver si realmente este proceso estocástico puede considerarse estacionario. De ser así, el siguiente paso es modelizar el ruido estimado, es decir, ajustar los residuales de la serie temporal obtenida a partir de la serie original de observaci´on (una vez que se ha eliminado la tendencia y las variaciones estacionales) a un modelo de ruido.

También es interesante calcular la función de autocorrelación parcial (PACF) de las series. Intuitivamente, si la ACF es una medida de la dependencia estocástica entre las observaciones según su separación en el tiempo, la PACF es una medida de la dependencia entre  $y_{t+h}$  e  $y_t$ después de eliminar el efecto de las variables intermedias  $y_{t+1}, y_{t+2}, \ldots, y_{t+h-1}$ .

La PACF,  $\alpha(h)$ , se calcula a partir de los coeficientes de correlación parcial de orden *h*,  $\phi_{hh}$ , que se definen de la siguiente manera:

$$
\begin{aligned}\n\alpha(0) &= 1\\ \n\alpha(h) &= \phi_{hh} \quad h \ge 1\n\end{aligned} \tag{3.20}
$$

siendo  $\phi_{hh}$  la última componente del vector

$$
\phi_h = \Gamma_h^{-1} \gamma_h \tag{3.21}
$$

donde  $\Gamma_h = [\gamma(i-j)]_{i,j=1}^h$  y  $\gamma_h = (\gamma(1), \gamma(2), \dots, \gamma(h))^T$  (Brockwell & Davis, 2002).

El cálculo y posterior estudio de las funciones de autocorrelación y autocorrelación parcial de las series se utiliza para saber cual o cuales de los diferentes modelos de procesos estocásticos son los más apropiados para representar a la serie de datos.

#### **3.3.2. Resultados**

Se han calculado la función de autocorrelación y autocorrelación parcial para todas las estaciones de las series temporales de coordenadas diarias (*n, e, u*) en los diferentes procesados, obeteniéndose los siguientes resultados:

- Procesado regional DD4.2: En la figura 3.4 aparecen las ACF (en azul) y PACF (en verde) de las series de coordenadas, *n* a la izquierda, *e* en el centro y *u* a la derecha, para todas las estaciones analizadas (excepto aquellas que se constriñen para la materialización del marco de referencia). A partir de ellas es f´acil identificar como en el caso de las componentes horizontales la ACF muestra la presencia de tendencia, mientras que en la vertical la presencia de una variación estacional, de periodo próximo al anual, es lo que predomina en la ACF. En este caso las dos funciones son muy parecidas para todas las estaciones de la red procesada, lo que se podría explicar por el pequeño tamaño de la red y mayor influencia en los resultados de las estaciones de referencia consideradas.
- Procesado PPP: En el caso de las series obtenidas por PPP la ACF (figura 3.5) presenta una curva menos clara para las componentes horizontales, que en el caso anterior, aunque también es fácil identificar la presencia de tendencia, pero aparecen variaciones estacionales que perturban esa señal. Para la componente *u* se identifican fácilmente variaciones

peri´odicas, pero en este caso de un periodo menor que en el caso anterior, aproximadamente la mitad, lo que indica la presencia de variaciones semianuales. Las estaciones de PLUZ y PDEL presentan series de datos muy cortas en este procesado por lo que han sido excuidas de los análisis de series posteriores.

Procesado DD5.0A (figura 3.6) y DD5.0B (figura 3.7): como en los casos anteriores para las componentes planimétricas predomina la tendencia, pero la mayor longitud de las series permite detectar tendencias en la componente *u* de algunas de las estaciones, como por ejemplo es el caso de ACOR. Esto hace que si hay variaciones estacionales no sean identificables en este primer análisis. Los resultados obtenidos son muy similares en las componentes horizontales para los dos casos, aunque si que se aprecian algunas diferencias en la vertical.

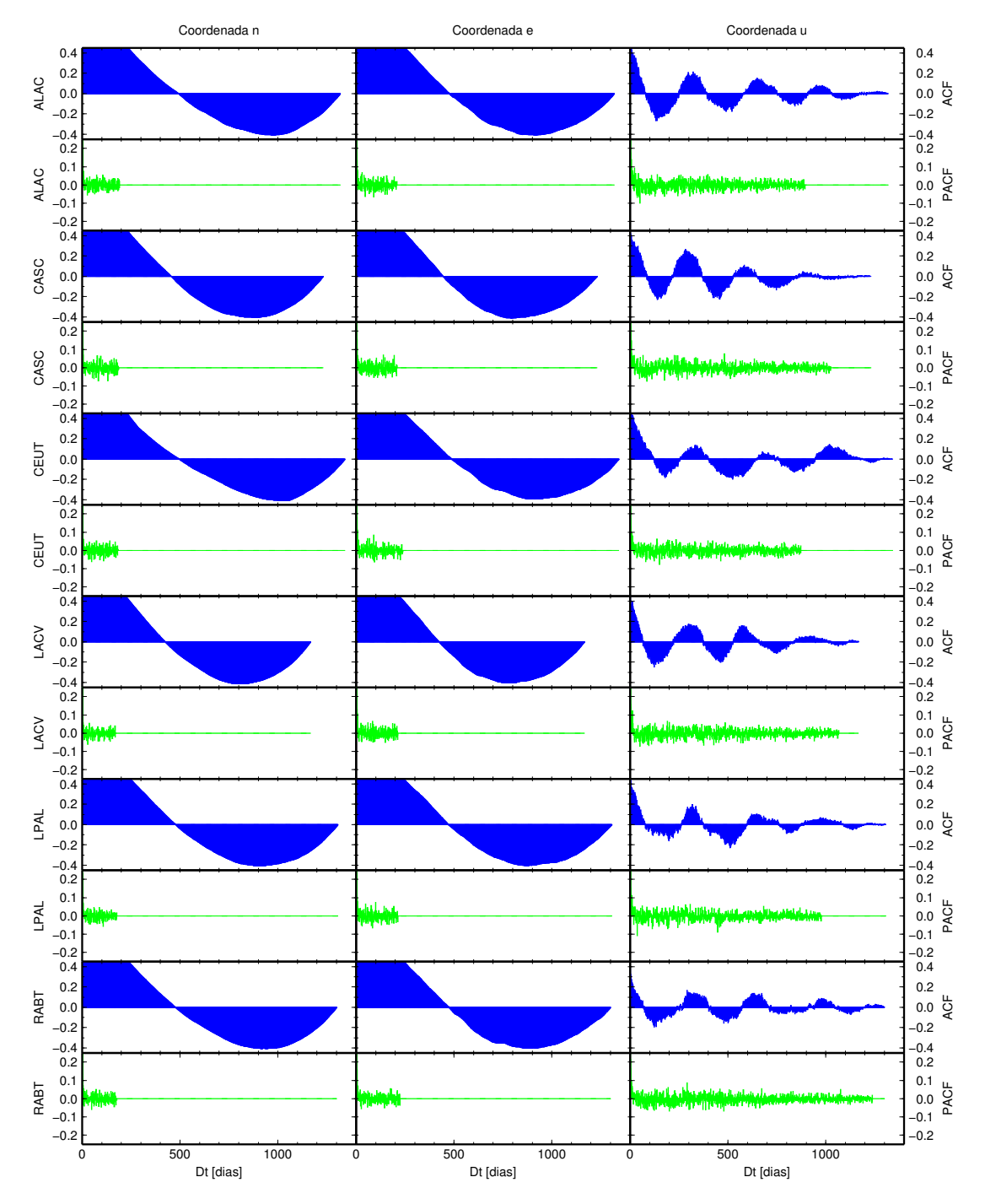

**Figura 3.4:** ACF y PACF de las series de coordenadas obtenidas mediante el procesado DD4.2.

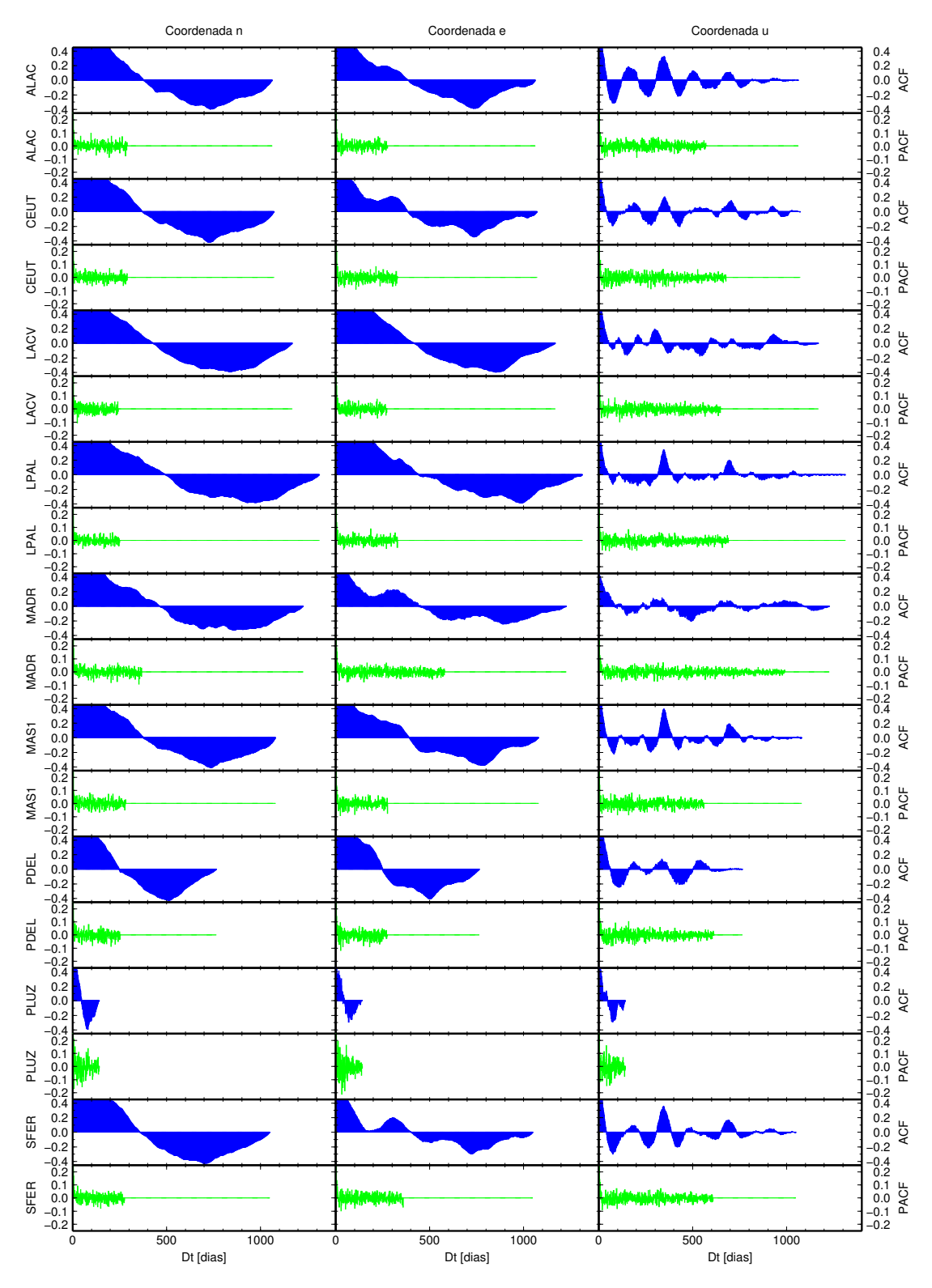

**Figura 3.5:** ACF y PACF de las series de coordenadas obtenidas mediante el procesado PPP.

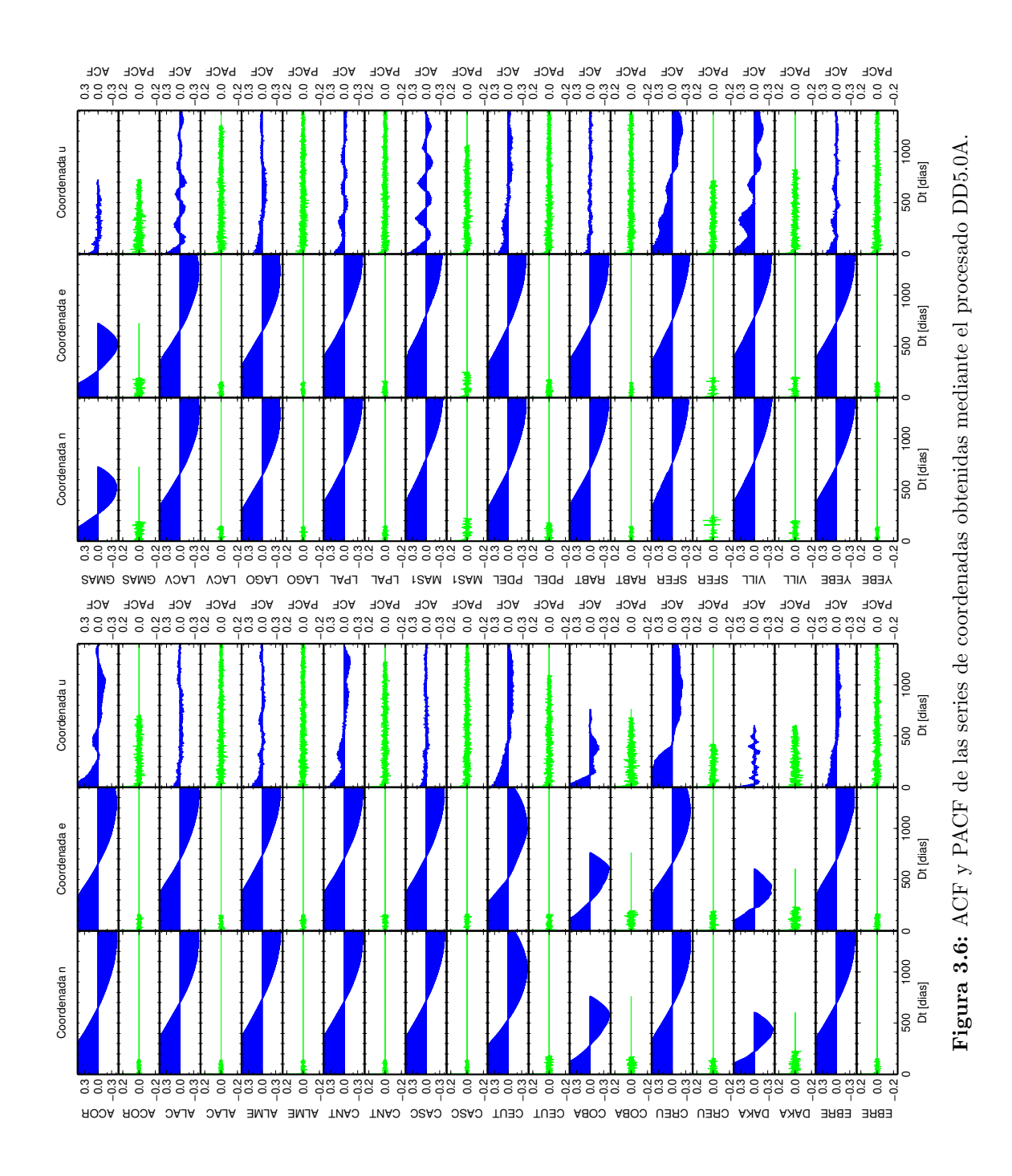

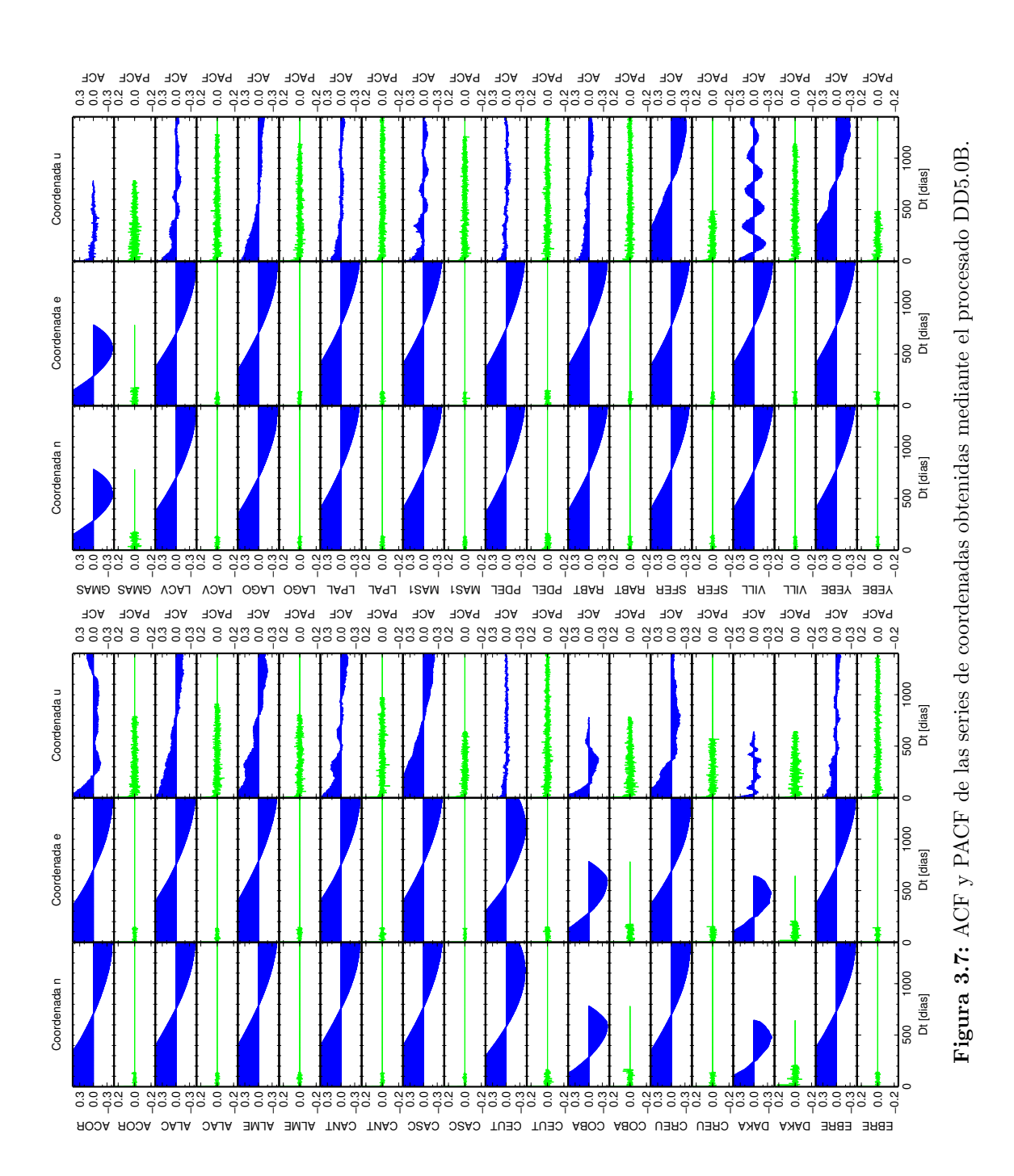

A partir de las ACF puede verse como, en todos lo casos, para las componentes horizontales  $(n, e)$  existe una tendencia que domina esta función y es debida a la velocidad de las estaciones como consecuencia del movimiento de la placa tectónica en la que se encuentran. Para la componente *u* las variaciones estacionales con periodo anual son más evidentes en el procesado DD4.2 (figura 3.4) mientras que en el PPP (figura 3.5) es posible identificar variaciones anuales y semianuales. En el caso de las figuras 3.6 y 3.7 son las únicas que muestran tendencias para la componente *u* en algunas de las estaciones, pero siempre de menor valor que en las componentes horizontales.

Como la tendencia es lo más predominante de las funciones de autocorrelación calculadas, para intentar identificar tipos de ruidos u otros fen´omenos se han generado series residuales, obtenidas al eliminar de la series temporales la tendencia calculada a partir de una simple regresión lineal y se han vuelto a calcular las funciones ACF y PACF de estas nuevas series.

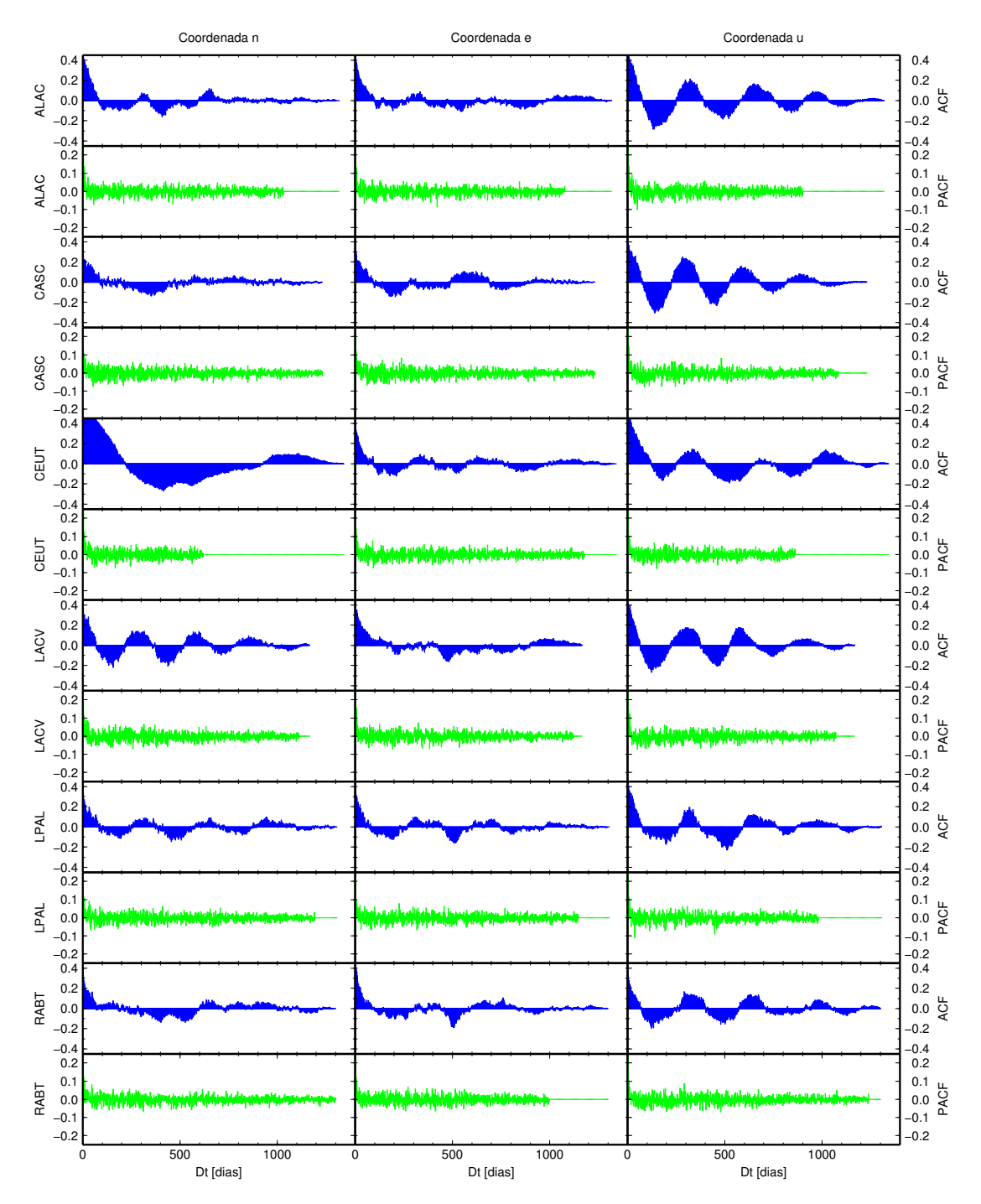

**Figura 3.8:** ACF y PACF de las series de coordenadas residuales obtenidas en el procesado DD4.2.

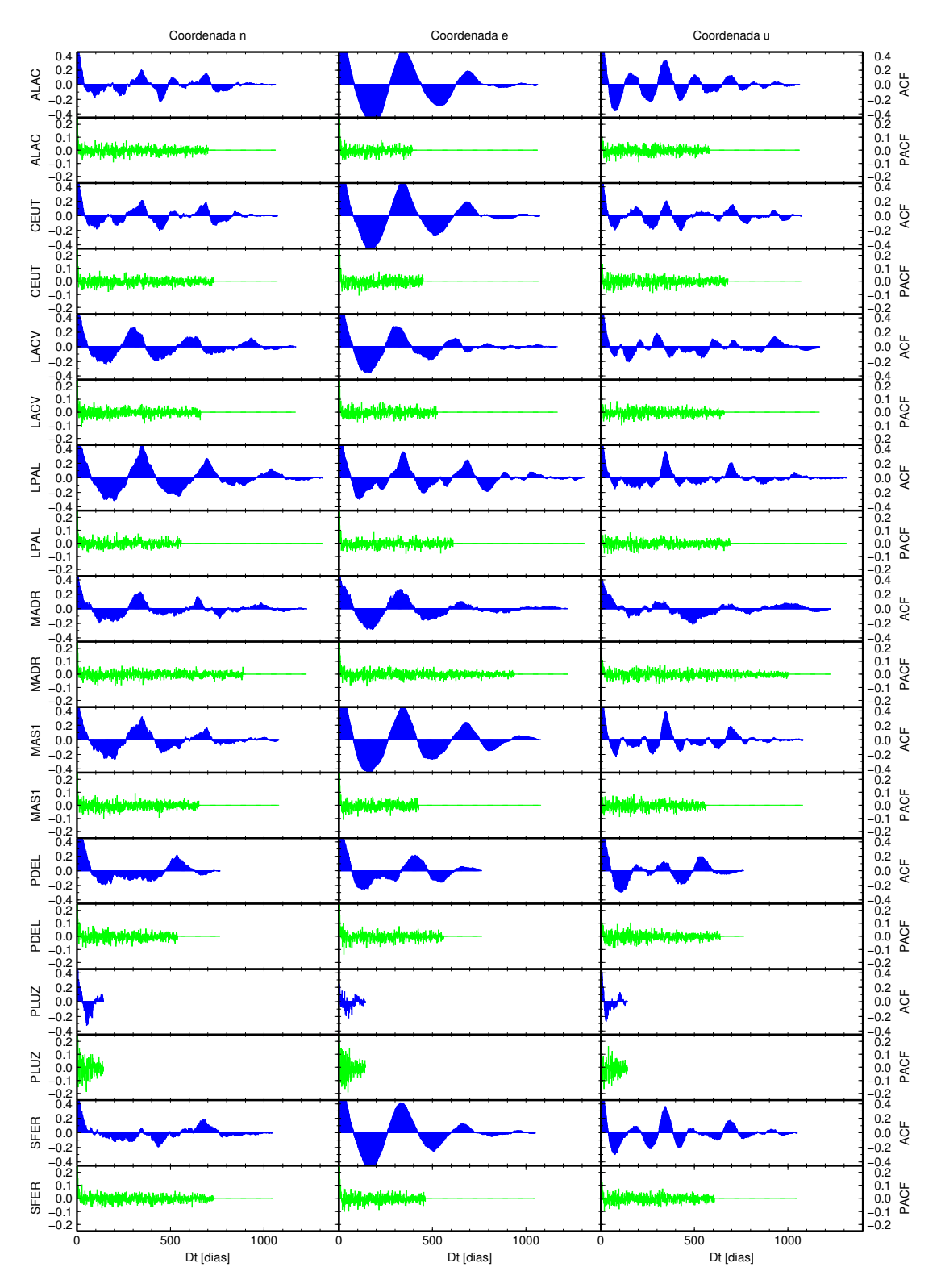

**Figura 3.9:** ACF y PACF de las series de coordenadas residuales obtenidas en el procesado PPP.

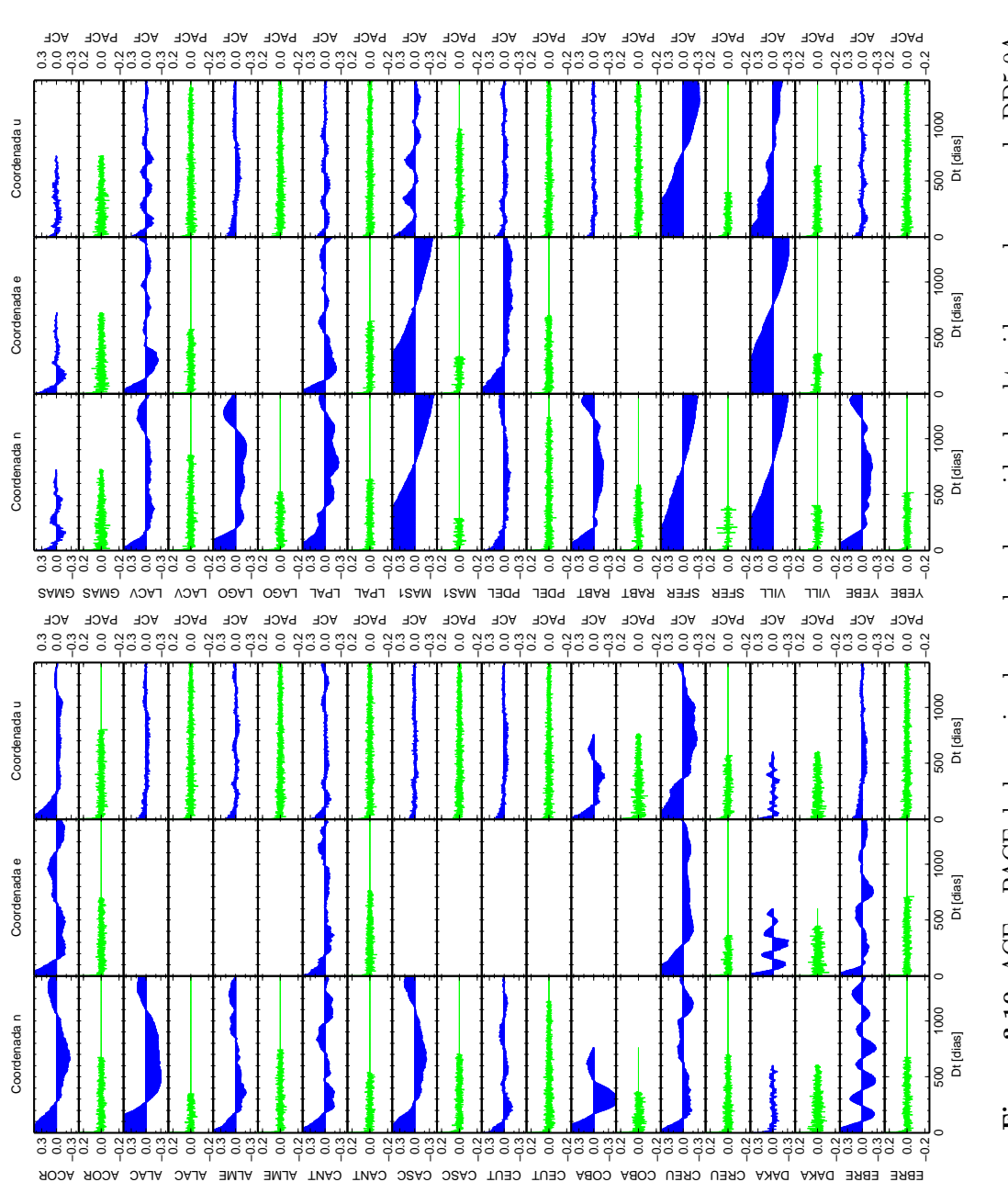

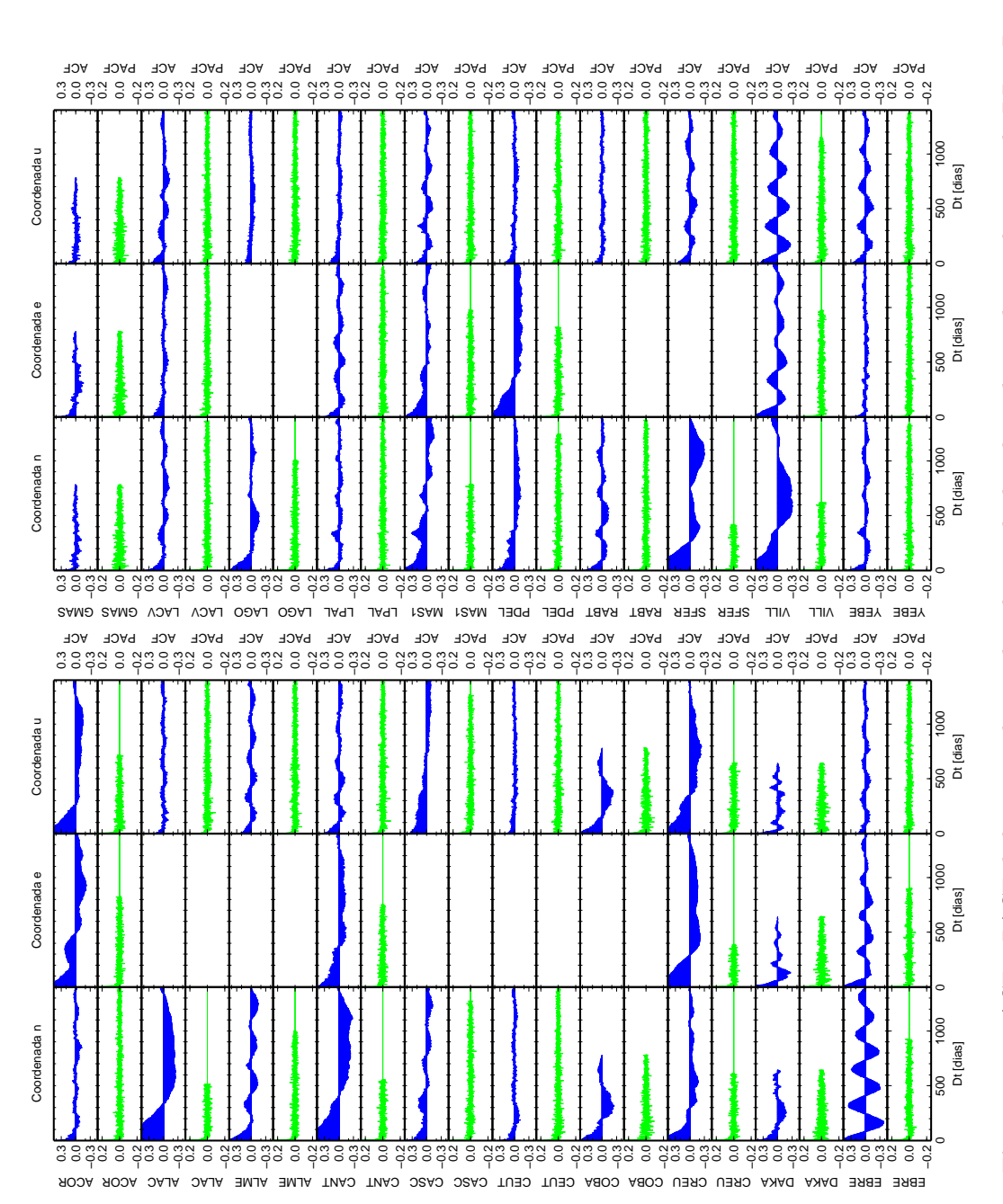

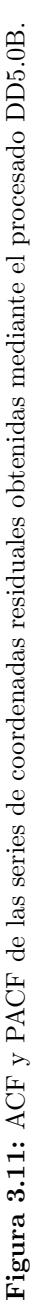

Para las series residuales las ACF del procesado DD4.2, representadas en la figura 3.8, puede verse que las variaciones anuales que ya se detectaban en la componente  $u$  también aparecen en las otras dos componentes, quedando enmascaradas antes de eliminar la tendencia. En el caso del procesado PPP (figura 3.9) aparecen variaciones anuales y semianuales para las tres componentes, siendo estas m´as claras en la coordenada *e*.

Finalmente para el caso de las series DD5.0A y DD5.0B (figuras 3.10 y 3.11 respectivamente) al ser más largas se puede observar como las funciones ACF y PACF de los residuales son más próximas a cero, lo que indica que los procesos están más cercanos a ser estacionarios.

Por otra parte, en el apartado 3.2 se ha explicado la necesidad de limpiar las series, es decir, eliminar los *outliers* y en caso de haberlos, corregir los *offsets* conocidos. Aunque la simple comparación visual de las series de coordenadas antes y después de realizar este proceso es evidente (figuras  $3.1$  y  $3.3$ ) el efecto de no realizar esta corrección en el análisis puede comprobarse c´alculando las funciones ACF y PACF de las series antes de ser limpiadas. Esto se ha realizado, a modo de ejemplo para la serie DD4.2 de la estación ALAC y el resultado de la ACF y PACF para la serie de datos brutos puede verse en la figura 3.12.

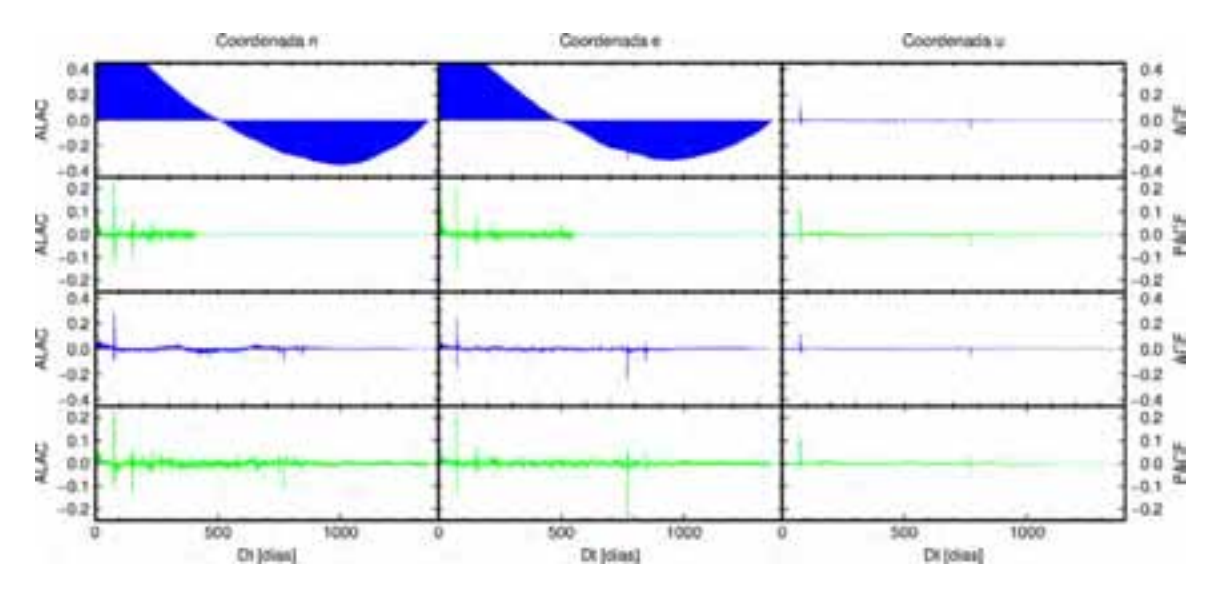

**Figura 3.12:** ACF y PACF de las series de coordenadas de la estación de ALAC, obtenidas a partir del procesado DD4.2 sin eliminarse los *outliers*.

Comparando los resultados para la estación ALAC (figuras 3.4 y 3.12) puede verse como para las componentes planim´etricas en los dos casos se detecta tendencia, pero no variaciones peri´odicas en *u*; si comparamos los resultados obtenidos para las series de residuales (figuras 3.8 y 3.12) es donde las diferencias son más notables, ya que mientras en la serie bruta podría considerarse que no existen variaciones periódicas y que las coordenadas están sólo afectadas por una tendencia, estas aparecen claramente si a la serie se le han eliminados los *outliers* y *offsets* como se ha realizado y que es de la forma que se indica en el apartado 3.2.

A partir de los resultados obtenidos para las series limpias, representados en las figuras de la 3.4 a la 3.11, puede observarse la existencia de diferente comportamiento de las coordenadas, estaciones y procesados, lo que indica que además del comportamiento propio de cada estación y cada componente, las series van a presentar diferentes características, como pueden ser las amplitudes de las variaciones estacionales o tipo de ruido, dependiendo de muchas características, como puede ser el procesado realizado.

A partir de las funciones de autocorrelación (ACF) y autocorrelación parcial (PACF) de las series de coordenadas que se han calculado, además de detectar la existencia de tendencias y variaciones estacionales, pueden conocerse los modelos que mejor se ajustan a las series de coordenadas. Sólamente a partir de la representación sabemos que si  $\rho(h)$  es próxima a cero para valores positivos de *h* se estaría hablando de ruido blanco; si el valor absoluto de  $\rho(h)$ decrece con el tiempo indica que la serie presenta alguna tendencia y si los datos tienen alguna componente periódica, esta también aparecerá en la función de autocorrelación. Además si  $\gamma(h)$ se hace cero para todo  $h > p$ , se sugiere un modelo de media móvil de orden p,  $MA(p)$ , pero si esto ocurre para la PACF, se tratar´a de un modelo autorregresivo, *AR*(*p*) (Kocak & Heck, 2008).

Aplicando esto a los resultados obtenidos se ha visto que en las series de CGPS de datos reales, el caso m´as general es que la serie no sea estacionaria y presente alguna tendencia y variaciones estacionales, independientemente de la estción y/o procesado realizado, aunque su magnitud puede ser muy diferente dependiendo de los casos. Una vez conocidas estas características de las series con el que se está trabajando se va a realizar un análisis en el dominio de la frecuencia para ver más en detalle que clase de ruido presentan.

# **3.4. An´alisis en el dominio de la frecuencia**

El análisis en el dominio de la frecuencia implica representar la serie de datos en términos de contribuciones hechas en escalas de tiempo diferentes. La transformada de Fourier describe series o señales periódicas como una combinación de señales armónicas. Con esta herramienta podemos descomponer una serie periódica en términos de su contenido frecuencial o espectro, por lo que al pasar al dominio de la frecuencia se puede obtener información que no es evidente en el dominio temporal.

Este tipo de an´alisis es usado en geodesia, tanto en las series de coordenadas de estaciones permanentes GPS (por ejemplo Mao et al., 1999; Bruyninx & Yseboodt, 2000; Ray et al., 2007, , etc) como en otras técnicas geodésicas (Langbein & Johnson, 1997).

Fourier demostró matemáticamente que una función periódica  $f(t)$  de periodo d, se puede descomponer en una combinación lineal de senos y cosenos del mismo periodo de la siguiente forma:

$$
f(t) = \frac{1}{2}a_0 + \sum_{n=1}^{\infty} [a_n \cos(n\omega_0 t) + b_n \sin(n\omega_0 t)]
$$
 (3.22)

donde  $\omega_0 = \frac{2\pi}{d}$  $\frac{2\pi}{d}$  es la frecuencia angular e indica el ángulo recorrido en unidad de tiempo y  $a_n$ ,  $b_n$ son los coeficientes de Fourier. Esta serie trigonométrica de Fourier también puede expresarse, más compactamente, como:

$$
f(t) = C_0 + \sum_{n=1}^{\infty} [C_n \cos(n\omega_0 t - \theta_n)]
$$
\n(3.23)

con  $C_n = \sqrt{a_n^2 + b_n^2}$  y  $\theta_n = \tan^{-1}(\frac{b_n}{a_n})$  $\frac{b_n}{a_n}$ , de forma que la función  $f_t$  se escribe como la suma de componentes sinusoidales de diferentes frecuencias  $\omega_n = n\omega_0$ . Los coeficientes  $C_n$  son las amplitudes de las armónicas y los ángulos  $\theta_n$  los ángulos de fase.

Esta forma de expresar  $f(t)$  en función de una serie de senos y cosenos (ecuación 3.23) se puede generalizar para funciones no periódicas. En ese caso se considera la función periódica de

periodo *d*, donde  $d \to \infty$ , es decir, la frecuencia angular fundamental  $\omega_0$  tiende a cero. Entonces la ecuación 3.23 se convierte en una integral y es lo que se conoce como transformada de Fourier.

La aplicación de la serie de Fourier en el análisis de series temporales consiste en que al expresar el fenómeno que representa  $f(t)$  en términos de lo que ocurre en cada frecuencia de la señal, permite detectar las frecuencias predominantes, o lo que es lo mismo, periodos que es posible que en el dominio temporal no sean fáciles de identificar.

### **3.4.1. C´alculo de periodogramas**

Para detectar las principales frecuencias de una serie usualmente se utiliza la densidad espectral de energía o potencia, dependiendo de que la señal esté definida en potencia o energía. En este caso, como la mayoría de los fenómenos geofísicos, podemos considerar que la densidad espectral sigue una ley de potencias (Agnew, 1991) por lo que se estaría hablando de una densidad espectral de potencia (m´as conocida por sus siglas en ingl´es *PSD*, *Power Spectral Density*). La densidad espectral de potencia, PSD en adelante, es una función que indica como está distribuida la potencia de la serie sobre las frecuencias de las que esta está formada. Formalmente se calcula usando el teorema de *Wiener-Khinchin* que relaciona la PSD con al transformada de Fourier de la función de autocorrelación; pero en la práctica se utilizan diferentes métodos para su estimación, los cuales se pueden clasificar en dos clases, los no paramétricos que usan como estimador de la PSD el periodograma y los paramétricos que suponen un modelo del proceso estocástico, como podría ser los modelos AR, MA o una combinación de ellos (ARMA) (Kocak  $\&$  Heck, 2008) y se estiman los parámetros de estos modelos.

Para las series temporales de coordenadas que se han obtenido en los diferentes procesados (ver tabla 2.3) se va a calcular el periodograma, que como se ha mencionado es un estimador natural del PSD, con el que podremos detectar las frecuencias o periodos predominantes. En particular, el c´alculo de la transformada de Fourier de la series para estimar su espectro, o el periodograma de Lomb-Scargle, es una de las técnicas no paramétricas para el cálculo de la PSD.

El periodograma mide aportaciones a la varianza total de la serie de componentes periódicas de una frecuencia determinada. Si el periodograma presenta un pico en una frecuencia, indica que dicha frecuencia tiene mayor presencia en la serie que el resto. La forma más habitual para su obtención es calcular la transformada rápida de Fourier para cada estación y cada coordenada de forma independiente.

En el caso de las series de estaciones permanentes GPS el intervalo de tiempo teórico de las coordenadas es regular, diarias en este caso, pero en la práctica el problema que presenta este m´etodo es la presencia de falta de datos en las series, denominados *gaps*, debidos a perdidas de datos o problemas en las estaciones, por lo que no podría aplicarse directamente la transformada de Fourier.

Ante este problema existen diferentes soluciones, una de ellas sería interpolar la serie, de forma que se pudiera aplicar la transformada r´apida de Fourier sin que exista ninguna falta de datos. Este m´etodo es usado en algunos casos cuando el intervalo de tiempo en el que no hay disponibilidad de datos es pequeño, por ejemplo en Bruyninx  $\&$  Yseboodt (2000) cuando hay un *gap* de menos de 8 días se realiza una interpolación *spline cúbica*. Pero la mayoría de las veces los *gaps* de las series son más largos, por lo que un método de interpolación se podrían introducir datos que falsearan los resultados de su análisis.

Por eso el m´etodo que se ha usado, similar a la transformada de Fourier, para calcular el periodograma de forma no paramétrica, es mediante análisis espectral mínimos cuadrados, como puede ser el cálculo del periodograma Lomb-Scargle (Scargle, 1982) también conocido

como m´etodo de Vanicek. La modificaci´on respecto a un periodograma tradicional consiste en la inclusión de un retardo,  $\tau$ , como parte de la sinusoide de la siguiente forma:

$$
P(\omega) = \frac{1}{2} \left( \frac{\left[\sum_{j=1}^{\infty} X_j \cos \omega (t_j - \tau)\right]^2}{\sum_{j=1}^{\infty} \cos^2 \omega (t_j - \tau)} + \frac{\left[\sum_{j=1}^{\infty} X_j \sin \omega (t_j - \tau)\right]^2}{\sum_{j=1}^{\infty} \sin^2 \omega (t_j - \tau)} \right). \tag{3.24}
$$

Una vez que se ha obtenido la potencia espectral de las series, los picos en el periodograma corresponden a las frecuencias o periodos m´as predominantes en la serie.

Además de la detección de los periodos predominantes en las series, el cálculo de la PSD permite estudiar la clase de ruido existente. Como ya se ha comentado, tradicionalmente se ha considerado que las observaciones geod´esicas, en particular las series de coordenadas obtenidas a partir de las estaciones permanentes GPS, eran procesos incorrelados en el tiempo. En los ´ultimos a˜nos se ha detectado y estudiado la correlaci´on temporal de las coordenadas, ya que como es lógico pensar su determinación se ve afectada por numerosos efectos geofísicos  $y/\sigma$ meteorológicos que dependen del tiempo (como los que se han comentado en el apartado 3.1) por lo que adem´as del ruido aleatorio de cualquier magnitud medida, existe ruido de color, también llamado coloreado, presente en las series. Algunos ejemplos de la presencia de este tipo de ruido en las series de estaciones permanentes GPS pueden verse en Langbein & Johnson (1997); Zhang et al. (1997); Williams (2003a); Teferle (2003); Williams et al. (2004); Klos et al. (2015).

Como la función de densidad espectral de las series temporales de coordenadas sigue una ley de potencias puede expresarse como:

$$
P(f) = P_0 f / f_0^{\;k} \tag{3.25}
$$

donde f es la frecuencia temporal,  $P_0$  y  $f_0$  son constantes de normalización y k es el índice espectral (Agnew, 1991). Al seguir una ley de potencias este tipo de ruido recibe el nombre de *Power Law Noise* (PLN). El índice espectral *k* nos indica el tipo de ruido del fenómeno estudiado, de forma que un mayor índice espectral implica un proceso más correlado en el tiempo.

Algunos casos especiales de tipo de ruido son cuando el ´ındice espectral *k* toma determinados valores enteros, as´ı por ejemplo el ruido blanco tiene un ´ındice espectral de *k* = 0 (*White Noise*, WN), de forma que  $P(f) = P_0 f$  y en este caso la serie no está correlada; si  $k = -1$  su PSD es inversamente proporcional a su frecuencia y se denomina ruido rosa o centelleo, normalmente conocido por su nombre en ingl´es *flicker noise* (FN); para *k* = *−*2 es el caso de ruido de camino aleatorio browniano o, en inglés *Radown Walk Noise* (RWN), también conocido como ruido rojo o marrón. Una representación del efecto de estos tipos de ruido en una serie temporal y de su PSD puede verse en la figura 3.13.

Pero el índice espectral no tiene por qué ser un número entero, de forma que si k está en el rango de  $-1 < k < -3$  se habla de ruido browniano fractal y es el que aparece en la mayoría de los fen´omenos geof´ısicos (Agnew, 1991). Si *−*1 *< k <* 1 recibe el nombre de ruido gaussiano fraccionario y se suele considerar que un fenómeno con este índice espectral es estacionario, es decir, sus propiedades estadísticas no varían en el tiempo.

La obtención del índice espectral *k* permite conocer el tipo de ruido presente en la serie y de esta forma modelarlo y tenerlo en cuenta a la hora de estimar las velocidades de las estaciones, que no olvidemos es la finalidad de este análisis, y así mejorar la precisión con la que se estima esa velocidad o cualquier otro parámetro obtenido a partir de la serie.

Uno de los métodos para la estimación del índice espectral *k* consiste en un ajuste de los parámetros  $P_0$ ,  $f_0$  y  $k$  a partir de la función espectral  $P(f)$ ; en particular el índice espectral puede ser estimado ajustando una recta a *log*(*P*) *− log*(*periodo*), entonces la pendiente de esa

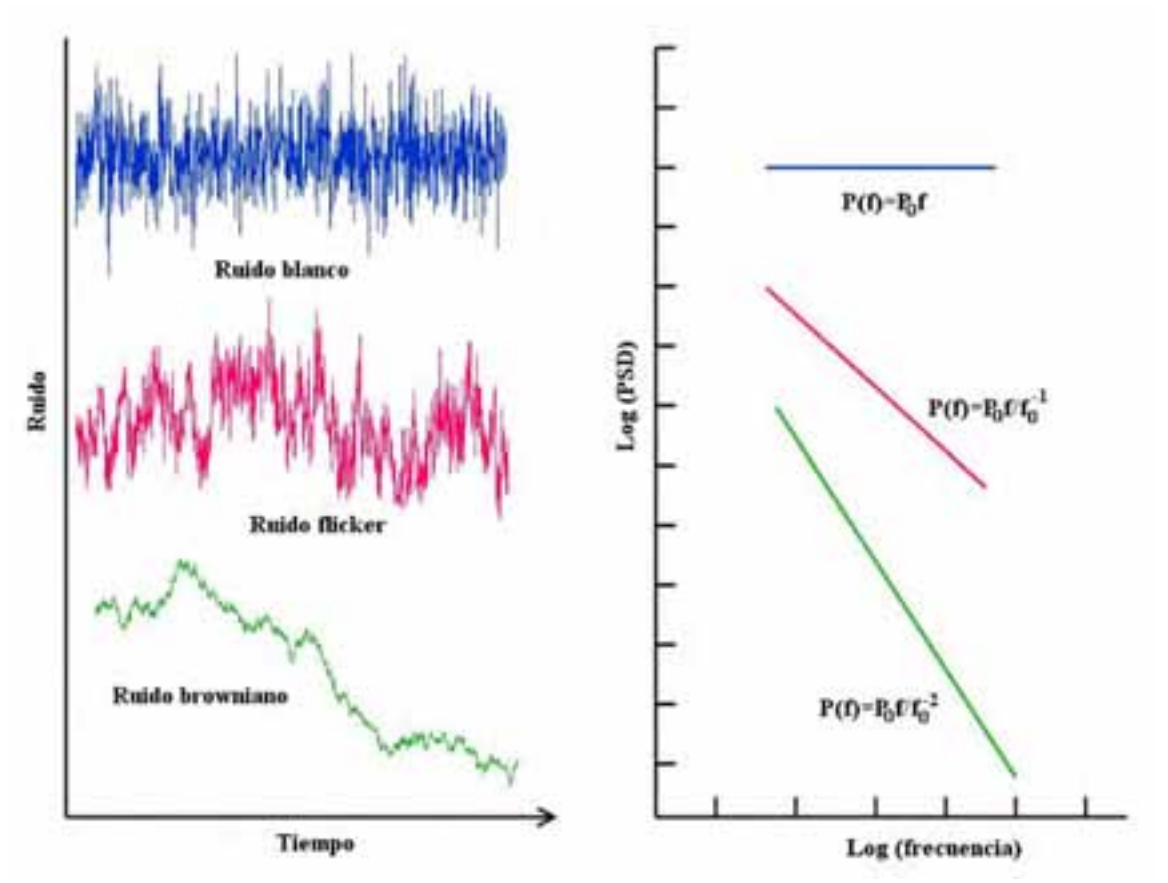

**Figura 3.13:** Representación del ruido blanco, *flicker* y browniano y su función de densidad espectral.

recta es precisamente el índice espectral k que nos indica el tipo de ruido de cada serie, como se ha realizado para el ruido blanco, *flicker* y browniano en la figura 3.13.

### **3.4.2. Resultados**

El método que se ha usado para la obtención de los periodogramas de las series de coordenadas ha sido el que se ha explicado anteriormente y se ha realizado usando el programa CATS (Williams, 2008).

Los resultados de todas las estaciones conjuntamente están representados en la figura 3.14 para el procesado DD4.2, figura 3.15 en el caso de los resultados de PPP y figuras 3.16 y 3.17 para las series DD5.0 en las dos diferentes realizaciones del sistema de referencia. En ellas se puede observar como se presenta un pico en el periodo anual para todos los casos, aunque es especialmente claro para la componente vertical en todos los procesados. También son fáciles de identificar periodos semianuales cuyo pico es algo m´as pronunciado en el procesado de red global PPP.

En el caso de los resultados DD4.2 (figura 3.14) puede verse como existen tres estaciones cuyo PSD tiene diferente comportamiento al resto, estas estaciones corresponden a las tres estaciones de referencia que se han constreñido para la materialización del marco de referencia (como se ha explicado en el apartado 2.1), pero al estar las coordenadas de estas tres estaciones fuertemente constreñidas su comportamiento no es representativo de los resultados obtenidos y no se considerarán en los análisis posteriores. Esto no ocurre en los casos de los procesados DD5.0A y DD5.0B (figuras 3.16 y 3.17) ya que en este caso se han usado constreñimientos mínimos a las estaciones de referencia para la materialización del marco usado (apartado 2.3) por lo que las series de coordenadas de las estaciones de referencia pueden considerarse como las de cualquier otra estación procesada. Sin embargo algunas estaciones que si que han intervenido en el procesado de los datos han sido descartadas para realizar los an´alisis al presentar series de datos cortas, como es el caso de COBA y GMAS, con numerosos cortes en los datos de DAKA y por último tampoco se ha considerado CREU por presentar un comportamiento irregular y con numerosos saltos.

A modo de ejemplo en la figura 3.18 está representado el PSD para la estación LACV y la estimación del índice espectral. De esta forma se han obtenido los índices espectrales para todas las series obteniéndose los resultados de la tabla 3.4. A partir de estos resultados puede observarse como  $k$  está comprendido entre  $0 \text{ y } -2$ , por lo que se confirma la presencia de ruido fractal además del ruido blanco característico de cualquier medida. Y aunque podría considerarse que una buena aproximación es considerar ruido tipo *flicker*, con  $k = -1$  (Zhang et al., 1997; Williams et al., 2004), hay que estudiar si esto es posible en todos los casos.

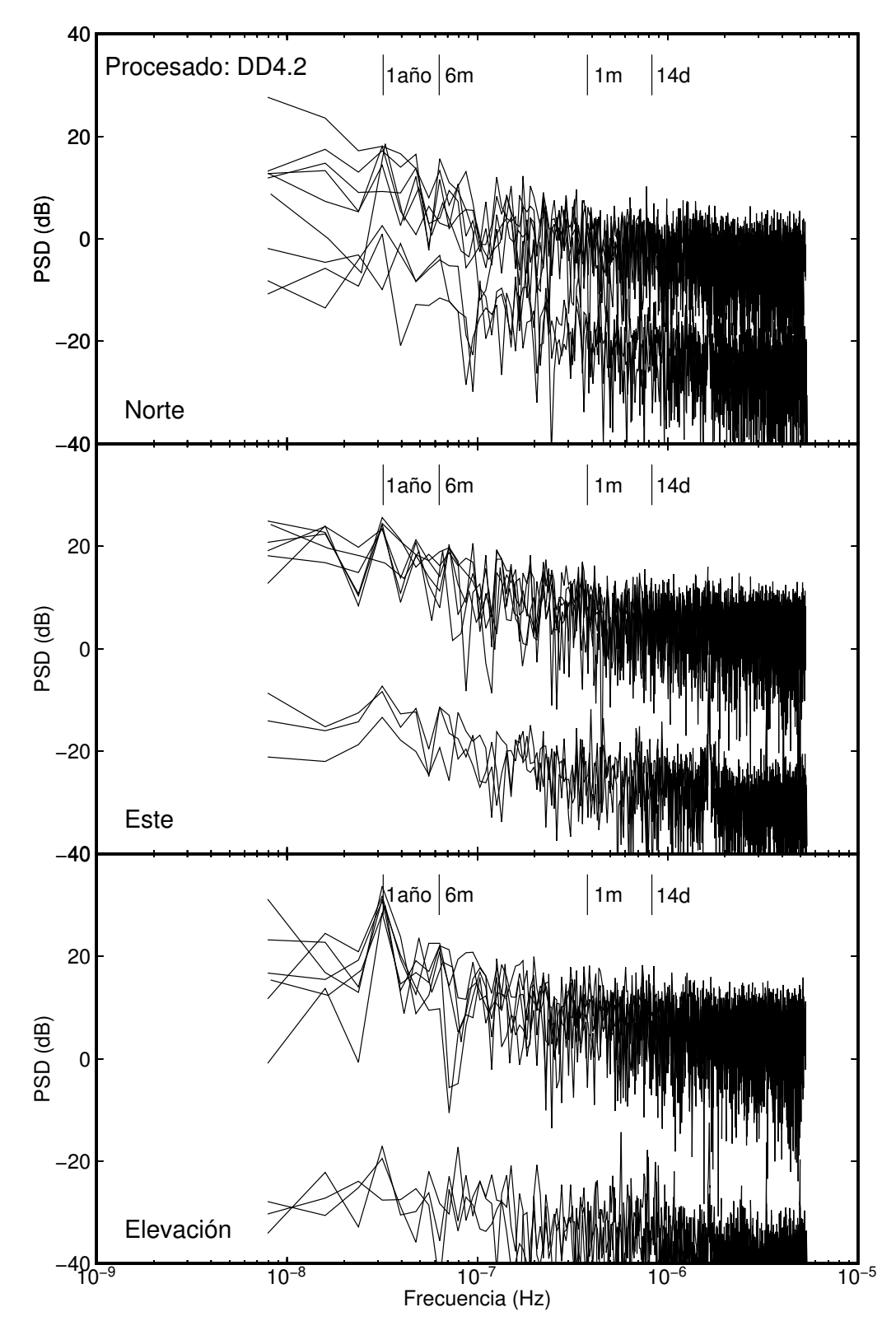

**Figura 3.14:** PSD de los resultados de todas las estaciones usadas en el procesado DD4.2.

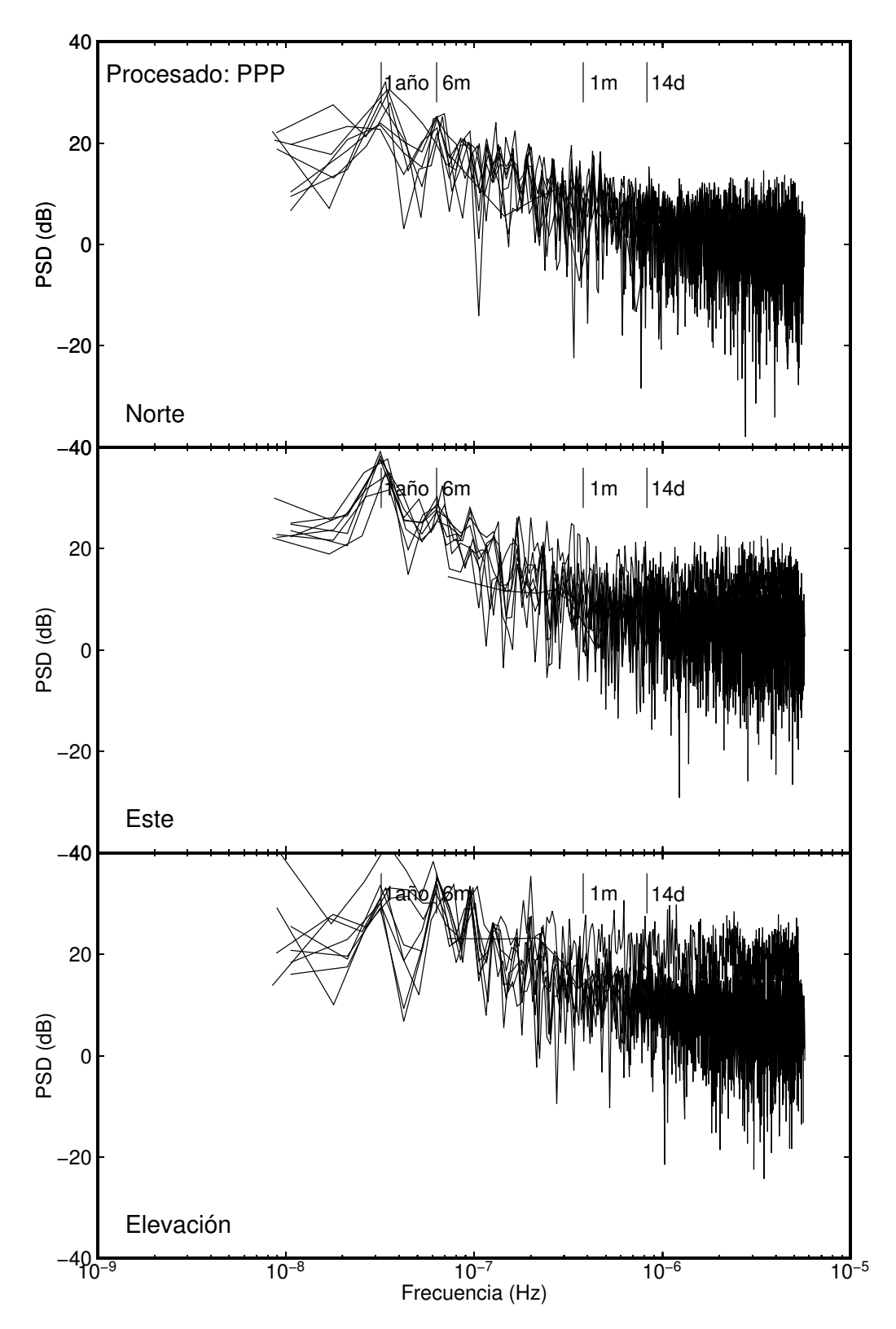

**Figura 3.15:** PSD de los resultados de todas las estaciones usadas en el procesado PPP.

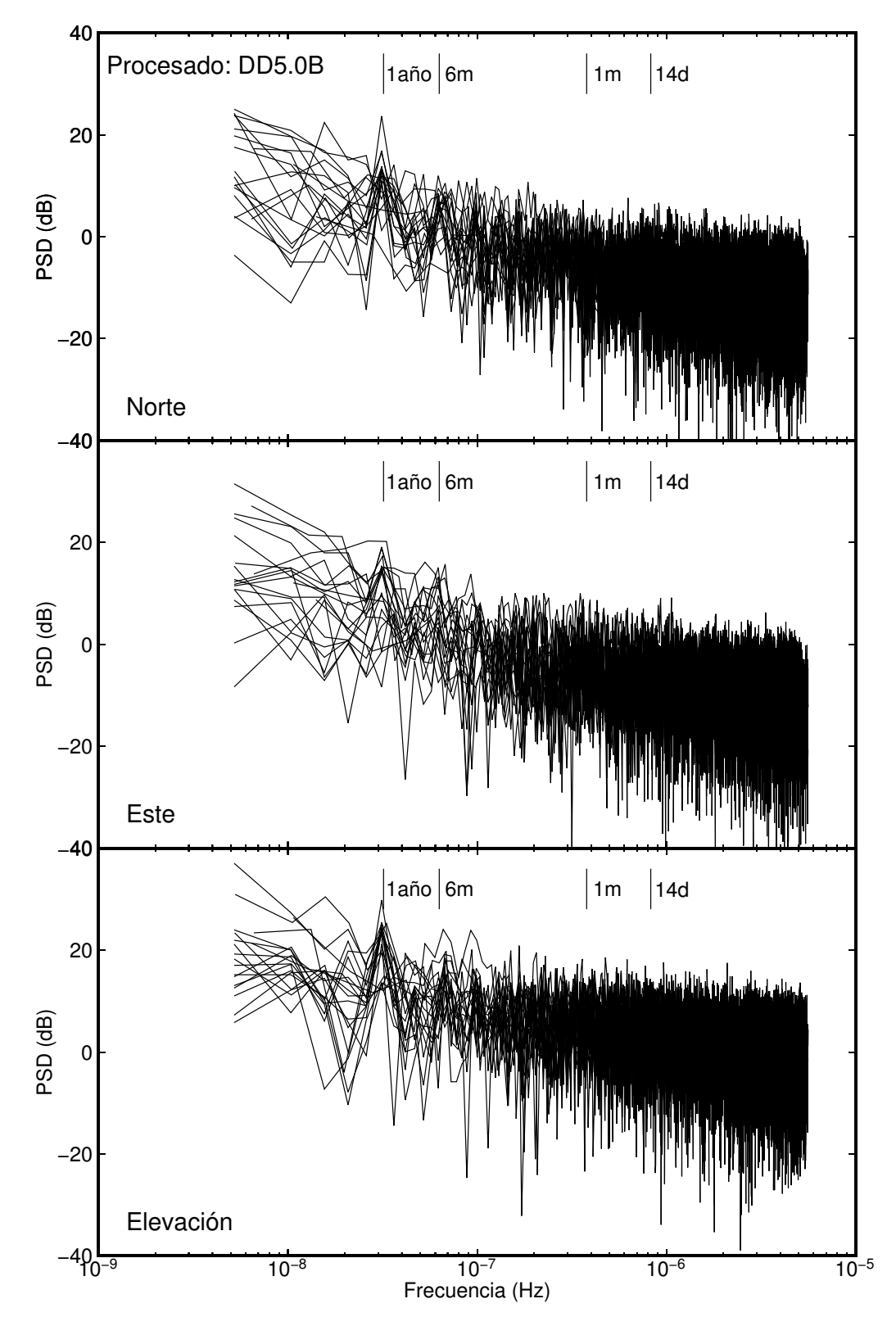

**Figura 3.16:** PSD de los resultados de todas las estaciones usadas en el procesado DD5.0A.

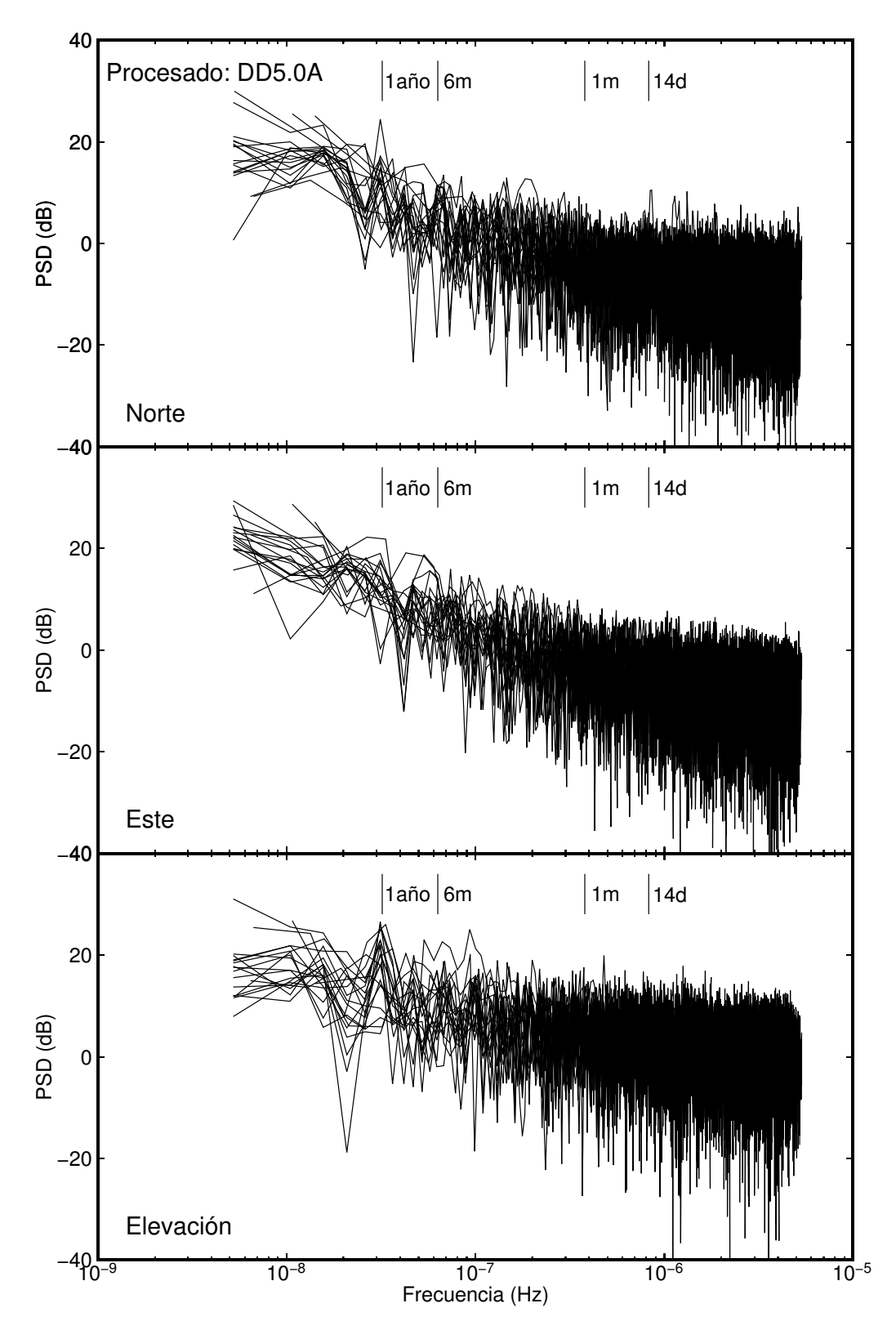

**Figura 3.17:** PSD de los resultados de todas las estaciones usadas en el procesado DD5.0B.
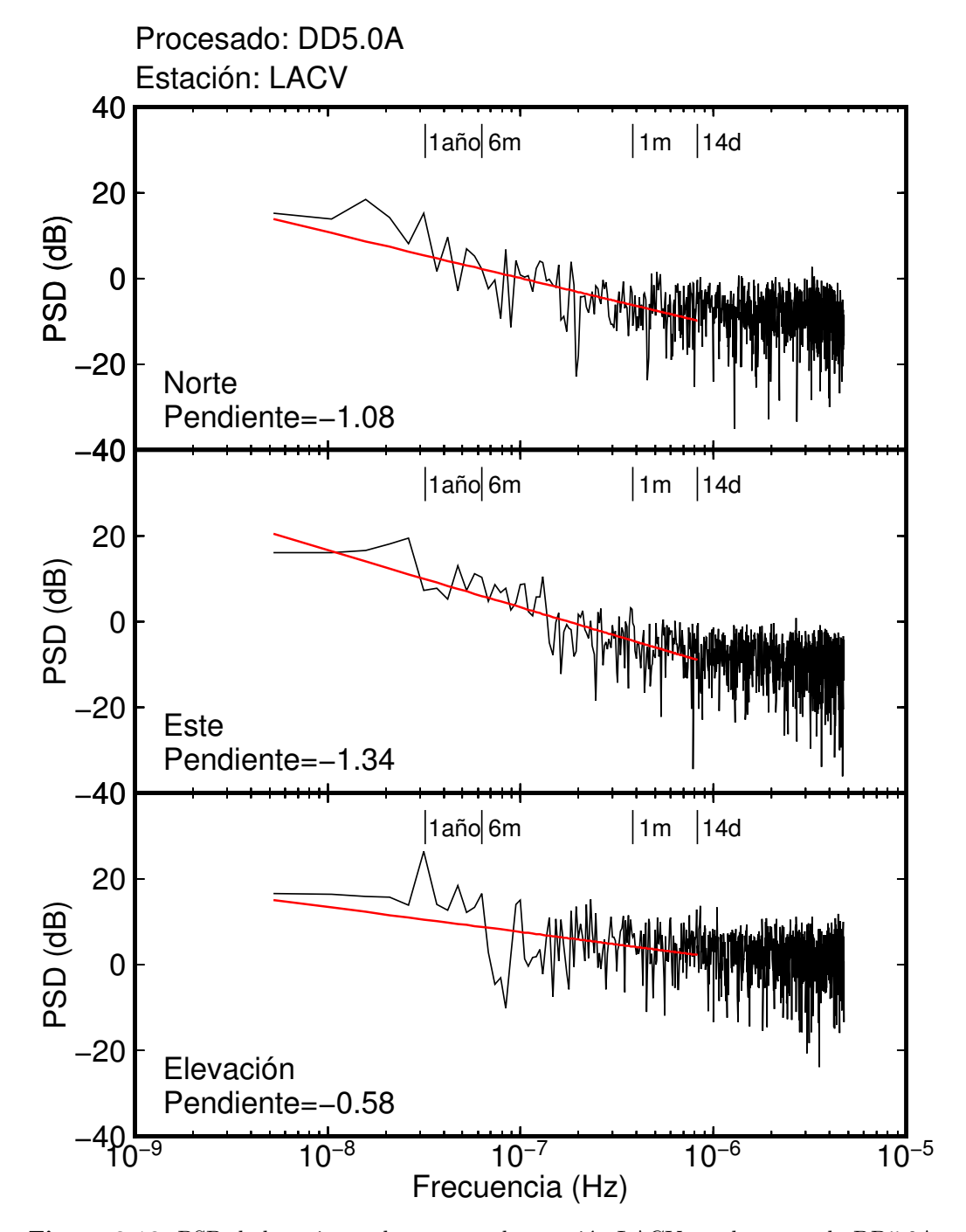

Figura 3.18: PSD de la serie resultante para la estación LACV en el procesado DD5.0A.

| Procesado | Estación    |             | $\boldsymbol{k}$ |         | Procesado  | Estación    |             | $\boldsymbol{k}$ |         |
|-----------|-------------|-------------|------------------|---------|------------|-------------|-------------|------------------|---------|
|           |             | $\mathbf n$ | $\mathbf{e}$     | u       |            |             | $\mathbf n$ | ${\bf e}$        | u       |
| DD4.2     | <b>ALAC</b> | $-0.88$     | $-1.04$          | $-0.76$ | PPP        | <b>ALAC</b> | $-1.12$     | $-1.57$          | $-0.83$ |
| DD4.2     | CASC        | $-0.69$     | $-0.79$          | $-0.66$ |            |             |             |                  |         |
| DD4.2     | <b>CEUT</b> | $-1.14$     | $-0.89$          | $-0.80$ | <b>PPP</b> | <b>CEUT</b> | $-1.20$     | $-1.61$          | $-0.96$ |
| DD4.2     | <b>LACV</b> | $-0.70$     | $-0.89$          | $-0.71$ | PPP        | <b>LACV</b> | $-1.21$     | $-1.39$          | $-1.22$ |
| DD4.2     | <b>LPAL</b> | $-0.77$     | $-0.74$          | $-0.80$ | PPP        | <b>LPAL</b> | $-1.01$     | $-1.28$          | $-0.95$ |
| DD4.2     | <b>MADR</b> | $-1.02$     | $-0.77$          | $-0.38$ | <b>PPP</b> | <b>MADR</b> | $-1.02$     | $-1.01$          | $-0.98$ |
| DD4.2     | MAS1        | $-1.09$     | $-0.93$          | $-0.60$ | PPP        | MAS1        | $-1.14$     | $-1.43$          | $-1.29$ |
| DD4.2     | RABT        | $-0.64$     | $-0.99$          | $-0.45$ |            |             |             |                  |         |
| DD4.2     | <b>SFER</b> | $-1.05$     | $-0.69$          | $-0.38$ | PPP        | <b>SFER</b> | $-1.21$     | $-1.51$          | $-1.12$ |
| $DD4-2$   | Media       | $-0.88$     | $-0.86$          | $-0.62$ | PPP        | Media       | $-1.13$     | $-1.40$          | $-1.05$ |
| DD5.0A    | <b>ACOR</b> | $-1.15$     | $-1.29$          | $-0.92$ | DD5.0B     | <b>ACOR</b> | $-0.70$     | $-0.94$          | $-1.08$ |
| DD5.0A    | <b>ALAC</b> | $-1.10$     | $-1.14$          | $-0.60$ | DD5.0B     | <b>ALAC</b> | $-1.16$     | $-0.77$          | $-0.49$ |
| DD5.0A    | <b>ALME</b> | $-1.09$     | $-1.23$          | $-0.67$ | DD5.0B     | <b>ALME</b> | $-0.97$     | $-0.84$          | $-0.57$ |
| DD5.0A    | <b>CANT</b> | $-1.27$     | $-1.01$          | $-0.91$ | DD5.0B     | <b>CANT</b> | $-1.07$     | $-0.85$          | $-0.82$ |
| DD5.0A    | CASC        | $-1.11$     | $-1.24$          | $-0.52$ | DD5.0B     | CASC        | $-0.49$     | $-0.39$          | $-0.34$ |
| DD5.0A    | <b>CEUT</b> | $-0.86$     | $-1.07$          | $-0.55$ | DD5.0B     | <b>CEUT</b> | $-0.61$     | $-1.14$          | $-0.57$ |
| DD5.0A    | <b>EBRE</b> | $-1.02$     | $-1.20$          | $-0.60$ | DD5.0B     | <b>EBRE</b> | $-0.67$     | $-1.02$          | $-0.37$ |
| DD5.0A    | <b>LACV</b> | $-1.04$     | $-1.12$          | $-0.58$ | DD5.0B     | <b>LACV</b> | $-0.69$     | $-0.75$          | $-0.84$ |
| DD5.0A    | <b>LAGO</b> | $-1.14$     | $-1.37$          | $-0.58$ | DD5.0B     | <b>LAGO</b> | $-0.87$     | $-0.76$          | $-0.47$ |
| DD5.0A    | <b>LPAL</b> | $-1.06$     | $-1.12$          | $-0.69$ | DD5.0B     | <b>LPAL</b> | $-0.78$     | $-0.74$          | $-0.53$ |
| DD5.0A    | MAS1        | $-1.23$     | $-1.38$          | $-0.63$ | DD5.0B     | MAS1        | $-0.90$     | $-0.86$          | $-0.57$ |
| DD5.0A    | <b>PDEL</b> | $-0.75$     | $-1.18$          | $-0.46$ | DD5.0B     | <b>PDEL</b> | $-0.83$     | $-1.07$          | $-0.48$ |
| DD5.0A    | RABT        | $-1.23$     | $-1.41$          | $-0.64$ | DD5.0B     | RABT        | $-0.72$     | $-0.75$          | $-0.54$ |
| DD5.0A    | <b>SFER</b> | $-1.14$     | $-1.27$          | $-0.73$ | DD5.0B     | <b>SFER</b> | $-1.28$     | $-1.58$          | $-0.69$ |
| DD5.0A    | <b>VILL</b> | $-1.17$     | $-1.28$          | $-0.65$ | DD5.0B     | <b>VILL</b> | $-1.27$     | $-1.06$          | $-0.59$ |
| DD5.0A    | <b>YEBE</b> | $-1.18$     | $-1.38$          | $-0.62$ | DD5.0B     | <b>YEBE</b> | $-0.80$     | $-0.72$          | $-0.58$ |
| DD5.0A    | Media       | $-1.09$     | $-1.22$          | $-0.64$ | DD5.0B     | Media       | $-0.86$     | $-0.89$          | $-0.60$ |

**Tabla 3.4:** Índice espectral  $(k)$ .

Como se ha comprobado la presencia de ruido de color (que sigue una ley de potencias, por eso es llamado PLN), se puede estimar junto al ´ındice espectral *k* las amplitudes de los modelos de ruido utilizados, en este caso WN y PLN. Los resultados obtenidos para cada componente se muestran en la tabla 3.5.

A partir de los resultados de la tabla 3.5 puede observarse como la magnitud del ruido correlado (PLN) es en muchos de los casos mayor que la de ruido blanco, sobretodo en las componentes horizontales, por lo que se ve la necesidad de considerarlo si se desean obtener resultados precisos con la mayor exactitud posible, ya que la magnitud de ruido presente en las series se aplica para la obtención de incertidumbres más realistas en las velocidades. También se observa que el valor del ´ındice espectral *K* es en general mayor en las series de los procesados DD5.0A y B, que aunque existen algunas diferencias en la estratégia de procesado respecto a los otros dos casos, tambi´en puede pensarse que en series temporales m´as largas sea m´as identificable la correlación temporal del ruido.

| Procesado     | Estación          |                  | $\mathbf n$       |                   | е                |                  | u                 |                  |                   |                          |
|---------------|-------------------|------------------|-------------------|-------------------|------------------|------------------|-------------------|------------------|-------------------|--------------------------|
|               |                   | $\boldsymbol{k}$ | $\boldsymbol{a}$  | $b_k$             | $\boldsymbol{k}$ | $\boldsymbol{a}$ | $b_k$             | $\boldsymbol{k}$ | $\boldsymbol{a}$  | $\mathfrak{b}_k$         |
| DD4.2         | <b>ALAC</b>       | $-1.12$          | $\overline{1.30}$ | 4.24              | $-0.77$          | 2.69             | $\overline{8.44}$ | $-0.83$          | $\overline{3.21}$ | 8.50                     |
| DD4.2         | CASC              | $-0.93$          | 1.19              | 3.18              | $-0.41$          | $2.31\,$         | 4.99              | $-0.82$          | 3.33              | 6.91                     |
| DD4.2         | <b>CEUT</b>       | $-1.33$          | 1.42              | 6.25              | $-0.95$          | 3.27             | 9.22              | $-0.58$          | 3.34              | 8.59                     |
| DD4.2         | <b>LACV</b>       | $-0.87$          | $\rm 0.92$        | 2.36              | $-1.54$          | $3.06\,$         | 5.86              | $-0.87$          | $3.24\,$          | 7.69                     |
| DD4.2         | <b>LPAL</b>       | $-0.81$          | $\rm 0.92$        | $3.20\,$          | $-0.99$          | $2.65\,$         | 6.67              | $-0.65$          | 2.83              | 8.18                     |
| DD4.2         | RABT              | $-0.88$          | 1.09              | $2.95\,$          | $-0.67$          | $2.30\,$         | $7.20\,$          | $-0.15$          | 2.51              | $3.55\,$                 |
| <b>PPP</b>    | <b>ALAC</b>       | $-0.71$          | 1.30              | 5.97              | $-1.45$          | 2.95             | 17.98             |                  |                   |                          |
| PPP           | <b>CEUT</b>       | $-0.85$          | 1.56              | 6.96              | $-0.94$          | 2.82             | 13.16             |                  |                   |                          |
| PPP           | <b>LACV</b>       | $-0.68$          | 1.33              | $6.36\,$          | $-0.74$          | 2.31             | 10.02             |                  |                   | $\overline{\phantom{0}}$ |
| PPP           | <b>LPAL</b>       | $-0.45$          | $1.27\,$          | $4.29\,$          | $-0.59$          | 2.77             | $\rm 9.37$        |                  |                   |                          |
| PPP           | <b>MADR</b>       | $-0.27$          | $2.74\,$          | $5.39\,$          | $-0.01$          | 7.37             | 7.63              |                  |                   |                          |
| PPP           | MAS1              | $-0.51$          | 1.32              | 4.78              | $-1.07$          | 2.42             | 13.11             |                  |                   |                          |
| PPP           | <b>SFER</b>       | $-0.73$          | 1.64              | 6.80              | $-1.11$          | $3.27\,$         | 15.90             |                  |                   |                          |
| DD5.0A        | ACOR              | $-1.27$          | 0.80              | $\overline{4.60}$ | $-1.35$          | 0.76             | 4.71              | $-1.15$          | 2.99              | 7.36                     |
| $\rm{DD5.0A}$ | <b>ALAC</b>       | $-1.26$          | 0.60              | $2.39\,$          | $-1.32$          | 0.76             | $3.19\,$          | $-0.86$          | $2.39\,$          | 4.34                     |
| DD5.0A        | <b>ALME</b>       | $-1.26$          | 0.70              | $2.61\,$          | $-1.50$          | 0.77             | 2.99              | $-0.97$          | $2.53\,$          | $5.54\,$                 |
| DD5.0A        | <b>CANT</b>       | $-1.32$          | $0.67\,$          | 3.38              | $-0.93$          | 0.60             | 3.63              | $-1.30$          | $2.51\,$          | 5.89                     |
| DD5.0A        | CASC              | $-1.20$          | $0.57\,$          | $2.04\,$          | $-1.35$          | 0.83             | 3.00              | $-1.15$          | $2.37\,$          | $3.29\,$                 |
| DD5.0A        | <b>CEUT</b>       | $-1.14$          | $0.98\,$          | 2.48              | $-1.24$          | 0.79             | 3.53              | $-0.94$          | $3.04\,$          | $5.34\,$                 |
| DD5.0A        | ${\rm EBRE}$      | $-1.22$          | $1.00\,$          | $3.52\,$          | $-1.48$          | $0.95\,$         | $4.03\,$          | $-0.83$          | $2.90\,$          | $5.64\,$                 |
| DD5.0A        | <b>LACV</b>       | $-1.15$          | $0.72\,$          | 2.36              | $-1.37$          | 0.69             | 2.65              | $-0.82$          | $2.37\,$          | 4.85                     |
| DD5.0A        | <b>LAGO</b>       | $-1.30$          | $0.54\,$          | $2.21\,$          | $-1.36$          | 0.59             | $2.62\,$          | $-1.28$          | $2.30\,$          | 3.16                     |
| DD5.0A        | LPAL              | $-1.10$          | 0.71              | 2.84              | $-1.26$          | 0.80             | 3.37              | $-0.91$          | $2.36\,$          | 5.66                     |
| DD5.0A        | MAS1              | $-1.20$          | $0.53\,$          | 1.83              | $-1.40$          | 0.55             | 2.64              | $-0.58$          | 1.62              | 3.94                     |
| DD5.0A        | PDEL              | $-0.91$          | $0.98\,$          | $2.88\,$          | $-1.30$          | 1.16             | $4.36\,$          | $-0.54$          | $3.07\,$          | 6.23                     |
| DD5.0A        | RABT              | $-1.42$          | $0.60\,$          | 2.42              | $-1.47$          | $0.57\,$         | $\;\:2.94$        | $-0.94$          | $2.27\,$          | $3.99\,$                 |
| DD5.0A        | <b>SFER</b>       | $-1.28$          | $1.05\,$          | 4.24              | $-1.31$          | 1.03             | 4.48              | $-1.03$          | 1.78              | 3.33                     |
| DD5.0A        | <b>VILL</b>       | $-1.22$          | $0.47\,$          | 1.99              | $-1.55$          | 0.58             | 2.74              | $-0.93$          | 1.88              | 4.17                     |
| DD5.0A        | YEBE              | $-1.24$          | $0.50\,$          | $2.20\,$          | $-1.47$          | 0.60             | $3.00\,$          | $-0.82$          | 1.88              | 4.34                     |
| DD5.0B        | $\overline{ACOR}$ | $-0.89$          | $0.59\,$          | 1.82              | $-1.09$          | 0.77             | 2.65              | $-1.71$          | 3.34              | 7.00                     |
| DD5.0B        | <b>ALAC</b>       | $-1.26$          | 0.64              | 2.75              | $-0.96$          | 0.64             | $1.52\,$          | $-0.48$          | 1.94              | 4.02                     |
| DD5.0B        | <b>ALME</b>       | $-1.22$          | 0.69              | 1.99              | $-1.03$          | 0.76             | $1.90\,$          | $-0.69$          | $2.36\,$          | $5.25\,$                 |
| DD5.0B        | <b>CANT</b>       | $-1.22$          | $0.57\,$          | 2.53              | $-0.73$          | $0.51\,$         | 2.77              | $-1.23$          | $2.36\,$          | 4.79                     |
| DD5.0B        | CASC              | $-0.75$          | $0.36\,$          | 1.11              | $-0.60$          | 0.52             | 1.11              | $-0.68$          | 1.55              | 2.72                     |
| DD5.0B        | <b>CEUT</b>       | $-0.83$          | 0.88              | $2.06\,$          | $-1.38$          | 0.87             | 3.76              | $-0.72$          | $2.80\,$          | 5.90                     |
| DD5.0B        | <b>EBRE</b>       | $-0.94$          | 0.89              | 2.15              | $-1.25$          | 0.85             | 2.97              | $-0.17$          | 2.30              | 3.32                     |
| DD5.0B        | <b>LACV</b>       | $-0.80$          | 0.57              | 1.79              | $-0.99$          | 0.63             | 1.48              | $-0.98$          | 2.39              | 5.71                     |
| DD5.0B        | LAGO              | $-1.05$          | 0.51              | 1.48              | $-0.76$          | 0.53             | 1.15              | $-0.89$          | 2.09              | 3.16                     |
| DD5.0B        | LPAL              | $-0.87$          | 0.61              | 2.23              | $-0.84$          | 0.76             | 2.07              | $-0.61$          | 2.04              | 4.84                     |
| DD5.0B        | MAS1              | $-1.06$          | 0.49              | 1.76              | $-1.04$          | 0.50             | 1.67              |                  |                   |                          |
| DD5.0B        | PDEL              | $-1.05$          | 1.02              | 2.88              | $-1.24$          | 1.07             | 3.42              | $-0.60$          | 3.16              | 6.34                     |
| DD5.0B        | RABT              | $-0.89$          | 0.50              | 1.41              | $-0.92$          | 0.56             | 1.48              | $-0.74$          | 2.13              | 4.33                     |
| DD5.0B        | <b>SFER</b>       | $-1.54$          | 0.55              | 3.46              | $-1.69$          | 0.72             | 3.76              | $-1.07$          | 2.18              | 4.00                     |
| DD5.0B        | VILL              | $-1.45$          | 0.67              | 2.21              | $-1.16$          | 0.70             | 1.83              | $-0.85$          | 2.37              | 5.13                     |
| DD5.0B        | YEBE              | $-0.92$          | $0.39\,$          | 1.31              | $-0.88$          | 0.43             | 1.20              | $-0.80$          | 1.51              | 3.89                     |

**Tabla 3.5:** Índice espectral (*k*) y amplitudes de ruido WN ( $a$ [mm]) y PLN ( $b$ <sup>k</sup>[mm/año<sup>-*k/*4</sup>]).

## **3.5.** Estimación mínimo cuadrática (EMC)

A partir de los resultados obtenidos en los estudios de ruido y periodicidades de las series (apartados 3.3 y 3.4) hemos comprobado que las series temporales de coordenadas (*n, e, u*) de estaciones permanentes GPS presentan variaciones periódicas, principalmente anuales y semianuales, de diferentes amplitudes que dependen de la estación y la forma en que los datos hayan sido procesados. Además del ruido blanco presente en todas las realizaciones de una magnitud, también se ha visto que presentan ruido de color, PLN; que podría aproximarse a ruido tipo *flicker*. Estos dos fenómenos pueden modelarse en función de determinados parámetros, y una vez que se tienen as´ı expresados se introducen en el modelo general de la serie para calcular conjuntamente los parámetros de los modelos de variaciones periódicas y ruido, y la velocidad de la serie, de forma que se obtiene una mejor estimación de la velocidad y su precisión.

La estimación de los parámetros y la velocidad conjuntamente se va a realizar de dos formas diferentes. La primera de ellas es la más simple y muy utilizada un muchos campos y casos, mediante un ajuste clásico mínimos cuadrados al modelo escogido y será la que se use en este apartado. En la segunda forma el cálculo de los parámetros se realiza un ajuste por el método de máxima verosimilitud que también calcula conjuntamente los términos periódicos introducidos, el ruido considerado y la velocidad (se verá en el apartado 3.6).

Para el ajuste m´ınimos cuadrados se puede utilizar un modelo de la serie de la forma de la ecuación 3.1 donde, si se considera que las variaciones periódicas pueden escribirse como una función *seno*, puede expresarse como:

$$
y_i = x_0 + rt_i + \sum_j a_j \sin(2\pi f_j t_i + \phi_j) + \ldots + \epsilon_x(t_i)
$$
\n(3.26)

y realizando un ajuste mínimos cuadrados ponderado se calculan los parámetros ordenada en el origen  $x_0$ , pendiente *r*, los términos sinusoidales y las discontinuidades.

En este caso, en el modelo dado por la ecuación  $3.26$  se han considerado términos anuales y semianuales junto con un modelo de ruido blanco y se han calculado los parámetros deseados.

#### **3.5.1. Resultados**

Realizando el ajuste anteriormente descrito a las series resultantes de los diferentes procesados se obtienen los resultados que se presentan a continuación. En las figuras  $3.19, 3.20, 3.21$  y 3.22 están representadas las series temporales de las estaciones para cada procesado, donde las coordenadas diarias utilizadas para el ajuste aparecen en rojo, los puntos azules son aquellos datos que se han considerado como *outliers* (apartado 3.2) y han sido eliminados de la serie y sobre ellas en negro el modelo obtenido en el ajuste.

Utilizando los modelos estimados y que aparecen representados en las figuras anteriores, se han calculado las velocidades de las estaciones, cuyos resultados pueden verse en la tabla 3.6 y sus errores medios cuadráticos en la tabla 3.7.

Aunque el principal interés de estos análisis es el estudio del comportamiento de las series de coordenadas de las estaciones permanentes GPS para poder estimar, de una forma lo más precisa posible pero a la vez con una precisión realista, las velocidades y otros parámetros que se pueden obtener a partir de las series, como pueden ser deformaciones en caso de haberlas, a partir de los resultados obtenidos en este primer an´alisis ya pueden verse algunas diferencias significativas entre los resultados para los diferentes procesados.

Centrándonos en la componente vertical, aunque en todos los casos presentan claras variaciones estacionales, especialmente anuales, estas son de una amplitud mucho mayor en el procesado

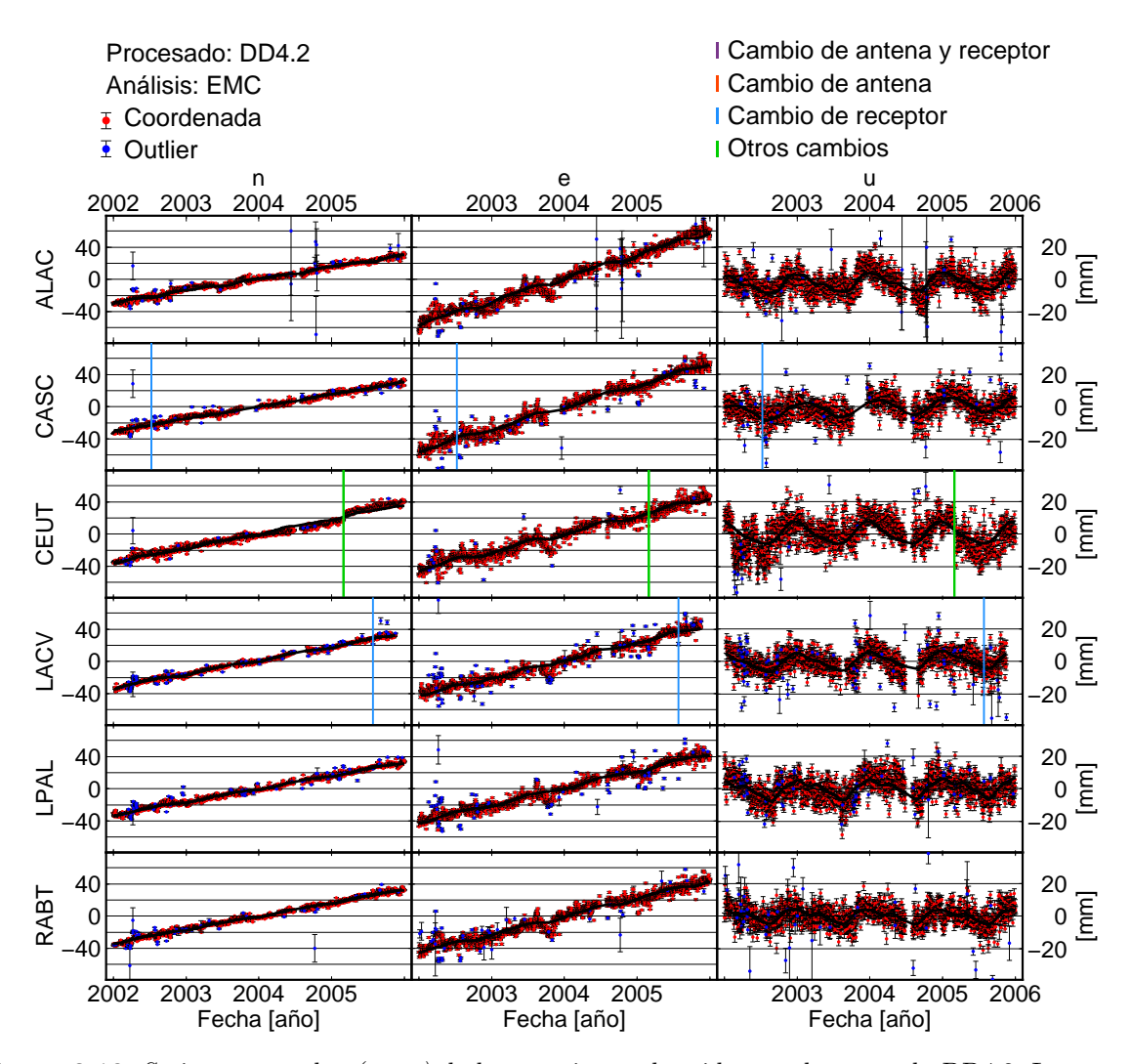

**Figura 3.19:** Series temporales *(n,e,u)* de las estaciones obtenidas en el procesado DD4.2. Los puntos azules representan aquellos datos que se han considerado como *outlier* y el modelo resultante de la estimación mínimo cuadrática está representado sobre las coordenadas en negro. Los gráficos individuales de todas las estaciones están en el anexo A.

global realizado mediante PPP (figura 3.20) y también son mayores en el procesado DD4.2 (figura 3.19) que en los resultados obtenidos con la versión posterior (figuras 3.21 y 3.22). Aunque hay algunas diferencias entre los dos procesados realizados por dobles diferencias (descritos en los apartados 2.1 y 2.3) una de las posibles causas de la mayor amplitud de las variaciones anuales y semianuales en los resultados de la versión 4.2 puede ser debida a un error detectado en esta versión de Bernese (Hugentobler, 2004) que fue corregida en la siguiente versión y que se ha comprobado que causa una mayor amplitud en las variaciones estacionales de las series (Biagi et al., 2006).

En cualquiera de los procesados puede verse como el comportamiento de las estaciones es muy diferentes de unas a otras resultando modelos con parámetros muy diversos que confirman el hecho de que aunque algunas variaciones estacionales pueden ser causadas por modelos o artefactos del procesado, existen causas locales que también provocan este tipo de variaciones y/o ruido.

Si comparamos los resultados del procesado DD5.0 con las dos diferentes materializaciones del

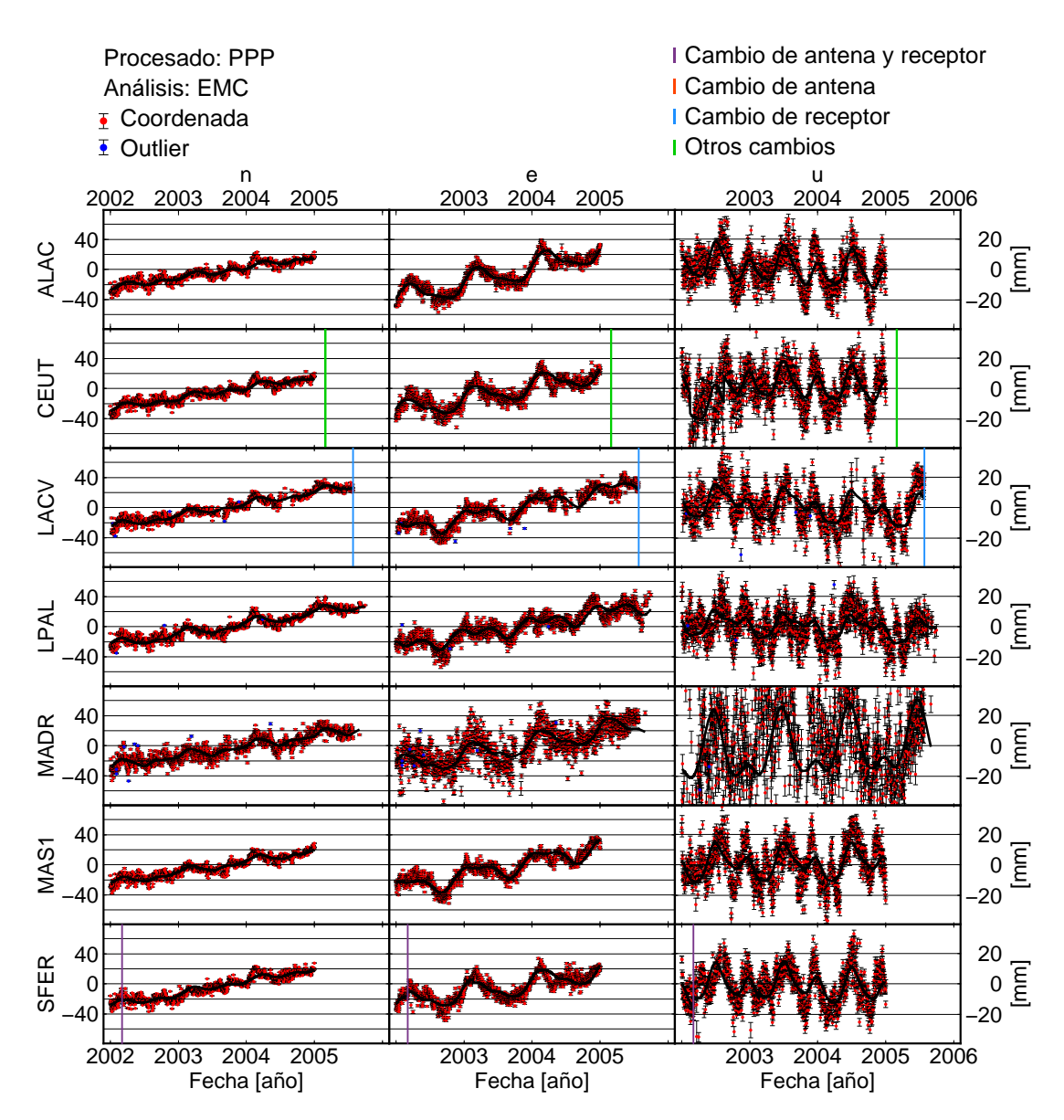

**Figura 3.20:** Series temporales *(n,e,u)* de las estaciones obtenidas en el procesado PPP. Los puntos azules representan aquellos datos que se han considerado como *outlier* y el modelo resultante de la estimación mínimo cuadrática está representado sobre las coordenadas en negro. Los gráficos individuales de todas las estaciones están en el anexo A.

sistema de referencia, cuando se realiza una transformación de ITRF2000 a ITRF2005 mediante los parámetros de transformación de Helmert (figura 3.21) y cuando se ha reprocesado ajustando las estaciones de referencia directamente en ITRF2005 (figura 3.22), vemos que la coordenada que presenta mayores diferencias es la este.

Observando las velocidades verticales obtenidas (tabla 3.6) pueden deducirse las diferencias entre los diferentes procesados en este caso. Para una red global (procesado PPP) las velocidades son algo más negativas en la componente vertical que en el resto de los casos entre  $1 \text{ y } 2 \text{ mm/año}$ . Entre los dos procesados DD5.0 para el caso B las velocidades son algo menores en magnitud que A, pero todav´ıa son menores para DD4.2. Esto puede ser causado por el hecho de utilizar una materialización regional o local de un sistema de referencia global, como se ha visto en

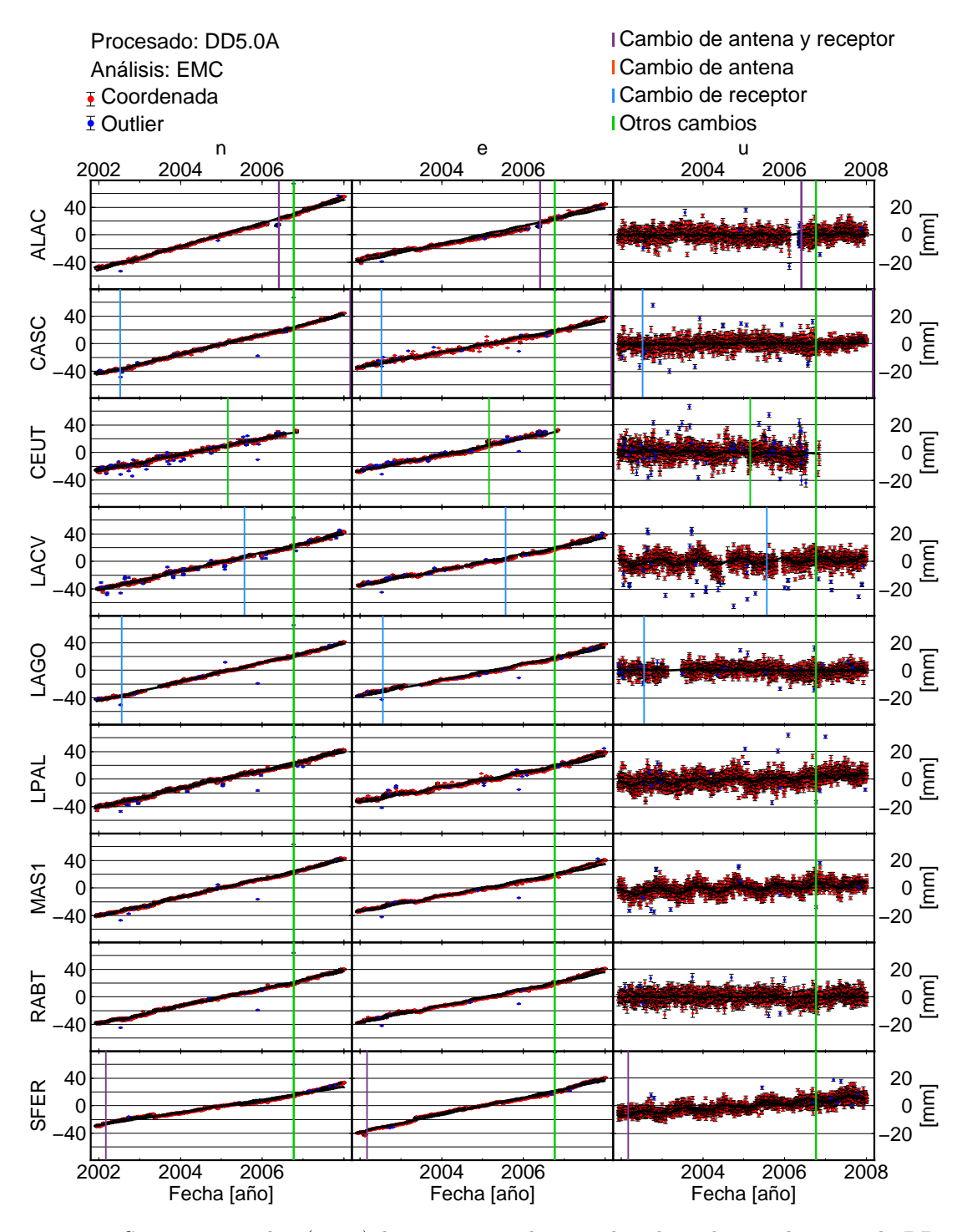

**Figura 3.21:** Series temporales *(n,e,u)* de estaciones seleccionadas obtenidas en el procesado DD5.0A. Los puntos azules representan aquellos datos que se han considerado como *outlier* y el modelo resultante de la estimación mínimo cuadrática está representado sobre las coordenadas en negro. Los resultados del resto de estaciones, así como los gráficos individuales de todas ellas están en el anexo A.

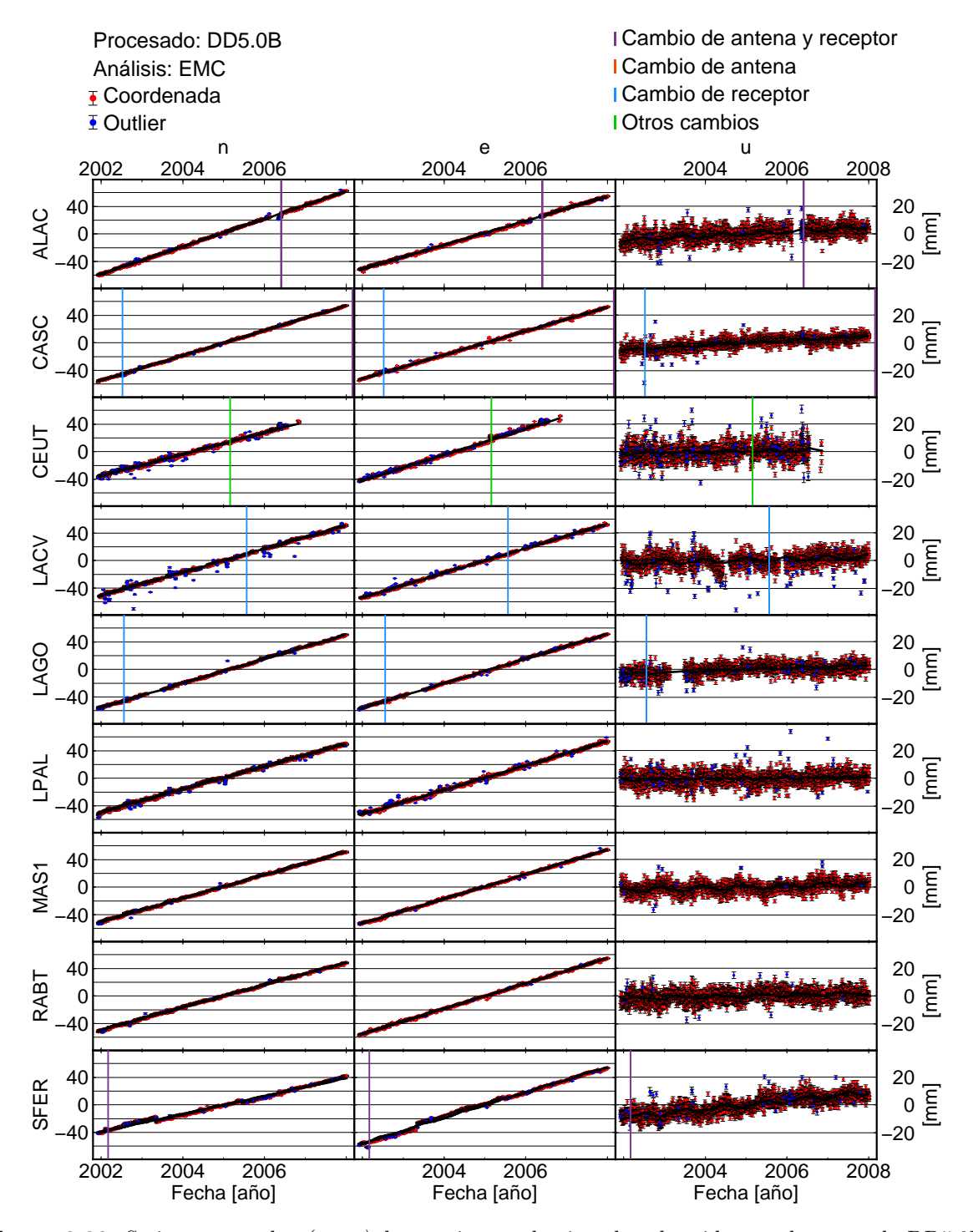

**Figura 3.22:** Series temporales *(n,e,u)* de estaciones seleccionadas obtenidas en el procesado DD5.0B. Los puntos azules representan aquellos datos que se han considerado como *outlier* y el modelo resultante de la estimación mínimo cuadrática está representado sobre las coordenadas en negro. Los resultados del resto de estaciones, así como los gráficos individuales de todas ellas están en el anexo A.

Wdowinski et al. (1997) o Teferle et al. (2006).

Si nos fijamos en los errores medios cuadráticos (tabla 3.7) son mayores en la red global que para todos los demás casos de redes regionales. También es bastante claro de los resultados obtenidos, que dentro de un mismo procesado hay mucha diferencia de unas estaciones a otras, existiendo algunas estaciones especialmente ruidosas en donde la dispersión de la serie es mayor, como pueden ser CREU y PDEL. Llama la atención el error de la velocidad vertical obtenido para la estación MADR en el procesado PPP, pero precisamente el comportamiento anómalo de esta estación, que es considerada estación de referencia para el procesado DD4.2, hizo que fuera sustituida por VILL en los procesados posteriores y puede ser la causa de este comportamiento.

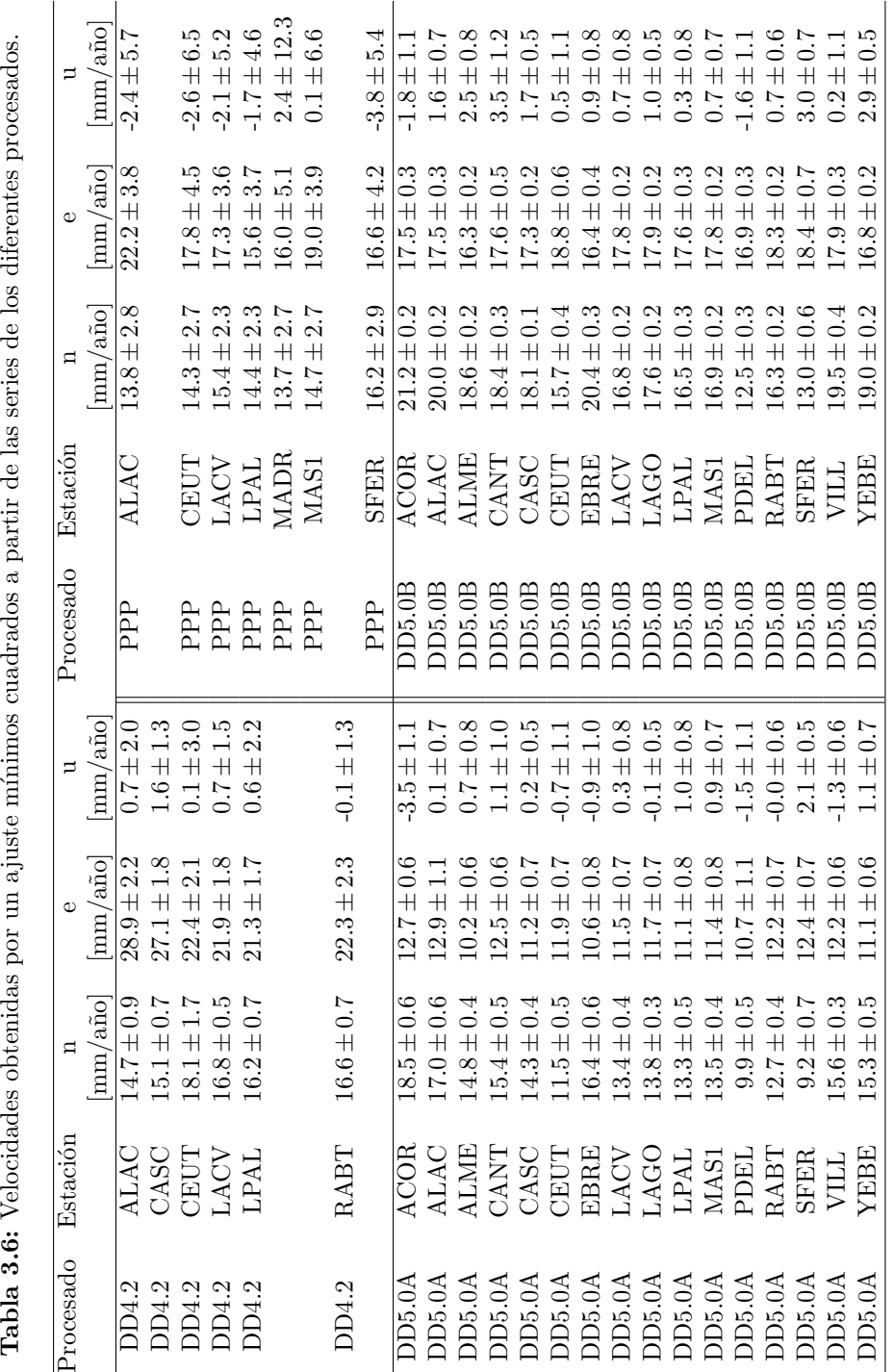

| Procesado | Estación              | $\mathbf n$        | $\rm e$          | $\mathbf{u}$ | Procesado  | Estación    | $\mathbf n$              | ${\bf e}$                   | $\mathbf u$            |
|-----------|-----------------------|--------------------|------------------|--------------|------------|-------------|--------------------------|-----------------------------|------------------------|
|           |                       | $\vert$ mm $\vert$ | mm               | ${\rm [mm]}$ |            |             | $\left  \rm{mm} \right $ | $\lceil \mathbf{mm} \rceil$ | $\left[\rm{mm}\right]$ |
| DD4.2     | <b>ALAC</b>           | $2.4\,$            | 5.8              | 5.9          | PPP        | <b>ALAC</b> | 4.6                      | 6.6                         | 9.5                    |
| DD4.2     | CASC                  | $2.2\,$            | $5.4\,$          | $5.4\,$      |            |             |                          |                             |                        |
| DD4.2     | <b>CEUT</b>           | $3.7\,$            | $5.9\,$          | 7.9          | <b>PPP</b> | <b>CEUT</b> | 4.6                      | 7.8                         | $11.5\,$               |
| DD4.2     | <b>LACV</b>           | $1.6\,$            | 4.6              | $5.3\,$      | PPP        | <b>LACV</b> | 4.6                      | $7.3\,$                     | 10.6                   |
| DD4.2     | $\operatorname{LPAL}$ | $2.0\,$            | $4.5\,$          | $6.3\,$      | PPP        | <b>LPAL</b> | 4.9                      | 8.3                         | $\rm 9.9$              |
|           |                       |                    |                  |              | PPP        | <b>MADR</b> | 6.9                      | 14.9                        | 31.4                   |
|           |                       |                    |                  |              | PPP        | MAS1        | 4.6                      | 6.6                         | 10.7                   |
| DD4.2     | RABT                  | $2.0\,$            | 5.6              | $5.2\,$      |            |             |                          |                             |                        |
|           |                       |                    |                  |              | PPP        | <b>SFER</b> | 5.0                      | 7.6                         | 9.4                    |
| DD4.2     | Media                 | $2.3\,$            | $5.3\,$          | 6.0          | PPP        | Media       | 4.7                      | $7.9\,$                     | $12.8\,$               |
| DD5.0A    | ACOR                  | $\overline{2.0}$   | $\overline{2.0}$ | 5.0          | DD5.0B     | ACOR        | 1.1                      | 1.4                         | 4.9                    |
| DD5.0A    | ALAC                  | $1.9\,$            | $3.4\,$          | $3.8\,$      | DD5.0B     | <b>ALAC</b> | $1.1\,$                  | $1.3\,$                     | $\!.9$                 |
| DD5.0A    | ALME                  | $1.6\,$            | $1.9\,$          | 4.2          | DD5.0B     | <b>ALME</b> | $1.2\,$                  | $1.3\,$                     | 4.4                    |
| DD5.0A    | <b>CANT</b>           | $1.5\,$            | 2.1              | $4.3\,$      | DD5.0B     | <b>CANT</b> | $1.2\,$                  | 1.9                         | $4.6\,$                |
| DD5.0A    | CASC                  | $1.3\,$            | $2.2\,$          | $3.4\,$      | DD5.0B     | CASC        | 0.7                      | 0.9                         | 2.7                    |
| DD5.0A    | <b>CEUT</b>           | $1.7\,$            | $2.0\,$          | 4.7          | DD5.0B     | <b>CEUT</b> | $1.5\,$                  | 1.8                         | $4.8\,$                |
| DD5.0A    | EBRE                  | $2.1\,$            | $2.5\,$          | $5.0\,$      | DD5.0B     | <b>EBRE</b> | 1.5                      | 1.6                         | 4.7                    |
| DD5.0A    | <b>LACV</b>           | $1.5\,$            | 2.1              | 4.0          | DD5.0B     | <b>LACV</b> | $1.2\,$                  | 1.1                         | 4.1                    |
| DD5.0A    | LAGO                  | $1.1\,$            | $2.1\,$          | $3.3\,$      | DD5.0B     | <b>LAGO</b> | 0.9                      | $1.0\,$                     | $\!3.2\!$              |
| DD5.0A    | <b>LPAL</b>           | $1.6\,$            | 2.6              | 4.1          | DD5.0B     | <b>LPAL</b> | $1.3\,$                  | 1.4                         | 4.1                    |
| DD5.0A    | MAS1                  | $1.3\,$            | $2.3\,$          | $3.4\,$      | DD5.0B     | MAS1        | $1.0\,$                  | $\rm 0.9$                   | 3.3                    |
| DD5.0A    | PDEL                  | 2.1                | $3.5\,$          | $5.8\,$      | DD5.0B     | PDEL        | $1.6\,$                  | 1.6                         | $5.9\,$                |
| DD5.0A    | RABT                  | $1.3\,$            | 2.1              | $3.5\,$      | DD5.0B     | <b>RABT</b> | $1.0\,$                  | $1.0\,$                     | $3.6\,$                |
| DD5.0A    | <b>SFER</b>           | $2.2\,$            | $2.0\,$          | 2.7          | DD5.0B     | <b>SFER</b> | 2.0                      | $2.3\,$                     | $3.5\,$                |
| DD5.0A    | <b>VILL</b>           | $1.2\,$            | $1.9\,$          | 3.1          | DD5.0B     | <b>VILL</b> | 1.4                      | 1.3                         | $4.6\,$                |
| DD5.0A    | YEBE                  | $1.5\,$            | $2.0\,$          | $3.4\,$      | DD5.0B     | <b>YEBE</b> | 0.8                      | 0.8                         | $2.8\,$                |
| DD5.0A    | Media                 | 1.8                | 2.4              | 4.1          | DD5.0B     | Media       | 1.6                      | $1.6\,$                     | $4.4\,$                |

Tabla 3.7: Errores medios cuadráticos ponderados (WRMS) para las componentes norte, este y elevación de las velocidades obtenidas en la tabla 3.6.

## **3.6.** Estimación por máxima verosimilitud (MLE)

El método de máxima verosimilitud (MLE) es uno de los más usados en los últimos años en el análisis de series geodésicas, ya sean de estaciones permanentes GPS (Zhang et al., 1997; Mao et al., 1999; Williams, 2003a; Teferle, 2003; Williams et al., 2004; Santamaría-Gómez et al., 2011; Klos et al., 2015) o en otro tipo de datos, como en el caso de Langbein & Johnson (1997) para distanciometría electromagnética.

En un ajuste por m´ınimos cuadrados, como el realizado en el apartado anterior, se asume que el error de las observaciones presenta una distribución normal y está temporalmente incorrelado, por lo que sólo se considera la presencia de ruido blanco. Pero como se ha visto en los resultados del an´alisis espectral en el apartado 3.4, la presencia de ruido de color confirma la existencia de correlación temporal en los errores y si este no se considera, la incertidumbre de la velocidad estimada puede ser subestimada en un factor de 5-11 respecto a un modelo con sólamente la presencia de ruido blanco (Mao et al., 1999). Por eso, mediante el uso del programa CATS (Create and Analyze Time Series) (Williams, 2008) se ha realizado un nuevo análisis mediante un ajuste MLE en el que adem´as de calcular simult´aneamente la tendencia lineal o velocidad y los términos periódicos, anuales y semianuales de la series, se estiman las magnitudes de los modelos de ruidos introducidos.

La forma de realizar la estimación consiste en maximizar la función de probabilidad, ajustando los datos a la matriz de covarianzas del modelo. Es decir, se quiere maximizar la función

$$
lik(y, C) = \frac{1}{(2\pi)^{N/2} (det C)^{1/2}} \exp(-\frac{1}{2}y^{T}C^{-1}y)
$$
\n(3.27)

donde *lik* es la probabilidad, *y* el vector de datos, *C* la matriz de covarianzas, *N* el n´umero de observaciones y *det* el determinante de la matriz.

Tomando logaritmos neperianos, podemos escribirlo de la siguiente forma,

$$
\ln[i k(y, C)] = -\frac{1}{2} [\ln(det C) + y^T C^{-1} y + N \ln(2\pi)] \tag{3.28}
$$

y maximizando la ecuación 3.28 se estiman los parámetros deseados.

El tipo de ruido considerado en el modelo esta representado en la forma de la matriz de covarianzas. Por ejemplo, podemos suponer un modelo que combine dos tipos de ruido, de esta forma la matriz de covarianzas  $C$ , que aparece en la ecuación 3.28, consta de dos partes,

$$
C = a_w^2 I + b_k^2 J_k,
$$
\n(3.29)

aquella que contiene el ruido blanco, cuya amplitud es *aw*, y la componente que contiene el ruido de color (PLN) con amplitud *bk*, *I* es la matriz identidad *NxN*, correspondiente a la matriz de covarianza del ruido blanco (WN) y  $J_k$  es la matriz de covarianzas del modelo de ruido de índice espectral *k*, que presenta la siguiente forma (Williams, 2003a),

$$
J_k = TT^T,\t\t(3.30)
$$

donde *T* es una matriz de transformación obtenida como

$$
T = \Delta T^{-k/4} \begin{pmatrix} \psi_0 & 0 & 0 & \cdots & 0 \\ \psi_1 & \psi_0 & 0 & \cdots & 0 \\ \psi_2 & \psi_1 & \psi_0 & \cdots & 0 \\ \vdots & \vdots & \vdots & \ddots & 0 \\ \psi_N & \psi_{N-1} & \psi_{N-2} & \cdots & \psi_0 \end{pmatrix}
$$
(3.31)

siendo ∆*T* el intervalo de tiempo y

$$
\psi_N = \frac{-\frac{k}{2}(1 - \frac{k}{2})\dots(N - 1 - \frac{k}{2})}{N!} = \frac{\Gamma(N - \frac{k}{2})}{N!\Gamma(-\frac{k}{2})}
$$
(3.32)

con Γ la función Gamma.

El problema de máxima probabilidad planteado en la ecuación 3.28 se resuelve usando el m´etodo de *downphill simplex* (Press et al., 1992) ajustando la matriz de varianza covarianza de forma iterativa.

Recordemos que según el valor del índice espectral se está hablando de diferentes clases de ruido, de forma que si  $k = -1$  el ruido es tipo *flicker* o si  $k = -2$  es ruido browniano. Según los resultados obtenidos en el apartado 3.4 se ha visto que el ruido existente en la series, para todas las estaciones y procesados sigue una ley de potencias (PLN) y está bastante cercano a valores de *k* alrededor de -1. Pero para hacer un estudio más pormenorizado de las series se van a estudiar dos combinaciones de ruido diferentes, una en la que se considera ruido blanco y PLN en general (que denominamos WN+PLN) y se estima por MLE además de los parámetros de las series y magnitud del tipo de ruido usado, el índice espectral. El segundo caso, es una particularización del anterior cuando *k* = −1, por lo que se considera una combinación de ruido blanco y *flicker*, WN+FN.

Aunque con el análisis espectral podemos calcular el índice espectral y la magnitud de las clases de ruido que se estén considerando, el hacerlo con un ajste MLE permite estimar simultáneamente la tendencia y variaciones estacionales además de que no presenta los problemas que existen en el c´alculo del PSD cuando las series de datos no son espaciadas regularmente por falta de coordenadas durante algunos periodos en las diferentes estaciones.

### **3.6.1. Resultados**

Al igual que en los resultados del análisis por ajuste mínimos cuadrados anterior, los resultados obtenidos, esta vez mediante el método denominado MLE, se muestran en la figura 3.23 para el procesado DD4.2, 3.24 para PPP, 3.25 en el caso de DD5.0A y 3.26 para DD5.0B. En ellas el modelo resultante usando una combinación de ruido blanco más cualquier tipo de ruido de clase PLN (WN+PLN) aparece representado en gris mientras que los resultados cuando se usa una combinación de ruido blanco más *flicker* (WN+FN) se muestran en negro.

Además, en las tablas 3.8 y 3.9 están los resultados de las velocidades obtenidas con los errores del ajuste para los dos tipos de ruido considerados. En la tabla 3.10 están las amplitudes de los ruidos blanco, *a<sup>k</sup>* y *flicker*, *b<sup>k</sup>* que se han considerado en este an´alisis, mientras que en la tabla 3.11 al haberse usado una comibinación de ruido WN+PLN, aparecen, además de las amplitudes de ruido para cada caso, el ´ındice espectral obtenido en el ajuste *k*.

Si en estos dos casos se comparan los resultados obtenidos entre los diferentes procesados, las conclusiones que se obtienen son las mismas que en el caso del ajuste por mínimos cuadrados considerando sólamnete ruido blanco (apartado 2.3). Pero ahora lo que resulta más interesante es poder estudiar las diferencias entre los resultados obtenidos para los diferentes tipos de análisis y las dos clases de ruido utilizadas.

Comparando los valores de las velocidades obtenidas para los dos modelos de ruido con este tipo de análisis (tablas 3.8 y 3.9) y el anterior (tabla 3.6) puede verse como en este caso las velocidades obtenidas son más independientes del procesado realizado, ya que los valores resultantes presentan menores diferencias de unos procesados a otros para la misma estación, aunque estas diferencias si que continu´an estando presentes en los errores.

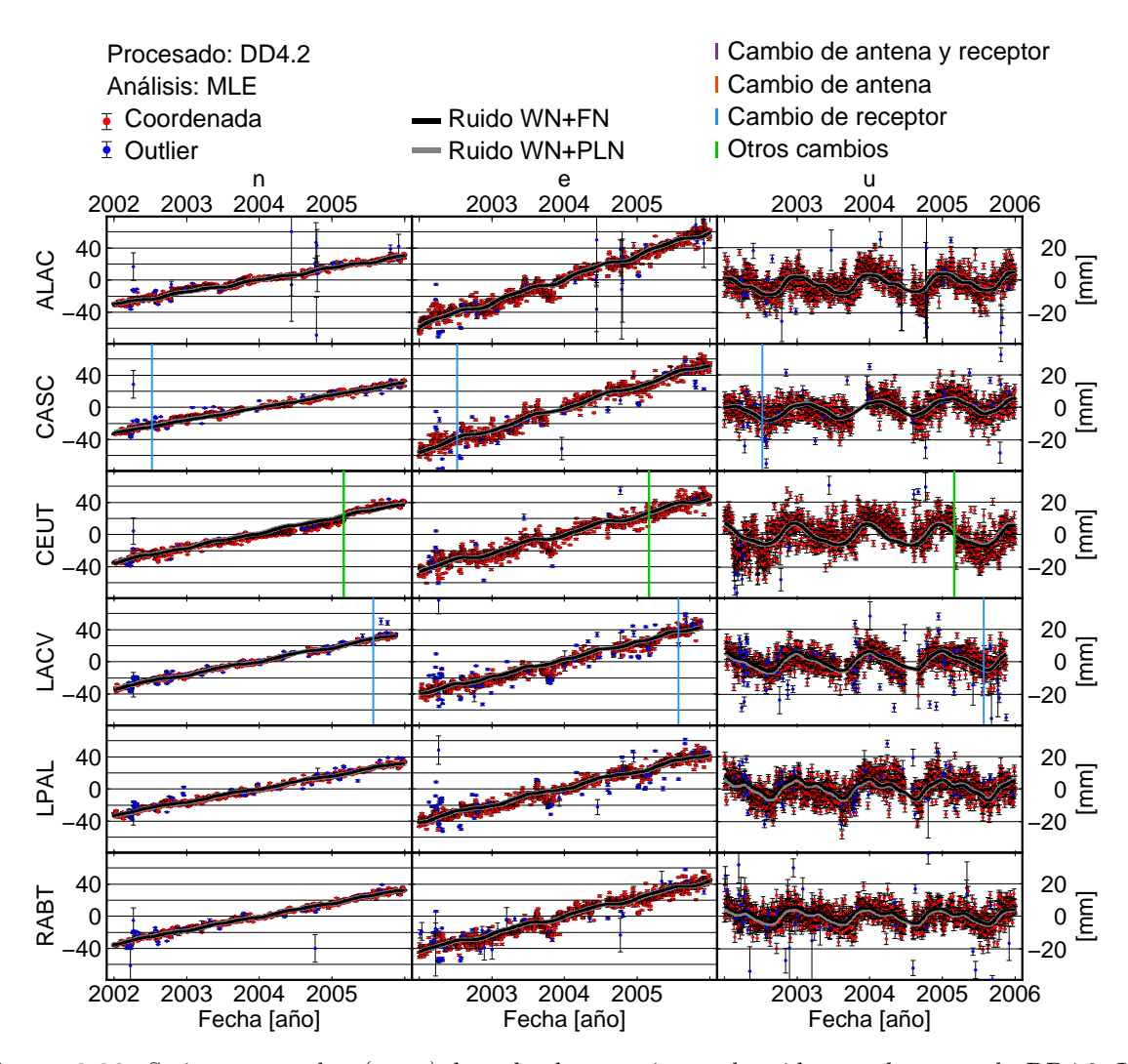

**Figura 3.23:** Series temporales *(n,e,u)* de todas las estaciones obtenidas en el procesado DD4.2. Los puntos azules representan aquellos datos que se han considerado como *outlier* y los modelos resultantes por MLE están representados en negro si se usa como modelo de ruido la combinación WN+FN y con mayor grosor en gris para WN+PLN. Los gráficos individuales de todas la estaciones están en el anexo B.

Para poder ver más claramente las diferencias entre los resultados de los análisis, en la figura 3.27 est´an representadas las velocidades verticales para todas las estaciones y procesados obtenidos en los tres an´alisis realizados. Se ha representado s´olamente la componente vertical por ser la que presenta mayores variaciones pero a la vez ser la de principal inter´es en el caso de las CGPS instaladas en mareógrafos.

Dentro del análisis MLE el uso de un tipo de ruido u otro, aunque gráficamente solo se aprecian diferencias en la componente vertical y especialmente en aquellos procesados que presentan mayores magnitudes en las variaciones estacionales, si que es fácil ver las diferencias en los valores obtenidos para las amplitudes de ruido (tabla 3.10) y el índice espectral obtenido en el caso de ruido PLN (tabla 3.11) donde puede verse como al considerar ruido de camino aleatorio que no sólo sea ruido *flicker* (con  $k = -1$ ) se reduce la amplitud del ruido blanco, en aproximadamente 1 mm de media y adem´as los valores de *k*, aunque alrededor de -1, en el caso de los procesados m´as modernos (DD5.0) se muestran m´as ente -1 y 0. Por lo que es evidente la

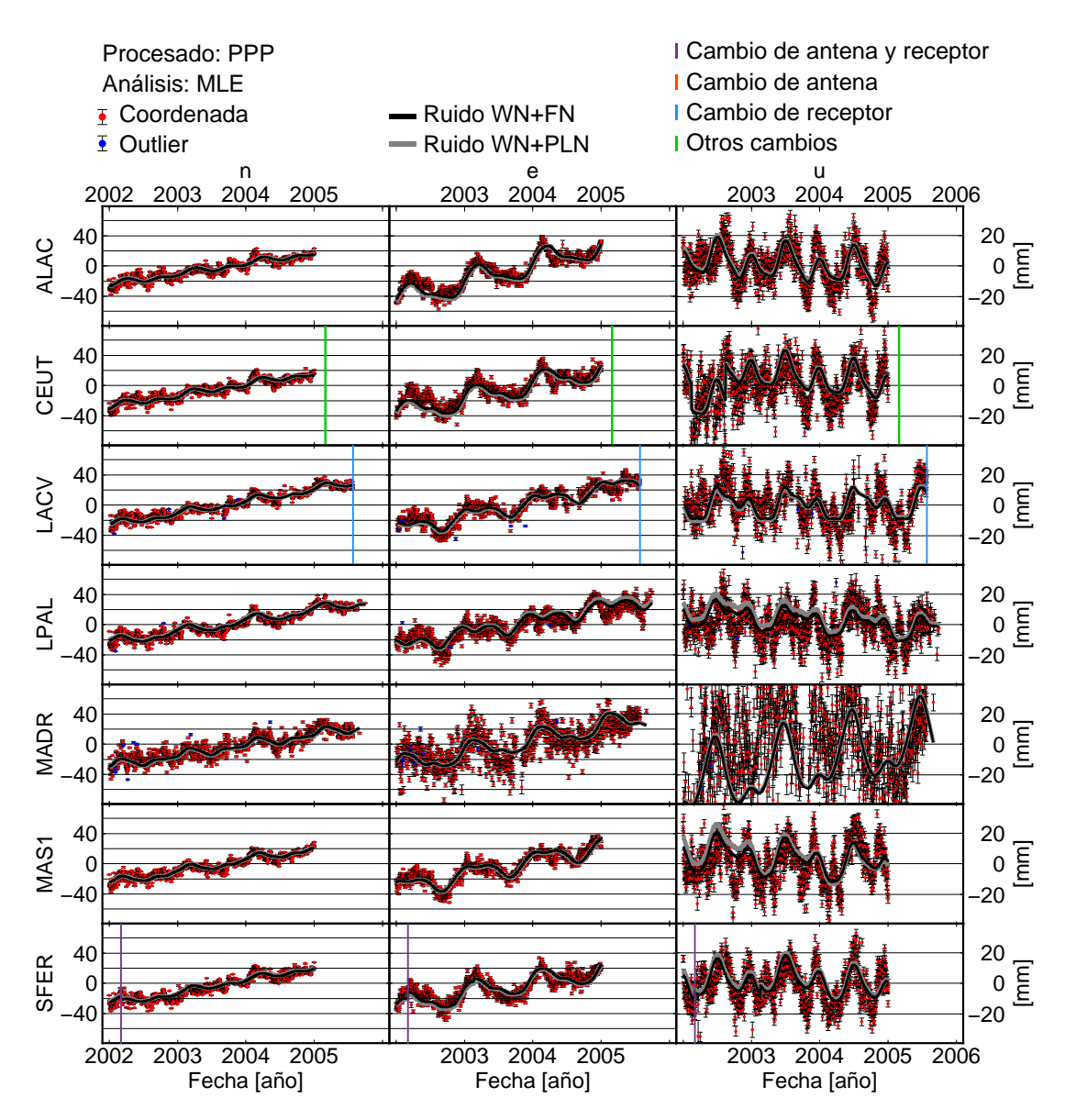

**Figura 3.24:** Series temporales *(n,e,u)* de todas las estaciones obtenidas en el procesado PPP. Los puntos azules representan aquellos datos que se han considerado como *outlier* y los modelos resultantes por MLE están representados en negro si se usa como modelo de ruido la combinación WN+FN y con mayor grosor en gris para WN+PLN. Los gráficos individuales de todas la estaciones están en el anexo B.

conveniencia en considerar que el ruido correlado pueda ser de cualquier tipo, y no imponer que sea *flicker*, aunque éste tiene el inconveniente de un tiempo mucho mayor de cálculo, al tener que estimar el índice espectral y en algunos de los casos llega a ocultar el ruido blanco, por lo numéricamente en su cálculo este resulta con un valor de cero.

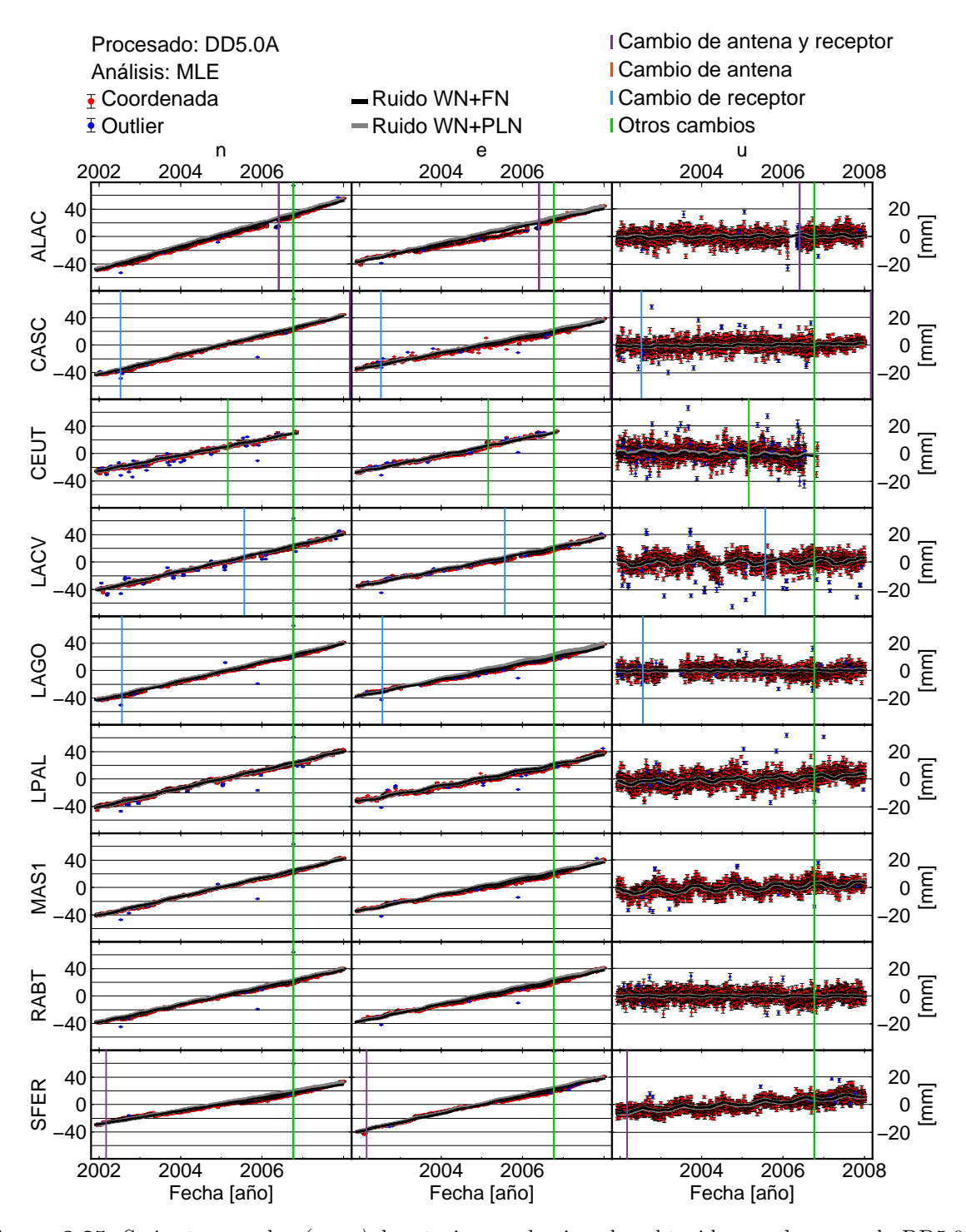

**Figura 3.25:** Series temporales *(n,e,u)* de estaciones seleccionadas obtenidas en el procesado DD5.0A. Los puntos azules representan aquellos datos que se han considerado como *outlier* y los modelos resultantes por MLE están representados en negro si se usa como modelo de ruido la combinación WN+FN y con mayor grosor en gris para WN+PLN. Los resultados del resto de estaciones, así como los gráficos individuales de todas la estaciones están en el anexo B.

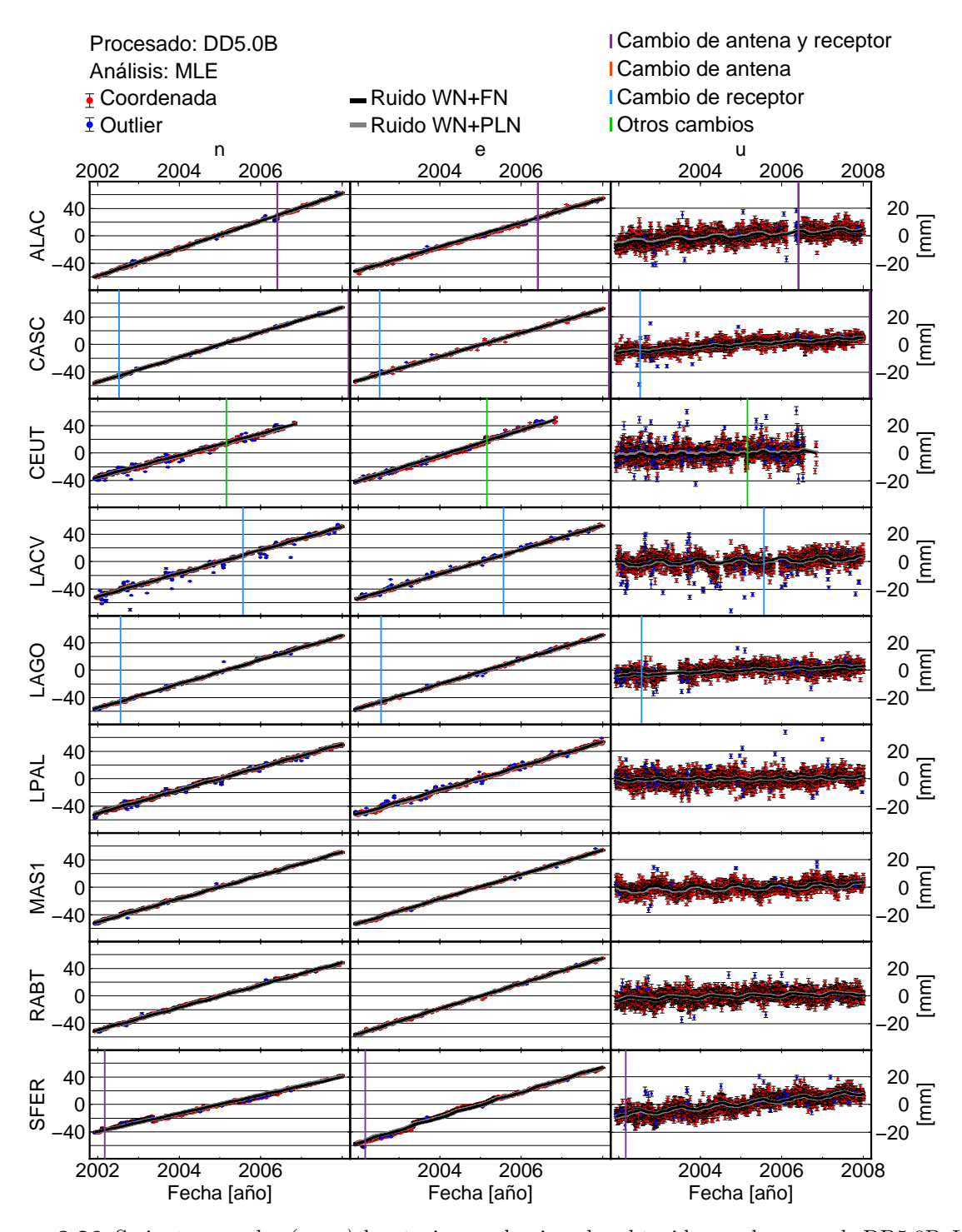

**Figura 3.26:** Series temporales *(n,e,u)* de estaciones seleccionadas obtenidas en el procesado DD5.0B. Los puntos azules representan aquellos datos que se han considerado como *outlier* y los modelos resultantes por MLE están representados en negro si se usa como modelo de ruido la combinación WN+FN y con mayor grosor en gris para WN+PLN. Los resultados del resto de estaciones, así como los gráficos individuales de todas la estaciones están en el anexo B.

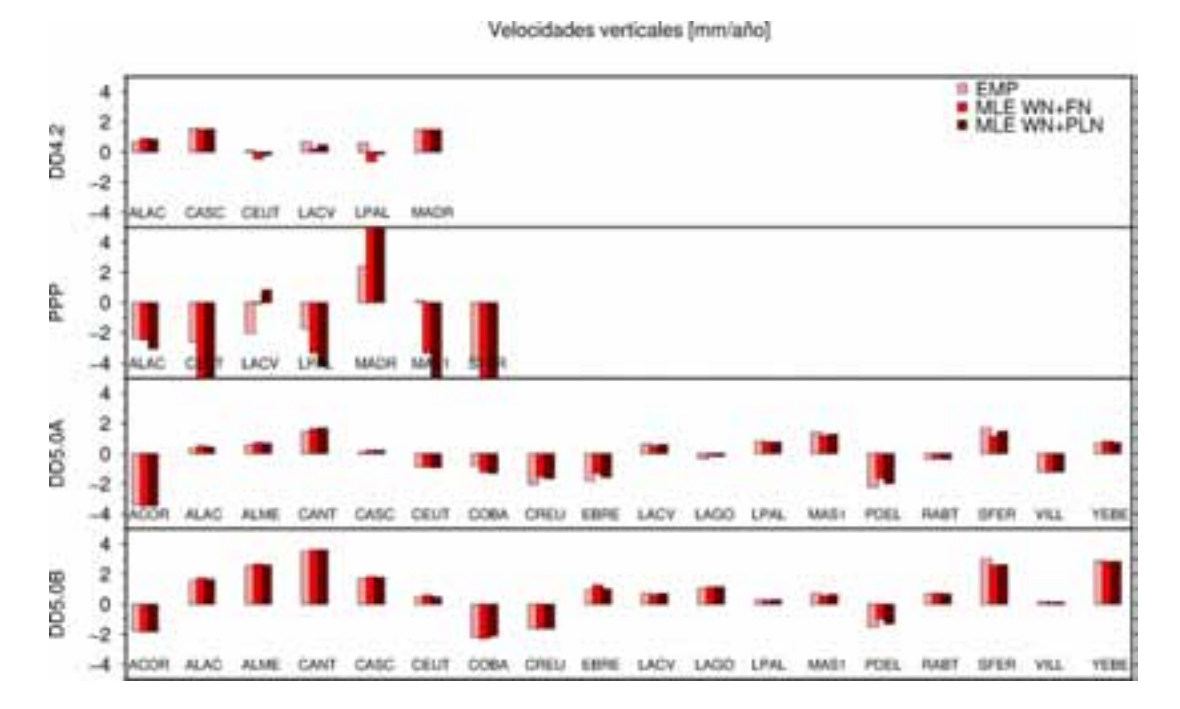

Figura 3.27: Diagrama de barras de las velocidades verticales obtenidas en los diferentes tipos de análisis y procesados.

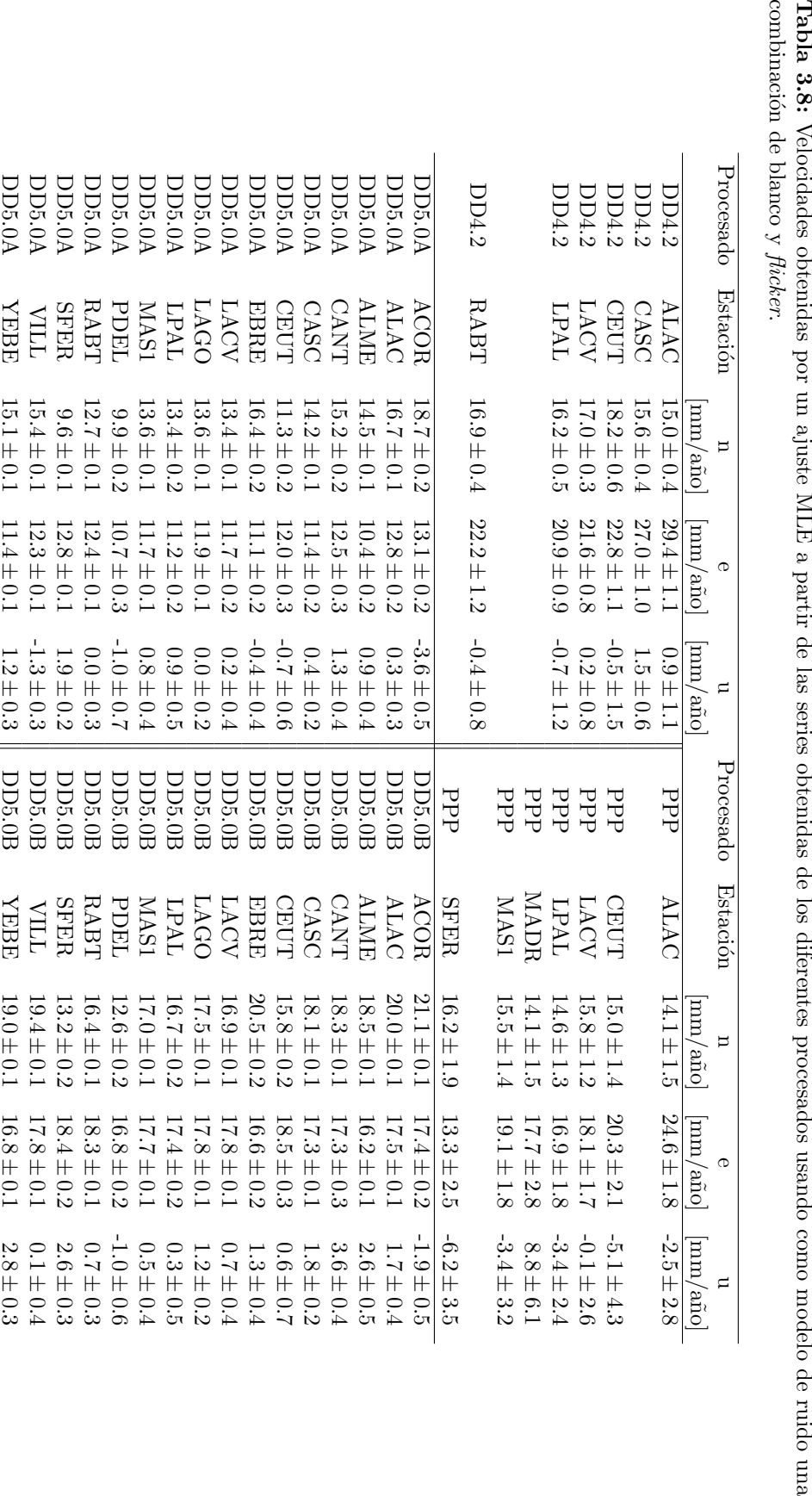

**Tabla 3.8:**

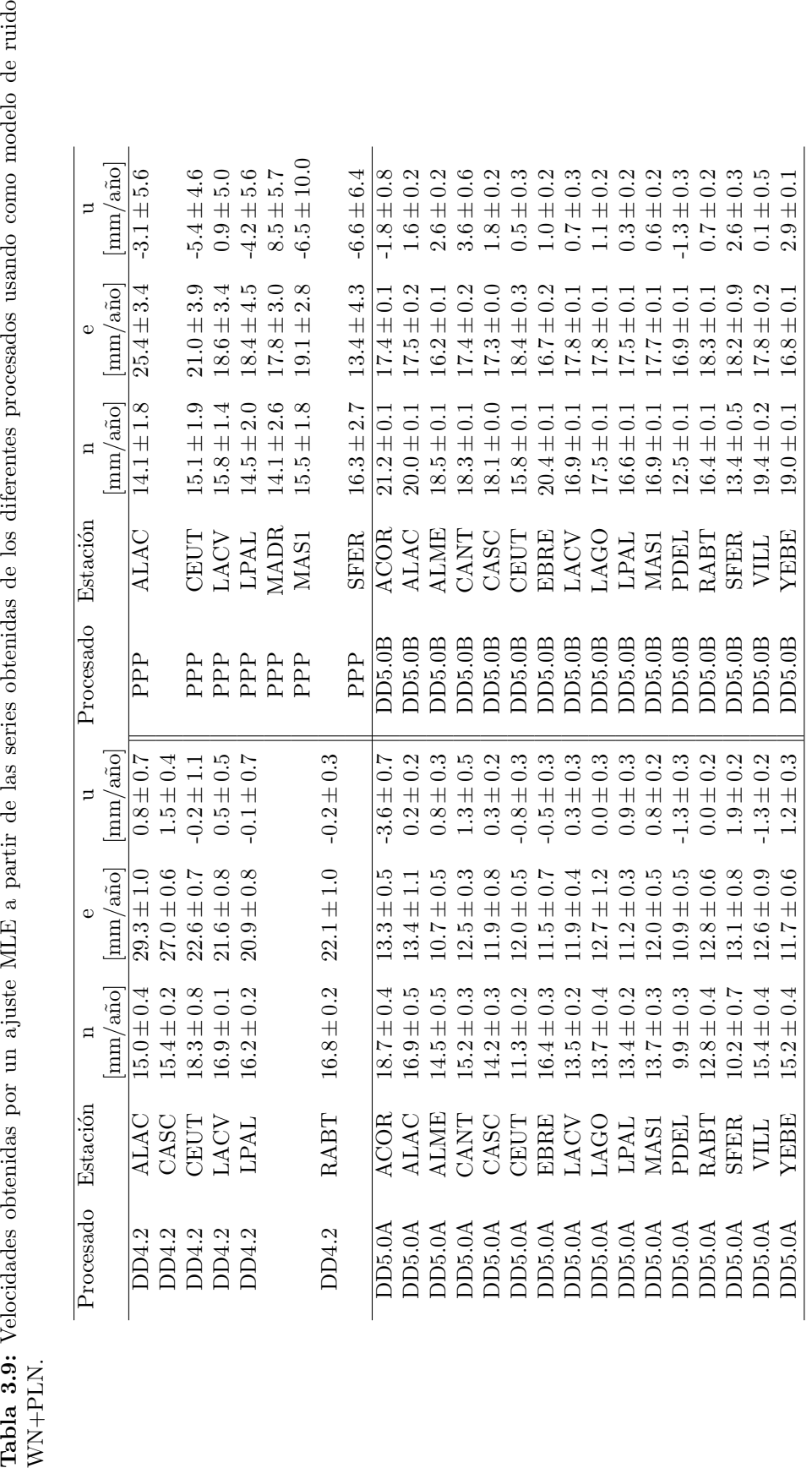

**Tabla 3.10:** Amplitud del ruido WN y FN obtenido en el ajuste MLE para la componente vertical

| Procesado           | Estación    |                 |                                     |            | Estación    |                  |                                     |
|---------------------|-------------|-----------------|-------------------------------------|------------|-------------|------------------|-------------------------------------|
|                     |             | $a_m$           | $b_{km}$                            | Procesado  |             | $a_m$            | $b_{km}$                            |
|                     |             | $ \text{mm} $   | $\left[\text{mm/año}^{-k/4}\right]$ |            |             | mm               | $\left[\text{mm/año}^{-k/4}\right]$ |
| DD4.2               | <b>ALAC</b> | $4.04 \pm 0.19$ | $13.20 \pm 1.03$                    | PPP        | <b>ALAC</b> | $3.20 \pm 0.45$  | $25.98 \pm 1.36$                    |
| DD4.2               | CASC        | $4.73 \pm 0.14$ | $7.58 \pm 0.98$                     |            |             |                  |                                     |
| DD4.2               | <b>CEUT</b> | $4.61 \pm 0.27$ | $18.90 \pm 1.29$                    | <b>PPP</b> | <b>CEUT</b> | $4.75 \pm 0.58$  | $32.87 \pm 1.96$                    |
| DD4.2               | <b>LACV</b> | $4.48 \pm 0.16$ | $8.75 \pm 1.03$                     | <b>PPP</b> | <b>LACV</b> | $3.84 \pm 0.46$  | $28.35 \pm 1.49$                    |
| DD4.2               | <b>LPAL</b> | $4.16 \pm 0.22$ | $14.77 \pm 1.13$                    | <b>PPP</b> | <b>LPAL</b> | $3.53 \pm 0.40$  | $27.19 \pm 1.27$                    |
|                     |             |                 |                                     | <b>PPP</b> | <b>MADR</b> | $21.23 \pm 0.94$ | $65.48 \pm 5.17$                    |
|                     |             |                 |                                     | PPP        | MAS1        | $2.76 \pm 0.61$  | $29.86 \pm 1.45$                    |
| DD4.2               | RABT        | $4.32 \pm 0.16$ | $9.53 \pm 1.01$                     |            |             |                  |                                     |
|                     |             |                 |                                     | PPP        | <b>SFER</b> | $3.97 \pm 0.38$  | $24.73 \pm 1.41$                    |
| $DD5.0\overline{A}$ | ACOR        | $3.57 \pm 0.11$ | $9.86 \pm 0.65$                     | DD5.0B     | <b>ACOR</b> | $3.51 \pm 0.11$  | $9.82 \pm 0.61$                     |
| DD5.0A              | <b>ALAC</b> | $3.13\pm0.09$   | $6.35\pm0.59$                       | DD5.0B     | <b>ALAC</b> | $2.98 \pm 0.10$  | $8.26 \pm 0.62$                     |
| DD5.0A              | <b>ALME</b> | $3.42 \pm 0.09$ | $6.83 \pm 0.61$                     | DD5.0B     | <b>ALME</b> | $3.46 \pm 0.11$  | $8.69 \pm 0.68$                     |
| DD5.0A              | <b>CANT</b> | $2.86 \pm 0.08$ | $7.08 \pm 0.50$                     | DD5.0B     | <b>CANT</b> | $2.82 \pm 0.08$  | $7.34 \pm 0.47$                     |
| DD5.0A              | CASC        | $3.07 \pm 0.07$ | $3.81\pm0.48$                       | DD5.0B     | CASC        | $2.21 \pm 0.06$  | $4.28 \pm 0.38$                     |
| DD5.0A              | <b>CEUT</b> | $3.77 \pm 0.14$ | $8.81 \pm 0.88$                     | DD5.0B     | <b>CEUT</b> | $3.87 \pm 0.15$  | $9.43 \pm 0.93$                     |
| DD5.0A              | <b>EBRE</b> | $4.12 \pm 0.11$ | $7.91 \pm 0.75$                     | DD5.0B     | <b>EBRE</b> | $3.98 \pm 0.11$  | $8.09 \pm 0.76$                     |
| DD5.0A              | <b>LACV</b> | $3.13 \pm 0.10$ | $7.79 \pm 0.63$                     | DD5.0B     | <b>LACV</b> | $3.13 \pm 0.10$  | $7.68 \pm 0.62$                     |
| DD5.0A              | LAGO        | $2.85 \pm 0.06$ | $3.85 \pm 0.42$                     | DD5.0B     | <b>LAGO</b> | $2.79 \pm 0.07$  | $4.17 \pm 0.46$                     |
| DD5.0A              | <b>LPAL</b> | $2.99 \pm 0.11$ | $8.87 \pm 0.61$                     | DD5.0B     | <b>LPAL</b> | $2.96 \pm 0.11$  | $9.36 \pm 0.63$                     |
| DD5.0A              | MAS1        | $2.33 \pm 0.09$ | $7.64 \pm 0.47$                     | DD5.0B     | MAS1        | $2.38 \pm 0.09$  | $7.30 \pm 0.48$                     |
| DD5.0A              | PDEL        | $4.49 \pm 0.17$ | $12.32 \pm 1.02$                    | DD5.0B     | <b>PDEL</b> | $4.56 \pm 0.16$  | $11.73 \pm 0.96$                    |
| DD5.0A              | RABT        | $2.97 \pm 0.07$ | $5.23 \pm 0.49$                     | DD5.0B     | RABT        | $3.04 \pm 0.08$  | $5.95 \pm 0.53$                     |
| DD5.0A              | <b>SFER</b> | $2.22 \pm 0.06$ | $4.34 \pm 0.37$                     | DD5.0B     | <b>SFER</b> | $2.75 \pm 0.07$  | $6.01 \pm 0.46$                     |
| DD5.0A              | <b>VILL</b> | $2.43 \pm 0.07$ | $5.40 \pm 0.42$                     | DD5.0B     | <b>VILL</b> | $3.18 \pm 0.08$  | $7.27 \pm 0.50$                     |
| DD5.0A              | YEBE        | $2.59 \pm 0.08$ | $6.07 \pm 0.47$                     | DD5.0B     | YEBE        | $2.15 \pm 0.07$  | $5.90 \pm 0.44$                     |

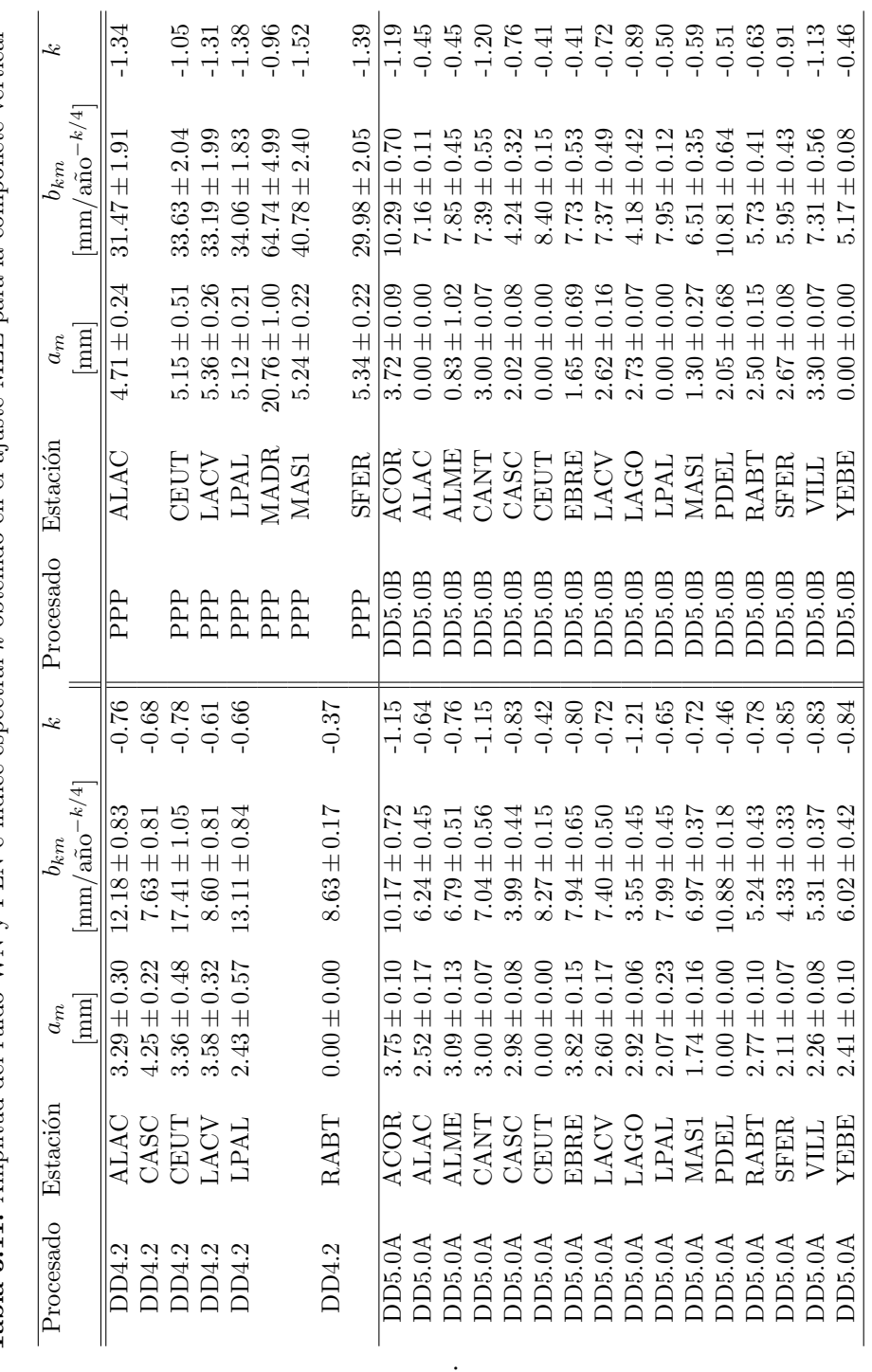

.

**Tabla 3.11:** Amplitud del ruido WN v PLN e índice espectral k obtenido en el ajuste MLE para la componete vertical **Tabla 3.11:** Amplitud del ruido WN y PLN e ´ındice espectral *k* obtenido en el ajuste MLE para la componete vertical

# Capítulo 4

# **Filtrado espacial** *Common Mode Bias*

En los análisis de series realizados en el capítulo 3 se ha estudiado la correlación temporal de las series de coordenadas de estaciones y el ruido estocástico existente en ellas; es decir, la relación que existe entre las coordenadas de una estación a lo largo del tiempo, pero todavía no se ha considerado la posible relación que existe entre ellas por ser procesadas en una red regional o si existen variaciones comunes en algunas zonas de la red o en todas ellas que se deban a causas comunes, es decir, no se ha considerado ninguna correlación espacial. El estudio de esta correlación espacial entre las estaciones de una red regional es necesario para intentar eliminarla o por lo menos reducirla y así llegar a una estimación más realista de las incertidumbres de las velocidades u otros parámetros obtenidos a partir de ellas.

En el apartado 3.1 se han estudiado las causas que producen variaciones y dispersiones de las series temporales verticales y se han clasificado atendiendo a sus consecuencias, en locales, regionales y globales. Esta clasificación pone de manifiesto el hecho de que las series de coordenadas también pueden presentar correlación espacial, ya sea como consecuencia de ser procesadas en una red global (como es el caso de las series PPP) o regionales (todas las series obtenidas con DD), o por ser causadas por caractarísticas comunes de una zona. Esta correlación espacial ya se ha detectado en diversos trabajos (por ejemplo Amiri-Simkooei, 2009; Calais, 1999; Johansson et al., 2002; Klos et al., 2015) con diferentes características y distancias entre estaciones.

Normalmente estas correlaciones espaciales son atribuidas a residuales de efectos sistem´aticos debidos a defectos de algunos modelos, como los del retardo troposférico, variaciones del centro de fase de las antenas y diferentes procesos de carga. Adem´as, sesgos en el marco de referencia u órbitas de los satélites y propagación de los relojes afectan a la posición, donde la componente vertical es especialmente afectada. Por lo que sus causas hacen que afecte tanto a redes regionales como globales.

En la mayoría de los casos la correlación espacial parece afectar a todas las estaciones, por lo que esto sugiere que la causa de este efecto sistemático debe ser algo común a todas las estaciones y no depende de efectos locales, por eso normalmente son atribuidas al marco de referencia o a efectos no corregidos en las órbitas de los satétiles, aunque también hay casos, más habituales en redes globales, en los que se ven efectos comunes en un parte de la red.

Con esto en mente, se van a estudiar las variaciones comunes que existen para todas las estaciones de cada procesado haciendo uso de un filtro que elimina la correlación espacial entre las estaciones de la red, tanto los efectos globales para redes globales, como los regionales en las redes más pequeñas.

# 4.1. Cálculo del filtro CMB

La posible señal común que puede existir en las series temporales de coordenadas, que en ingles recibe el nombre de *Common Mode Bias* (CMB), es conveniente que sea eliminada para intentar obtener unas nuevas series temporales filtradas con una menor dispersión y una mejor calidad de todos los par´ametros que se obtienen a partir de ellas, como puede ser la velocidad de la estación o la deformación.

Existen diversos m´etodos de filtros espaciales, desde el simple amontonamiento (en ingles *stacking*), ponderado o no ponderado, de residuales diarios (usado por ejemplo Wdowinski et al., 1997; Nikolaidis, 2002; Wdowinski et al., 2004) hasta métodos más complejos usando funciones ortogonales emp´ıricas Dong et al. (por ejemplo 2006); Johansson et al. (por ejemplo 2002) han sido utilizados en diferentes casos.

En este estudio se ha utilizado el m´etodo de amontonamiento ponderado (Nikolaidis, 2002) para calcular el CMB diario como la media ponderada de los residuales de una selección de estaciones en un día particular.

Para realizar su cálculo, en un primer paso obtenemos los residuales  $v_{s,i}$  para cada estación *s* y cada día *i*, con  $i = 1, ..., N$ , eliminando el modelo de datos  $y_i^m$  considerado a la serie  $y_i$ , por ejemplo usando una tendencia lineal o tendencia lineal y señales anuales y semianuales, de las series temporales de coordenadas *y<sup>i</sup>* ,

$$
v_i = y_i - y_i^m. \tag{4.1}
$$

En un segundo paso, calculamos el CMB, *e<sup>i</sup>* , para cada d´ıa como la media ponderada de los residuales si el número de estaciones CGPS disponibles  $S_i$  para ese día en la solución es mayor de 3, de la misma forma que (Nikolaidis, 2002),

$$
e_i = \begin{cases} 0 & S_i < 3\\ \frac{\sum_{s=1}^{S_i} \frac{v_{i,s}}{\sigma_{i,s}^2}}{\sum_{s=1}^{S_i} \frac{1}{\sigma_{i,s}^2}} & S_i \ge 3 \end{cases}
$$
(4.2)

donde  $\sigma_{i,s}$  es el error de la coordenada de la estación *s* el día *i*.

Finalmente, el CMB diario es restado a la coordenada de la serie de cada día, formando la serie temporal de coordenadas filtrada  $\widetilde{y}_i$  como

$$
\widetilde{y}_i = y_i - e_i. \tag{4.3}
$$

Llegados a este punto debemos analizar algunos detalles del filtro espacial usando el método de amontonamiento. Está claro que las series de coordenadas usadas para el cálculo del CMB deben ser de la mayor calidad posible y no mostrar ningún comportamiento local o específico de la estación. Esto garantiza que el CMB calculado realmente contiene las variaciones sistemáticas comunes de las series de coordenadas para una solución en particular. Incluir una estación CGPS con un comportamiento irregular, por ejemplo alg´un problema de multipath o problemas de interferencias, podría modificar el CMB introduciendo en él datos no comunes, por lo que debe evitarse (Teferle, 2003; Teferle et al., 2006). Sin embargo, si que es posible filtrar la serie de coordenadas de estas estaciones aunque no intervengan en el cálculo del CMB. Idealmente el efecto del filtrado espacial debe, simplemente, mejorar la relación señal-ruido de la serie y no debe afectar a la velocidad de la estación estimada.

Es sabido que las señales anuales y semianuales de las series de coordenadas pueden afectar considerablemente en la velocidad estimada (por ejemplo Blewitt & Lavallee, 2002), por eso es

lógico plantearse si es conveniente considerar estas variaciones temporales en el modelo usado para calcular los residuales que entran en el cálculo del CMB (ecuación 4.1) o por el contrario se considera que las amplitudes de estas variaciones estacionales son demasiado diferentes entre unas estaciones y otras como para que puedan ser consideradas parte de la señal común y es mejor estimarlas posteriormente a la aplacación del filtro CMB, y que los residuales que entren en el c´alculo del CMB se obtengan al eliminar simplemente la tendencia calculada como una estimación lineal.

Wdowinski et al. (1997) calcula los residuales restándole a las series de coordenadas la tendencia obtenida por regresión lineal en el caso de las componentes horizontales y considera que la componente vertical no presenta ningún tipo de tendencia, por lo que no es necesario eliminarla de estas. De esta forma calcula el CMB de la siguiente forma,

$$
e_s(d) = \frac{\sum_{s=1}^{S} e_s(d)}{S}
$$
\n(4.4)

donde *S* es el número de estaciones y  $e_S(d)$  es el residual de la estación *s* para cada día *d* calculado de la forma anteriromente descrita.

Adem´as de Wdowinski et al. (1997), otros estudios posteriores, como por ejemplo Nikolaidis (2002) y Wdowinski et al. (2004) consideran las se˜nales anuales y semianuales de las series de coordenadas como parte de la correlación espacial y no son eliminadas antes del cálculo del CMB, resultando unas series de coordenadas filtradas muy suaves. En estos casos una gran parte de las variaciones estacionales (anuales y semianuales) detectadas en la series de coordenadas iniciales, aparece en el filtro CMB, por lo que desaparecen de las nuevas series filtradas, siempre y cuando las amplitudes de todas ellas sean bastante similares. Prawirodirdjo et al. (2006) argumentan que las variaciones anuales y semianuales de las series son consideradas como parte del ruido correlado espacial y son estimadas y eliminadas para la obtención de los residuales, por lo que no se incluyen durante el c´alculo del CMB con la finalidad de que este contenga unicamente ruido y señales no predecibles.

Pero cabe pensar que si la tendencia de las estaciones se obtiene con mejor precisión considerando las variaciones estacionales y el ruido de color presente en las series, como se ha comprobado en los resultados del ca´ıtulo 3 otra forma de obtener los residuales que se usan para el cálculo del CMB, quizás más precisa, sería considerarlo a la hora de calcular los residuales, de forma que las series  $v_i$  obtenidas en la ecuación 4.1 fueran el resultado de eliminar no sólo una tendencia lineal. En este caso el CMB obtenido según la ecuación 4.2 será más estable que en el caso anterior al no contener las variaciones estacionales y ruido (ya eliminado de forma individual para cada componente y estación), pero una vez obtenida la señal común y filtradas las estaciones, estas nuevas series filtradas, sí que presentan esas variaciones estacionales.

Después de ver los resultados obtenidos en los análisis temporales realizados en el capítulo 3 cabe pensar que no incluir estos términos de la señal en el primer paso del cálculo del CMB puede llevar a obtener una tendencia lineal no real de las series una vez ya filtrada y como consecuencia de ello, un sesgo en la velocidad estimada. Para comprobar si esto es as´ı se va a proceder a este estudio comparando los resultados obtenidos en los dos casos y estimar la diferencia entre realizarlo de una forma u otra.

Con la finalidad de estudiar la conveniencia o no de considerar las variaciones estacionales como parte de la señal conjunta de las estaciones e introducirla en el cálculo del CMB o eliminarla anteriormente de las series individuales de las estaciones, vamos a presentar los resultados en varios casos donde se ha realizado estos cálculos. Para ello se han considerado los resultados de las series temporales obtenidas en los diferentes procesados, haciendo un mayor seguimiento a la componente vertical por ser la más afectada de estos fenómenos. Se ha utilizado una combinación

de ruido blanco y PLN ya que aunque en diversos trabajos se ha comprobado que la combinación de rido WN+FN resulta adecuada para este propósito (por ejemplo Zhang et al., 1997; Williams et al., 2004) sería posible que en este caso la particularización de ruido *flicker* afectara más a los resultados al usarse también en el cálculo del filtro.

Debido a las limitaciones del sistema de referencia ITRF2000 en el que se encuentran las series obtenidas en los primeros procesados (Blewitt et al., 2006), en el mejor de los casos, la velocidad estimada no puede tener mayor precisión de 1 o 2 mm/año. Además las tendencias de las series obtenidas a partir de realizaciones regionales del ITRF pueden presentar algunos sesgos dependiendo de la subred utilizada (Dong et al., 2003; Teferle et al., 2006) aunque el uso de un filtrado espacial debe desacoplar la velocidad de la estación de los efectos del marco de referencia (Wdowinski et al., 1997, 2004; Teferle et al., 2006).

Los resultados obtenidos del CMB estimado en los diferentes procesados de las dos formas anteriormente explicadas están representados en las figuras 4.1, 4.2, 4.3 y 4.4, donde en verde claro aparece el CMB estimado a partir de residuales despu´es de eliminar la tendencian lineal de cada estación y en verde oscuro el obtenido de los residuales de las series temporales de las estaciones al eliminarles el modelo calculado considerando también variaciones estacionales y un modelo de ruido WN+PLN.

En la representación gráfica de los filtros CMB y el número de estaciones consideradas en cada caso para su cálculo (figuras 4.1,  $4.2$ ,  $4.3$  y  $4.4$ ) puede observarse como, principalmente en la componente vertical y en algunos de los casos de forma también bastante clara en la componente este, el hecho de usar unas serires de residuales u otras para el c´alculo del CMB hace que el filtro resultante sea considerablemente diferente. Si se utiliza sólamente una tendencia lineal para la obtención de los residuales que se usan para el cálculo del CMB el filtro resultante presenta mayores variaciones estacionales, ya que realmente se está considerando que estas son comunes a todas las estaciones de la red procesada. Si embargo, en el caso de considerar variaciones estacionales en el modelo para la obtención del CMB, hace que el filtro presente variaciones estacionales de menor magnitud, aunque no desaparecen por completo de todas las estaciones. Como era de esperar, estas diferencias son mayores en los procesados donde las amplitudes de las variaciones periódicas también lo son.

Como en todos los casos el filtro CMB está formado por la señal común a todas las estaciones de una red procesada, a partir de su representación también se pueden deducir algunas caracter´ısticas de cada uno de ellos y diferencias de unos a otros. Por ejemplo, en el filtro del procesado DD5.0A (figura 4.3) puede observarse como a finales del a˜no 2006, coincidiendo con el cambio de marco de referencia ITRF2000 a ITRF2005, la tendencia cambia claramente, en las coordenadas horizontales del filtro y también ligeramente en la vertical. En estas series la materialización del ITRF2005 se ha realizado haciendo una transformación de los resultados obtenidos en ITRF2000 a este nuevo marco mediante una transformación de Helmert y en los resultados del caso B directamente ajustando a ITRF2005. Seguramente esta es la causa de este cambio de tendencia, que al aparecer en el CMB es común a todas las estaciones, ya que esto no sucede en el CMB obtenido a partir de las series DD5.0B, cuyo procesado es igual y con la sola diferencia de la materialización del marco.

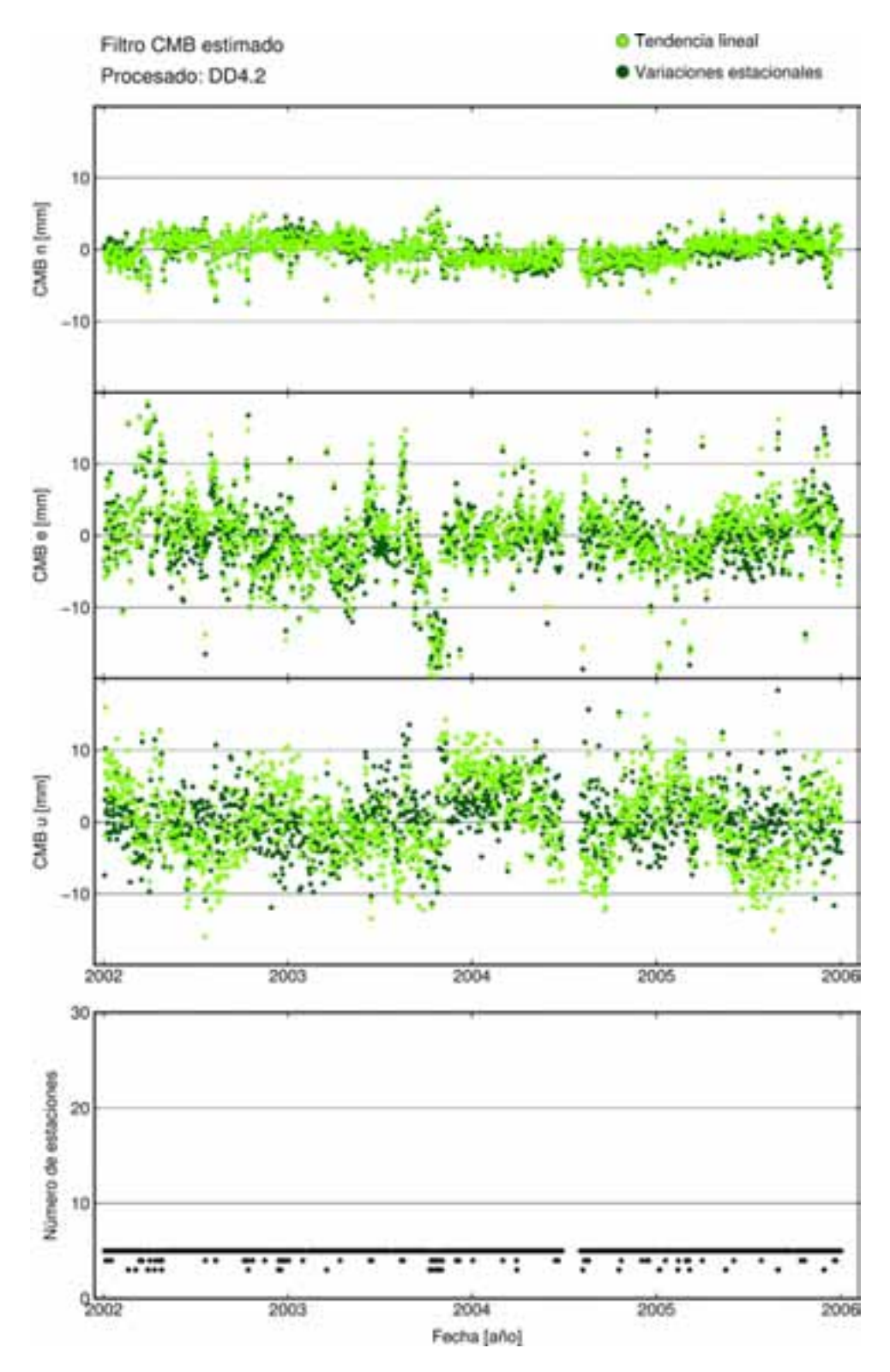

Figura 4.1: CMB obtenido a partir de todas las estaciones del procesado DD4.2. En verde claro está representado el CMB obtenido a partir de los residuales de las series después de eliminar una tendencia lineal y en verde oscuro el obtenido si se usa para su cálculo los residuales después de eliminar de las series la tendencia y variaciones estacionales.

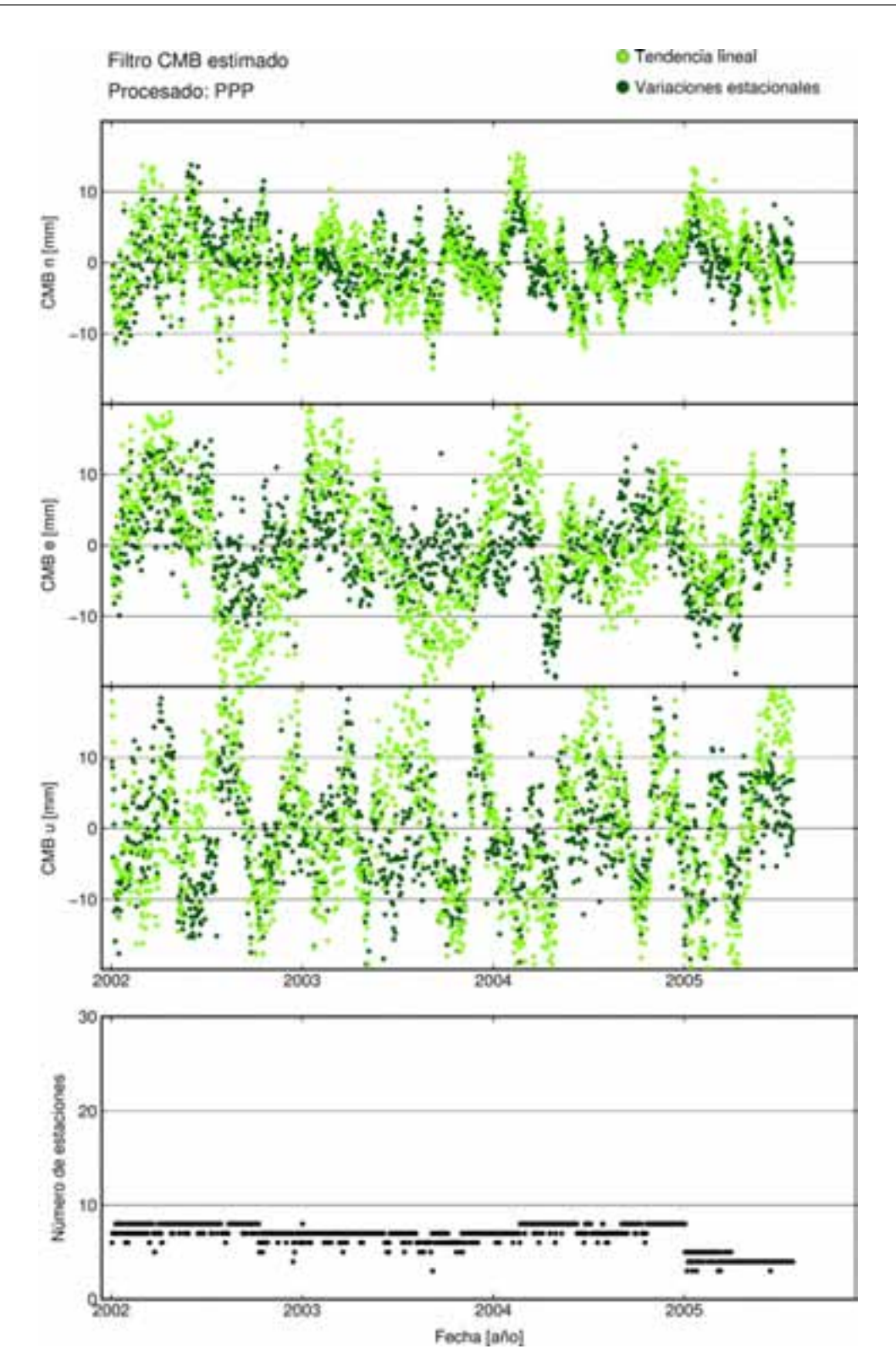

Figura 4.2: CMB obtenido a partir de todas las estaciones del procesado PPP. En verde claro está representado el CMB obtenido a partir de los residuales de las series después de eliminar una tendencia lineal y en verde oscuro el obtenido si se usa para su cálculo los residuales después de eliminar de las series la tendencia y variaciones estacionales.

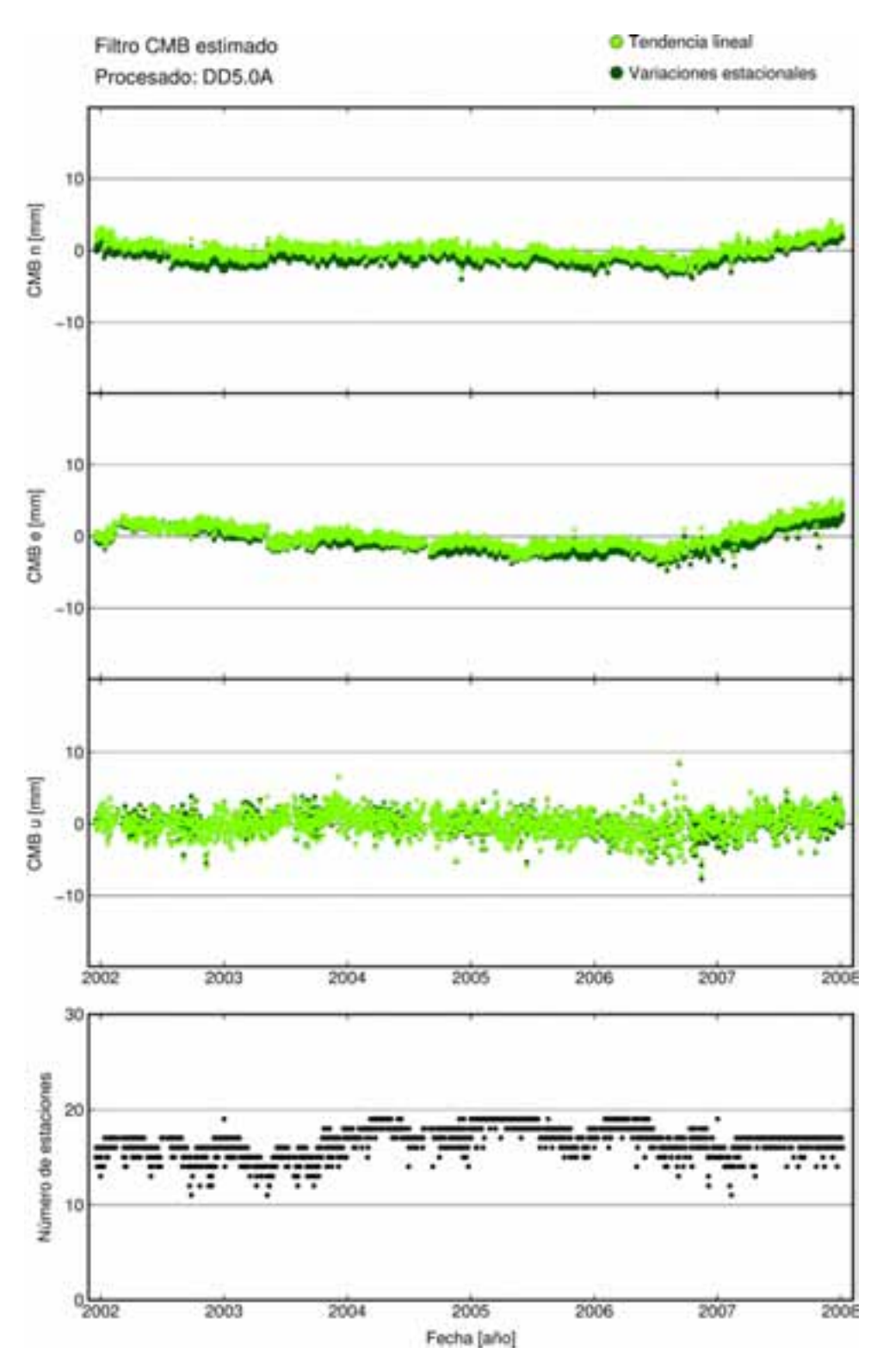

**Figura 4.3:** CMB obtenido a partir de todas las estaciones del procesado DD5.0A. En verde claro está representado el CMB obtenido a partir de los residuales de las series después de eliminar una tendencia lineal y en verde oscuro el obtenido si se usa para su cálculo los residuales después de eliminar de las series la tendencia y variaciones estacionales.

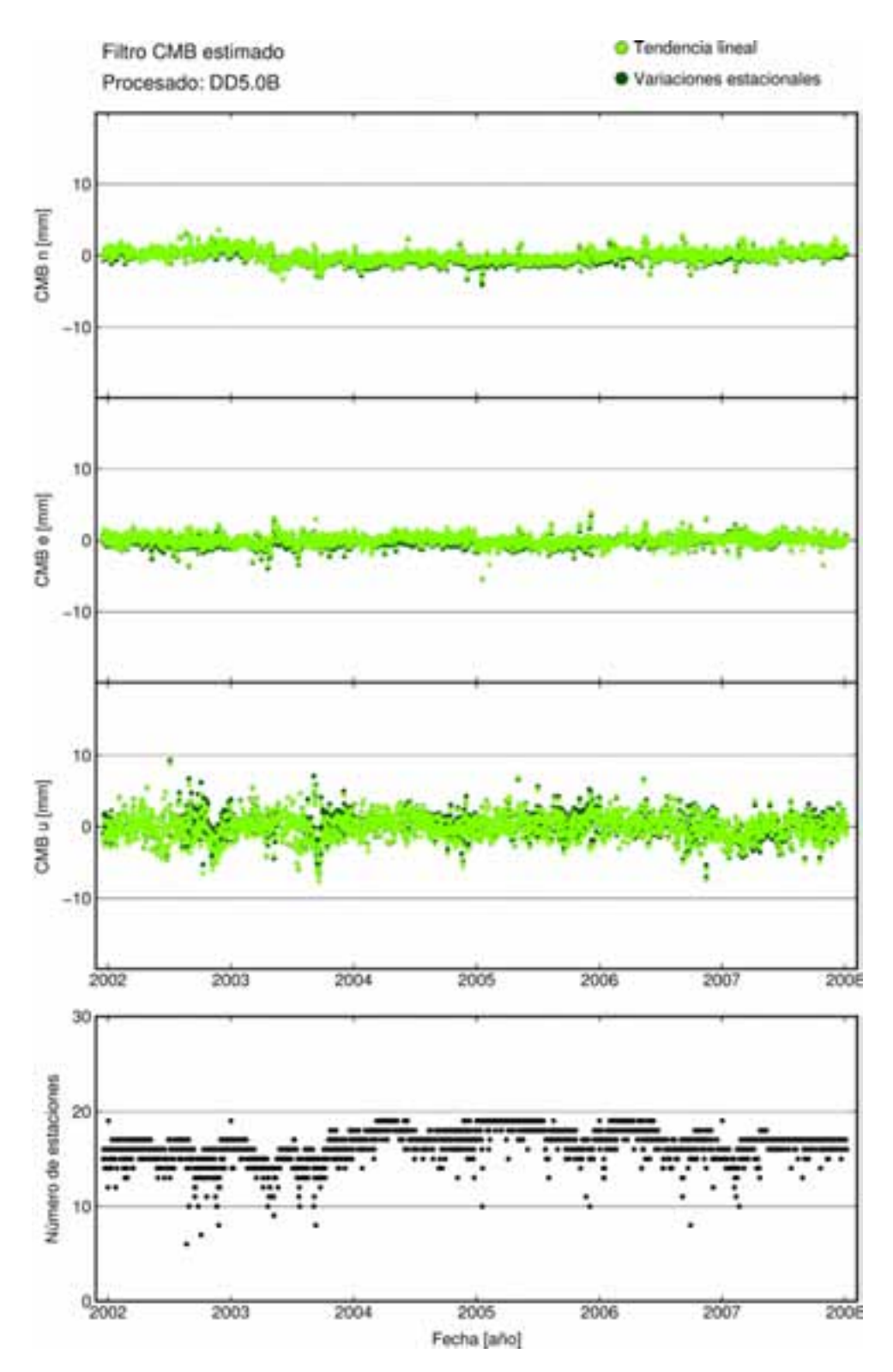

**Figura 4.4:** CMB obtenido a partir de todas las estaciones del procesado DD5.0B. En verde claro está representado el CMB obtenido a partir de los residuales de las series después de eliminar una tendencia lineal y en verde oscuro el obtenido si se usa para su cálculo los residuales después de eliminar de las series la tendencia y variaciones estacionales.

# **4.2. Resultados**

Haciendo uso de los filtros espaciales obtenidos en cada caso y siguiendo la ecuación 4.3 obtenemos la series temporales de coordenadas filtradas, que están representadas en las siguientes figuras (4.5, 4.6, 4.7, y 4.8). En todas ellas los puntos rojos representan las coordenadas antes de ser filtradas, pero una vez ya eliminados los *offsets* y *outiliers*, y en verde claro y oscuro las coordenadas resultantes después de aplicar el filtro CMB en cada caso.

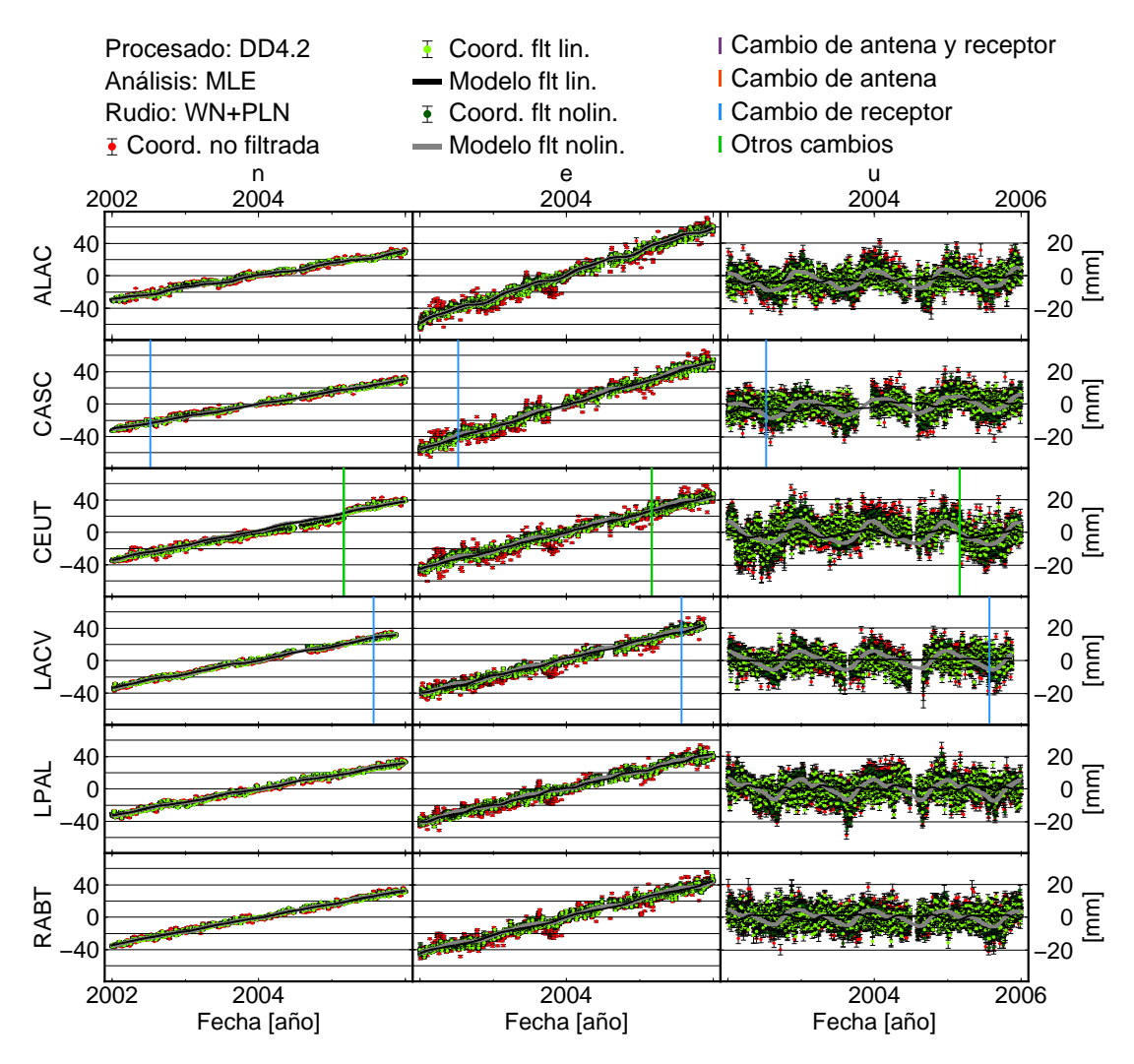

**Figura 4.5:** Series temporales *(n,e,u)* filtradas de todas las estaciones obtenidas en el procesado DD4.2. Los puntos rojos representan las coordenadas antes de ser filtradas, los puntos verdes claros son las coordenadas filtradas por el CMB del mismo color en la figura 4.1 y el modelo que se obtienen a partir de ellas por un ajuste MLE usando un modelo de ruido WN+PLN está representado en negro. De forma an´aloga, los puntos verde oscuros son las coordenadas filtradas por el CMB del mismo color en la figura 4.1 y el modelo que se obtiene a partir de ellas por un ajuste MLE usando un modelo de ruido WN+PLN está representado con un grosor ligeramente mayor que el anterior en gris. Los gráficos individuales de todas la estaciones están en el anexo C.

En la componente vertical del procesado PPP o en los gráficos individuales de algunas esta- $\alpha$ ciones (anexo C) es donde gráficamente se pueden entender mejor las diferencias entre calcular el filtro a partir de unos residuales obtenidos al usar una tendencia lineal eliminada a cada es-

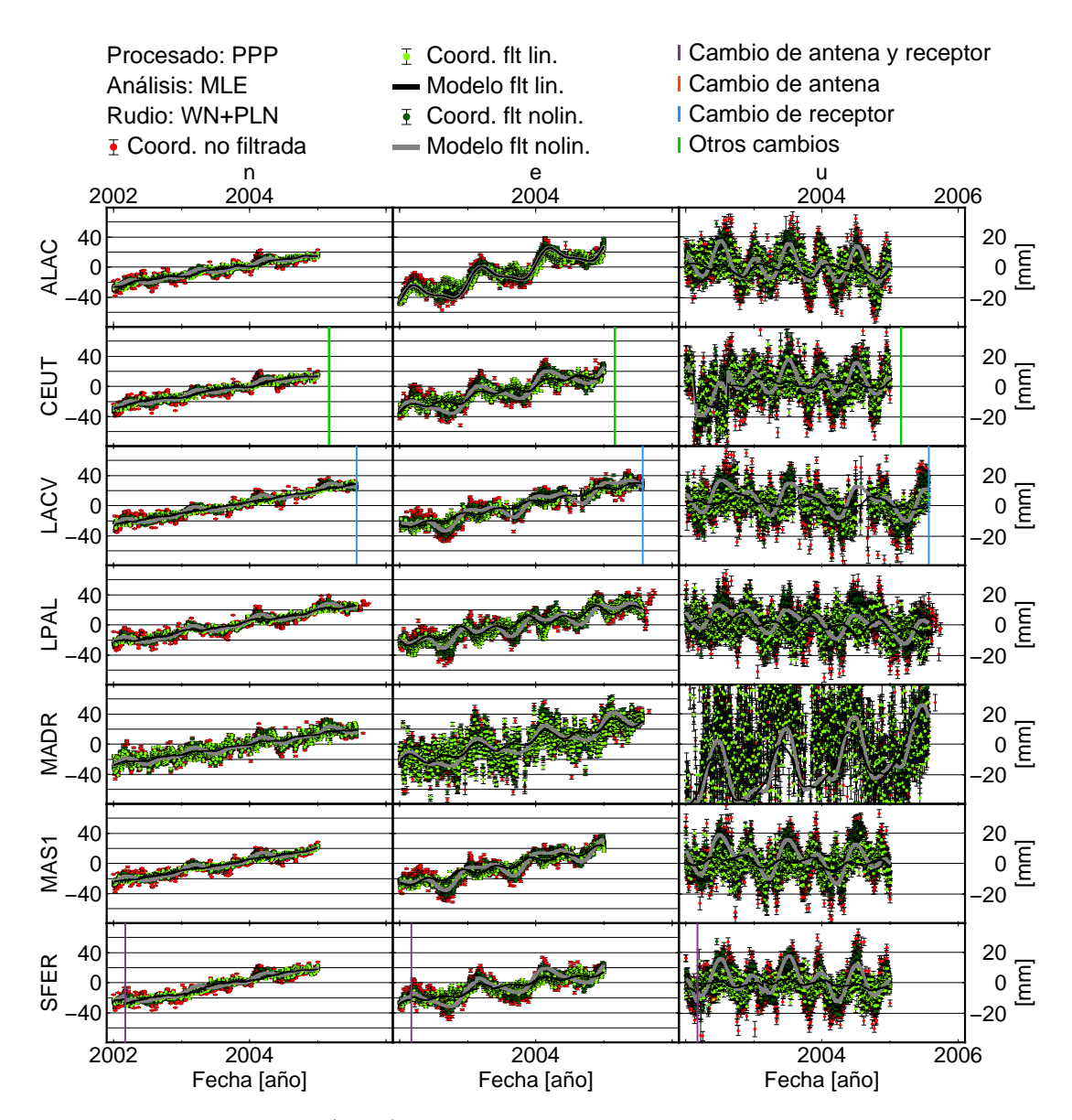

**Figura 4.6:** Series temporales *(n,e,u)* filtradas de todas las estaciones obtenidas en el procesado PPP. Los puntos rojos representan las coordenadas antes de ser filtradas, los puntos verdes claros son las coordenadas filtradas por el CMB del mismo color en la figura 4.2 y el modelo que se obtiene a partir de ellas por un ajuste MLE usando un modelo de ruido WN+PLN está representado en negro. De forma an´aloga, los puntos verde oscuros son las coordenadas filtradas por el CMB del mismo color en la figura 4.2 y el modelo que se obtienen a partir de ellas por un ajuste MLE usando un modelo de ruido WN+PLN está representado con un grosor ligeramente mayor que el anterior en gris. Los gráficos individuales de todas la estaciones están en el anexo C.

tación, de forma que en la serie filtrada resultante las variaciones estacionales son menores, al haberse eliminado la parte común a ellas (coordenadas verdes claras y modelo resultante en negro en la figura 4.6) o cuando se decide que estas variaciones son particulares para cada estación y entonces se elimina un modelo que las considera; en este segundo caso, el filtro no contiene variaciones estacionales por lo que las series de coordenadas filtradas y el modelo resultante de su análisi si que lo hacen (coordenadas verde oscuras y modelo gris de la figura 4.6). El hecho de que en las coordenadas filtradas haciendo el uso del filtro calculado por el primer m´etodo

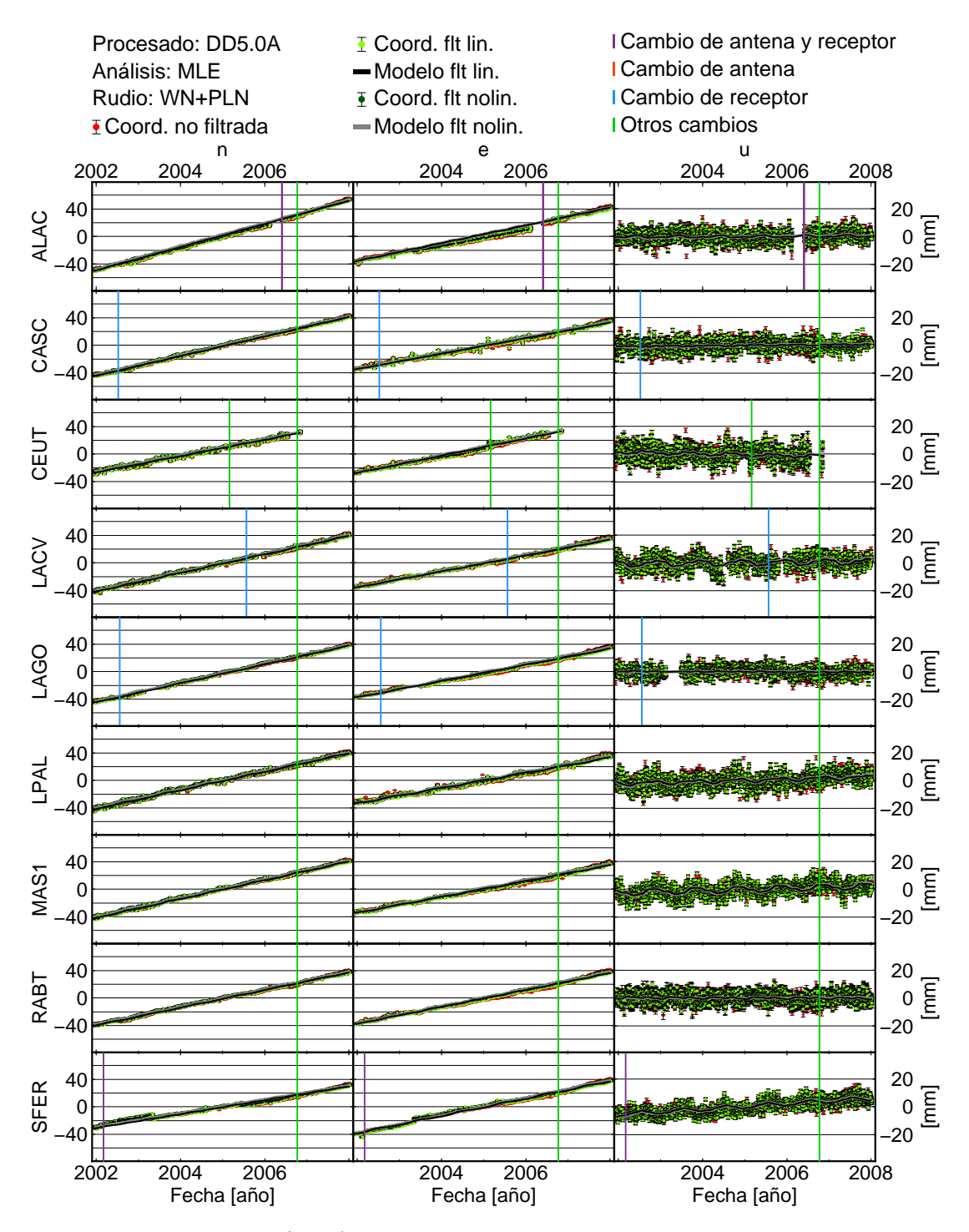

**Figura 4.7:** Series temporales *(n,e,u)* filtradas de todas las estaciones obtenidas en el procesado DD5.0A. Los puntos rojos representan las coordenadas antes de ser filtradas, los puntos verdes claros son las coordenadas filtradas por el CMB del mismo color en la figura 4.3 y el modelo que se obtienen a partir de ellas por un ajuste MLE usando un modelo de ruido WN+PLN está representado en negro. De forma an´aloga, los puntos verde oscuros son las coordenadas filtradas por el CMB del mismo color en la figura 4.3 y el modelo que se obtiene a partir de ellas por un ajuste MLE usando un modelo de ruido WN+PLN está representado con un grosor ligeramente mayor que el anterior en gris. Los resultados del resto de estaciones, así como los gráficos individuales de todas la estaciones están en el anexo C.

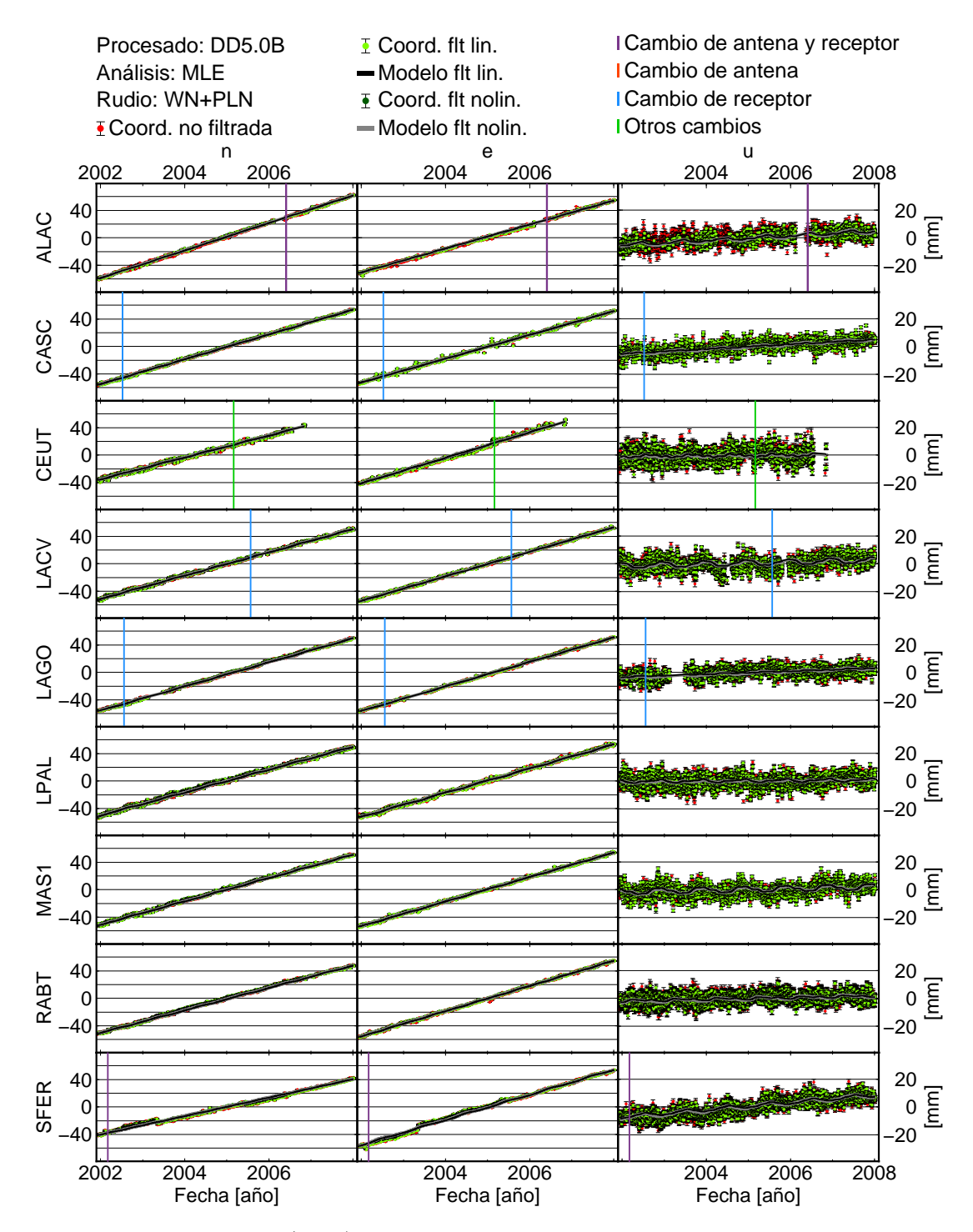

**Figura 4.8:** Series temporales *(n,e,u)* filtradas de todas las estaciones obtenidas en el procesado DD5.0B. Los puntos rojos representan las coordenadas antes de ser filtradas, los puntos verdes claros son las coordenadas filtradas por el CMB del mismo color en la figura 4.4 y el modelo que se obtienen a partir de ellas por un ajuste MLE usando un modelo de ruido WN+PLN está representado en negro. De forma an´aloga, los puntos verde oscuros son las coordenadas filtradas por el CMB del mismo color en la figura 4.4 y el modelo que se obtiene a partir de ellas por un ajuste MLE usando un modelo de ruido WN+PLN está representado con un grosor ligeramente mayor que el anterior en gris. Los resultados del resto de estaciones, así como los gráficos individuales de todas la estaciones están en el anexo C.

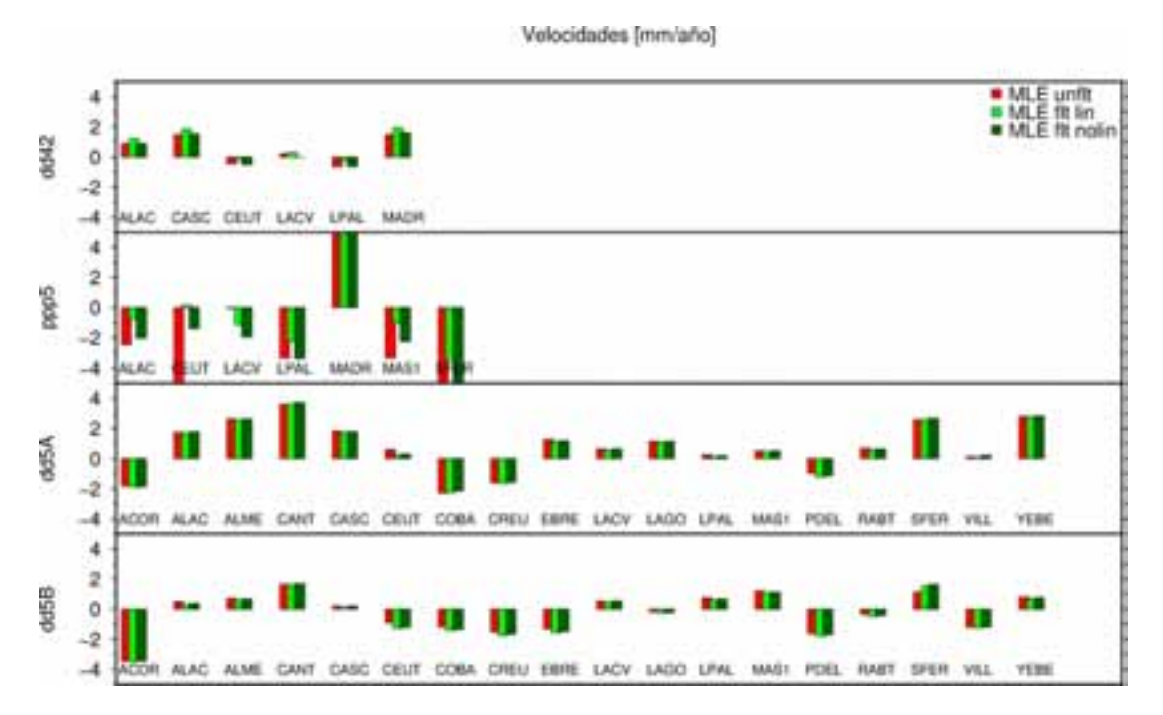

**Figura 4.9:** Diagrama de barras de las velocidades verticales obtenidas a partir de las series sin filtrar (rojo) y filtradas mediante CMB obtenido de las dos formas descritas (verde).

descrito también presenten variaciones estacionales en los residuales, confirma que no toda la amplitud de estas variaciones es debida a causas comunes y además obliga a considerarlas en el an´alisis de estas, como se ha realizado.

Como era de esperar, ya que es una de las principales finalidades de este tipo de filtro, en las series temporales de coordenadas filtradas disminuye la dispersión en todas sus componentes, siendo en la componente vertical en la que esta reducción es mayor (figuras 4.5, 4.6, 4.7, y 4.8) y adem´as si nos fijamos en los valores de las velocidades obtenidas en el ajuste de las coordenadas filtradas (calculadas a través de un ajsute MLE y usando modelo de ruido WN+PLN) las diferencias mayores se dan en los casos en los que lo son las variaciones estacionales, que corresponde a los procesados DD4.2 y PPP (tablas 4.1 y 4.2) siendo en estos casos los valores de las coordenadas filtradas por el segundo m´etodo m´as parecidas a las coordenadas sin filtrar. Gráficamente la diferencia existente entre las velocidades verticales para todas las estaciones y en todos los procesados pueden verse en la figura 4.9. De aqu´ı puede deducirse la importancia de considerar las variaciones estacionales en el modelo para la obtención de los residuales que se usan para el c´alculo del CMB, ya que si no se pueden subestimar las velocidades verticales de la estaciones por encima del milímetro en la componente vertical, siendo su efecto en las componentes horizontales mucho menor. Este efecto también es menor en las series que provienen del procesado DD5.0, por lo que se ve que al conseguir reducir en el procesado las amplitudes de las variaciones estacionales, afecta menos el considerarlas o no a la hora de calcular el CMB.
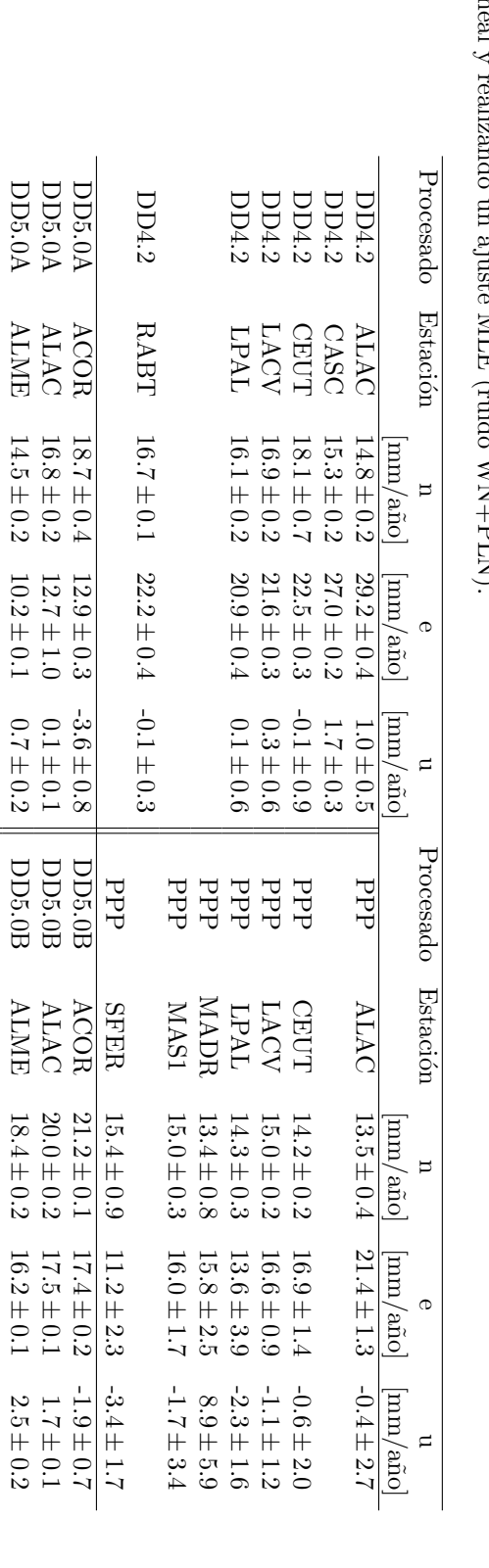

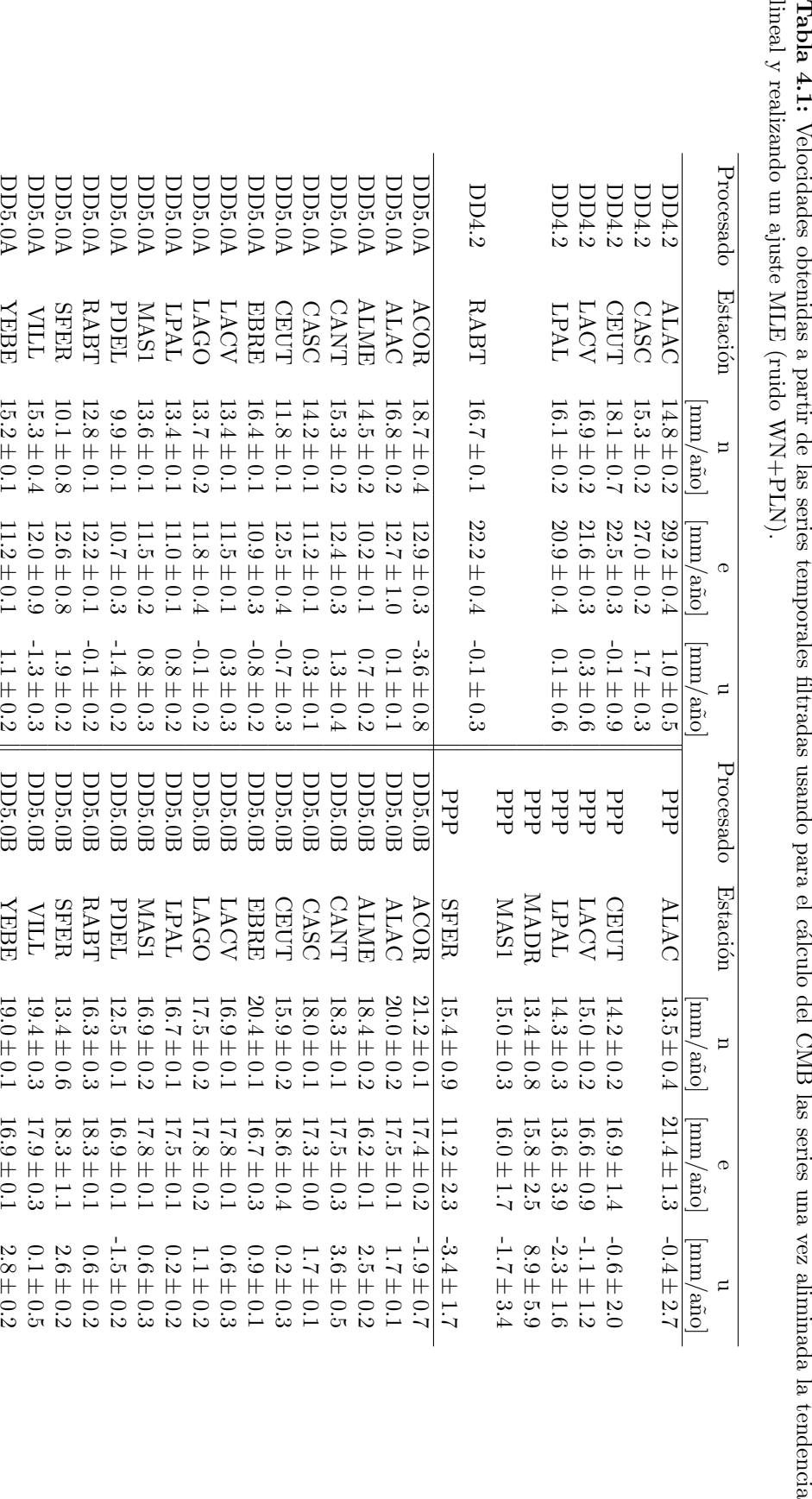

**Tabla**

**4.1:**

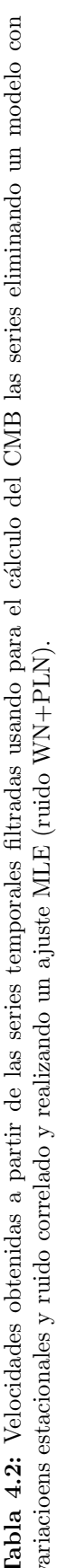

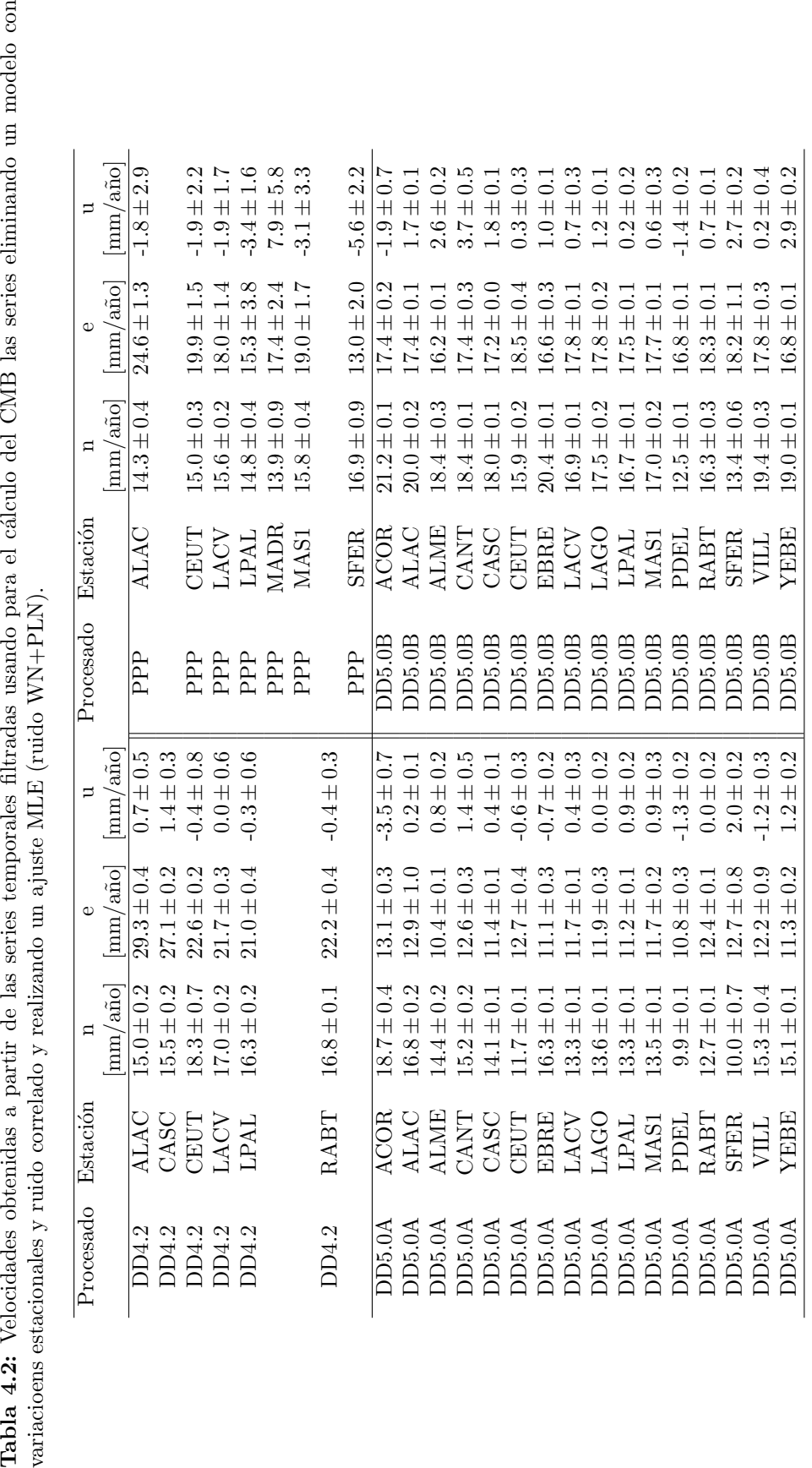

### Capítulo 5

## Aplicación a la red GPS del Sistema de Vigilancia Volcánica del IGN

A partir del a˜no 2007 el IGN comienza a desplegar una red de estaciones CGPS para la vigilancia volcánica en Canarias (Cano et al., 2008) y se empieza a pensar en la mejor metodología de análisis de series para obtener resultados precisos de las posibles deformaciones que podrían tener lugar en el archipiélago causadas por actividad volcánica. Uno de los mayores problemas es que las deformaciones que pueden darse en este caso pueden tener un comportamiento muy diferente, ya que hablamos desde deformaciones pequeñas y lentas, por ejemplo al comienzo de un una fase pre-eruptiva o deformaciones mucho mayores y r´apidas, como puede ser el caso de un colapso de caldera. Pero la principal dificultad de esta aplicación, radica en el hecho de que es imprescindible la obtención de los resultados lo antes posible, por lo que, aunque se requiere de una gran precisión, una parte de esta puede o debe ser sacrificada con la finalidad de la obtención de los resultados de forma inmediata. Adem 'as esto obliga a que el análisis de las series, obtenidas en el procesado SVV (explicado en el apartado 2.4) sea completamente automático, sin que pueda realizarse ninguna toma de decisión manual para realizar un tipo de an´alisis y/o filtrado u otro, teniendo que realizar previamente un estudio para decidir la forma de realizarlo para posteriormente implementarlo de forma automática.

Para realizar este estudio, teniendo en cuenta los resultados obtenidos previamente, aunque también las características propias de esta aplicación, se va a realizar, como primer paso, el cálculo del filtro espacial CMB para poder obtener series filtradas, una vez eliminada la componente común a todas las estaciones seleccionadas, ya que en el apartado 4.2 se ha comprobado su eficacia para reducir la dispersión de las series. En este caso la forma de obtener el CMB es usando como parámetros de entrada los residuales obtenidos a partir de eliminar el modelo más simple, que es el de una regresión lineal. Aunque sabemos, por los resultados obtenidos en el cap´ıtulo anterior, que este m´etodo no es con el que se obtienen los mejores resultados, en este caso, nos permite calcular un CMB con la mayor componente común posible, lo que es de gran utilidad a la hora de aplicar a estaciones nuevas. Es decir, si calculamos el CMB sin introducir en el modelo para calcular los residuales ninguna variación estacional y usando las estaciones que a priori conocemos que no presentan ning´un problema y con buena calidad, este CMB puede ser aplicado a todas las estaciones desde el primer día, permitiéndonos obtener una serie filtrada más limpia en estaciones nada más ser instaladas sin esperar a tener una serie suficientemente larga de datos para poder calcular sus variaciones estacionales. Esto es de especial interés cuando estamos hablando de vigilancia volc´anica, ya que si en un momento dado se detecta cualquier tipo de actividad en una zona, es muy probable que se produzca una densificación de

la red de CGPS existente (como por ejemplo ocurrió en la fase preruptiva de la erupción de El Hierro, López et al., 2012), por lo que aparecen estaciones nuevas de las que no se dispone de una serie de datos suficientemente larga como para aplicar la mayoría de los análisis estudiados anteriormente, especialmente aquellos realizados en el espacio temporal.

Después de la aplicación del CMB, el segundo análisis se realiza en el espacio temporal con la intención de obtener un buen modelo para las estaciones de Canarias de las que se dispone de series suficientemente largas de datos (principalmente las de Tenerife, LPAL y MAS1) con la intención de que los modelos así obtenidos puedan ser usados en tiempo real para obtener unas series temporales con una menor dispersión y como consecuencia los parámetros obtenidos a partir de ellas (velocidad, deformación, etc.) presenten una mayor precisión y una incertidumbre más realista. Los modelos obtenidos a partir de este análisis son particulares para cada estación, por lo que en caso de la instalación de nuevas estaciones, es necesario esperar algunos años para la obtención de éstos. De esta forma, en el caso de la instalación de nuevas estaciones se podría dividir la red en dos clases de estaciones, aquellas a las que podemos obtener la serie de residuales después de realizar este tipo de análisis y las que no, ponderando los resultados de unas y otras como se estime conveniente en cada caso. Desgraciadamente, en el caso de El Hierro, ninguna de las estaciones de la isla disponía de una serie suficientemente larga para aplicar los análisis aquí propuestos, ya que la estación más antigua de la isla es FRON, perteneciente a Grafcan, de la que se disponía de menos de un año de datos cuando comenzó a detectarse la deformación en julio del 2011, por lo que sólo se podría aplicar el filtrado espacial.

### **5.1.** Cálculo y aplicación del filtro espacial para SVV

En todos los procesados anteriores cuando se calcula el CMB el escaso número de estaciones CGPS existentes en Canarias, hacía necesario que se considerara una red regional en la que todas las estaciones, a no ser que presentaran algún problema, formaban parte de su cálculo. En este caso la red de estaciones procesadas está también formada por estaciones fuera del archiélago canario, con la intención de tener suficientes estaciones de referencia, para que en el caso de que algunas de ellas fallen seguir teniendo resultados e incluso poder eliminar algunas de ellas si se detecta algún tipo de deformación o problema en la zona. Sin embargo, para el cálculo del CMB se van a considerar sólamente las estaciones situadas en Canarias, ya que el número de ellas es bastante grande, especialmente a partir del año 2007 y más aún del 2010-2011 con la instalación de las estaciones de Grafcan, siendo de esta forma un filtrado más regional. Así este filtrado permite eliminar no sólamente los efectos del procesado que afecten a toda la red, si no también los regionales que al afectar a una extensión grande se puede descartar que sean de origen volcánico.

Las estaciones que han entrado en el cálculo del CMB han sido MAS1, LPAL, IZAN, FUER, TN01, TN02, TN03, TN04, TN05, TN06, TN07, AGUI, ALAJ, ALDE, ANTI, ARGU, GMAS, GRAF, HRIA, MAZO, MORJ, STEI, TARA, TERR, TIAS y YAIZ, que son todas las estaciones situadas en las islas Canarias excepto las de la isla de El Hierro, ya que las deformaciones que han tenido lugar desde julio de 2011 (García-Cañada et al., 2014), cuando fueron la mayoría de ellas instaladas, hacen que no sean adecuadas para el c´alculo del filtro y aquellas estaciones que se ha decidido eliminar por la presencia de grandes saltos detectados en las series de coordenadas (ver tabla 3.3).

El filtro CMB se ha calculado, con el uso de estas estaciones, siguiendo la ecuación 4.2 e introduciendo como residuales de entrada los obtenidos de las series temporales de cada estación una vez que se ha eliminado una tendencia lineal. De esta forma se supone que la tendencia de las coordenadas es una característica particulares de cada estación y nunca parte común a todas

ellas, pero si que lo son las variaciones estacionales (o parte de ellas que son las que aparecerán en el filtro). En la figura 5.1 está representado el filtro CMB estimado para cada componente y el número de estaciones usado en su cálculo, el cual aumenta considerablemente a partir del año 2010 por la instalación de las estaciones de Grafcan, pero no se ve afectado por la instalación de las estaciones en El Hierro en el 2011 al no formar éstas parte del cálculo.

Como puede observarse en la figura 5.1 en el CMB además de la dispersión común de las estaciones, aparecen variaciones estacionales, m´as claras en la componente vertical *up*, y algunos pequeños saltos, como por ejemplo a finales de 2011 en las dos componentes planimétricas  $(n,e)$ , lo que indica que al ser común a todas las estaciones puede considerarse que está causado por un efecto de procesado o una variación regional, pero puede considerarse como ruido en un estudio más local como el aquí considerado.

Siguiendo la ecuación 4.3, una vez calculado el CMB se obtienen las series de coordenadas ya filtradas. En la figura 5.2 está representada la serie temporal de la estación LPAL para este procesado, donde los puntos rojos son las coordenadas de la serie obtenida directamente del procesado de los datos (corregidos los *offsets* y *outliers*), los puntos verdes son las coordenadas filtradas y en negro está representado el modelo obtenido mediante un ajuste MLE usando una combinación de ruido WN+PLN.

Si nos fijamos en los valores numéricos calculados para la velocidad de las series,  $\acute{0}$ este no ha sufrido prácticamente ninguna variación, ya que en este caso la tendencia calculada a priori de forma lineal es eliminada para el cálculo del CMB, lo que hace que al ser filtrada la serie esta no se modifica, como era deseado, pero sin embargo si que la precisión ha mejorado considerablemente, siendo en este segundo caso menor, tanto el error de la tendencia estimada como el error medio cuadrático del ajuste (RMS).

Al ser en este caso la finalidad del filtro la mejora de los resultados de las estaciones de Canarias para la vigilancia volcánica y haberse considerado sólamente las estaciones situadas en el archi´elago para el c´alculo del CMB, lo que no tiene sentido es aplicar este filtro a aquellas estaciones que aunque forman parte de la red procesada, se encuentran fuera de las Islas Canarias, ya que aunque en este caso si que presentarían alguna parte de señal común debido al procesado, no aparecería aquella que fuera de origen regional. En caso de quererse obtener las series filtradas de estas estaciones situadas fuera de Canarias sería conveniente realizar un nuevo cálculo del filtro CMB en el que ellas mismas, o estaciones cercanas, también intervinieran.

Sin embargo si que puede usarse el filtro CMB obtenido para estaciones dentro de la zona de trabajo que no hayan intervenido en su cálculo, desde que se dispongan de datos. Por ello se ha aplicado a las estaciones de El Hierro, que aunque no pueden ser usadas para el cálculo del CMB por las deformaciones que han registrado y la corta longitud de las series sin deformación, si que se les puede aplicar el obtenido por el resto de estaciones.

En la figura 5.3 aparece representada la serie filtrada para el caso de la estación FRON, perteneciente a Grafcan y situada en la zona de El Golfo de la isla de El Hierro, donde puede verse que al aplicarle el filtro CMB obtenido por las otras estaciones de Canarias se reduce la dispersión de las coordenadas.

#### **5.2. An´alisis temporal de series filtradas**

Una vez que se tienen las series de residuales obtenidas después de aplicarles el filtro CMB, estas son analizadas con la finalidad de obtener un modelo para cada estación con las variaciones estacionales y características propias de esta, para de nuevo considerarlo como ruido y volver a obtener una serie de residuales más limpia. En este caso, después de los resultados obtenidos en el apartado 3.6 se ha optado por considerar que el ruido presente en las series es WN+FN y

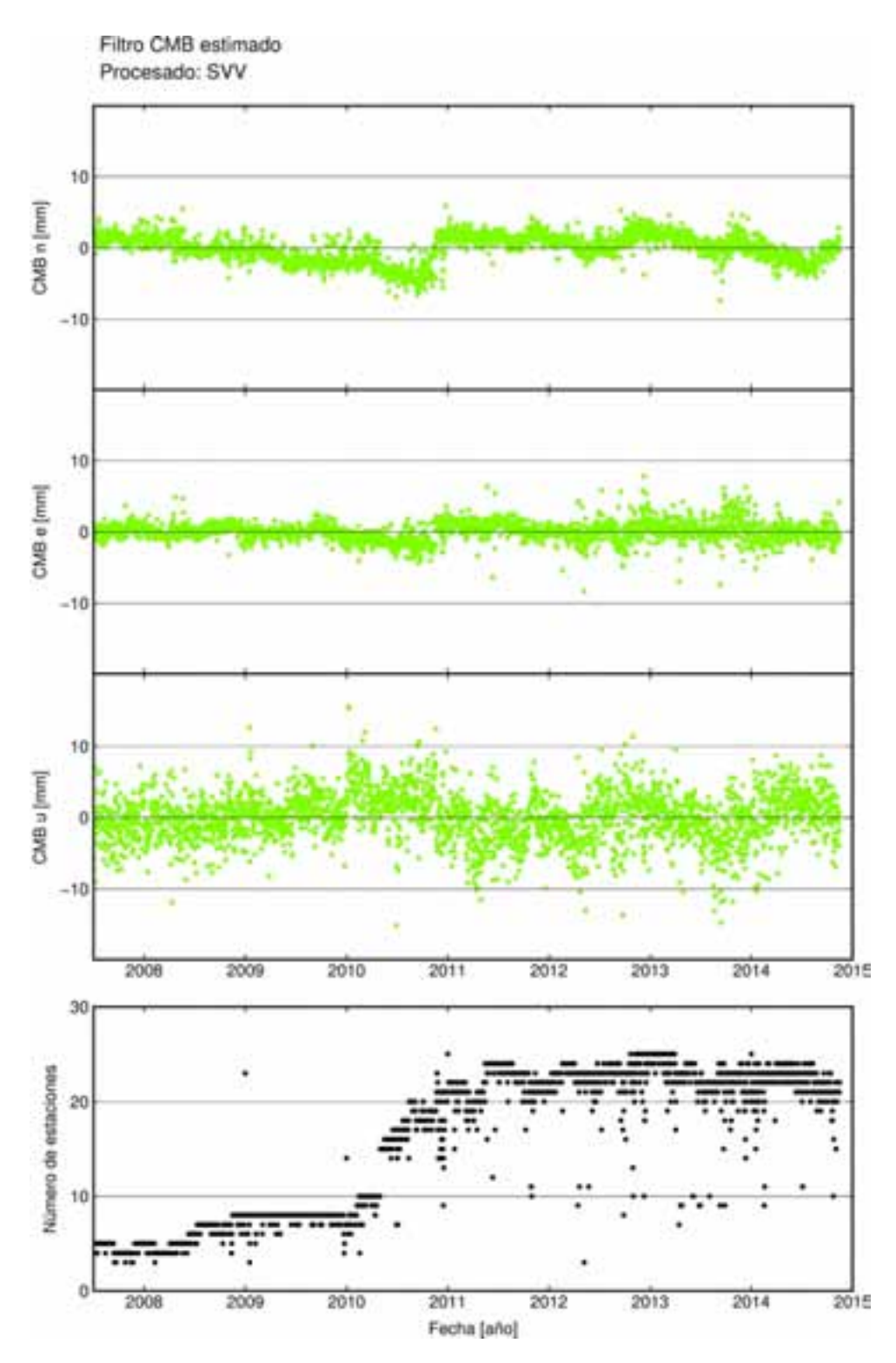

Figura 5.1: CMB estimado para cada componente y número de estaciones que han intervenido en el  $\operatorname{cálculo.}$ 

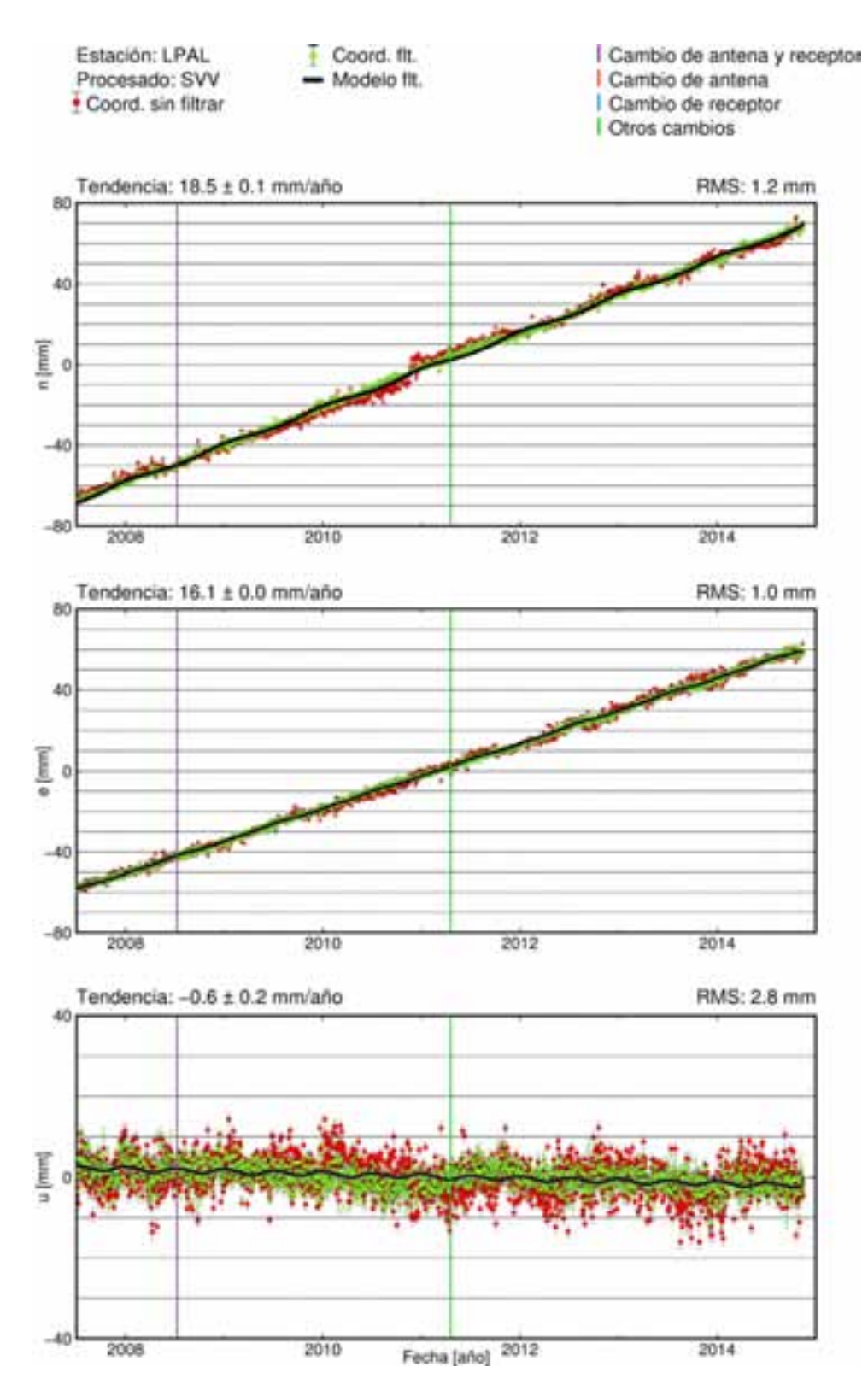

**Figura 5.2:** Serie temporal filtrada de la estación de LPAL obtenida en el procesado SVV. Los puntos rojos representan las coordenadas antes de ser filtradas, los puntos verdes son las coordenadas filtradas por el CMB de la figura 5.1 y el modelo que se obtienen a partir de ellas por un ajuste MLE usando un modelo de ruido WN+PLN está representado en negro.

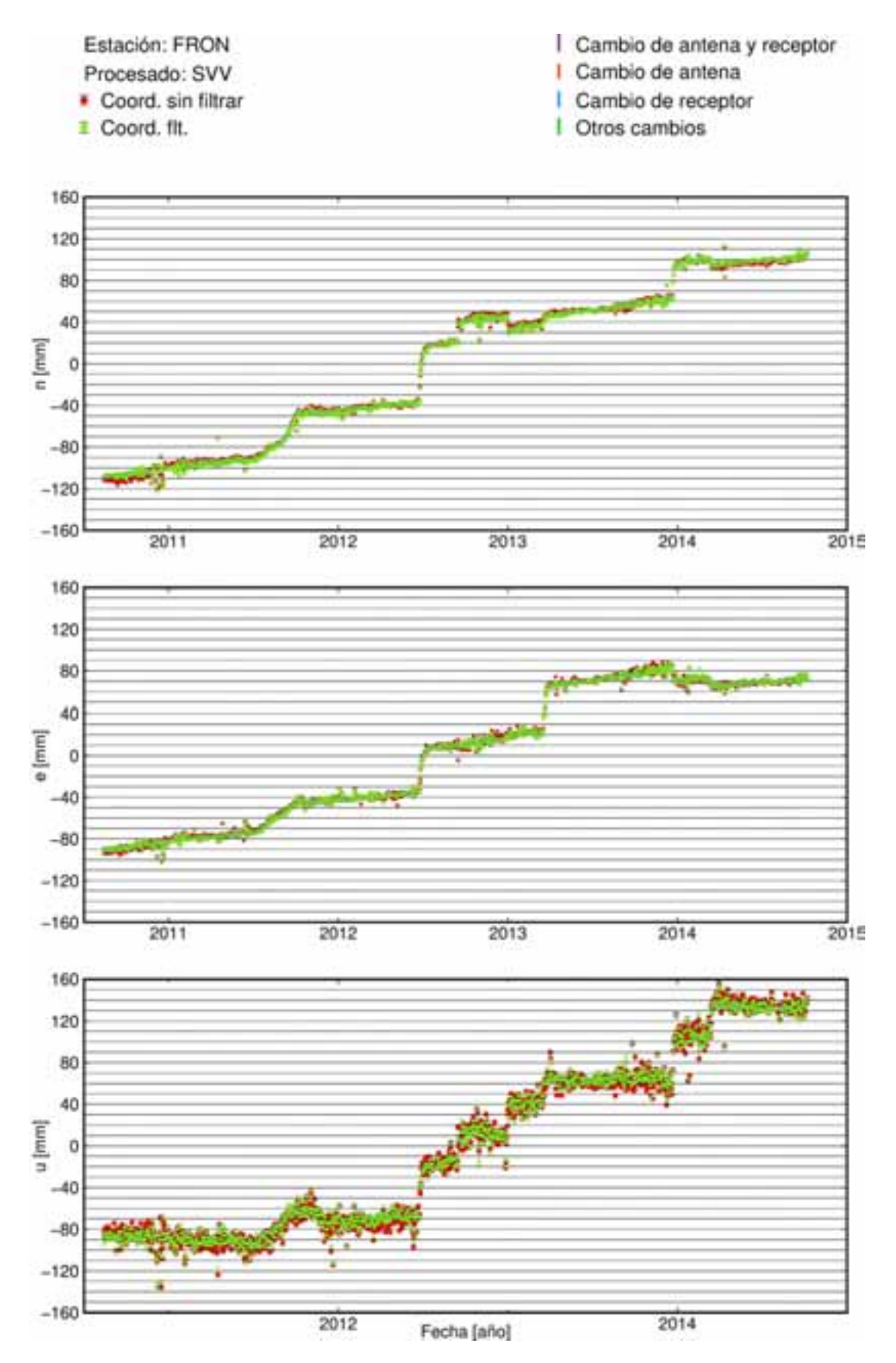

Figura 5.3: Serie temporal filtrada de la estación de FRON obtenida en el procesado SVV. Los puntos rojos representan las coordenadas antes de ser filtradas, los puntos verdes son las coordenadas filtradas por el CMB de la figura 5.1.

| Estación         | Norte                                   | Este                                    | Elevación                               |
|------------------|-----------------------------------------|-----------------------------------------|-----------------------------------------|
|                  | $[\text{mm}/\text{a}\tilde{\text{no}}]$ | $[\text{mm}/\text{a}\tilde{\text{no}}]$ | $[\text{mm}/\text{a}\tilde{\text{no}}]$ |
| <b>AGUI</b>      | $19.3 \pm 0.3$                          | $16.6 \pm 0.1$                          | $-0.4 \pm 0.5$                          |
| <b>ALAJ</b>      | $18.2 \pm 0.2$                          | $17.3 \pm 0.4$                          | $0.1 \pm 0.2$                           |
| <b>ALDE</b>      | $19.2 \pm 0.1$                          | $16.9 \pm 0.1$                          | $-3.6 \pm 0.9$                          |
| <b>ANTI</b>      | $19.9 \pm 0.1$                          | $17.6 \pm 0.2$                          | $-0.6 \pm 0.3$                          |
| ARGU             | $19.5 \pm 0.3$                          | $16.8 \pm 0.7$                          | $-2.1 \pm 0.8$                          |
| <b>GMAS</b>      | $19.5 \pm 0.1$                          | $16.3 \pm 0.3$                          | $-1.1 \pm 0.2$                          |
| <b>GRAF</b>      | $19.0 \pm 0.4$                          | $17.3 \pm 0.7$                          | $0.3 \pm 1.3$                           |
| <b>HRIA</b>      | $19.6 \pm 0.2$                          | $16.7 \pm 0.1$                          | $-3.9 \pm 0.6$                          |
| <b>IZAN</b>      | $18.1 \pm 0.1$                          | $15.7 \pm 0.0$                          | $-2.1 \pm 0.1$                          |
| <b>LPAL</b>      | $18.5 \pm 0.1$                          | $16.1 \pm 0.0$                          | $-0.6 \pm 0.2$                          |
| MAS1             | $19.2 \pm 0.2$                          | $17.1 \pm 0.2$                          | $-2.1 \pm 0.2$                          |
| <b>MAZO</b>      | $18.4 \pm 0.1$                          | $16.9 \pm 0.1$                          | $-1.5 \pm 0.2$                          |
| <b>MORJ</b>      | $19.5 \pm 0.1$                          | $16.9 \pm 0.1$                          | $-0.2 \pm 0.9$                          |
| <b>OLIV</b>      | $18.6 \pm 0.2$                          | $16.5 \pm 0.3$                          | $-0.7 \pm 0.2$                          |
| <b>SNMG</b>      | $17.9 \pm 0.3$                          | $17.0 \pm 0.3$                          | $-0.2 \pm 0.5$                          |
| <b>STEI</b>      | $16.9 \pm 0.2$                          | $16.7 \pm 0.1$                          | $-1.7 \pm 0.4$                          |
| <b>TARA</b>      | $19.3 \pm 0.3$                          | $17.2 \pm 0.1$                          | $-2.4 \pm 0.3$                          |
| <b>TERR</b>      | $18.3 \pm 0.2$                          | $18.2 \pm 0.2$                          | $0.5 \pm 0.6$                           |
| <b>TIAS</b>      | $20.0 \pm 0.1$                          | $17.6 \pm 0.2$                          | $-2.0 \pm 0.4$                          |
| TN01             | $19.4 \pm 0.2$                          | $16.5 \pm 0.1$                          | $-1.2 \pm 0.1$                          |
| TN02             | $18.5 \pm 0.2$                          | $15.6 \pm 0.2$                          | $-1.7 \pm 0.3$                          |
| TN03             | $18.5 \pm 0.3$                          | $17.0 \pm 0.1$                          | $-2.2 \pm 0.3$                          |
| TN04             | $19.6 \pm 0.1$                          | $17.3 \pm 0.2$                          | $-2.3 \pm 0.2$                          |
| TN05             | $18.6 \pm 0.1$                          | $18.0 \pm 0.2$                          | $-1.5 \pm 0.2$                          |
| TN <sub>06</sub> | $18.5 \pm 0.1$                          | $16.8 \pm 0.1$                          | $-1.8 \pm 0.2$                          |
| TN07             | $18.2 \pm 0.2$                          | $17.0 \pm 0.1$                          | $-1.1 \pm 0.2$                          |
| YAIZ             | $19.3 \pm 0.2$                          | $17.2 \pm 0.2$                          | $-2.1 \pm 0.2$                          |

**Tabla 5.1:** Velocidades de las estaciones estimadas usando modelo de ruido WN+PLN.

 $WN+PLN$  y realizar un ajuste MLE. Este tipo de análisis se ha aplicado sólamente a aquellas estaciones de Canarias que tienen una serie temporal mayor de 3 años (Blewitt & Lavallee, 2002) menos a las estaciones de la isla de El Hierro, ya que debido a las deformaciones registradas (García-Cañada et al., 2014), sería imposible identificar las variaciones estacionales o cualquier tipo de ruido de forma correcta.

La finalidad de este tipo de análisis, en esta aplicación, es la de obtener un modelo que se ajuste al comportamiento de la serie de cada estación y componente para poder ser eliminado de la serie original y obtener una nueva serie de residuales (recordemos que la serie aquí analizada ya es realmente de residuales después de realizar el filtrado espacial) lo más limpia posible, que nos permita detectar, con la mayor premura posible la existencia de deformaciones en alguna de las estaciones en caso de haberlas.

En la tabla 5.1 se muestran las velocidades calculadas para las estaciones a las que se les ha aplicado el modelo anteriormente descrito, pero para poder ver de forma gráfica los resultados obtenidos se han representado sobre un mapa las velocidades horizontales (figura 5.4) y verticales (figura 5.5) de las estaciones.

Realmente en estas figuras se han representado las velocidades obtenidas para todos los

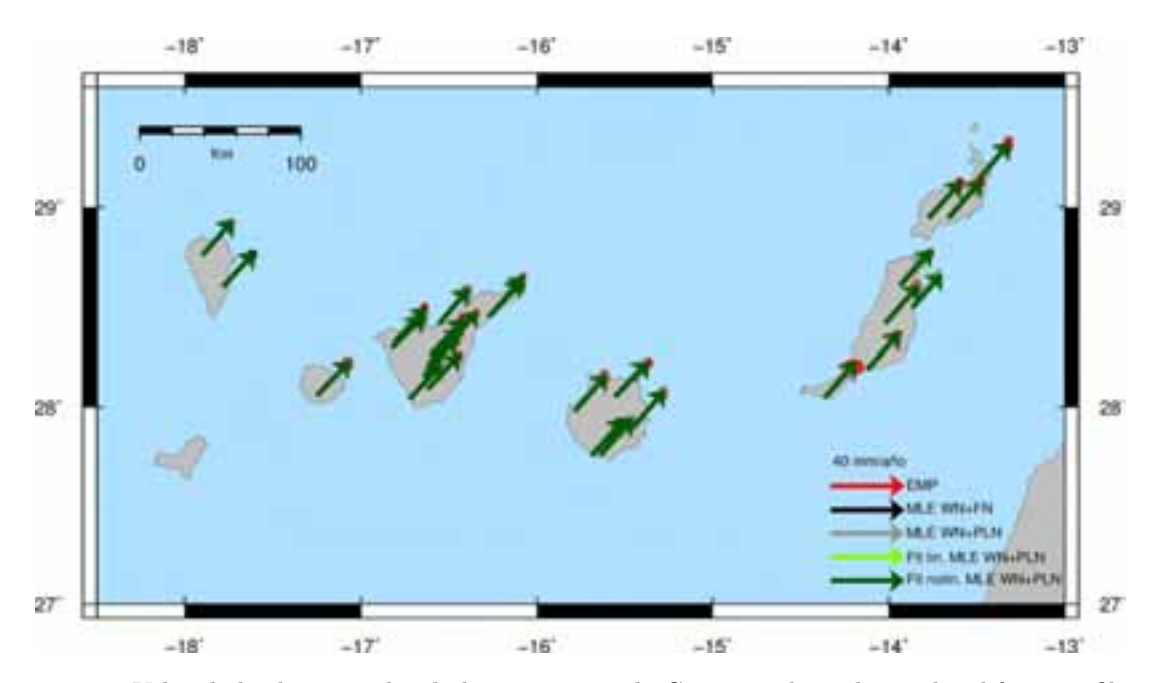

**Figura 5.4:** Velocidades horizontales de las estaciones de Canarias obtenidas en los diferentes filtros y ajustes.

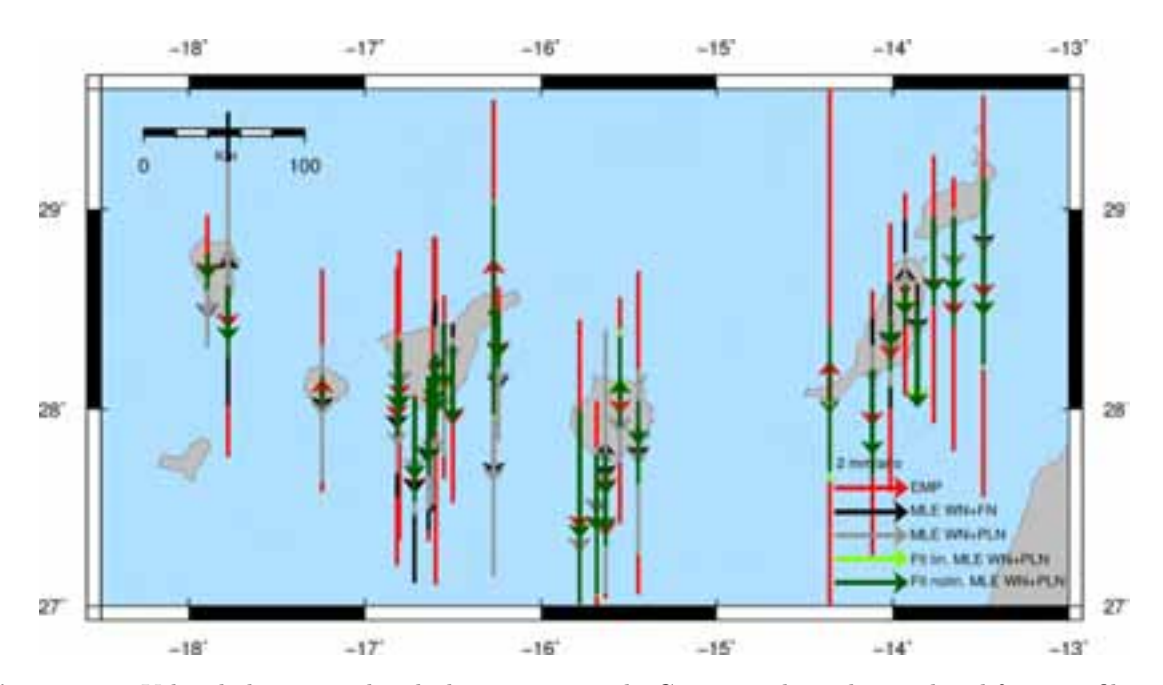

**Figura 5.5:** Velocidades verticales de las estaciones de Canarias obtenidas en los diferentes filtros y ajustes.

análisis descritos en los capítulos 3 y4 de las series de coordenadas, antes de ser filtradas y después de la aplicación del CMB. Aunque en el caso de las componentes horizontales las diferencias son pr´acticamente inapreciables (figura 5.4) si que en la componente vertical puede verse como en el caso de los resultados obtenidos por mínimos cuadrados, sin considerar ningún tipo de ruido correlado, son diferentes al resto de métodos (aunque las diferencias están por debajo del mm/año) y además con errores que llegan a ser cinco veces los obtenidos por MLE. Respecto a las

velocidades resultantes para las series filtradas y sin filtrar, las diferencias entre las velocidades obtenidas se encuentran por debajo del error, lo que garantiza que aunque el filtro CMB aplicado permite eliminar variaciones y dispersión de las series, no afecta de forma importante a los parámetros que se obtienen a partir de ella.

Para ver más claramente la diferencia entre las series de coordenadas antes y después de ser filtradas, en la figura 5.6 se ha representado en rojo la serie de coordenadas inicial a la que con la finalidad de eliminarle la tendencia y poder ver mejor la diferencia, se ha usado en las coordenadas horizontales la velocidad de placa obtenida del modelo Nuvel-1A (DeMets et al., 1994), y en azul la obtenida despu´es de aplicar el filtro CMB y el comportamiento de la propia estación a lo largo de los años que se ha calculado meditan un ajuste máxima verosimilitud y usando un modelo de ruido WN+PLN, que es la que podemos considerar como serie de residuales. De los resultados así obtenidos se ve como claramente disminuye la dispsersión, especialmente en la componente vertical  $(u)$  y también se eliminan algunas variaciones en la componente norte-sur, a finales del 2011 y 2012, que al aparecer en el filtro (figura 5.1) sabemos que es parte de la señal común de todas las estaciones, por lo que podría ser debido a un efecto de procesado o regional que afectara a todo Canarias, pero que en cualquier caso, en esta aplicación podría considerarse como ruido. La mejora obtenida en las series temporales de coordenadas, después de la aplicación de la metodología de análisis consistente en la aplicación de un filtro espacial tipo CMB y la posterior eliminación del modelo obtenido en un ajuste MLE considerando variaciones periódicas (anuales y semianuales) y ruido WN+PLN ponen de manifiesto la importancia de disponer de series largas de datos para que pueda ser aplicada.

### **5.3. Evolución del cálculo de velocidades**

Como acabamos de ver, una vez que se conoce el comportamiento de una estación CGPS y lo modelamos de la forma adecuada, podemos pasar a trabajar en series de residuales (figura 5.6), las cuales permiten detectar deformaciones de forma más clara y cuantificarlas más adecuadamente. Pero para poder aplicarlo a las series de coordenadas de las estaciones es necesario conocer la longitud mínima de la serie de una estación para que el modelo obtenido sea adecuado y se obtengan los resultados deseados al ser eliminado de la series temporal.

Para ello se ha realizado un estudio de la velocidad obtenida para las estaciones que disponén de series temporales m´as largas, como son IZAN, LPAL, MAS1, TN01, TN02 y TN03, en el que se calcula la velocidad para cada estación en las tres componentes  $(n, e, u)$  a partir de un año de datos, al que se le van a˜nadiendo periodos de tres en tres meses. Los resultados obtenidos están representados en la figura 5.7, donde aparecen las velocidades obtenidas en función de la longitud de la serie temporal considerada usando un ajuste mínimos cuadrados (rojo), análisis MLE con ruido  $WN+PLN$  (azul) y el mismo análisis pero para la serie filtrado por CMB (verde).

A partir de estos resultados puede verse como el valor de la velocidad resultante es muy dependiente de la longitud de la serie para todas las componentes y cualquiera de los m´etodos de c´alculo usados y los valores se estabilizan a partir de los 4 a˜nos de datos. Por lo que para poder obtener un buen modelo de la serie que eliminar y as´ı pasar a poder trabajar con los residuales hace falta un mínimo de 4 años de datos en los que pueda considerarse que no ha tenido lugar ningún tipo de deformación ni problema en la estación.

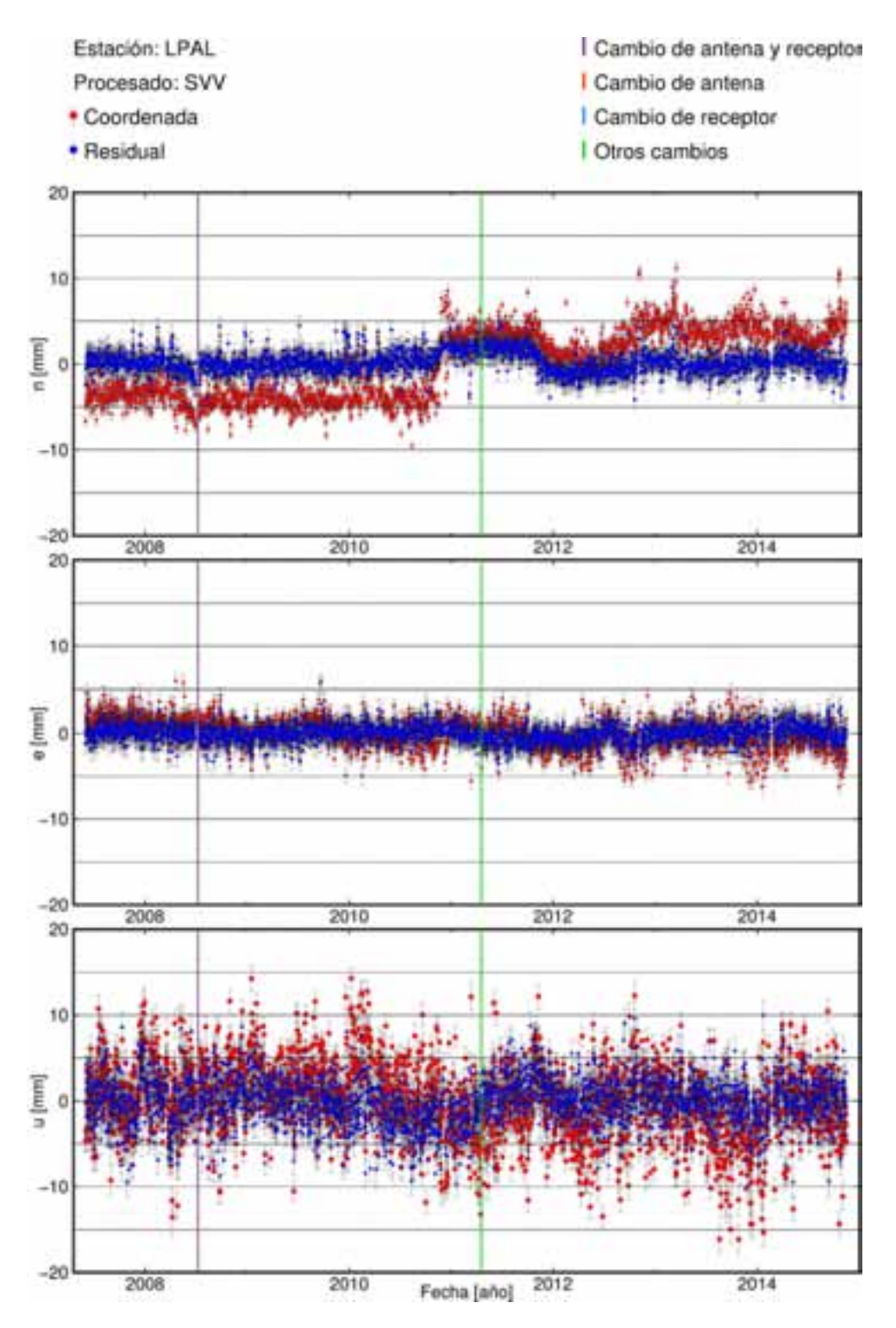

Figura 5.6: Series temporales de la estación LPAL obtenida a partir de los resultados del procesado SVV, una vez eliminados los *outliers* y *offsets* y la velocidad de placa seg´un modelo NUVEL-1A. En azul está la series temporal de residuales después de aplicar el filtro CMB y el modelo obtenido para esta estación (figura 5.2).

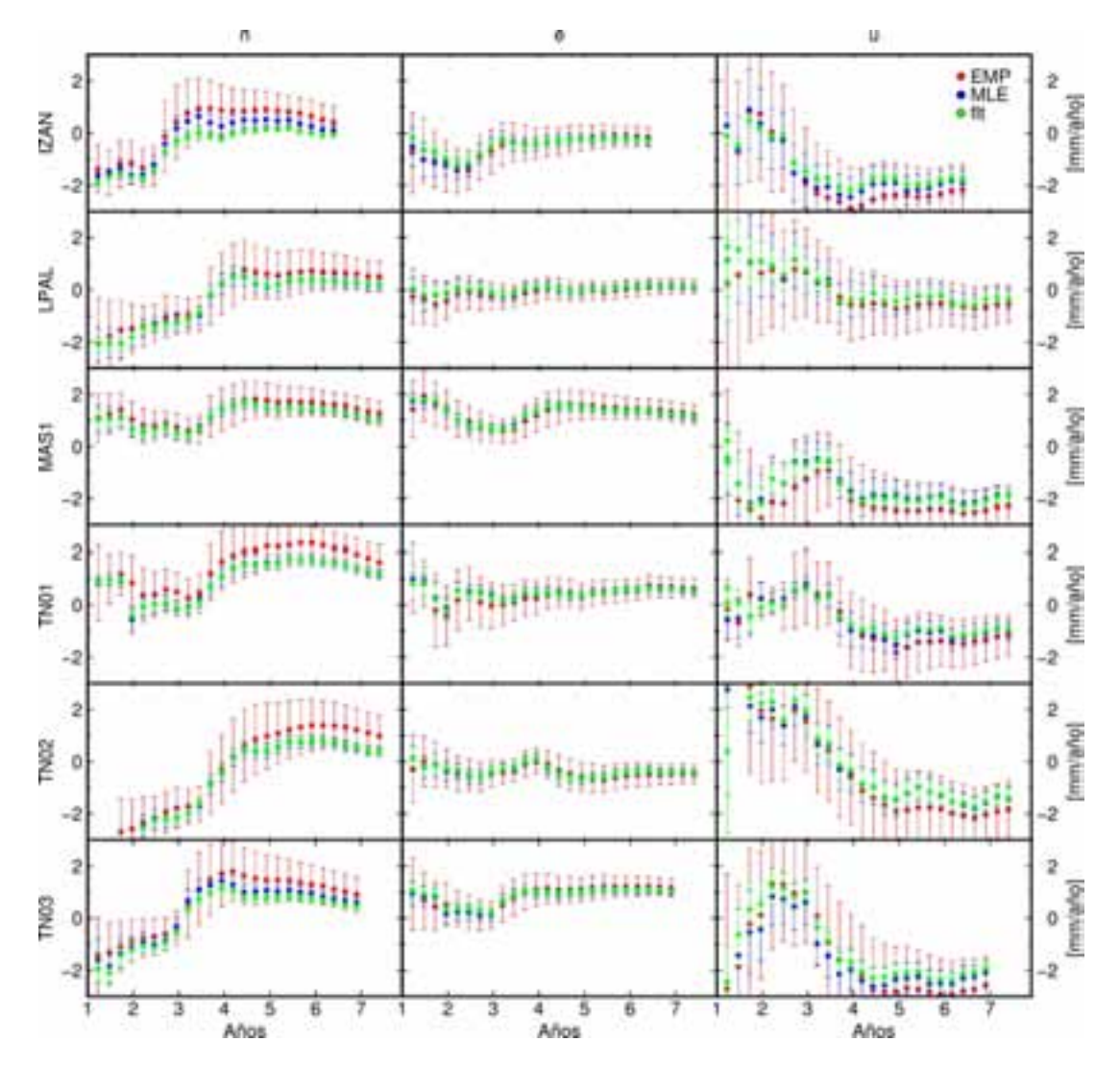

Figura 5.7: Evolución de la velocidad estimada en función de la longitud de la serie temporal.

# Capítulo 6 **Conclusiones y trabajos futuros**

Los análisis de series temporales en estaciones CGPS realizados han permitido conocer sus características y obtener modelos y resultados para sus velocidades en las tres componentes. El hecho de realizar estos estudios para series de coordenadas obtenidas mediante la aplicación de diferentes estrategias de procesado, redes de estaciones CGPS, materialización del marco de referencia, etc., ha dado la posibilidad de estudiar la influencia de estos parámetros en los resultados obtenidos. Como consecuencia de estos estudios se ha desarrollado una estrategia de an´alisis de series temporales para estaciones permanentes GPS que se ha comprobado que es válida, con pequeñas modificaciones para adaptarlas a cada caso, en dos aplicaciones muy diferentes, como es el cálculo de la velocidad vertical de una estación para corregir los registros del nivel del mar de los mareógrafos y la detección de deformaciones en vigilancia volcánica.

Mediante el cálculo de la función de autocorrelación y autocorrelación parcial, directamente de las series de coordenadas, se ha demostrado que las series temporales, en todos los casos (para todas las estaciones, redes y/o procesados) presentan tendencias y variaciones estacionales, por lo que matem´aticamente no se pueden considerar que sean series temporales estacionarias. Las variaciones periódicas son mayores en la componente vertical, mientras que las componentes horizontales presentan una tendencia mucho mayor, debida a la tectónica de placas, por estar trabajando en un marco de referencia global, como son las distintas realizaciones de los marcos ITRF. Para estas componentes se ha eliminado la velocidad de placa mediante el uso del modelo Nuvel-1A y para los residuales obtenidos se han calculado de nuevo las funciones de autocorrelación. En los resultados obtenidos de esta forma sí que se detectan las variaciones periódicas también en las componentes horizontales.

En el an´alisis de las series en el dominio frecuencial, mediante el c´alculo del PSD (*Power Spectrum Densitiy*), se vuelven a ver las variaciones estacionales, con periodos anuales y semianuales, pero además, este análisis permite calcular el índice espectral, que indica el tipo de ruido presente en las series. Los resultados obtenidos para estos índices espectrales demuestran la presencia de ruido correlado en el tiempo y con ello la necesidad de considerar este ruido para la estimación de las velocidades y sus incertidumbres obtenidas y así evitar que éstas sean subestimadas.

Una vez que se han visto las características de la series temporales de coordenadas locales (*n, e, u*) se ha realizado un ajuste para estimar de forma conjunta, las velocidades de las estaciones y los parámetros que las caracterizan (amplitudes de las variaciones estacionales, ruido, etc.).  $\hat{E}$ sto se ha realizado en un primer análisis mediante un ajuste mínimos cuadrados ( $\hat{E}$ MC) que asume que los errores de las coordenadas presentan una distribución normal, por lo que sólo se considera la presencia de ruido aleatorio o blanco. Pero como a partir de los índices espectrales obtenidos en el an´alisis de frecuencias conocemos la presencia de ruido correlado en las series,

se ha realizado una segunda estimación, por el método de máxima verosimilitud (MLE), que permite estimar estos par´ametros considerando diferentes tipos de ruido. En particular se han utilizado dos modelos de ruido correlado, el primero de ellos formado por la combinación de ruido blanco y *flicker* (WN+FN) y de forma más general el segundo es una combinación de ruido blanco y de color (WN+PLN). En este último caso, junto a los parámetros de la series, también se estima el índice espectral del ruido PLN predominante.

A partir de los resultados obtenidos en estos análisis, tanto para la estimación mediante un ajuste EMC como MLE, se puede estudiar el efecto que tienen diversos aspectos del procesado de los datos GPS y factores exteriores, como la red considerada o marco de referencia, en las velocidades de estaciones permanentes.

Un estudio comparativo entre los resultados obtenidos para las diferentes estrategias de procesado, permite comprobar como los resultados del procesado global (PPP) presentan variaciones anuales alrededor de los 3 cm en las componentes horizontales (de media 2 cm en la componente norte y 4 en la este) y entre 5 y 9 cm en la vertical, mientras que éstas son mucho menores en el procesado DD4.2 (por debajo del cm en las coordenadas horizontales y alrededor de 2 cm en la vertical) y todavía menores en los resultados obtenidos a partir del procesado DD5.0. Como ya se ha mencionado, un error en el software de procesado podría ser una de las causas de la presencia de una mayor amplitud en las variaciones estacionales en el procesado DD4.2. Pero esto no ocurre para el resto de procesados, por lo que la gran diferencia entre los resultados PPP y DD5.0 son fundamentalmente debidas al hecho de procesar mediante posicionamiento puntual preciso (PPP) o dobles diferencias (DD). Adem´as los errores medios cuadr´aticos obtenidos en el caso del procesado PPP son algunos mil´ımetros mayores que para el resto de procesados, 2-3 mm para las componentes horizontales y  $4-5$  mm en la vertical, siendo también estos mayores en el caso DD4.2 que para los procesados posteriores. Respecto a las velocidades obtenidas para la componente vertical estas son de media entre  $1 \times 2 \text{ mm/año}$  más negativas en el procesado global que en los casos en los que se realiza una materialización regional del marco de referencia ITRF.

Por último dentro de las diferencias de los resultados para los diferentes procesados, las velocidades obtenidas para las series DD5.0B, donde se ha realizado un reprocesado para referir toda la series al marco de referencia ITRF2005, son algo mayores especialmente en las componentes horizontales, que para las series DD5.0A, donde la estrategia de procesado es la misma pero se ha realizado un cambio de ITRF2000 a ITRF2005 a través de los parámetros de transformación entre estos dos marcos. Una parte de la diferencia entre los resultados de estos dos conjuntos de series, puede ser debida a que en el caso A es imprescindible considerar un *offset* en las series en el momento en el que se cambia de ITRF y estos pueden producir efectos en las velocidades de las estaciones aunque sean corregidos con anterioridad a su análisis. Aunque el cambio en el modelo del centro de fase de antena utilizado también puede ser en parte causa de estas diferencias.

En la comparación entre los resultados obtenidos por un ajuste EMC, considerando sólo ruido aleatorio y MLE con los diferente modelos de ruidos, no demuestra que no existen grandes diferencias entre los valores de las velocidades obtenidas, pero sin embargo si que las discrepancias entre las precisiones para esas velocidades son considerables, de forma que si no se utiliza un modelo de ruido adecuado, estas pueden subestimarse en un factor de alrededor de 7 respecto al modelo anterior.

Si se analizan los resultados para los dos tipos de ruido utilizados en la estimación MLE, puede verse como al considerar ruido correlado en general (PLN) y no s´olo *flicker* (FN) se reduce la amplitud del ruido blanco en aproximadamente 1 mm. Además, aunque el valor del índice espectral obtenido en el ajuste para la componente vertical se encuentra alrededor de *−*1, y puede considerarse que éste es una buena aproximación, en el procesado PPP los valores varían en el intervalo *−*2 *< k < −*1, mientras que para los procesados DD se cumple que *−*1 *< k <* 0, por lo que si se considera considera  $k = -1$ , algunas diferencias de las características de las series pueden quedar ocultas. El hecho de que el ´ındice espectral en el caso de los procesados DD sea algo más próximo a cero, indica que las series temporales obtenidas por este método tienen una menor correlación temporal que las obtenidas por PPP.

Además del estudio de la correlación temporal de las series, que se ha realizado a través de los diferentes tipos de análisis y modelos de ruido estocástico, también se ha tenido en cuenta la correlación que existe entre las diferentes estaciones por el hecho de estar procesadas dentro una red y la posible existencia de variaciones en las coordenadas en una parte de la red por estar situadas en una zona determinada, es decir, la correlación espacial. Para el estudio de esta correlación espacial y su posterior eliminación de las series de coordenadas se ha calculado el filtro CMB (*Common Mode Bias*) para cada uno de los procesados. Este filtro está formado por la señal común a todas las estaciones de la red (o aquellas que se hayan usado en su cálculo) obteniéndose para cada día como la media ponderada de los residuales de las estaciones, siendo estos residuales los obtenidos despu´es de eliminar a la serie de coordenadas un modelo seleccionado.

De los filtros obtenidos para las dos materializaciones diferentes de un mismo marco de referencia, en el caso del procesado DD5.0, puede concluirse la conveniencia de reprocesar los datos cuando se realiza un cambio de sistema de referencia, ya que si esto no se hace, el *offset* que se produce en el momento del cambio afecta a las velocidades de las estaciones obtenidas, además de que la evolución temporal de los marcos puede ser diferente de uno a otro y el efecto que esto produce en las coordenadas obtenidas no se elimina al utilizar una transformación entre ellos.

Para cada procesado se han obtenido dos filtros espaciales CMB, utilizando en los dos casos la misma forma de cálculo, pero siendo diferentes las series de residuales que entran en su cómputo. En uno de ellos, a las series temporales de coordenadas originales se les elimina una tendencia obtenida por una simple regresi´on lineal, de forma que en el filtro CMB estar´an presente todas las variaciones estacionales comunes a las estaciones usadas y estas desaparecerán en las series filtradas. En el segundo caso, los residuales que entran en el cálculo del CMB se obtienen después de haber eliminado a las series de coordenadas un modelo obtenido por MLE considerando variaciones anuales y semianuales y modelo de ruido WN+PLN. Ahora la mayor parte de las variaciones estacionales son eliminadas antes del cálculo del filtro, por lo que no aparecerán en el filtro propiamente dicho, pero estas volver´an a aparecer en las series una vez filtradas.

Al obtener el filtro CMB de estas dos formas se puede estudiar la conveniencia de considerar las variaciones estacionales como parte de la señal conjunta de las estaciones e introducirla en el c´alculo del CMB o eliminarla anteriormente de las series individuales. Para ello se han considerado los resultados de las velocidades obtenidas en de las series temporales de los diferentes procesados, haciendo un mayor seguimiento a la componente vertical por ser la m´as afectada por estos fenómenos.

El hecho de que en las coordenadas filtradas haciendo uso del filtro calculado por el primer m´etodo (eliminando a las series una tendencia lineal antes de calcular el filtro CMB) presente de nuevo variaciones estacionales, confirma que no toda la amplitud de estas variaciones es debida a causas comunes y pone de manifiesto la necesidad de volver a considerarlas en el análisis de las series filtradas, ya que no se puede suponer que al haberse eliminado las variaciones estacionales al ser filtradas, estas hayan desaparecido por completo de las series filtradas. Además, en las series temporales de coordenadas filtradas, se reduce la dispersión en todas sus componentes, siendo ésta mayor en la componente vertical. A partir de los resultados obtenidos con los dos filtros CMB utilizados, puede verse como, en los casos de los procesados con mayores amplitudes

en las variaciones estacionales, si estas no se tienen en cuenta en el modelo para obtener los residuales que se usan para su cálculo, se puede llegar a subestimar las velocidades verticales de la estaciones por encima del mm en la componente vertical, siendo su influencia en las componentes horizontales mucho menor. Este efecto también es menos importante en los procesados que presentan unas amplitudes menores en las variaciones estacionales, como son los DD5.0.

Una vez obtenida la metodología de aunálisis adecuada para la obtención de la velocidad de una CGPS, el resultado de la velocidad vertical obtenido para la estación LACV tiene la aplicación de servir para que los datos de los mareógrafos situados en sus inmediaciones puedan ser corregidos del movimiento vertical de la corteza donde se encuentran instalados. Para ello, además de la obtención de la velocidad de la estación, es necesario disponer de un control de la estabilidad de la antena respecto a su entorno y un enlace altimétrico respecto a los mareógrafos instalados en sus inmediaciones. A partir de los resultados y análisis de las campañas periódicas realizadas entre los años 2000 y 2009 para este fin, se puede confirmar esta estabilidad y la no existencia de deformaciones verticales entre la estación CGPS y los mareógrafos, por lo que la velocidad vertical obtenida en los análisis anteriores para la estación LACV puede ser usada directamente.

Como última aplicación, la metodología consistente en el uso de un filtro espacial como es el CMB y an´alisis de las series considerando variaciones estacionales, anuales y semianuales, y una combinaci´on de ruido blanco y de color, se ha demostrado que es adecuada para el control de deformaciones causadas por actividad volcánica, aplicándolo a la red usada por el IGN en Canarias. El estudio sobre la evolución de las velocidades en función de la longitud de tiempo de la serie realizado para este caso, demuestra la necesidad de series temporales de como mínimo 4 años de datos para que los resultados se estabilicen y puedan ser una buena aproximación del comportamiento real de la estación.

De esta forma, a todas las series de coordenadas de las estaciones permanentes usadas por el IGN para vigilancia volcánica en Canarias se les puede aplicar el filtro espacial CMB, obtenido a partir de las estaciones seleccionadas, y posteriormente, en aquellos casos en los que ya se disponga de 4 años de datos, se puede calcular la velocidad de la estación y los parámetros que la caracterizan y obtener una serie de residuales. Estas nuevas series de residuales, a las cuales se les ha eliminado la señal común con el filtro CMB, su velocidad, variaciones estacionales y ruido, son más útiles para su uso en vigilancia ya que permiten detectar comportamientos anómalos en las coordenadas con mayor facilidad.

En la aplicación para vigilancia volcánica, es recomendable calcular el CMB a partir de las series de coordenadas de las estaciones después de que se les ha eliminado sólamente un modelo obtenido en el ajuste por regresión lineal. Ya que aunque se ha visto en los análisis anteriores que los resultados obtenidos eran mejores en el caso de considerar un análisis más complejo para la obtención de los residuales que se usan para su cálculo, esto requeriría de un mínimo de 4 a˜nos de datos para todas las estaciones. Sin embargo, si se realiza de la otra forma, en el filtro CMB obtenido estar´an presentes las variaciones estacionales comunes a las estaciones usadas, por lo que si se aplica el filtro a estaciones a las que no se les puede aplicar análisis más complejos, los resultados obtenidos serán más limpios. Además, se ha comprobado que el efecto de realizarlo de una forma u otra es mayor en los procesados con grandes amplitudes en las variaciones estacionales, pero en este caso eso no ocurre, por lo que permite obtener buenos resultados mucho antes, lo que es de gran utilidad en aplicaciones de este tipo.

En el caso de las deformaciones causadas por actividad volcánica, que son las que se quieren detectar en la vigilancia volcánica, a priori se conoce más sobre la extensión espacial que estas pueden presentar, que su magnitud  $y/\sigma$  velocidad. Por ello son especialmente útiles los filtros espaciales, ya que si se aplican filtros en el espacio temporal se pueden llegar a eliminar señales que sean de origen volcánico, mientras que de esta forma se sabe que la señal común eliminada afecta a un área suficientemente grande, como para que no sea de interés para este caso.

Aunque dentro de la red SVV del IGN existen varias estaciones instaladas en las cercanías de mareógrafos, todavía no se dispone de observaciones repetidas en el tiempo como para poder garantizar la estabilidad entre la antena GPS y los mare´ografos, por lo que aunque ya se dispone de las velocidades para las CGPS, hace falta esta confirmación para que puedan ser usadas como corrección a los registros del nivel del mar.

Una vez que se ha comprobado que la metodología de análisis es adecuada para la vigilancia volc´anica y se han obtenido los modelos de velocidades para todas aquellas estaciones CGPS de Canarias con más de 4 años de registro, uno de los trabajos futuros es implementar los resultados obtenidos en el centro de an´alisis GPS del Observatorio Geof´ısico Central (IGN) para obtener en tiempo real y de forma automática unas nuevas series temporales de coordenadas diarias en las que se podrán detectar deformaciones con mayor facilidad. Esto se va a realizar en dos pasos, al igual que como se describe en el capítulo 5, automatizando el cálculo de un filtro CMB para cada d´ıa y obtener unas series filtradas para todas las estaciones de la red situadas dentro del archipiélago Canario, y además en el caso de estaciones con registros de datos suficientemente largos, obteniendo, también de forma diaria las series de residuales después de eliminar los modelos obtenidos para cada estación y que en esta aplicación, se consideran como ruido de las series.

Adem´as, a lo largo de este trabajo se han desarrollado numerosos programas que partiendo de los ficheros de salida del procesado en formato SINEX permiten transformar de marco de referencia, crear las series temporales para cada estación, transformarlas a un sistema de referencia local, corregir *offsets* conocidos y *outliers* y representarlas gráficamente. Así como el cálculo del filtro espacial CMB e integran el uso del programa CATS para la estimación de parámetros mediante MLE y con ello obtener los modelos y residuales. Estos programas desarrollados también servirán para procesados futuros, ya que como se ha visto, la diferencia que existe entre los resultados de un procesado y otro hace que no sea posible el usar un modelo (velocidad, variaciones estacionales, tipo de ruido, etc.) de una estación CGPS obtenido a partir de una estrategia de procesado a otra, por lo que hace necesario su recálculo si hay un cambio en el procesado, y con ello también la realización de reprocesados.

## **Referencias**

- Agnew, D. C., 1991. The time domain behavior of power law noise. *Geophys. Res. Lett.*, 19:333– 336. doi:10.1029/91GL02832.
- Agnew, D. C. & Larson, K. M., 2007. Finding the repeat times of the GPS constellation. *GPS Solutions*, 11:71–76. doi:10.1007/s10291-006-0038-4.
- Altamimi, Z., Collilieux, X., Legrand, J., Garayt, B. & Boucher, C., 2007. ITRF2005: A new release of the International Terrestrial Reference Frame based on time series of station positions and Earth Orientation Parameters. *J. Geophys. Res.*, 112. doi:10.1029/2007JB004949.
- Altamimi, Z., Collilieux, X. & Metivier, L., 2011. ITRF2008: an improved solution of the international terrestrial reference frame. *Journal of Geodesy*, 85(8):457–473. doi:10.1007/ s00190-011-0444-4.
- Altamimi, Z., Sillard, P. & Boucher, C., 2002. ITRF2000: a new release of the International Terrestrial Reference Frame for the earth science applications. *J. Geophys. Res.*, 107(B10). doi:10.1029/2001JB000561.
- Amiri-Simkooei, A., 2009. Noise in multivariate gps position time-series. *Journal of Geodesy*, 2. doi:10.1007/s00190-008-0251-8.
- Anguita, F., Márquez, A., Castiñeiras, P. & Hernán, F., 2002. *Los Volcanes de Canarias: guía geol´ogica e itinerarios*. Editorial Rueda S.L.
- Araña, V., 2000. Volcanismo de Las Islas Canarias. En: Astiz, M. & García, A., eds., *Curso Internacional de Volcanolog´ıa y Geof´ısica volc´anica*, p´ags. 105–114.
- Araña, V. & Ortiz, R., 1991. The Canary Islands: Tectonics, magmatism and geodinamic framework. En: Kampunzu, A. & Lubala, P., eds., *Extensive Magmatism and Structural Setting*, p´ags. 209–249. Springer Verlag.
- Berrocoso, M., Carmona, J., Fernández-Ros, A., Pérez-Peña, A., Ortiz, R. & García, A., 2010. Kinematic model for Tenerife island (Canary Islands, Spain): Geodynamic interpretation in the Nubian plate context. *Journal of African Earth Sciences*, 58(5):721–733. doi:10.1016/j. jafrearsci.2010.04.007.
- Berrocoso, M., Ramírez, M., Pérez-Peña, A., Enriquez-Salamanca, J., Frenández, A. & Torrecillas, C., 2004. *El sistema de posicionamiento global*. Servicio de publicaciones de la unviersidad de Cádiz. ISBN: 84-7786-642-2.
- Bevis, M. & Brown, A., 2014. Trajectory models and reference frames for crustal motion geodesy. *Journal of Geodesy*, 88(3):283–311. ISSN 0949-7714. doi:10.1007/s00190-013-0685-5.
- Bevis, M., Wahr, J., Khan, S. A., Madsen, F. B., Brown, A., Willis, M., Kendrick, E., Knudsen, P., Box, J. E., van Dam, T., Caccamise, D. J., Johns, B., Nylen, T., Abbott, R., White, S., Miner, J., Forsberg, R., Zhou, H., Wang, J., Wilson, T., Bromwich, D. & Francis, O., 2012. Bedrock displacements in Greenland manifest ice mass variations, climate cycles and climate change. *Proceedings of the National Academy of Sciences*, 109(30).
- Biagi, L., Pietrantonio, G. & Riguzzi, F., 2006. Tidal Errors and Deformations in Regional GPS Networks. En: Sansó, F., F. & Gil, A., eds., *Geodetic Deformation Monitoring: From Geophysical to Engineering Roles*, tomo 131 de *International Association of Geodesy Symposia*, págs. 73–82. Springer Berlin Heidelberg. ISBN 978-3-540-38595-0. doi:10.1007/978-3-540-38596-7 9.
- Bisnath, S. B., Mendes, V. B. & Langley, R. B., 1997. Effects of tropospheric mapping functions on space geodetic data. Inf. t´ec., IGS Analysis Center Workshop, Pasadena, CA.
- Blewitt, G., Altamimi, Z., Davis, J., Gross, R., Kuo, C., Lemoine, F., Neilan, P., Plag, H. P., Rothacher, M., Schum, C. K., Sideris, M. G., Schöne, T., Tregoning, P. & Zerbini., S., 2006. Geodetic observations and global reference frame contributions to understanding sea level rise and variability. *Understanding Sea-level Rise and Variability - A World Climate Research Programme Workshop and a WCRP contribution to the Global Earth Observation System of Systems*.
- Blewitt, G. & Lavallee, D., 2002. Effect of annual signals on geodetic velocity. *J. Geophys. Res.*, 107(B7). doi:10.1029/2001JB000570.
- Boehm, J., Niell, A. & Tregoning, H., P.and Schuh, 2006. Global Mapping Function (GMF): A new empirical mapping function based on numerical weather model data. *Geophys. Res. Lett.*, 33(L07304). doi:10.1029/2005GL025546.
- Brockwell, P. J. & Davis, R. A., 2002. *Introduction to Time Series and Forecasting*. Springer.
- Bruyninx, C. & Yseboodt, M., 2000. Frequency analysis of GPS coordinate time series from the ROB EUREF analysis centre. En: *EUREF Symposium*. 22-24 june, Tromso, Norway.
- Calais, E., 1999. Continuous GPS measurements across the Western Alps, 1996-1998. *Geophys. J. Int.*, 138:221–230. doi:10.1046/j.1365-246x.1999.00862.x.
- Cano, M. A., 2006. CEUT: decommissisoned. URL http://www.epncb.oma.be/ftp/mail/ eurefmail.3182. (Último acceso 10 marzo 2015).
- Cano, M. A., 2008. LPAL: new receiver/antenna. URL http://www.epncb.oma.be/ftp/mail/ eurefmail.3898. (Ultimo acceso 10 marzo 2015).
- Cano, M. A., García-Cañada, L., García-Arias, M. J., Pereda, J. & Quirós, R., 2008. Infraestructura geodésica del IGN para el Sistema de Vigilancia Volcánica. En: *Resúmenes: 6* <sup>*a*</sup> Assembleia Luso Espanhola de Geodesia e Geofísica. Instituto Politécnico de Tomar, Tomar, Portugal.
- Carter, W. E., 2000. Manual on sea-level measurement and interpretation. Reappraisals and recommendations as of the year 2000. Inf. Tec. 14, Intergovernmental Oceanographic Commission. Manuals and Guides.
- Combrinck, W. L. & Chin, M., 2001. IGS stations: station and regional issues. *Phys. Chem. Earth: P. A-Solid E. G.*, 26(6-8):539–544. doi:10.1016/S1464-1895(01)00097-7.
- Combrinck, W. L. & Schmidt, M., 1998. Physical site specifications: Geodetic site monumentation. *IGS Network Systems Workshop*, págs. 91–107.
- Dach, R., Hugentobler, U., Fridez, P. & Meindl, M., 2007. *Bernese GPS Software Version 5.0*. Astronomical Institute. University of Berne.
- van Dam, T. M., Blewitt, G. & Heflin, M. B., 1994. Atmospheric pressure loading effects on Global Positioning System coordinate determinations. *J. Geophys. Res.*, 99(B12):23939– 23950. doi:10.1029/94JB02122.
- Davis, J. L., Elosegui, P., Mitrovica, J. X. & Tamisea, M. E., 2004. Climate-driven deformation of the solid earth from GRACE and GPS. *Geophys. Res. Lett.*, 31. doi:10.1029/2004GL021435.
- DeMets, C., Gordon, R. G., Argus, D. F. & Stein, S., 1994. Effect of recent revisions to the geomagnetic reversal time scale on estimates of current plate motions. *Geophys. Res. Lett.*, 21(20):2191–2194. doi:10.1029/94GL02118.
- Dong, D., Fang, P., Bock, Y., Cheng, M. K. & Miyazaki, S., 2002. Anatomy of apparent seasonal vaiations from GPS-derived site positions time series. *J. Geophys. Res.*, 107(B4). doi:10.1029/2001JB000573.
- Dong, D., Fang, P., Bock, Y., Prawirodirdjo, L., Kedar, S. & Jamason, P., 2006. Spatiotemporal filtering using principal component analysis and Karhunen-Loeve expansion approaches for reginal GPS network analysis. *J. Geophys. Res.*, 111(B03405). doi:10.1029/2005JB003806.
- Dong, D., Yunck, T. & Heflin, M., 2003. Origin of the International Terrestrial Reference Frame. *J. Geophys. Res.*, 108(B4, 2200). doi:10.1029/2002JB002035.
- Ferland, R., 2003. IGb00 update. URL http://igscb.jpl.nasa.gov/mail/igsmail/2003/  $mg00523.html.$  (Ultimo acceso 10 marzo 2015).
- Ferland, R., 2006. Proposed IGS05 realization. URL http://igscb.jpl.nasa.gov/mail/ igsmail/2006/msg00170.html. (Ultimo acceso 10 marzo 2015).
- Fernández, J., Yu, T.-T., Rodríguez-Velasco, G., González-Matesanz, J., Romero, R., Rodríguez, G., Quirós, R., Dadla, A., Aparicio, A. & Blanco, M. J., 2003. New geodetic monitoring system in the volcanic island of Tenerife, Canaries, Spain. Combination of InSAR and GPS techniques. *J. Volcanol. Geotherm. Res.*, 124(3-4):241–253.
- Ferraro, L. & Vespe, F., 2000. Trying to understand what is happening in Madrid IGS station. URL http://www.epncb.oma.be/\_documentation/papers/eureftwg2000/trying\_ understand\_what\_happening\_in\_madridstation.pdf. (Ultimo acceso 9 septiembre 2015).
- Fritsche, M., Sosnica, K., Rodríguez-Solano, C., Steigenberger, P., Wang, K., Dietrich, R., Dach, R., Hugentobler, U. & Rothacher, M., 2014. Homogeneous reprocessing of GPS, GLONASS and SLR observations. *Journal of Geodesy*, 88(7):625–642. ISSN 0949-7714. doi:10.1007/ s00190-014-0710-3.
- García, A., Fernández-Ros, A., Berrocoso, M., Marrero, J. M., Prates, G., De la Cruz-Reyna, S. & Ortiz, R., 2014. Magma displacement under insular volcanic fields, applications to eruption forecasting: El hierro, canary islands, 2011-2013. *Geophysical Journal International*. doi:10.1093/gji/ggt505.
- García-Cañada, L., García-Arias, M. J., Pereda, J., Lamolda, H. & López, C., 2014. Different deformation patterns using GPS in the volcanic process of El hierro (Canary Island) 2011- 2013. En: *EGU General Assembly Conference Abstracts*, tomo 16 de *EGU General Assembly Conference Abstracts*, pág. 15791.
- García-Cañada, L. & Sevilla, M. J., 2006. Monitoring Crustal Movements and Sea Level in Lanzarote. En: Sansó, F. & Gil, A. J., eds., *Geodetic Deformation Monitoring: From Geophysical to Engineering Roles*, tomo 131 de *International Association of Geodesy Symposia*, págs. 160– 165. Springer Berlin Heidelberg. ISBN 978-3-540-38595-0. doi:10.1007/978-3-540-38596-7 19.
- Gazeaux, J., Williams, S., King, M., Bos, M., Dach, R., Deo, M., Moore, A. W., Ostini, L., Petrie, E., Roggero, M., Teferle, F. N., Olivares, G. & Webb, F. H., 2013. Detecting offsets in GPS time series: First results from the detection of offsets in GPS experiment. *J. Geophys. Res.*, 118(5):2397–2407. ISSN 2169-9356. doi:10.1002/jgrb.50152.
- Gendt, G., 2006. IGS switch to absolute antenna model and ITRF2005. URL https://igscb. jpl.nasa.gov/mail/igsmail/2006/msg00161.html. (Ultimo acceso 23 julio 2015). ´
- González, P. J., Samsonov, S. V., Pepe, S., Tiampo, K. F., Tizzani, P., Casu, F., Fernández, J., Camacho, A. G. & Sansosti, E., 2013. Magma storage and migration associated with the 2011-2012 El Hierro eruption: Implications for crustal magmatic systems at oceanic island volcanoes. *Journal of Geophysical Research: Solid Earth*, 118(8):4361–4377. ISSN 2169-9356. doi:10.1002/jgrb.50289.
- Gurtner, W., 2002. RINEX: The receiver independent exchange format version 2.10. URL ftp: //igscb.jpl.nasa.gov/igscb/data/format/rinex2.txt. (Ultimo acceso 17 junio 2015). ´
- Gurtner, W. & Mader, G. L., 1990. Receiver independent exchange format version 2. *International Coordination of Space Techniques for Geodesy and Geodynamics (CSTG). GPS Bulletin*, 3.
- Heiskanen, W. A. & Moritz, H., 1985. *Geodesia Física*. Instituto Geográfico Nacional.
- Hofmann-Wellenhof, B., Lichtenegger, H. & Collins, J., 2001. *Global Positioning System: Theory and Practice*. Springen-Verlag, Wien, New York.
- Hugentobler, U., 2004. Bswmail190. URL http://www.aiub.unibe.ch/download/bswmail/ bswmail.0190. (Último acceso  $23$  julio  $2015$ ).
- Hugentobler, U., Schaer, S. & Fridez, P., 2001. *Bernese GPS Software Version 4.2.* Astronomical Institute. University of Berne.
- Jiang, Y., Dixon, T. H. & Wdowinski, S., 2010. Accelerating uplift in the North Atlantic region as an indicator of ice loss. *Nature Geoscience*, 3:404 – 407. doi:10.1038/ngeo845.
- Johansson, J. M., Davis, J. L., Scherneck, H. G., Milne, G. A., Vermeer, M., Mitrovica, J. X., Bennett, R. A., Jonsson, B., Elgered, G., Elosegui, P., Koivula, H., Poutanen, M., Roennaeng, B. O. & Shapiro, I. I., 2002. Continuous GPS measurements of postglacial adjustment in Fennoscandia 1. Geodetic results. *J. Geophys. Res.*, 107(B8):3/1–3/27. doi: 10.1029/2001JB000400.
- Kaula, W. M., 1966. *Theory of Satellite Geodesy*. Blaisdell Pub. Co. Waltham. Mass.
- Kenyeres, A. & Bruyninx, C., 2004. EPN coordinate time series monitoring for reference frame maintance. *GPS Solutions*, 8(4):200–209. doi:10.1007/s10291-004-0104-8.
- Kierulf, H. P., Plag, H.-P., Bingley, R. M., Teferle, N., Demir, C., Cingoz, A., Yildiz, H., Garate, J., Davila, J. M., Silva, C. G., Zdunek, R., Jaworski, L., Martinez-Benjamin, J. J., Orus, R. & Aragon, A., 2008. Comparison of GPS analysis strategies for high-accuracy vertical land motion. *Physics and Chemistry of the Earth, Parts A/B/C*, 33:194 – 204. ISSN 1474-7065. doi:10.1016/j.pce.2006.11.003.
- Klos, A., Bogusz, J., Figurski, M., Gruszczynska, M. & Gruszczynski, M., 2015. Investigation of noises in the EPN weekly time series. *Acta Geodyn. Geomater.*, 12(2 (178)):117–126. doi: 10.13168/AGG.2015.0010.
- Kocak, G. & Heck, B., 2008. ARMA modeling of GPS time series. En: *Geophysical Research Abstracts*, tomo 10.
- Kouba, J., 2009. *A guide to using international GNSS service (IGS) products*. IGS Central Bureau. URL http://igscb.jpl.nasa.gov/overview/pubs.html. (Ultimo acceso 9 septiembre ´ 2015).
- Kouba, J. et al., 1996. SINEX Solution INdependent EXchange format version 1.0. En: Neilan, R. E. et al., eds., *Proceedings of the IGS Analysis Centre Workshop, Silver Spring, Maryland, USA*, p´ags. 233–276. IGS Central Bureau, JPL, Pasadena, California, USA.
- Langbein, J. & Johnson, H., 1997. Correlated errors in geodetic time series: Implications for time-dependent deformation. *J. Geophys. Res.*, 102(B1):591–603. doi:10.1029/96JB02945.
- Li, J., Miyashita, K., Kato, T. & Miyazaki, S., 2000. GPS time series modeling by autoregressive moving average method: Application to the crustal deformation in central Japan. *Earth Planets Space*, 52(3):155–162. doi:10.1186/BF03351624.
- López, C., Blanco, M. J., Abella, R., Brenes, B., Cabrera Rodríguez, V. M., Casas, B., Domínguez Cerdeña, I., Felpeto, A., Fernández de Villalta, M., del Fresno, C., García, O., García-Arias, M. J., García-Canada, L., Gomis Moreno, A., González-Alonso, E., Guzmán Pérez, J., Iribarren, I., López-Díaz, R., Luengo-Oroz, N., Meletlidis, S., Moreno, M., Moure, D., Pereda de Pablo, J., Rodero, C., Romero, E., Sainz-Maza, S., Sentre Domingo, M. A., Torres, P. A., Trigo, P. & Villasante-Marcos, V., 2012. Monitoring the volcanic unrest of El Hierro (Canary Islands) before the onset of the 2011-2012 submarine eruption. *Geophysical Research Letters*, 39:L13303. doi:10.1029/2012GL051846.
- Lyard, F., Lefevre, F., Letellier, T. & Francis, O., 2006. Modelling the global ocean tides: modern insights from FES2004. *Ocean Dyn.*, 56:394–415. doi:10.1007/s10236-006-0086-x.
- Mader, G. L., 1999. GPS Antenna Calibration at the National Geodetic Survey. *GPS Solutions*, 3(1):50–58. ISSN 1080-5370. doi:10.1007/PL00012780.
- Mangiarotti, S., Cazenave, A., Soudarin, L. & Cretaux, J. F., 2001. Annual vertical crustal motions predicted from surface mass redistribution and observed by space geodesy. *J. Geophys. Res.*, 106(B3):4277–4291. doi:10.1029/2000JB900347.
- Mao, A., Harrison, C. G. A. & Dixon, T. H., 1999. Noise in GPS coordinate time series. *J. Geophys. Res.*, 104(B2):2797–2816. doi:10.1029/1998JB900033.

Martínez-Benjamín, J. J., Martínez-García, M., López, S. G., nez Andrés, A. N., Pozuelo, F. B., Infantes, M. E., López-Marco, J., Dávila, J. M., Pasquin, J. G., Silva, C. G., Bonnefond, P., Laurain, O., Isanta, A. M. B., Castellon, M. A. O. & Lopez, J. T., 2004. Ibiza absolute calibration experiment: survey and preliminary results. *Mar. Geod.*, 27:657–681. doi:10.1080/ 01490410490883342.

McCarthy, D. D. & Petit, G., 2004. IERS conventions (2003). Technical Notes 32, IERS.

- Moss, J., McGuire, W. & Page, D., 1999. Ground deformation monitoring of a potencial landslide at La palma, Canary Island. *J. Volcanol. Geotherm. Res.*, 94:251–265. doi: 10.1016/S0377-0273(99)00106-7.
- Niell, A. E., 1996. Global mapping functions for the atmosphere delay at radio wavelengths. *J. Geophys. Res.*, 101(B2):3227–3246. doi:10.1029/95JB03048.
- Nikolaidis, R., 2002. *Observation of Geodetic and Seismic Deformation with the Global Positioning System*. Tesis Doctoral, University of California, San Diego.
- Otero, J. & Sevilla, M. J., 2002. Análisis de series temporales de observaciones GPS en la estación permanente de Lanzarote. *3<sup>a</sup> Asamblea Hispano-Portuguesa de Geodesia y Geofísica*.
- Poutanen, M., Koivula, H. & Ollikainen, M., 2001. On the periodicity of GPS time series. En: *IAG 2001 Scientific Assembly, 2-7 September, Budapest, Hungary*.
- Poutanen, M., Ollikainen, M., Koivula, H., Bilker, M., Jokela, J. & Virtanen, H., 2004. Global periodic effects in GPS time series. En: van Dam, T. & Francis, O., eds., *The state of GPS vertical positioning precision: separation of Earth processes by space geodesy*, págs. 137–142. Cahiers du Centre Europen de Geodynamique et de Sismologie.
- Prawirodirdjo, L., Ben-Zion, Y. & Bock, Y., 2006. Observations and modeling of thermoelastic strain in Southern California Integrated GPS network daily position time series. *J. of Geophys. Res.*, 111(B02408). doi:10.1029/2005JB003716.
- Press, W. H., Flannery, B. P., Teukolsky, S. A. & Vetterling, W., 1992. *Numerical Recipes in FORTRAN: The Art of Scientific Computing.* Cambridge University Press.
- Ray, J., Altamimi, Z., Collilieux, X. & van Dam, T., 2007. Anomalous harmonics in the espectra of GPS position estimates. *GPS Solutions*, 12(1):55–64. doi:10.1007/s10291-007-0067-7.
- Rodríguez, G., Sevilla, M. J. & de Toro, C., 1999. Crossover analysis in the Canary-Azores region of ERS-1 altimetric data. *Bolletino di Geofisica Teorica ed Applicata*, 40:395–401.
- Romero, R., 2000. Actividad volcánica histórica en Las Islas Canarias. En: Astiz, M. & García, A., eds., *Curso Internacional de Volcanolog´ıa y Geof´ısica volc´anica*, p´ags. 115–128.
- Santamaría-Gómez, A., Bouin, M.-N., Collilieux, X. & Wöpelmann, G., 2011. Correlated errors in GPS position time series: Implications for velocity estimates. *Journal of Geophysical Research: Solid Earth*, 116(B1). ISSN 2156-2202. doi:10.1029/2010JB007701.
- Scargle, J. D., 1982. Studies in astronomical time series analsis. II. statistical aspects of spectral analysis of unevenly spaced data. *The Astrophysical Journal*, 263(835).
- Schmid, R., Rotacher, M., Thaller, D. & Steigenberger, P., 2005. Absolute phase center corrections of satellite and receiver antennas. *GPS Solutions*, 9:283–293. doi:10.1007/ s10291-005-0134-x.
- Schmid, R., Steigenberger, P., Gendt, G., Ge, M. & Rothacher, M., 2007. Generation of a consistent absolute phase center correction model for GPS receiver and satellite antennas. *Journal of Geodesy*, 81(12):781–798. doi:10.1007/s00190-007-0148-y.
- Schwartz, R. L., Phoenix, T. & Foy, B., 2005. *Learning Perl*. O'Reilly Media.
- Seeber, G., 1993. *Satellite Geodesy: Foundations, Methods and Applications*. Walter de Gruyter, Berlin, New York.
- Sevilla, M. J., 2003. Actualización de cálculos astronómicos. En: *Cursos y Seminarios*, 8. Instituto de Astronoía y Geodesia.
- Sevilla, M. J., 2009a. Cálculos de precesión y nomenclatura. En: *Cursos y Seminarios*, 9. Instituto de Astronoía y Geodesia.
- Sevilla, M. J., 2009b. La estación GPS permanente de Lanzarote y estudio del nivel del mar. Datos y resultados de las campañas de 2000 a 2009. Informe técnico de investiagación CGL2007,  $65110/BTE$ . Ministerio de Ciencia e Innovación.
- Sevilla, M. J. & García-Cañada, L., 2006. Estabilidad de la red de apoyo GPS en Lanzarote como resultado de cinco campañas de observación. *5<sup>a</sup> Asamblea Hispano-Portuguesa de Geodesia y Geof´ısica*.
- Sevilla, M. J., Linkwitz, K. & Henneberg, H., 1986. Compensación de redes geodésicas y sus aplicaciones convencionales y no convencionales. Cursos y Seminarios 2, Instituto de Astronomía y Geodesia. CSIC-UCM, Madrid.
- Sevilla, M. J. & Rodríguez-Velasco, G., 2002. Gravity, mean sea surface, and bathymetry models comparison in the canary islands. *Marine Geodesy*, 23:313–333. doi:10.1080/01490410214991.
- Sevilla, M. J. & Romero, P., 1989. Compensación de redes de nivelación trigonométrica de precisi´on. *Revista de la Real Academina de Ciencias Exactas, F´ısicas y Naturales*, Tomo XXXIII-2:145–165.
- Spinetti, C., Berardino, P., Buongiorno, M. F., Casu, F., Fernández, J., Guglielmino, F., Lanari, R., Manzo, M., Pepe, S., Puglisi, G., Solaro, G., Tizzani, P., Zeni, G. & Camacho, A. G., 2007. Monitoring actives volcanoes by using of envisat and ERS data: first results of the Eurorisk-preview project. En: *Envisat Symposium 2007*.
- Spofford, P. R. & Remondi, B. W., 1999. The National Geodetic Survey standard GPS format SP3. URL https://igscb.jpl.nasa.gov/igscb/data/format/sp3\_docu.txt. (Ultimo ac- ´ ceso 9 septiembre 2015).
- Steigenberger, P., Rothacher, M., Dietrich, R., Fritsche, M., Rülke, A. & Vey, S., 2006. Reprocessing of a global GPS network. *Journal of Geophysical Research: Solid Earth*, 111(B5). ISSN 2156-2202. doi:10.1029/2005JB003747. B05402.
- Teferle, F. N., 2003. *Strategies for long-term monitoring of tide gauges using GPS*. Tesis Doctoral, Institute of Engineering Surveying and Space Geodesy, University of Nottingham.
- Teferle, F. N., Bingley, R. M., Williams, S. D. P., Baker, T. F. & Dodson, A. H., 2006. Using continuous GPS and absolute gravity to separate vertical land movements and changes in sea level at tide gauges in the UK. *Phil. Trans. R. Soc. A*, 364:1841. doi:10.1098/rsta.2006.1746.
- Teferle, F. N., Orliac, E. J. & Bingley, R. M., 2007. An assessment of Bernese GPS software precise point positioning using IGS final products for global site velocities. *GPS Solutions*, 11(3):205–213. doi:10.1007/s10291-006-0051-7.
- Tesmer, V., Steigenberger, P., Rotacher, M., Boehm, J. & Meisel, B., 2009. Annual deformation signals from homogeneously reprocessed VLBI and GPS height time series. *Journal of Geodesy*, 83(10):973–988. doi:10.1007/s00190-009-0316-3.
- Torge, W., 2001. *Geodesy*. Walter de Gruyter, Berlín, New York, 3 edición.
- Valbuena, J. L., Vara, M. D., Soriano, M. D., Rodríguez, G. & Sevilla, M. J., 1996. Instrumentación y metodología empleadas en las técnicas altimétricas clásicas. *Topografía y Cartografía*, XIII(74-75):2–19.
- Valdés, M., García-Cañada, L. & Cano, M. A., 2008. Estado actual de procesamiento en el Centro de An´alisis local de EUREF (IGE). En: *Res´umenes: 6 <sup>a</sup> Assembleia Luso Espanhola* de Geodesia e Geofísica. Instituto Politécnico de Tomar, Tomar, Portugal.
- Vermeile, H., 2002. Direct transformation from geocentric coordinates to geodetic coordinates. *Journal of Geodesy*, 76(8):451–454. doi:10.1007/s00190-002-0273-6.
- Vieira, R., Vélez, E., Weixi, C., Van Ruymbeke, M., Sevilla, M. J. & Arnoso, J., 2010. The Lanzarote Geodynamics Laboratory: a natural laboratory for multidisciplinary investigation in geodynamics and global change. En: *15th General Assembly of WEGENER*. Bogazici University. Istanbul, Turkey.
- Völksen, C., 2011. An Update on the EPN Reprocessing Project: Current Achievement and Status. En: *EUREF 2011 symposium*. URL http://www.epncb.oma.be/\_documentation/ papers/eurefsymposium2011/an\_update\_on\_epn\_reprocessing\_project\_current\_ achievement\_and\_status. (Ultimo acceso 17 junio 2015).
- Wdowinski, S., Bock, Y., Baer, G., Prawirodirdjo, L., Bechor, N., Naaman, S., Knafo, R., Forrai, Y. & Melzer, Y., 2004. GPS measurements of current crustal movements along the Dead Sea Fault. *J. Geophys. Res.*, 109(B05403):1–16. doi:10.1029/2012JB009241.
- Wdowinski, S., Bock, Y., Zhang, J. & Genrich, J., 1997. Southern California permanent GPS geodetic array: Spatial filtering of daily positions for estimating coseismic and postseismic displacements induced by the 1992 Landers earthquake. *Journal of Geophysical Research*, 102(B08):18057–18070. doi:10.1029/97JB01378.
- Weber, R., 2001. Towards ITRF2000. URL http://igscb.jpl.nasa.gov/mail/igsmail/  $2001/\text{msg}00450$ .html. (Último acceso 17 junio 2015).
- Williams, S. D. P., 2003a. The effect of coloured noise on the uncertains of rates estimated from geodetic time series. *Journal of Geodesy*, 76(9-10):483–494. doi:10.1007/s00190-002-0283-4.
- Williams, S. D. P., 2003b. Offsets in global positioning system time series. *Journal of Geophysical Research*, 108(B6). doi:10.1029/2002JB002156.
- Williams, S. D. P., 2008. CATS: GPS coordinate time series analysis software. *GPS Solutions*, 12(2):147–153. doi:10.1007/s10291-007-0086-4.
- Williams, S. D. P., Bock, Y., Fang, P., Jamason, P., Nikolaidis, R. M. & Prawirodirdjo, L., 2004. Error analysis of continuous GPS positon time series. *Journal of Geophysical Research*, 109(B03412). doi:10.1029/2003JB002741.
- Woodworth, P. L., Tsimplis, M. N., Flather, R. A. & Shennan, I., 1999. A review of the trends observed in British Isles mean sea level data measured by tide gauges. *Geophysical Journal International*, 136:651–670.
- Wyatt, F. K., 1982. Displacement of surface monuments: Horizontal motion. *J. Geophys. Res.*, 87(B2):979–989. doi:10.1029/JB087iB02p00979.
- Wyatt, F. K., 1989. Displacement of surface monuments: Vertical motion. *J. Geophys. Res.*, 94(B2):1655–1664. doi:10.1029/JB094iB02p01655.
- Zhang, F., Dong, D., Cheng, Z., Cheng, M. & Huang, C., 2002. Seasonal vertical crustal motions in China detected by GPS. *Chinese Science Bulletin*, 47(21):1772–1779. ISSN:1001-6538.
- Zhang, J., Bock, Y., Johnson, H., Fang, P., Williams, S., Genrich, J., Wdowinski, S. & Behr, J., 1997. Southern California permanent GPS geodetic array: Error analysis of daily position estimates and site velocities. *J. Geophys. Res.*, 102(B8):18035–18055. doi:10.1029/97JB01380.
- Zumberge, J. F., Helfin, M. B., Jefferson, D. C., Watkins, M. M. & Webb, F. H., 1997. Precise Point Positioning for the efficent and robust analysis of GPS data from large networks. *J. Geophys. Res.*, 102(B3):5005–5017. doi:10.1029/96JB03860.

**ANEXOS**

## **Anexo A**

# Gráficos de las series de estaciones y **modelo obtenido por EMC**

Gráficas de las series temporales series temporales  $(n,e,u)$  para cada estación. Los puntos azules representan aquellos datos que se han considerado como *outlier* y el modelo resultante de la estimación mínimo cuadrática está representado sobre las coordenadas en negro.

### **A.1. Procesado DD4.2**

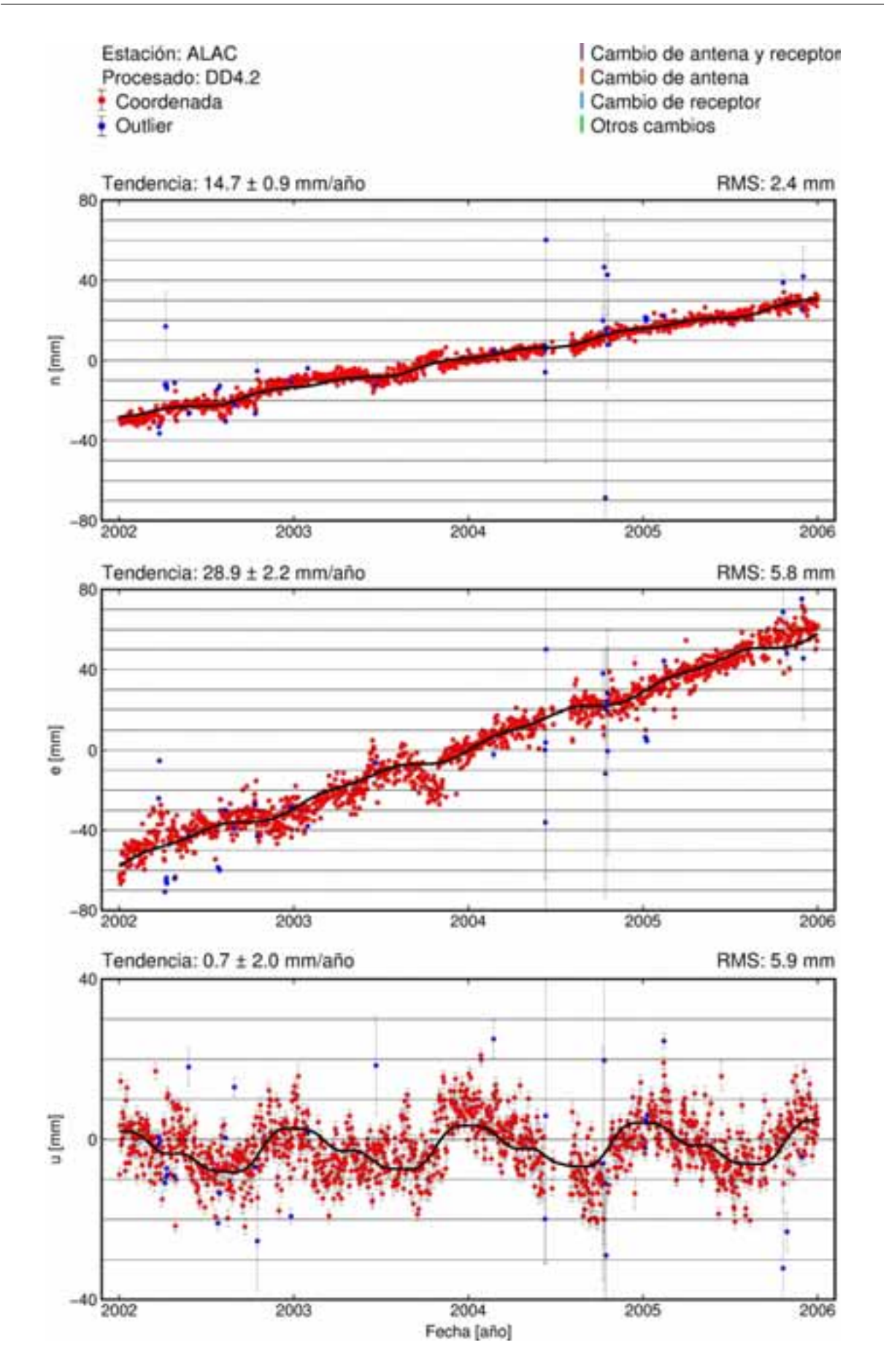

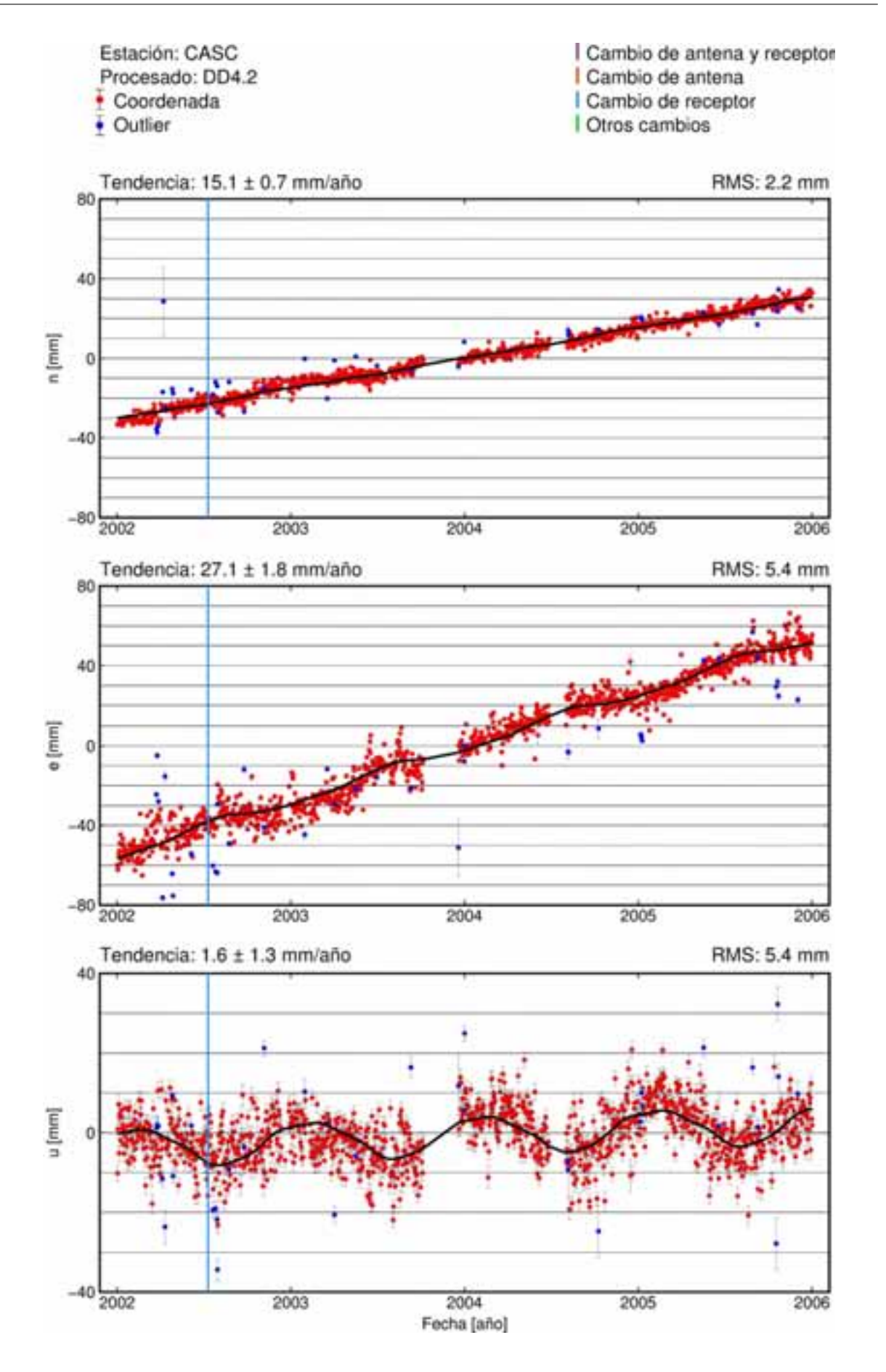
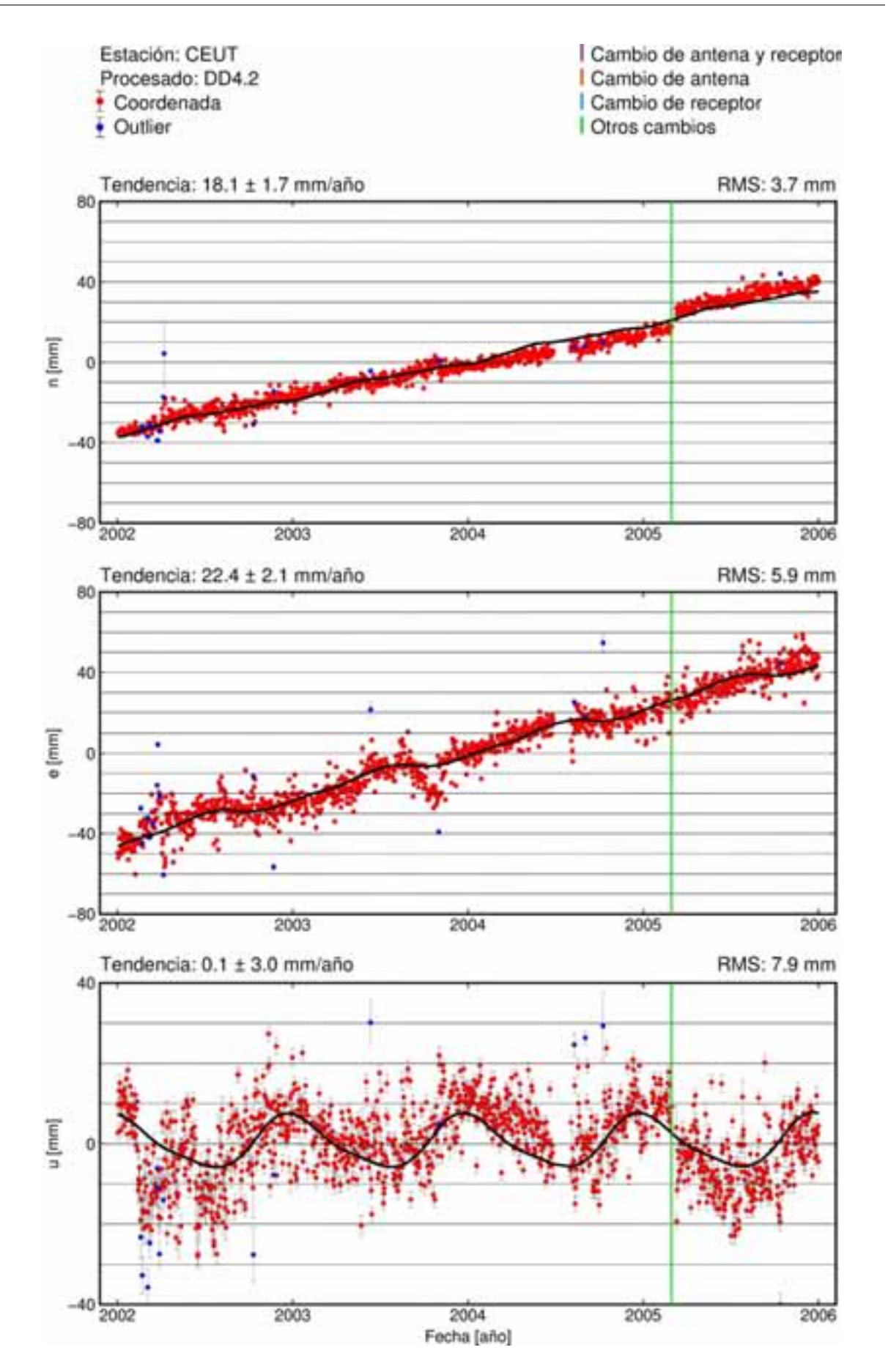

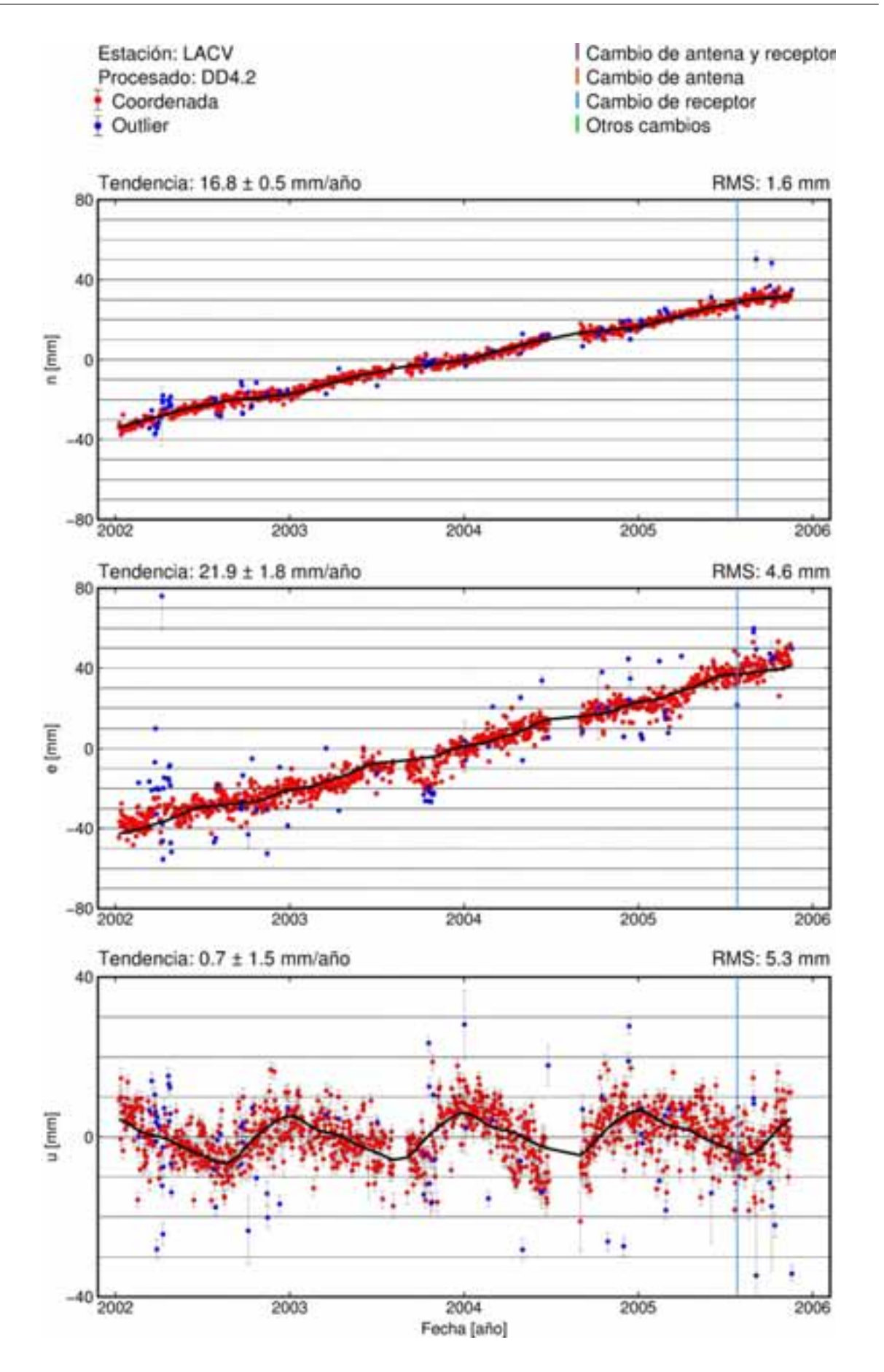

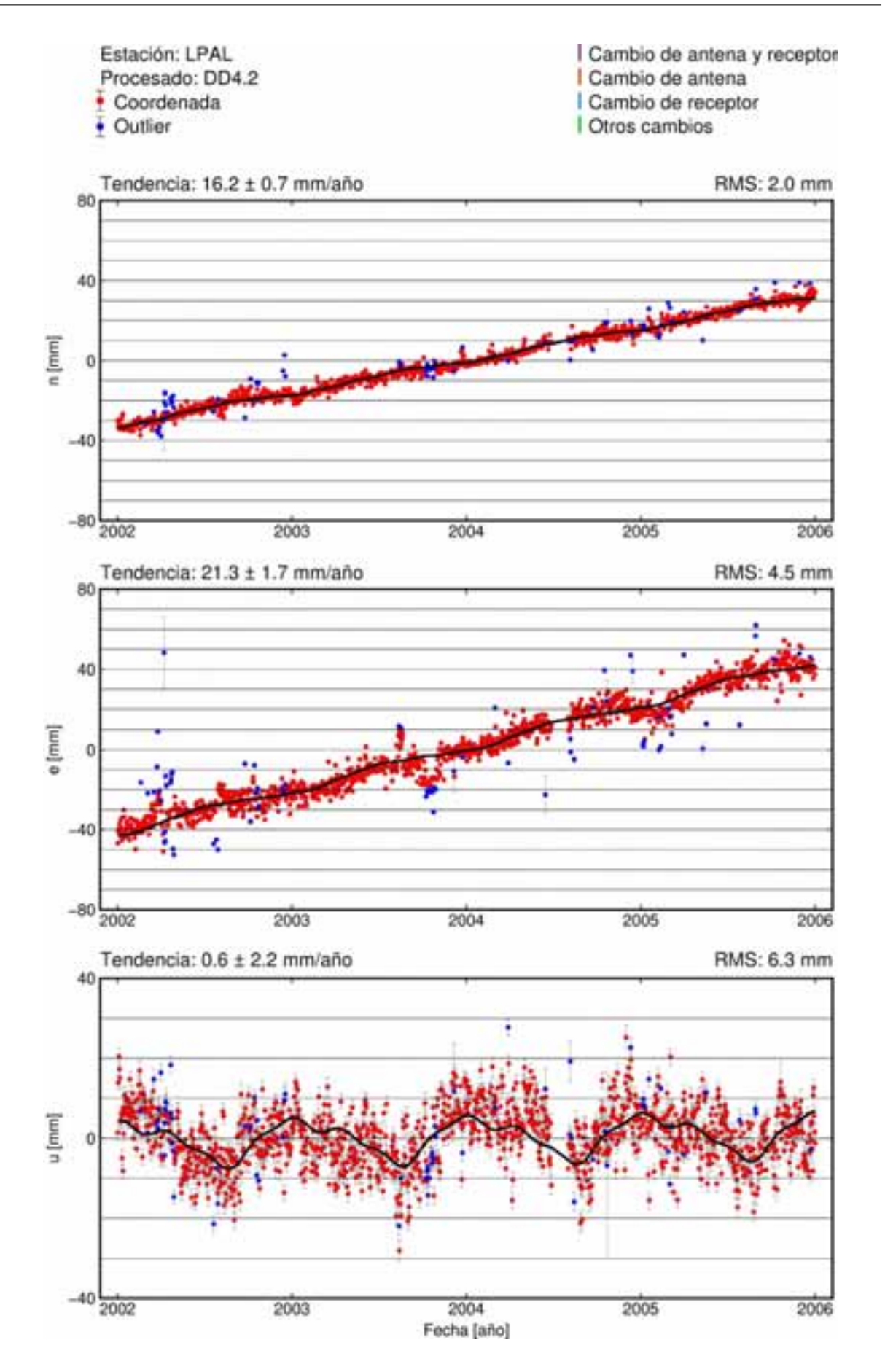

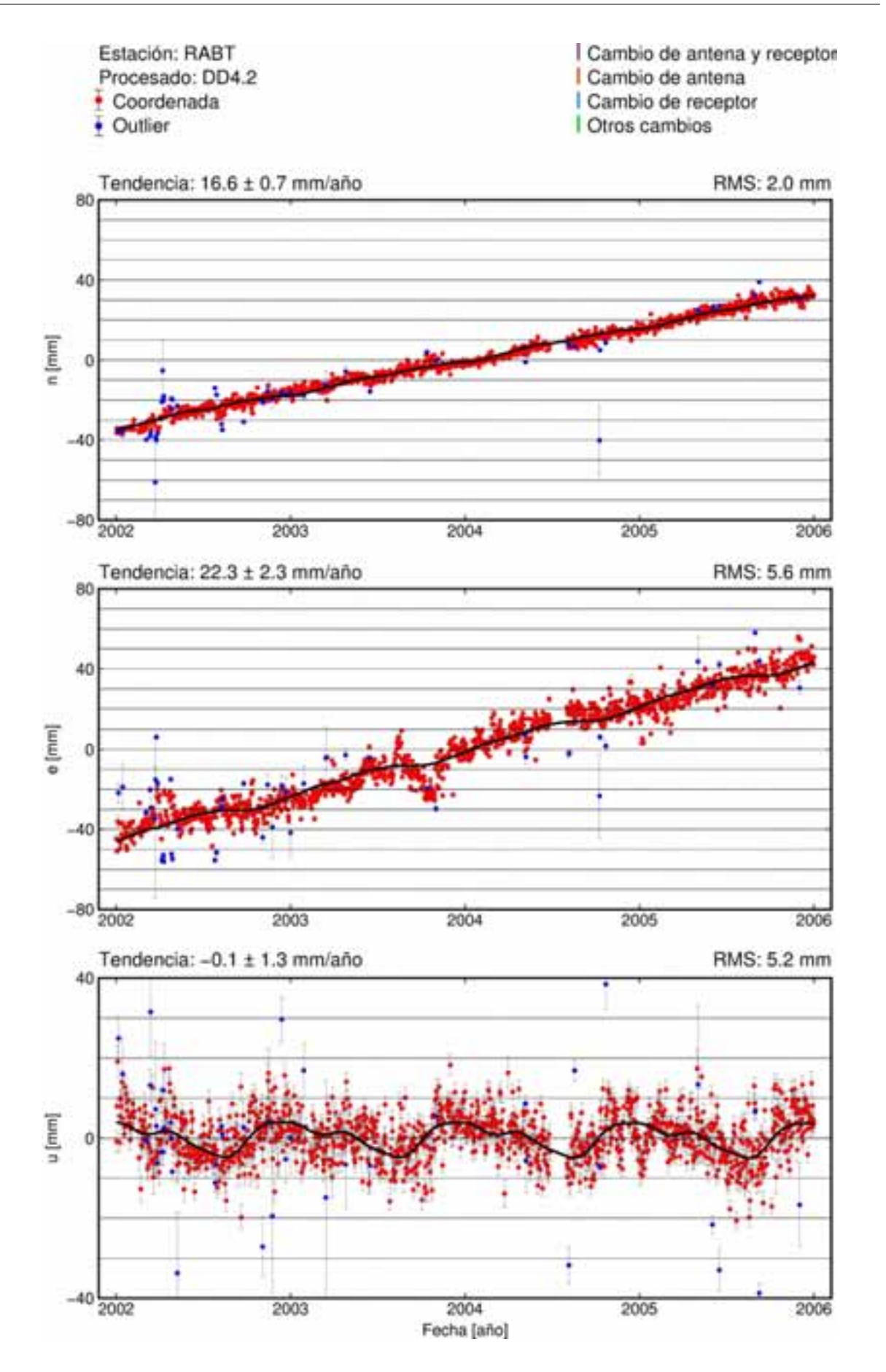

**A.2. Procesado PPP**

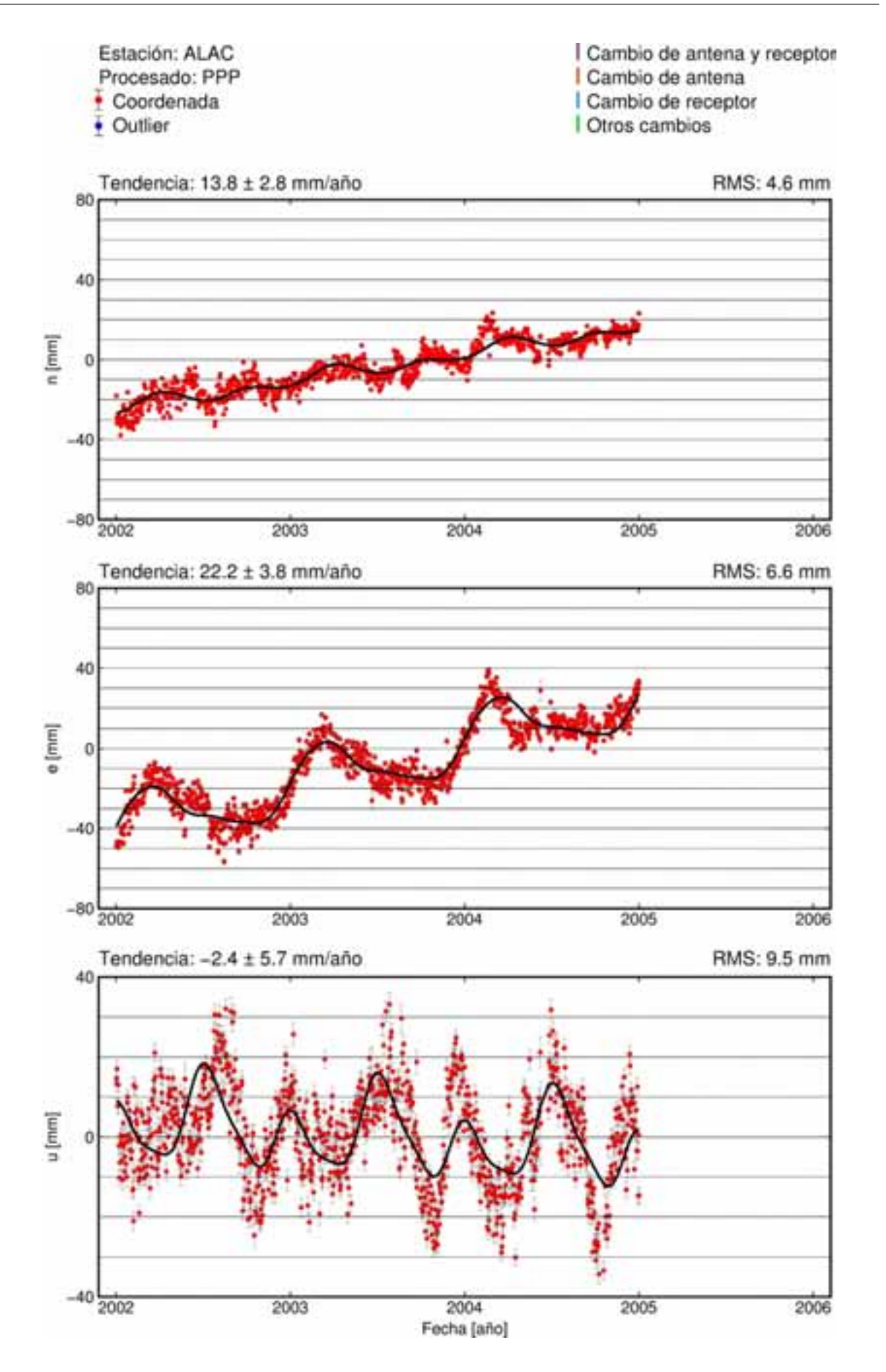

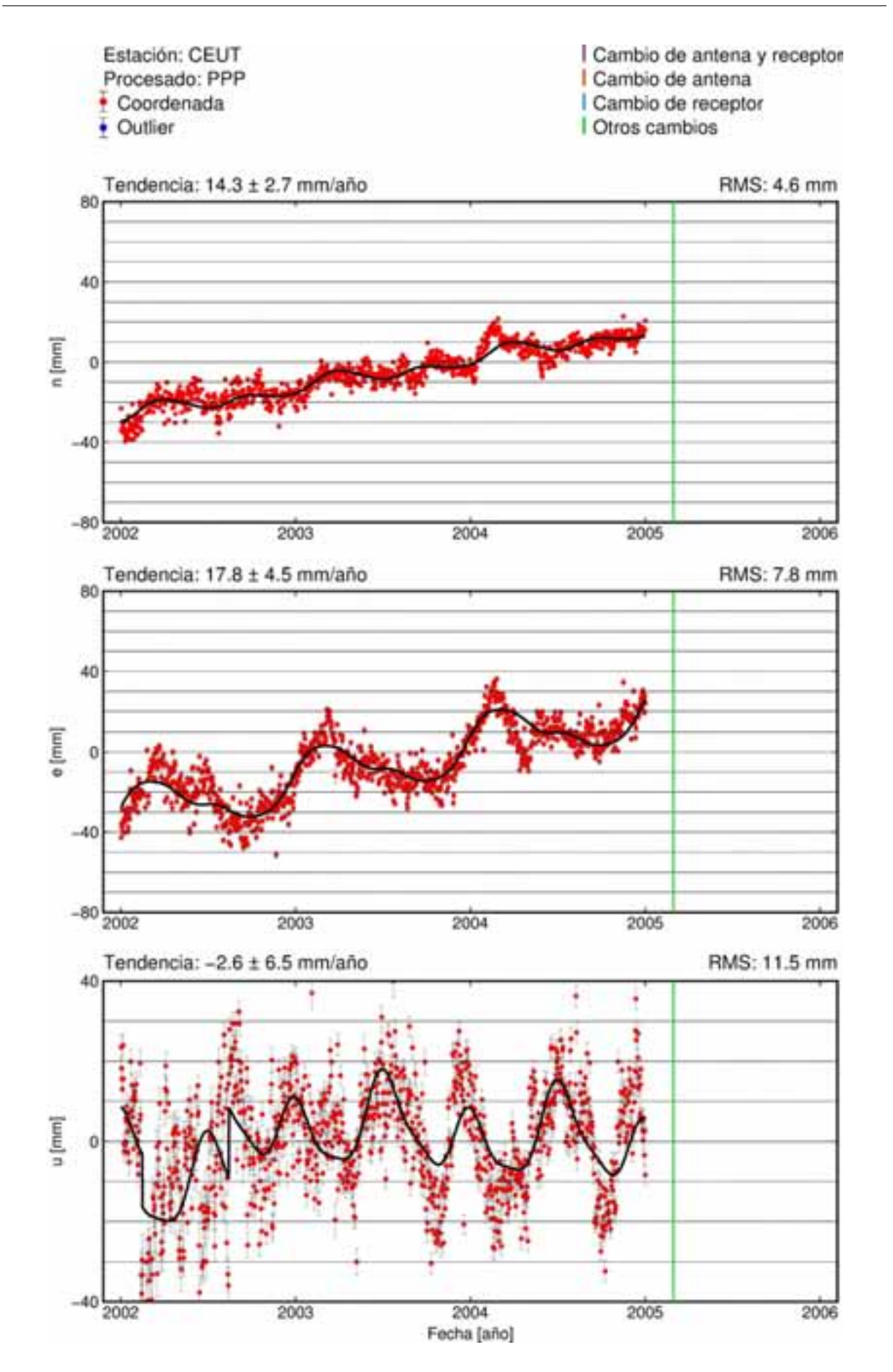

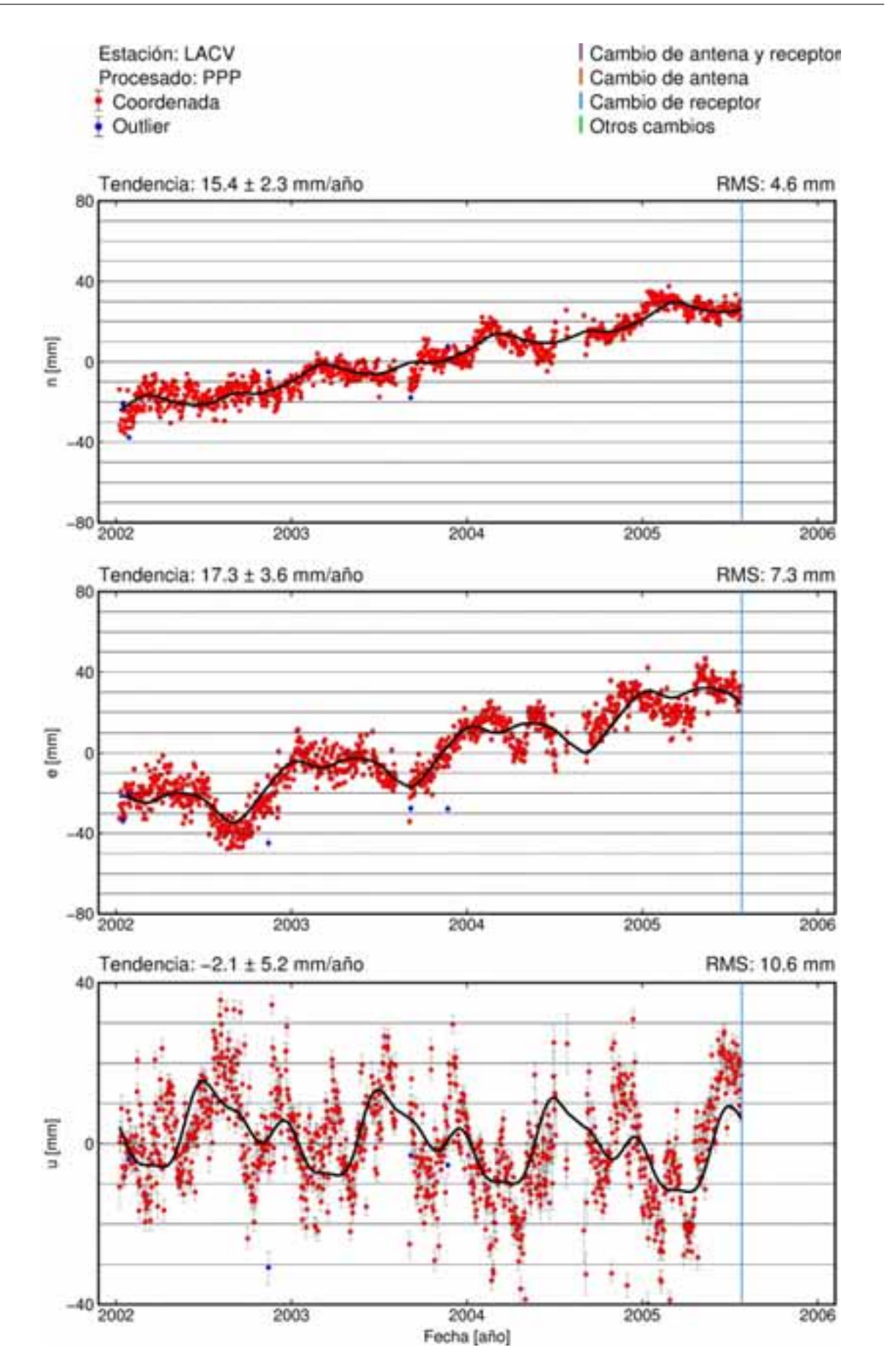

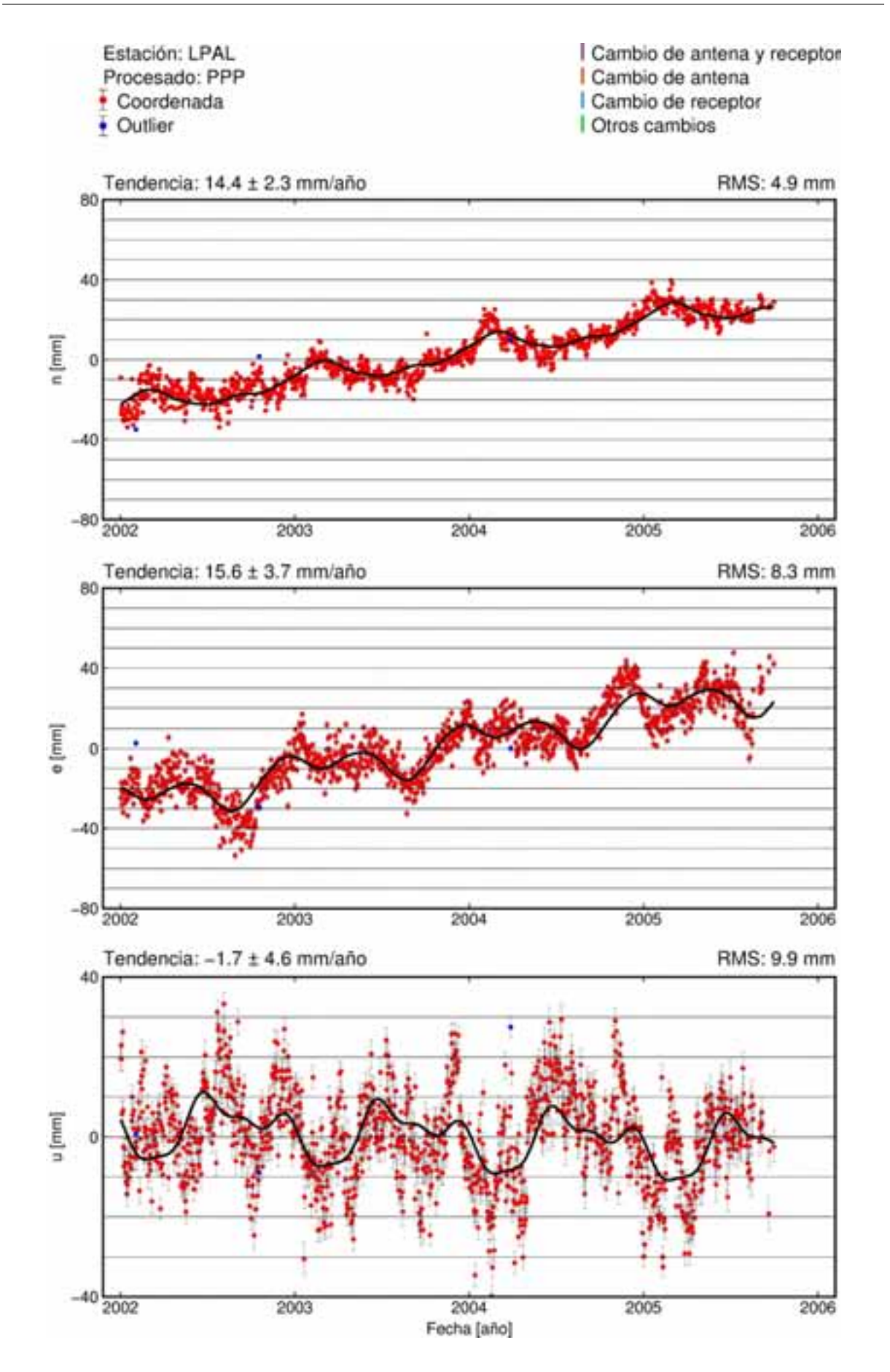

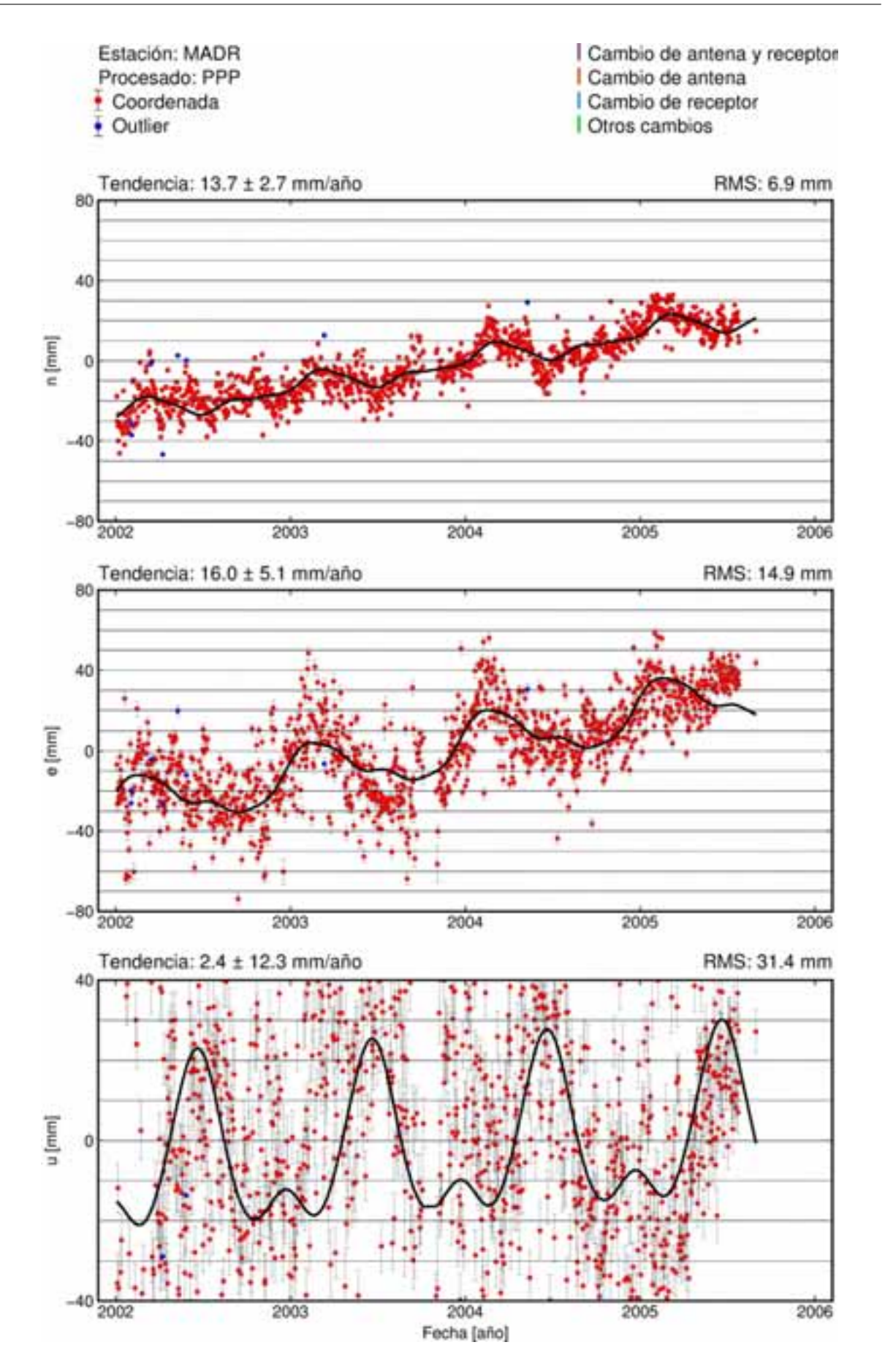

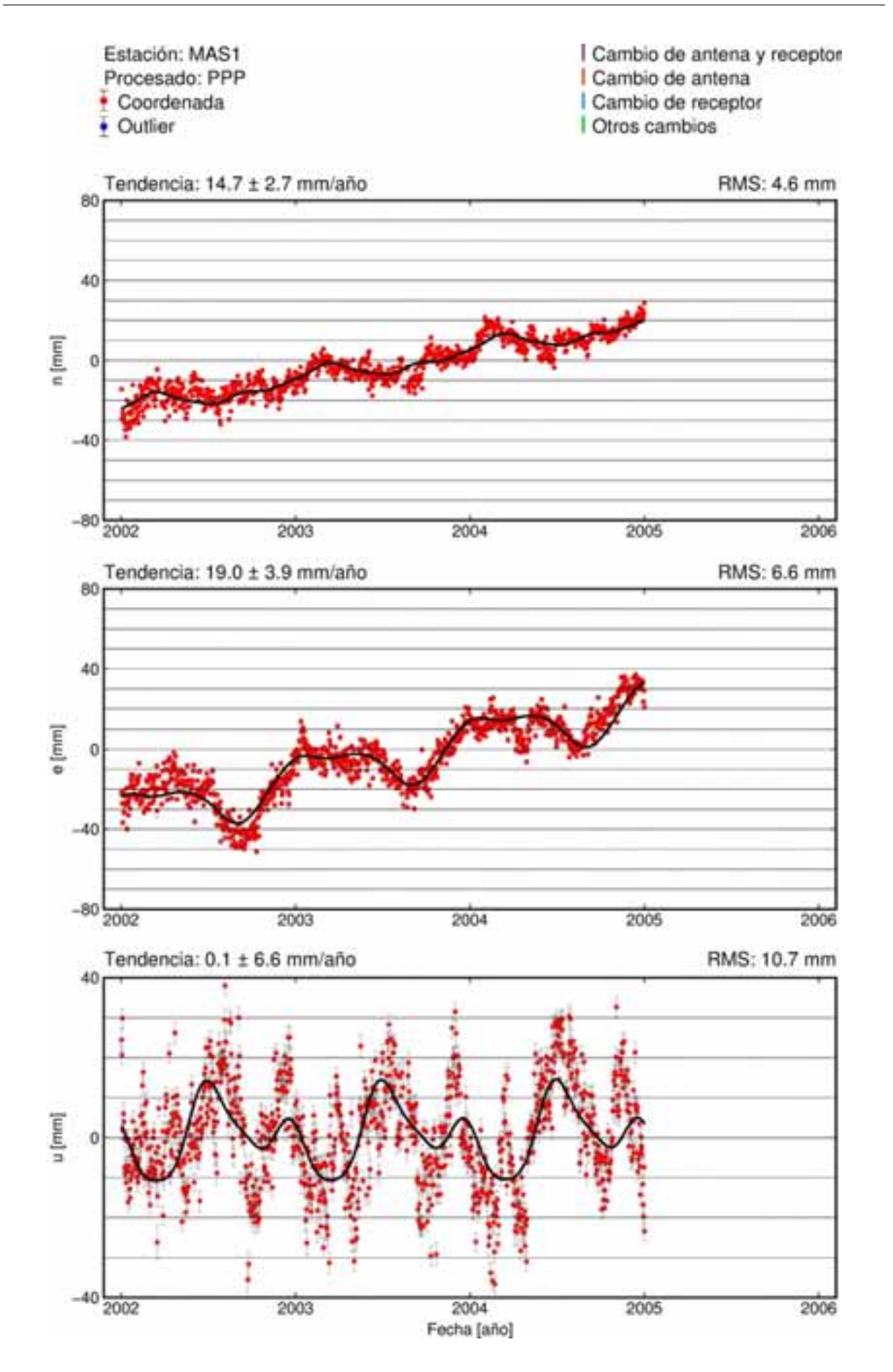

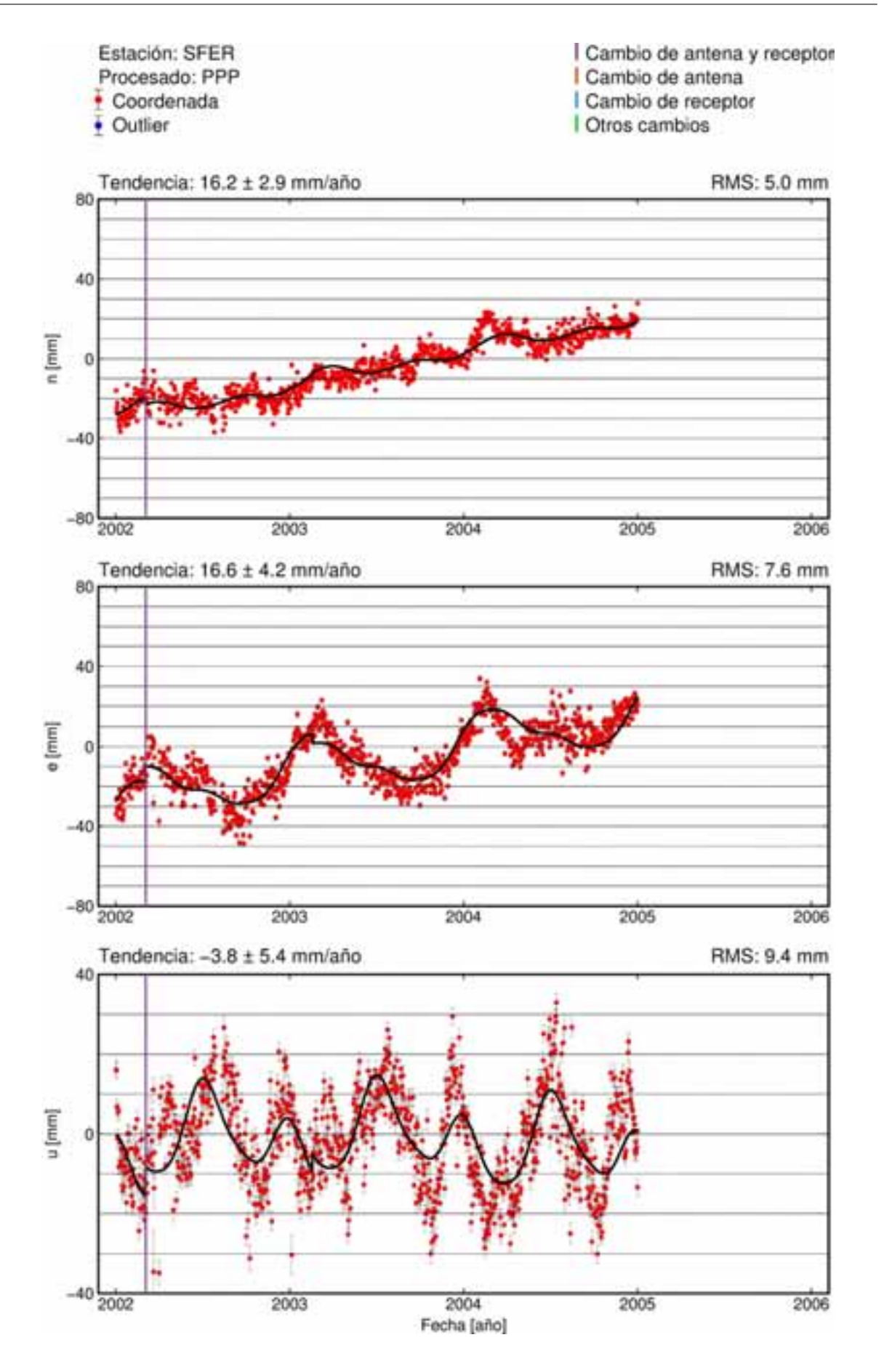

A.3. Procesado DD5.0A

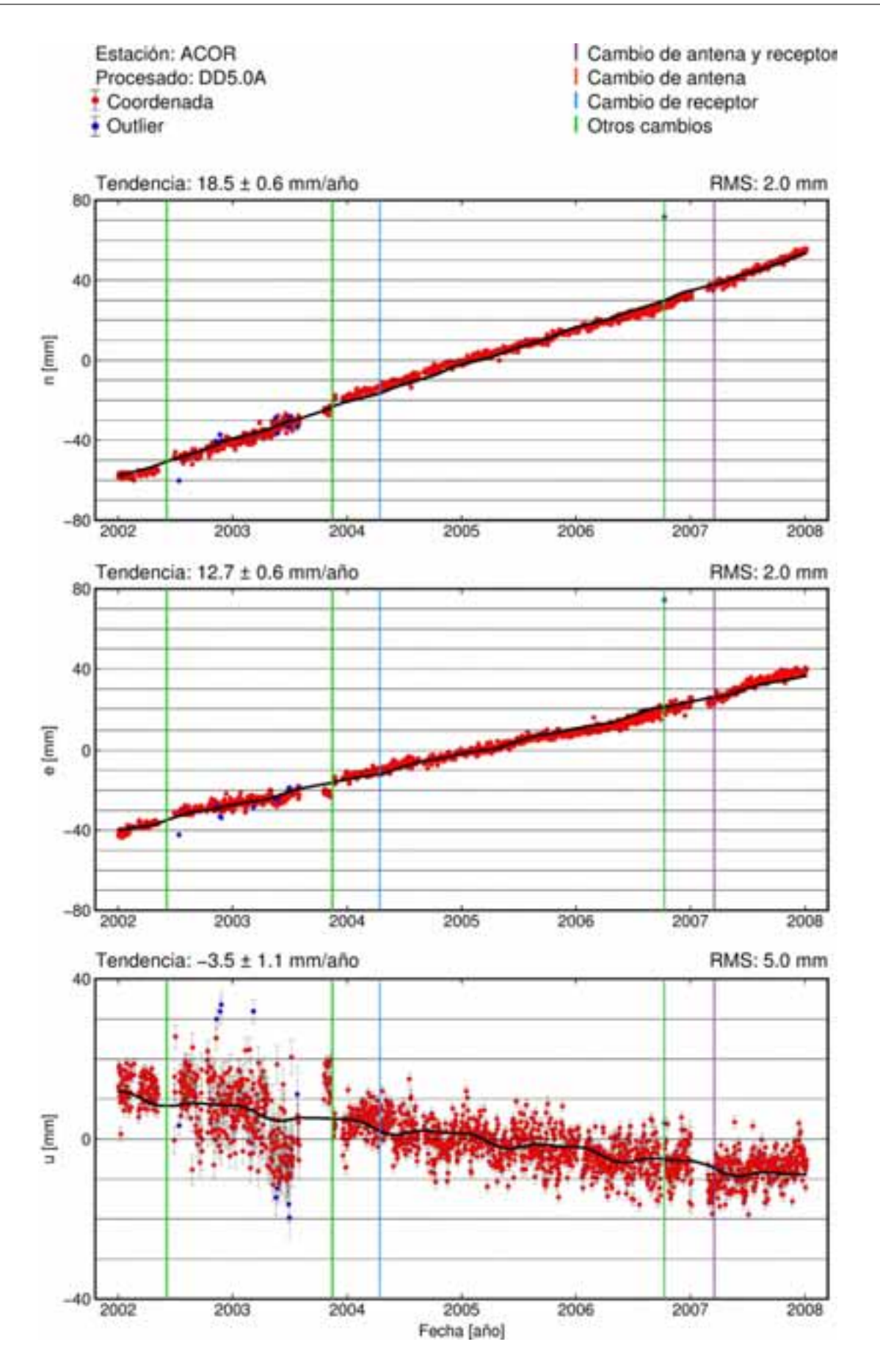

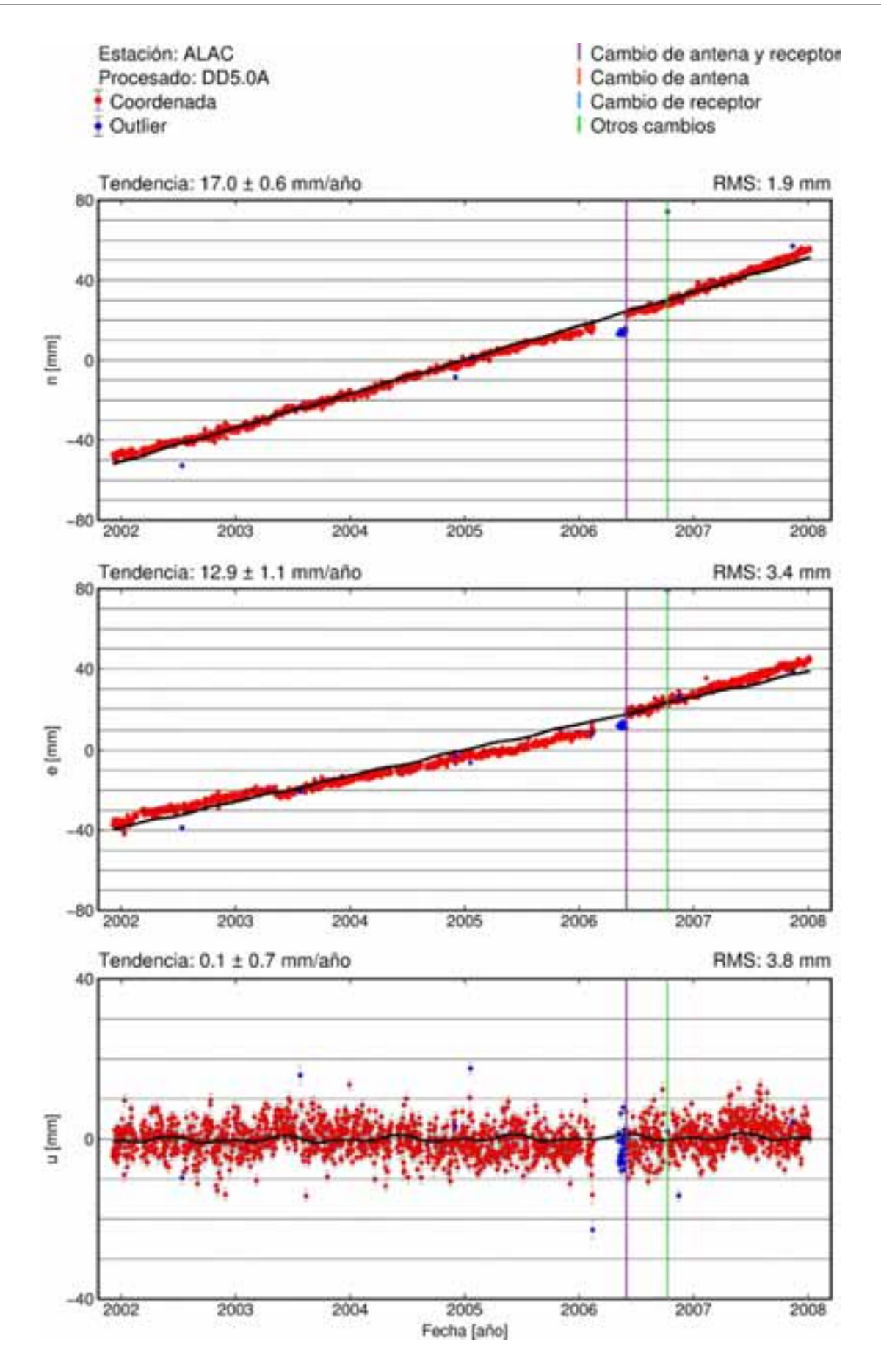

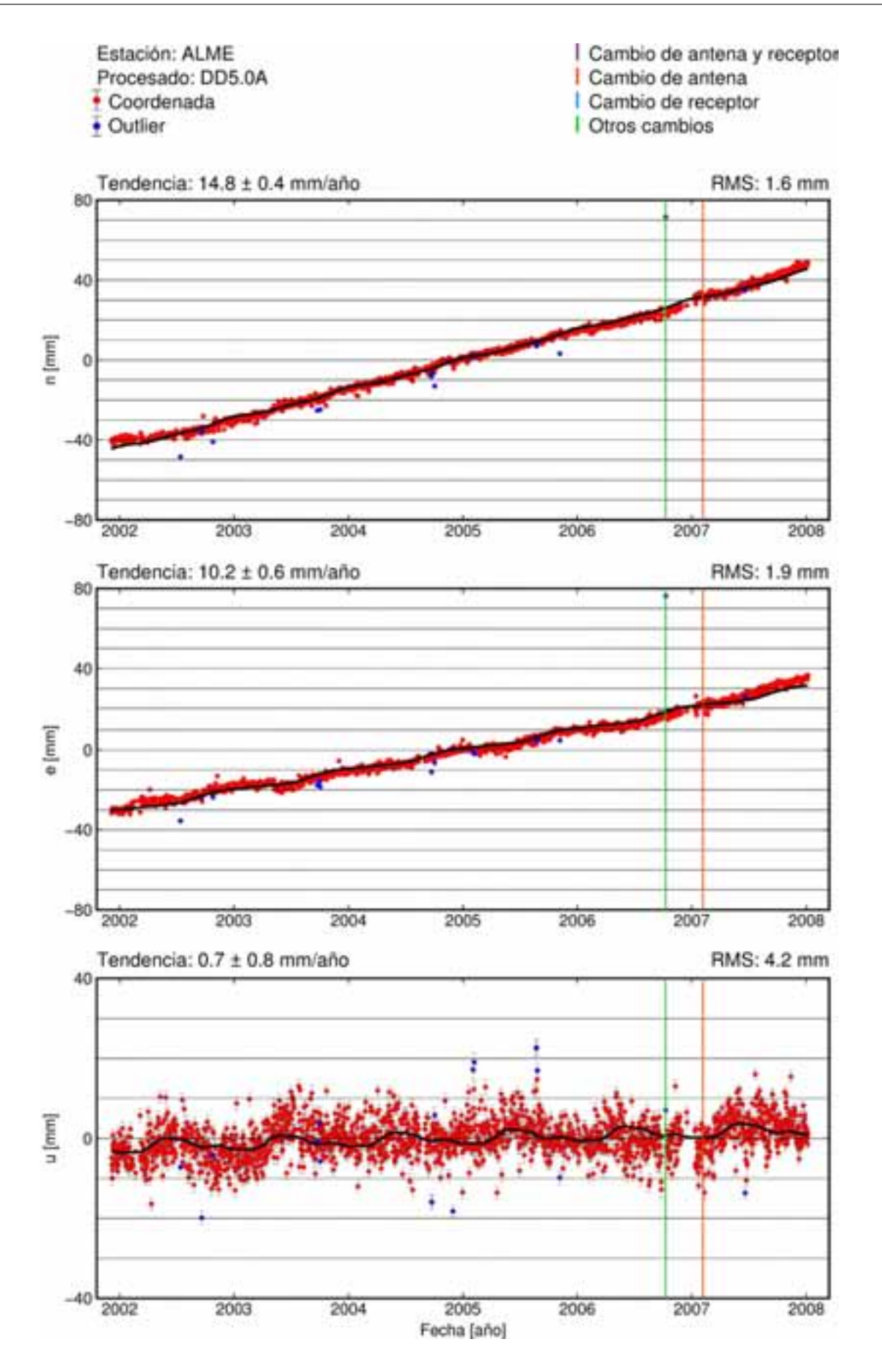

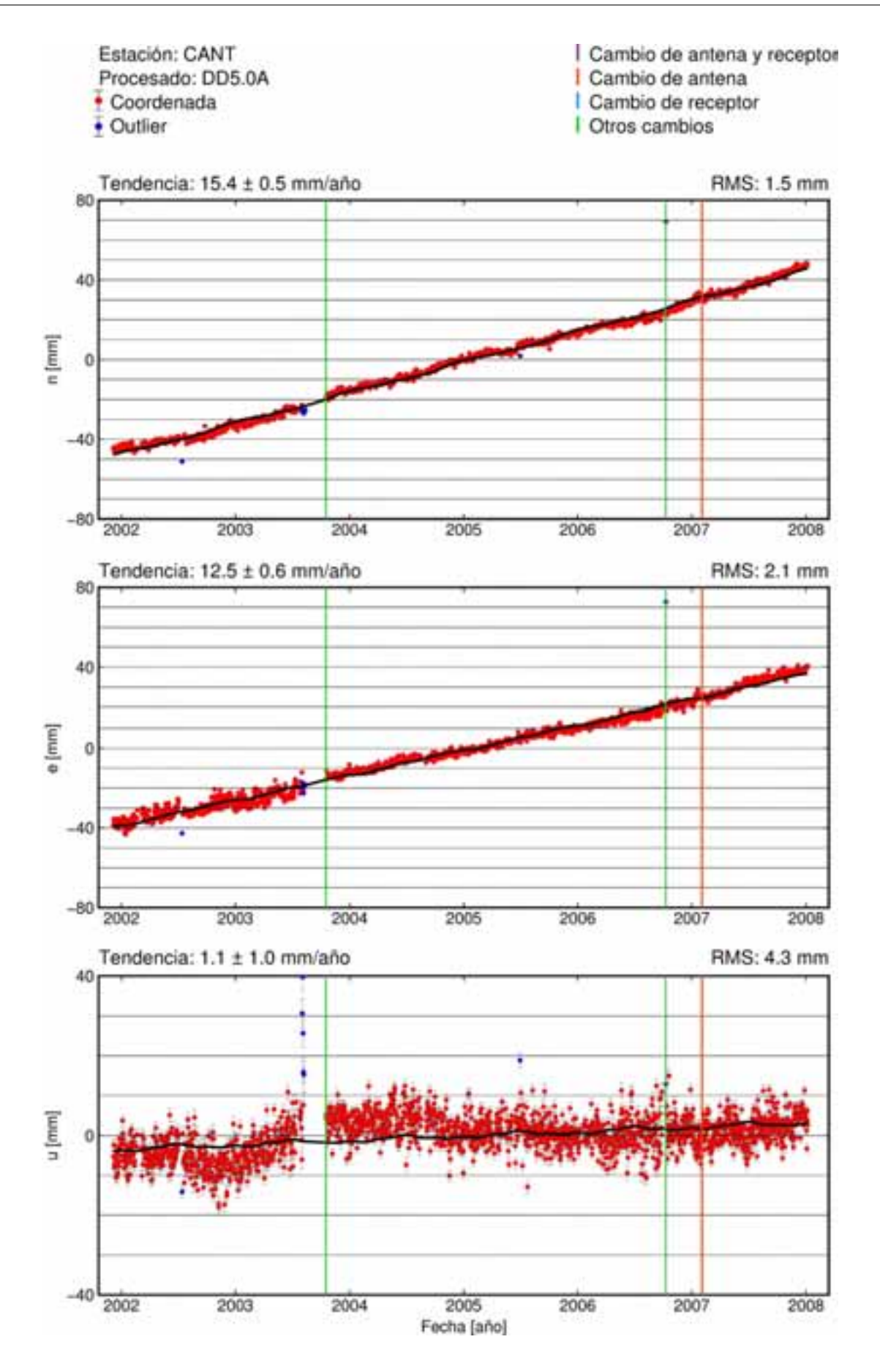

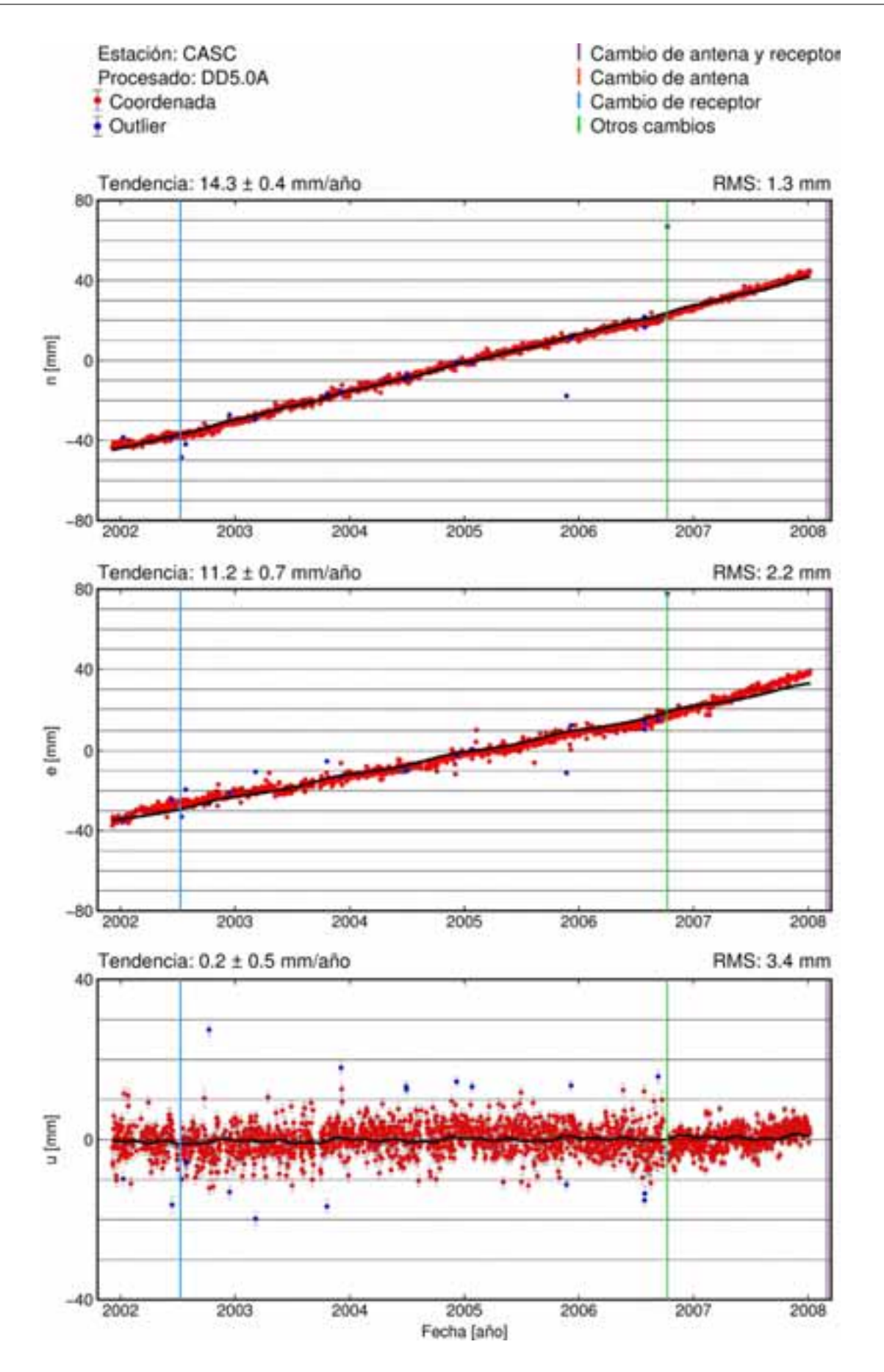

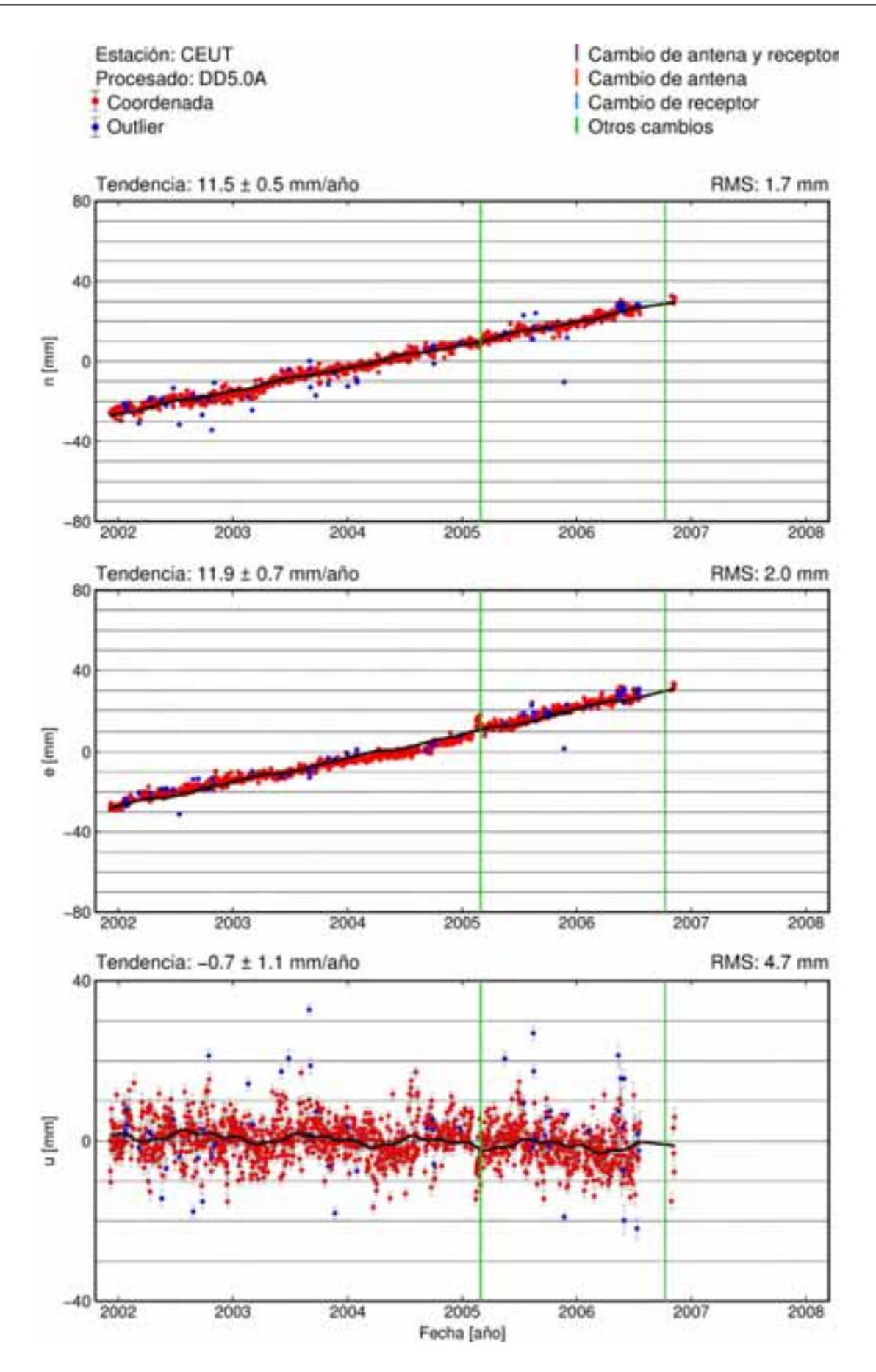

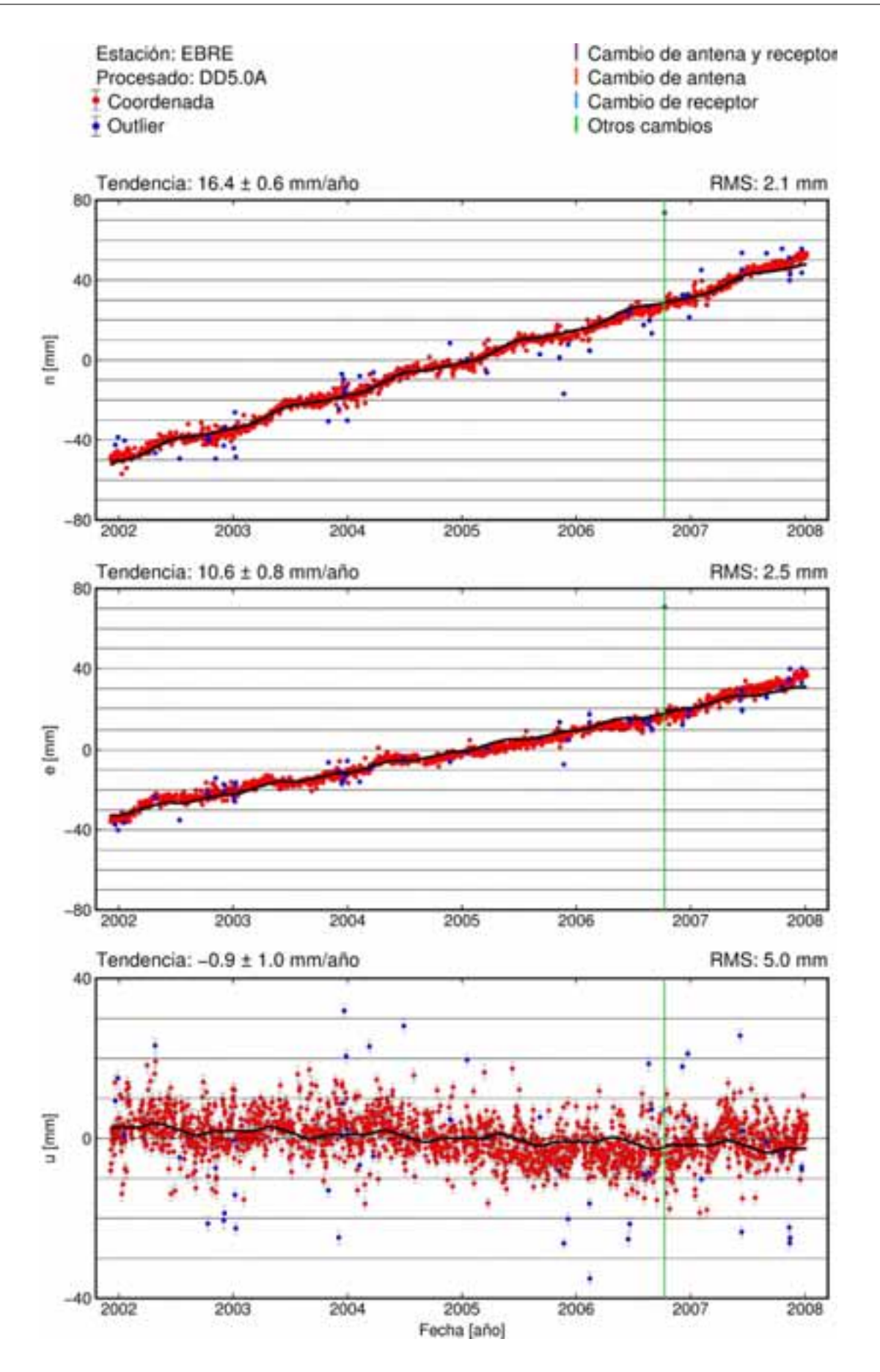

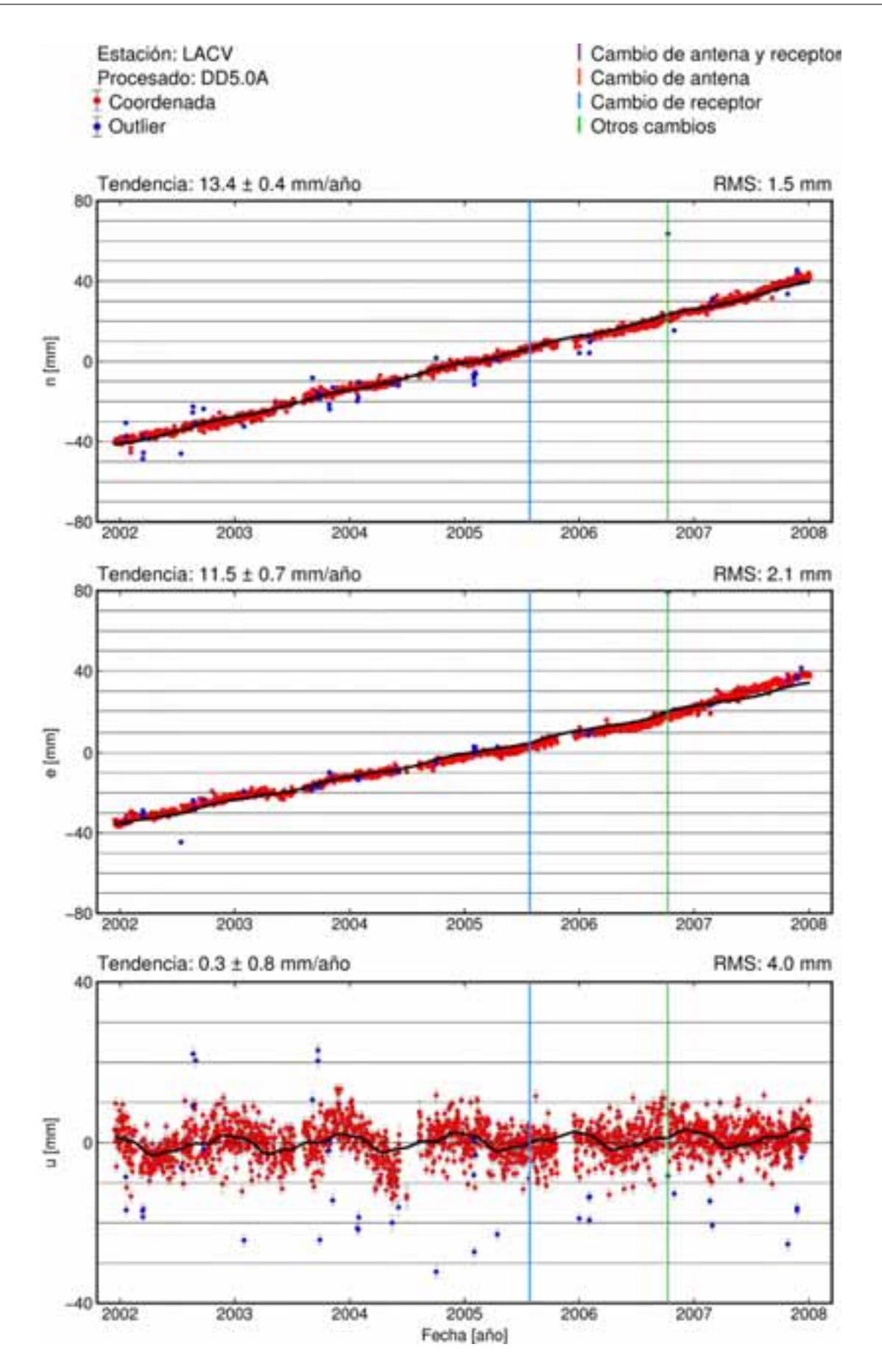

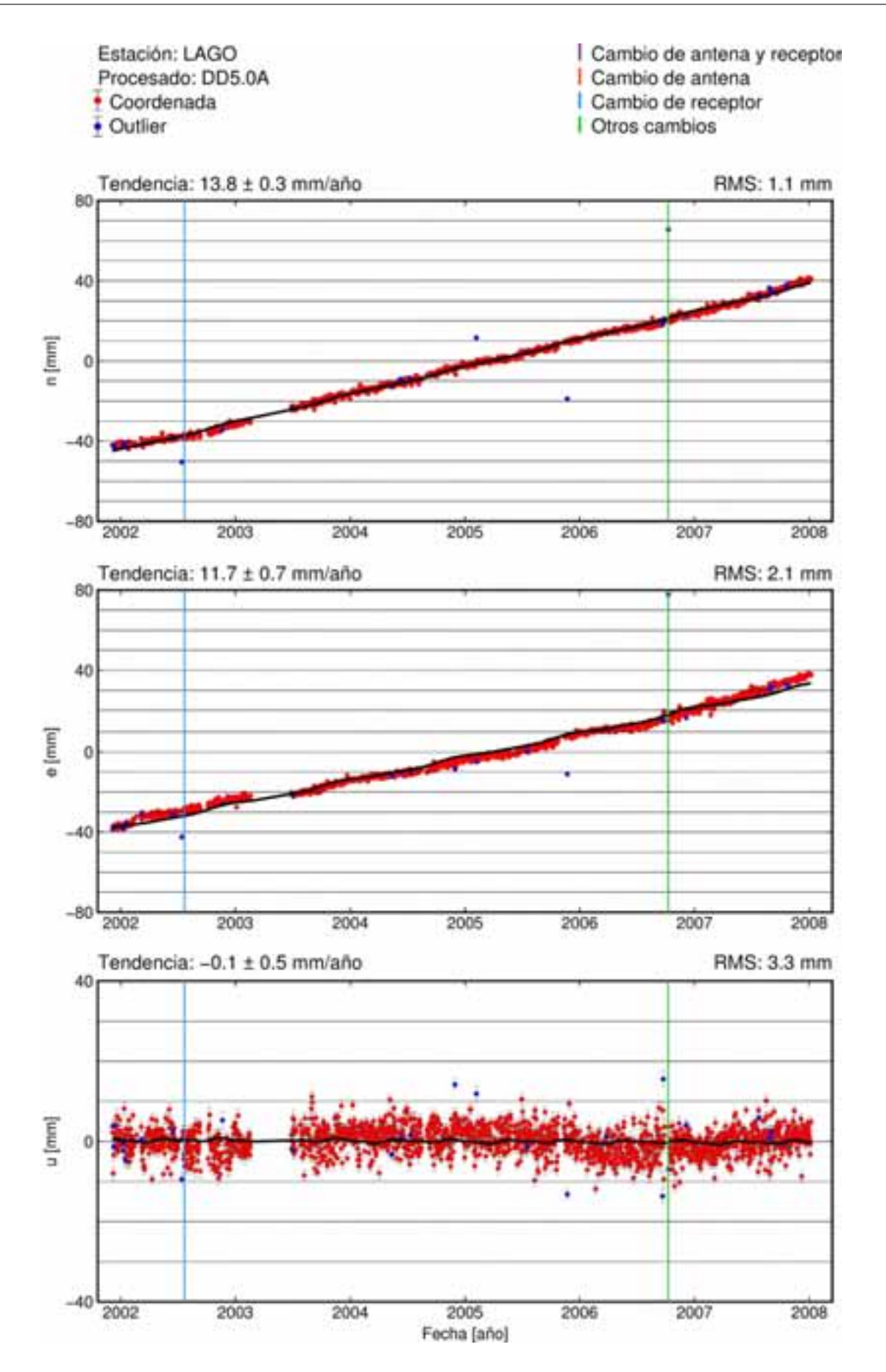

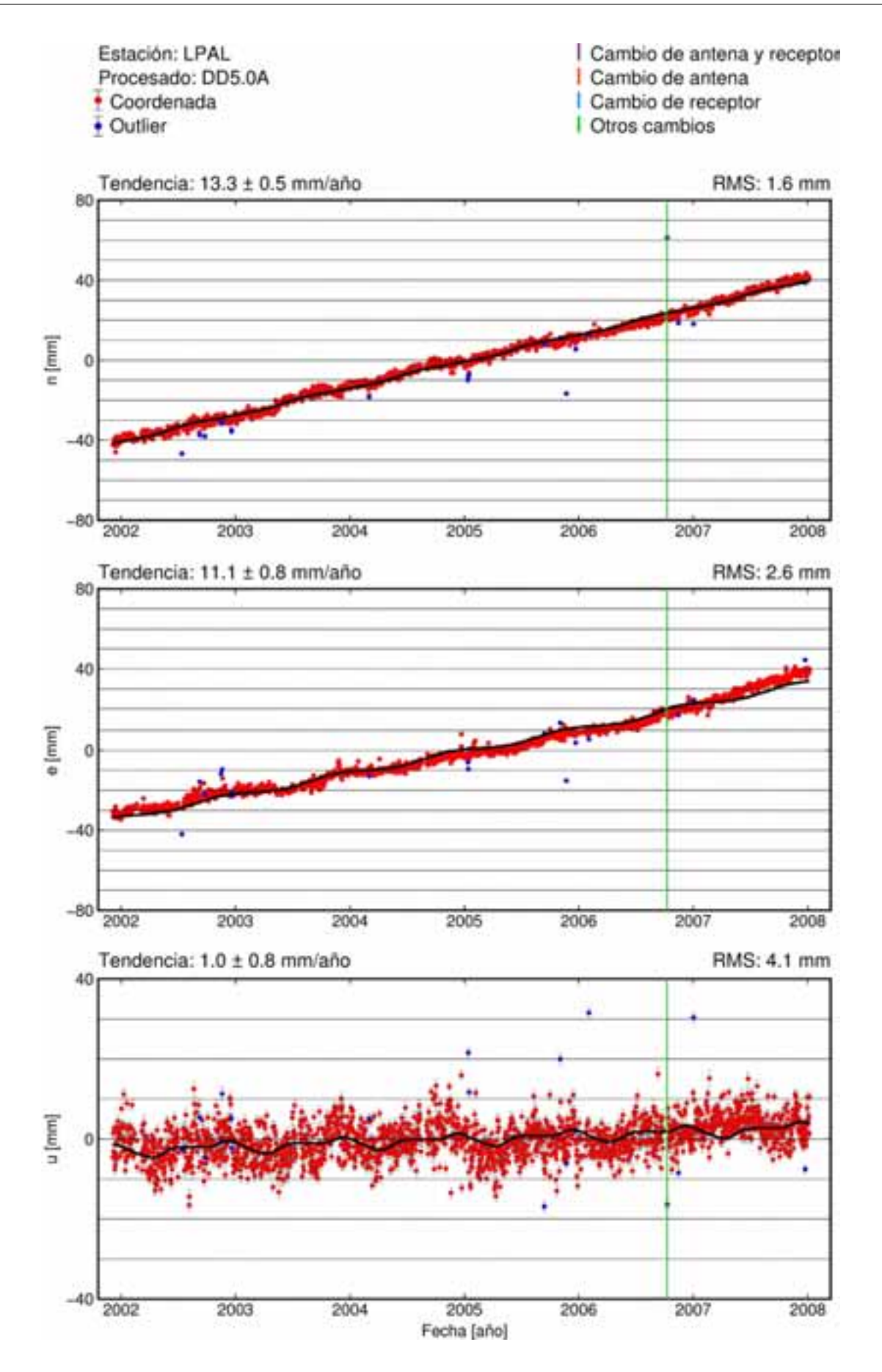

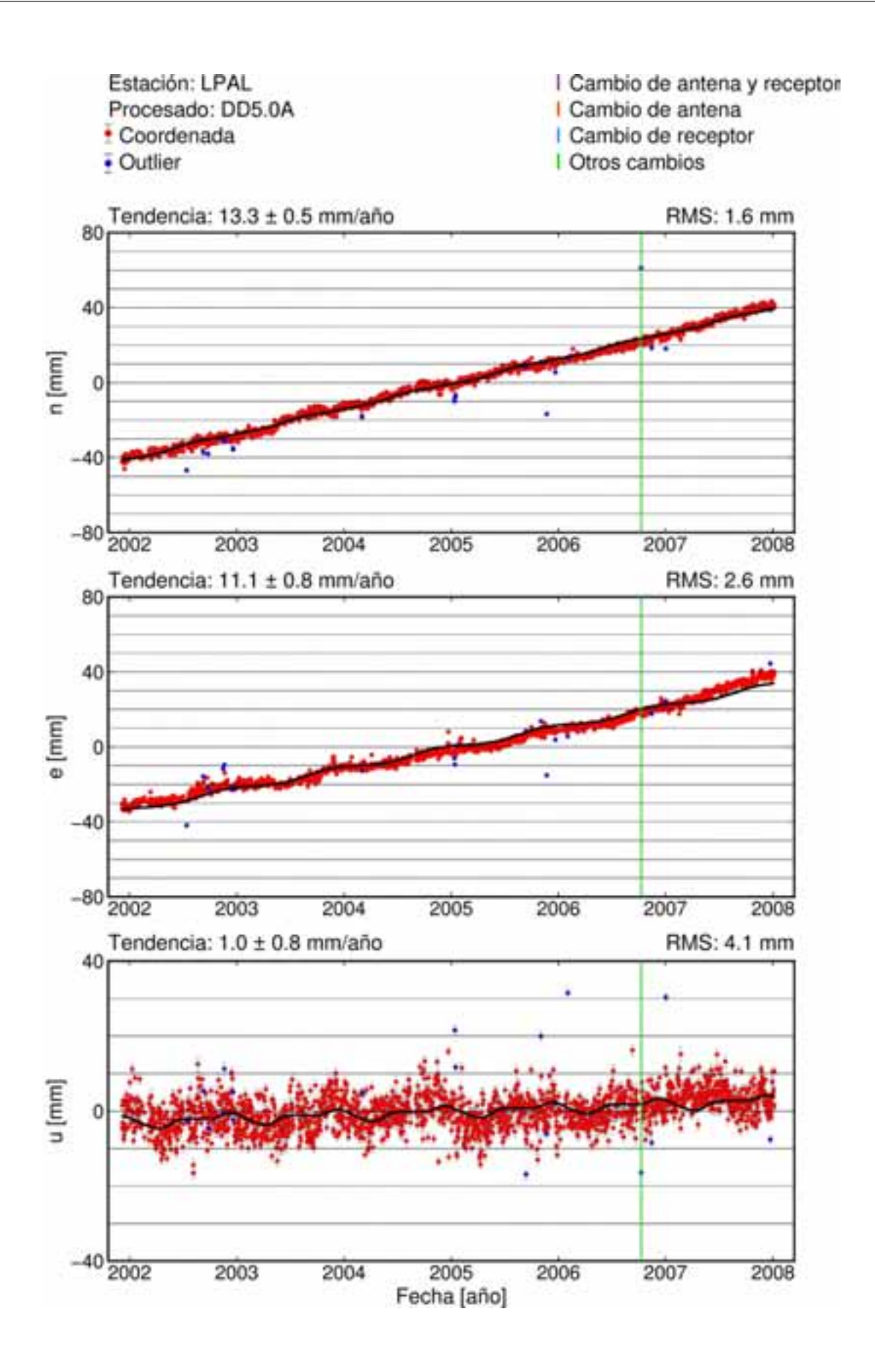

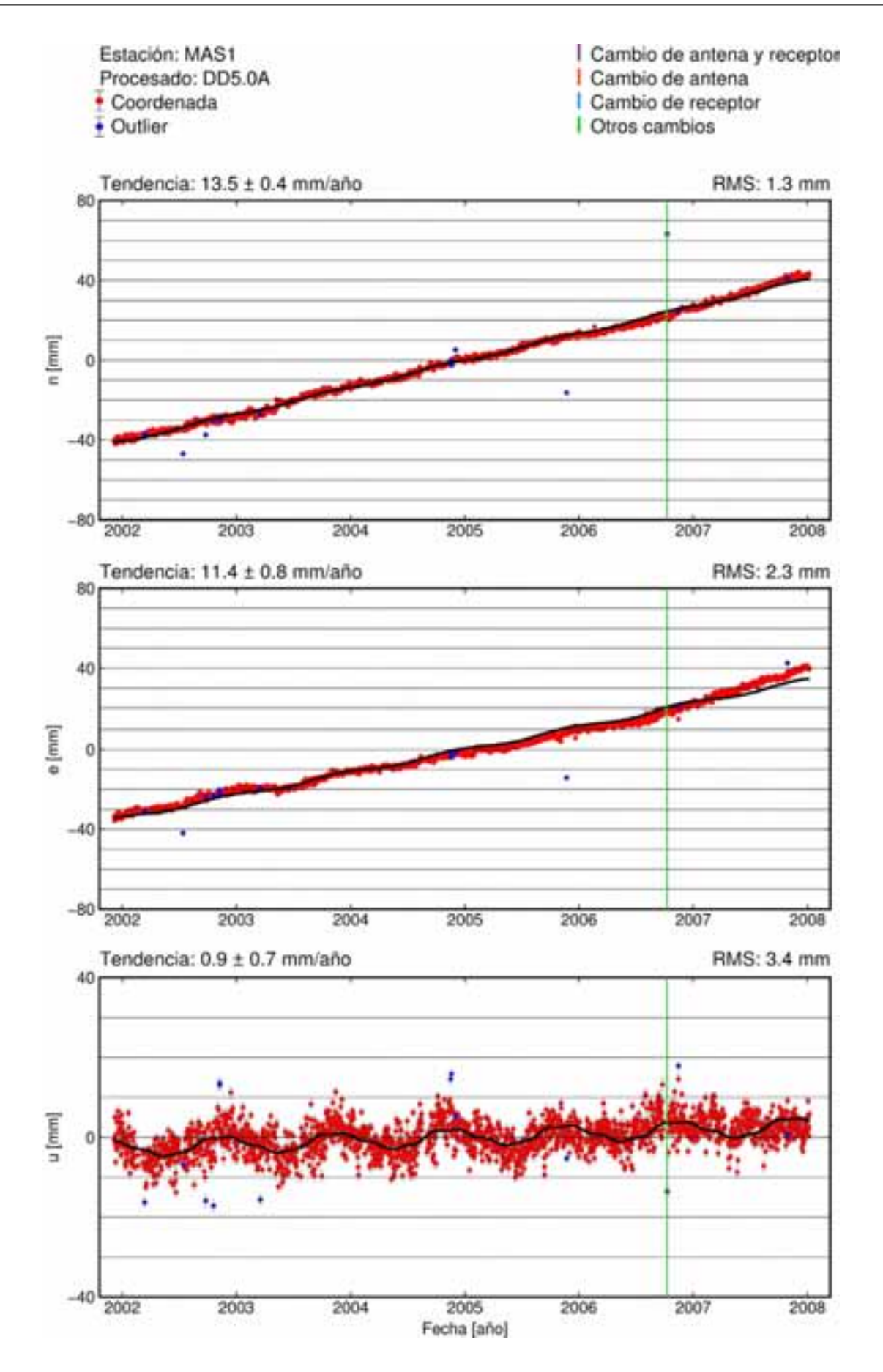

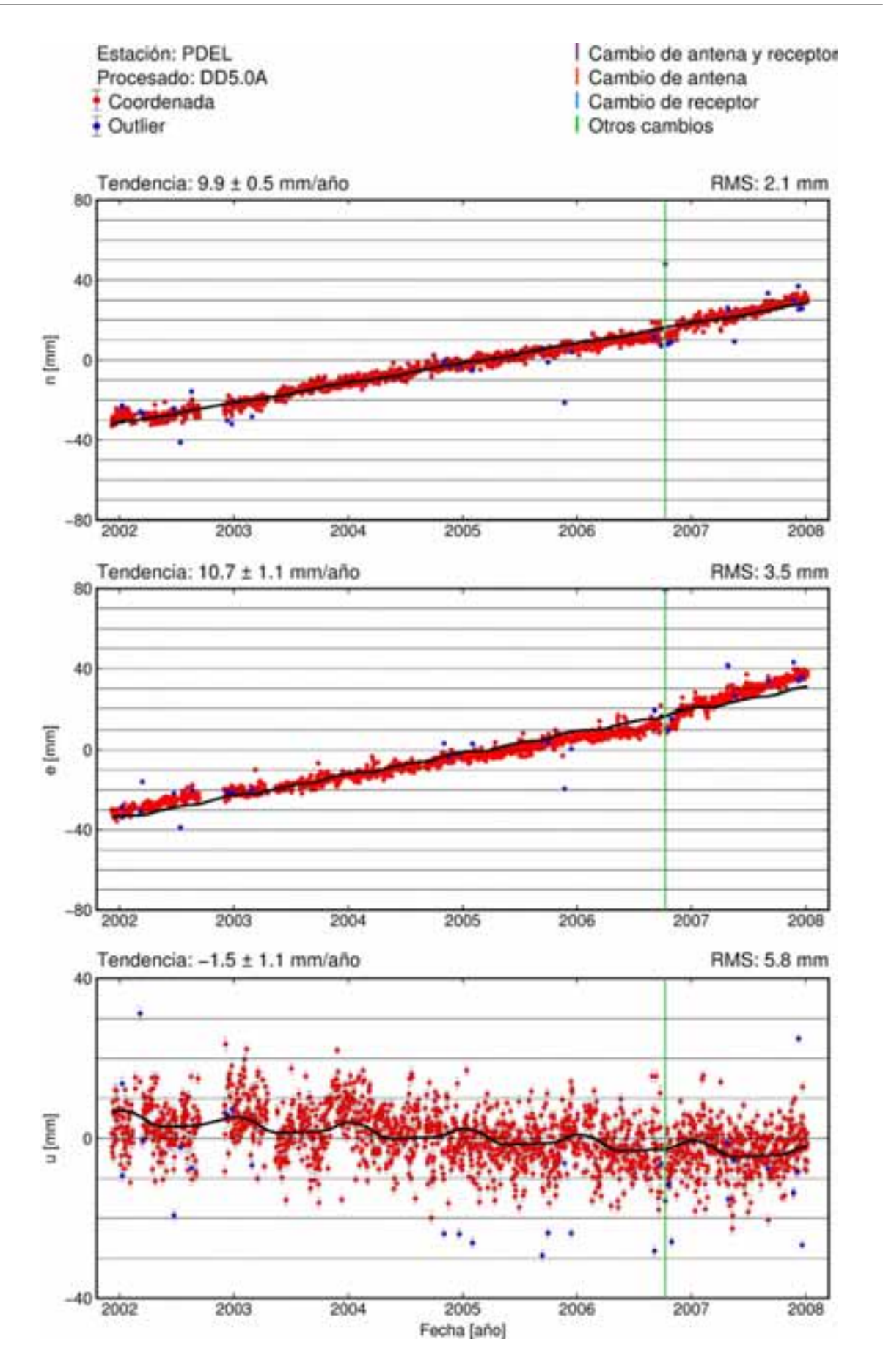

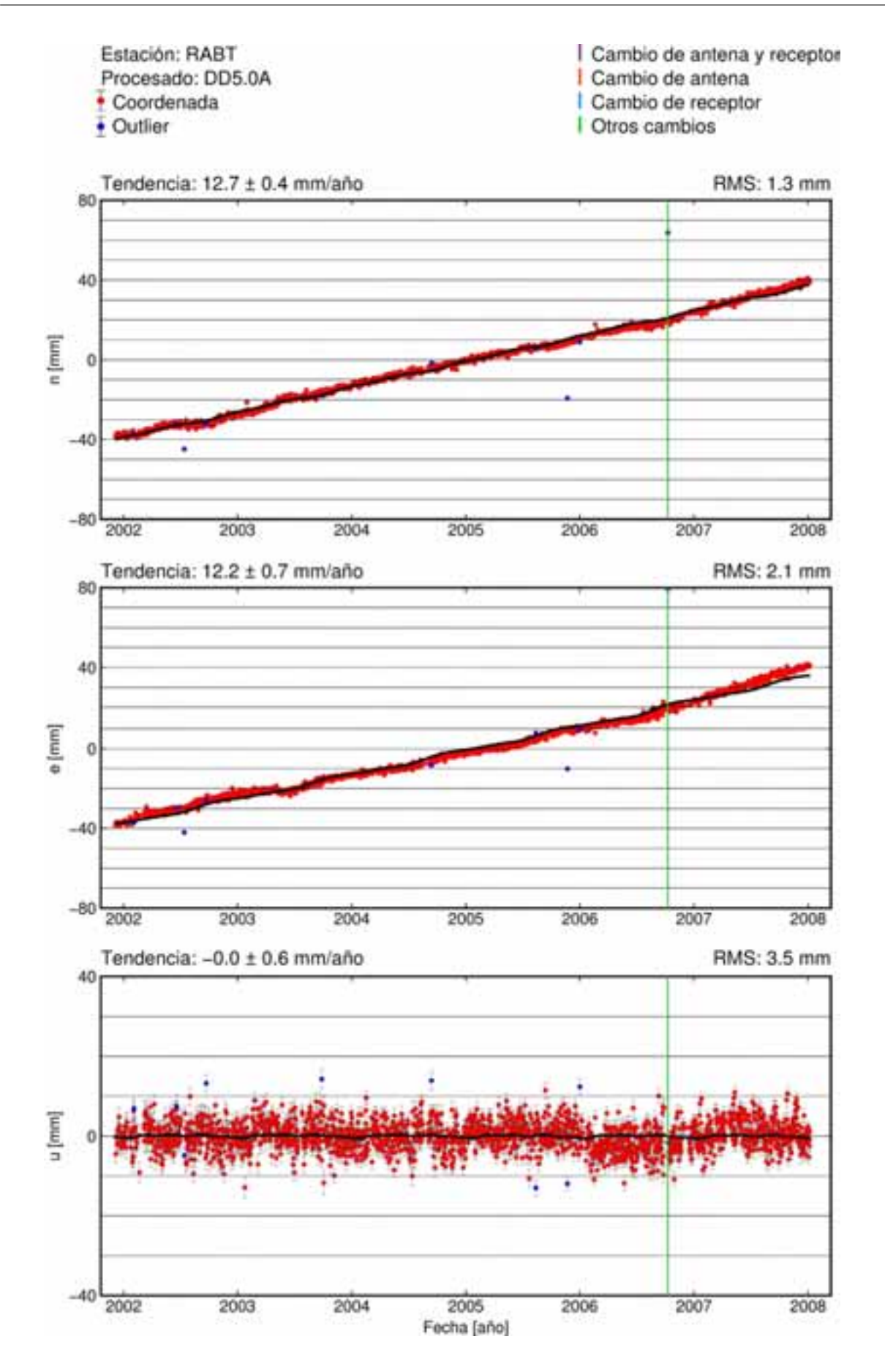

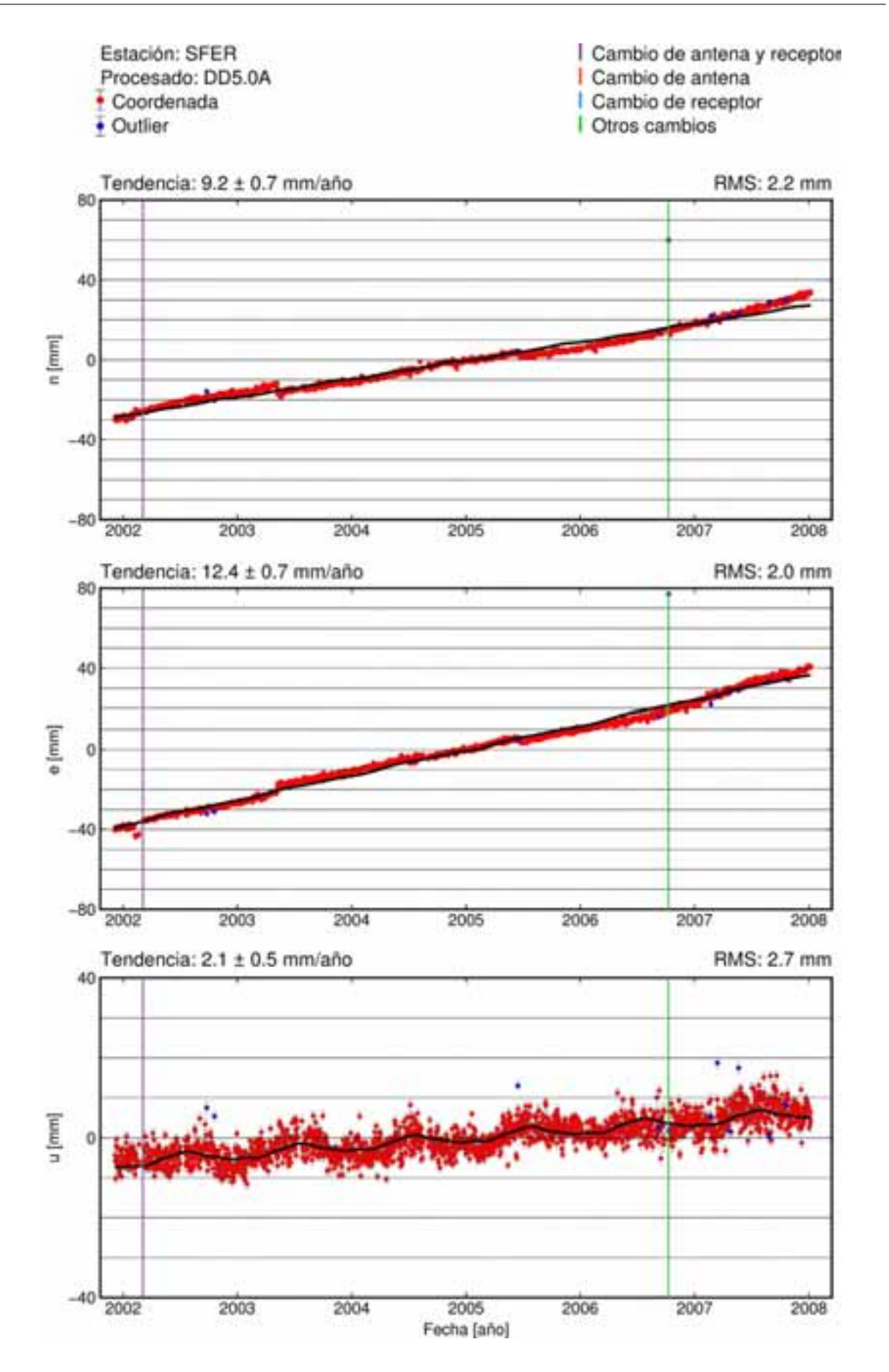

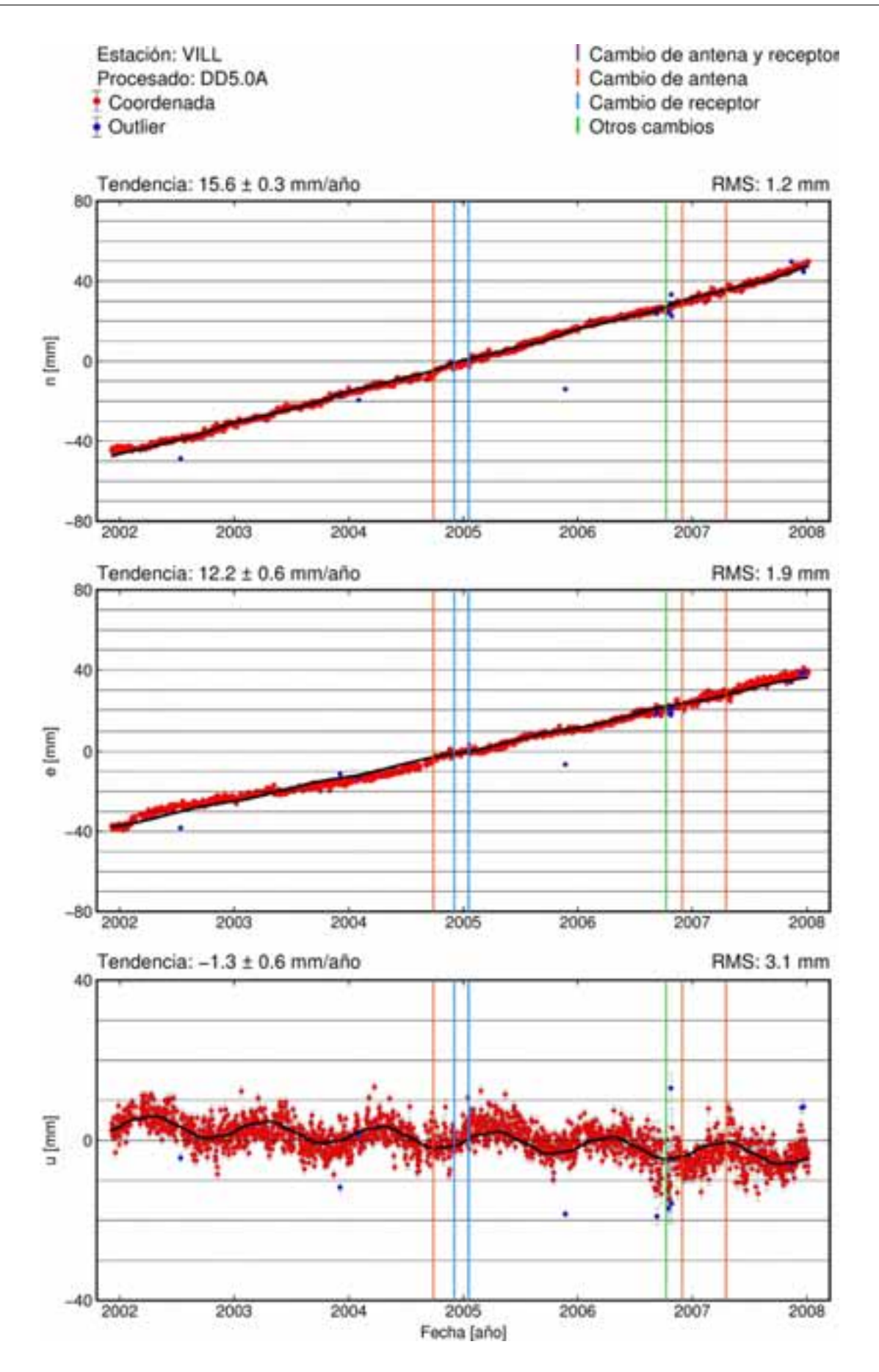

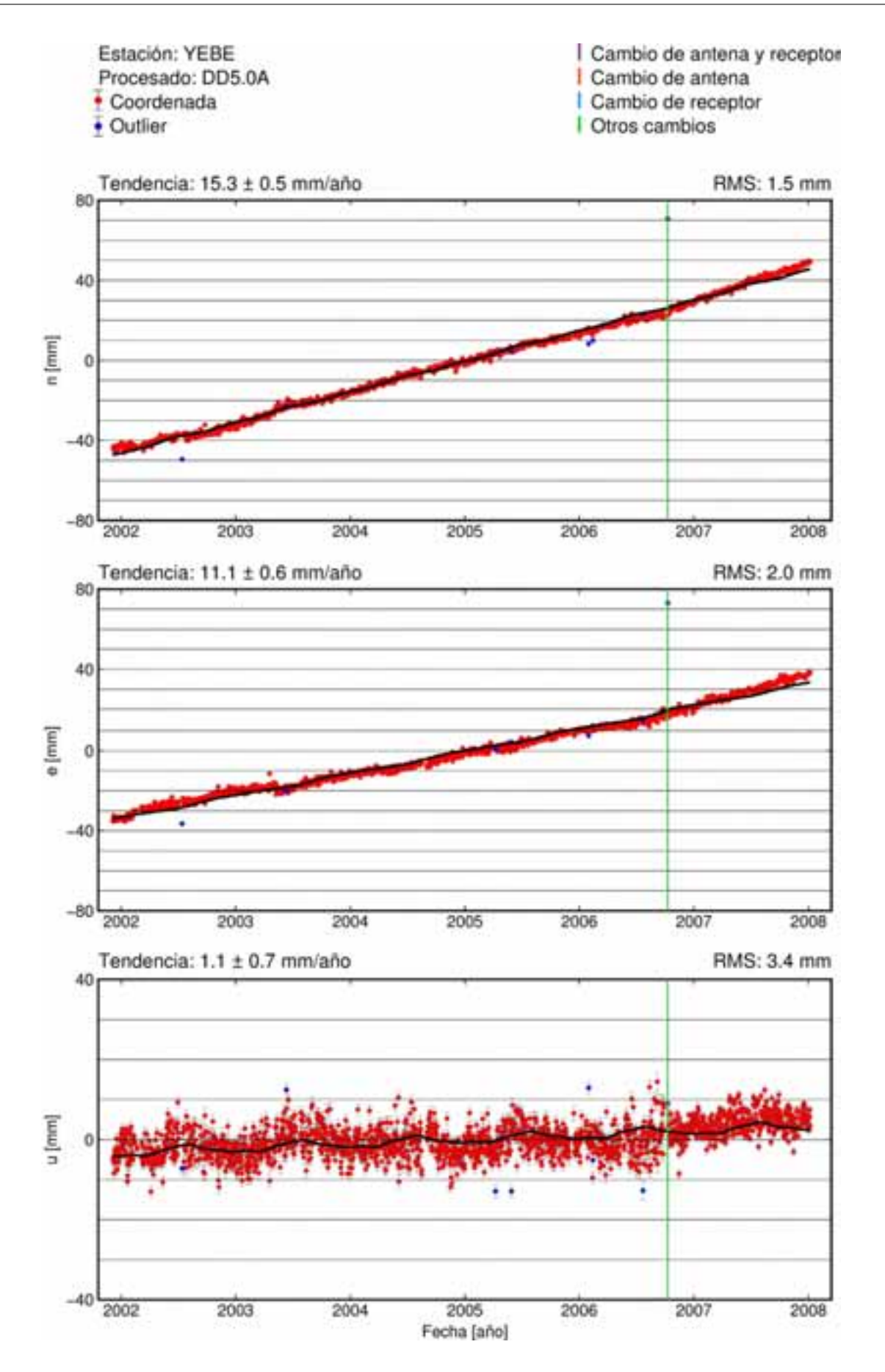

**A.4. Procesado DD5.0B**

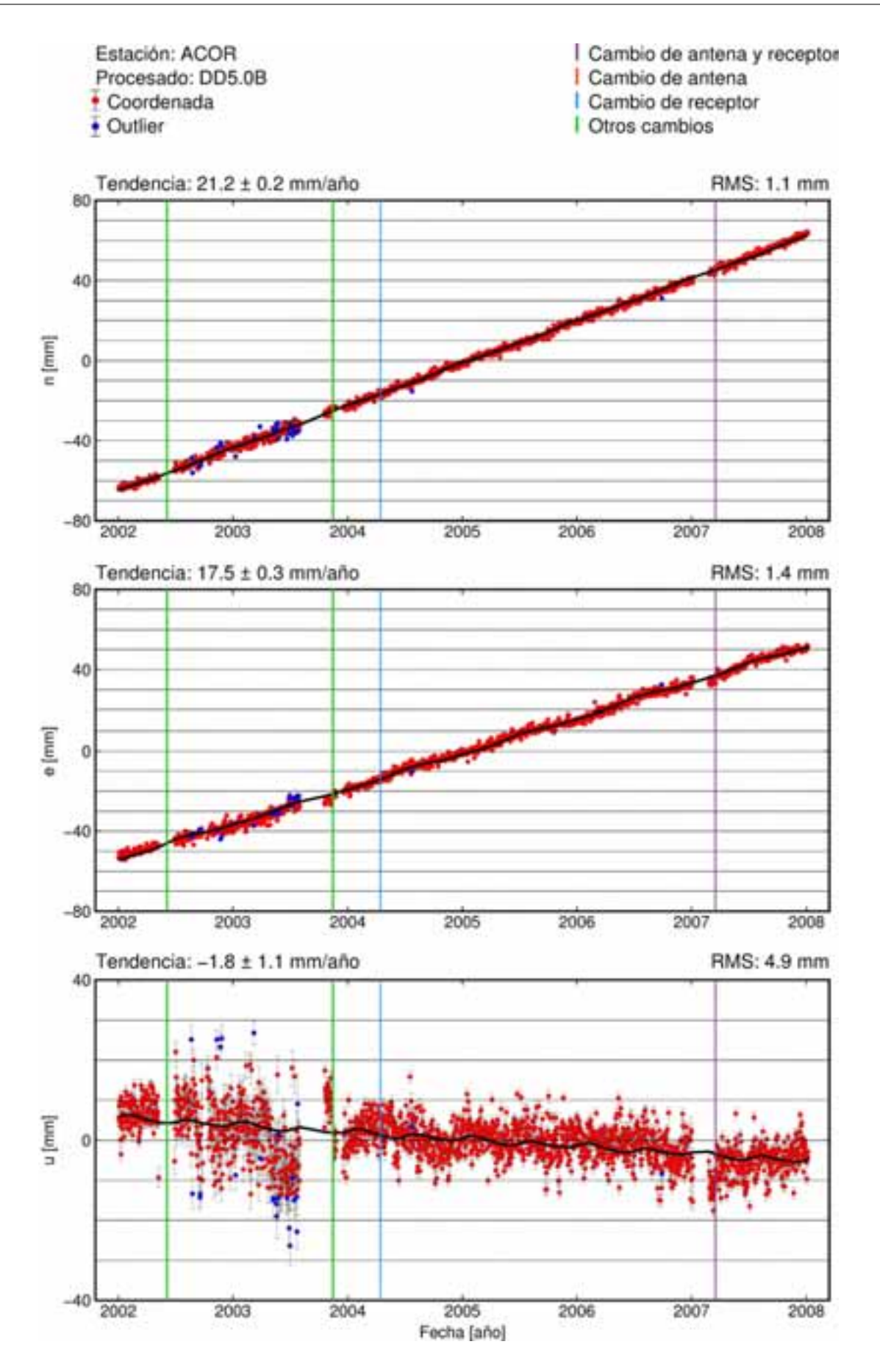

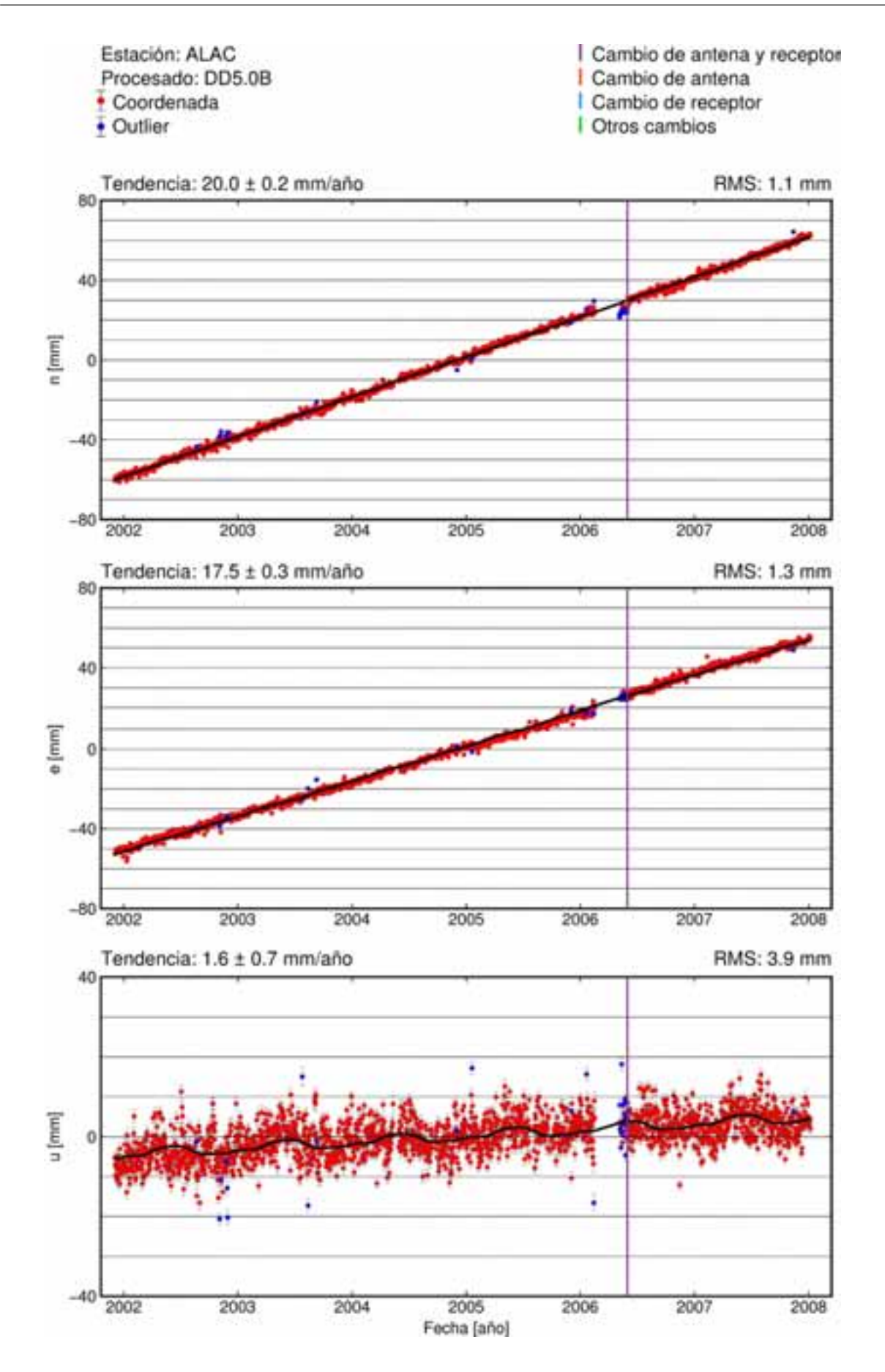

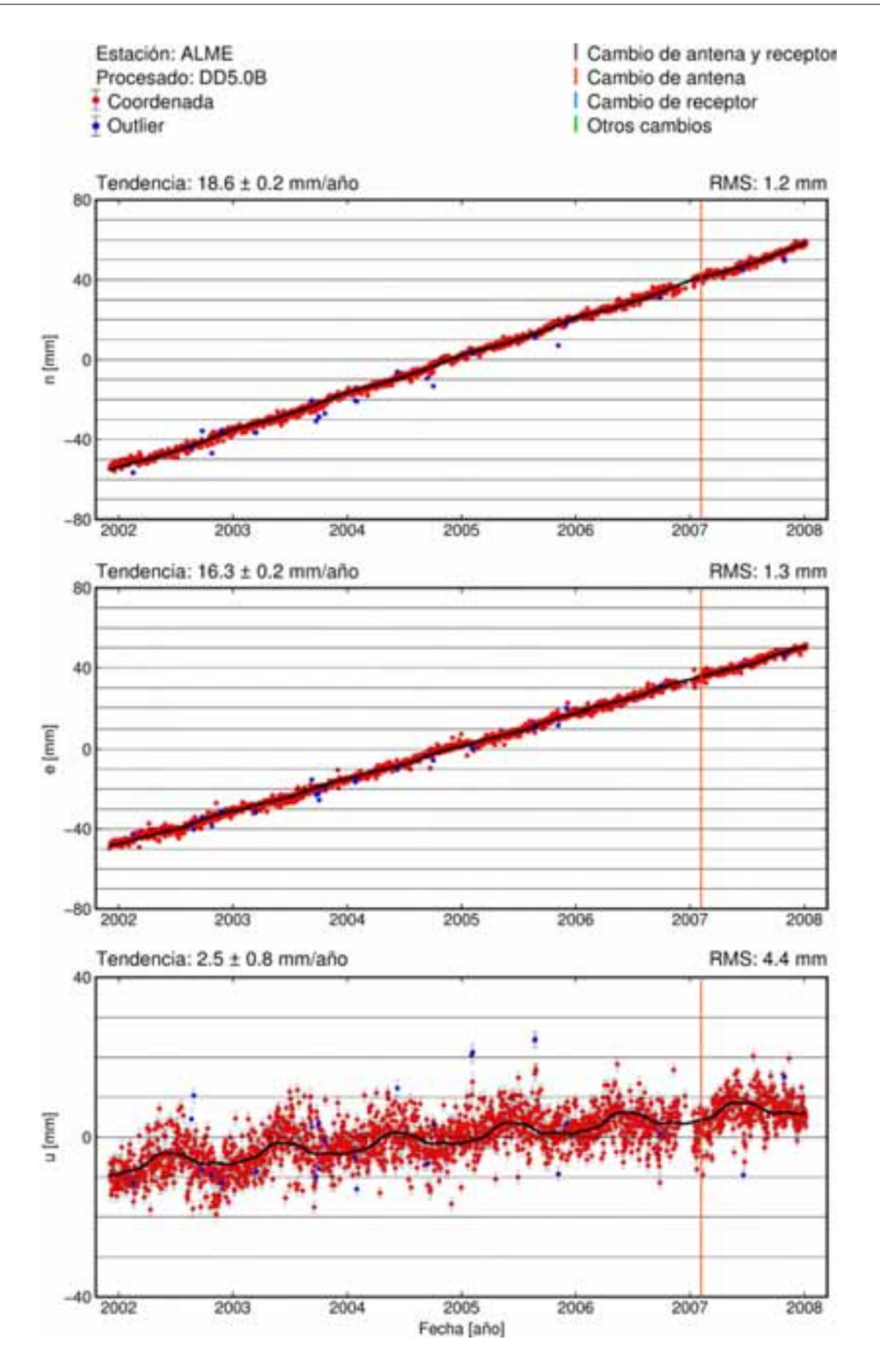

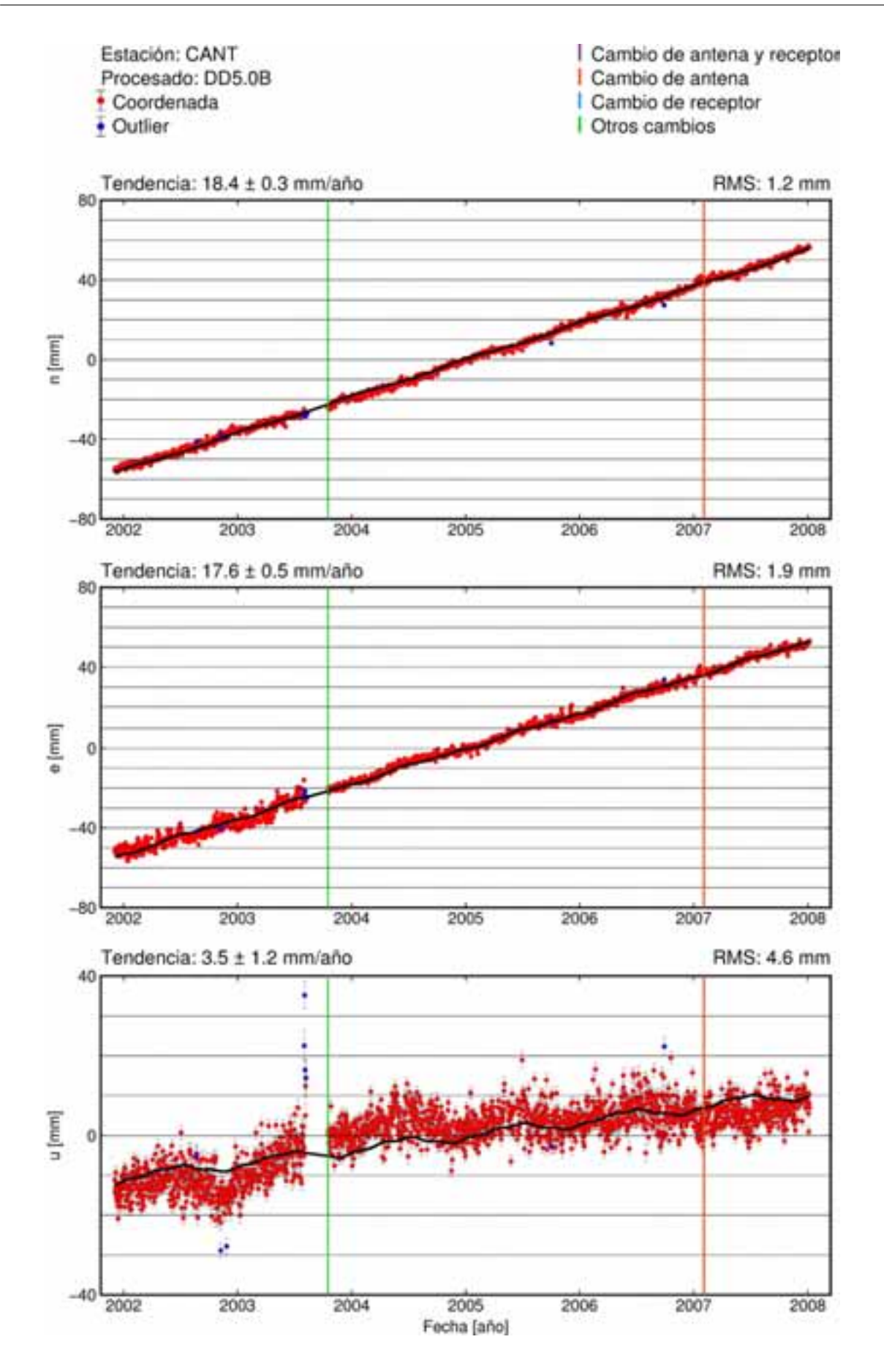

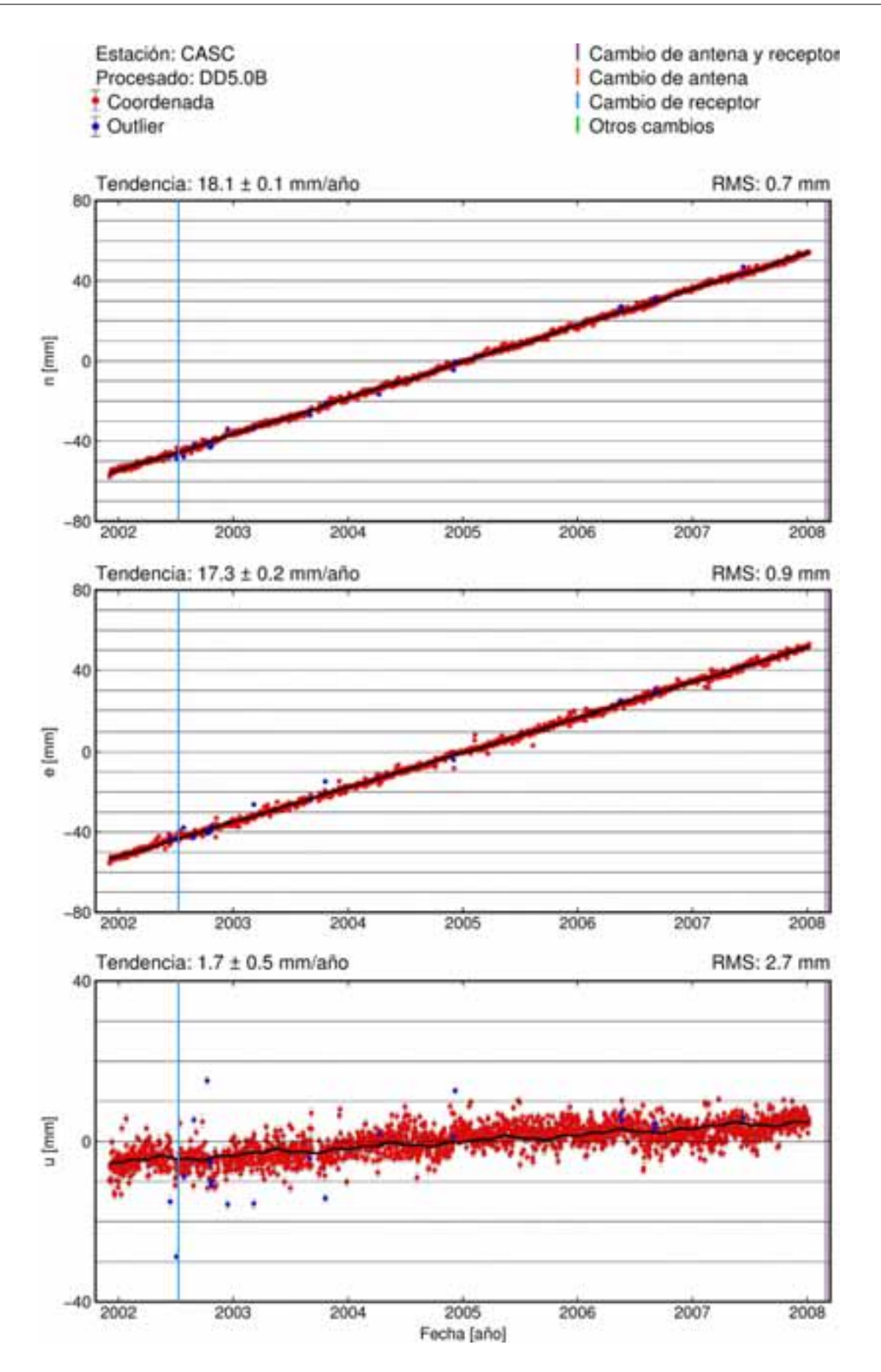
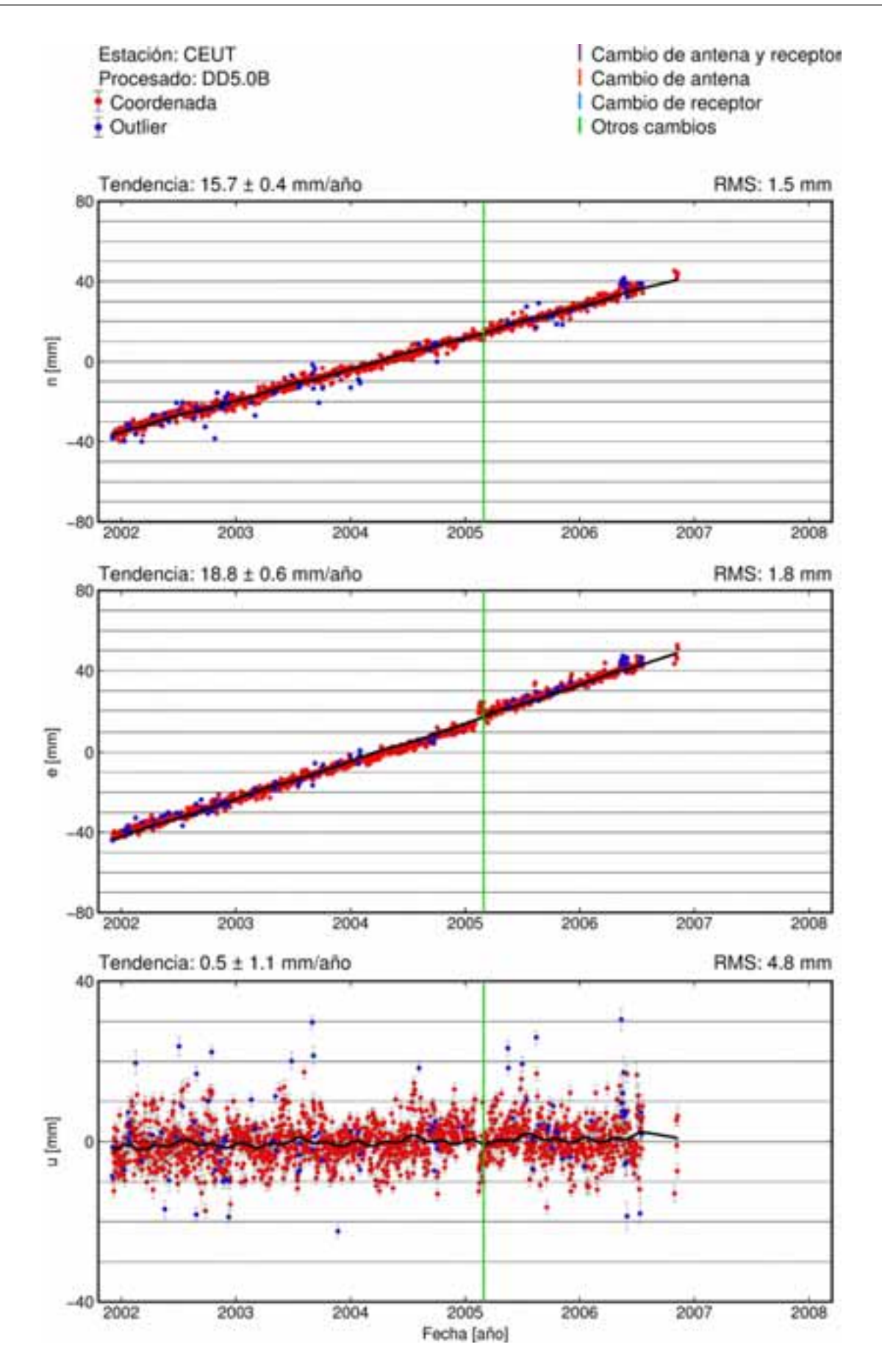

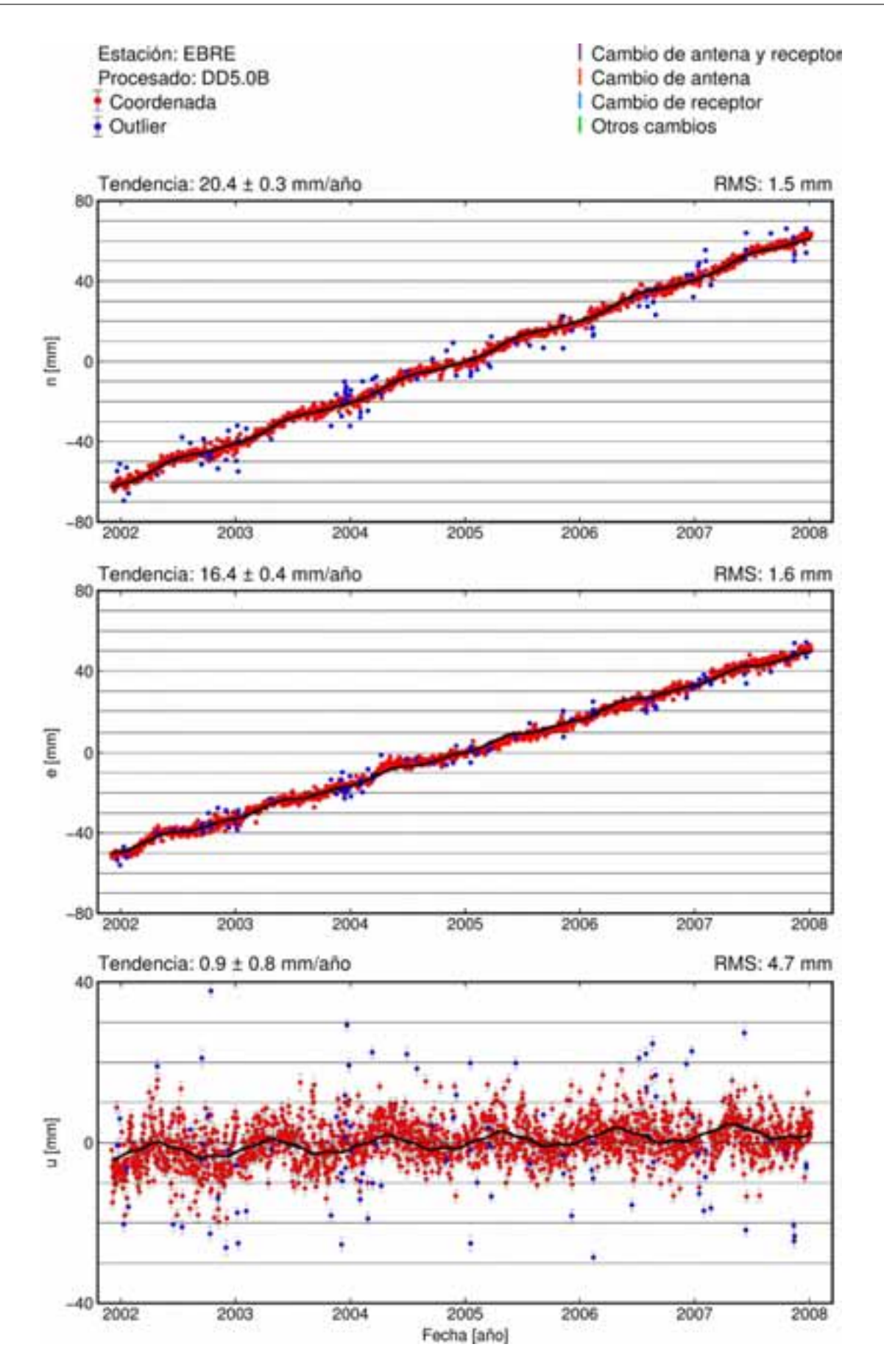

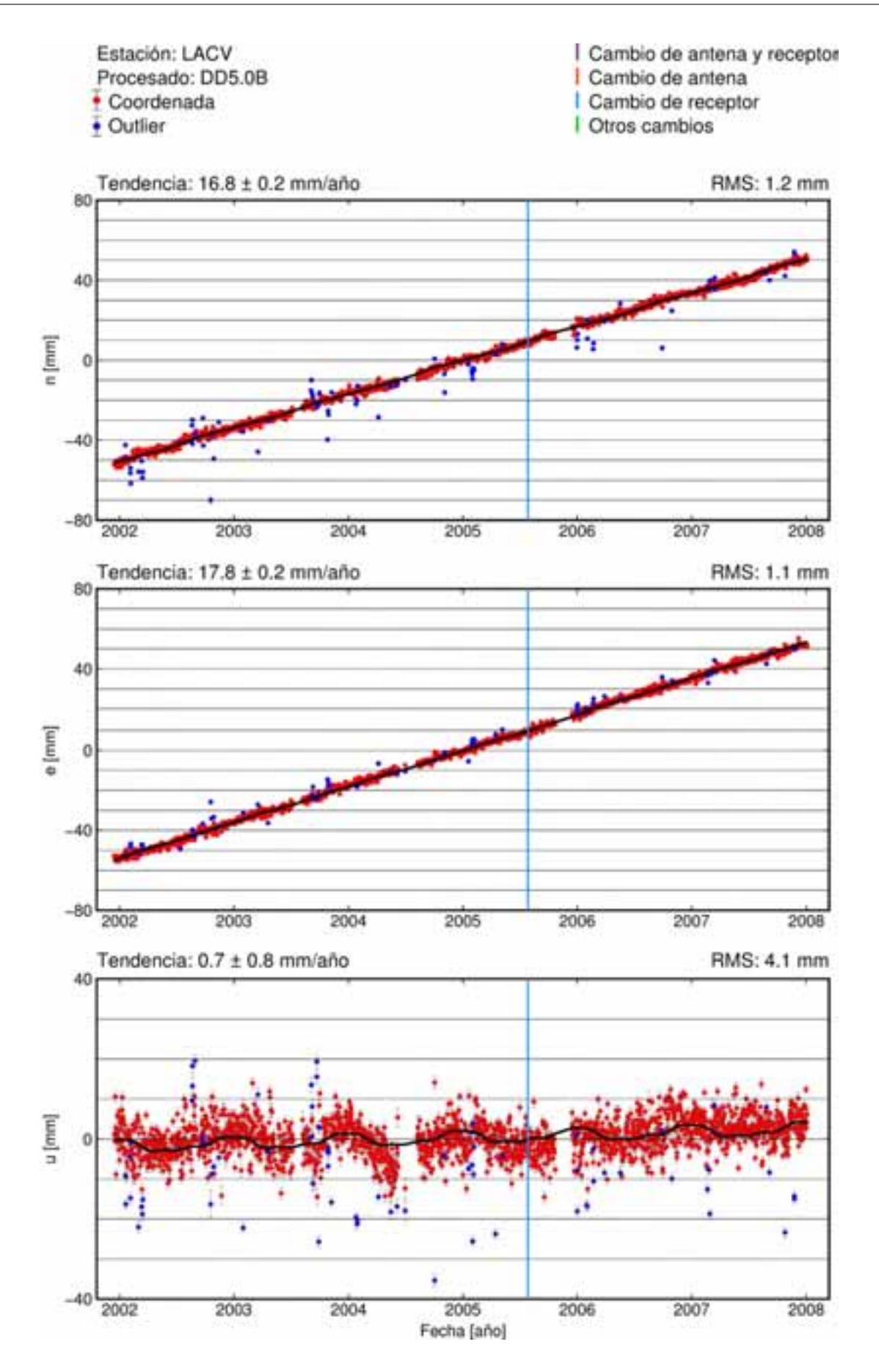

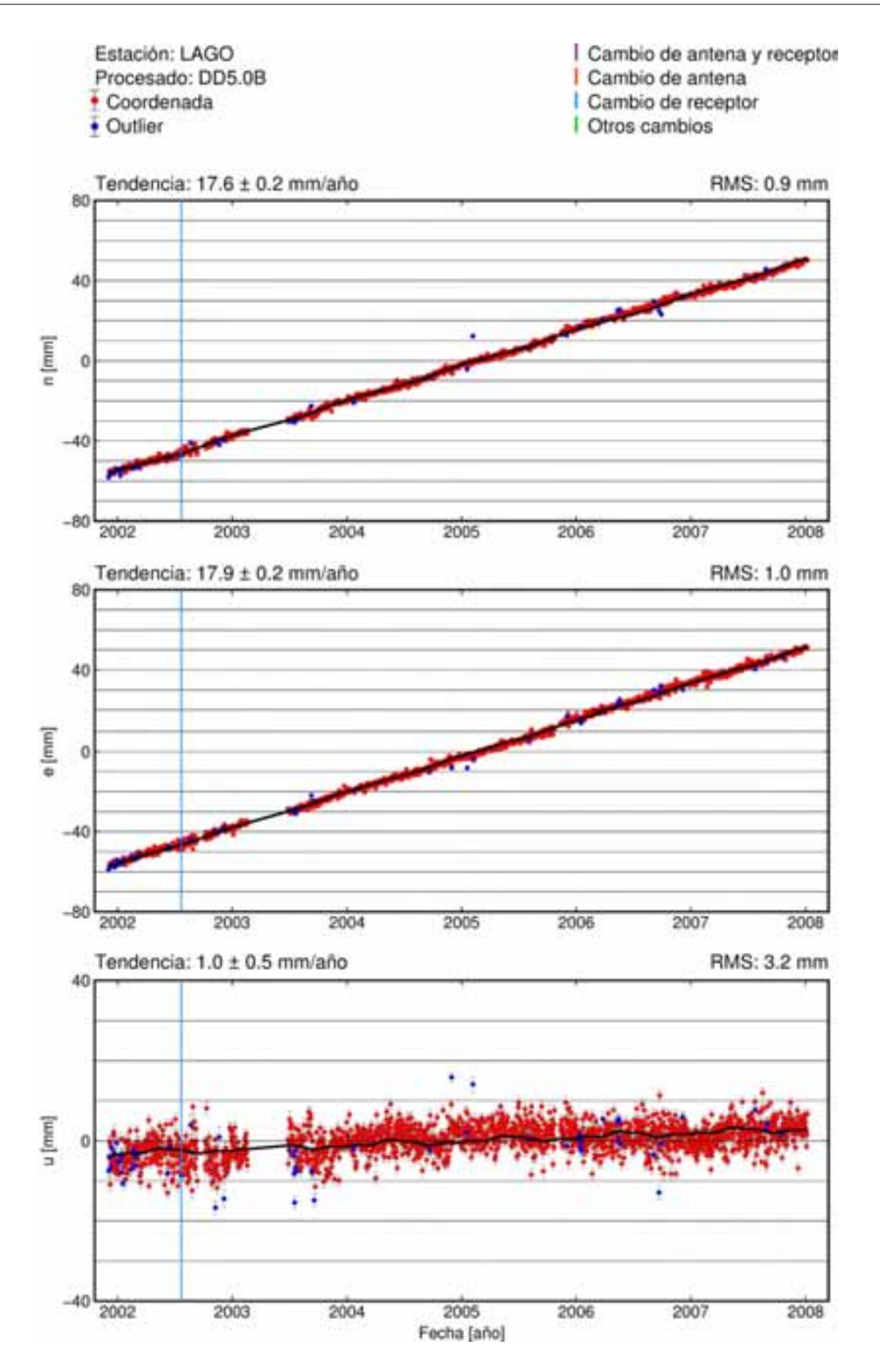

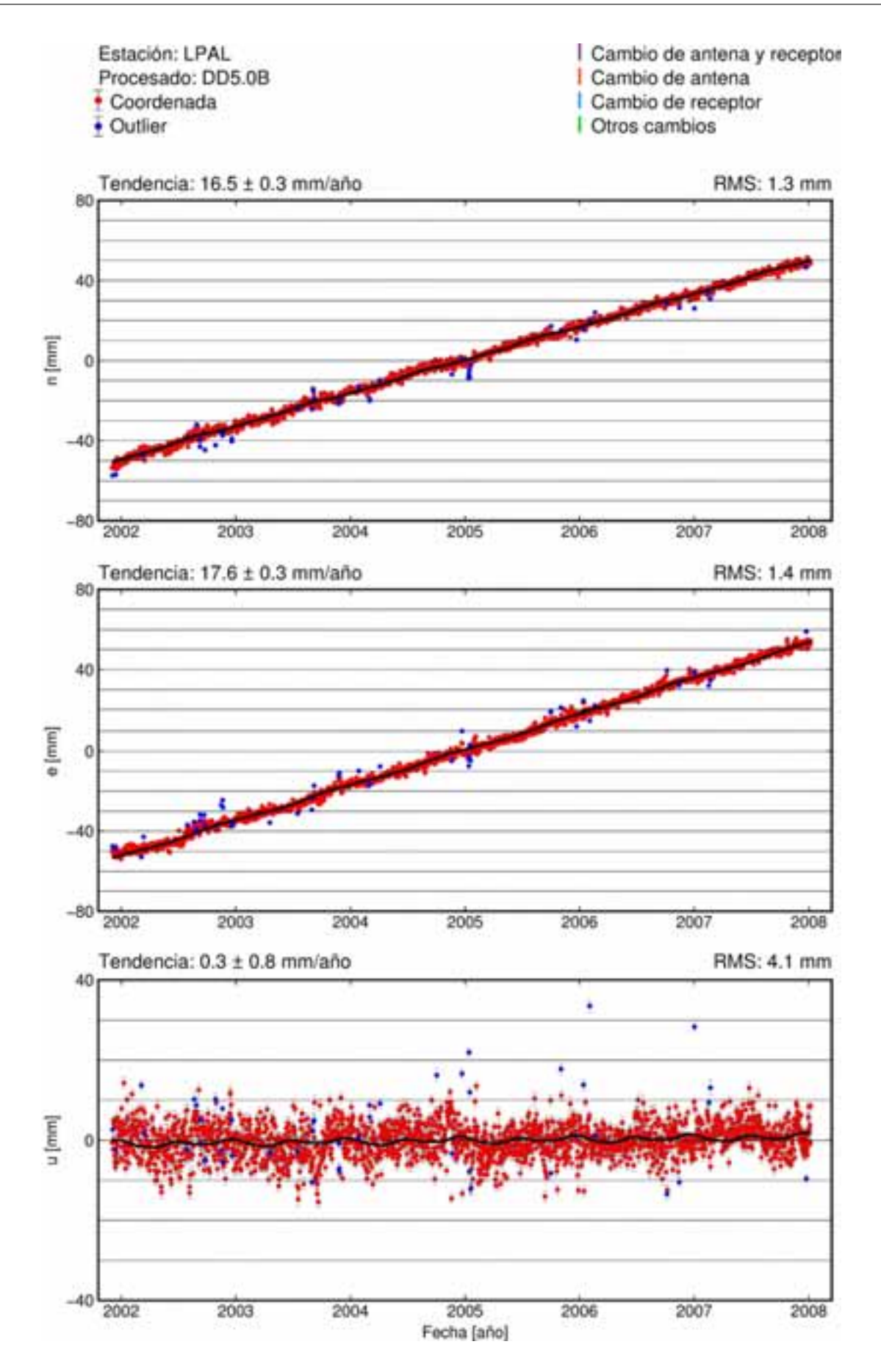

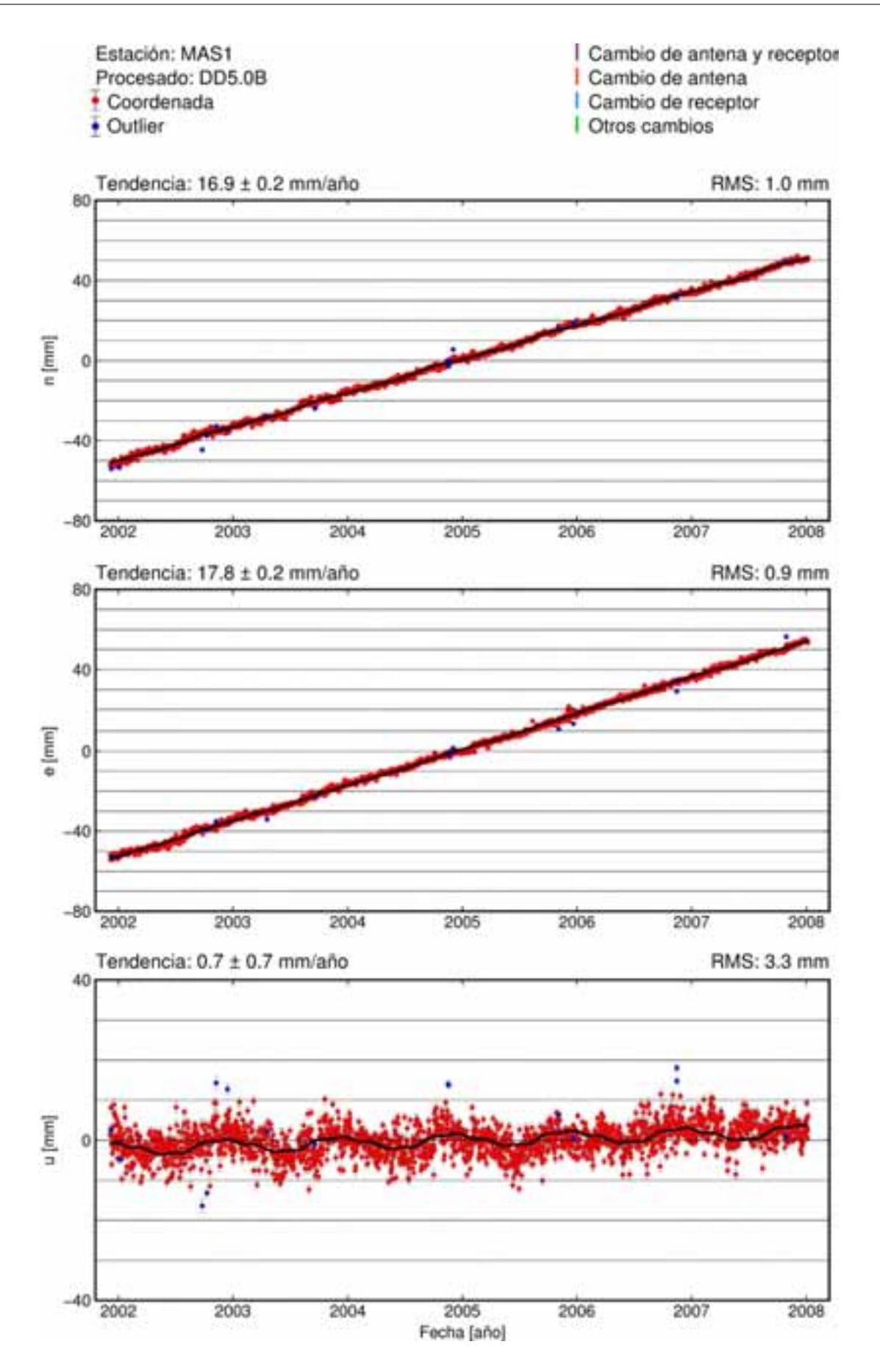

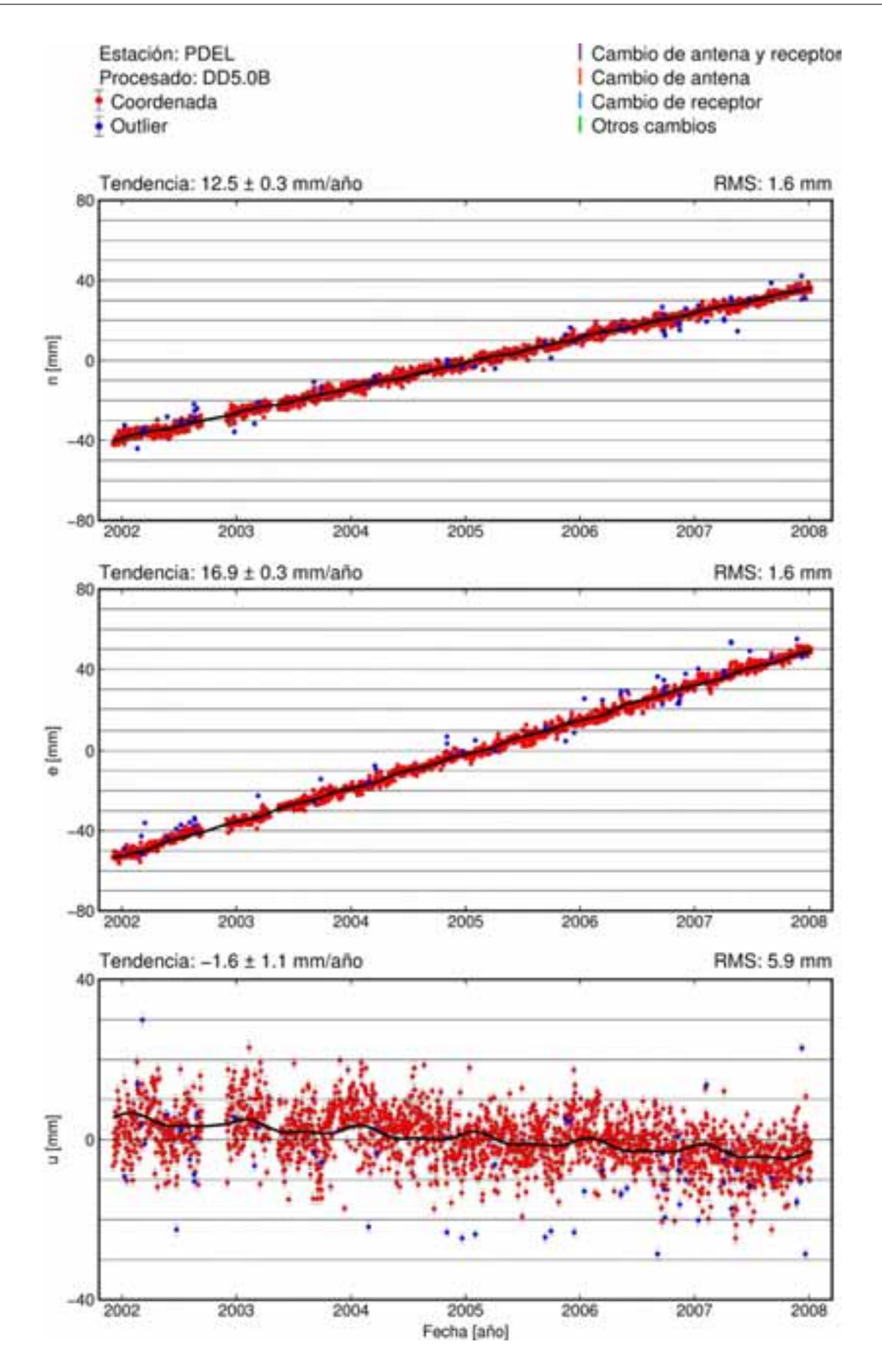

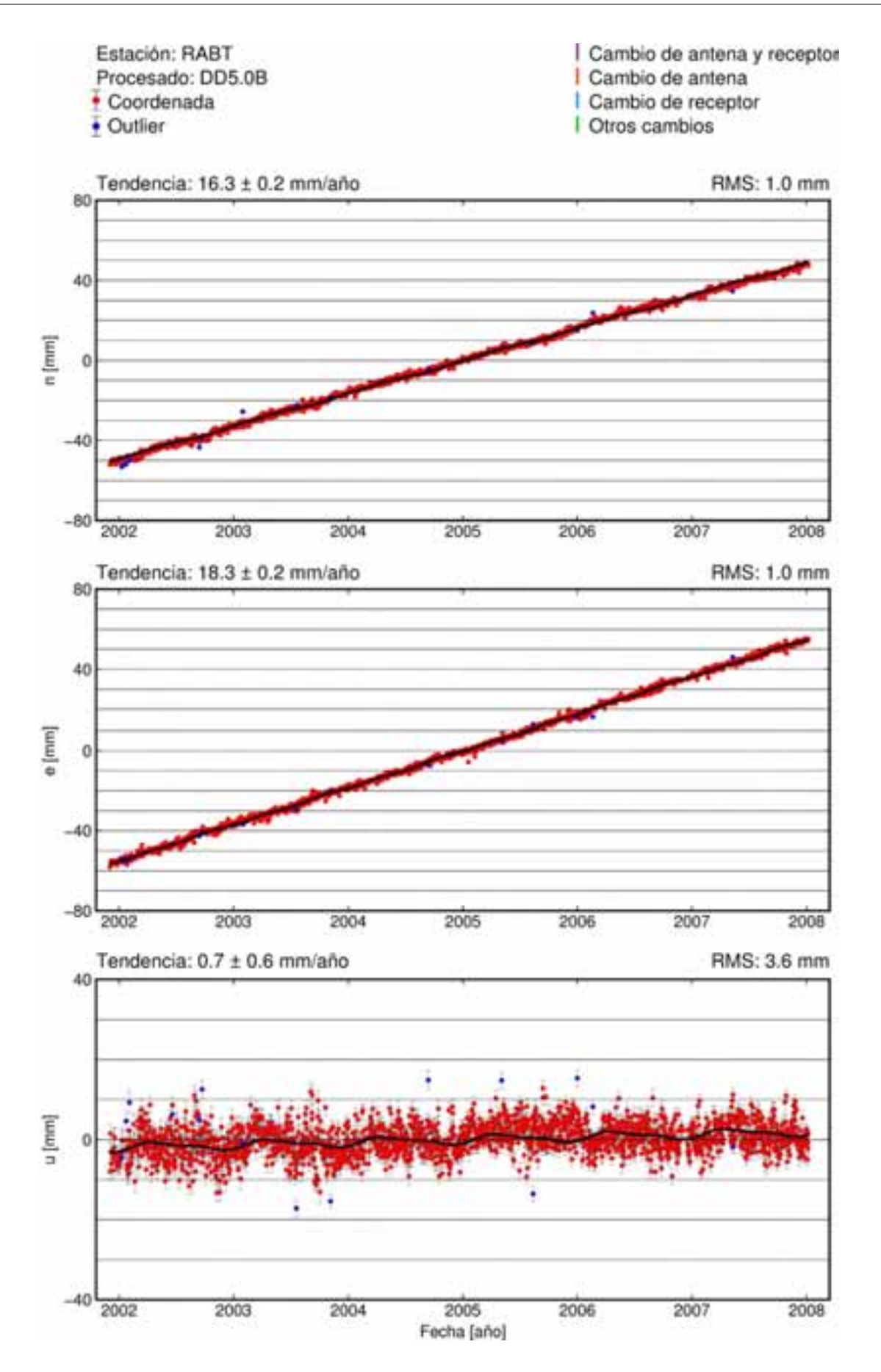

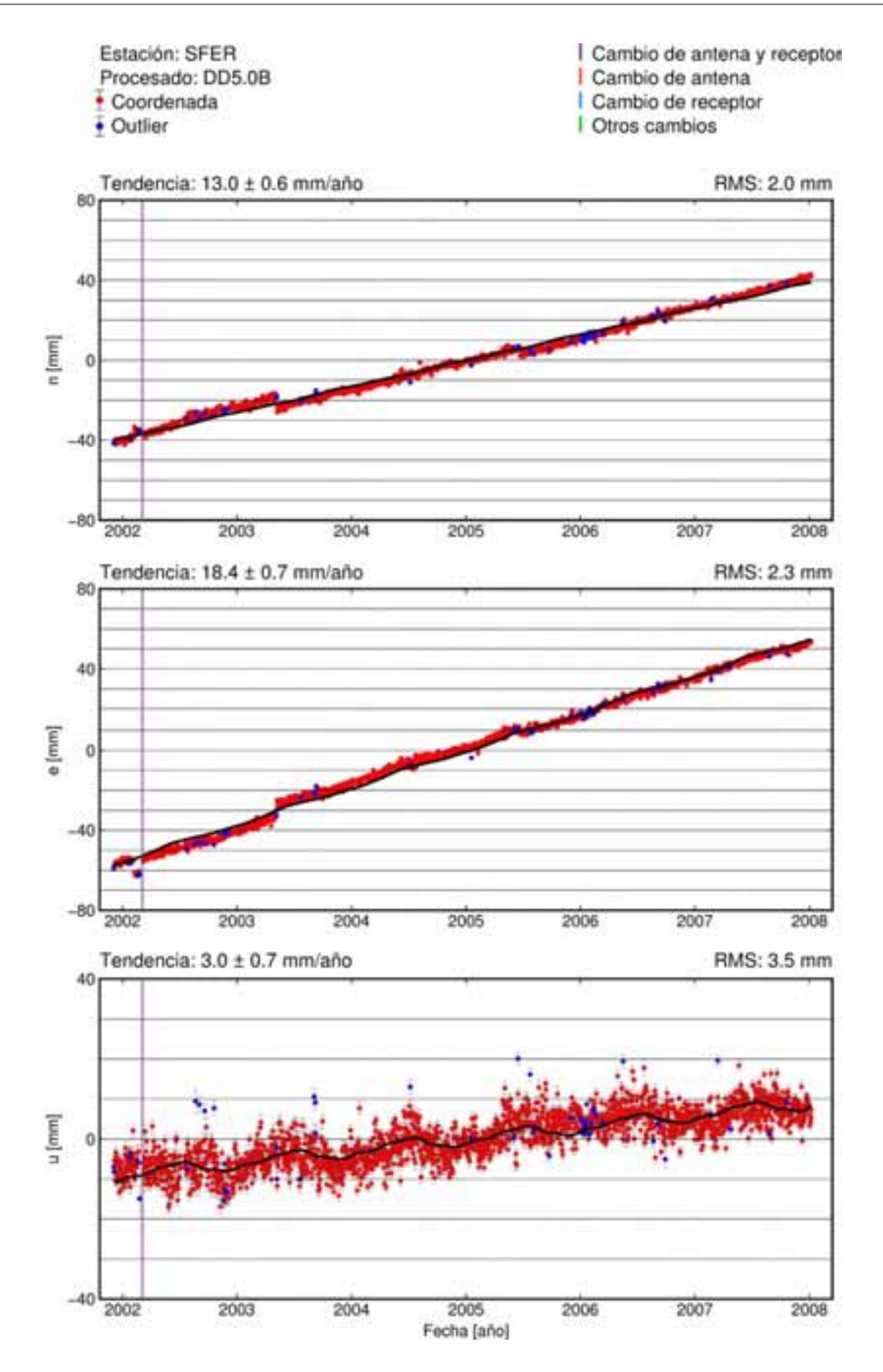

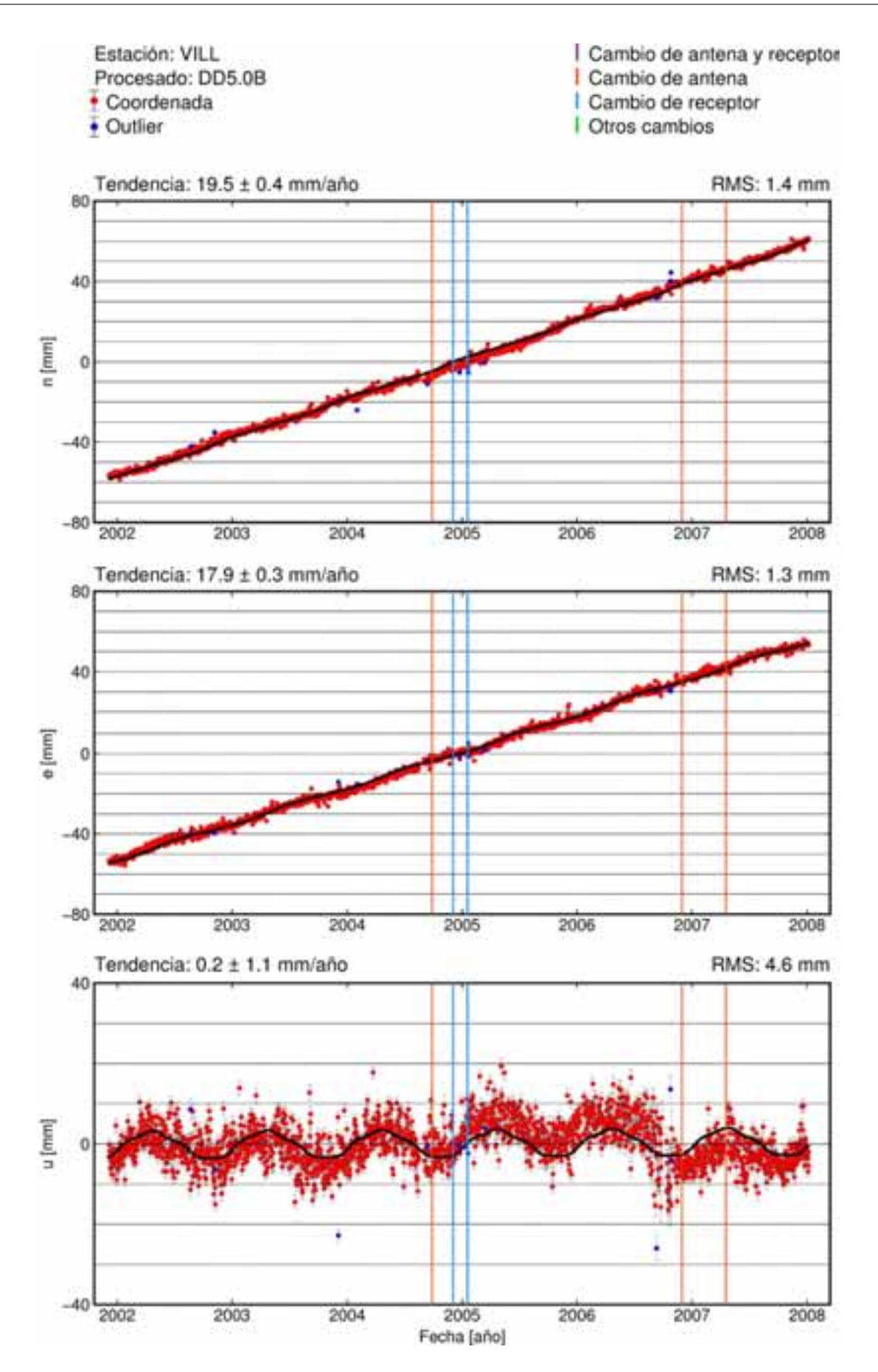

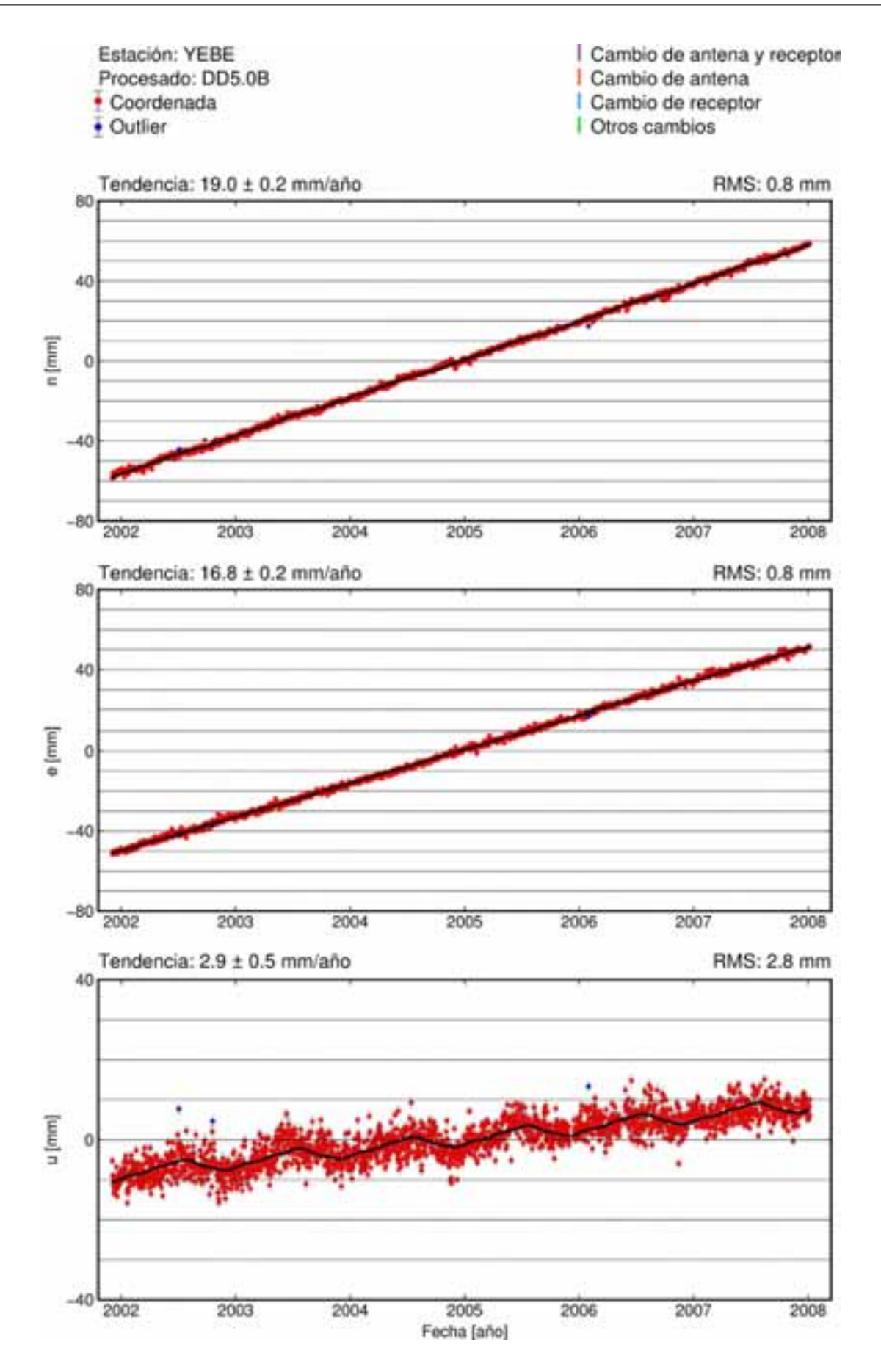

## **Anexo B**

## Gráficos de las series de estaciones y **modelos obtenidos por MLE**

Gráficas de las series temporales  $(n,e,u)$  para cada estación. Los puntos azules representan aquellos datos que se han considerado como *outlier* y los modelos resultantes por MLE están representados en negro si se usa como modelo de ruido la combinación WN+FN y con mayor grosor en gris para WN+PLN.

## **B.1. Procesado DD4.2**

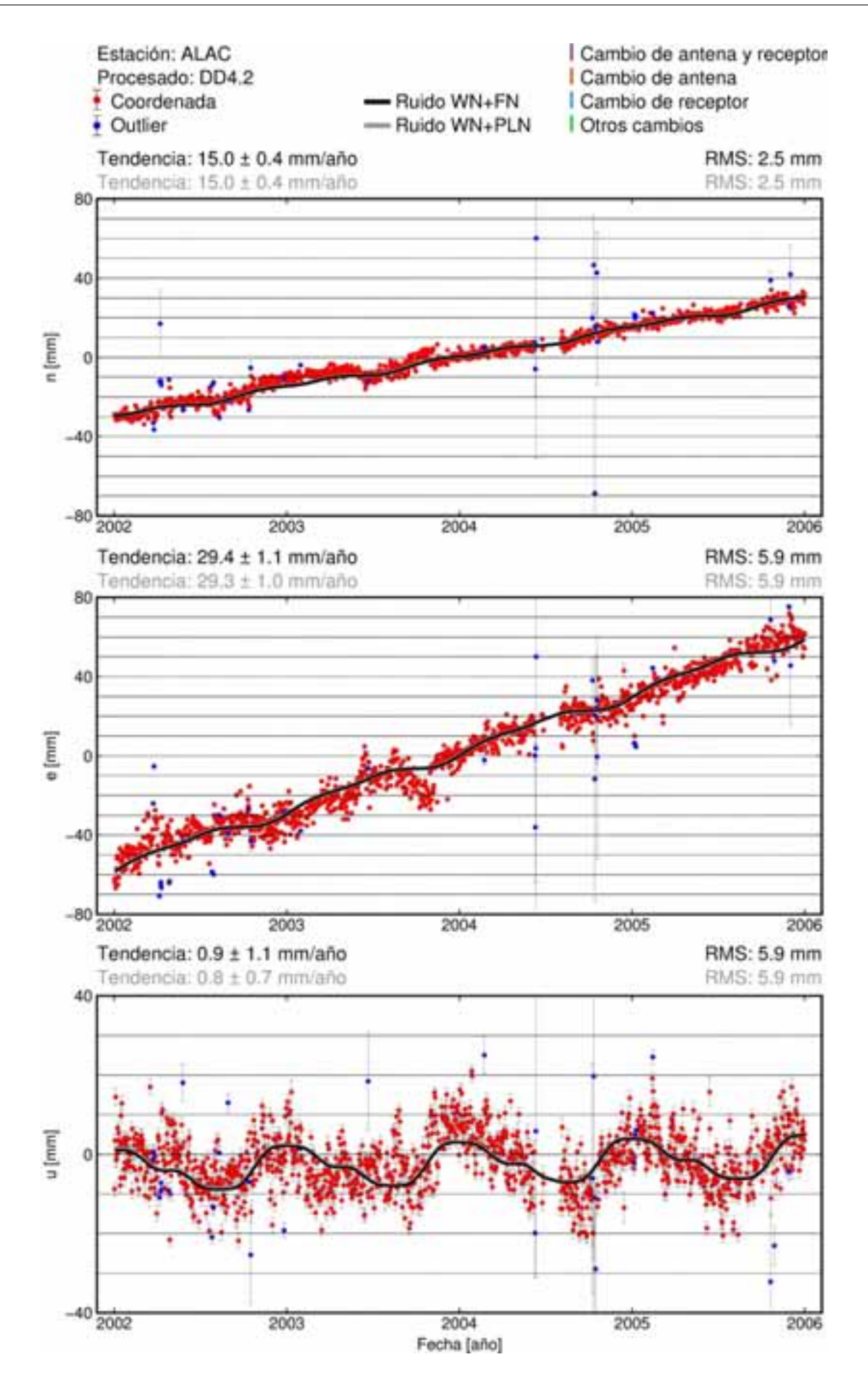

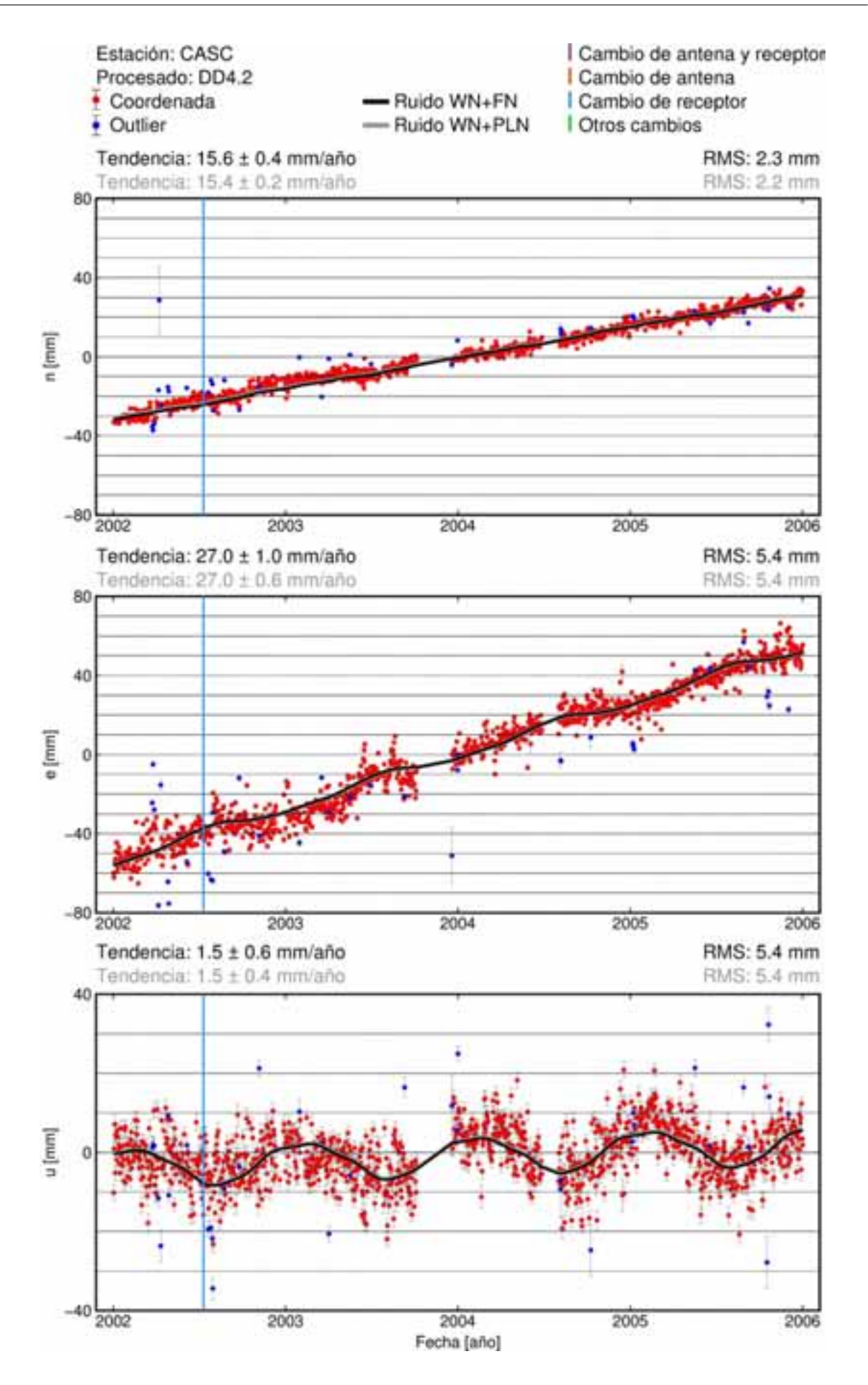

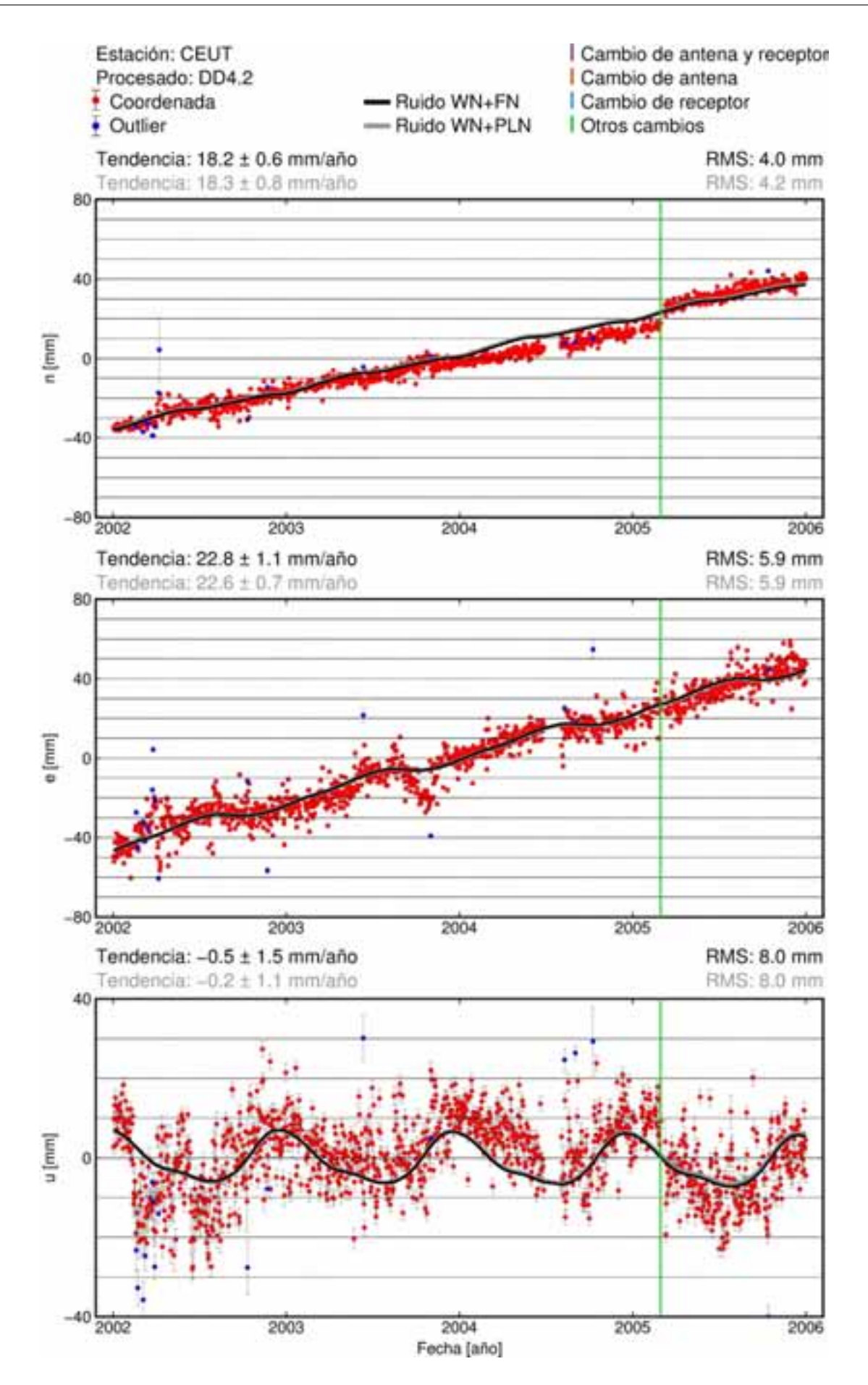

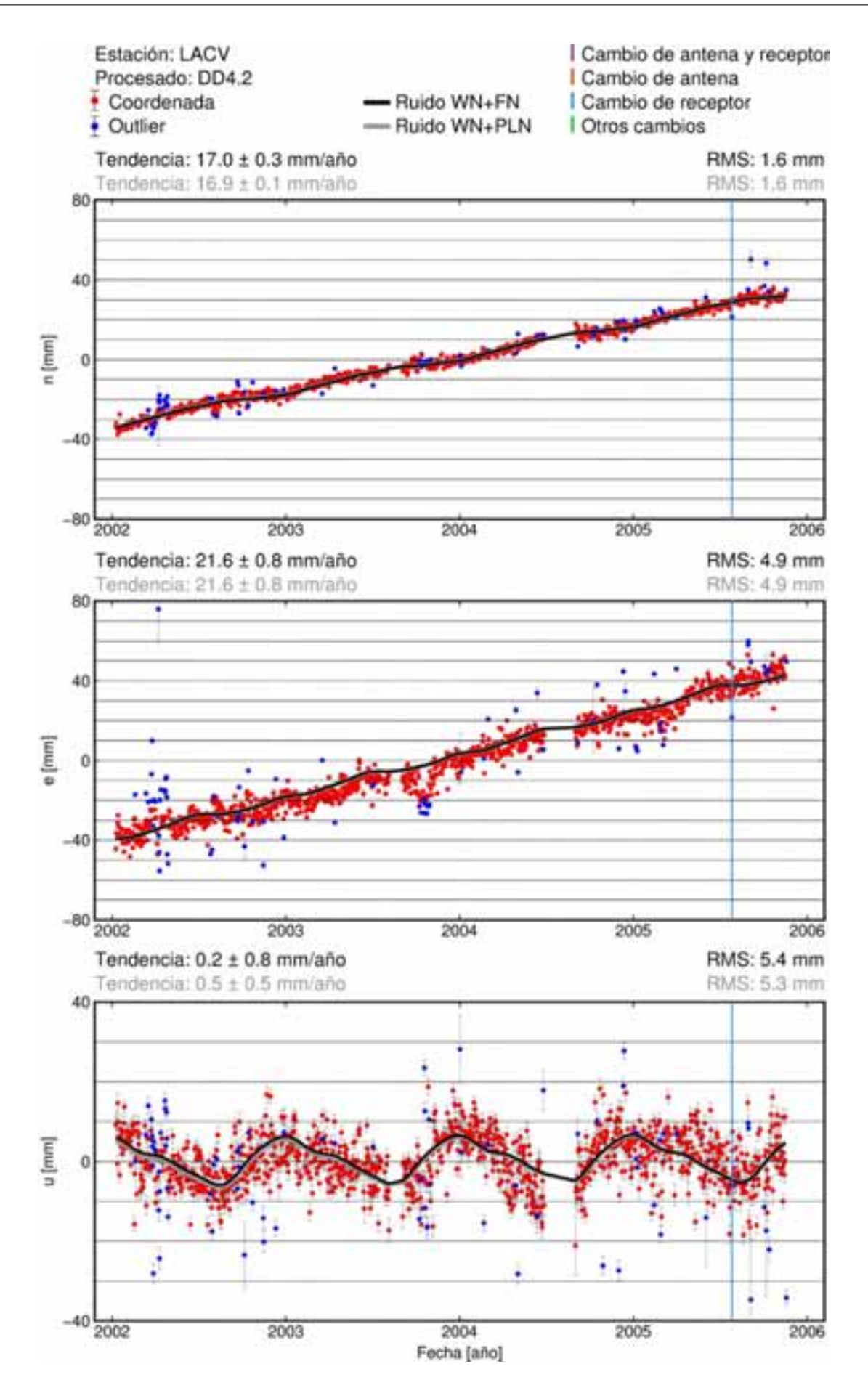

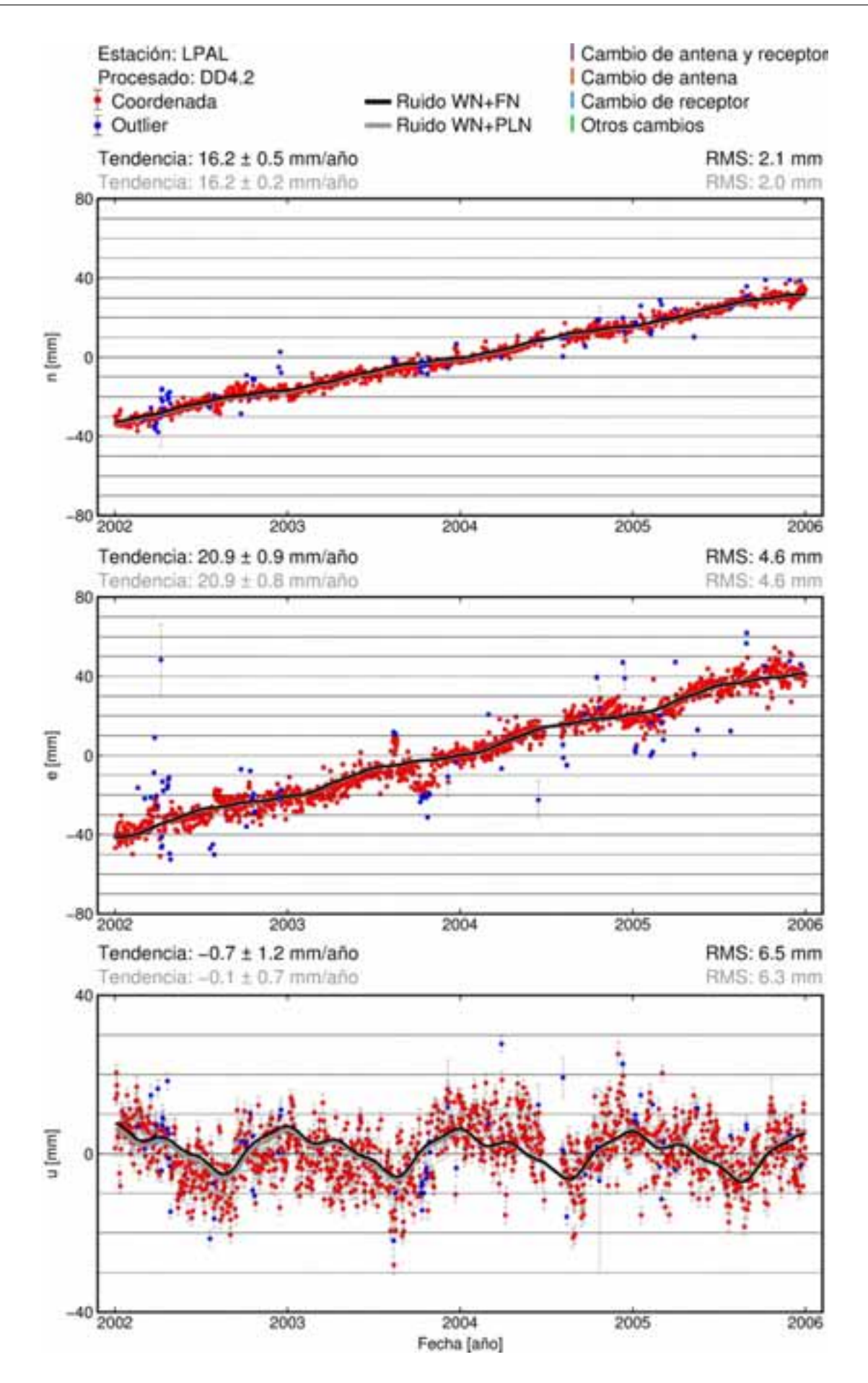

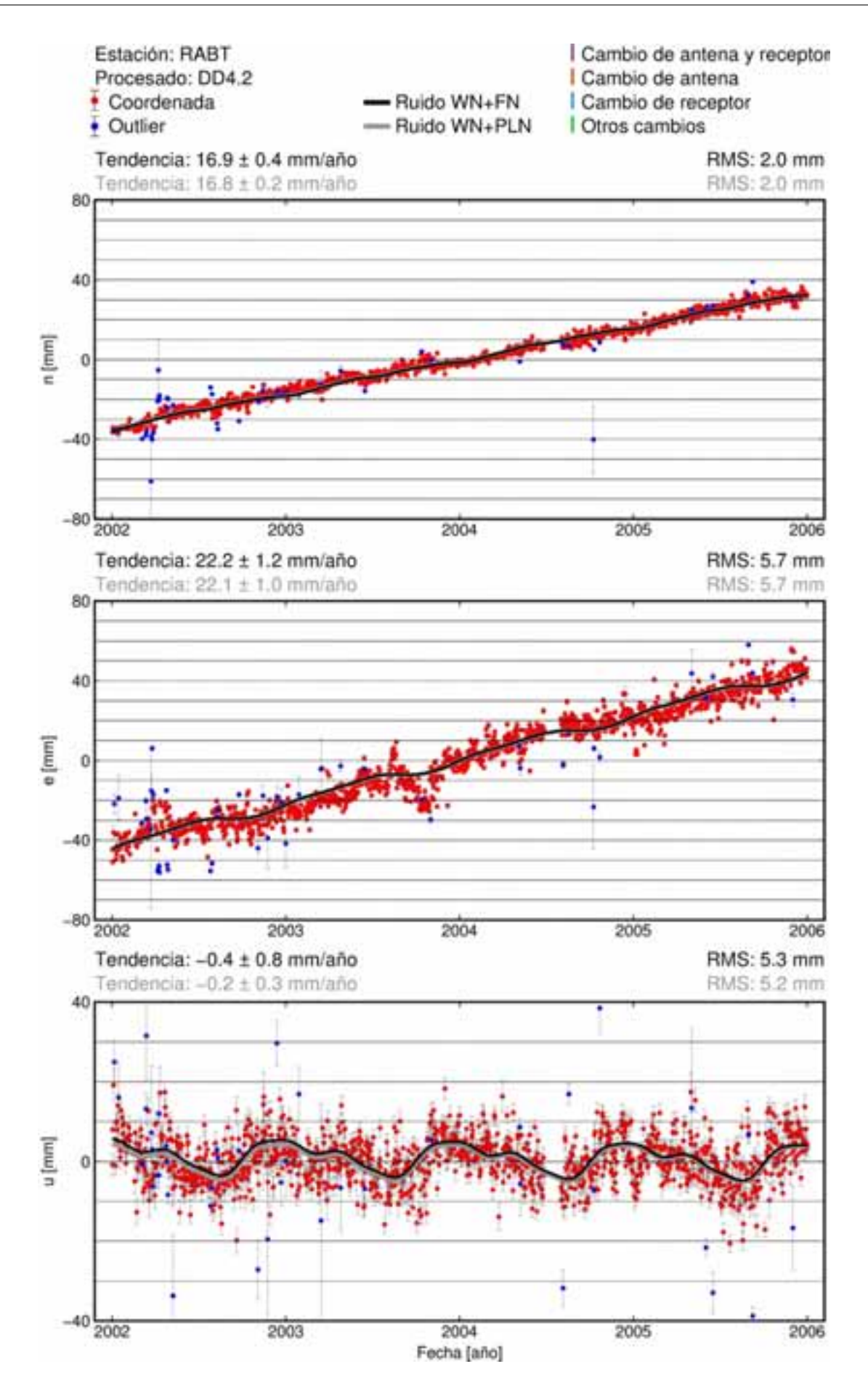

**B.2. Procesado PPP**

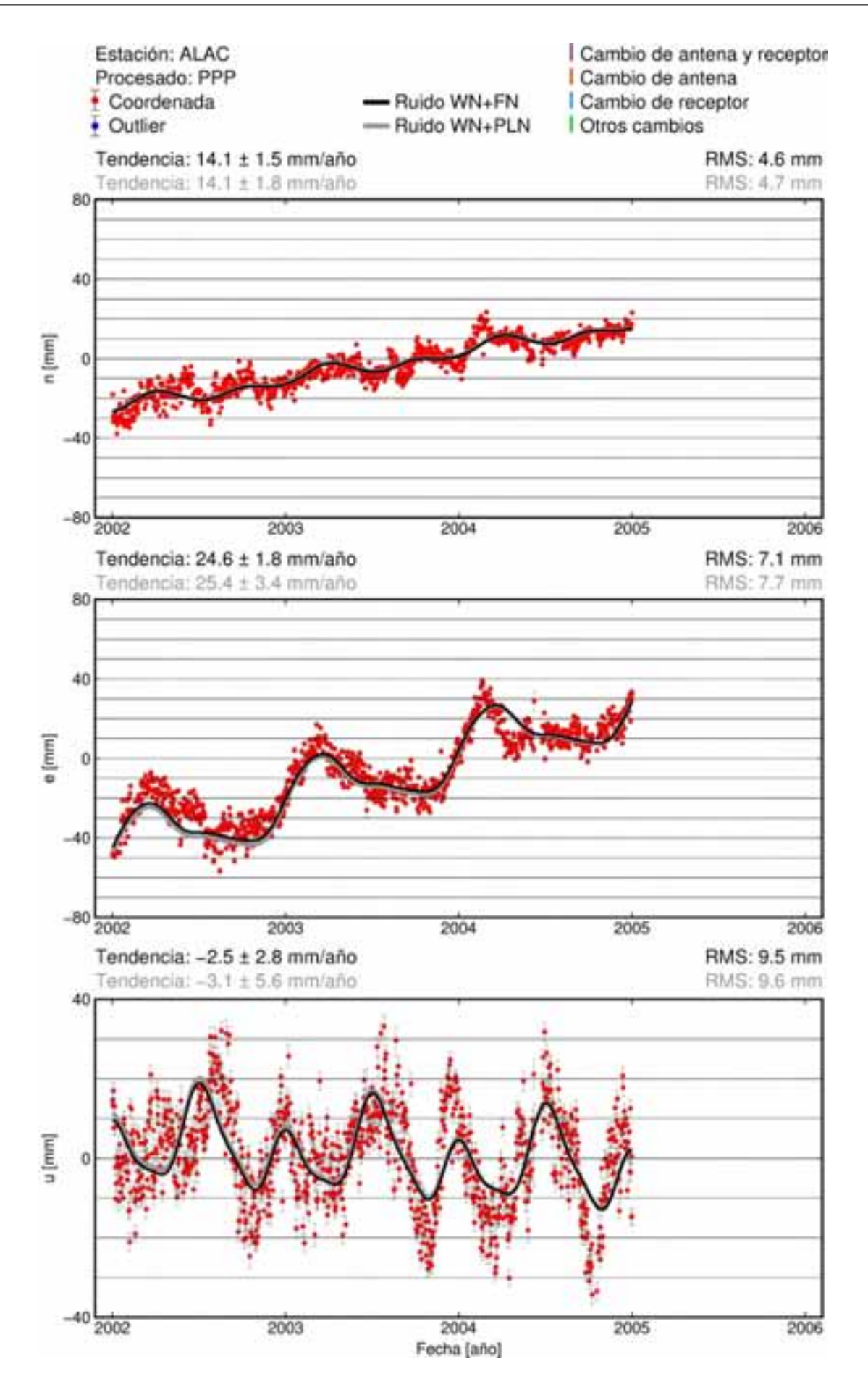

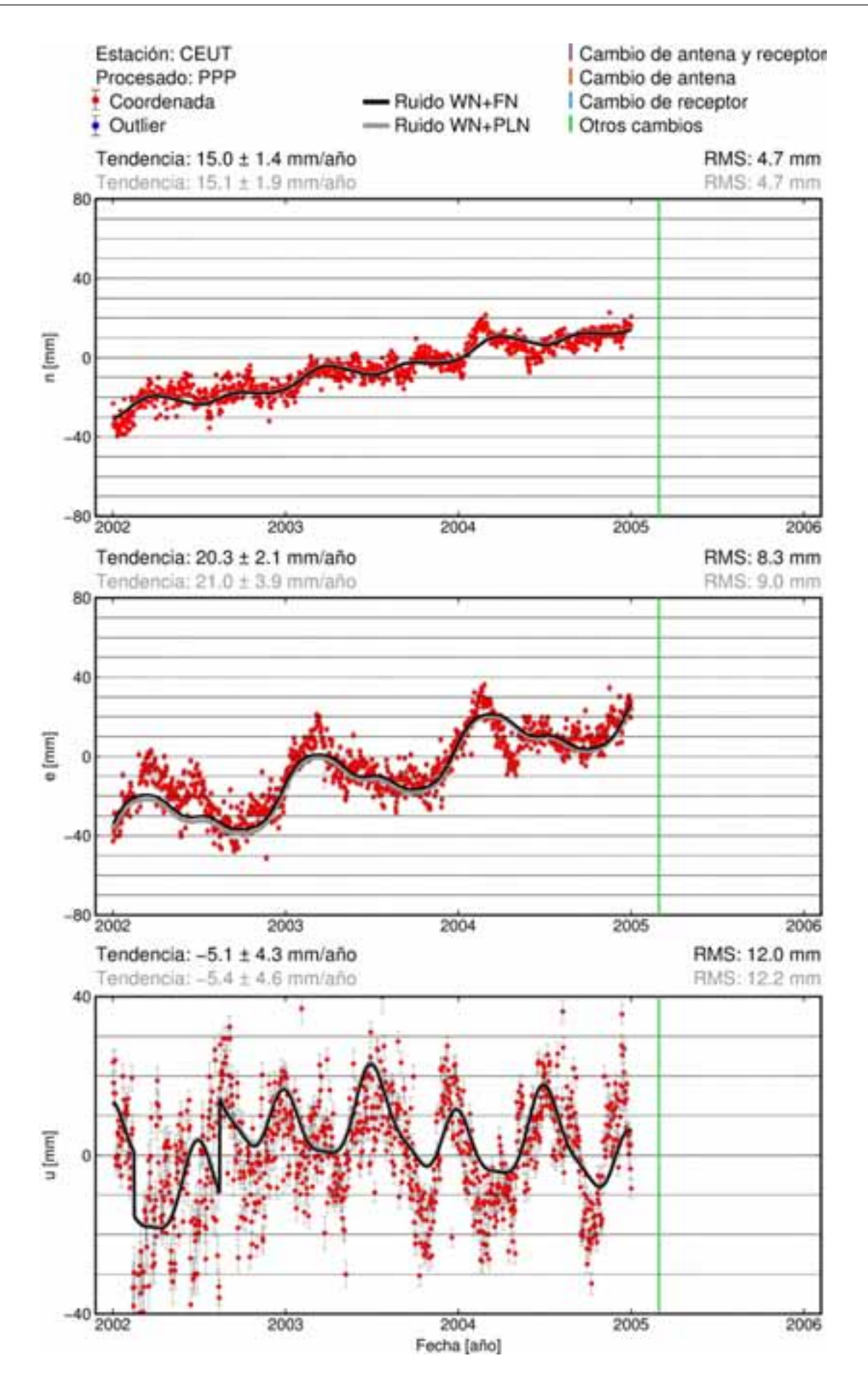

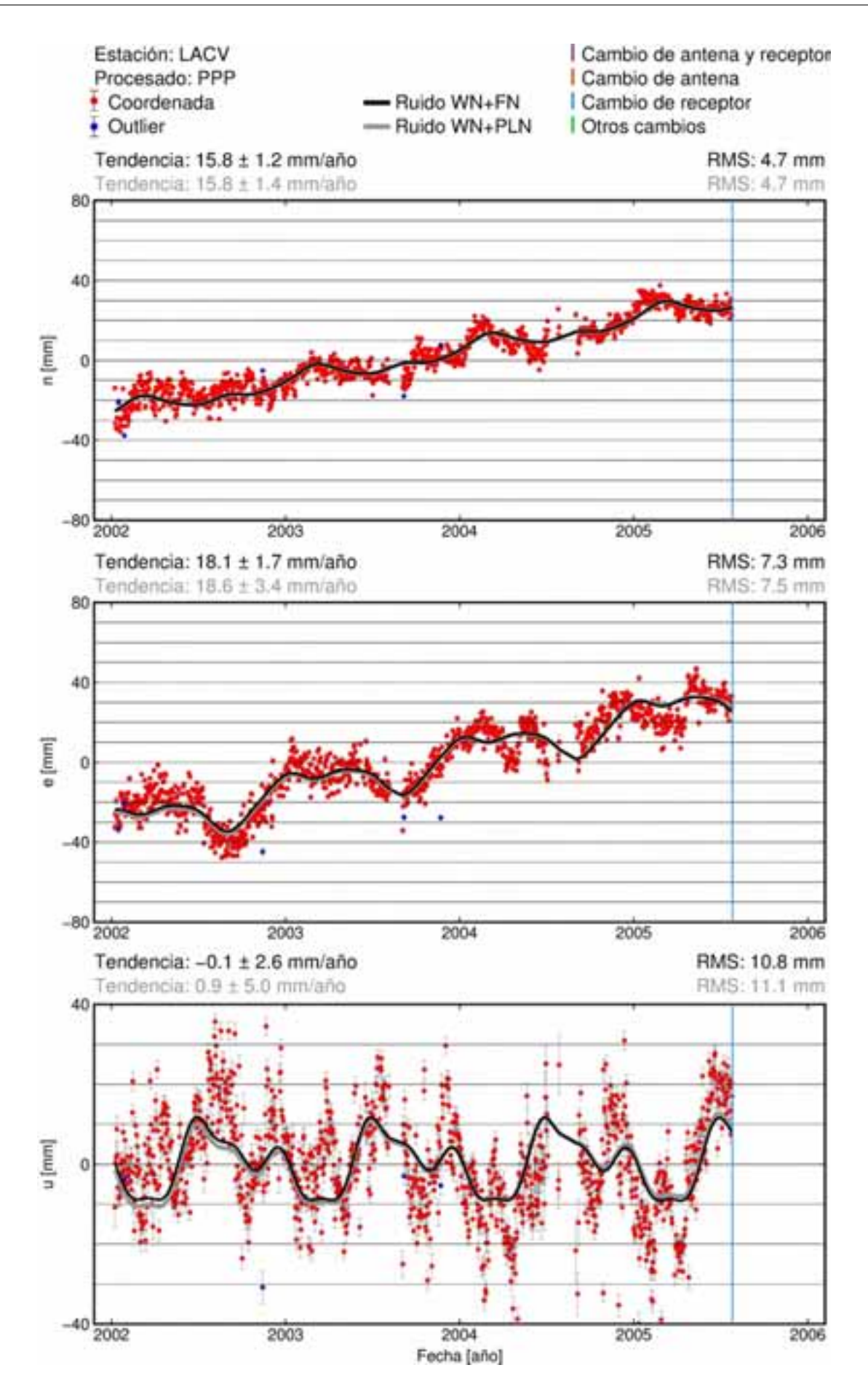

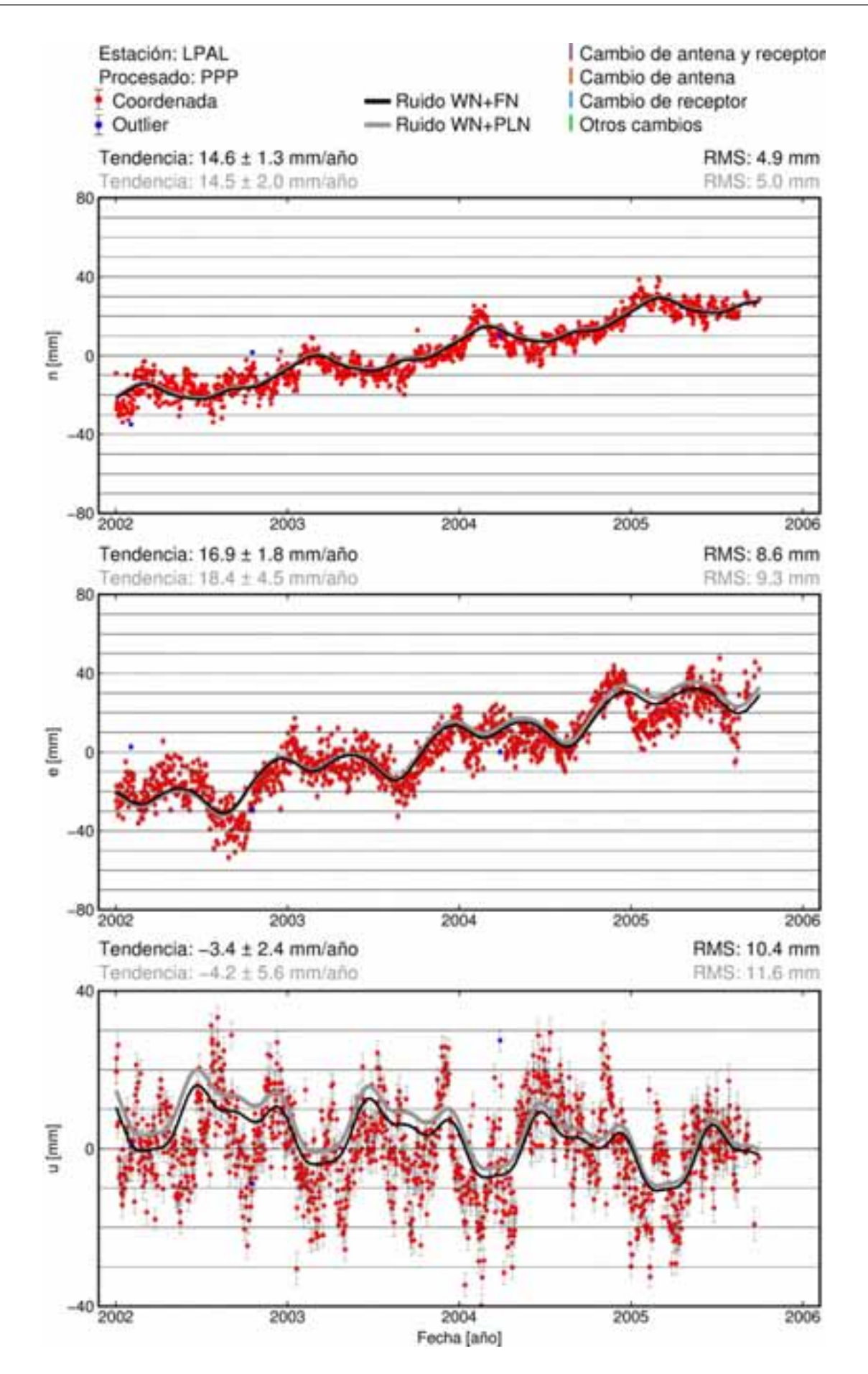

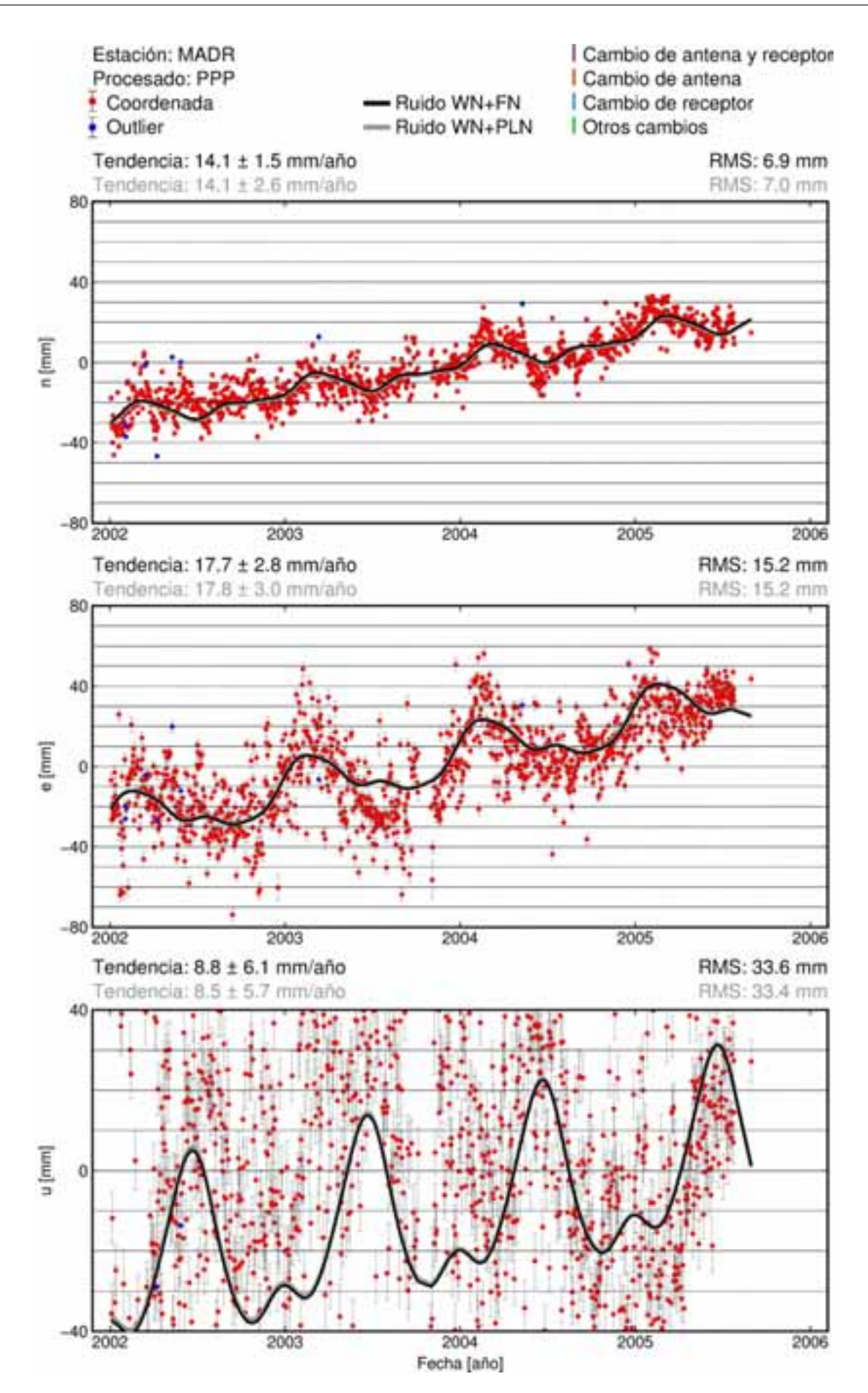

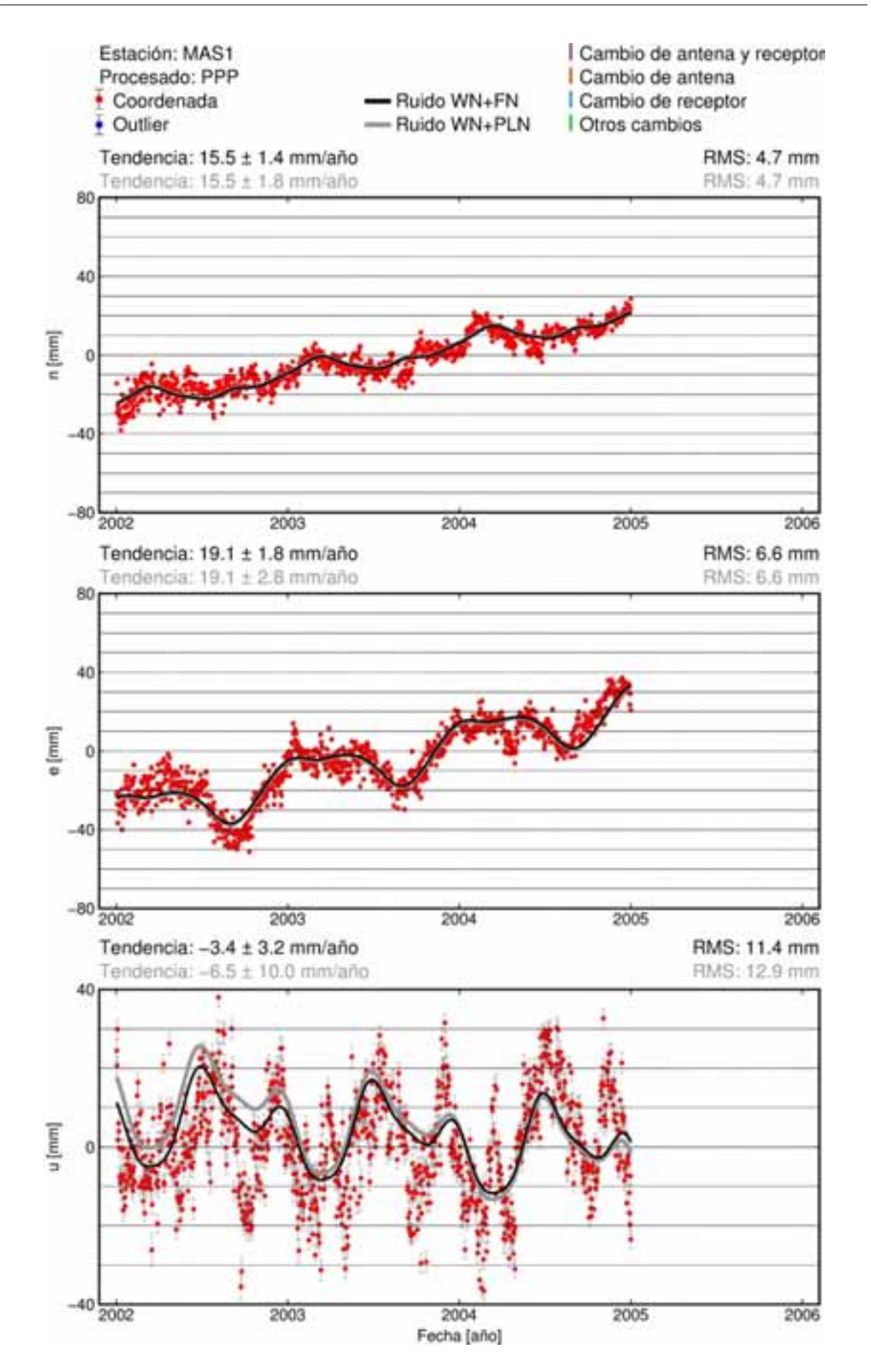

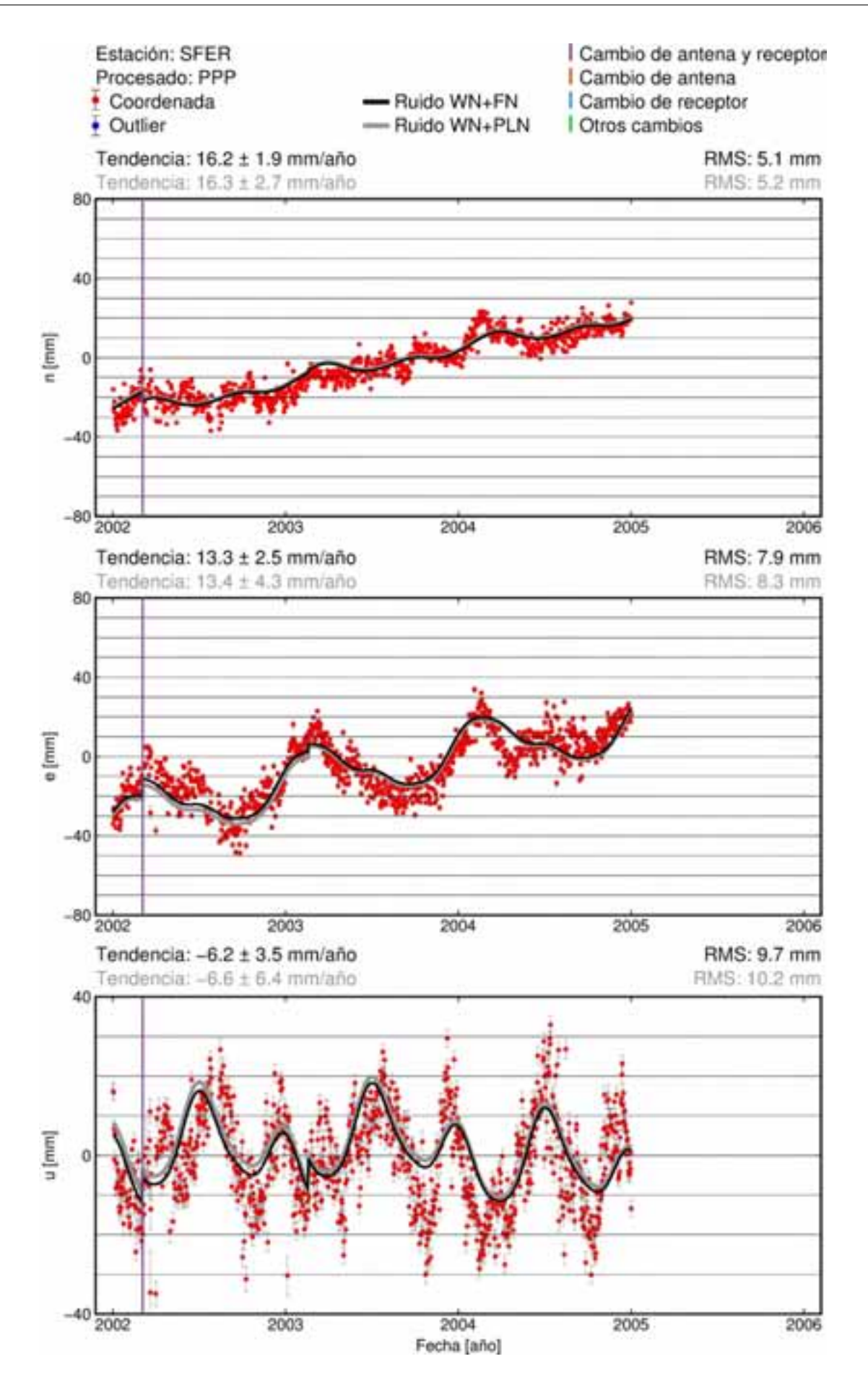

**B.3. Procesado DD5.0A**

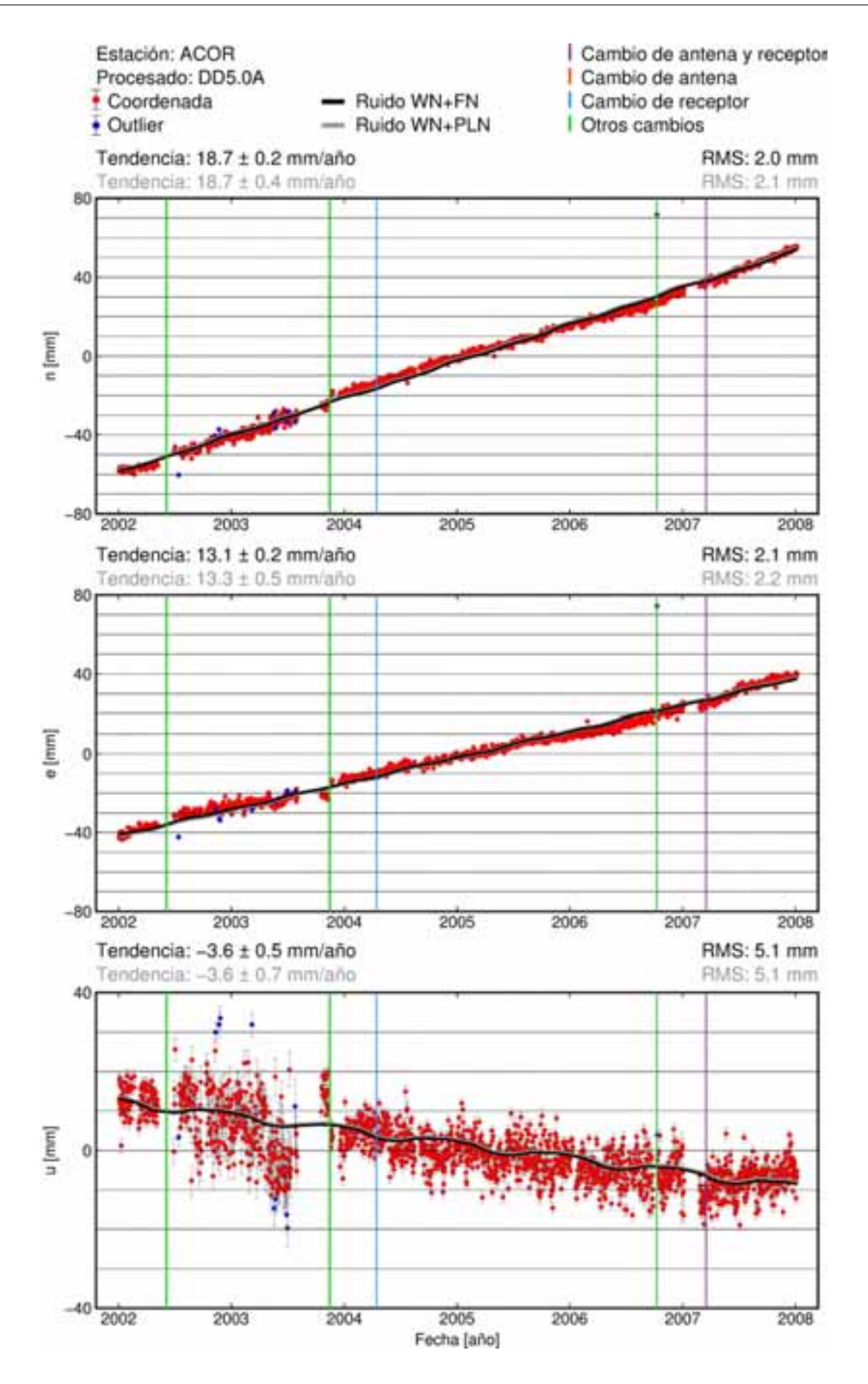

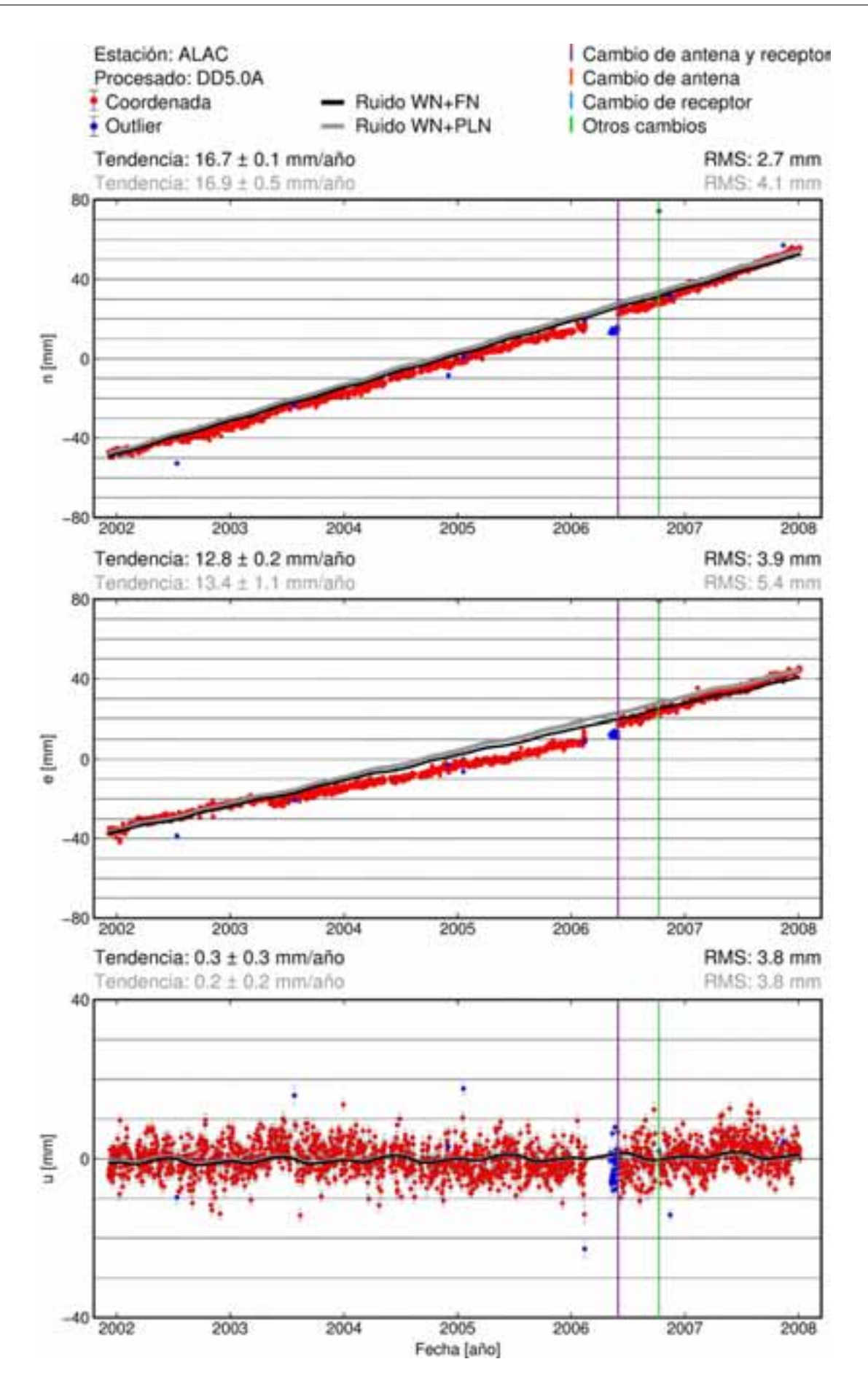

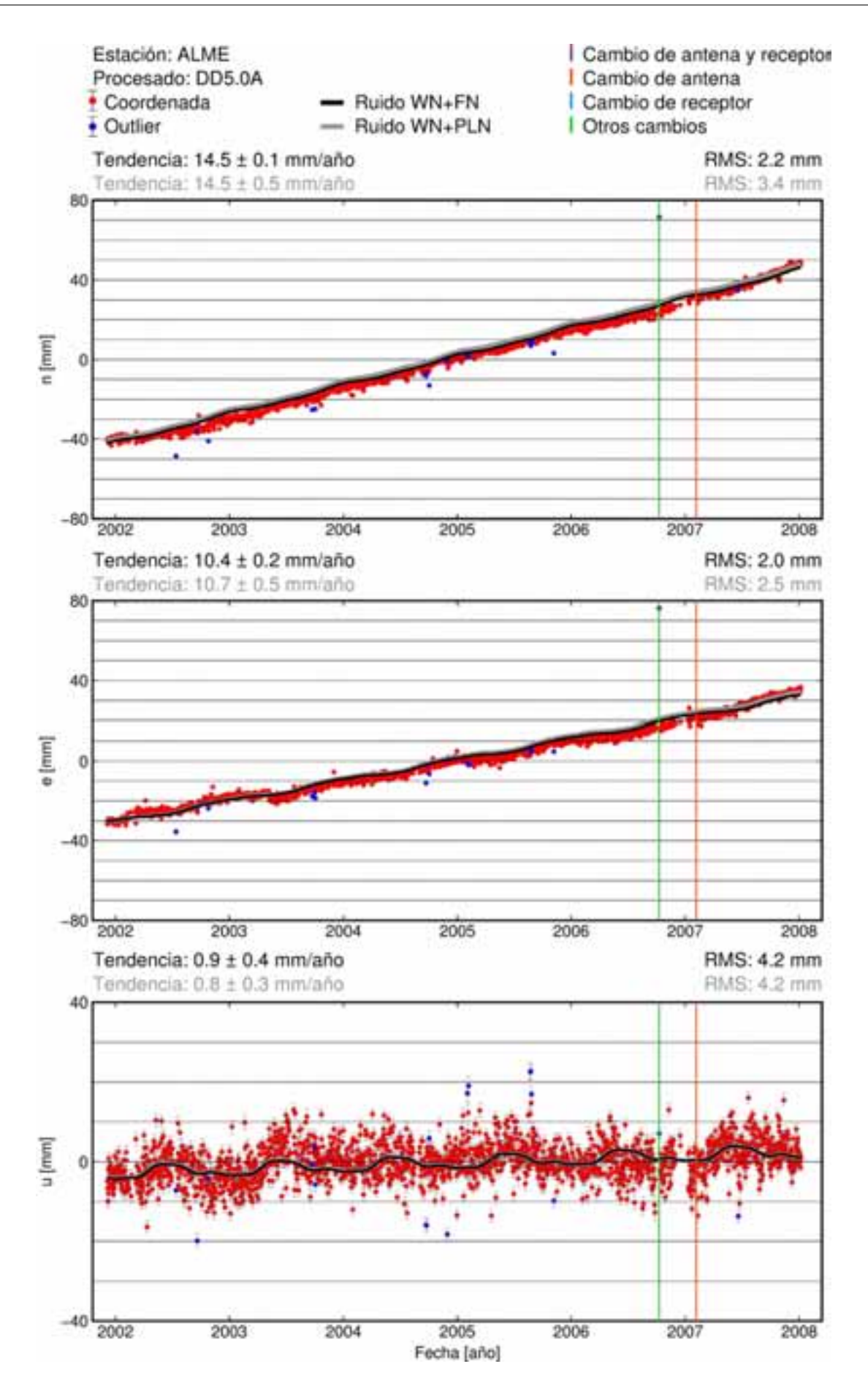

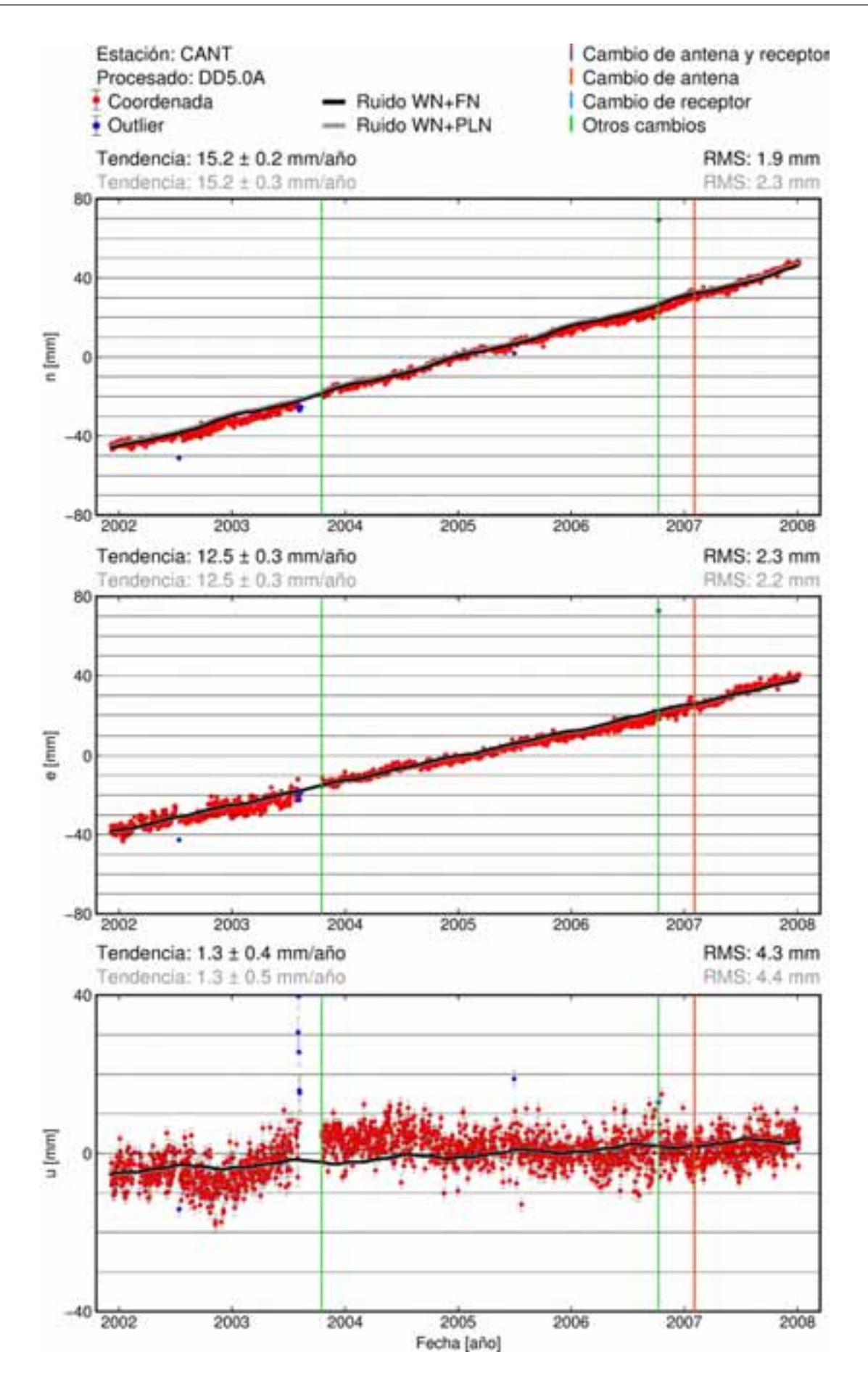

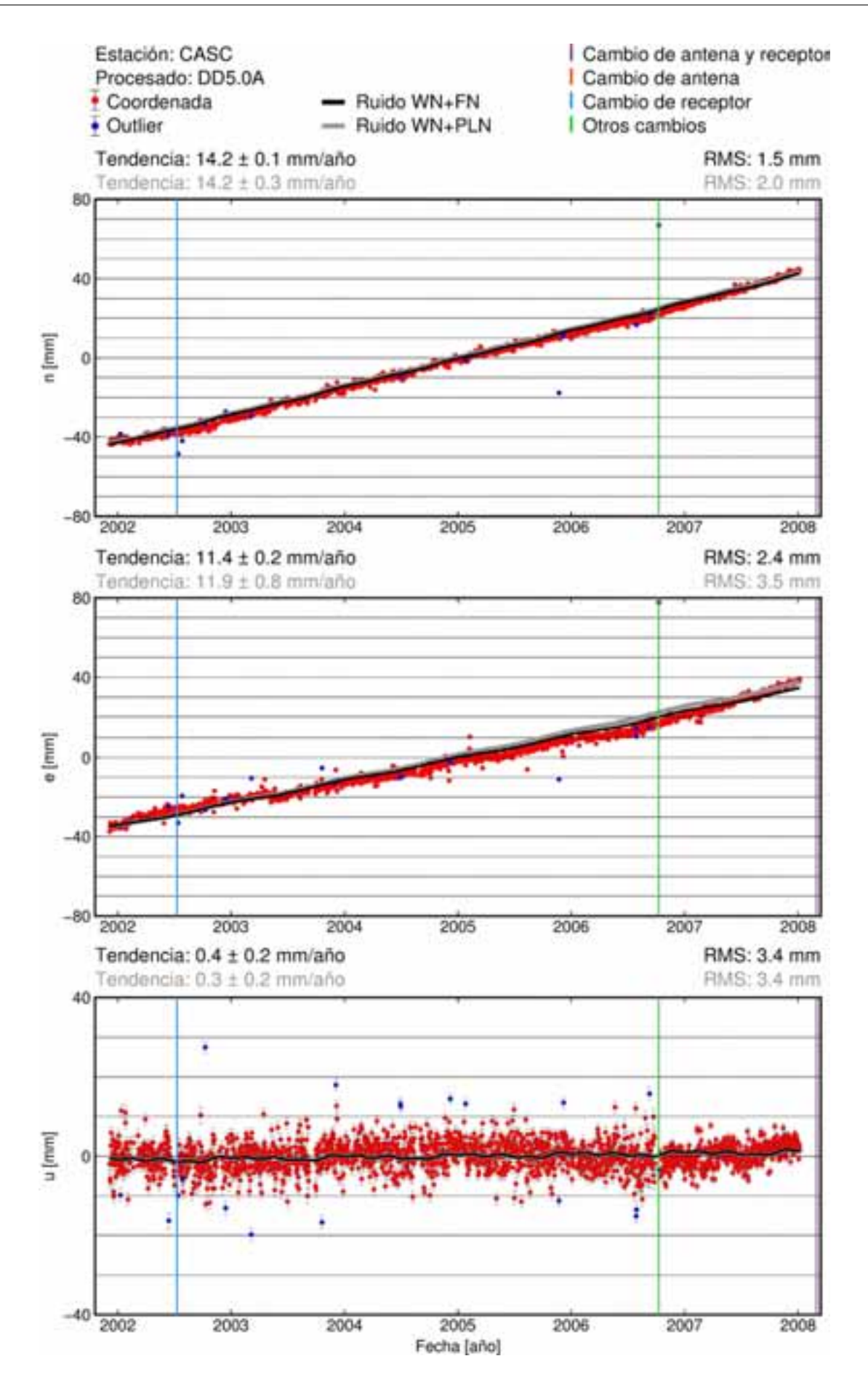

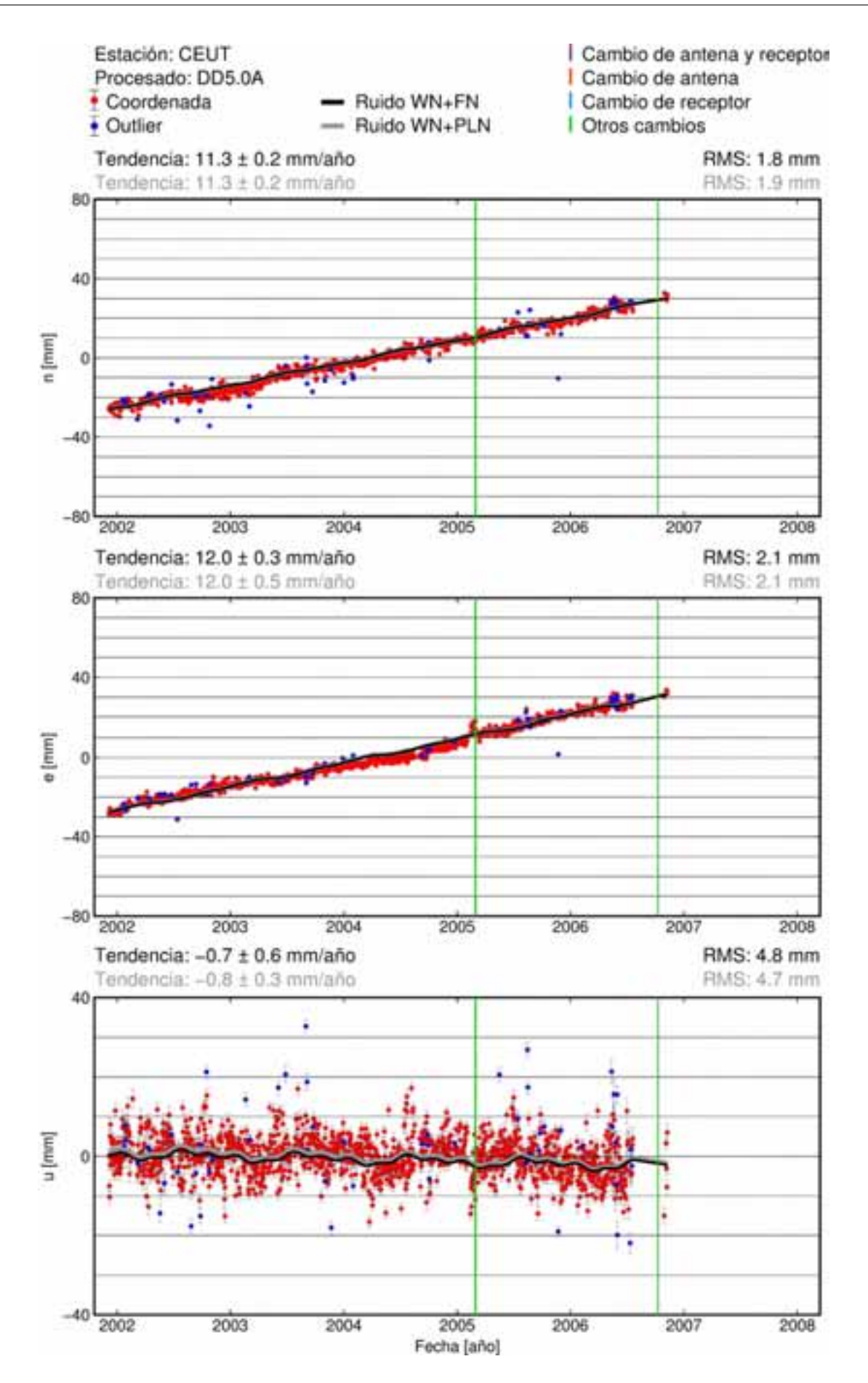

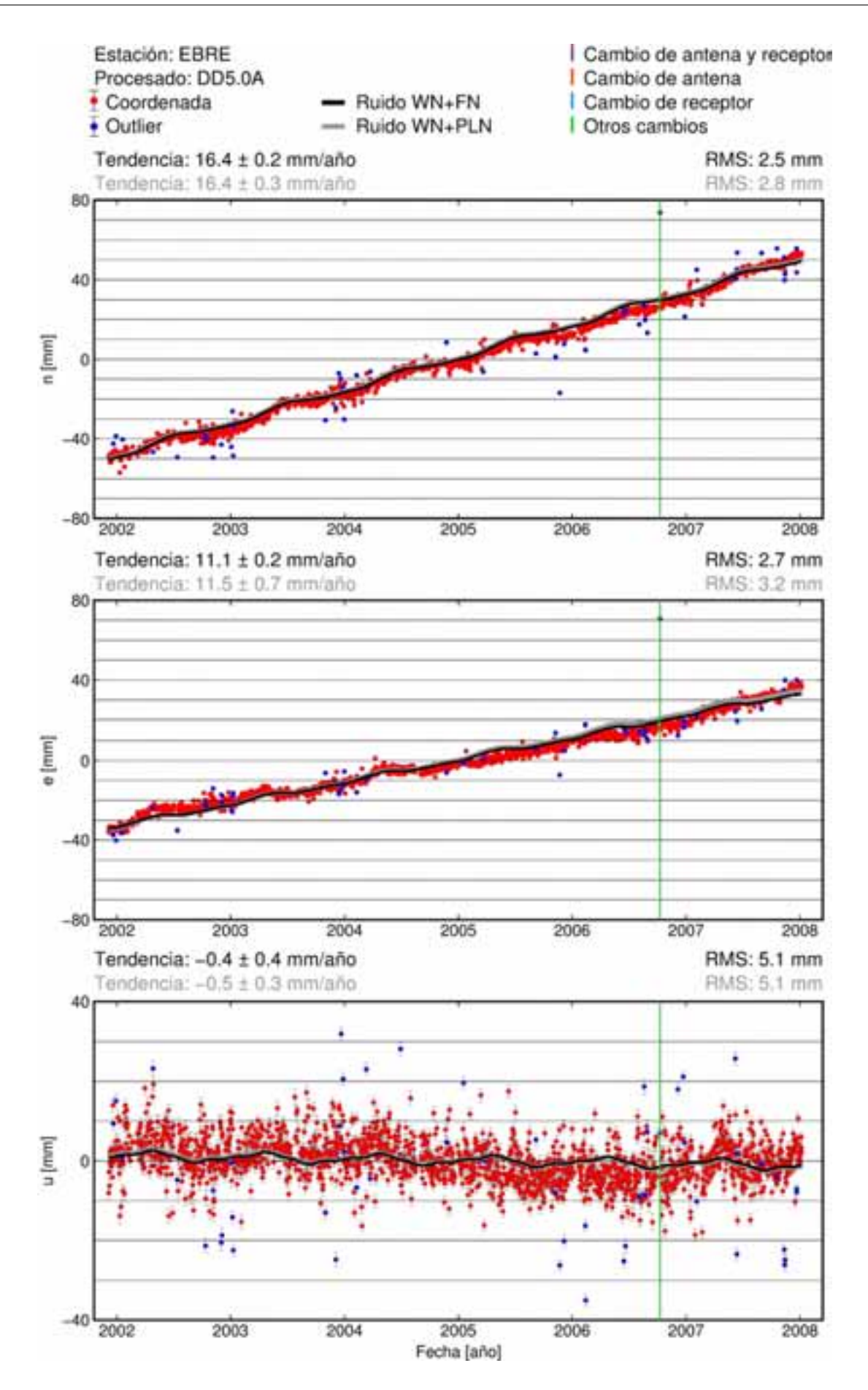

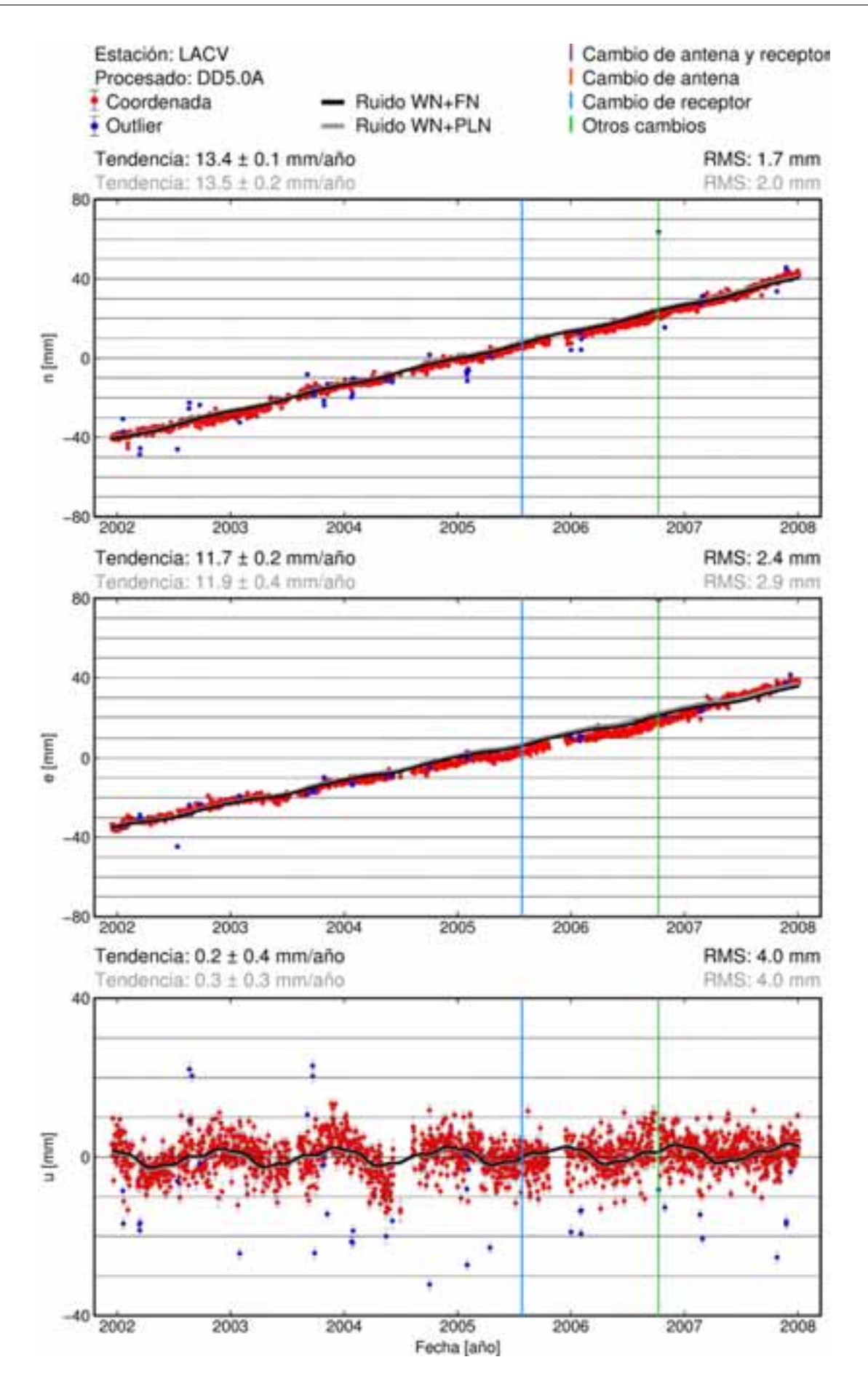

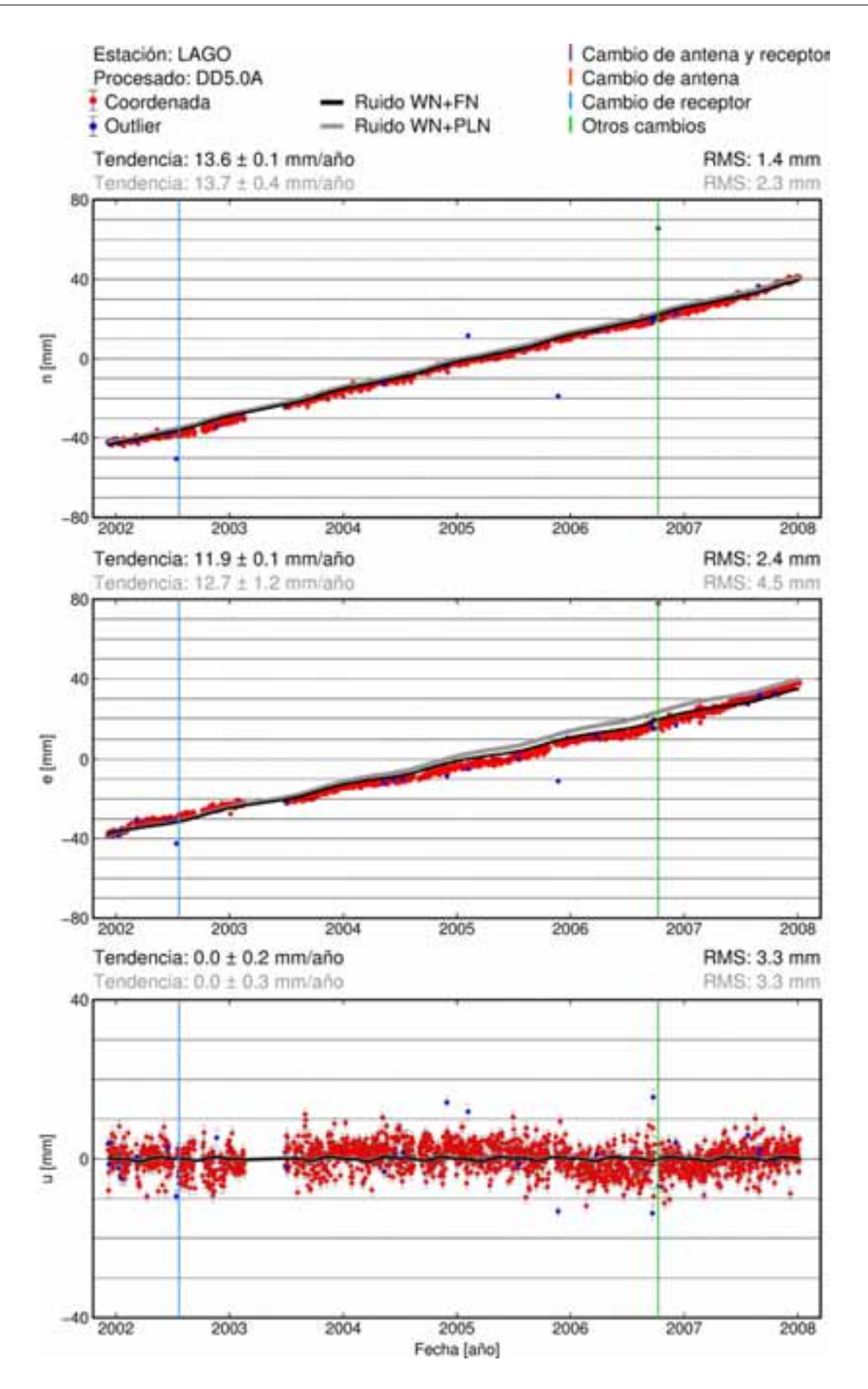
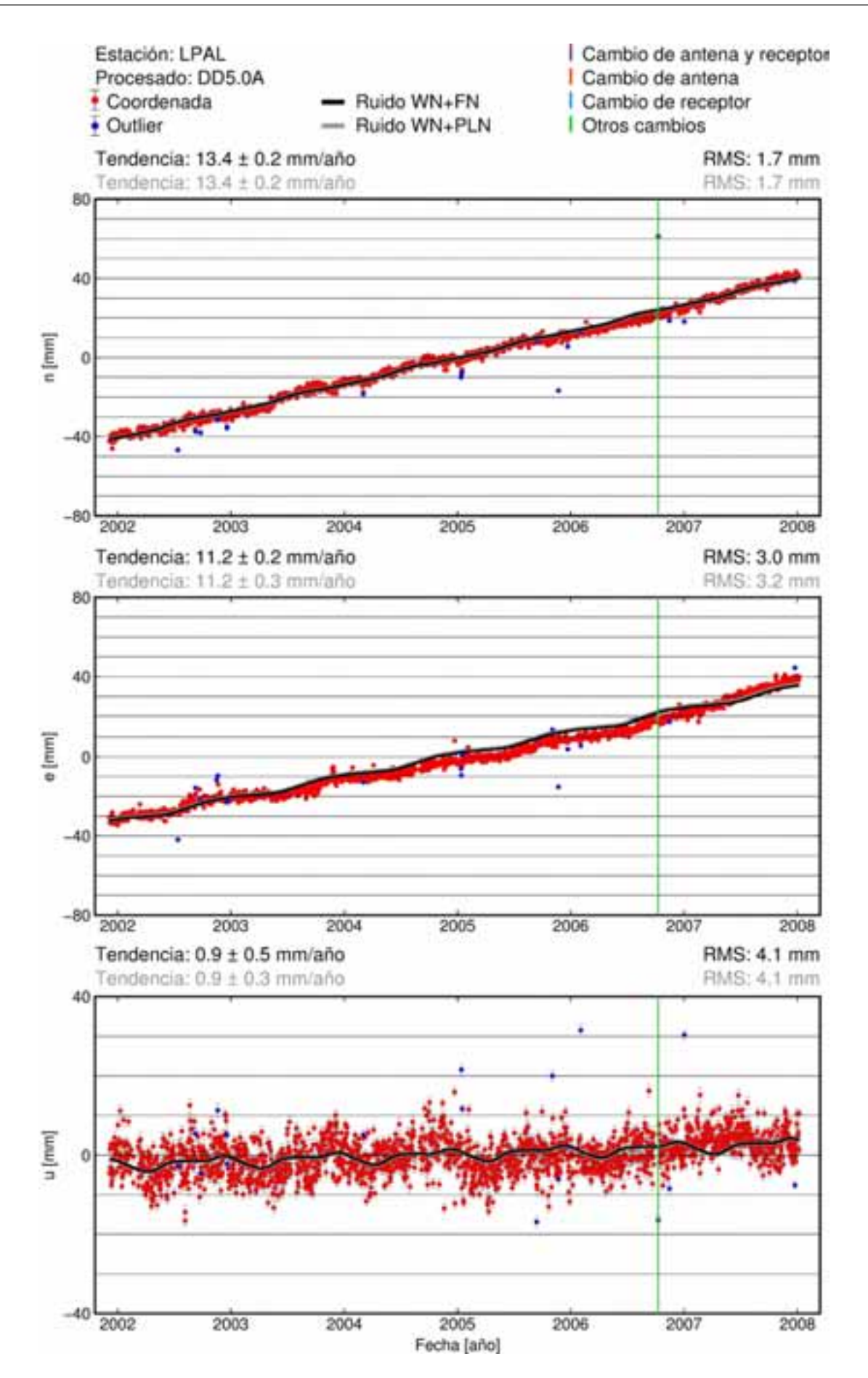

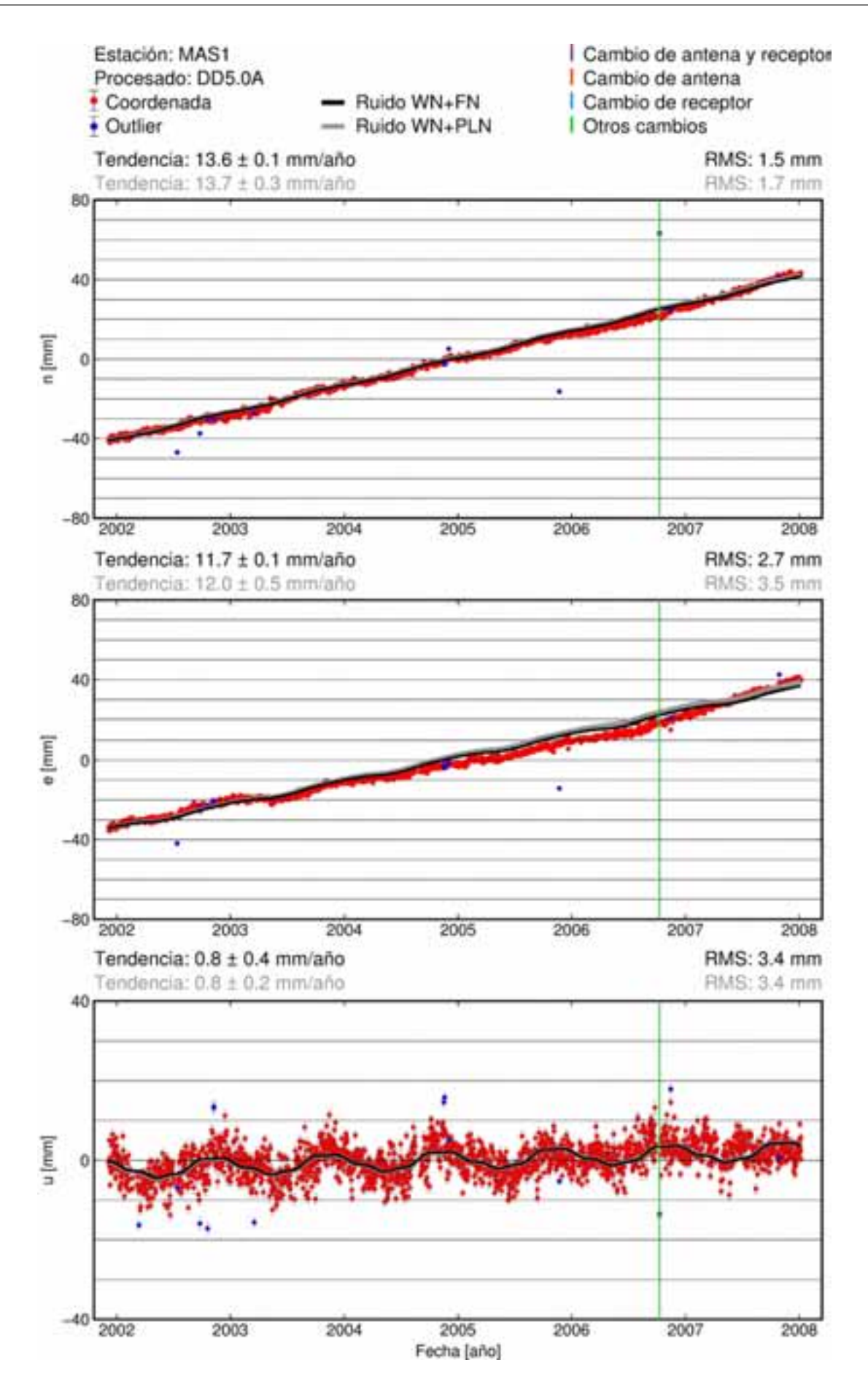

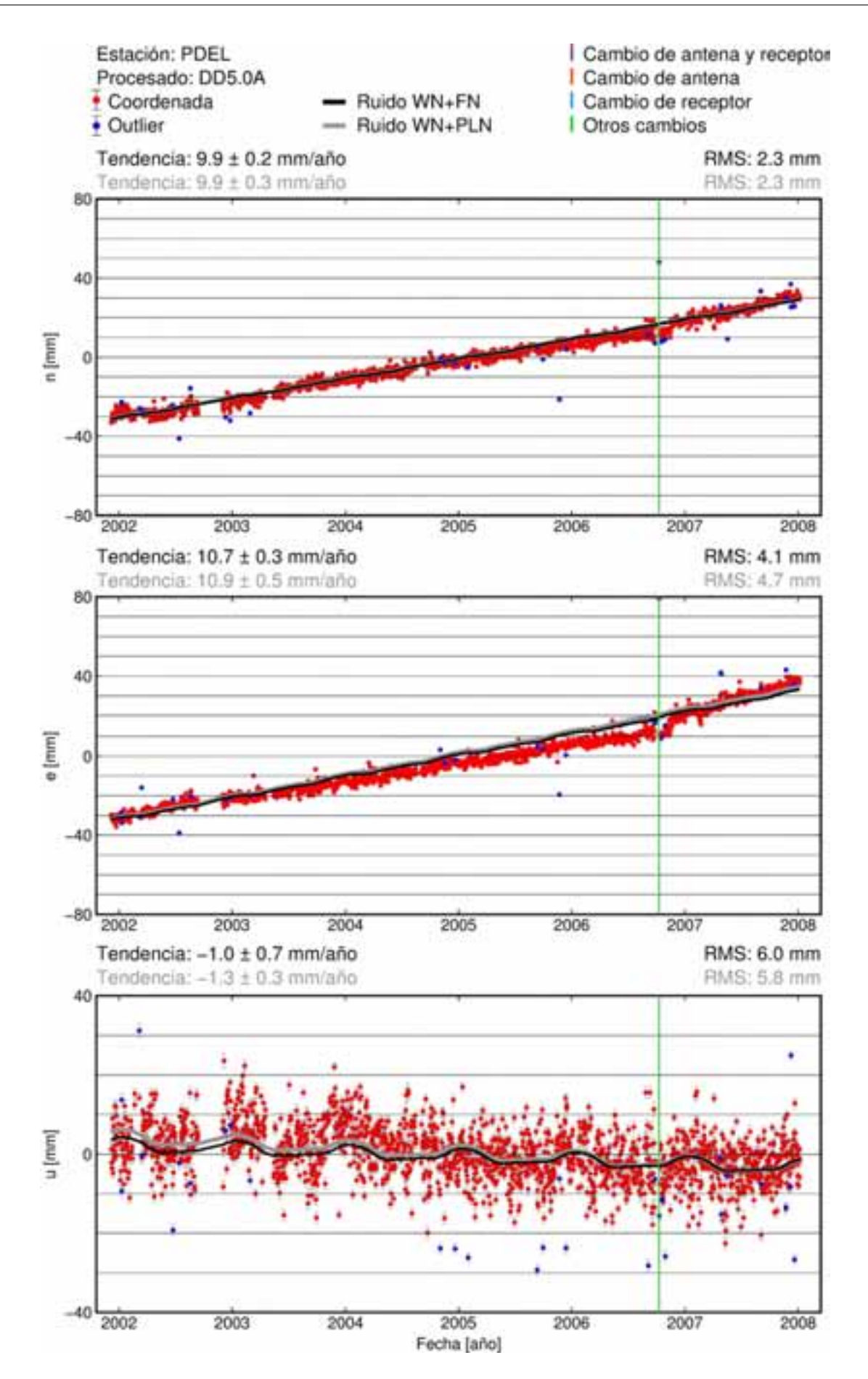

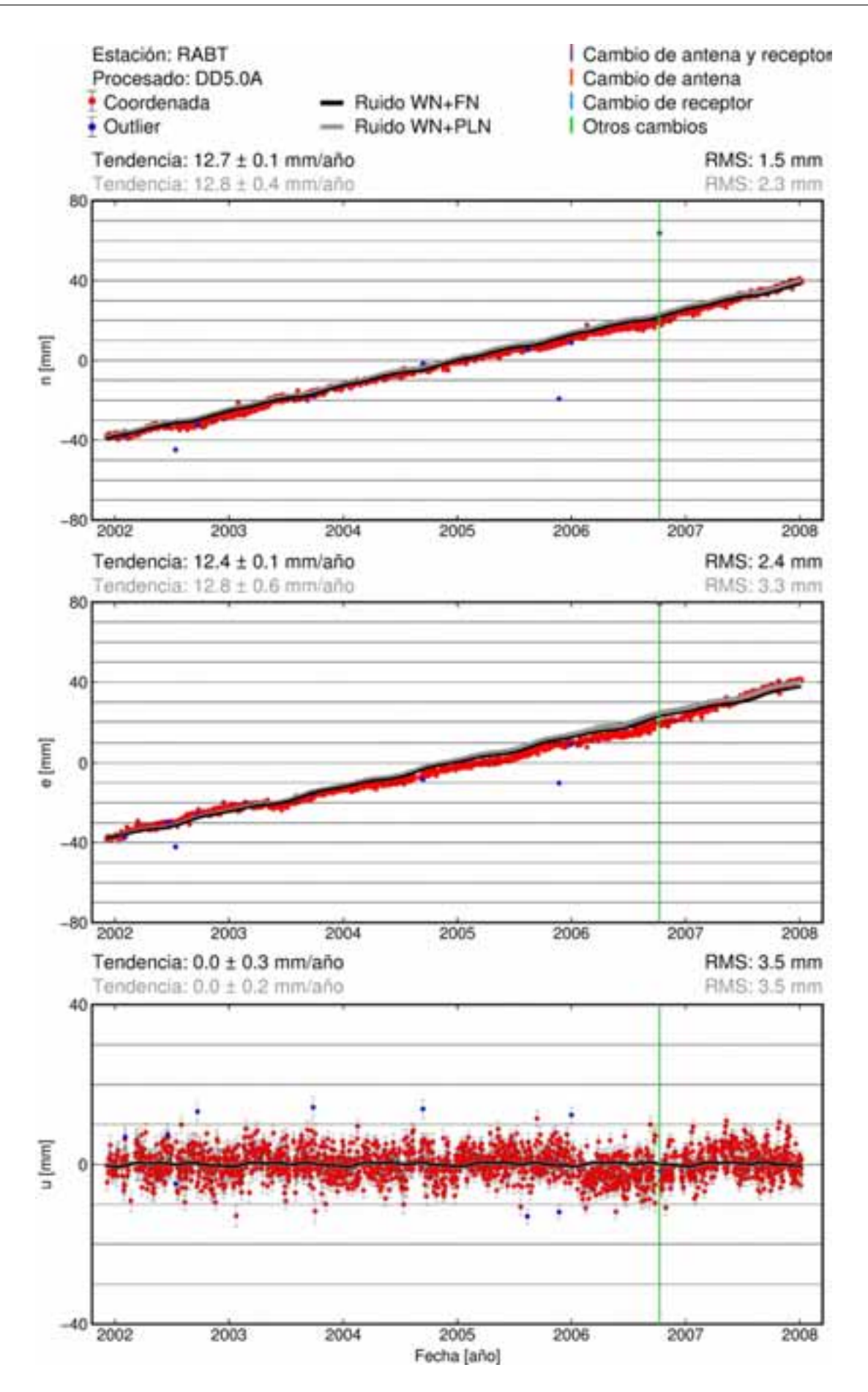

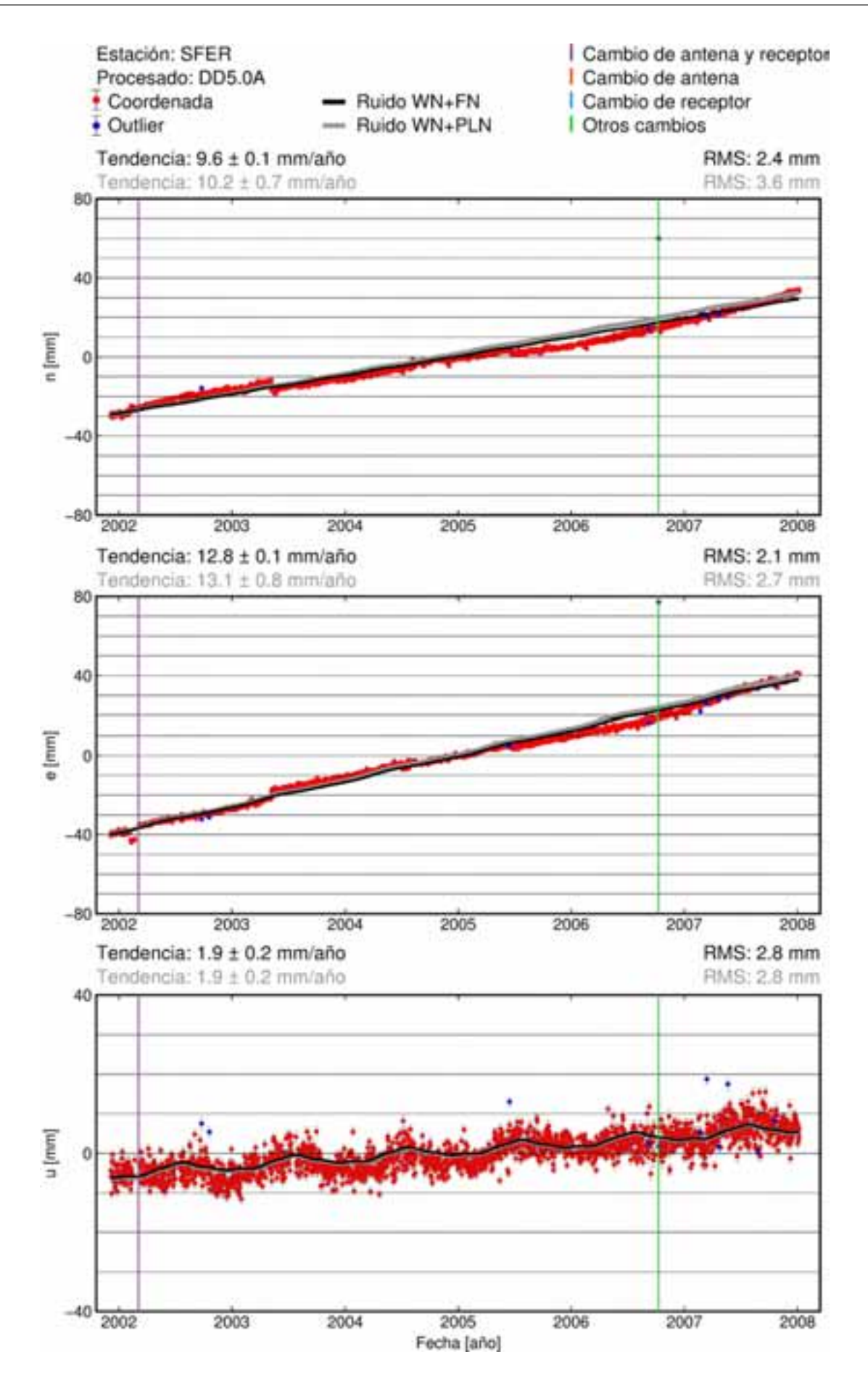

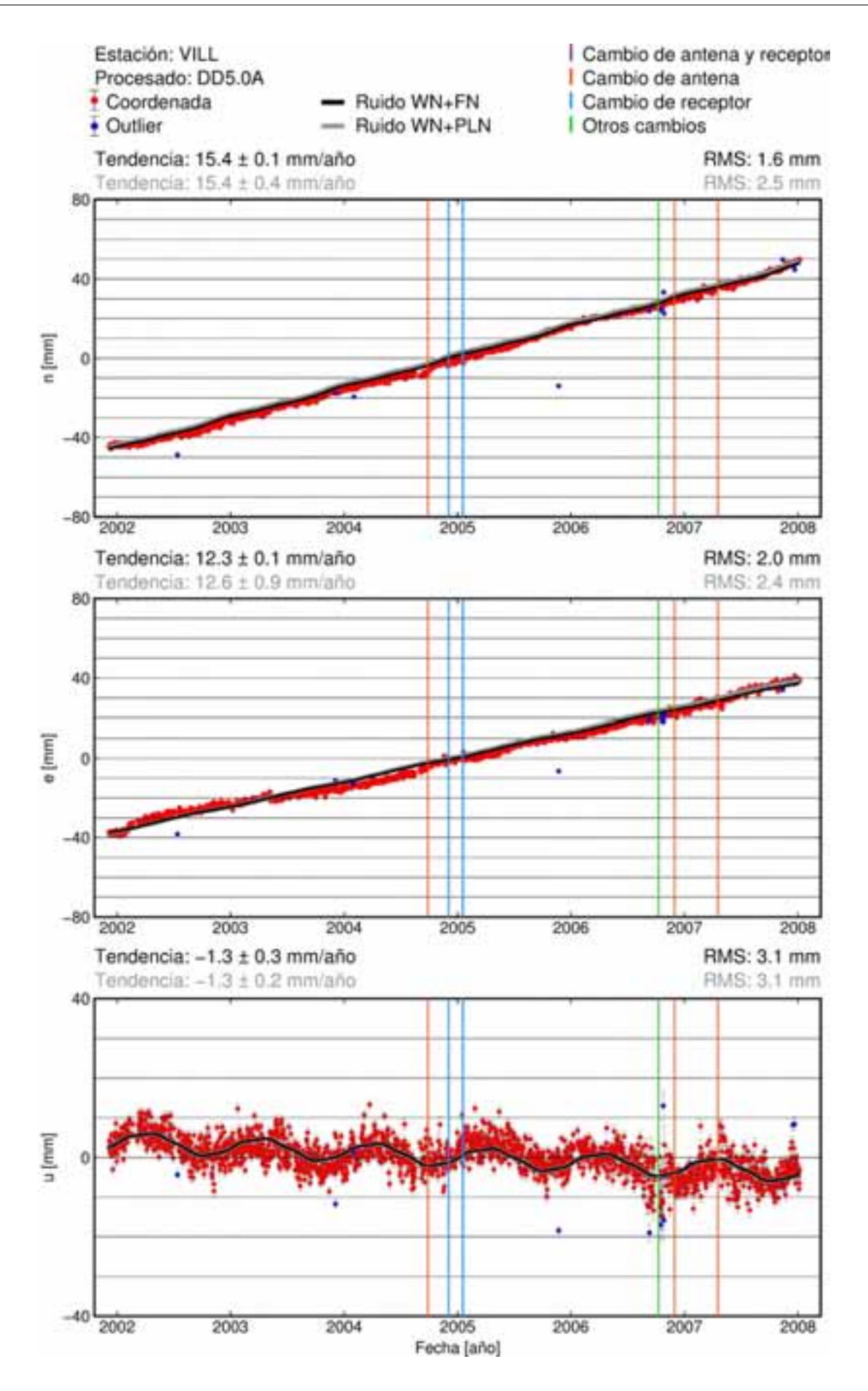

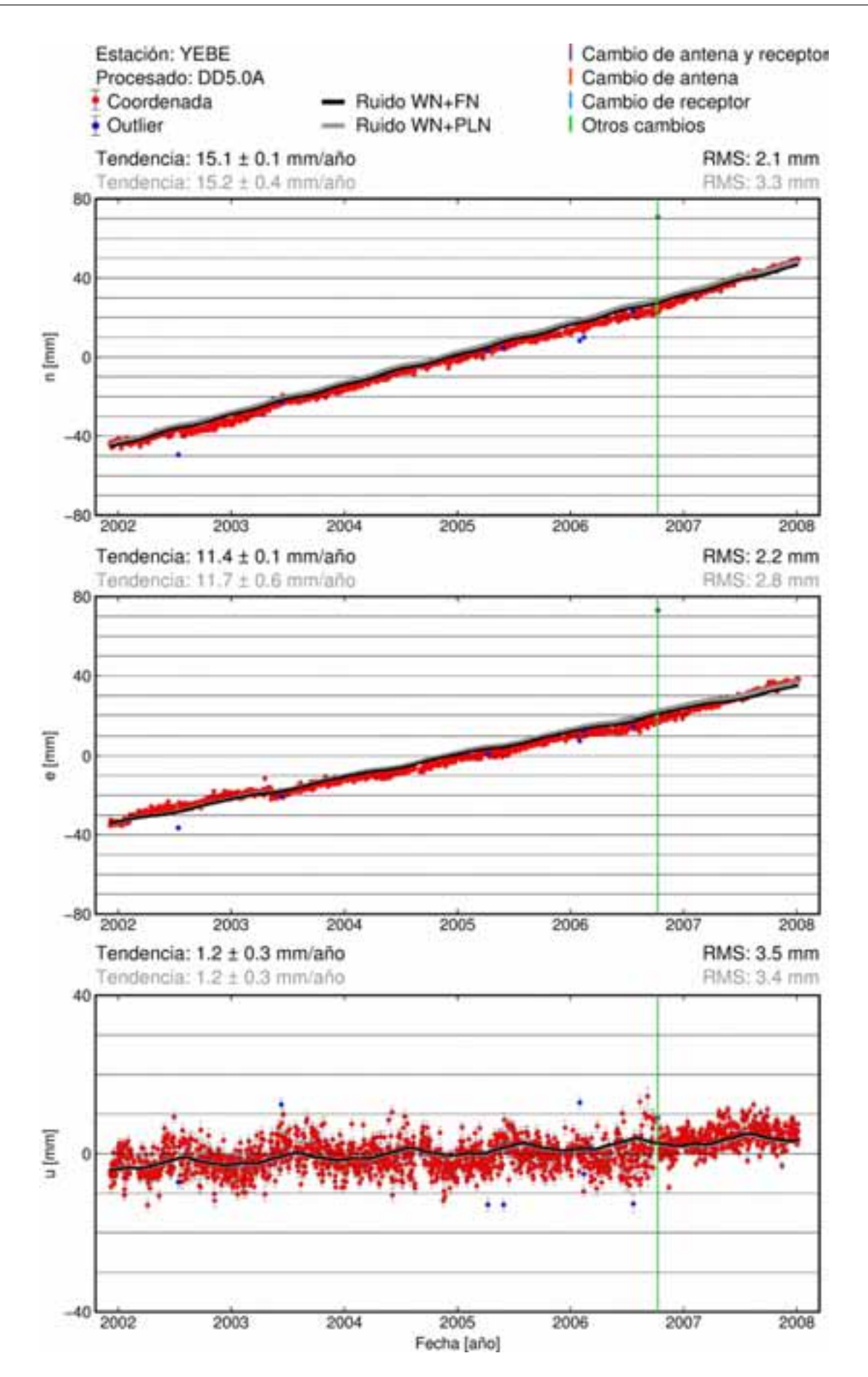

**B.4. Procesado DD5.0B**

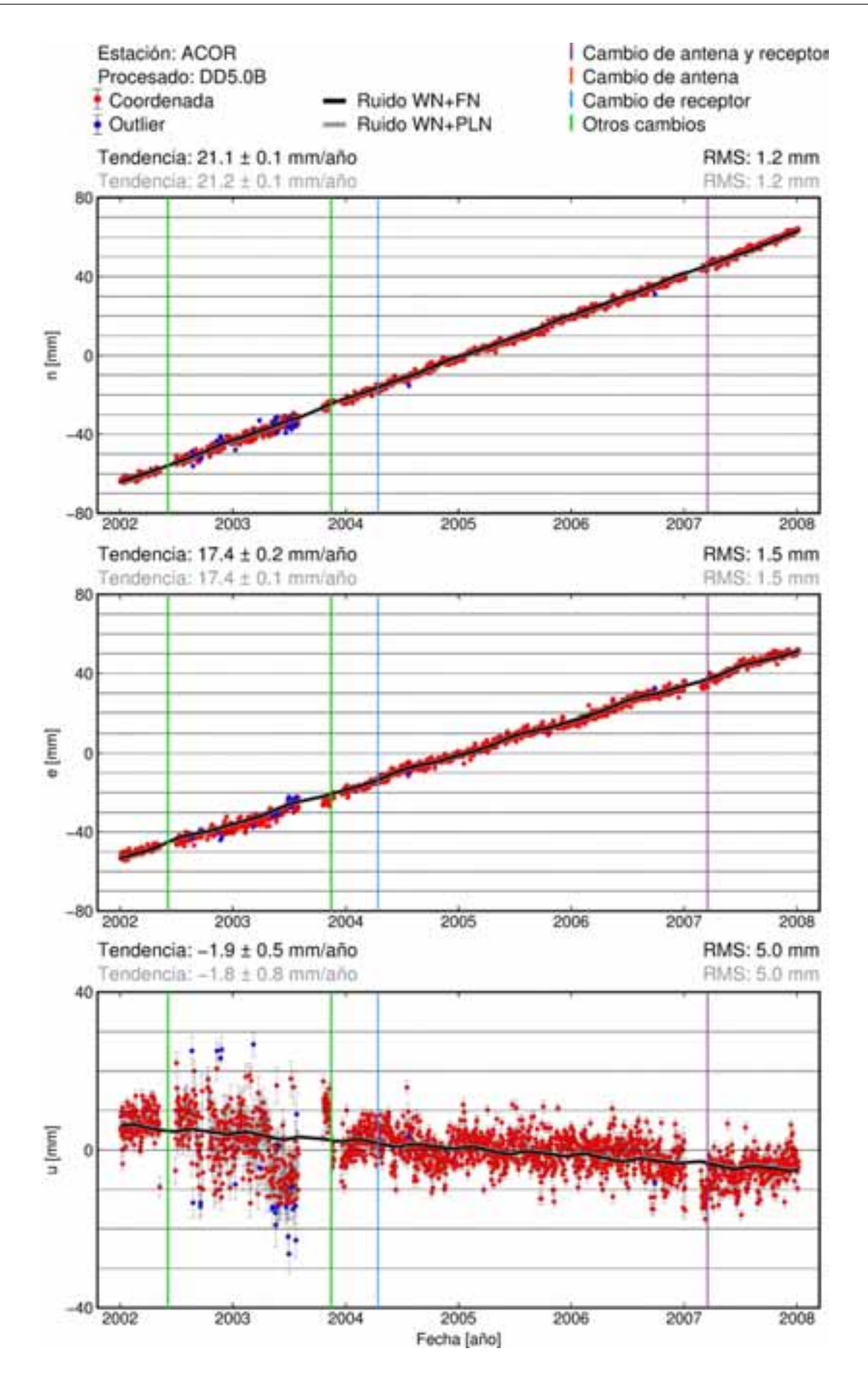

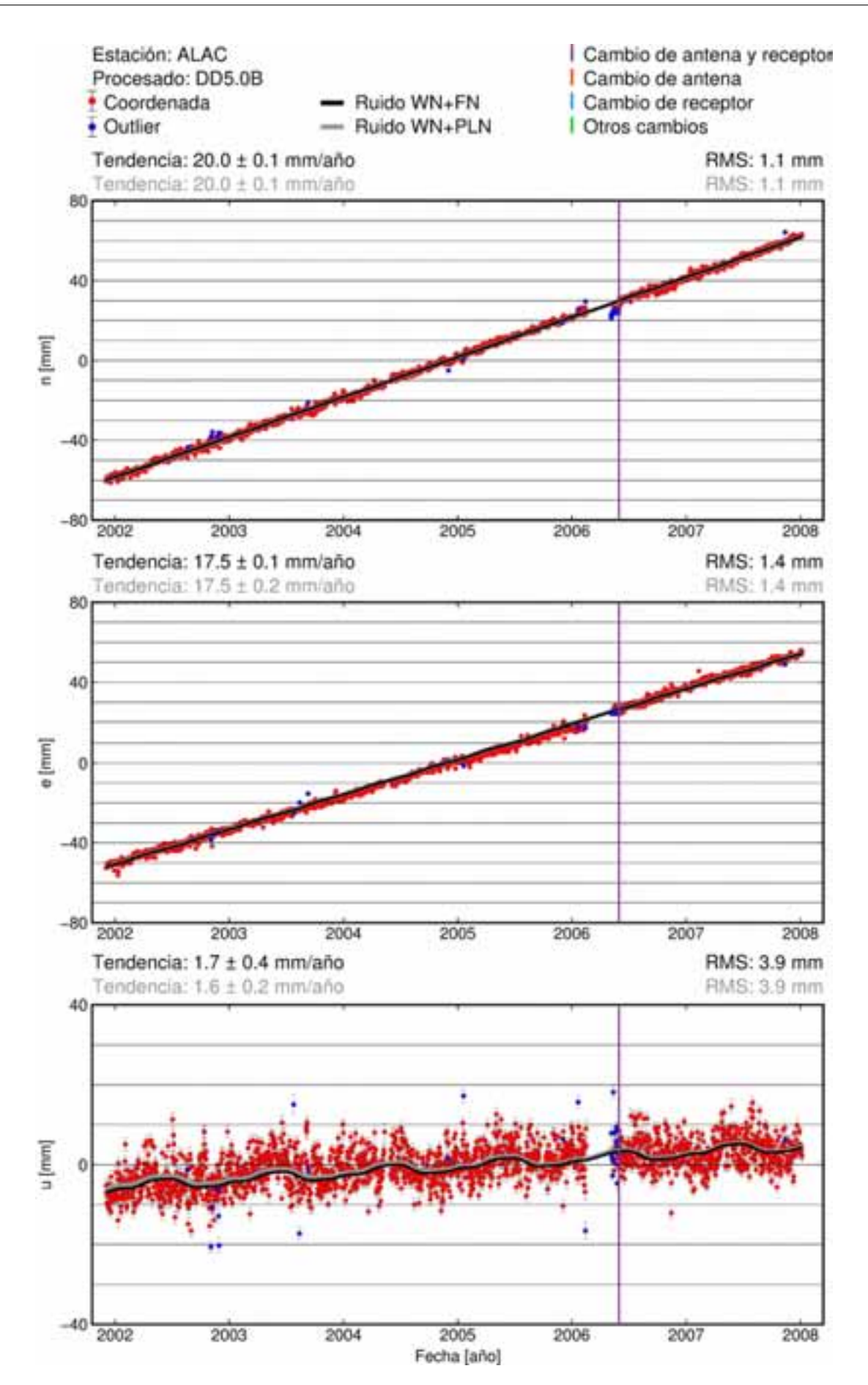

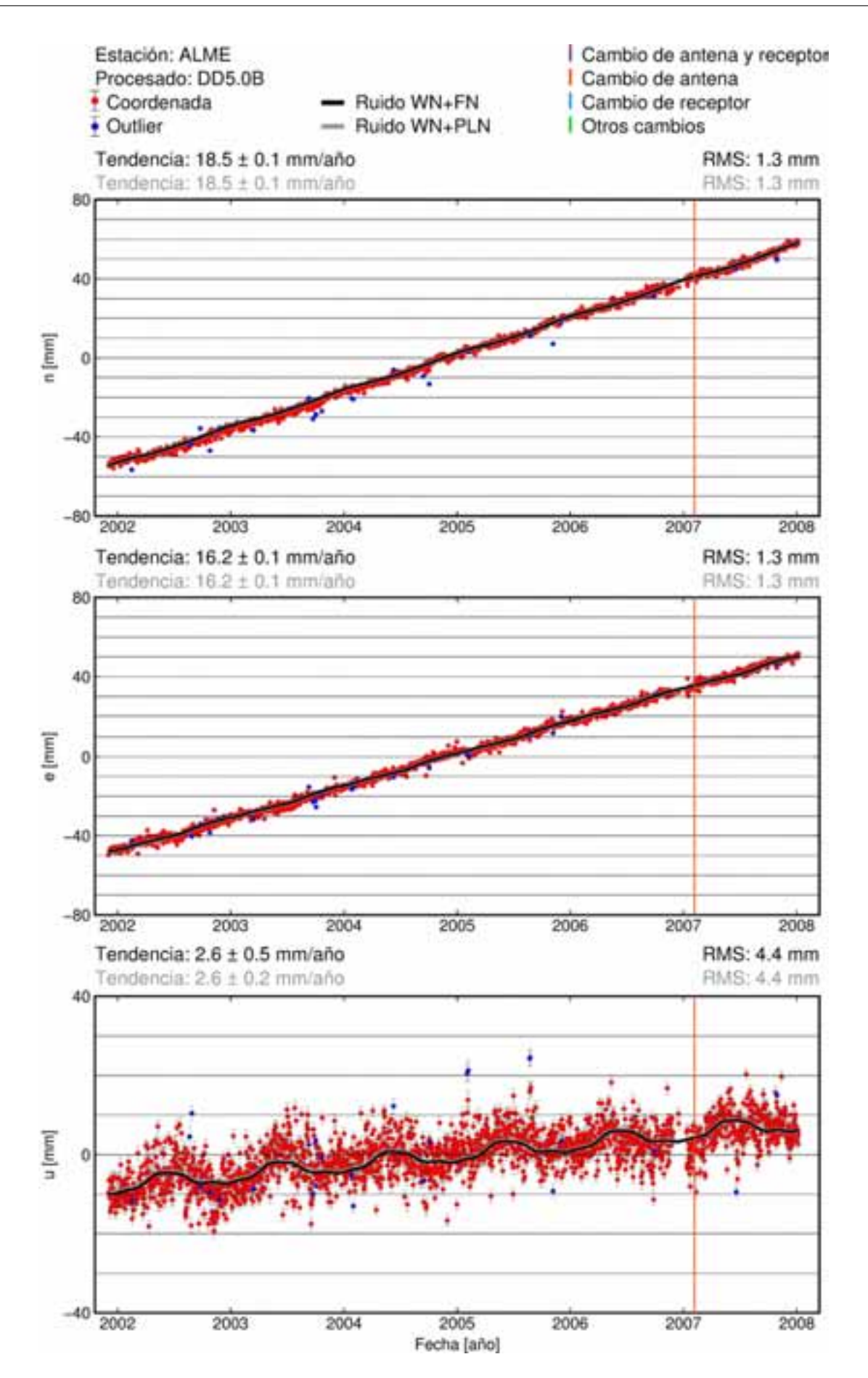

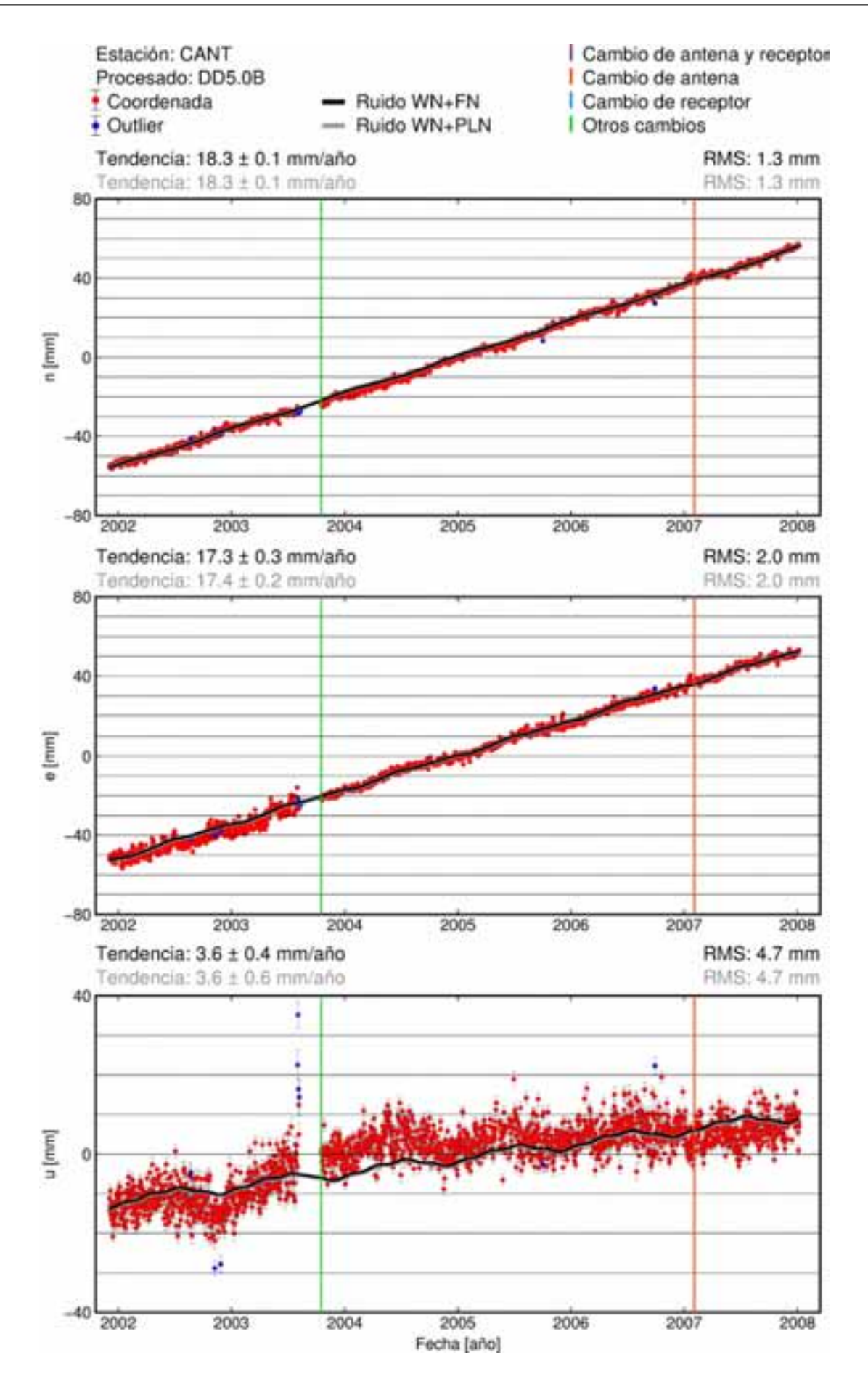

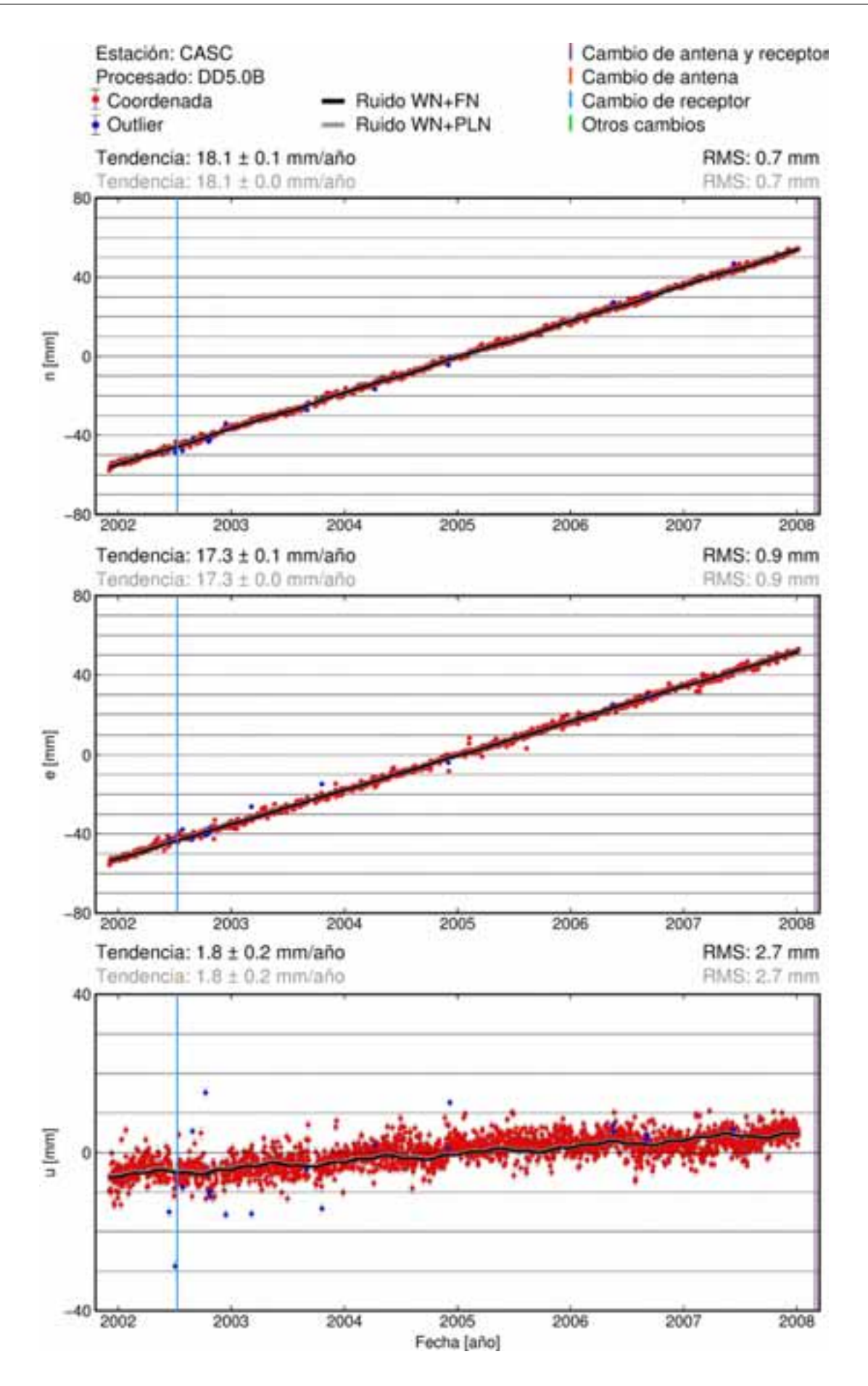

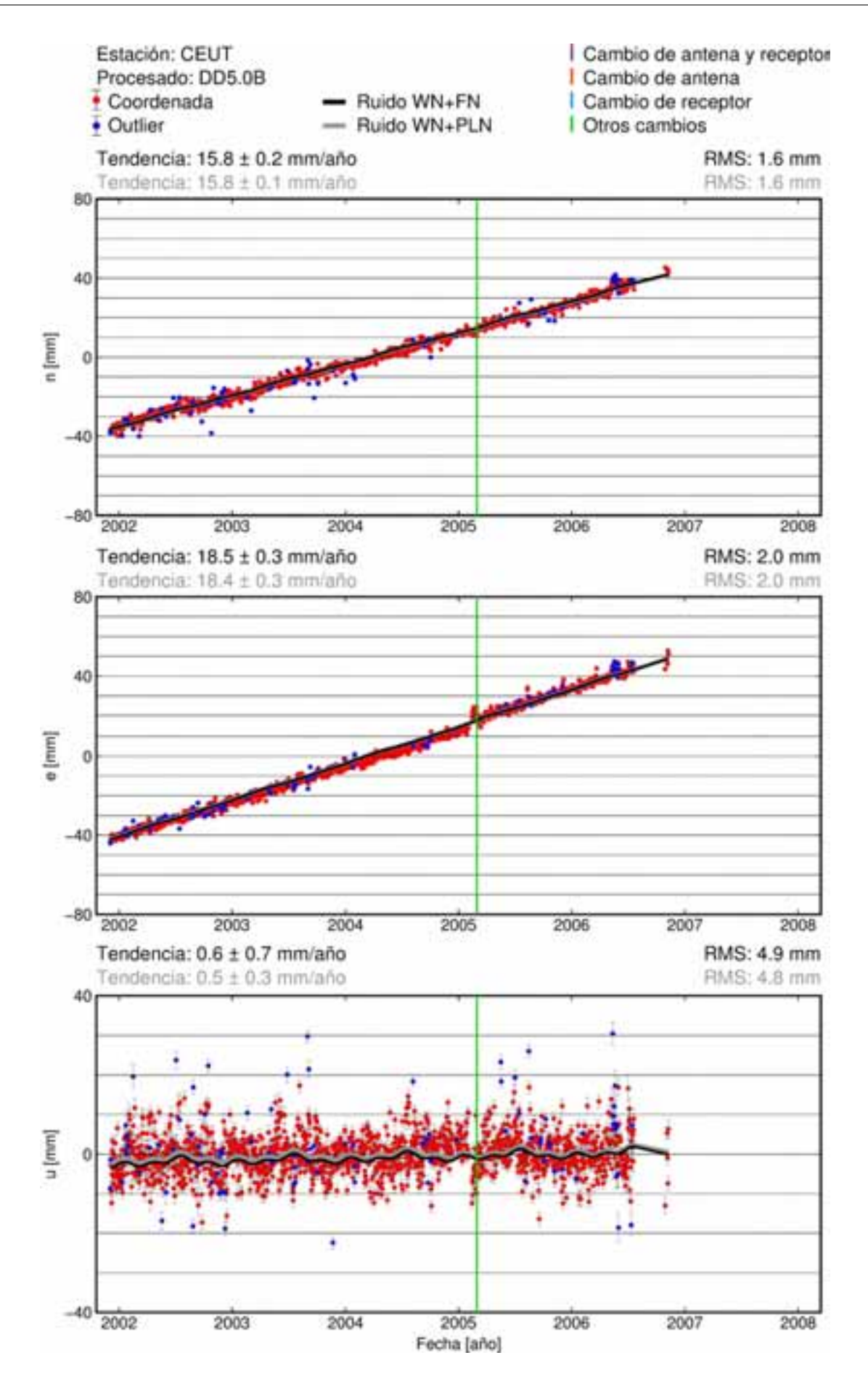

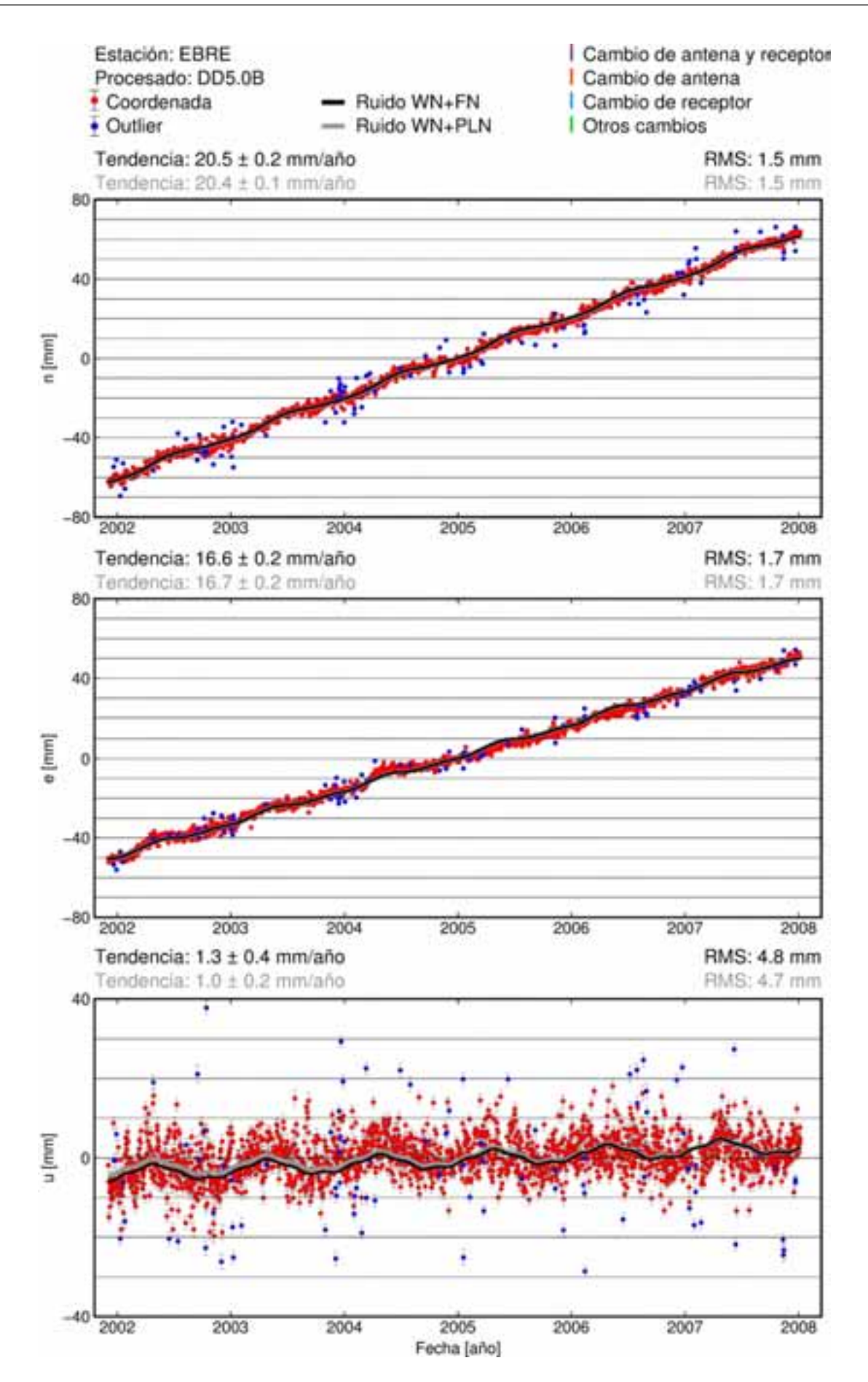

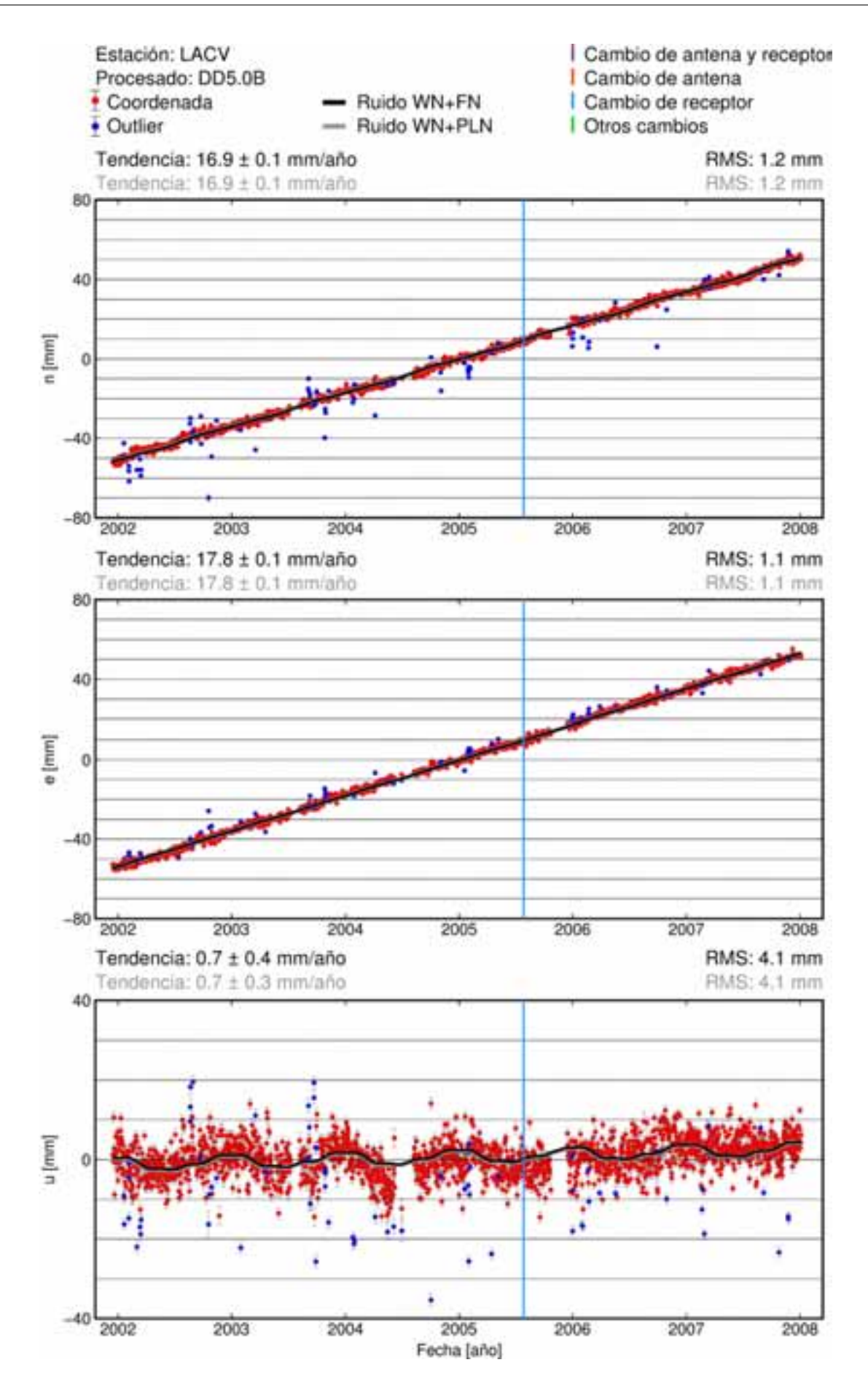

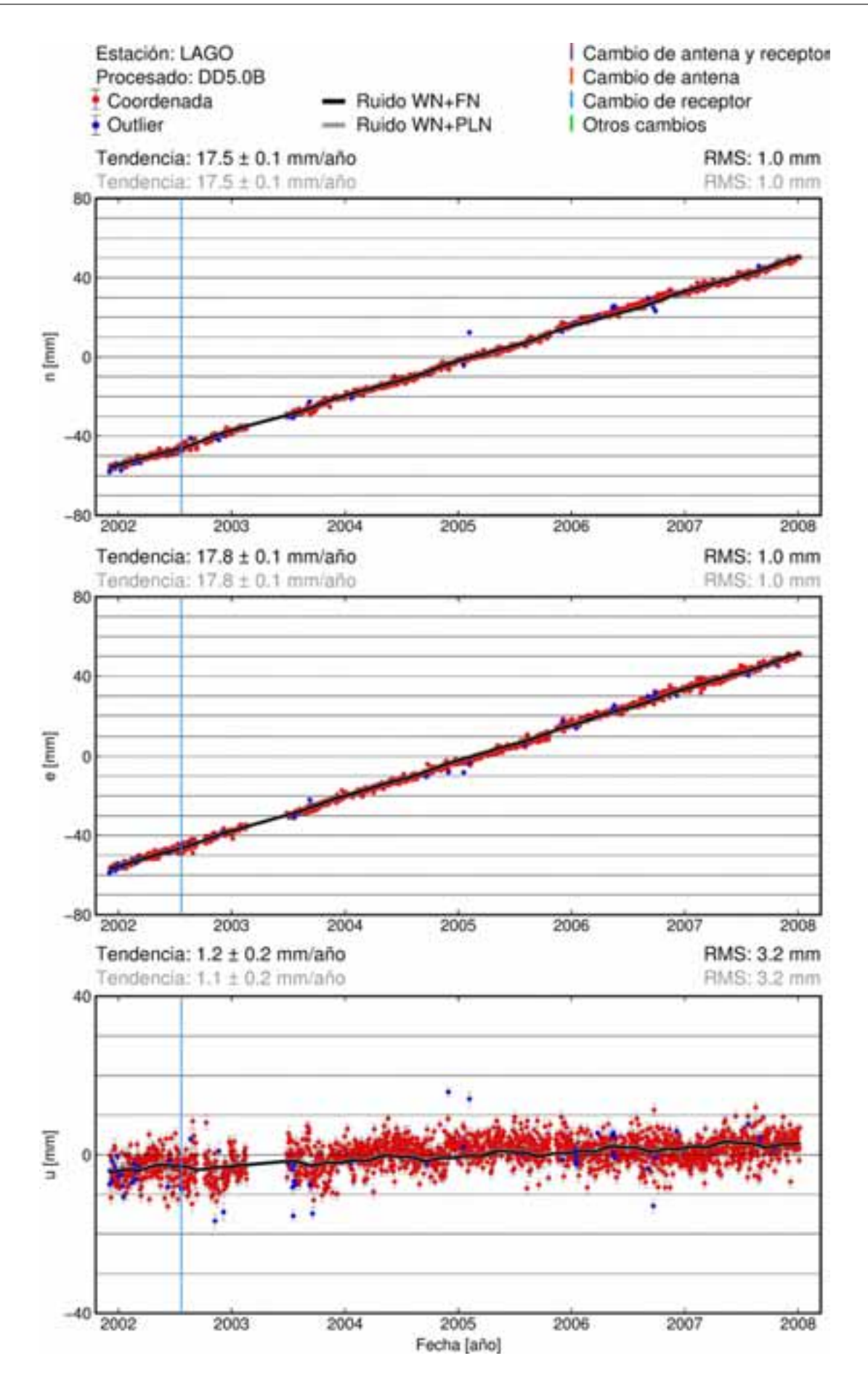

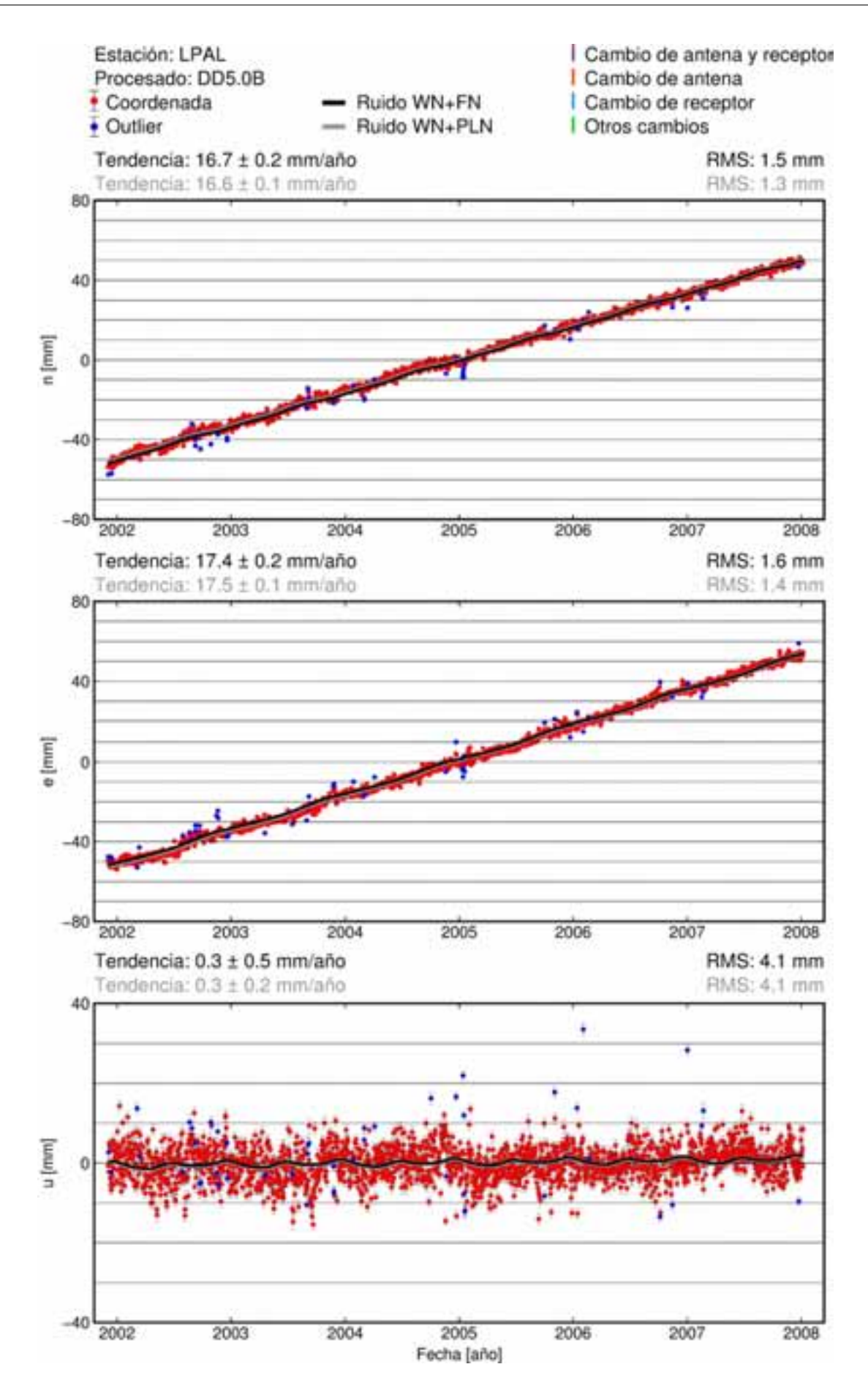

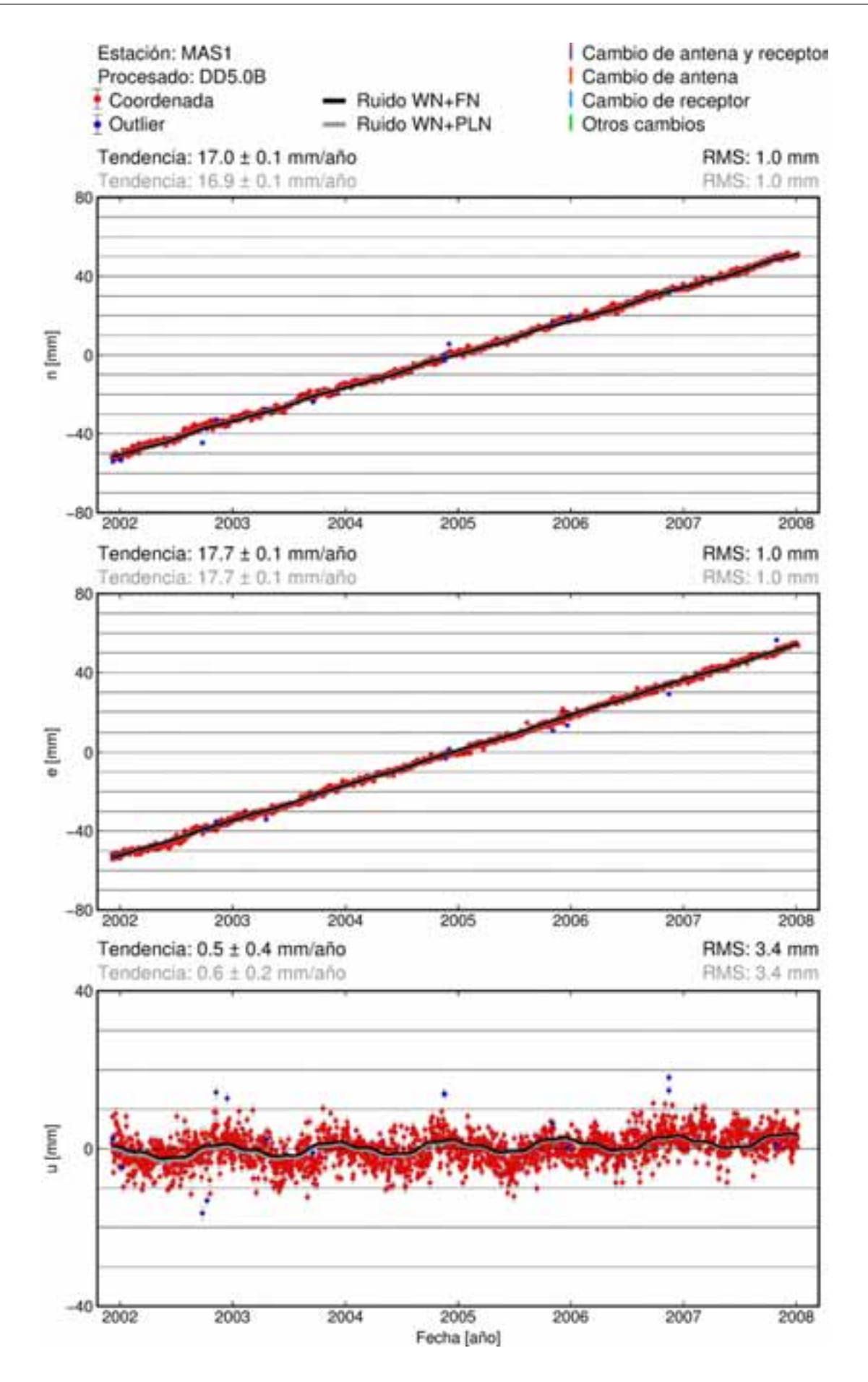

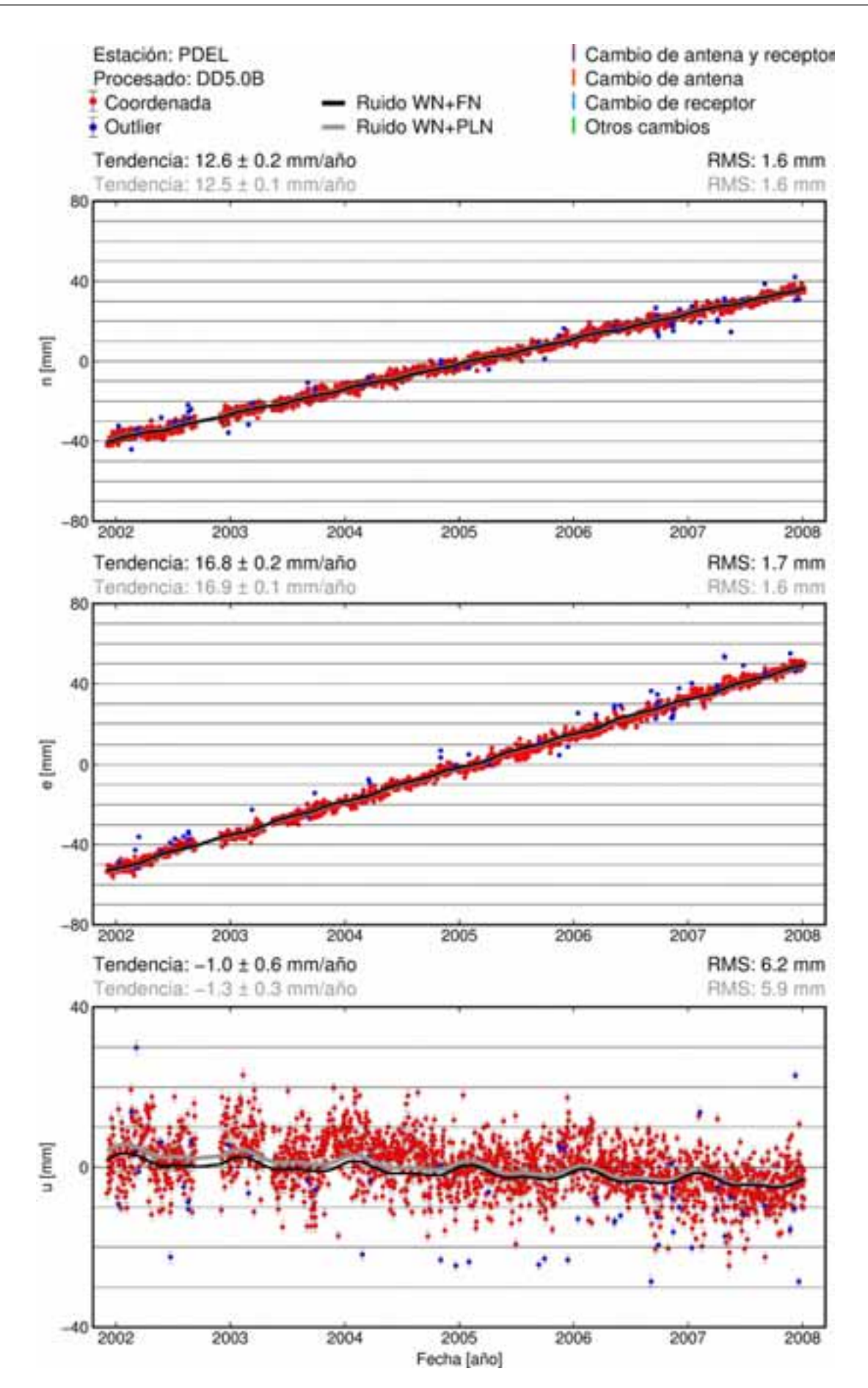

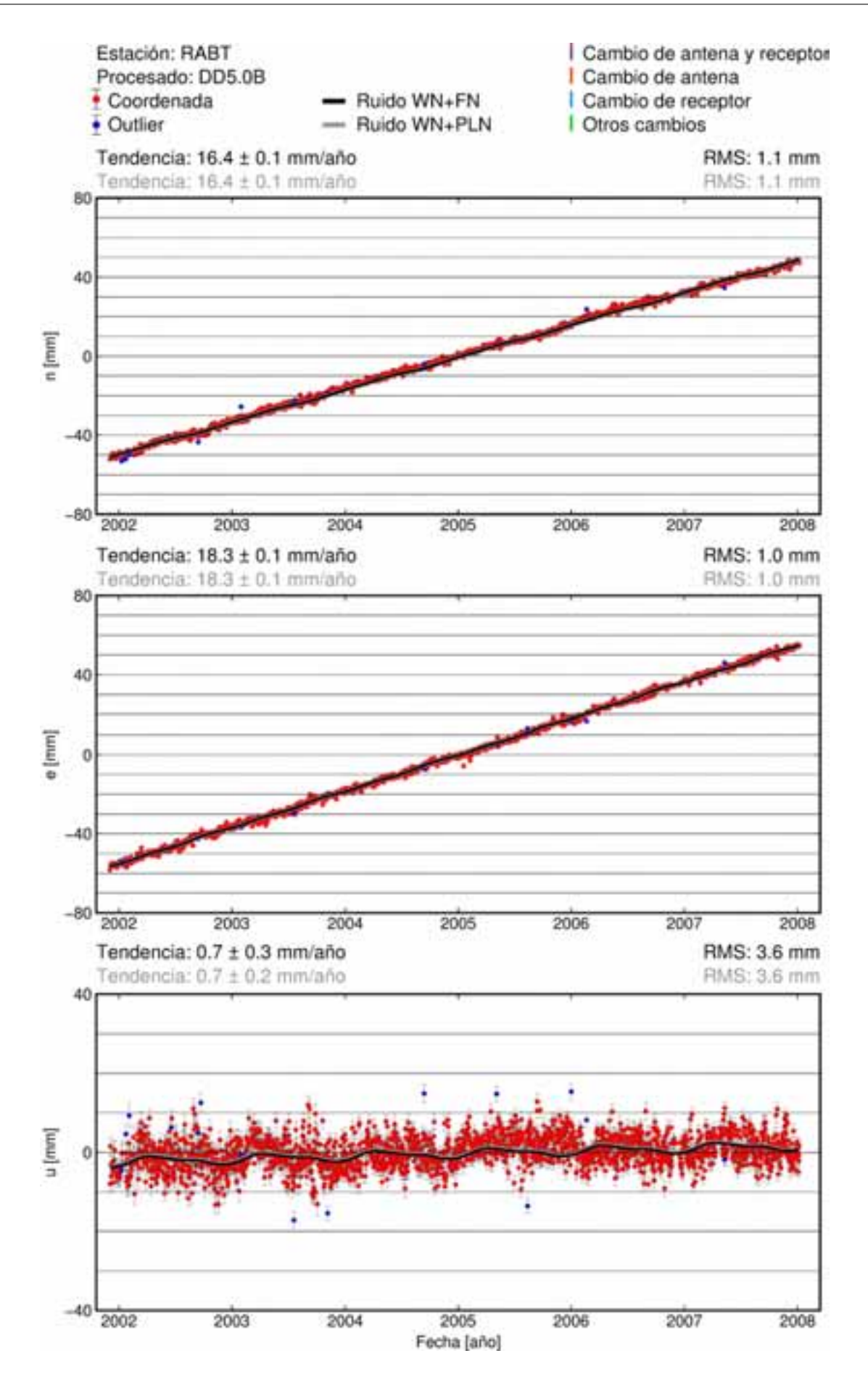

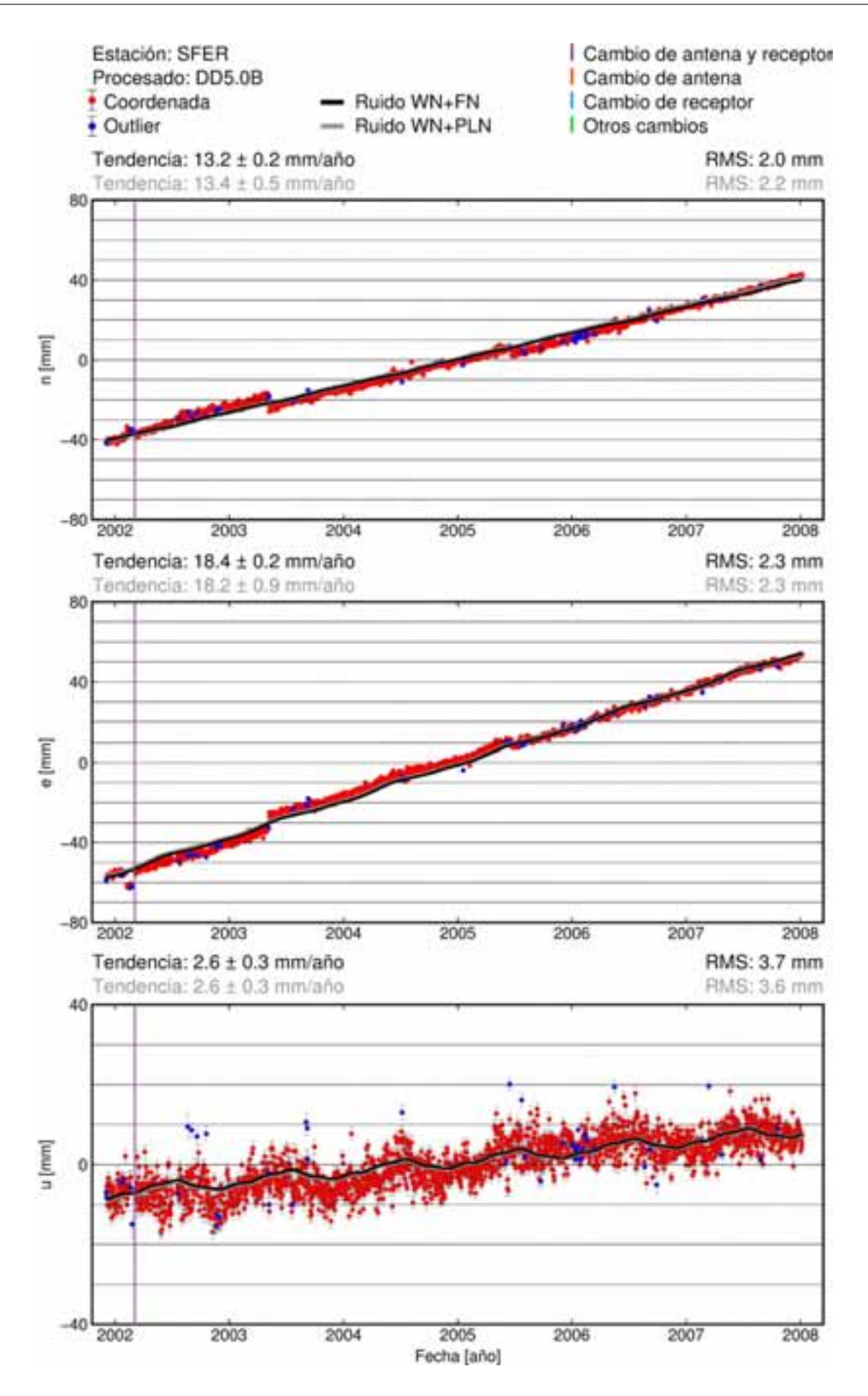

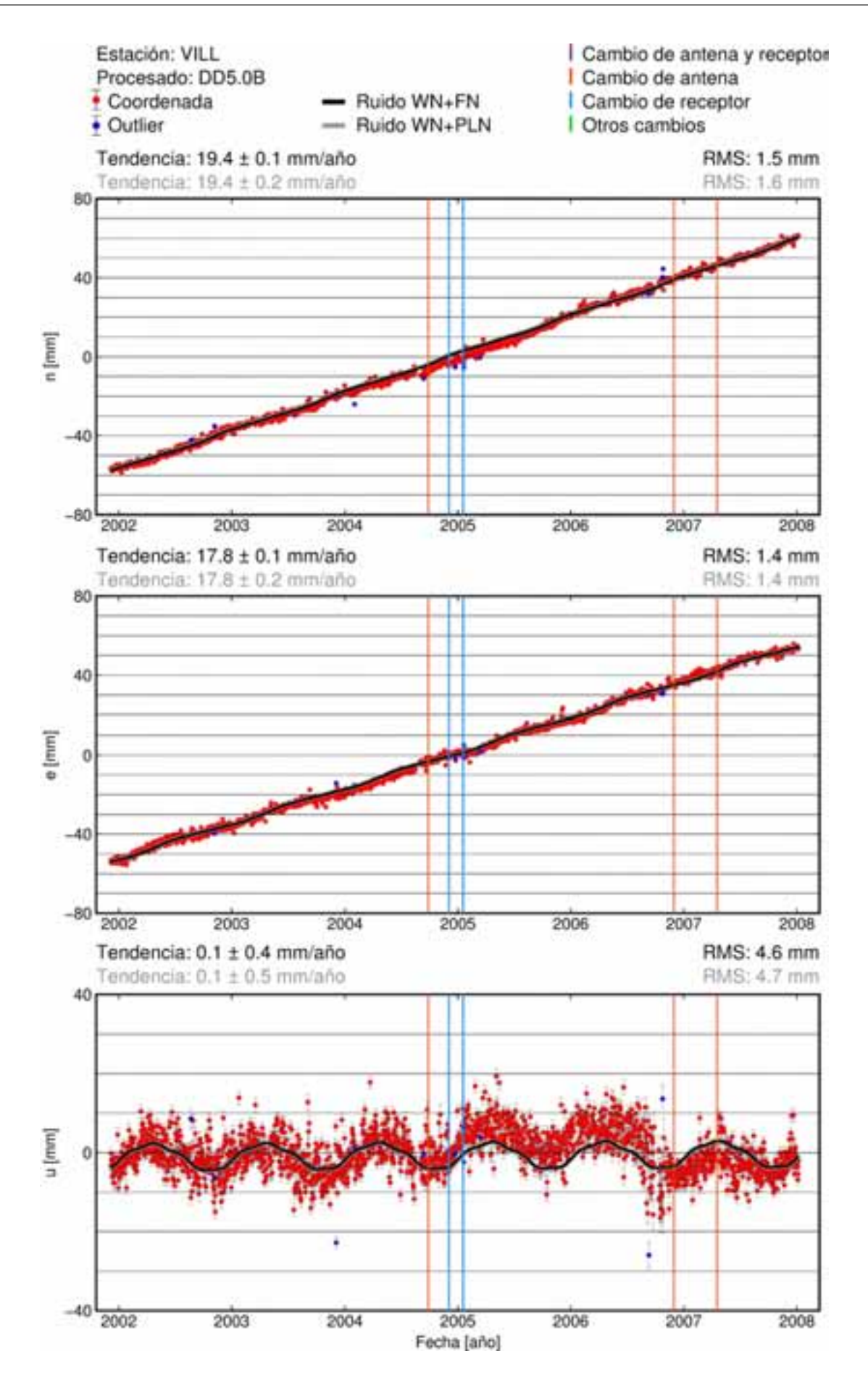

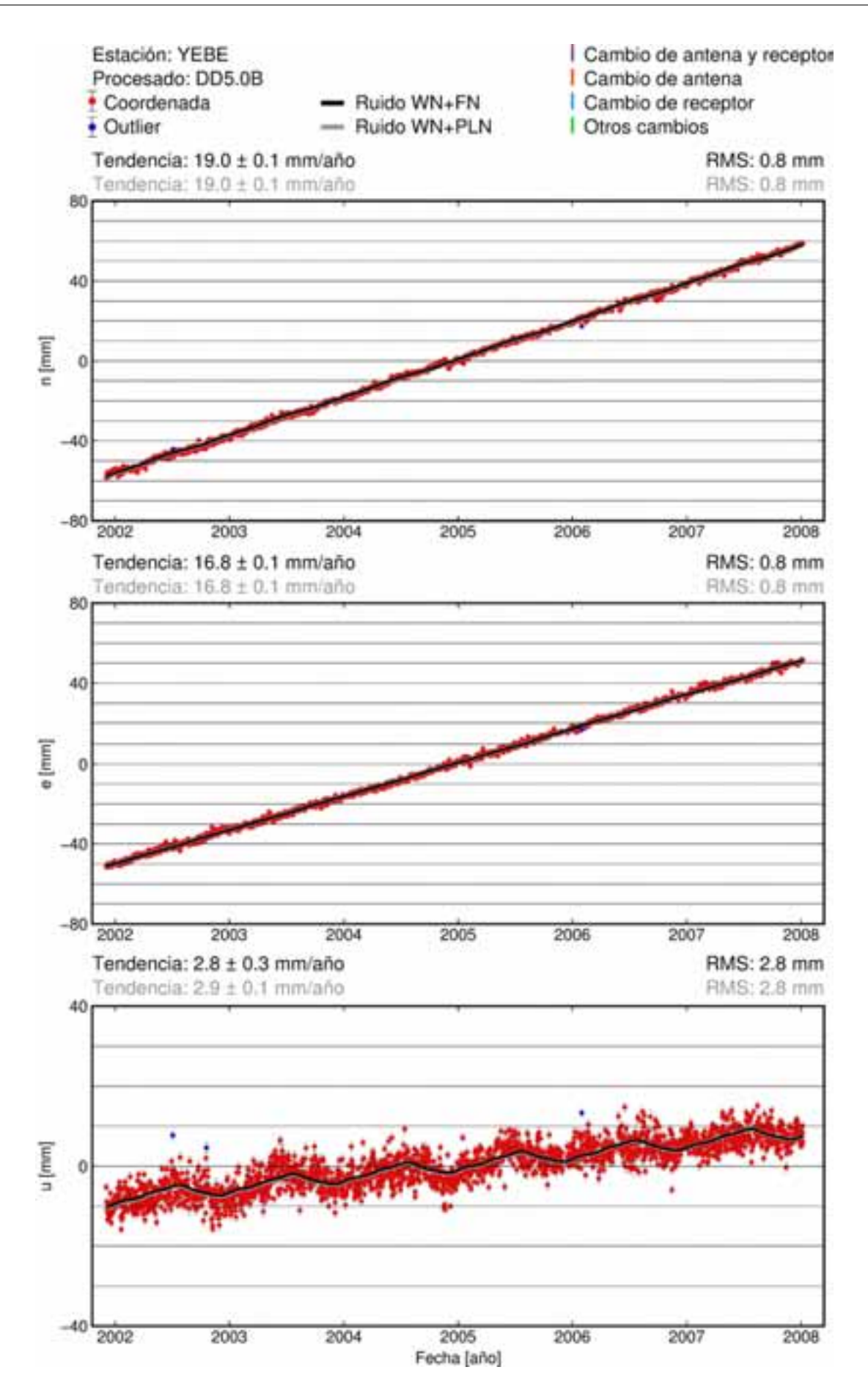

## **Anexo C**

## Gráficos de las series de estaciones **filtradas por CMB y modelos obtenidos**

Gráficas de las series temporales  $(n,e,u)$  filtradas para cada estación. Los puntos rojos representan las coordenadas antes de ser filtradas, los puntos verdes claros son las coordenadas filtradas por el CMB obtenido a partir de los residuales de las series después de eliminar una tendencia lineal y el modelo que se obtienen a partir de ellas por un ajuste MLE usando un modelo de ruido WN+PLN est´a representado en negro. De forma an´aloga, los puntos verde oscuros son las coordenadas filtradas por el CMB obtenido si se usa para su cálculo los residuales después de eliminar de las series la tendencia y variaciones estacionales y el modelo que se obtienen a partir de ellas por un ajuste MLE usando un modelo de ruido WN+PLN está representado con un grosor ligeramente mayor que el anterior en gris.

## **C.1. Procesado DD4.2**

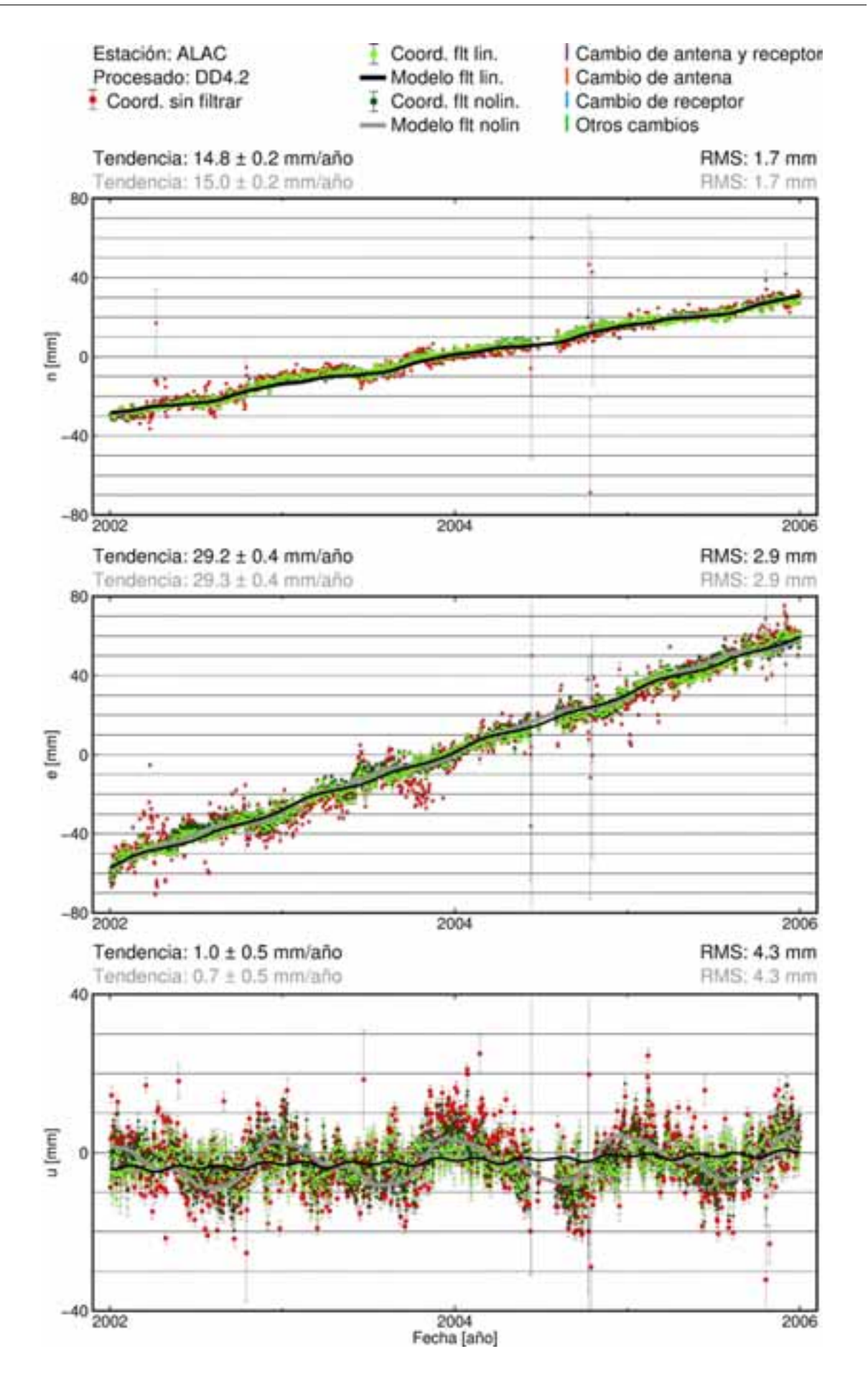

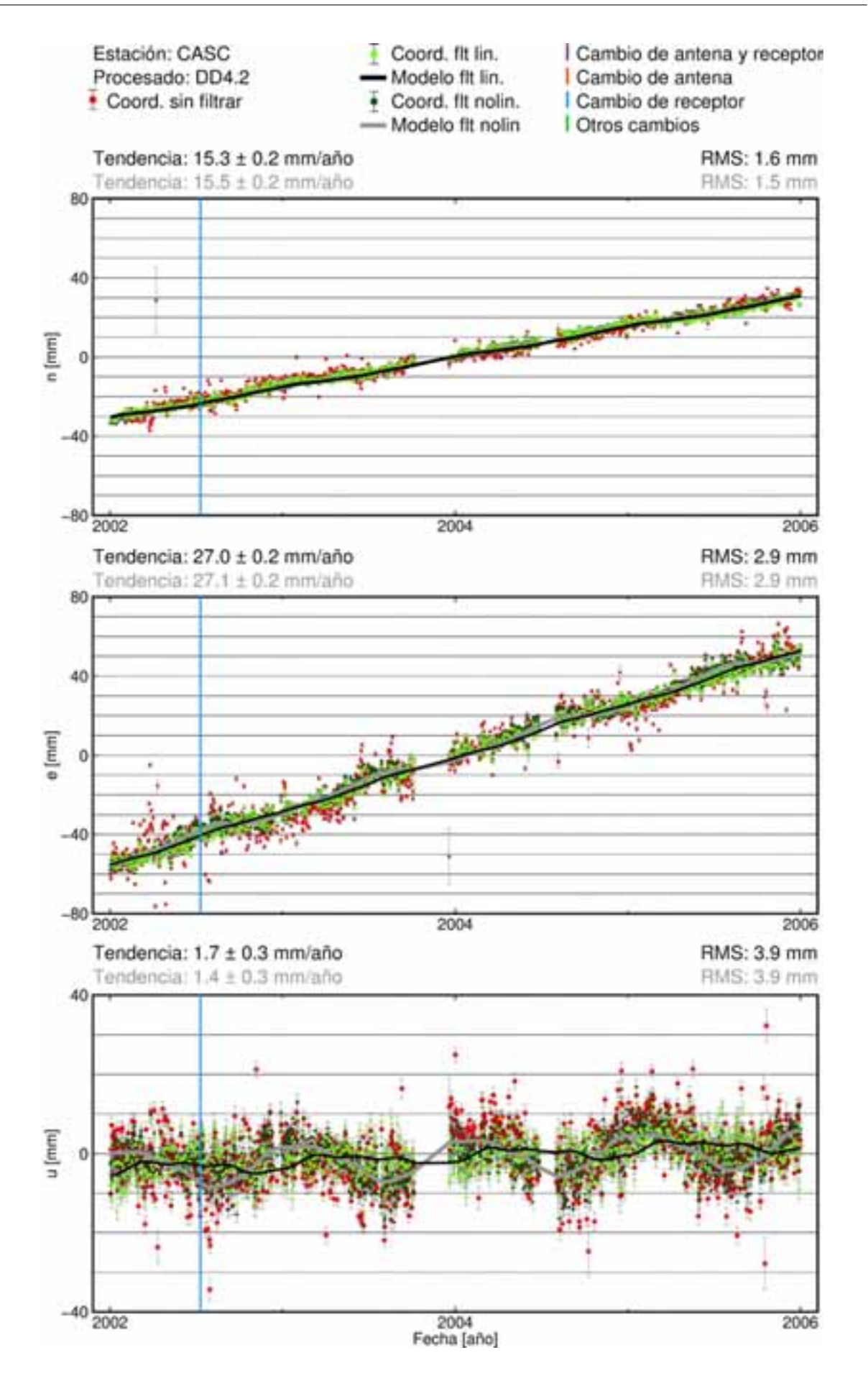

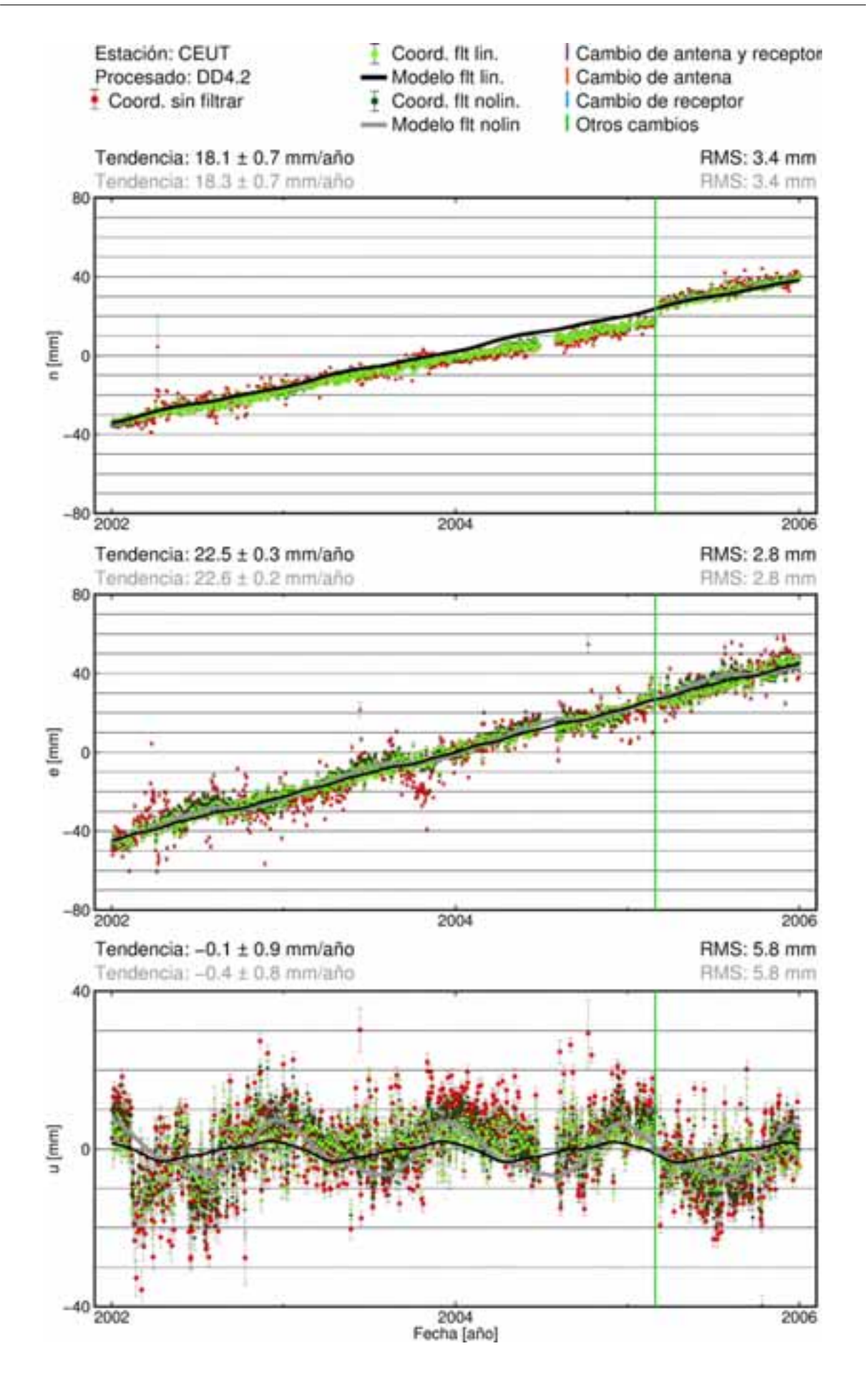

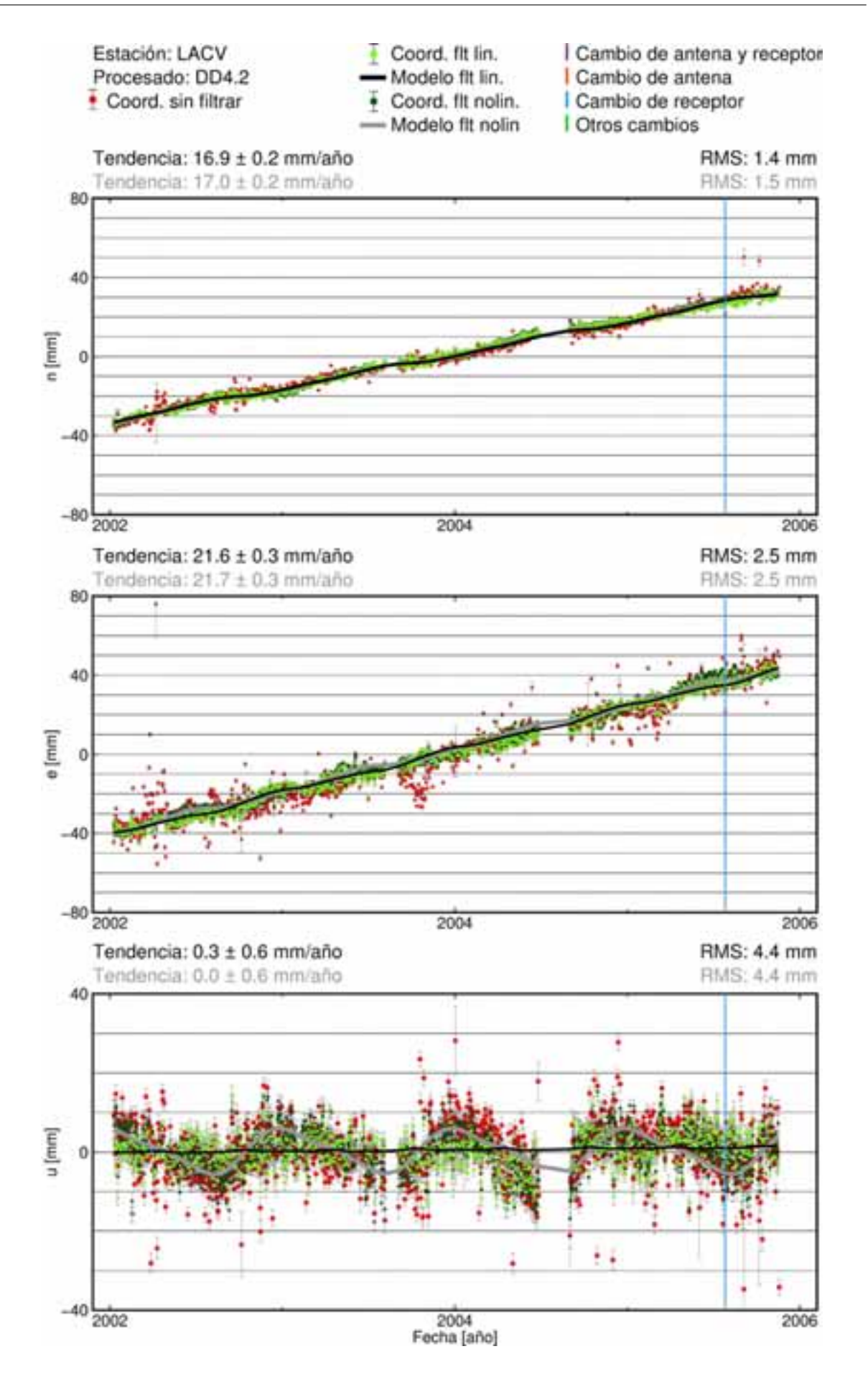

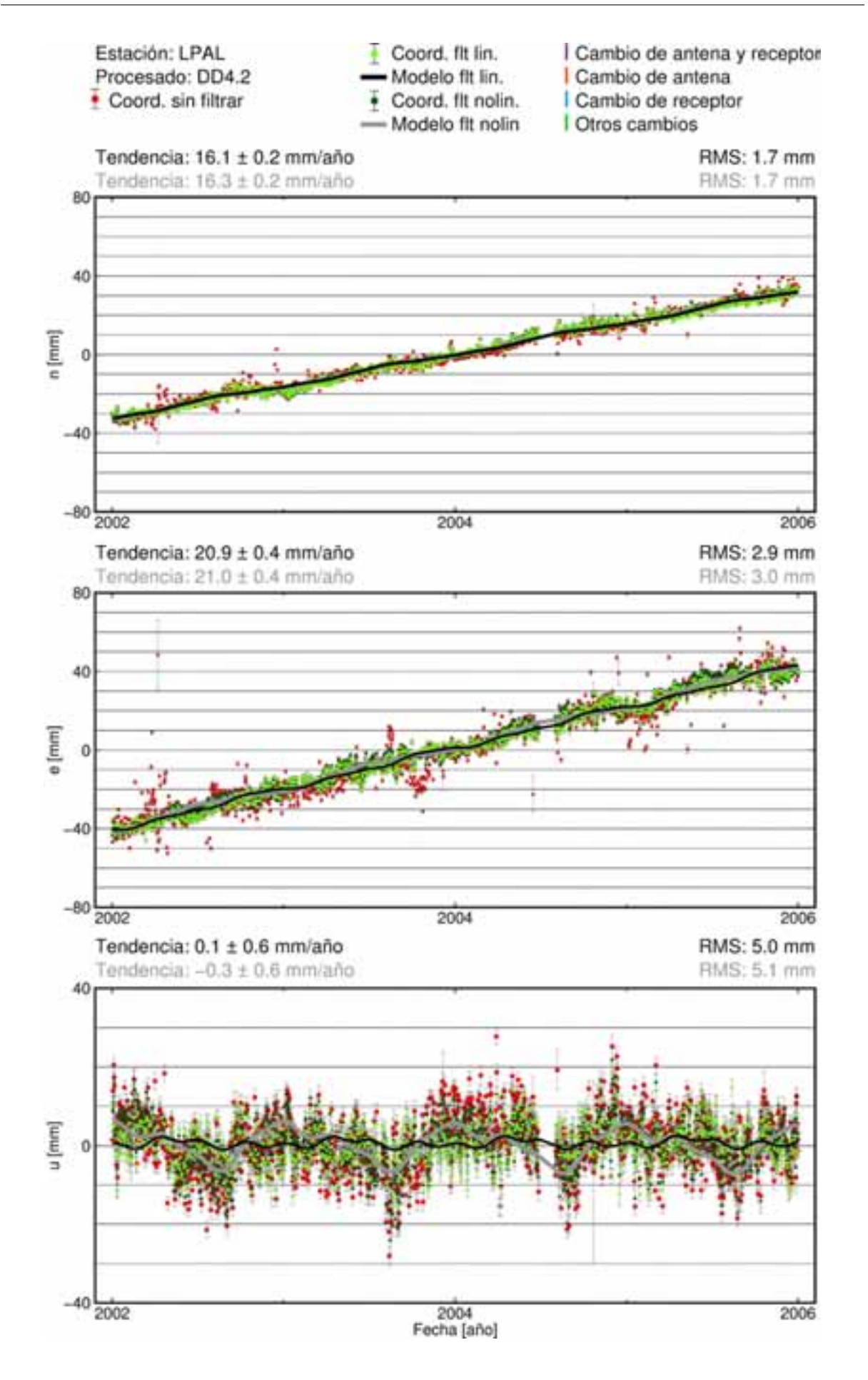

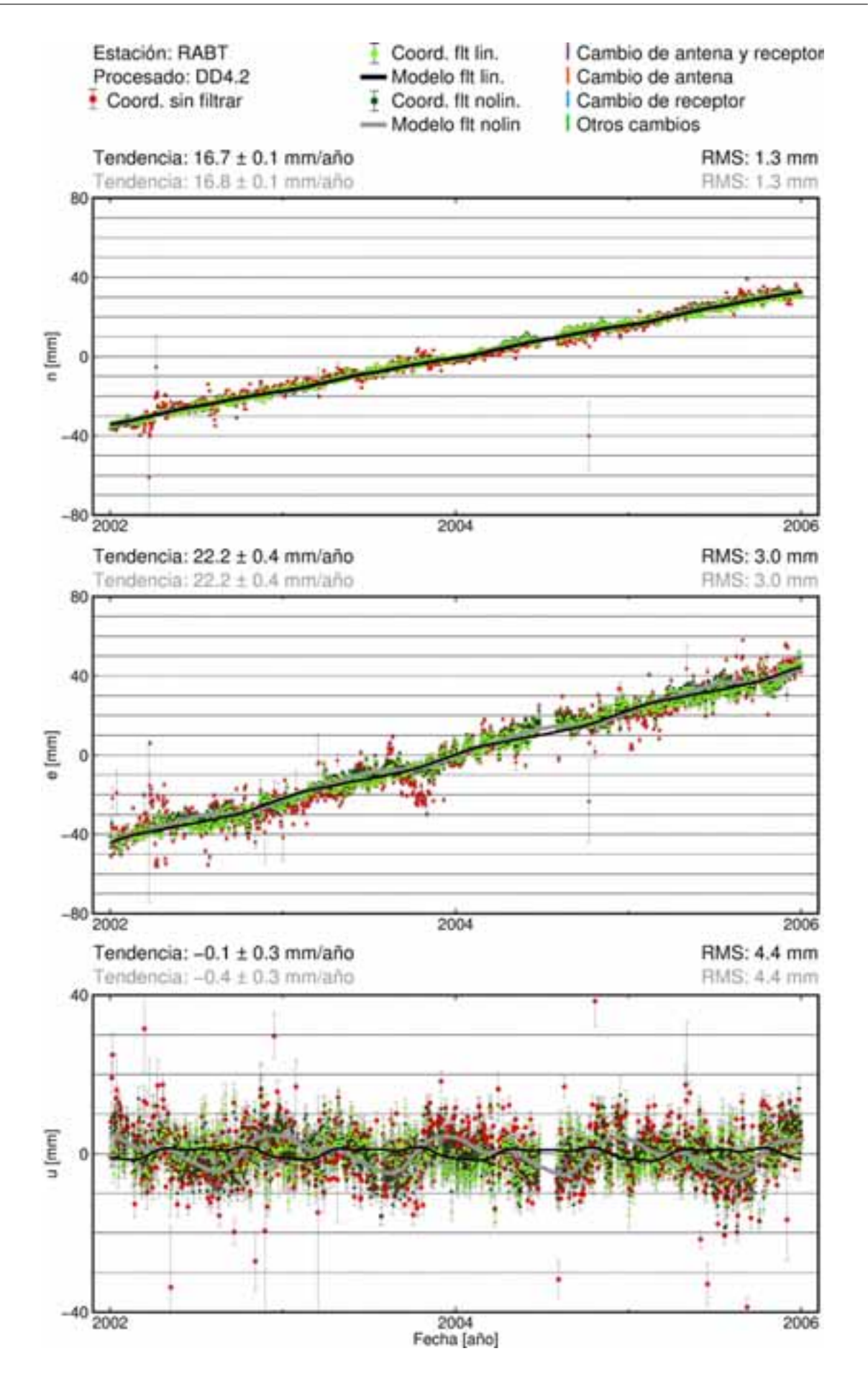

**C.2. Procesado PPP**

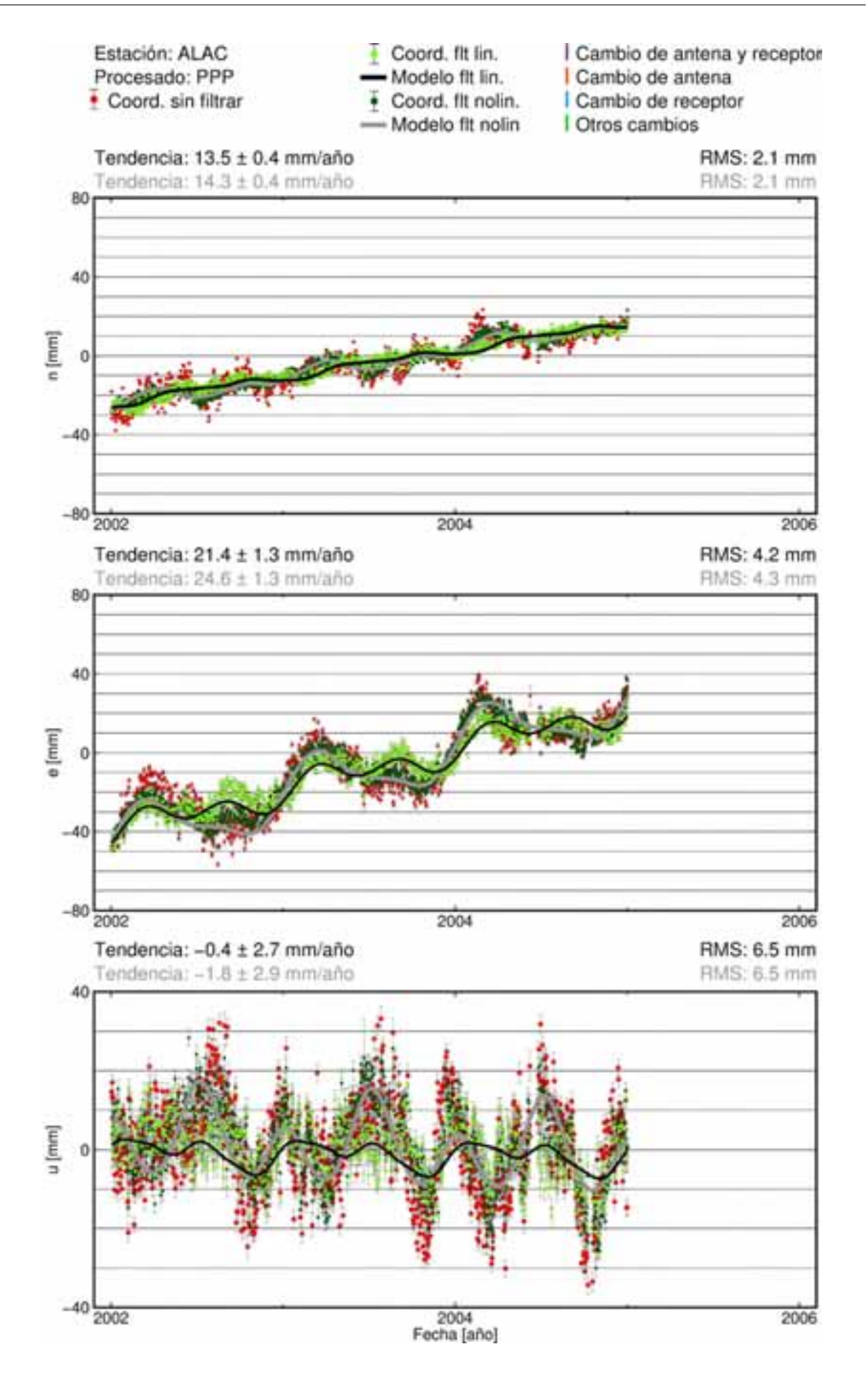

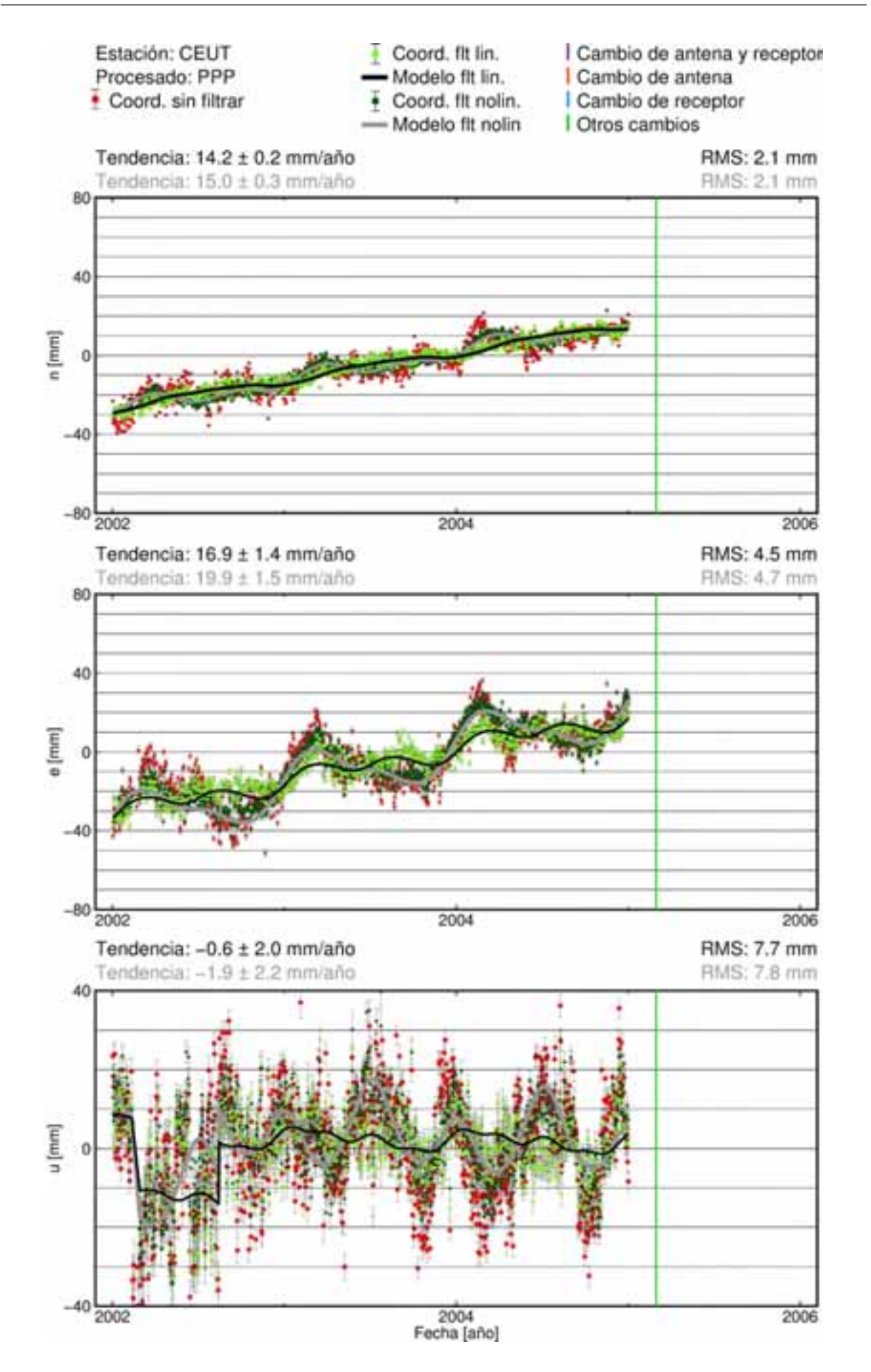

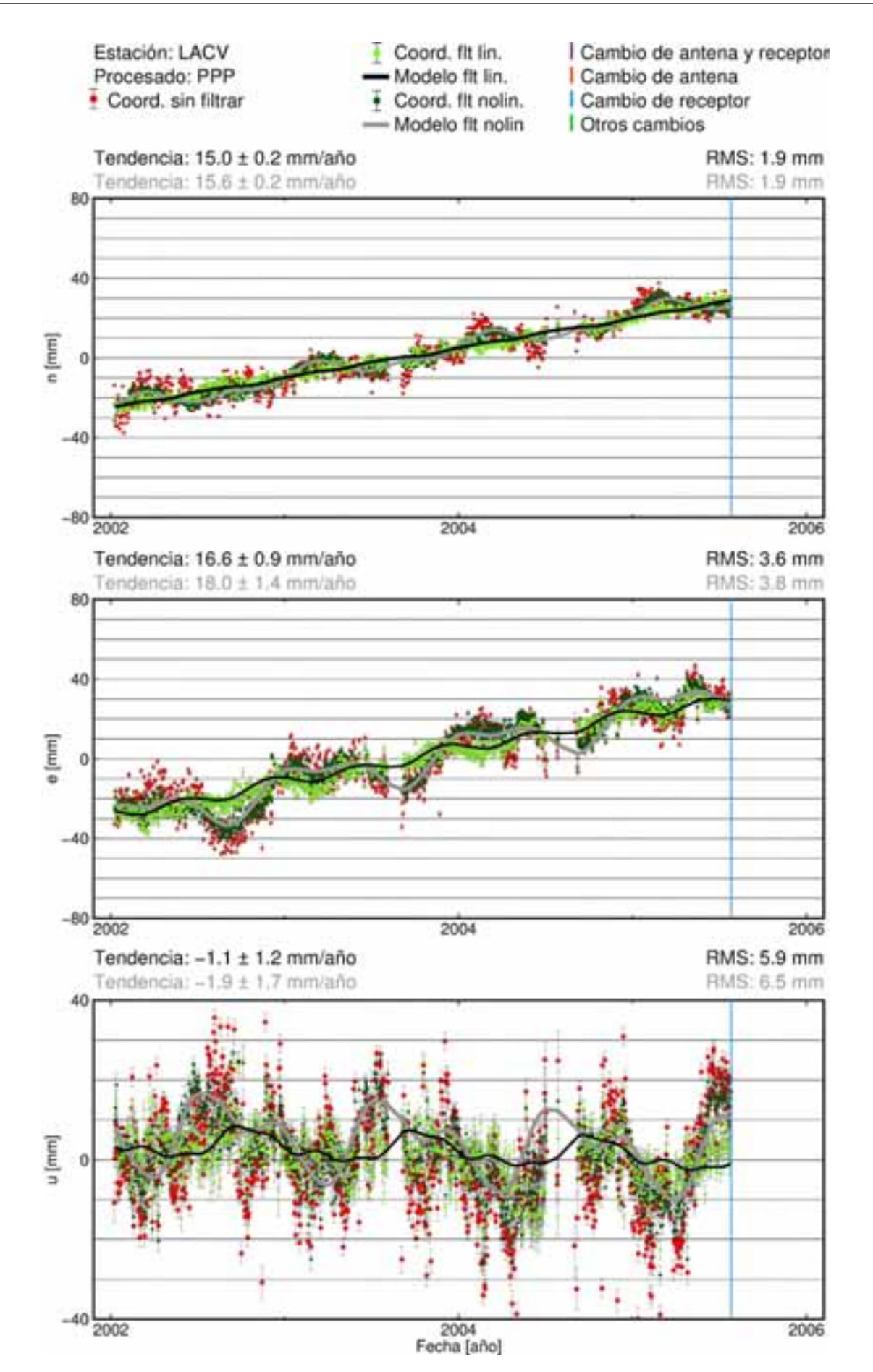
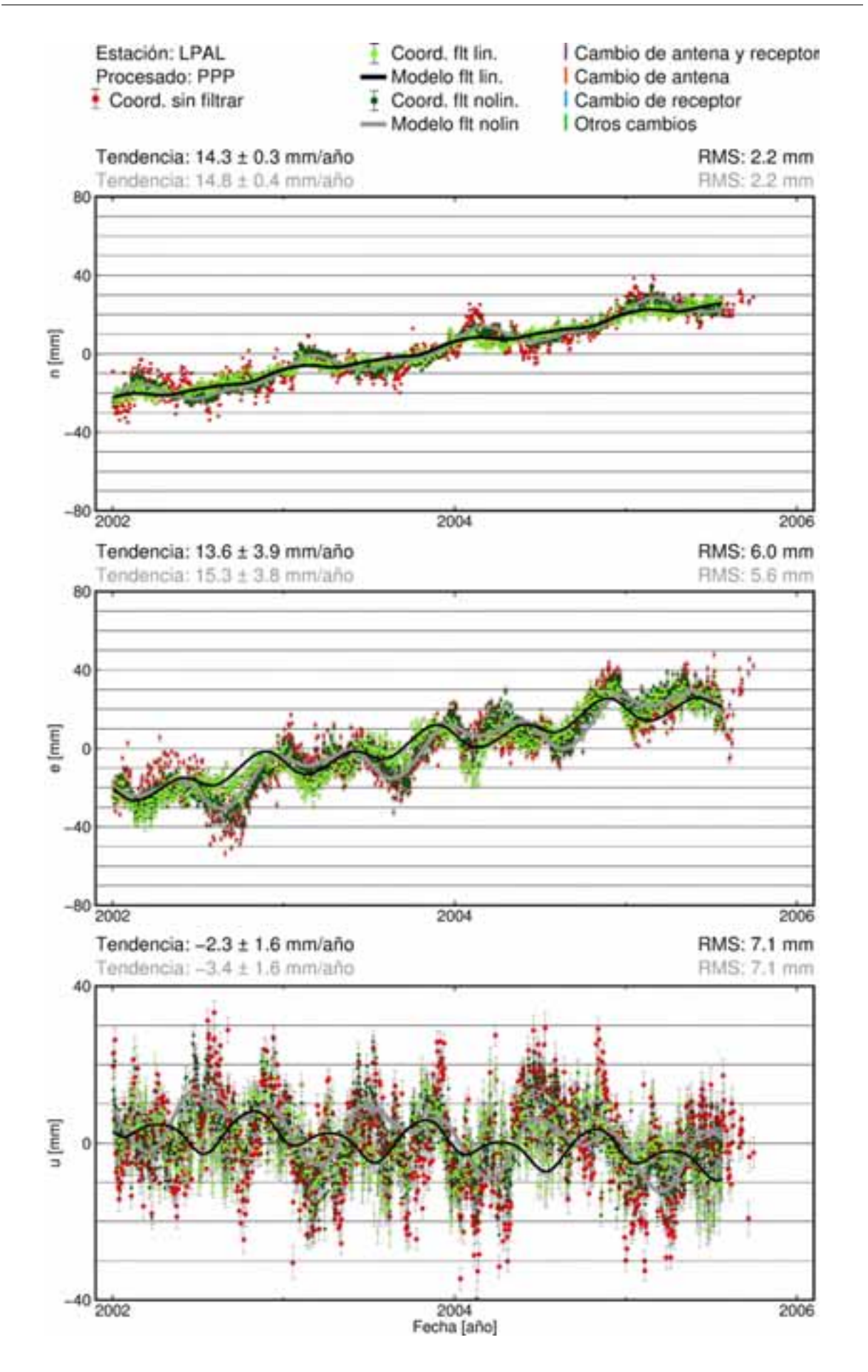

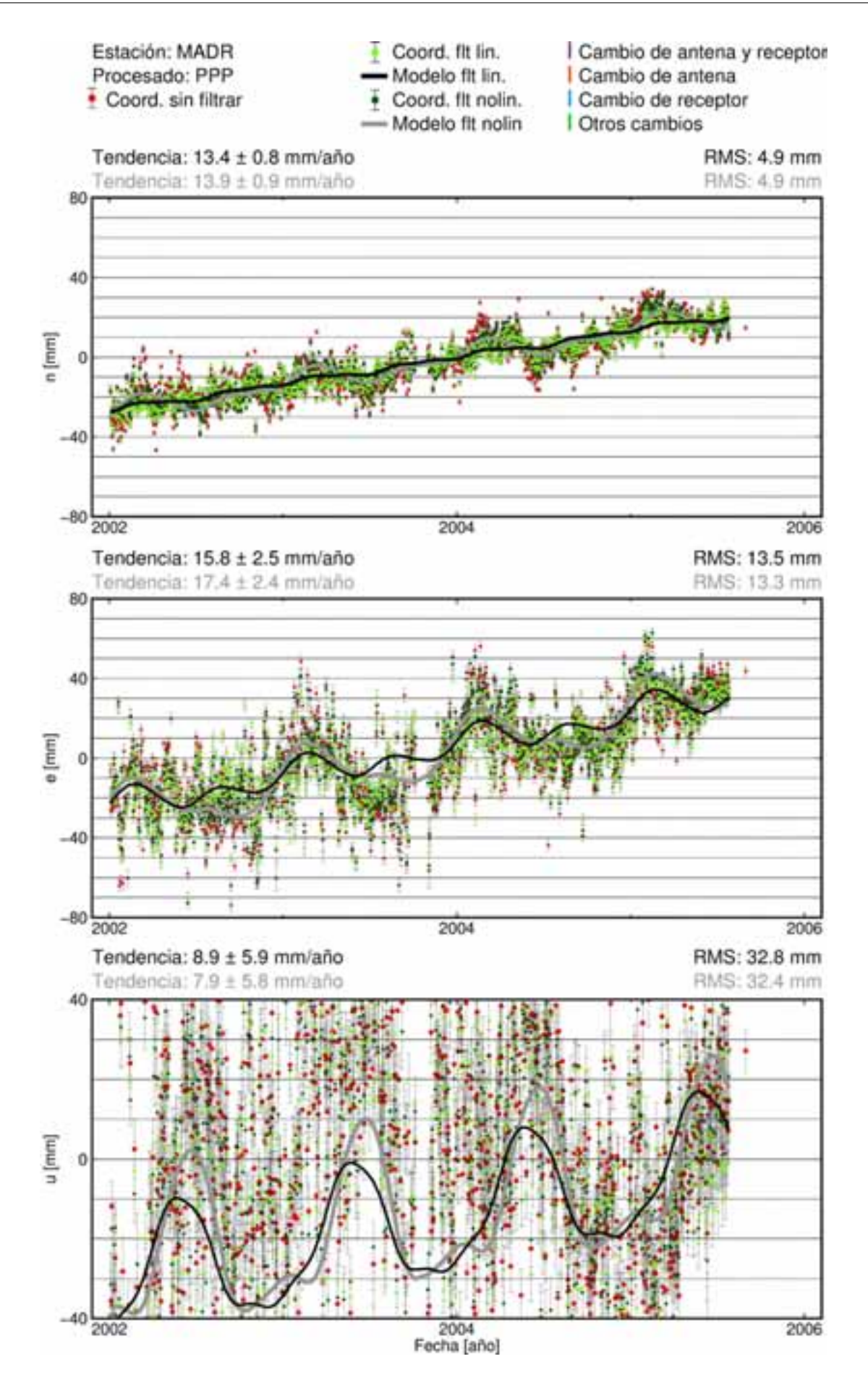

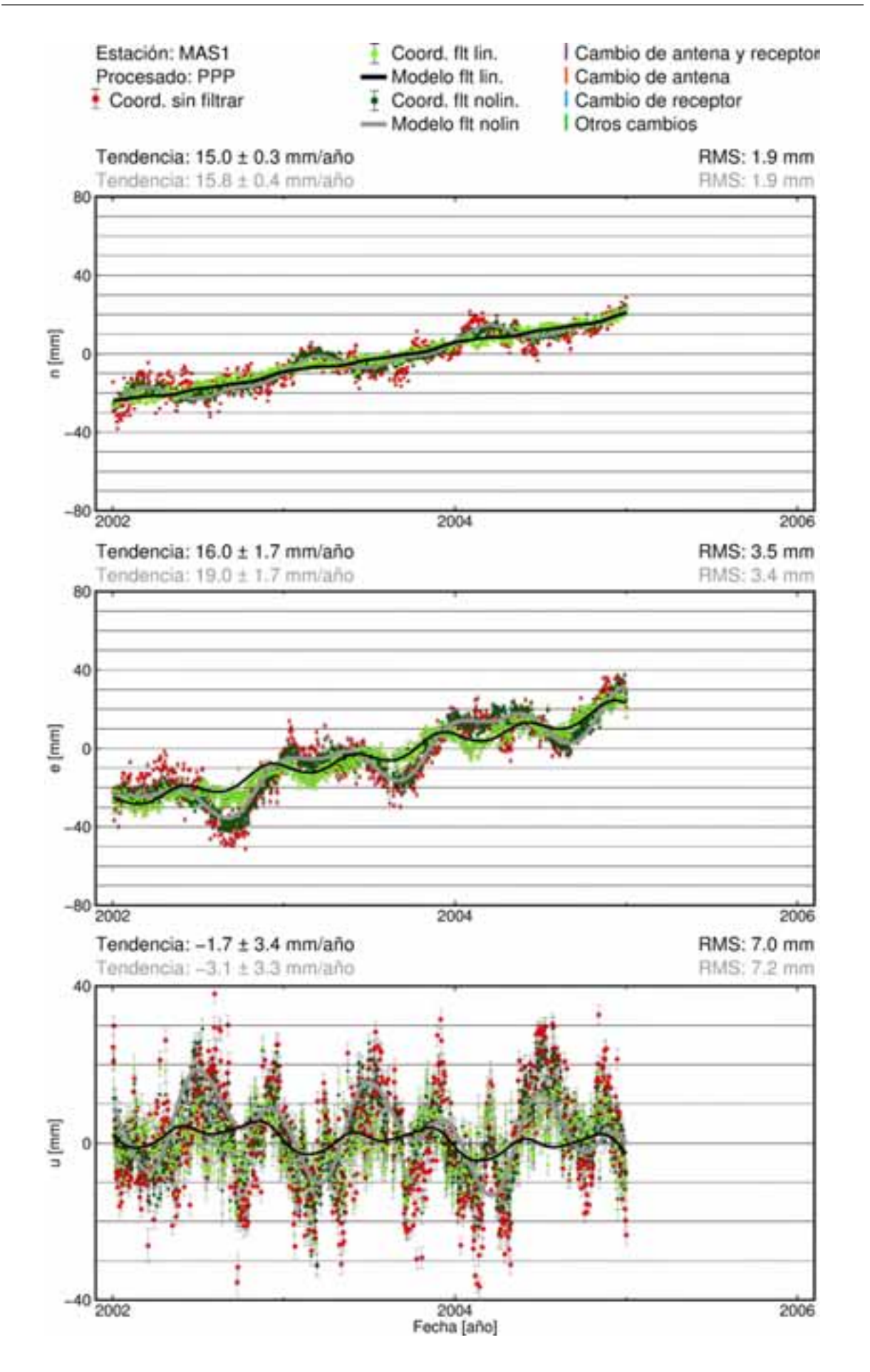

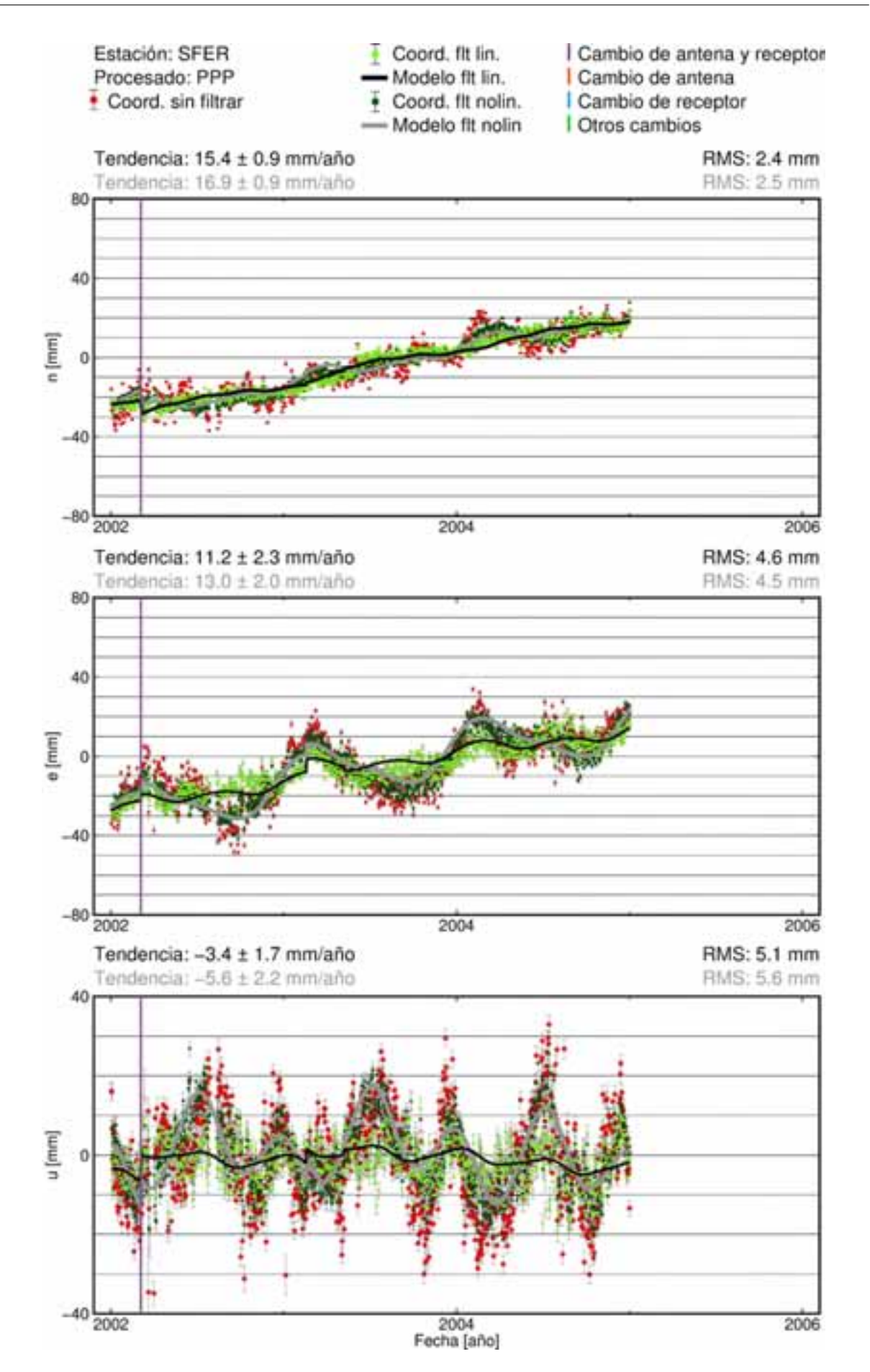

**C.3. Procesado DD5.0A**

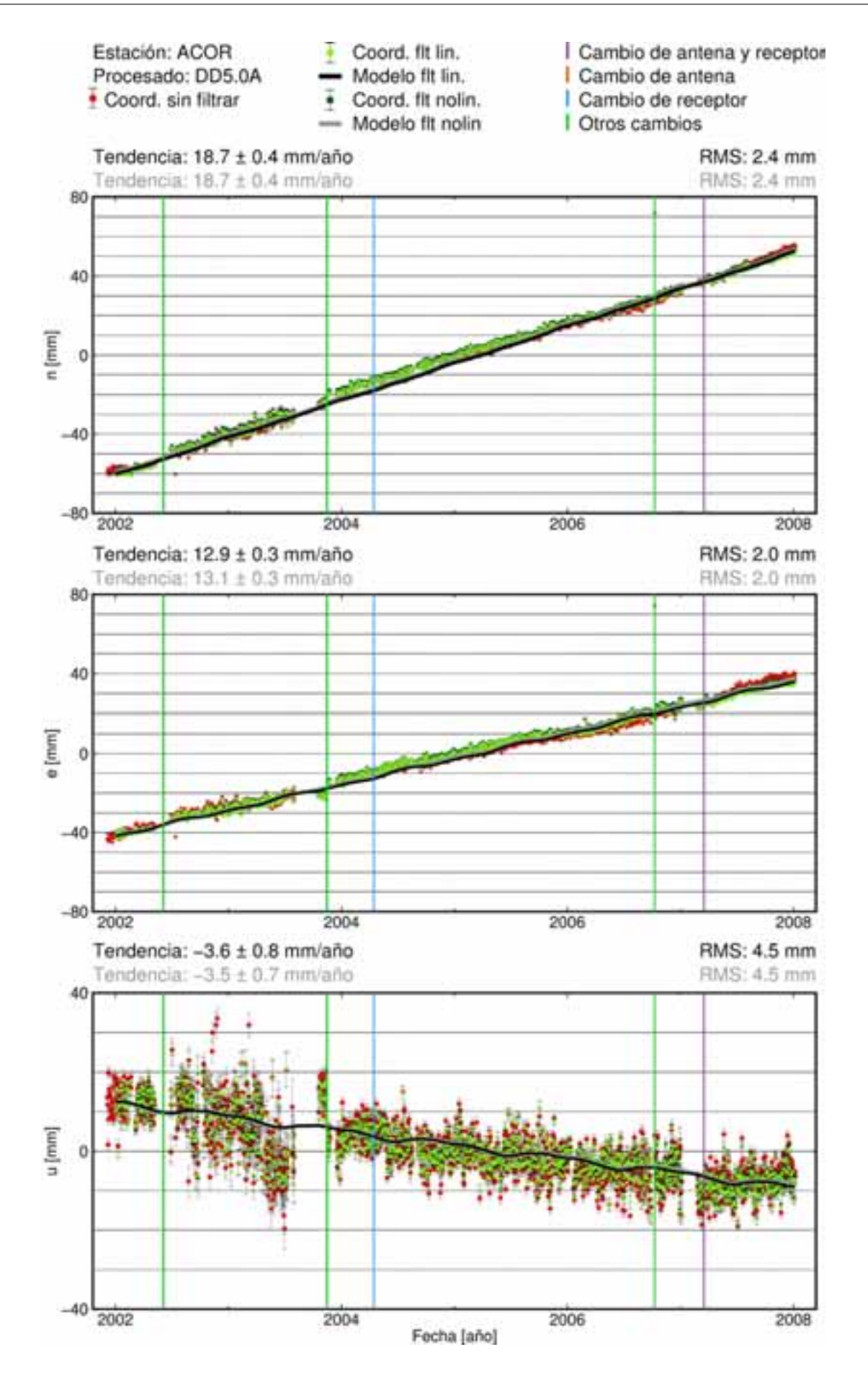

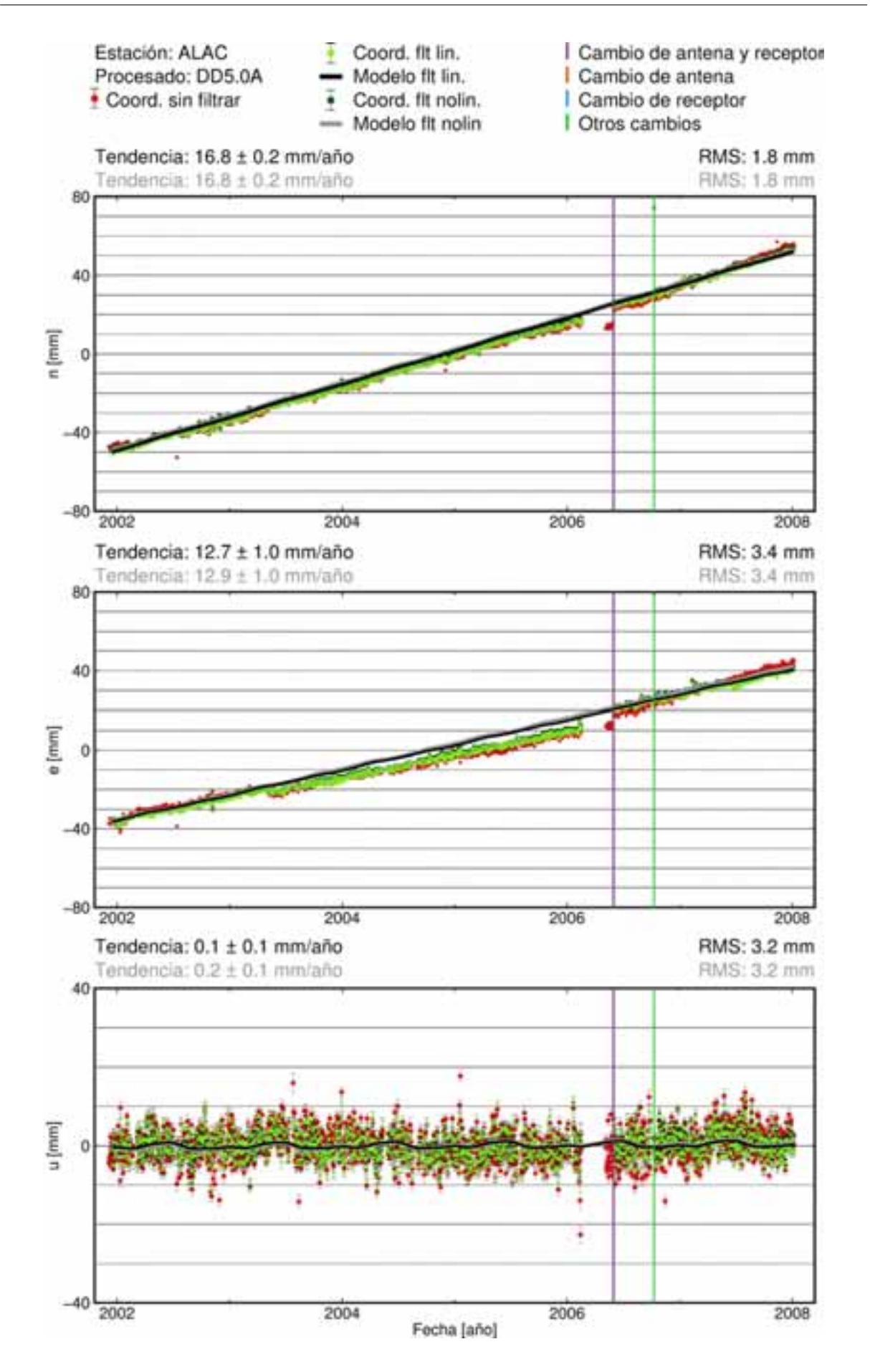

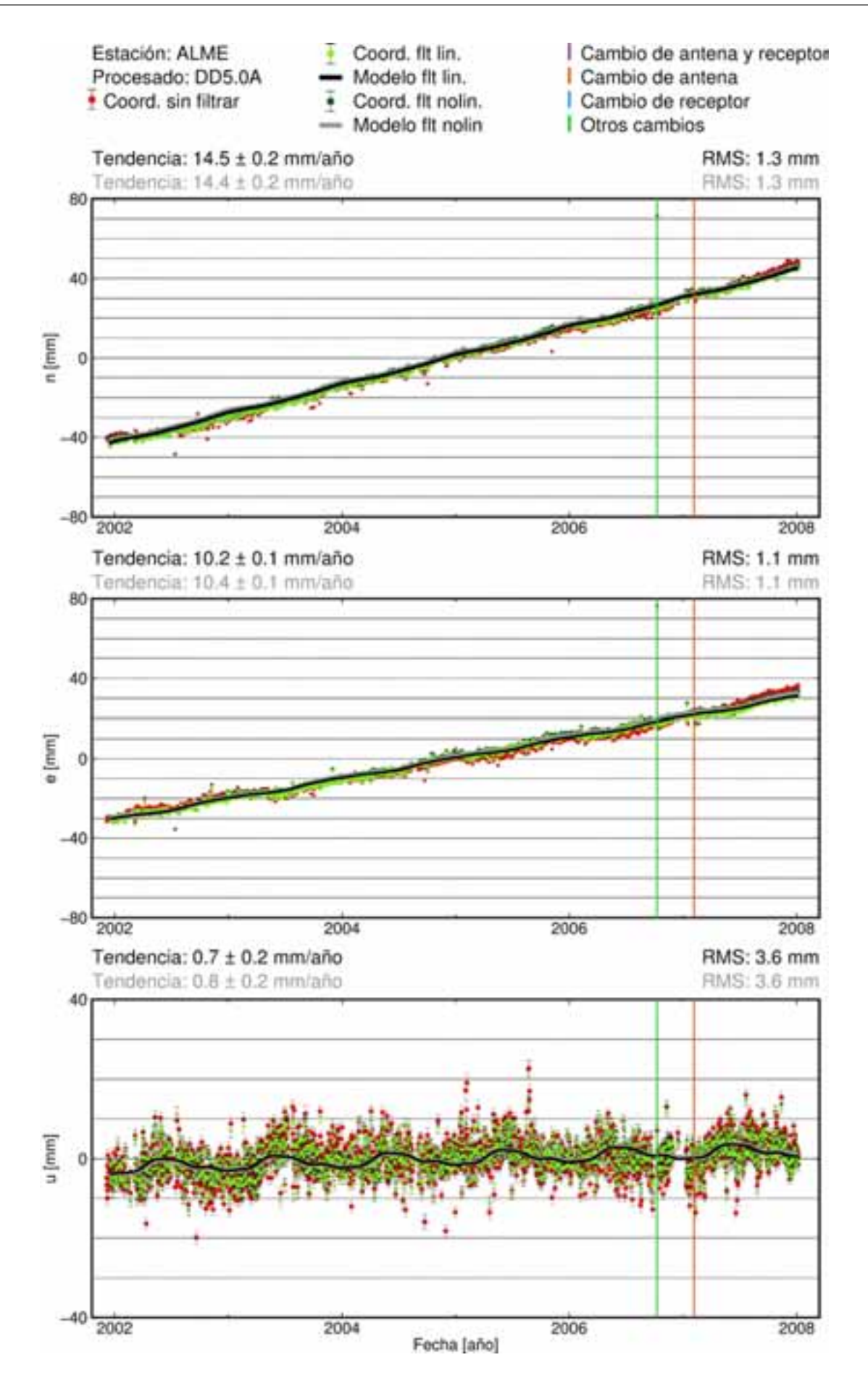

C. 19

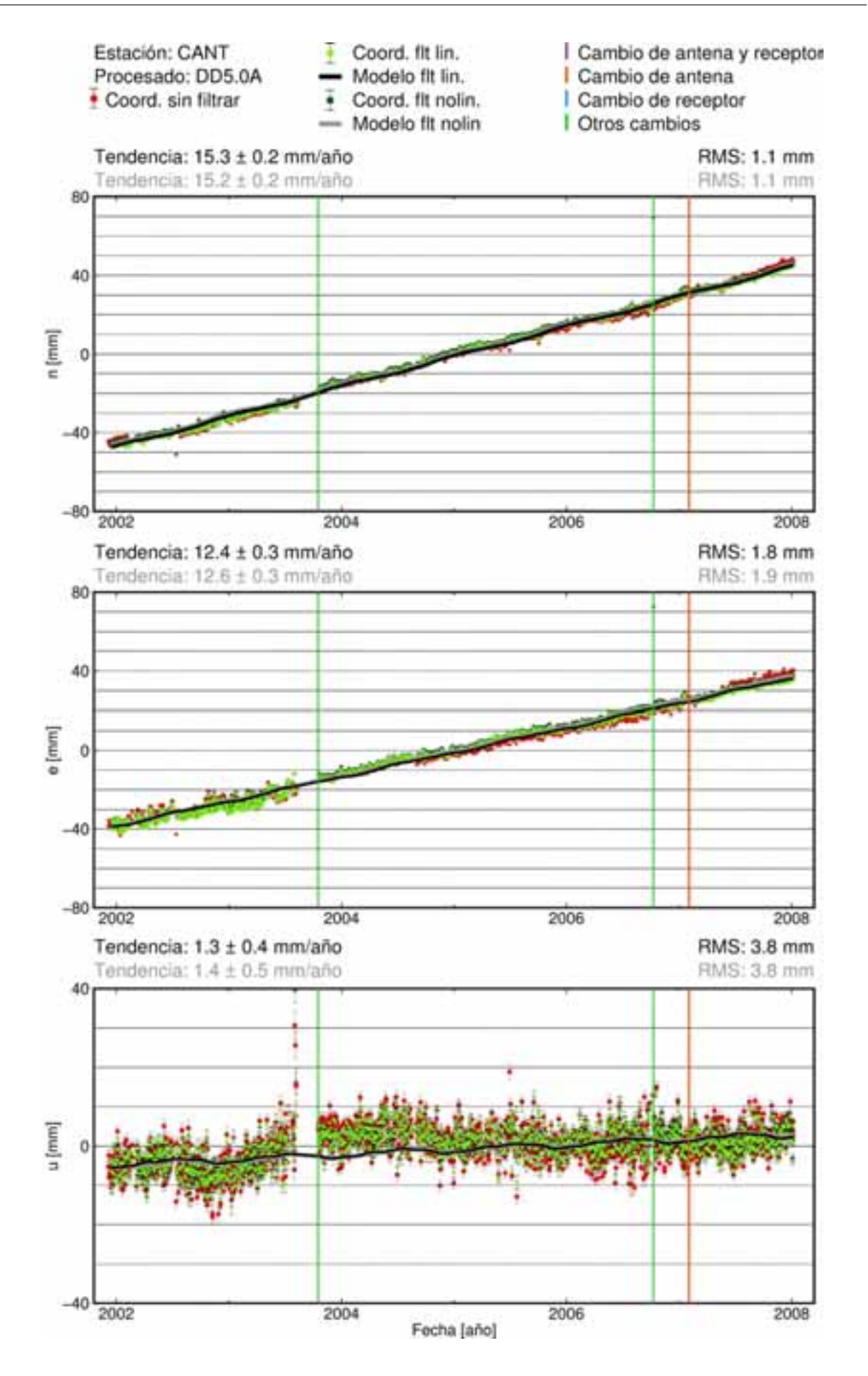

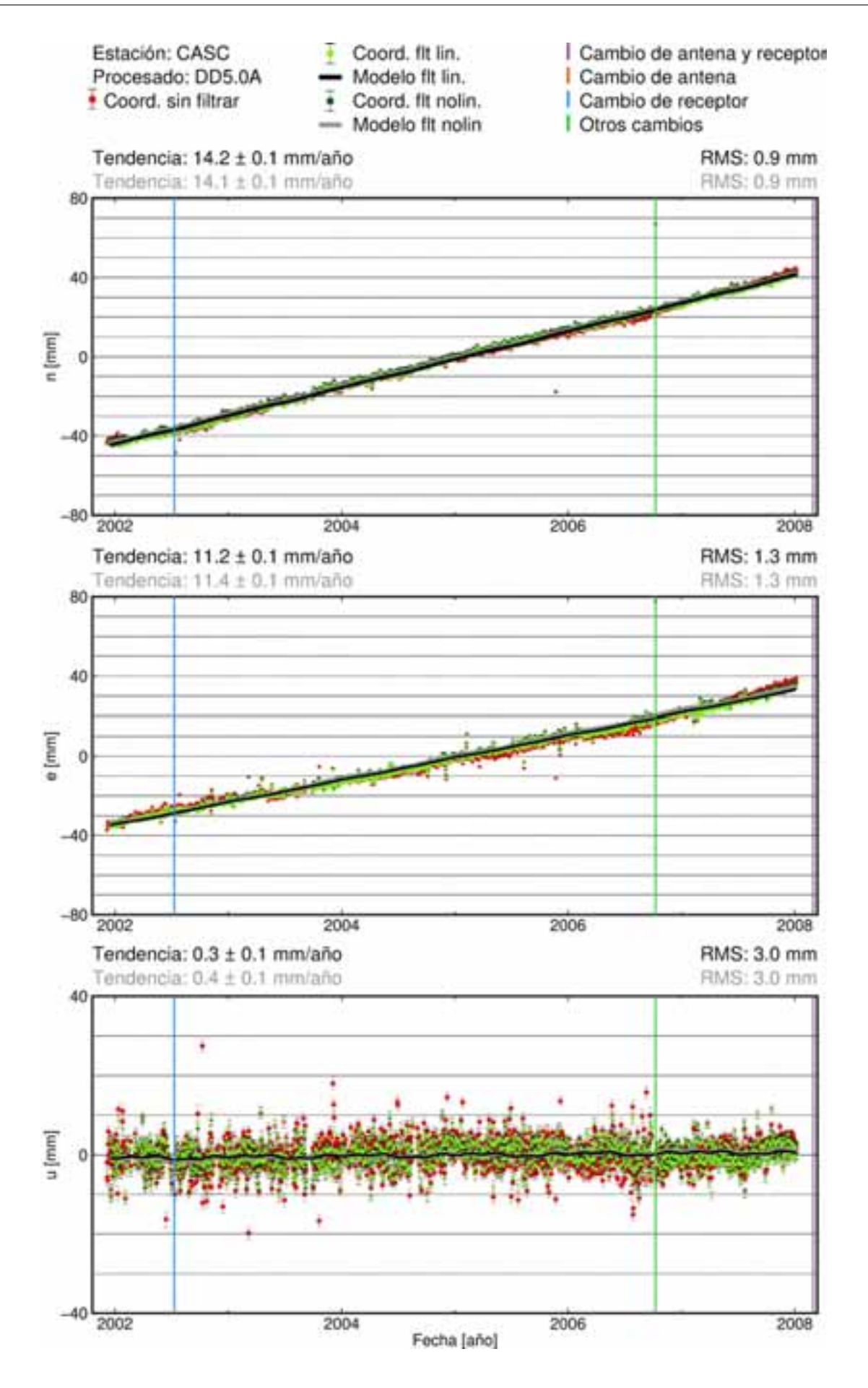

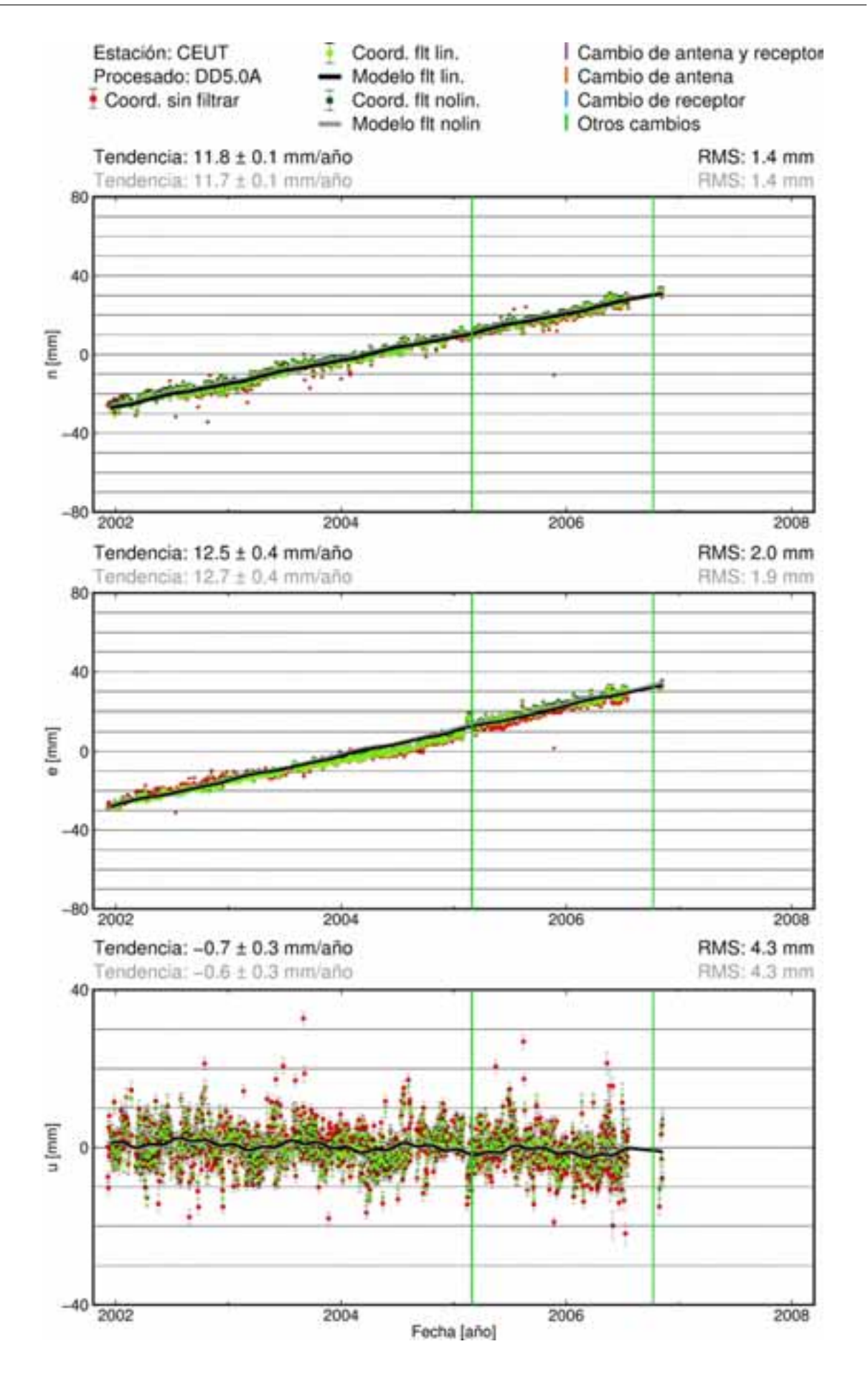

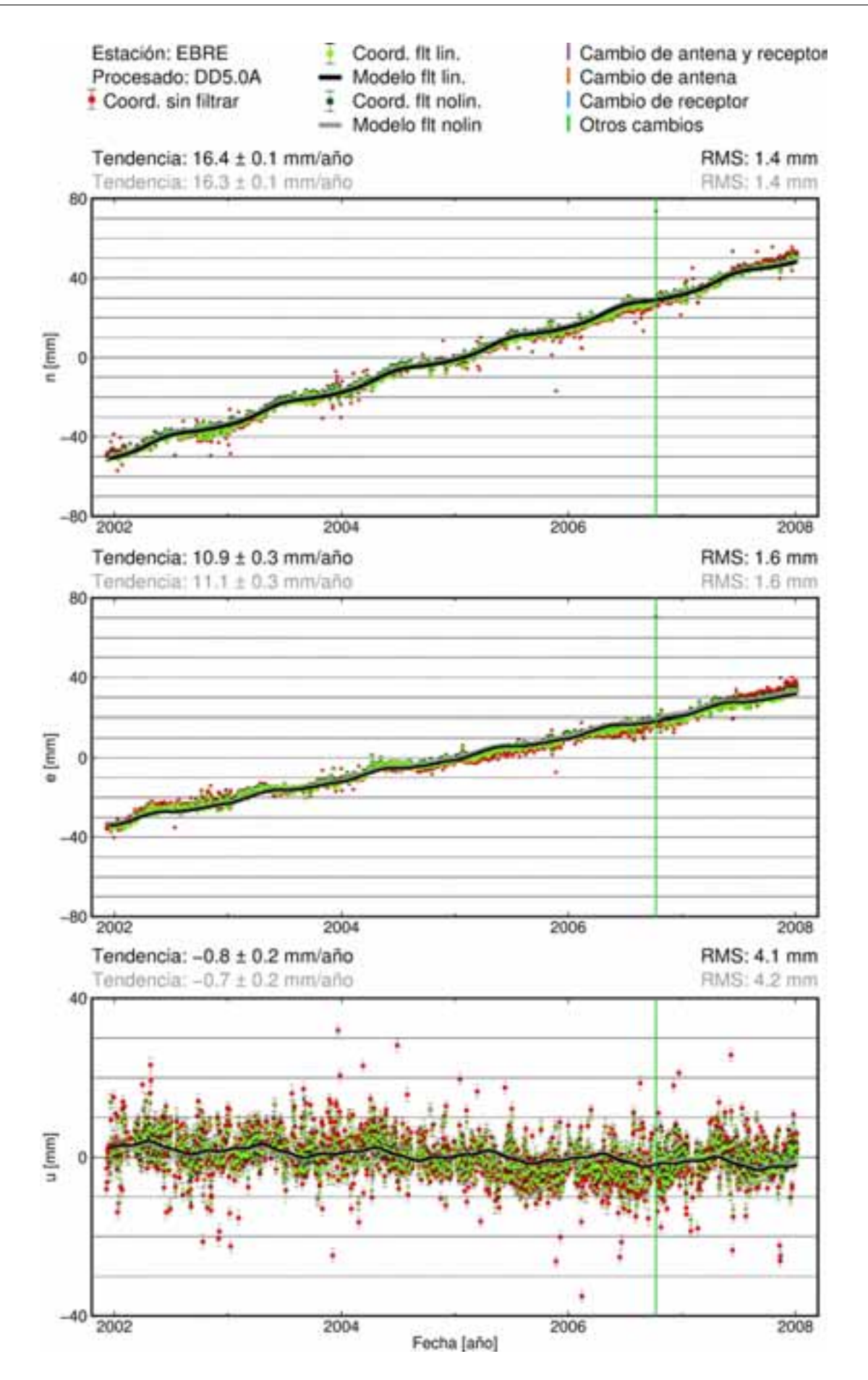

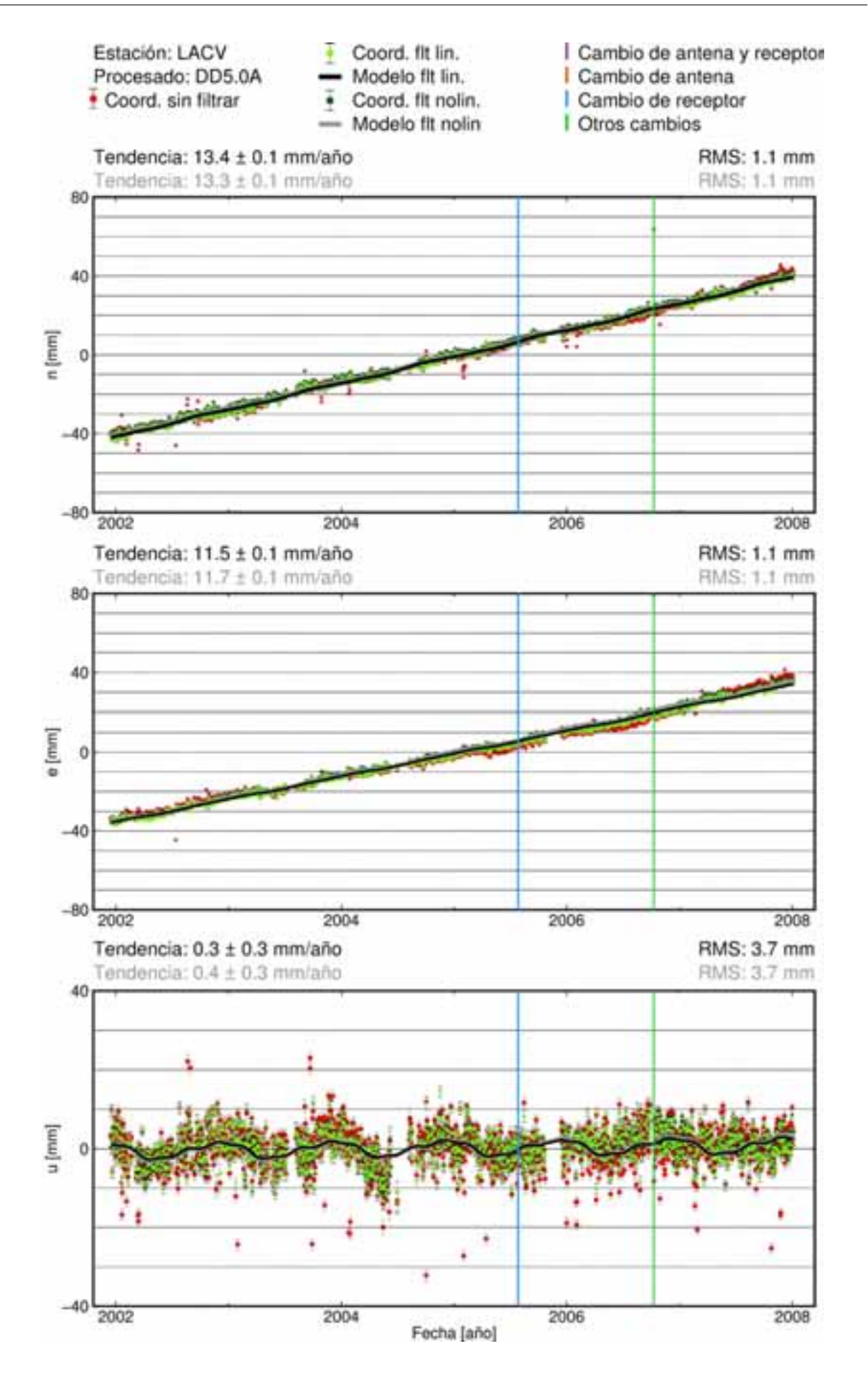

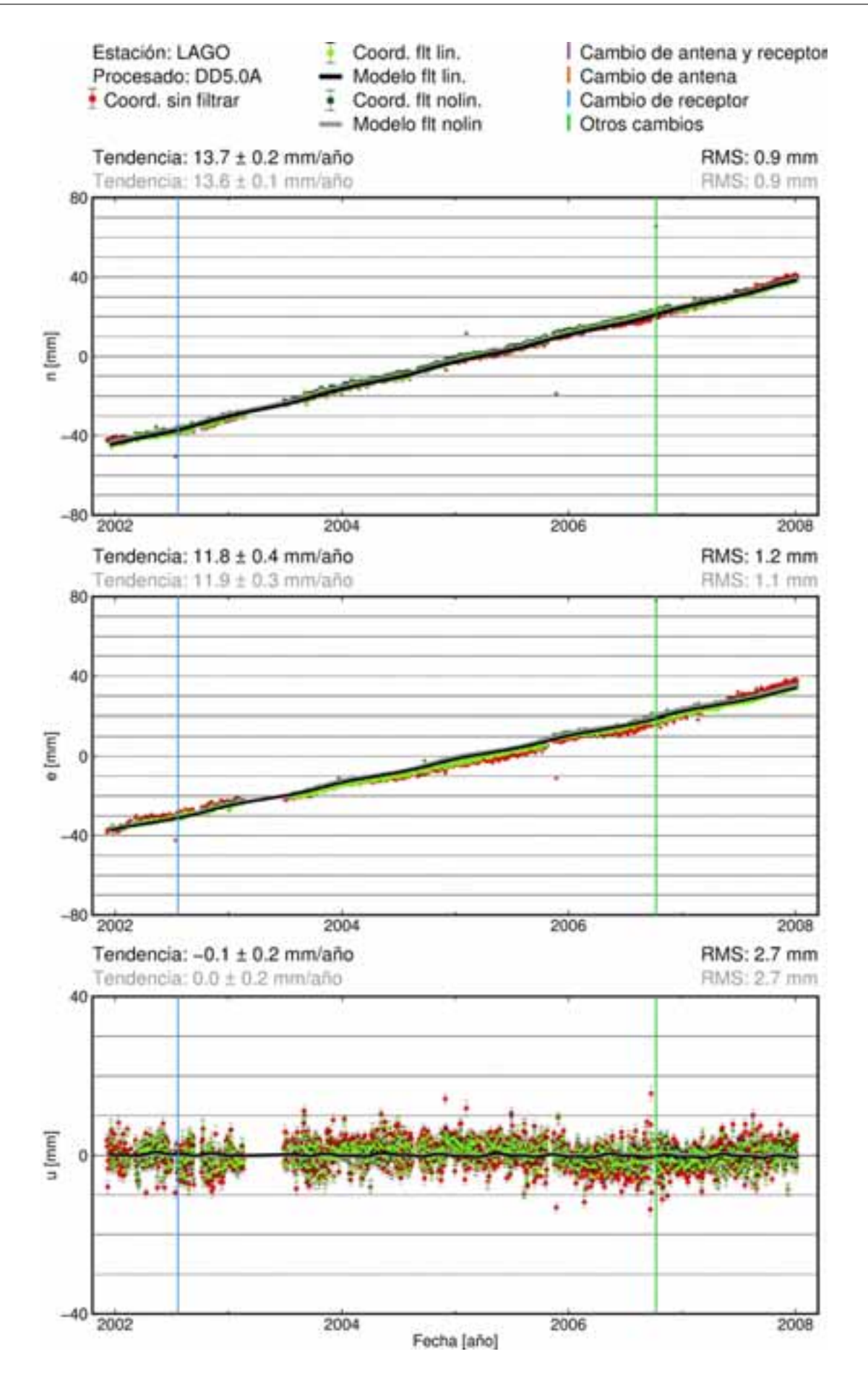

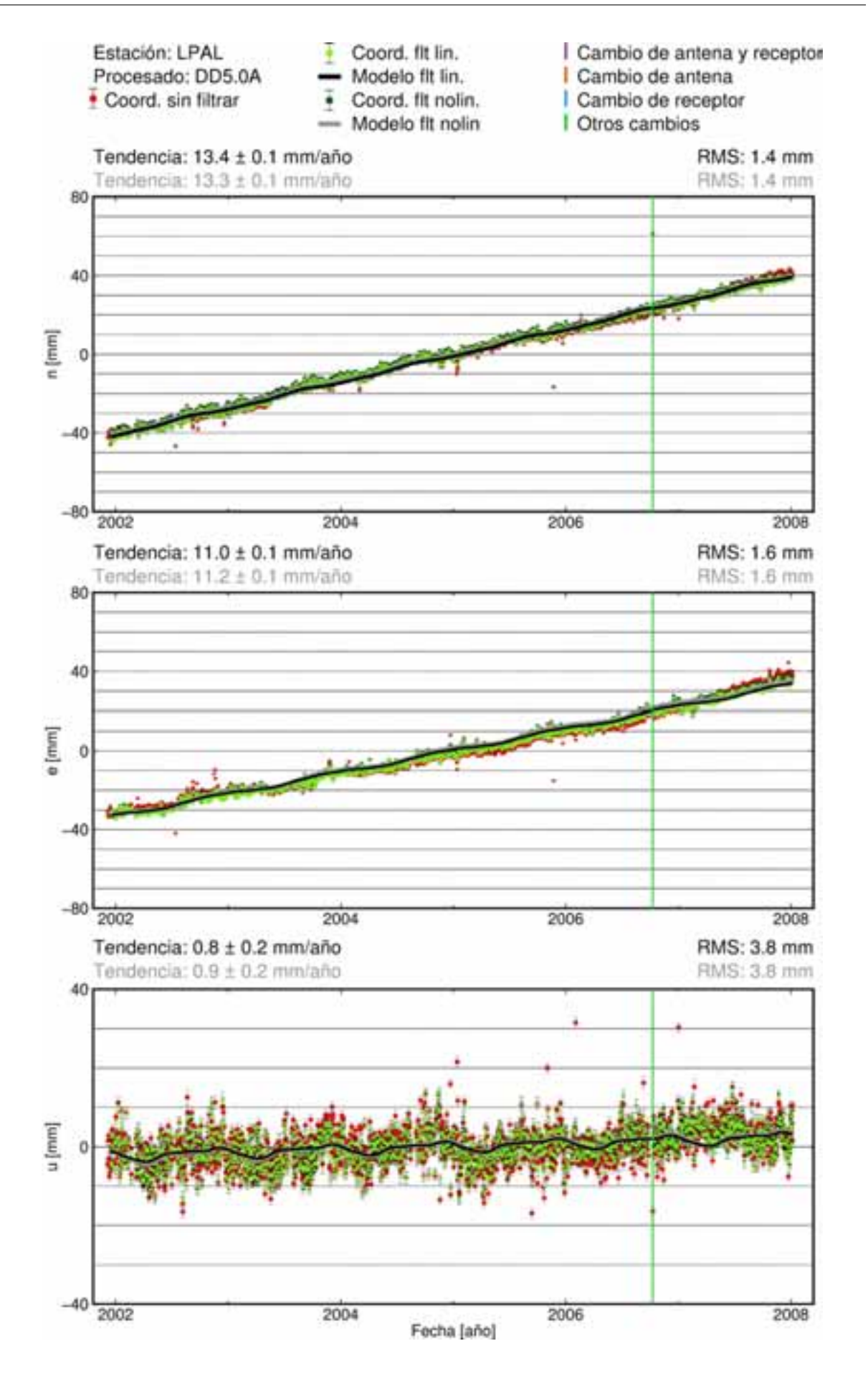

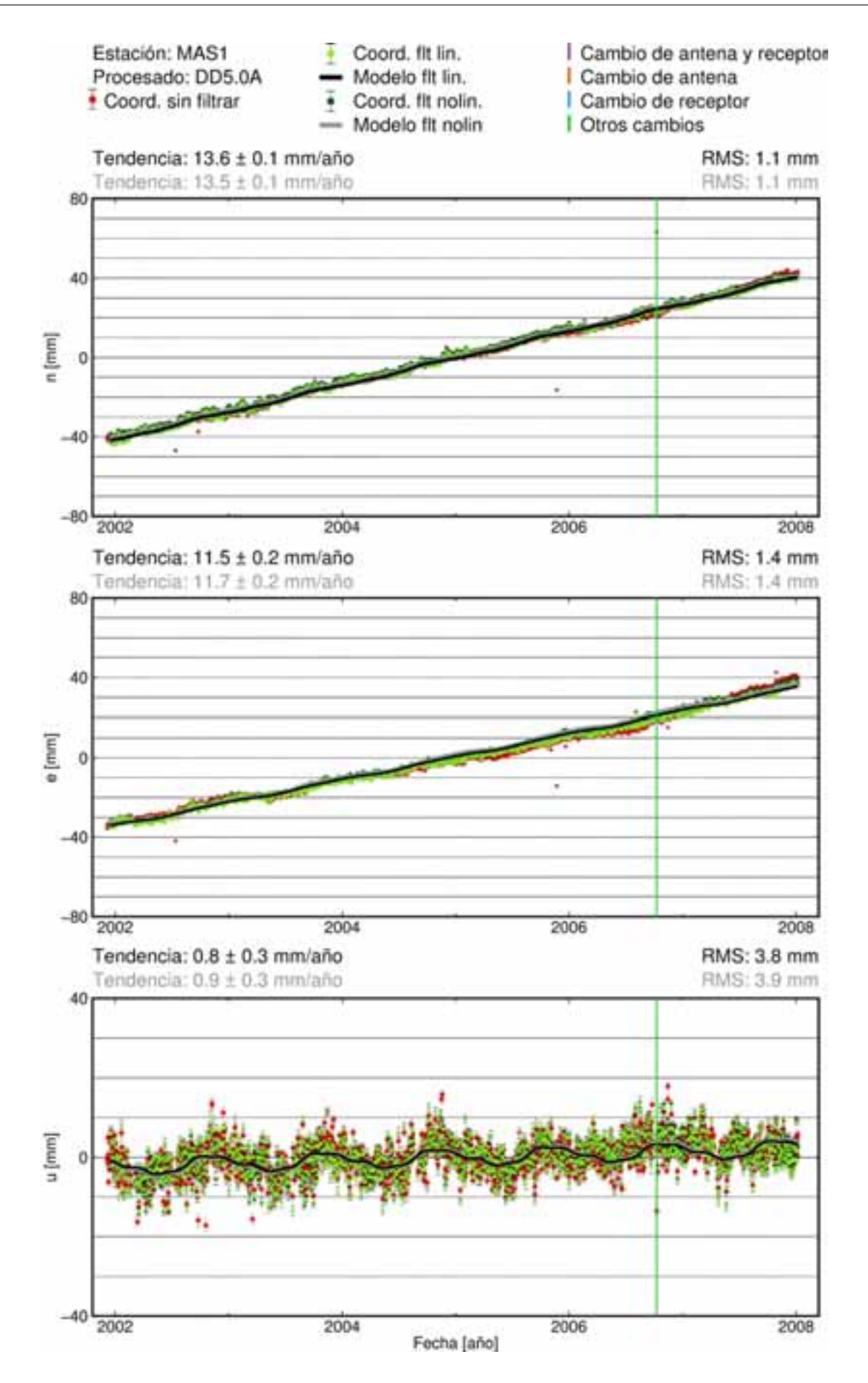

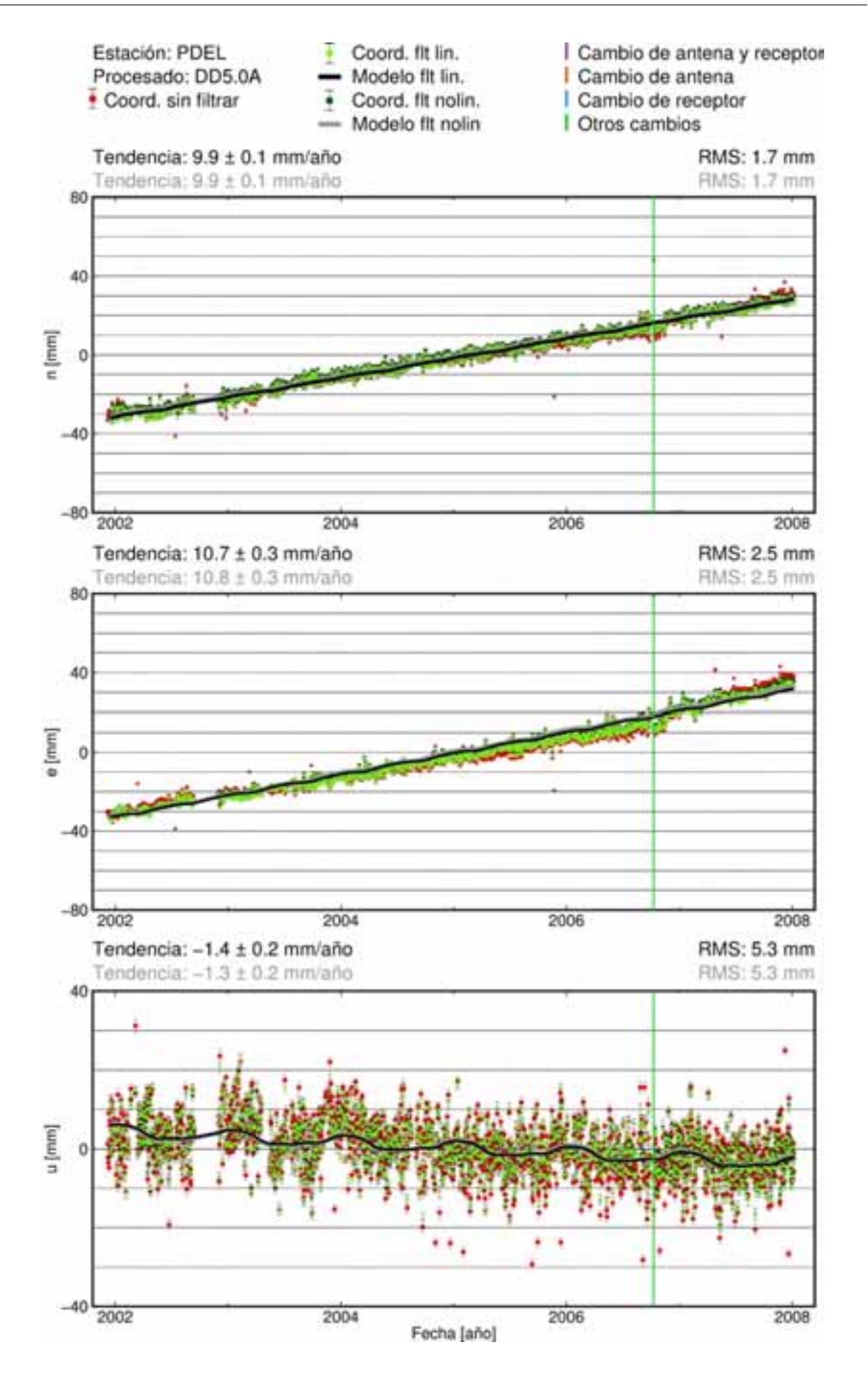

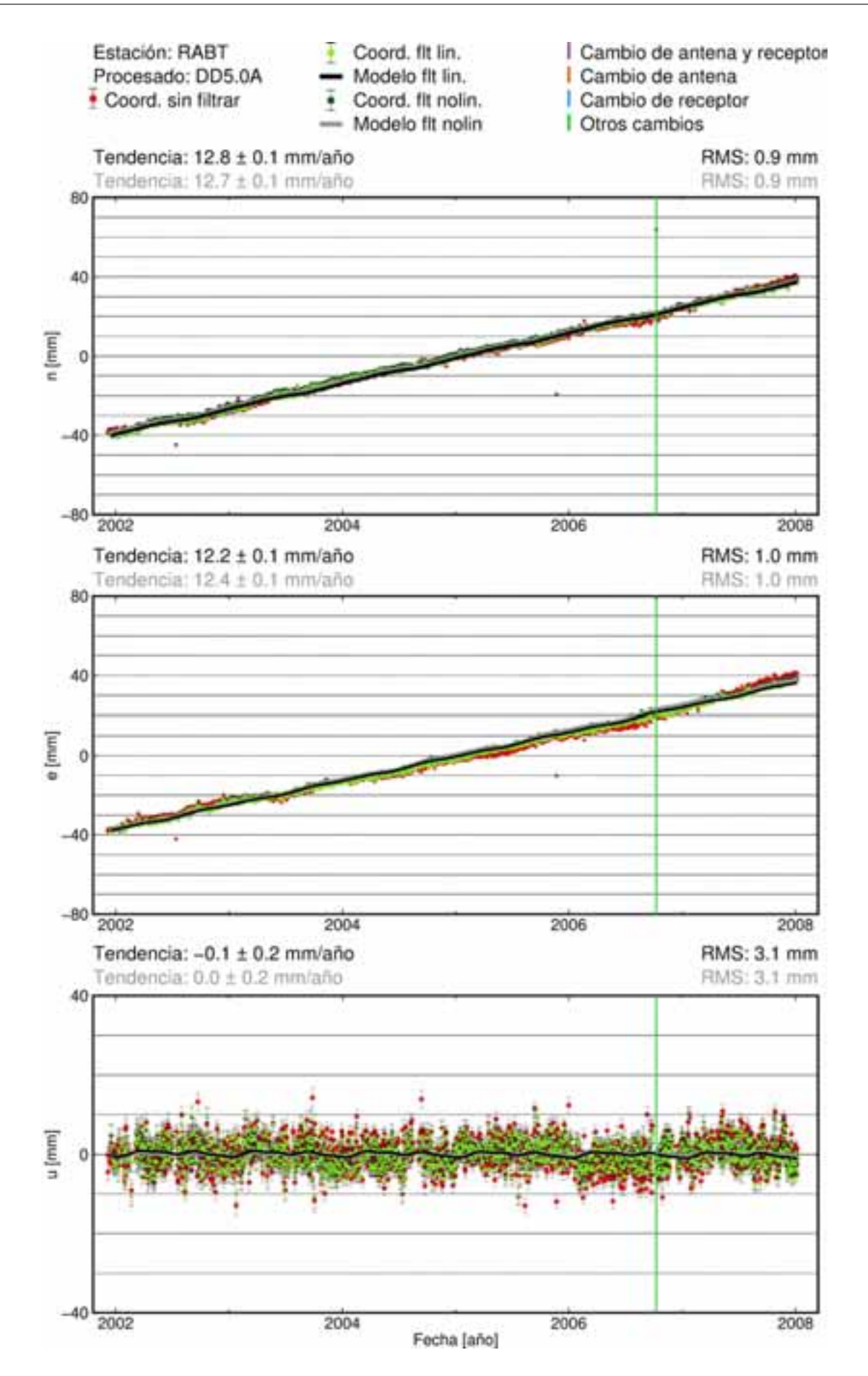

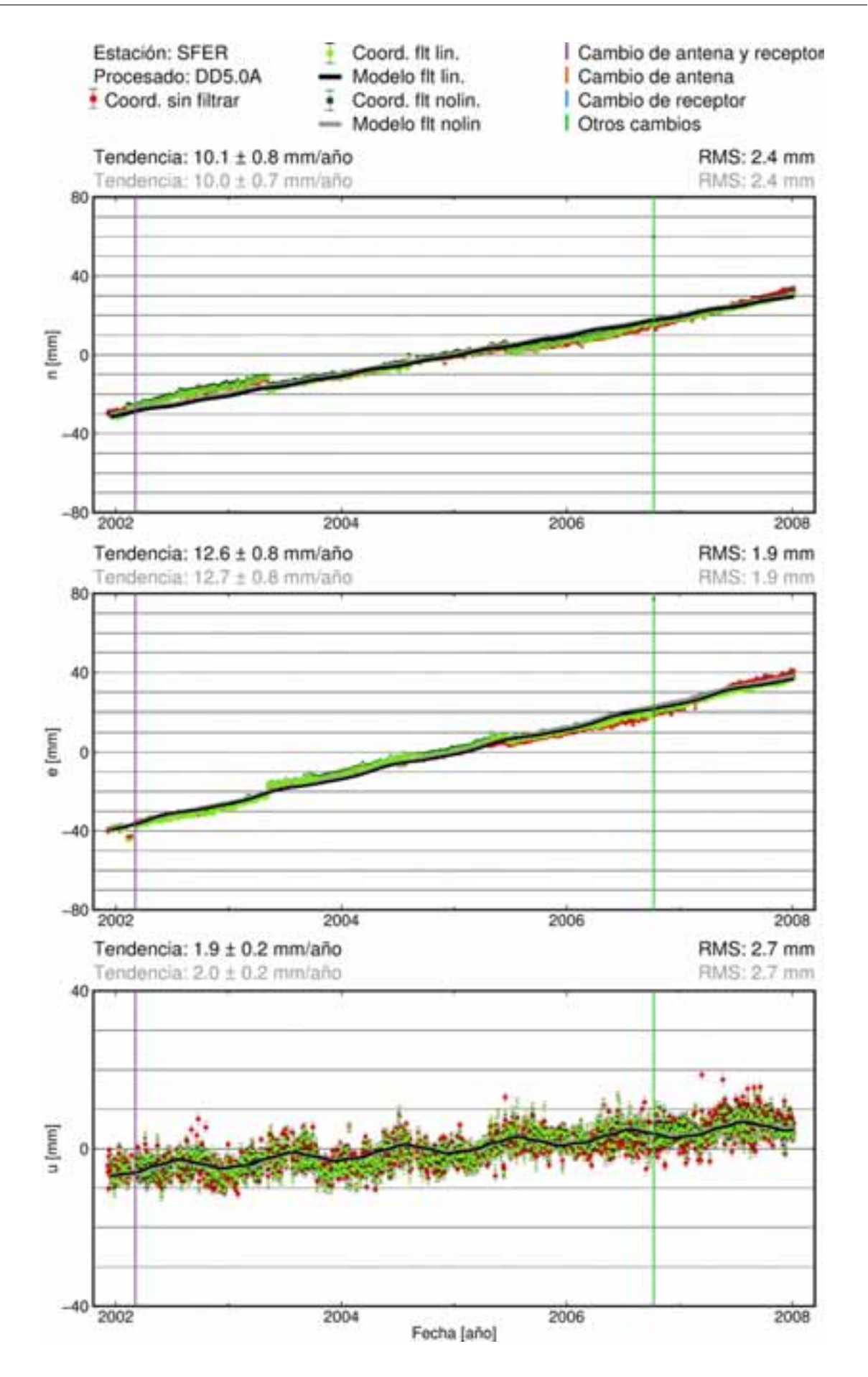

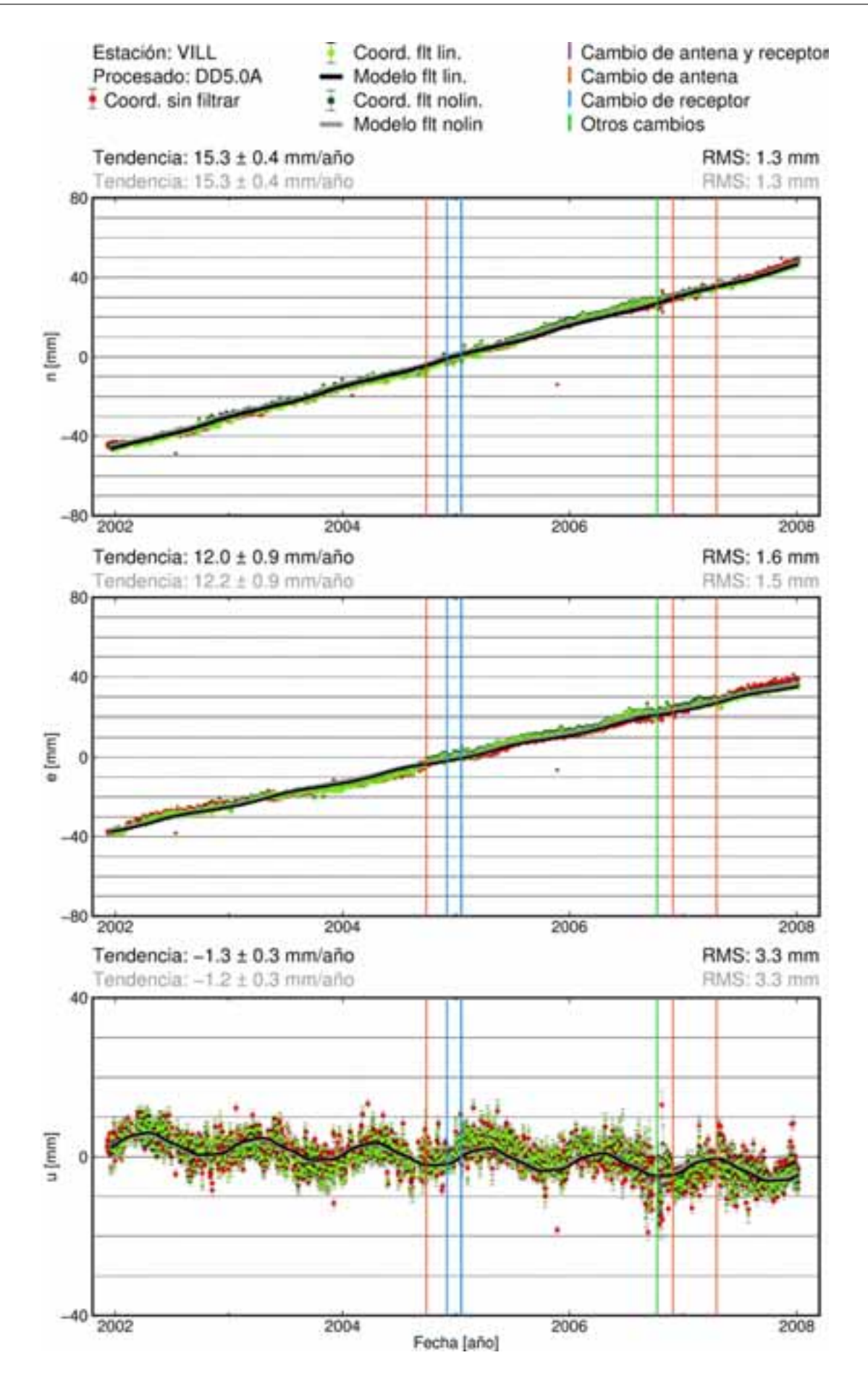

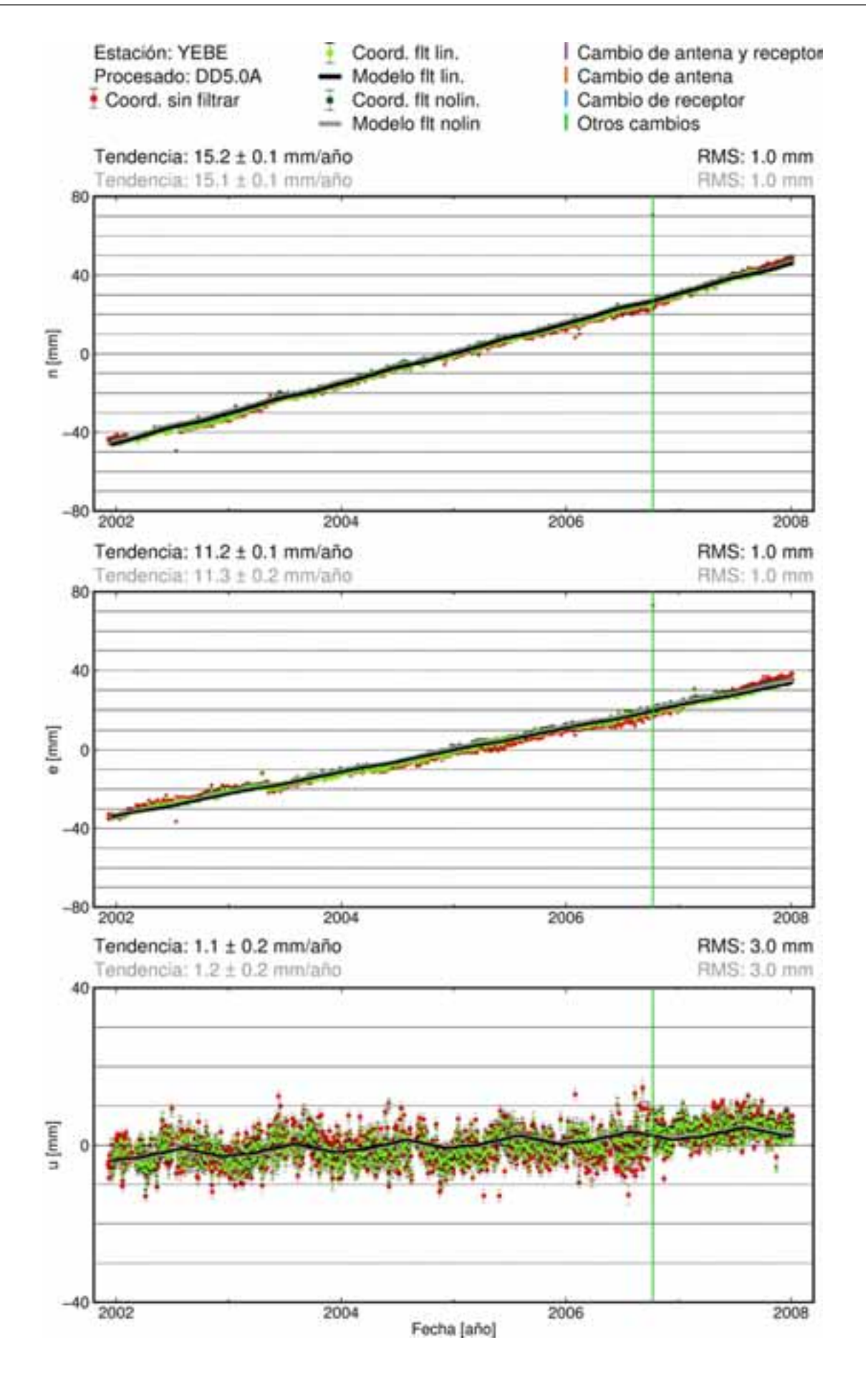

**C.4. Procesado DD5.0B**

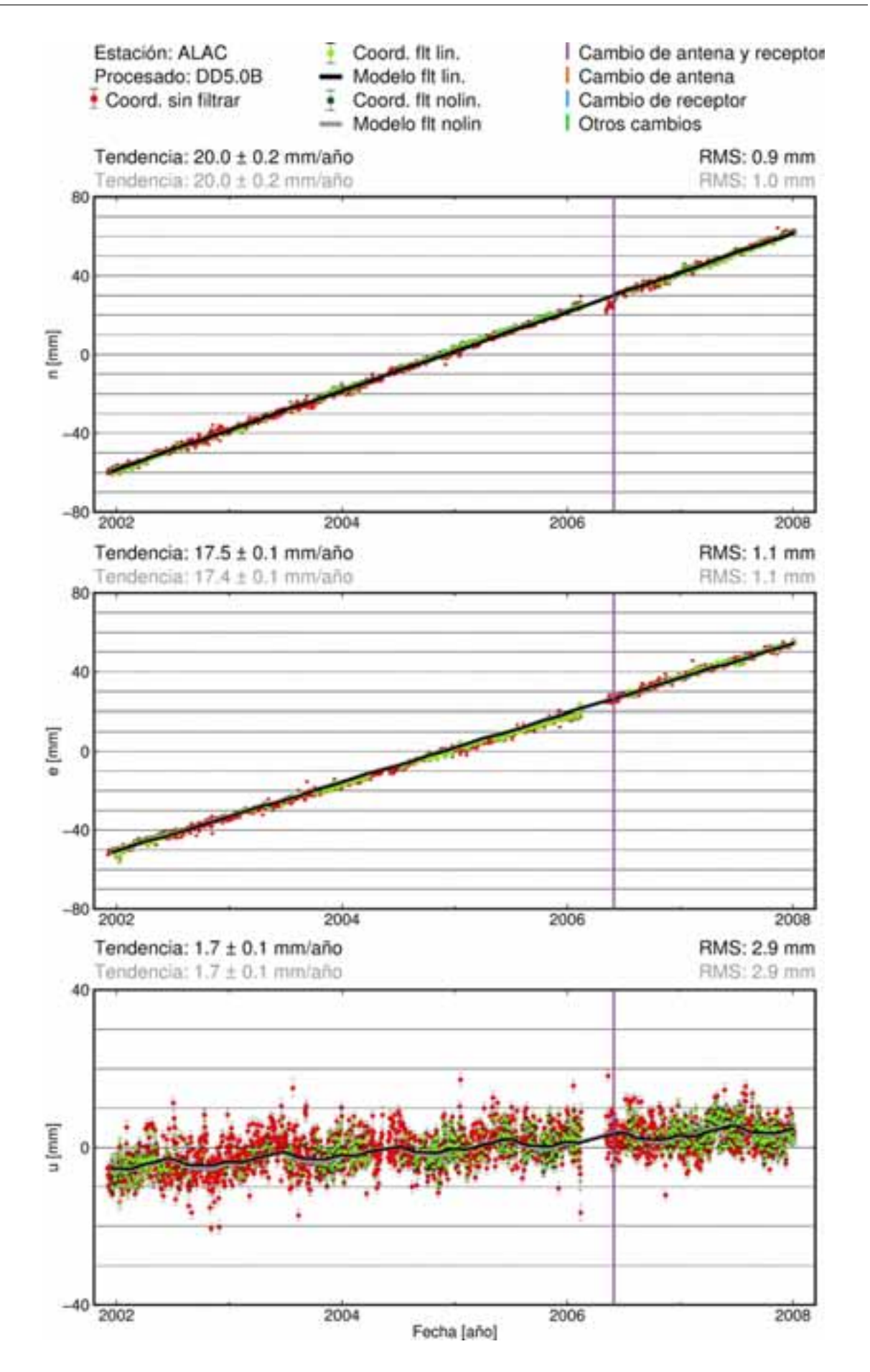

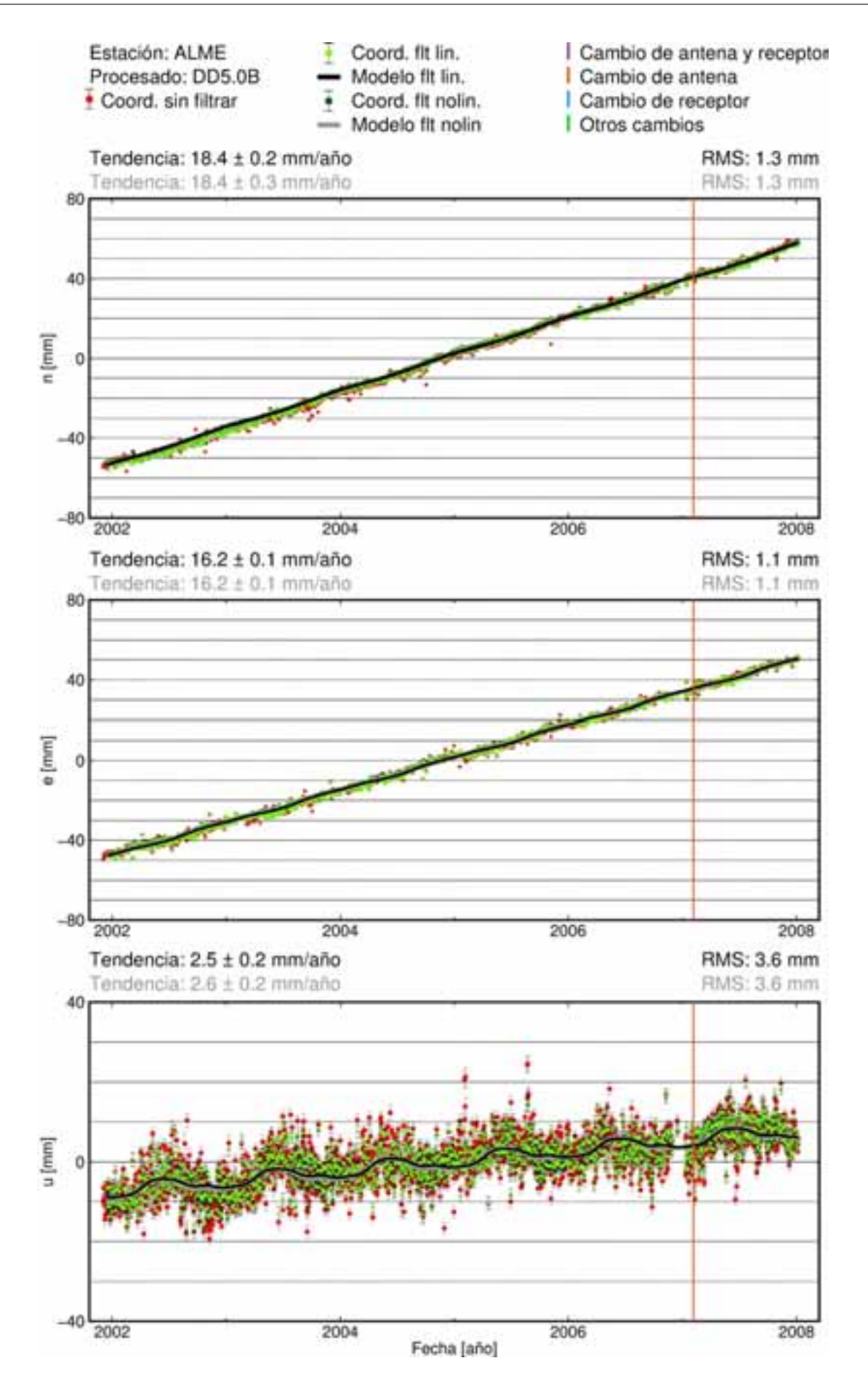

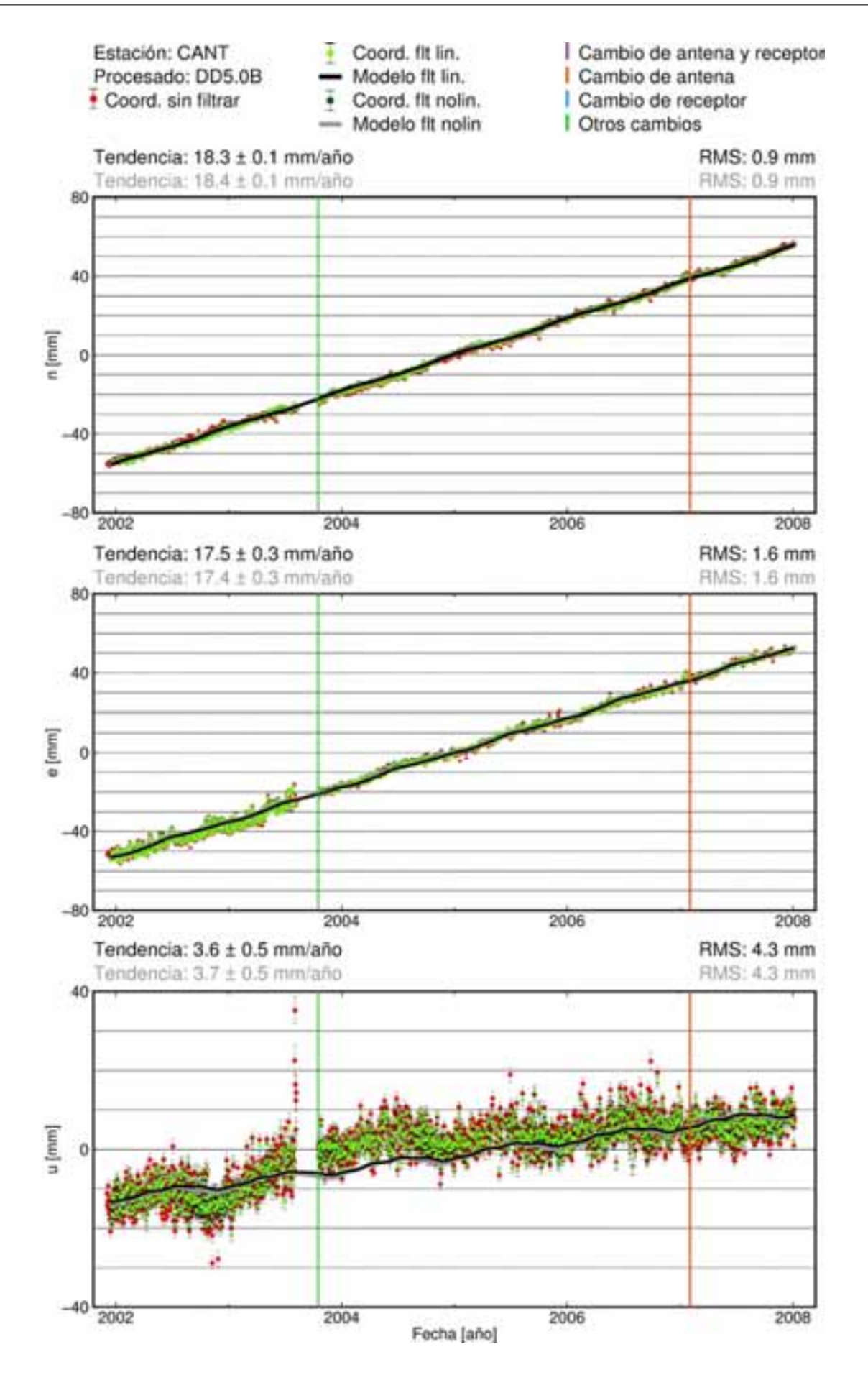

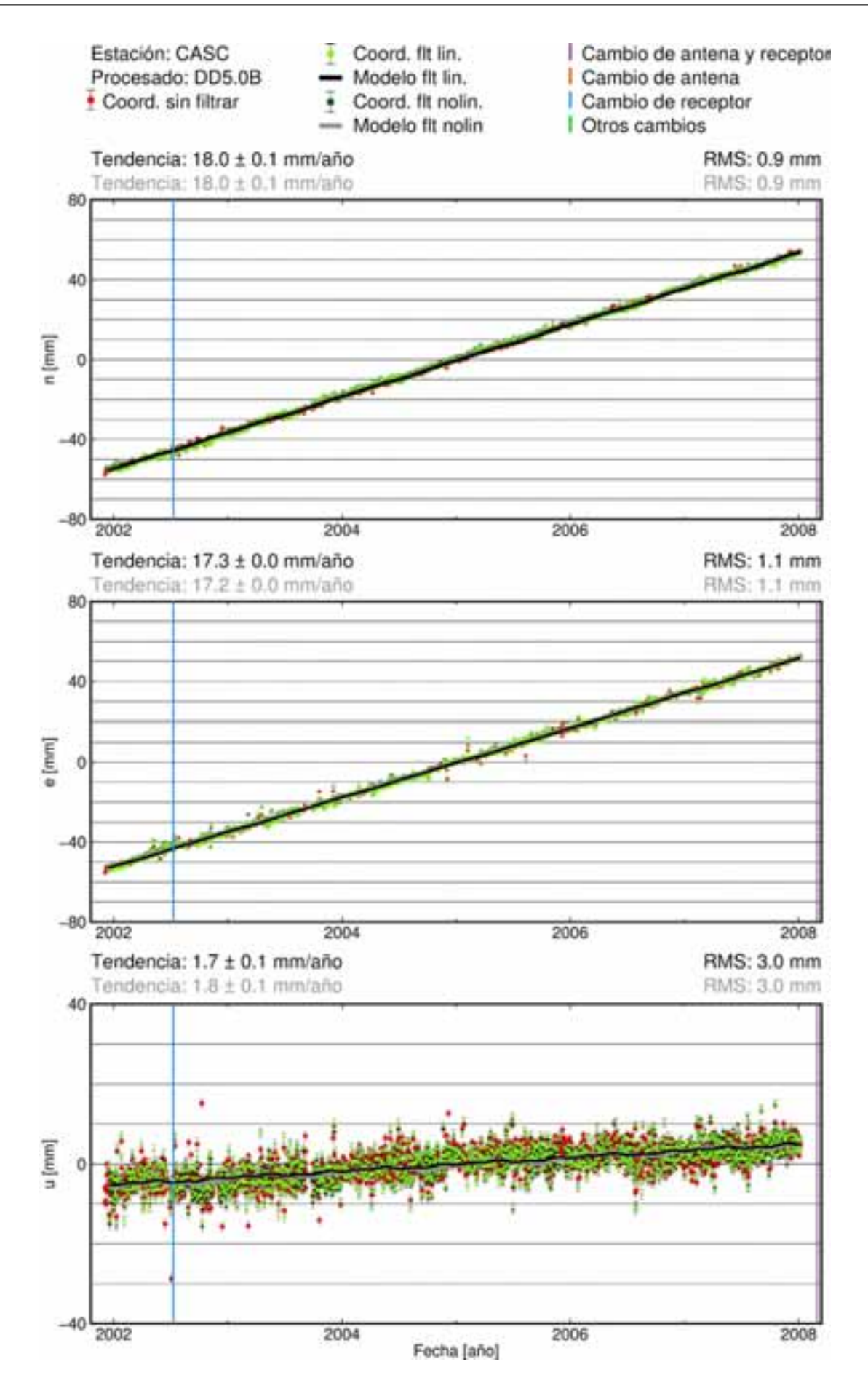

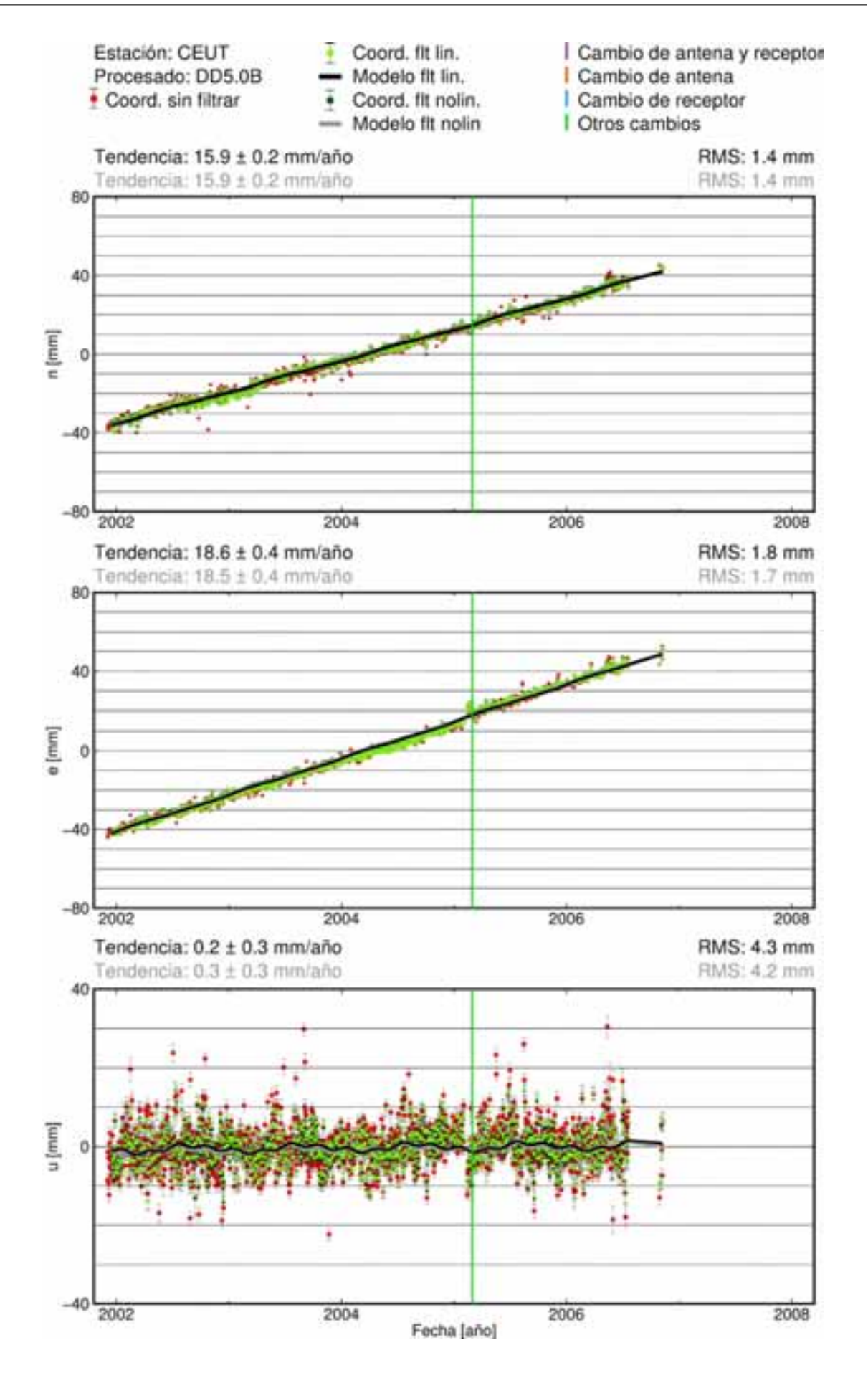

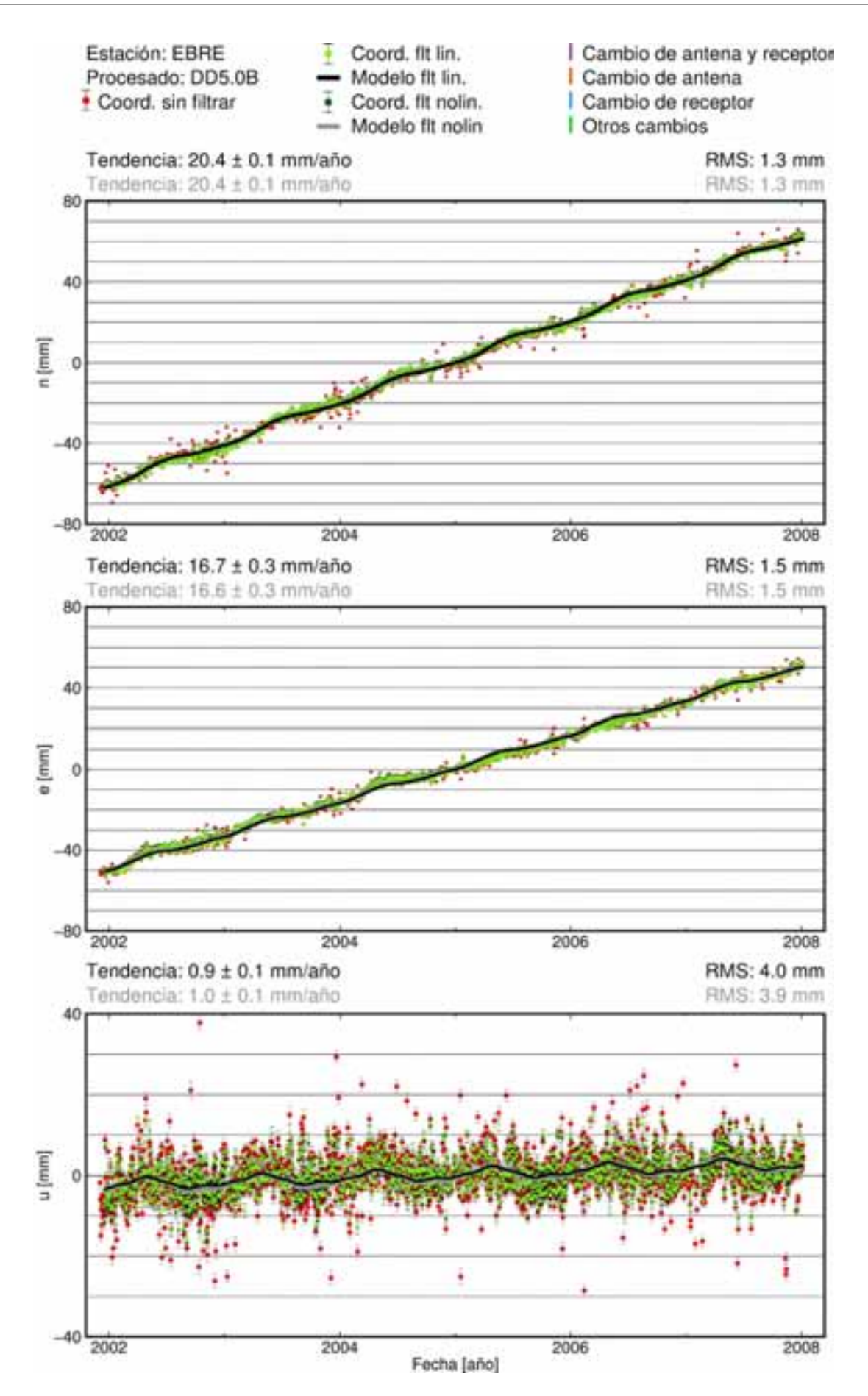

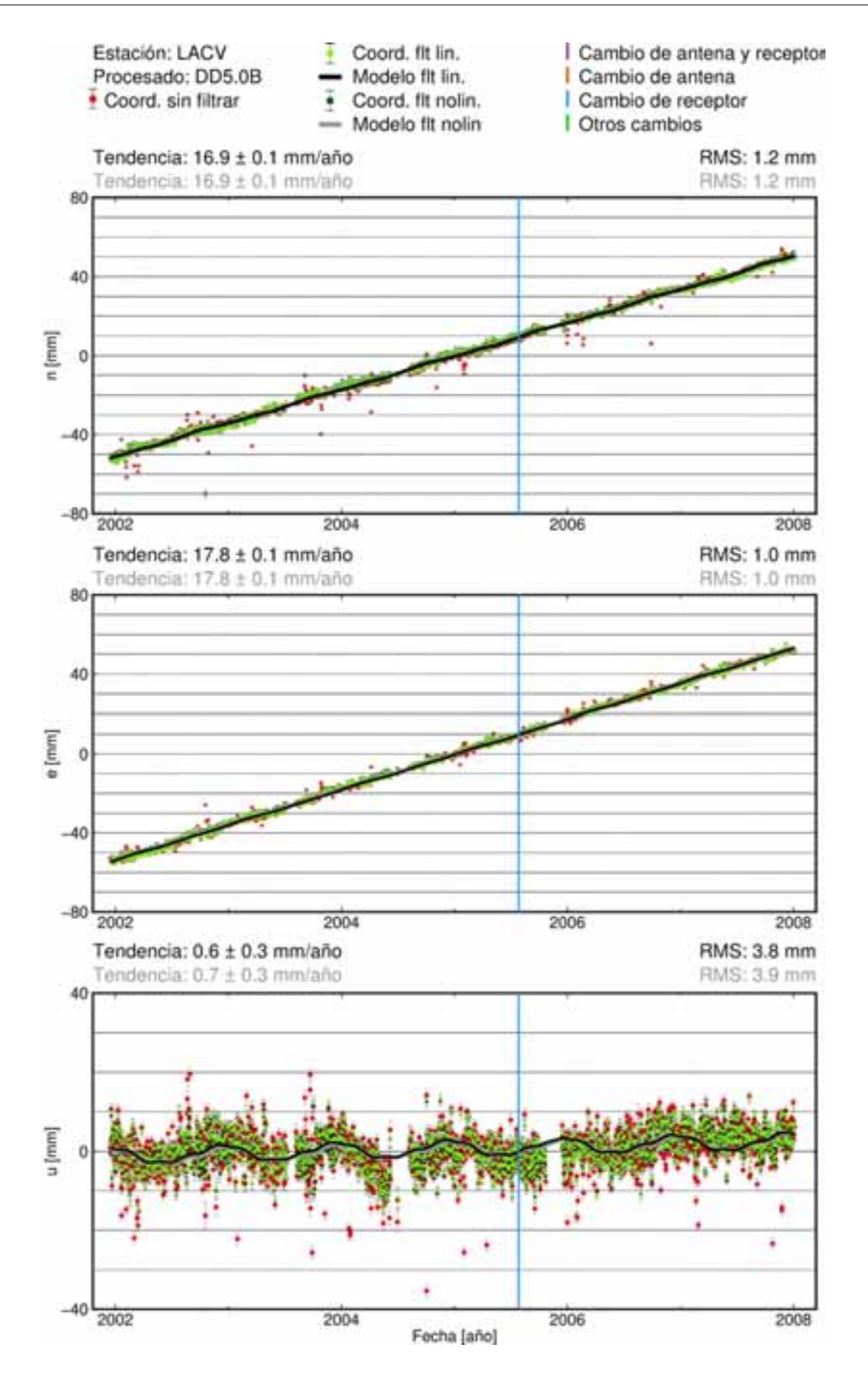

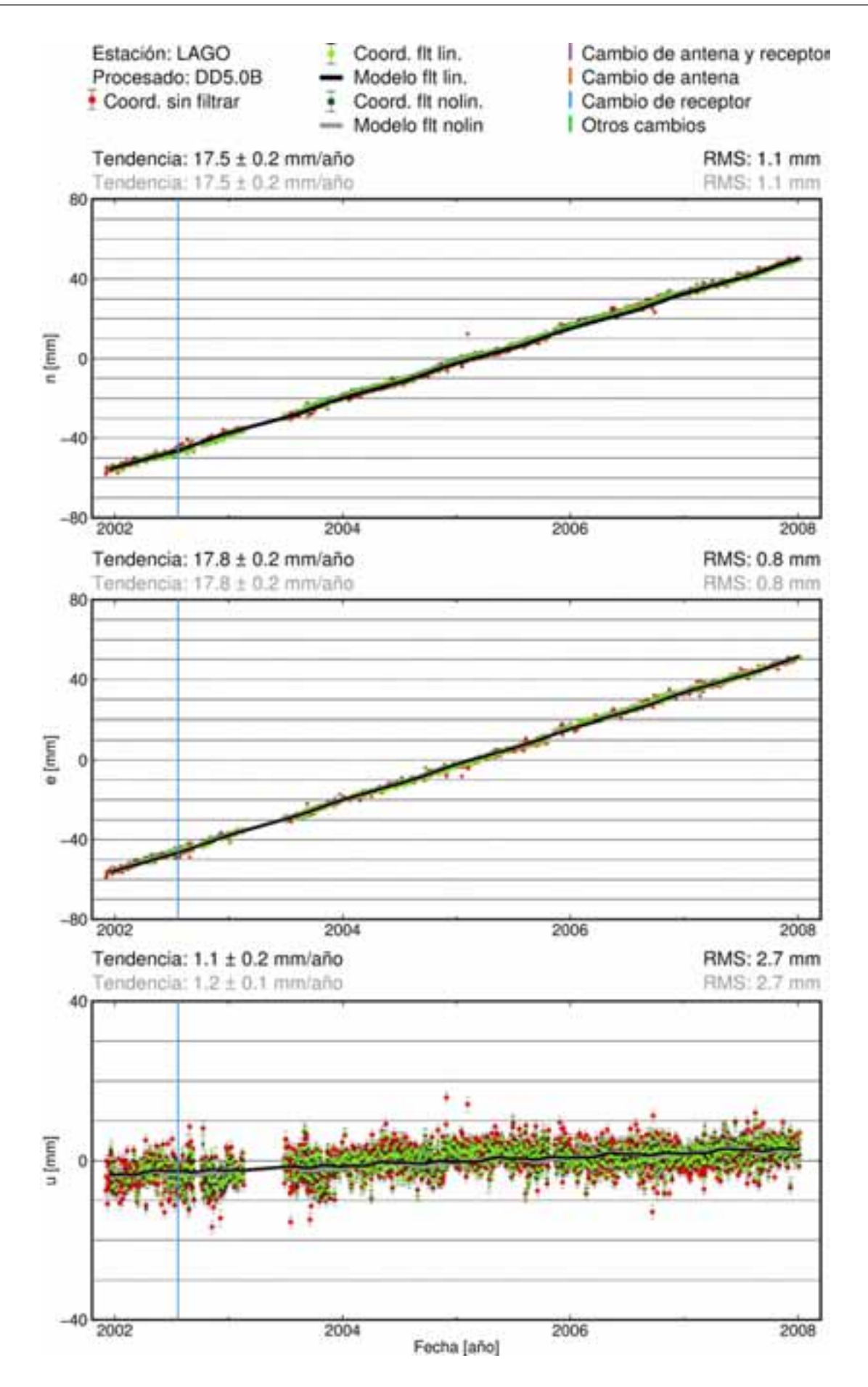

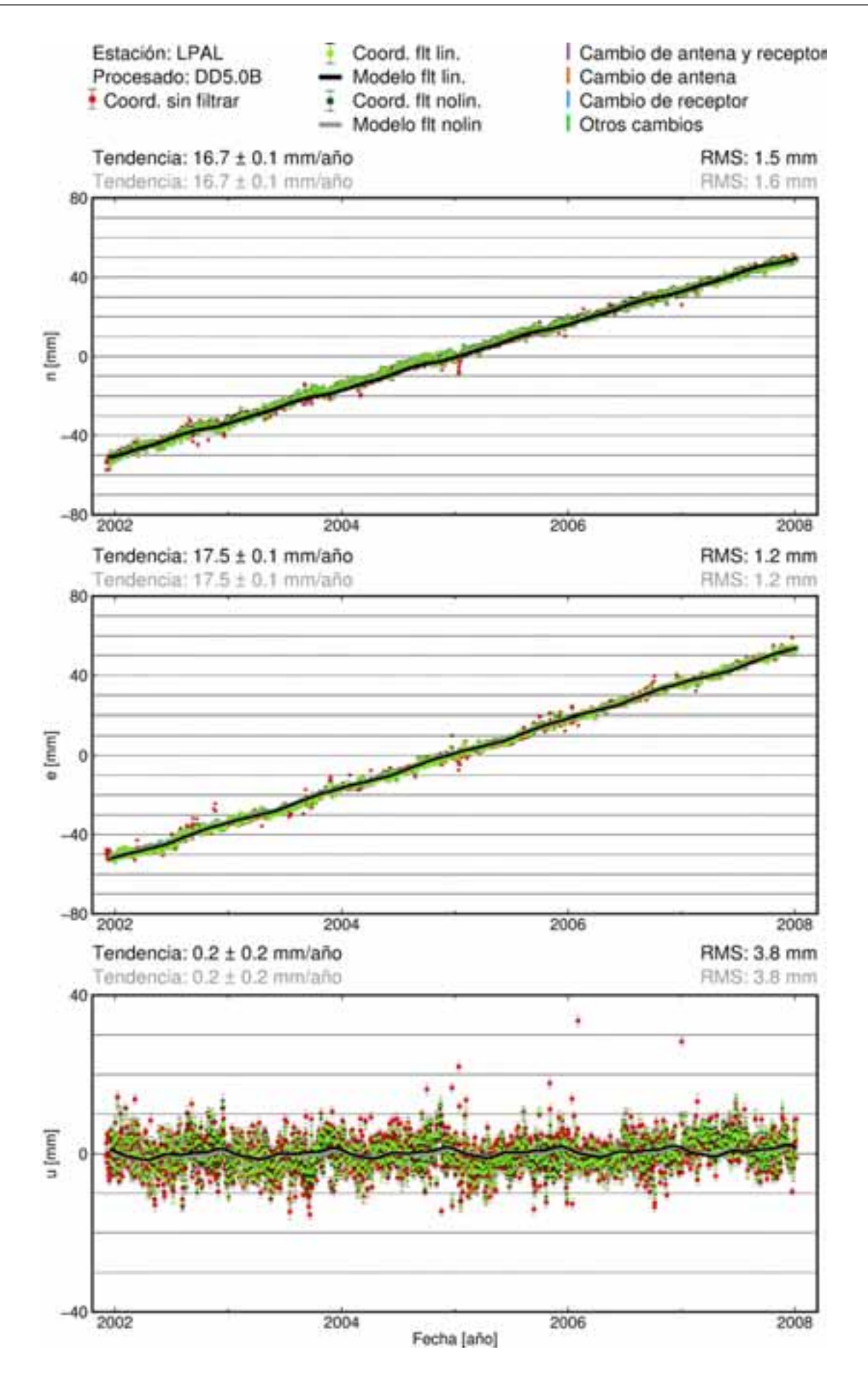

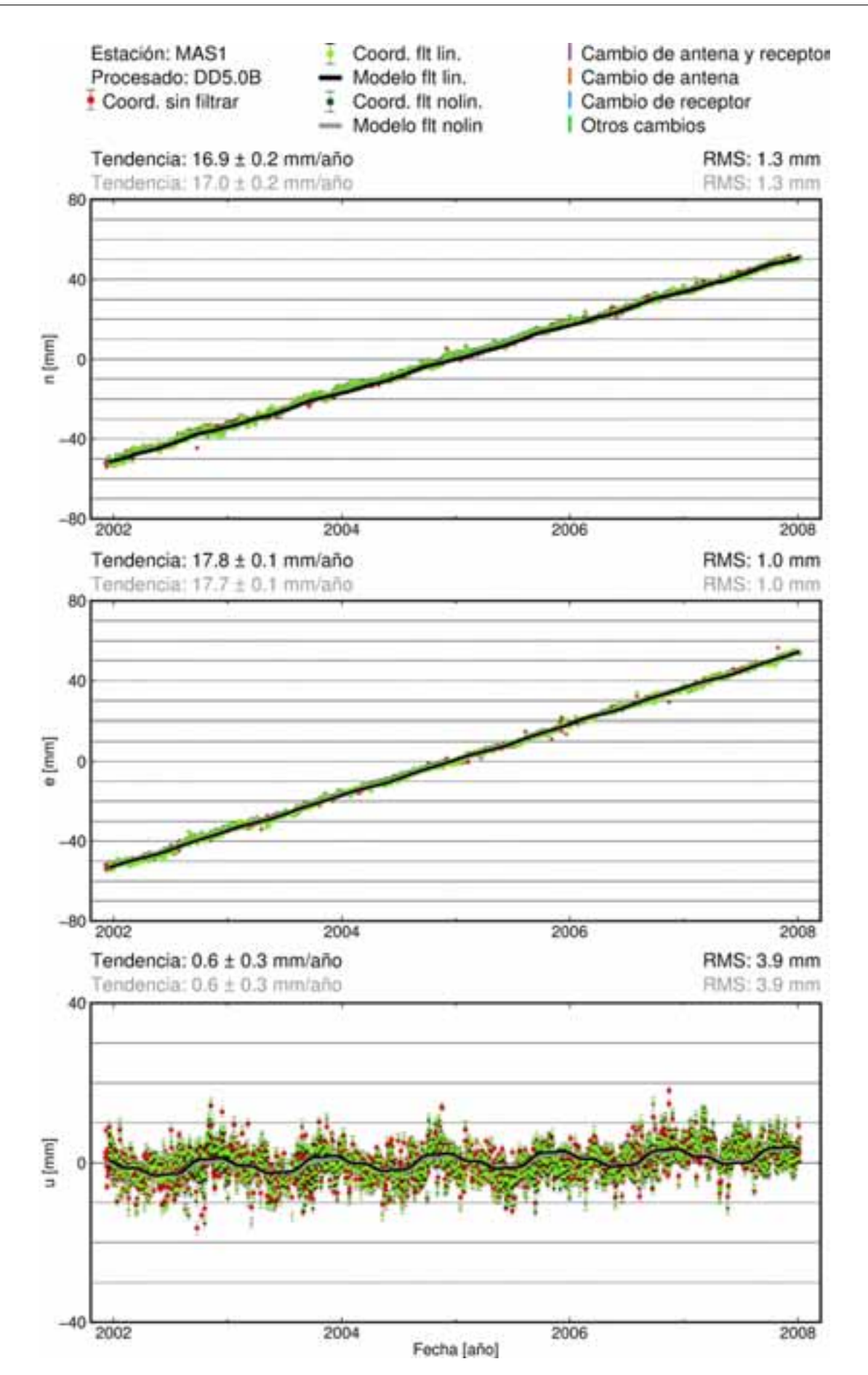

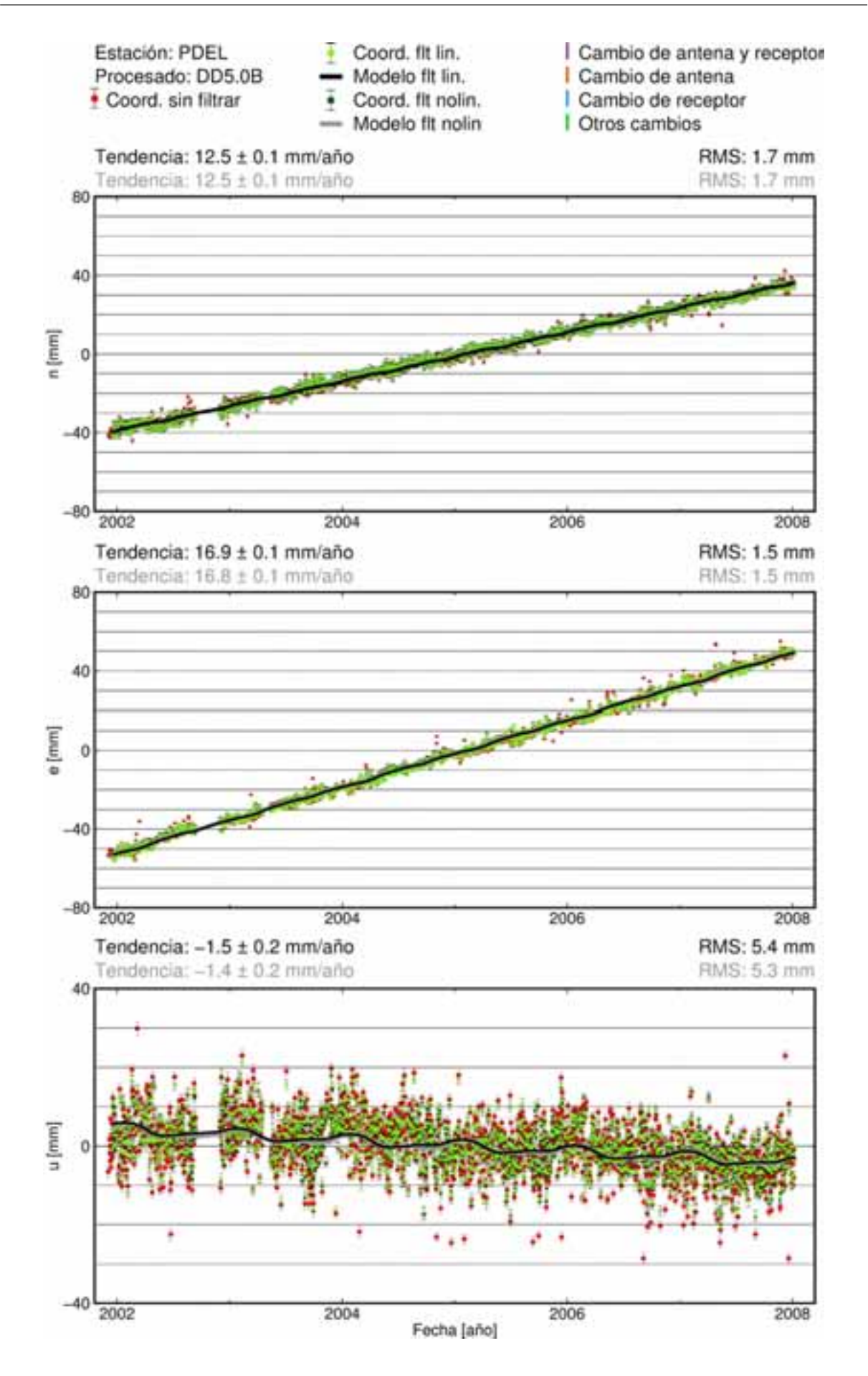

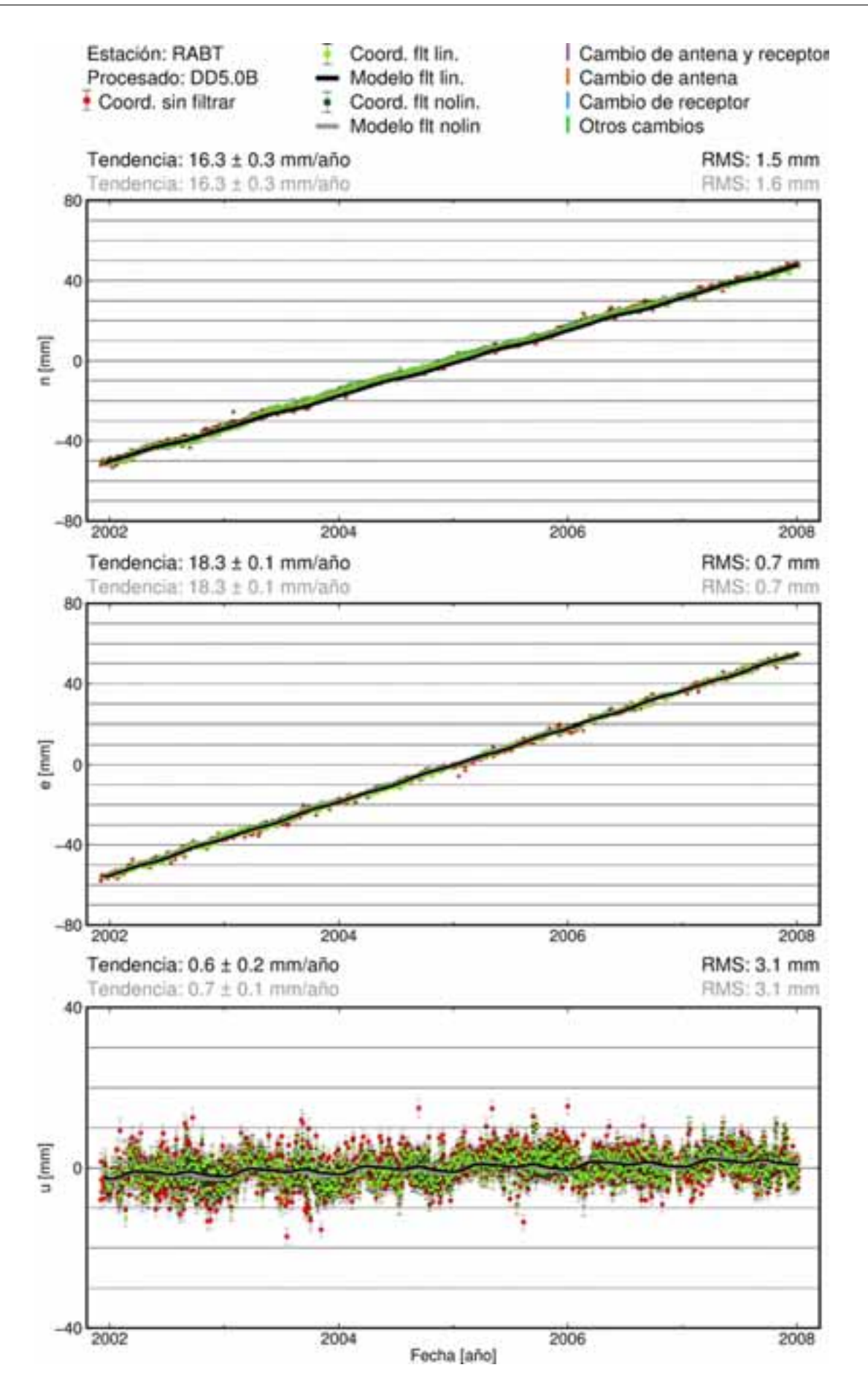

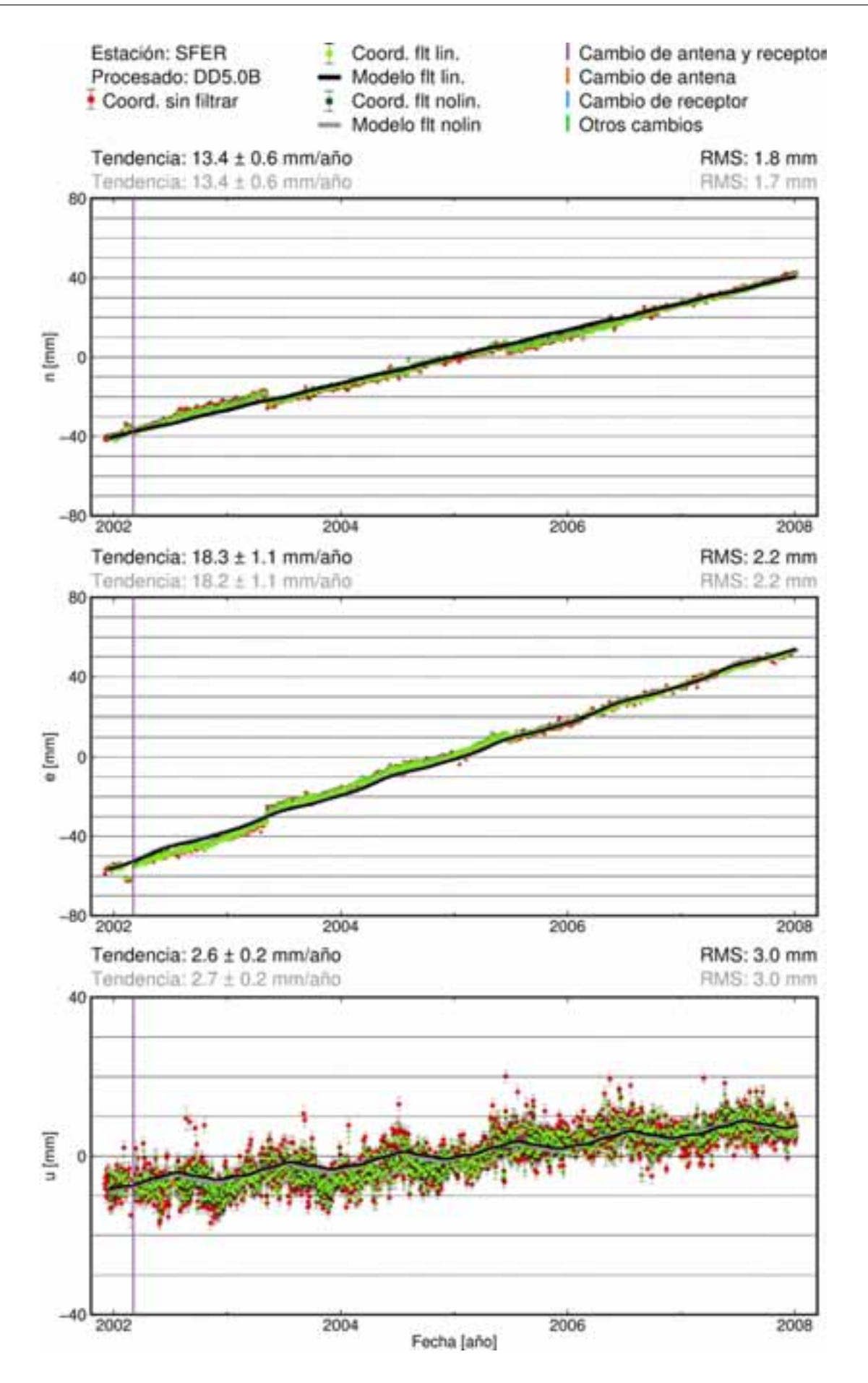

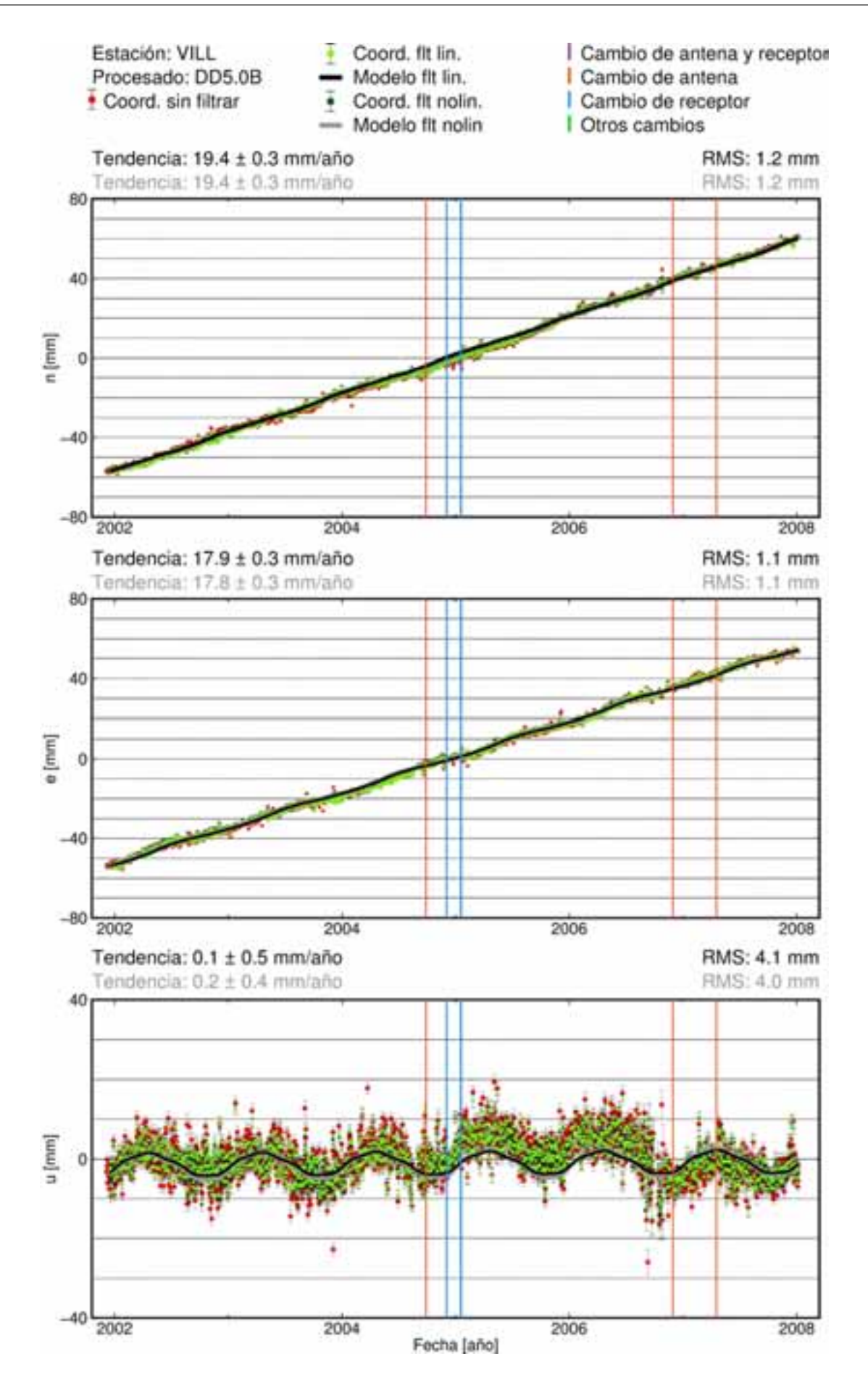

C. 47
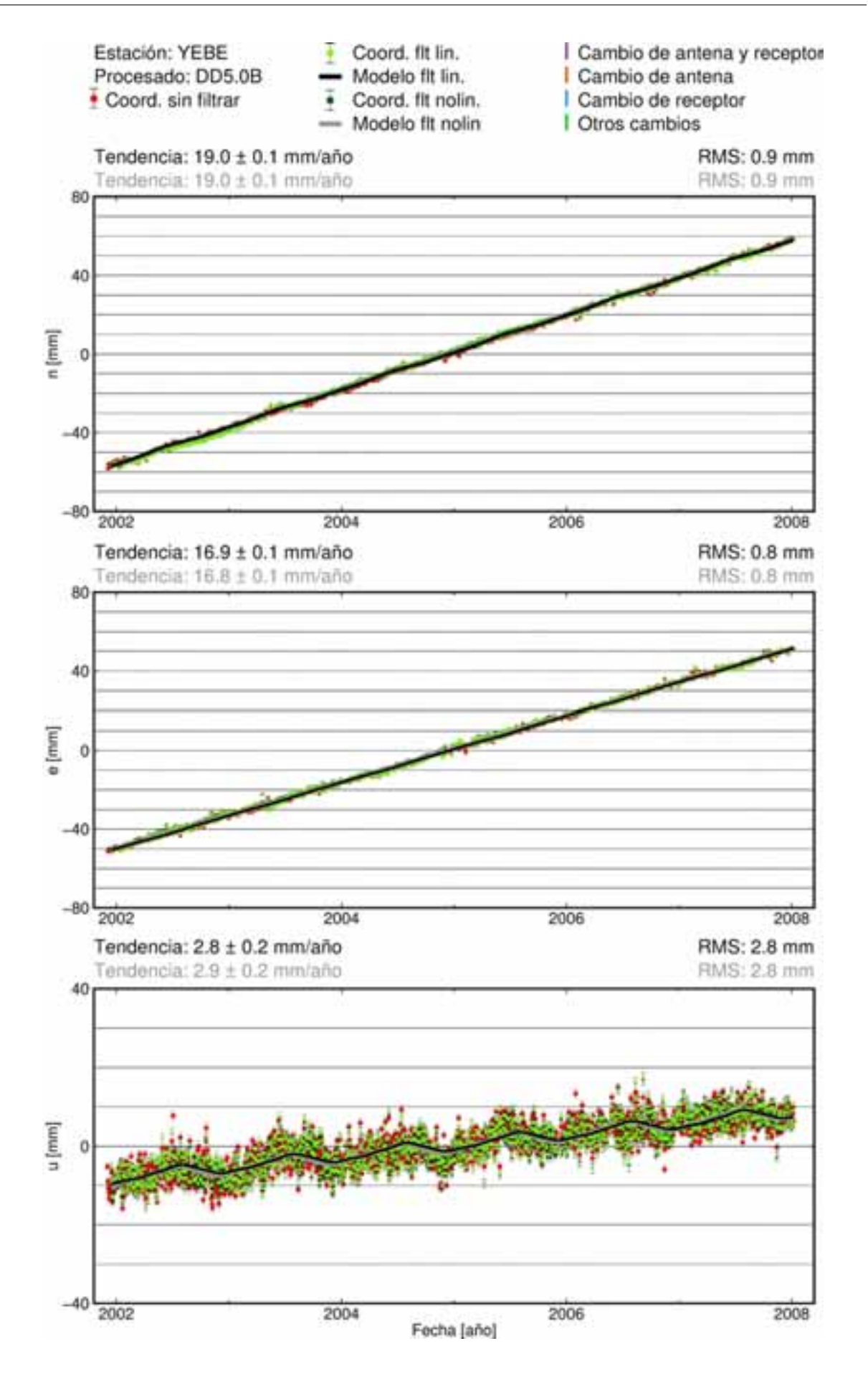

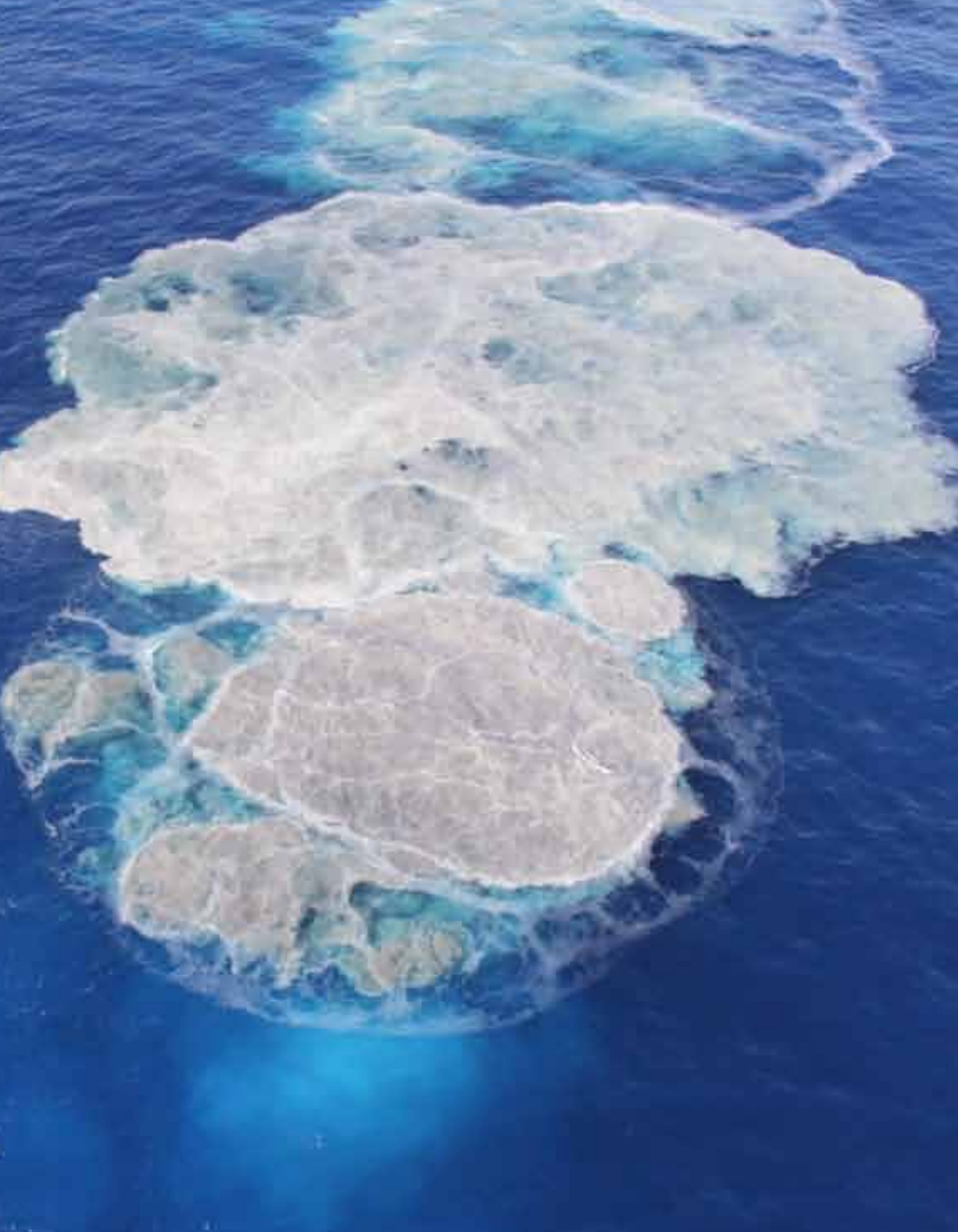

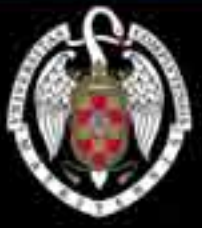

**Universidad** Complutense de Madrid